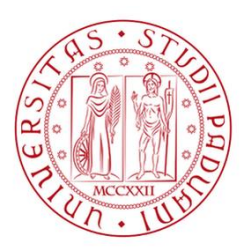

**UNIVERSITÀ DEGLI STUDI** DI PADOVA

### UNIVERSITÀ DEGLI STUDI DI PADOVA

### **Dipartimento di ingegneria industriale DII**

Corso di Laurea Magistrale in Ingegneria Meccanica

Tesi di laurea magistrale

## **PROGETTAZIONE TERMO-STRUTTURALE, INGEGNERIZZAZIONE E TEST AD ALTA TEMPERATURA DEL TARGET DIRETTO SPES PER FASCI DI PROTONI DA 40 MeV E FINO A 20 µA DI INTENSITÀ**

Relatore: Ch.mo Prof. Giovanni Meneghetti

Correlatori: Dott. Alberto Andrighetto Ing. Mattia Manzolaro Ing. Michele Ballan

> Laureando: Alessio Mario Matricola: 1116951

Anno Accademico 2016/2017

*Alla mia famiglia*

# **INDICE**

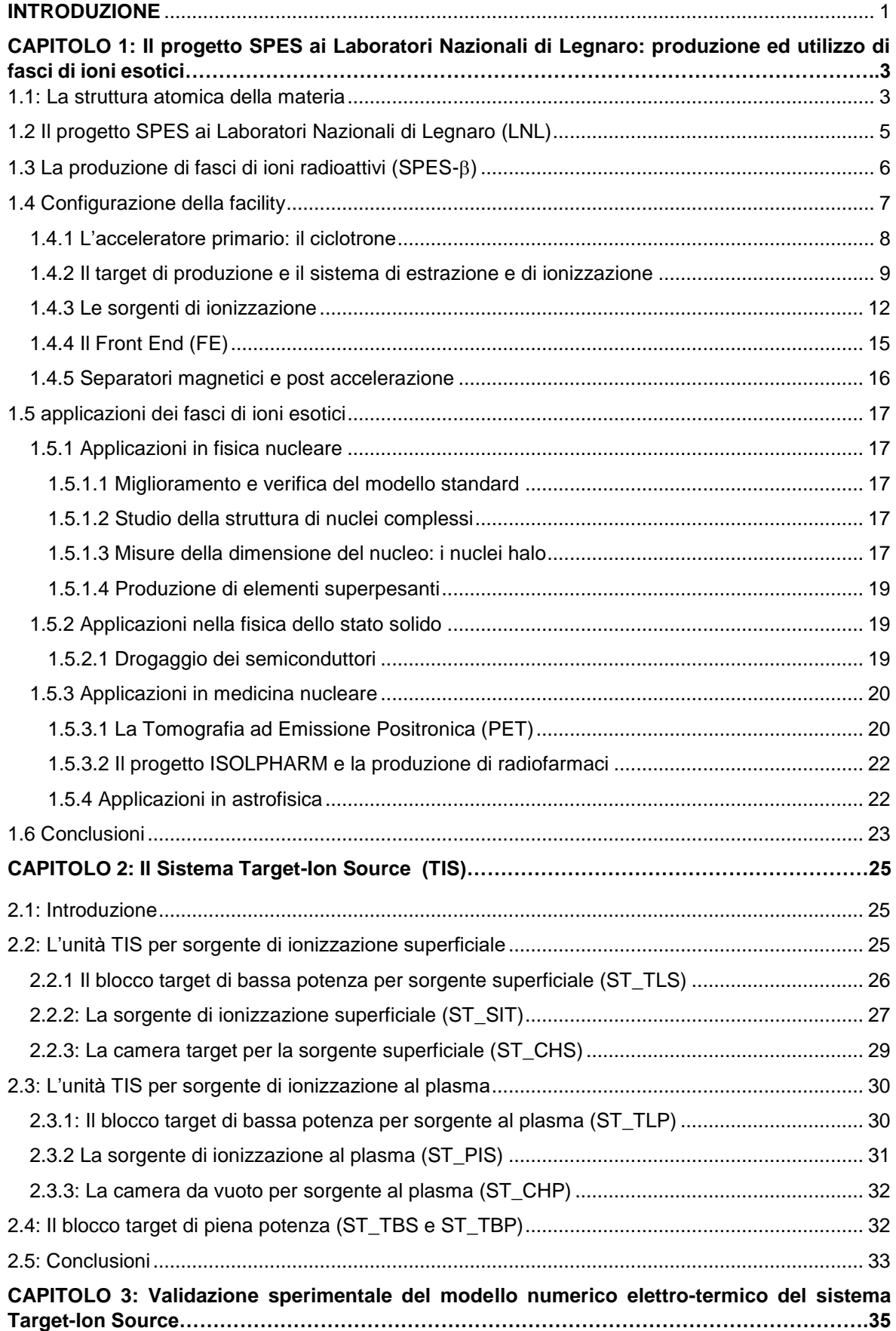

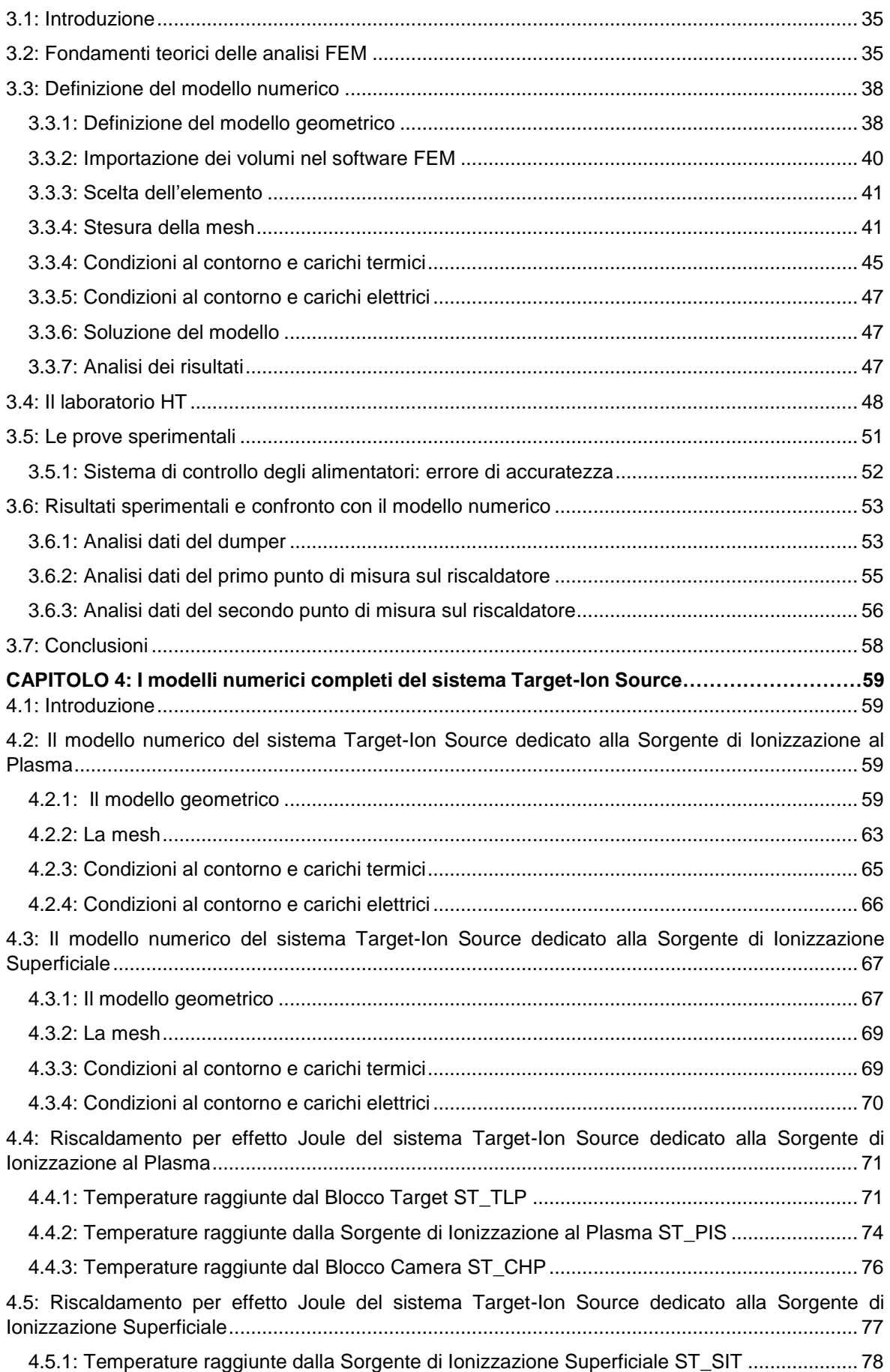

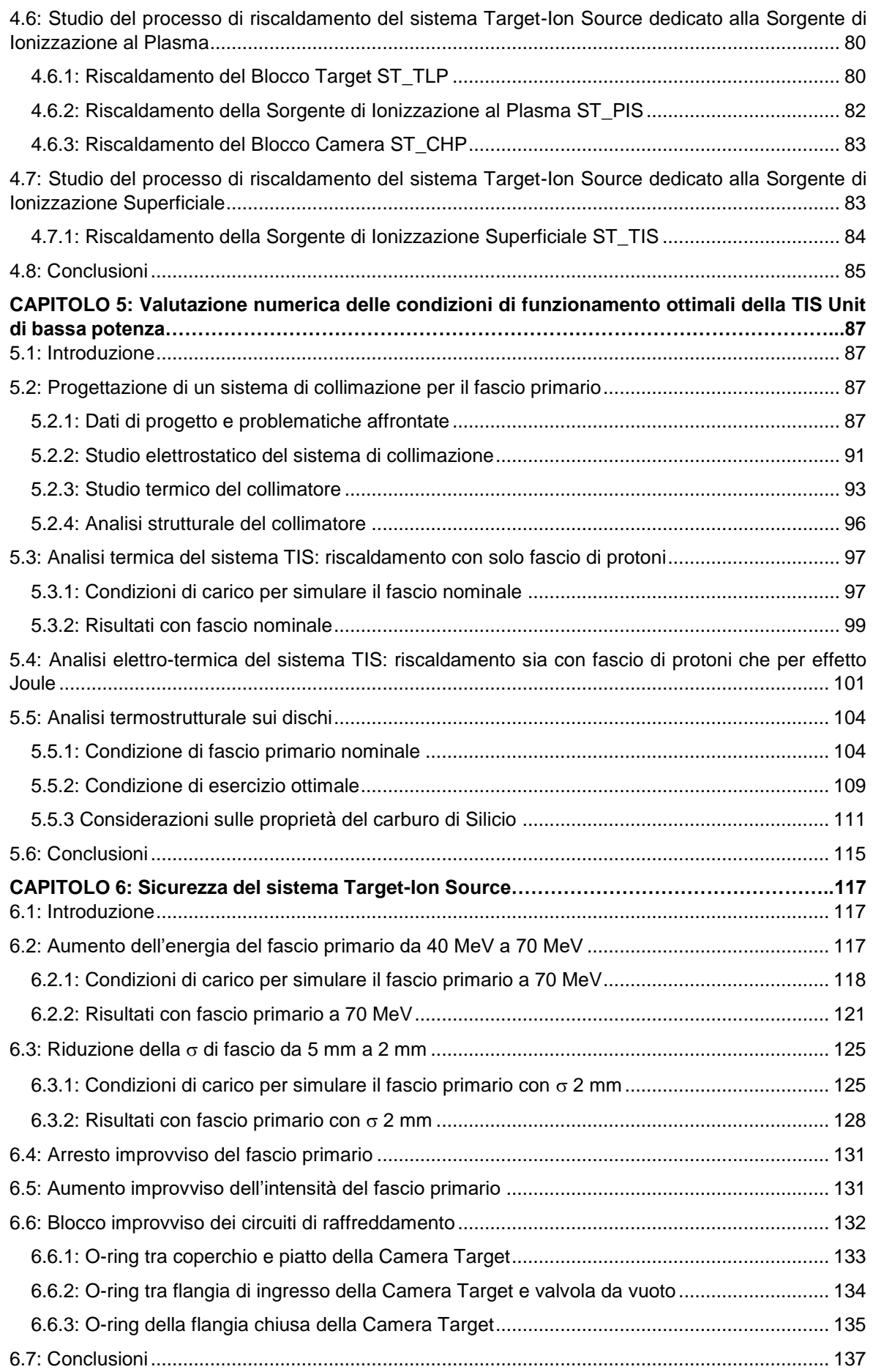

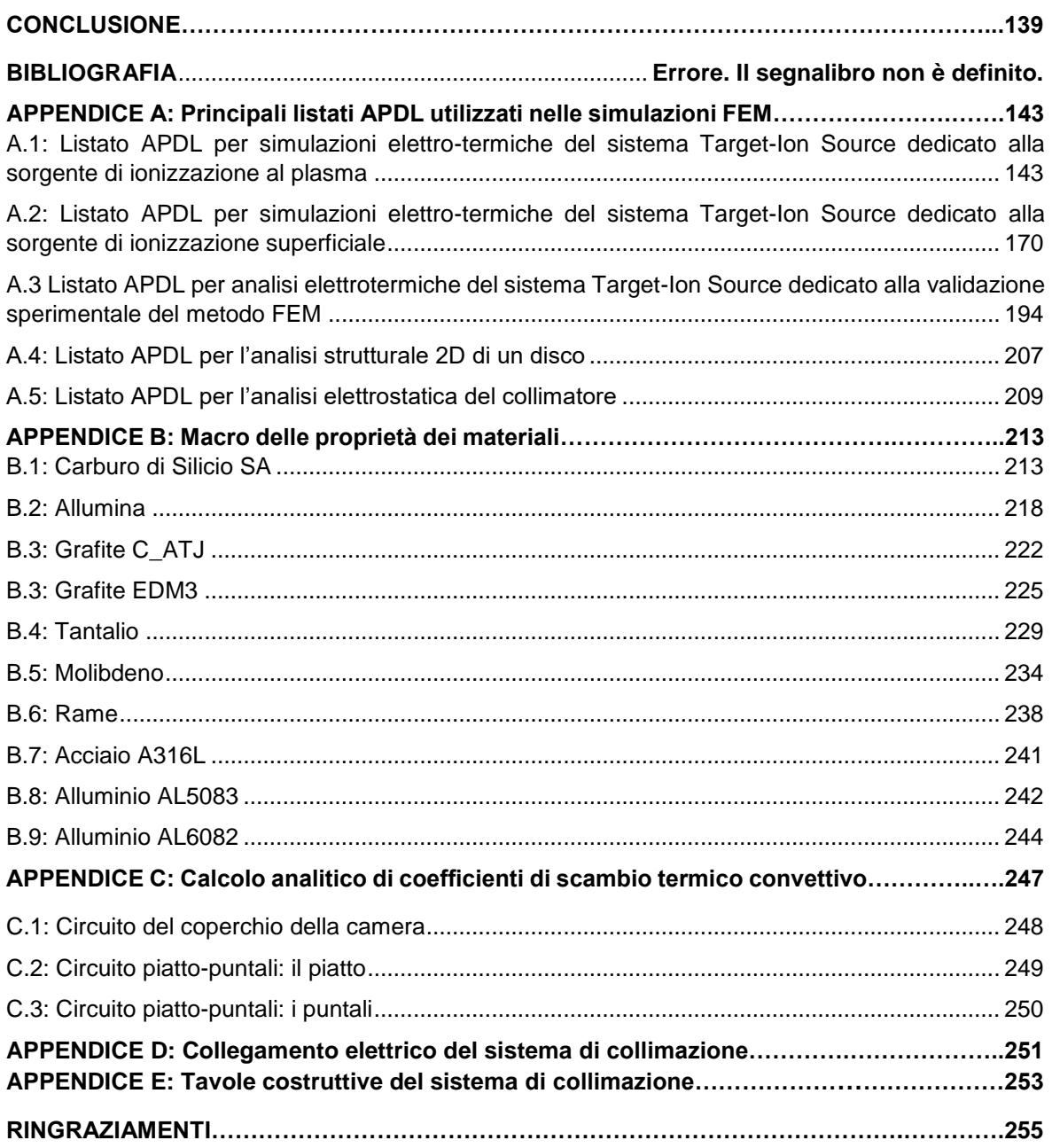

#### <span id="page-10-0"></span>**INTRODUZIONE**

Sin dall'inizio del secolo scorso si è affermata la crescente importanza della fisica nucleare, aprendo nuovi campi di ricerca e portando alla creazione di nuove tecnologie. Molte di queste hanno poi conosciuto applicazioni in un vasto numero di campi, come la medicina, l'industria e la fisica applicata, arrivando talvolta addirittura di influenzare usi e costumi della società.

Nel corso degli anni i centri di ricerca europei hanno assunto la leadership in questo ambito della scienza, ed è in fase di pianificazione e costruzione una nuova generazione di *facilities* per la produzione di fasci radioattivi, con lo scopo di esplorare la materia esotica e di fornire un valido strumento per applicazioni di tipo medico ed industriale. All'interno del programma partecipa attivamente, con il progetto SPES (*Selective Production of Exotic Species*), anche l'Istituto Nazionale di Fisica Nucleare (INFN) di Legnaro; tale progetto prevede la costruzione di una *facility* per la produzione di fasci di ioni radioattivi ricchi di neutroni (*neutron-rich*) e di alta qualità, nel range di massa compreso tra 80 e 160 uma.

La produzione di fasci di ioni radioattivi richiede l'impiego di tecnologie estremamente complesse ed innovative; come sarà descritto dettagliatamente in seguito, il progetto SPES prevede il bombardamento di un bersaglio (*target*) in carburo di uranio con un fascio primario di protoni in modo da generare, tramite reazioni nucleari, specie radioattive all'interno del *target* stesso. Tali particelle vengono successivamente estratte, ionizzate, separate in massa ed accelerate come fascio di ioni radioattivi.

Solitamente, il *target* si presenta come un unico blocco cilindrico racchiuso all'interno di una scatola in grafite; l'idea innovativa introdotta dal progetto SPES è la suddivisione del *target* in sette dischi opportunamente spaziati; questo consente, a parità di volume, di aumentare la superficie di scambio termico radiativo tra il target e la scatola che lo contiene: questa soluzione è di fondamentale importanza in quanto consente di smaltire la potenza termica depositata dal fascio protonico in maniera molto più efficiente (potenza stimata in circa 8 kW).

Gli isotopi prodotti vengono estratti dalla scatola grazie alla linea di trasferimento; attraverso tale dispositivo le particelle vengono indirizzate verso la sorgente di ionizzazione (*ion source*) dove avviene il processo di ionizzazione (ioni +1). La scelta della sorgente di ionizzazione è di fondamentale importanza, in quanto il suo funzionamento influenza l'intensità e la qualità del fascio radioattivo. A seconda del tipo di elemento di cui si vuole produrre il fascio, vengono impiegate sorgenti di ionizzazione differenti; in particolare si possono avere sorgenti con ionizzazione superficiale, sorgenti laser (RILIS), sorgenti al plasma (FEBIAD) o sorgenti ECR (*Electron Cyclotron Resonance*).

Gli ioni prodotti dalla sorgente di ionizzazione vengono accelerati da un elettrodo estrattore in lega di titanio, che viene mantenuto ad una differenza di potenziale di 60 kV rispetto alla sorgente. Lo studio del funzionamento, nonché lo sviluppo, del sistema *target-ion source* è assai complesso. Per tale motivo i Laboratori Nazionali di Legnaro (LNL) hanno avviato delle strette collaborazioni con i Dipartimenti di Ingegneria Meccanica, di Scienze Chimiche e di Scienze Farmaceutiche dell'Università degli Studi di Padova, il CERN (*Conseil Européen pour la Recherche Nucléaire* - Svizzera) ed i Laboratori di Oak Ridge (USA).

Il presente lavoro di tesi si inserisce nel contesto del progetto SPES, e si divide in due parti. La prima è volta alla realizzazione di modelli numerici che siano rappresentativi del comportamento elettro-termico e strutturale del sistema *target-ion source,* nella sua nuova configurazione con target composto da dischi di dimensione ridotta; l'obbiettivo è quello di prevedere le condizioni di funzionamento ottimale e di fornire tutti i parametri necessari al *Machine Protection System* (MPS) per gestire i controlli sulla sicurezza. Nella seconda parte di questo lavoro è stato progettato un sistema di collimazione, che, alloggiato all'interno della camera target, è in grado di convogliare il fascio protonico; questo dispositivo si rende necessario dal momento che il target di bassa potenza verrà installato nella stessa camera di quello di piena produzione.

Questo elaborato si articola in sei capitoli, qui brevemente riassunti:

- **Capitolo 1:** La prima parte del capitolo si sofferma sulla descrizione della metodologia ISOL per la produzione di fasci di ioni radioattivi. Successivamente vengono illustrate le principali caratteristiche del progetto SPES, in fase di sviluppo presso i Laboratori Nazionali di Legnaro (LNL). Infine vengono elencate le principali applicazioni dei fasci di ioni radioattivi nei campi di interesse della fisica nucleare, dell'astrofisica, della scienza dei materiali e della medicina;
- **Capitolo 2:** In questo capitolo viene presentato il sistema *target-ion source* del progetto SPES, descrivendo tutti i componenti e le varianti presenti.
- **Capitolo 3:** Nella prima parte di questo capitolo è stato descritto il modello numerico elettro-termico del prototipo del sistema *target-ion source* disponibile nel laboratorio alte temperature (HT) dei LN. Nella seconda parte invece sono state presentate le prove sperimentali eseguite per la validazione del modello.
- **Capitolo 4:** In questo capitolo sono stati presentati i due modelli numerici completi del sistema *target-ion-source*, nelle due versioni dedicate alla sorgente di ionizzazione superficiale e al plasma. Successivamente sono stati presentati i principali risultati ottenuti per i load case elettro-termici, legati al condizionamento off-line del target.
- **Capitolo 5:** In questo capitolo è stata presentata la progettazione di un sistema di collimazione per il fascio protonico, indispensabile per il funzionamento del nuovo target di bassa potenza. Inoltre si è voluto indagare il comportamento del target online, ovvero quando questo è attraversato dal fascio primario, sia dal punto di vista delle temperature, con l'obbiettivo di determinare la combinazione ottimale di corrente di fascio e di riscaldatore per garantire i corretti parametri di esercizio, sia dal punto di vista delle tensioni.
- **Capitolo 6:** In quest'ultimo capitolo state approfondite alcune tematiche relative alla sicurezza del sistema *target-ion source*, in particolare sono stati simulati i casi più critici di malfunzionamento del ciclotrone e di arresto improvviso del sistema di raffreddamento.

# **CAPITOLO 1**

# **IL PROGETTO SPES AI LABORATORI NAZIONALI DI LEGNARO: PRODUZIONE E UTILIZZO DEI FASCI DI IONI ESOTICI**

#### <span id="page-12-0"></span>**1.1: La struttura atomica della materia**

Gli atomi sono le particelle che compongono la materia e che ne influenzano le proprietà; a sua volta essi sono costituiti da elementi subatomici che si differenziano per massa, carica elettrica e disposizione spaziale. Nel nucleo sono presenti neutroni e protoni, di massa simile (1,673\*10^-27 kg), e molto maggiore di quella degli elettroni (9,109\*10^-31 kg), che sono disposti in una nube attorno al nucleo. I neutroni sono elettricamente neutri, i protoni hanno carica positiva (+1,621\*10^- 19 C), e gli elettroni hanno carica negativa ed opposta a quella dei protoni [1]. Il nucleo racchiude il 99,9% della massa e pertanto determina le caratteristiche fisiche principali.

Il numero di protoni di un atomo è detto numero atomico, si indica con la lettera Z e identifica l'elemento di appartenenza, mentre il numero di neutroni si indica con la lettera N e può essere variabile per uno stesso elemento; la somma di questi due numeri fornisce il numero di massa A = Z + N. Atomi con stesso numero atomico ma diverso numero di protoni sono detti isotopi.

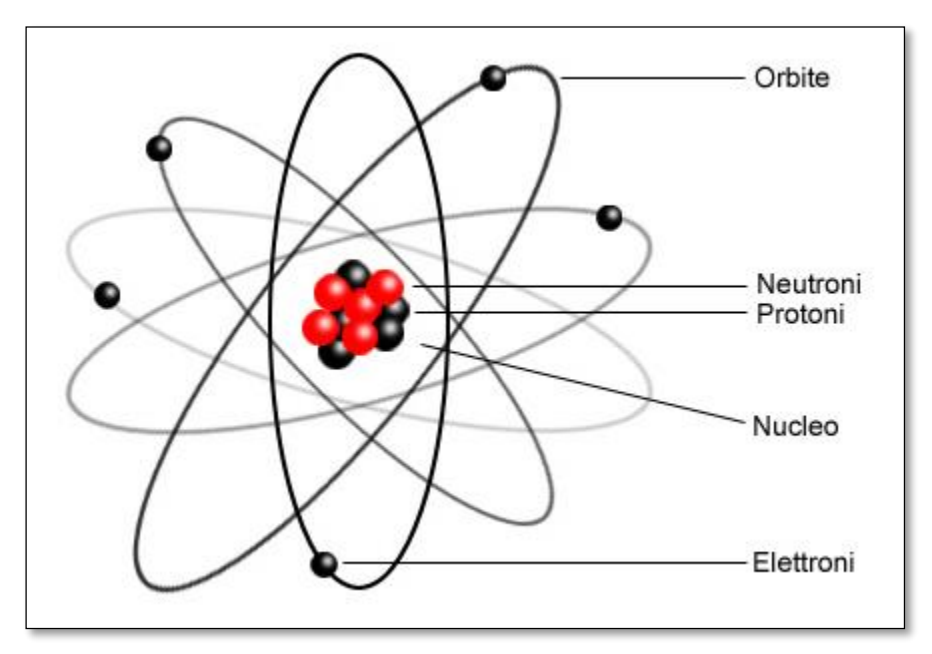

*Figura 1.1: Struttura dell'atomo.*

Essendo i protoni cariche dello stesso segno tra di essi si genera una forza elettrostatica repulsiva che tende a disgregare il nucleo, tuttavia l'integrità è garantita da una seconda forza nucleare detta interazione forte, caratterizzata da un corto raggio d'azione, dell'ordine di grandezza delle distanze atomiche.

In genere sono stabili (non radioattivi) i nuclei con uguale numero atomico e di neutroni [2], questo però non è più vero per atomi con numero di massa superiore a 40, poiché le forze elettrostatiche diventano più significative, spostando la stabilità degli atomi verso quelli con numero di neutroni maggiore rispetto a quello di protoni. L'aggiunta di particelle neutre infatti va ad aumentare l'intensità dell'interazione nucleare. Ciò nonostante la presenza della forza coulombiana va a limitare superiormente la presenza di atomi superpesanti. All'aumentare del numero di massa aumentano infatti le dimensioni del nucleo e quindi la distanza tra nucleoni, decretando una minore efficacia dell'interazione nucleare forte, rendendo l'atomo instabile. La carta dei nuclidi raccoglie tutte queste informazioni (fig 1.2).

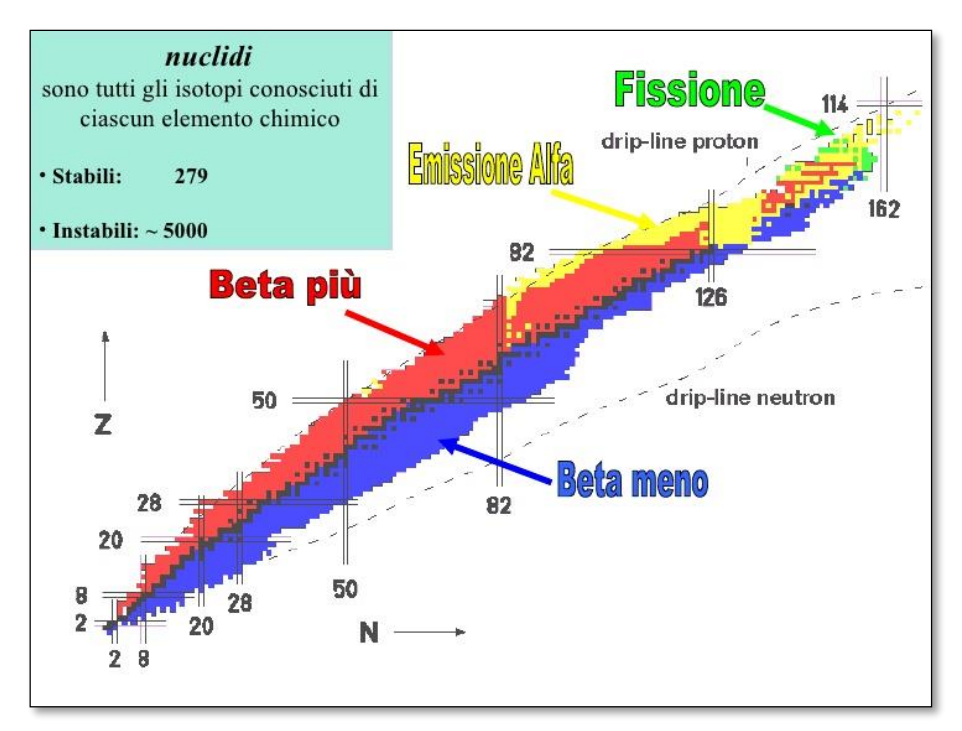

*Figura 1.2: Carta dei nuclidi.*

La carta dei nuclidi individua gli isotopi in base al loro numero di neutroni e di protoni. In ordinata è posto il numero di protoni (Z), mentre in ascissa il numero di neutroni (N). Per i motivi sopracitati si osserva che i nuclei stabili a basso numero di massa sono distribuiti lungo una retta inclinata di 45° (Z = N). I nuclei con eccesso o difetto di neutroni (*neutron-rich* e *proton-rich* rispettivamente) sono invece distanti dalla valle di stabilità e decadono con emissione di particelle o radiazioni elettromagnetiche in base alla loro natura. Sono possibili quattro diverse tipologie di decadimento nucleare [3]:

Decadimento  $\alpha$ : si manifesta in atomi con Z > 83, e consiste nell'emissione di una particella α, corrispondente ad un nucleo di <sup>4</sup>He (2 protoni e 2 neutroni); pertanto il risultato è la diminuzione sia del numero di massa A, che del numero atomico Z secondo lo schema:  $Z_D = Z - 2$ 

 $An = A - 2$ 

Dove Z<sub>D</sub> e A<sub>D</sub> sono rispettivamente il numero atomico e il numero di massa dopo il decadimento.

Decadimento  $\beta$ : si può manifestare secondo due schemi di reazione:

 $n \rightarrow p^+ + \beta^- + \overline{\nu}$ 

 $p + \rightarrow n + \beta^* + \nu$ 

Nel primo caso si ha il decadimento β- , caratteristico degli isotopi con un eccesso di neutroni (*neutron-rich*) e quindi al di sotto della valle di stabilità (zona blu in fig 1.2). Questo meccanismo consiste nella trasformazione di un neutrone in un protone, accompagnato dalla perdita di una particella β- (elettrone) e di un antineutrino in modo da garantire il bilanciamento della reazione sia per la carica che per la massa. Il nuovo elemento sarà più vicino alla valle di stabilità.

Nel secondo caso si ha decadimento β<sup>+</sup> , caratteristico dei nuclei con eccesso di protoni (*proton-rich* o *neutron-poor*) e quindi al di sopra della valle di stabilità (zona rossa in fig. 1.2). Tali nuclidi tendono a riacquistare stabilità trasformando un protone in un neutrone, con emissione di un positrone (β<sup>+</sup>) e di un neutrino.

- Fissione spontanea: si manifesta in alcuni nuclei molto pesanti (zona verde in fig. 1.2) e consiste in una suddivisione spontanea in due atomi diversi. Ad esempio l'isotopo  $^{252}_{98}$ Cf dà luogo spontaneamente alla reazione  $^{252}_{98}Cf \rightarrow ^{140}_{54}Xe + ^{108}_{44}Ru + ^{1}_{0}n + Q$ , in cui Q è l'energia liberata nel processo.
- Emissione di raggi  $\gamma$ : è una forma di decadimento successiva o contemporanea ad una di quelle già elencante e consiste solamente nell'emissione di radiazioni elettromagnetiche, pertanto non provoca nessuna variazione della specie atomica. Tale fenomeno è imputabile allo stato di eccitazione in cui si trovano i nuclei neoformati, chiamati nuclei figli, che provoca l'emissione di radiazioni elettromagnetiche ad alta frequenza.

Al giorno d'oggi sono state studiate le proprietà di circa 3600 nuclidi che possono essere prodotti più o meno facilmente; si ritiene tuttavia che esistano oltre 6000 nuclei radioattivi diversi, detti esotici. Il campo di esistenza di tali nuclei è identificato dalle *driplines* (fig. 1.2); al di fuori di esse l'instabilità è tale da impedirne l'esistenza. Sono ancora molti i nuclei incogniti all'interno di questo campo, soprattutto nella regione dei nuclei *neutron-rich*, cioè al di sotto della valle di stabilità.

La carta dei nuclidi (fig 1.2) fornisce inoltre alcune indicazioni su particolari numeri di protoni o neutroni, detti numeri magici. Tali numeri corrispondono a configurazioni nucleari (numero di nucleoni) che rendono il nucleo particolarmente stabile. Numeri magici sono ad esempio 2, 8, 20, 28, 50, 82, 126. Nuclei che hanno sia il numero di protoni che il numero di neutroni uguale ad uno dei numeri magici sono ancora più stabili e sono detti nuclei doppiamente magici. I nuclei doppiamente magici presenti in natura sono quattro e sono: <sup>4</sup>He (2,2), <sup>16</sup>O (8,8), <sup>40</sup>Ca (20,20), <sup>208</sup>Pb (82,126).

Lo studio dei nuclei instabili ha aperto nuovi campi di ricerca in fisica nucleare e ha portato ad importanti applicazioni in fisica dello stato solido, astrofisica ed infine in medicina nucleare grazie allo studio e alla produzione di radionuclidi per la terapia e la diagnosi.

#### <span id="page-14-0"></span>**1.2 Il progetto SPES ai Laboratori Nazionali di Legnaro (LNL)**

SPES (*Selective Production of Exotic Species*) è un progetto multidisciplinare il cui principale obbiettivo è quello di creare un apparato sperimentale in grado di produrre fasci di ioni radioattivi, detti RIB (*Radioactive Ion Beam*), per studi di fisica nucleare fondamentale e per lo studio di nuclei atomici instabili. Tali nuclei non sono presenti in natura, ma sono prodotti durante le fasi conclusive della vita delle stelle, dalle quali tutti gli elementi sono generati.

Al giorno d'oggi la maggior parte delle conoscenze a proposito delle proprietà nucleari deriva dallo studio dei nuclei localizzati nella valle di stabilità o da nuclei con una carenza di neutroni. Si ritiene che lo studio di nuclei atomici con un largo eccesso di neutroni o protoni possa consentire la scoperta di nuove proprietà della struttura nucleare.

Sono state previste quattro fasi per il progetto:

- $SPES-\alpha$ : questa fase prevede l'acquisizione, l'installazione e la messa in opera di un ciclotrone ad alte prestazioni con un'alta corrente in uscita (~0,7 mA) e ad alta energia (fino a 70 MeV), oltre all'infrastruttura necessaria per l'acceleratore e per le aree sperimentali. Il ciclotrone sarà provvisto di due porte di uscita per consentire la realizzazione della doppia missione del laboratorio: la ricerca di base e le applicazioni tecnologiche. Uno dei due fasci sarà dedicato alla *facility* di fisica nucleare, per la produzione di ioni ricchi di neutroni per collisione di protoni su un target di UCx, il secondo sarà dedicato a studi di fisica applicata.
- SPES- $\beta$ : prevede la produzione e l'accelerazione di specie *neutron-rich* verso target opportuni. Nelle collisioni verranno prodotti nuclei nuovi, con un largo eccesso di neutroni, simili a quelli generati nelle fasi terminali della vista delle stelle e che non sono presenti sulla Terra, a causa della loro brevissima vita. La ricerca in questo ambito rappresenta una nuova frontiera della fisica per estendere la conoscenza di nuclei in condizioni estreme e per fornire informazioni di base nello studio dell'evoluzione stellare.
- $SPES-\gamma$ : questa fase riguarda la produzione di radionuclidi di interesse medico mediante l'uso del ciclotrone SPES-α. L'obiettivo è la produzione di radiofarmaci innovativi (come quelli basati su Sr-82/Rb-82 e Ga-68/Ge-68) e di radionuclidi convenzionali con nuovi approcci basati sull'uso dell'acceleratore.
- SPES-8: prevede lo sviluppo di un'intensa sorgente neutronica, dal ciclotrone e/o da un acceleratore lineare ad alta intensità basato sulla *radio-frequency quadrupole technology* (RFQ). Applicazioni della sorgente neutronica si estendono dall'astrofisica nucleare, alla caratterizzazione dei rifiuti nucleari e a trattamenti sperimentali di tumori.

#### <span id="page-15-0"></span>**1.3 La produzione di fasci di ioni radioattivi (SPES-)**

La produzione di fasci di ioni radioattivi richiede la costruzione di apparati, detti *facilities*, capaci di produrre fasci (RIB, *Radioactive Ion Beams*) di elevata purezza, intensità ed energia. In Europa e nel resto del mondo vi sono numerose *facilities* operanti per la produzione di fasci radioattivi; la maggior parte di esse sono basate sulla tecnica ISOL [4].

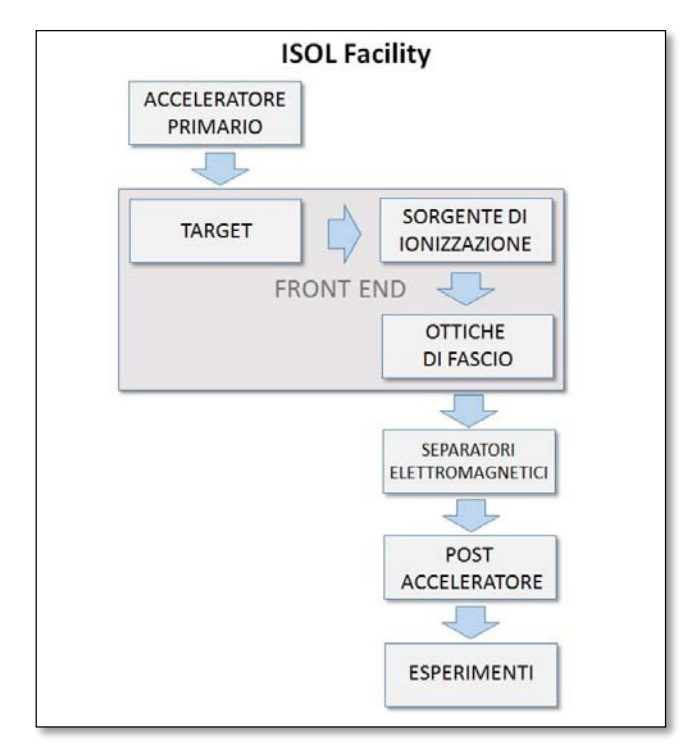

*Figura 1.3: Schema di una facility di tipo ISOL.*

La tecnica ISOL (*Isotope Separation On-Line*) consiste nella separazione degli isotopi in linea. Facilities di questa tipologia sono generalmente composte da:

- l'acceleratore primario;
- il complesso *target*-sistema di estrazione e ionizzazione;
- il *front-end;*
- i separatori di massa ed isobari;
- il post acceleratore.

L'acceleratore primario fornisce un fascio di particelle della voluta energia, ed è costituito da una sorgente di ioni e da un acceleratore. La sorgente di ioni inietta protoni oppure atomi ionizzati a bassa energia (alcune decine di keV) all'interno dell'acceleratore il quale accelera le particelle fino ad un massimo di 1GeV di energia e qualche mA di corrente. Il fascio così prodotto va a collidere su

un bersaglio (*target*) di materiale fissile. Tale impatto genera reazioni nucleari di vario tipo (fissione, spallazione, frammentazione, ecc.) che producono gli isotopi radioattivi.

I radioisotopi così prodotti possono uscire dal target ed essere ionizzati; grazie alla carica acquisita possono quindi essere estratti ed accelerati con una differenza di potenziale, formando un fascio di particelle radioattive (RIB).

Il primo stadio di accelerazione avviene nel front-end in cui il fascio viene opportunamente focalizzato e successivamente separato in massa tramite separatori elettromagnetici, di tipo Wien Filter. L'azione di tali separatori permette di ottenere un fascio chimicamente ed isobaricamente puro. Infine il fascio è accelerato dal post acceleratore al livello di energia richiesto dal particolare esperimento.

La seguente equazione fornisce l'intensità del fascio radioattivo prodotto (1.1):

$$
I = \sigma * \Phi * N * \varepsilon_1 * \varepsilon_2 * \varepsilon_3 \tag{1.1}
$$

Dove:

- è la sezione d'urto per le reazioni nucleari, ossia la probabilità che avvenga una certa reazione;
- $\bullet$   $\Phi$  è l'intensità del fascio primario;
- N è lo spessore del target;
- $\varepsilon_1$  è l'efficienza di rilascio del target;
- $\epsilon$ 2 è l'efficienza di ionizzazione:
- $s^2$  ε l'efficienza del processo di estrazione e trasporto.

Una corretta configurazione del complesso *target* – sistema di estrazione e ionizzazione è cruciale per un efficiente funzionamento di una *facility* di tipo ISOL. Gli obiettivi che stanno alla base del dimensionamento sono:

- la riduzione del tempo di ritardo;
- la massimizzazione della produzione senza deterioramento della purezza del fascio.

 La separazione dei prodotti radioattivi dal substrato del *target* e l'estrazione dei nuclei esotici, sono processi fortemente dipendenti dalla temperatura; infatti all'aumentare del livello termico, la velocità di diffusione delle particelle manifesta un incremento. Ciò risulta importante soprattutto per atomi radioattivi a breve emivita, in quanto un rapido rilascio evita una perdita di questi atomi per decadimento. Per questo motivo il sistema deve essere mantenuto alla maggior temperatura possibile.

In ambito europeo le opportunità scientifiche offerte dai RIB ed i notevoli problemi tecnologici ad essi associati hanno portato la comunità scientifica a proporre la costruzione di una rete di *facilities* complementari, definite di *intermedia generazione*, fondamentali per arrivare alla costruzione di un'unica grande *facility* europea di tipo ISOL, chiamata EURISOL [5]. Data la portata di tale progetto, sono coinvolti nell'iniziativa i principali laboratori nucleari europei con l'obiettivo dello studio e della progettazione di una struttura per la produzione di fasci di ioni radioattivi di qualità significativamente superiore a quella attualmente disponibile. In tale direzione sono orientati anche i Laboratori Nazionali di Legnaro (LNL), presso i quali è in corso la costruzione di una *facility* ISOL per la produzione di fasci di ioni esotici: il progetto SPES (*Selective Production of Exotic Species*) [6]. Tale progetto è coordinato a livello nazionale da INFN, ENEA (Bologna), Dipartimenti di Ingegneria Meccanica e di Scienze Chimiche dell'Università degli Studi di Padova e a livello internazionale prevede strette collaborazioni con CERN (Svizzera) ed i Laboratori di Oak Ridge (USA).

#### <span id="page-16-0"></span>**1.4 Configurazione della** *facility*

 La *facility* dovrà essere in grado di produrre radioisotopi *neutron-rich* con masse da 80 a 160 uma, tramite fissione di <sup>238</sup>U con una resa massima di 10<sup>13</sup> fissioni/s; la fissione sarà ottenuta tramite bombardamento di un opportuno target costituito da sette dischi in carburo di uranio (UCx), con un fascio protonico a 40 MeV e 200 µA, detto fascio primario (8 kW di potenza totale). Speciali infrastrutture dovranno essere realizzate per garantire la sicurezza in termini di radioprotezione.

 Nelle figure 1.4 e 1.5 viene fornita una rappresentazione schematica della struttura dei laboratori esistenti, dove è possibile distinguere i seguenti componenti principali:

- il post acceleratore "ALPI" (acceleratore LINAC superconduttore);
- il CB (Charge Breeder) per aumentare lo stato di carica del fascio;
- l'HRMS (High-Resolution Mass Separator) per selezionare isobaricamente il fascio voluto;
- il RFQ (Radio-Frequency Quadrupole) per la riaccelerazione.

Essi sono collegati ed integrati al laboratorio SPES, che si inserisce quindi perfettamente nel complesso delle strutture esistenti dei Laboratori Nazionali di Legnaro.

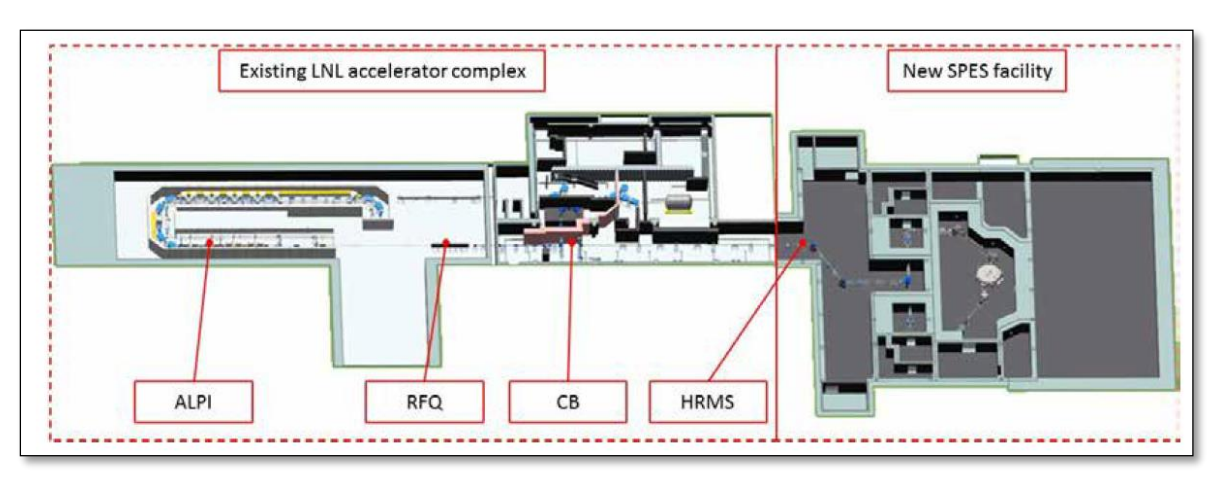

*Figura 1.4: Layout ai Laboratori Nazionali di Legnaro.*

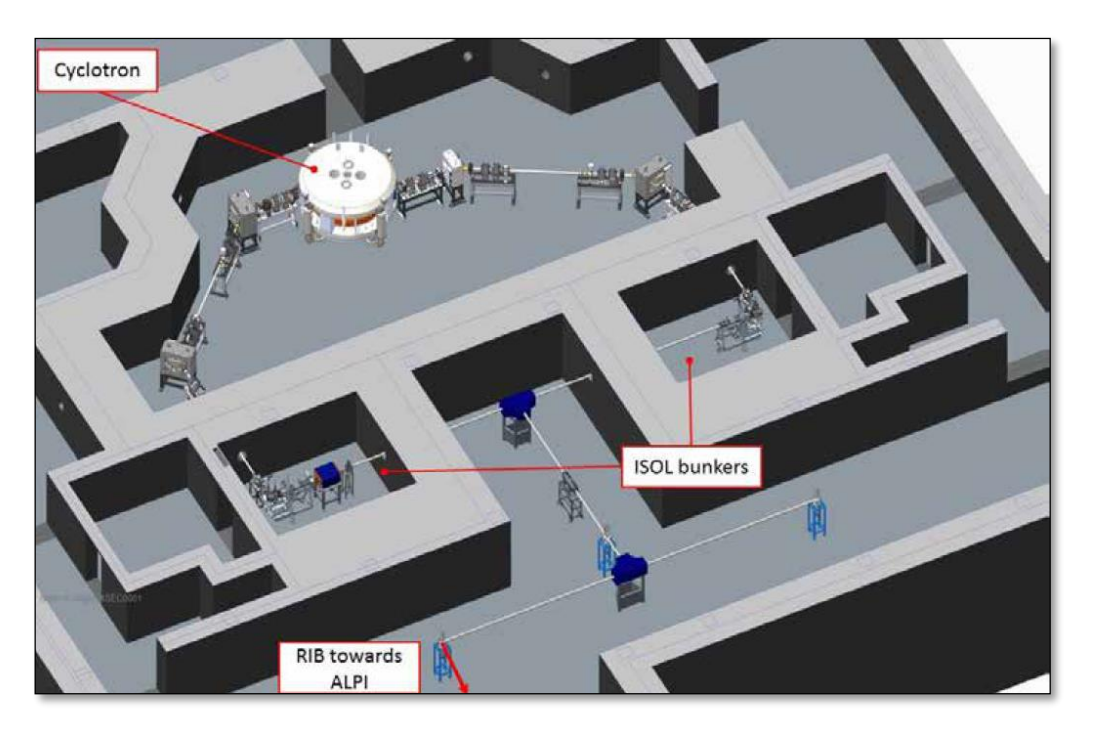

*Figura 1.5: Layout del progetto SPES.*

#### <span id="page-17-0"></span>**1.4.1 L'acceleratore primario: il ciclotrone**

L'acceleratore primario ha il compito di produrre il fascio protonico che andrà a colpire il target in carburo di Uranio per far avvenire la reazione di fissione nucleare. L'acceleratore utilizzato per il progetto SPES è un ciclotrone (fig 1.6). Questo dispositivo garantisce le prestazioni necessarie

per la produzione di fasci di ioni esotici e offre la possibilità di avere due linee di fascio indipendenti tra loro.

 Il ciclotrone scelto per il progetto SPES è il BEST 70p, è sviluppato dalla Best Cyclotron, ed è in grado di fornire due fasci di protoni indipendenti fino a 70 MeV di energia ed aventi una corrente massima di 750 µA.

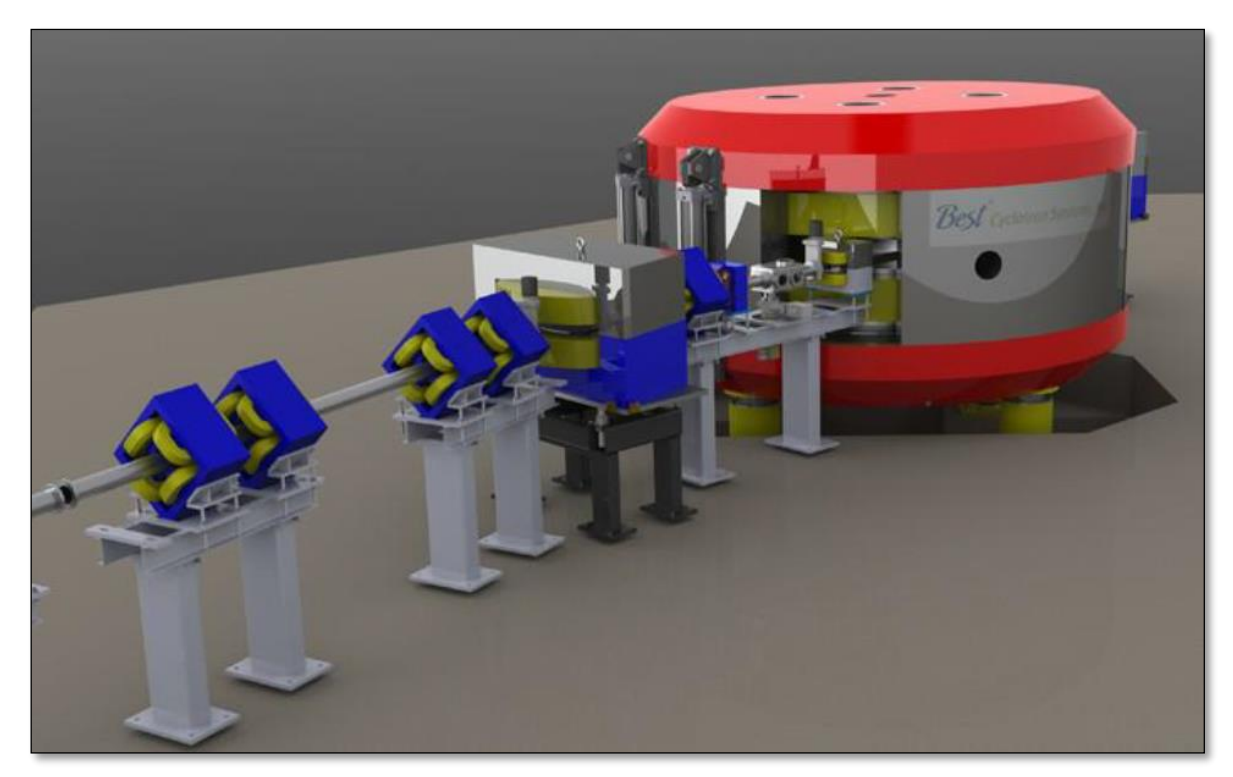

*Figura 1.6: Rendering del ciclotrone BEST 70p.*

Il ciclotrone è già stato installato ed inaugurato nel dicembre 2016 (fig 1.7).

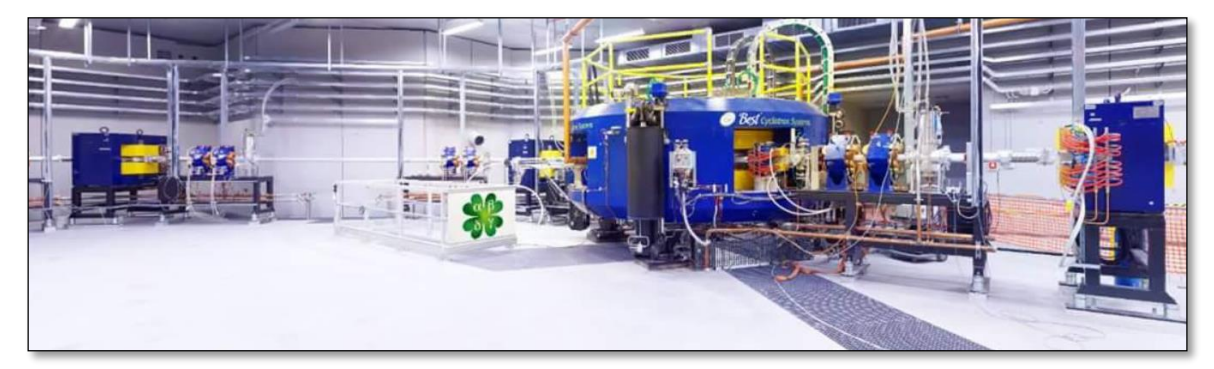

*Figura 1.7: Ciclotrone installato nella facility SPES.*

### <span id="page-18-0"></span>**1.4.2 Il target di produzione e il sistema di estrazione e di ionizzazione**

 Sia il target di produzione dei radioisotopi, sia il sistema di estrazione e ionizzazione degli stessi sono contenuti all'interno di una camera di forma cilindrica (camera target), la quale viene raffreddata mediante un opportuno circuito ad acqua per le elevate potenze in gioco (fig 1.8). Sempre a causa delle alte temperature, per evitare l'ossidazione dei componenti presenti, l'interno della camera viene mantenuto in condizioni di alto vuoto (con pressioni dell'ordine dei 10<sup>-6</sup> mbar); questa condizione è inoltre necessaria per aumentare il cammino libero medio delle particelle radioattive prodotte, con un conseguente beneficio nell'efficienza con cui queste vengono rilasciate dal target. Il volume della camera è delimitato dallo spallamento di una flangia (*plate*) e da un coperchio (*cover*) a forma di pentola, entrambi realizzati in lega di alluminio, mentre la tenuta a vuoto è garantita da un *O-Ring.*

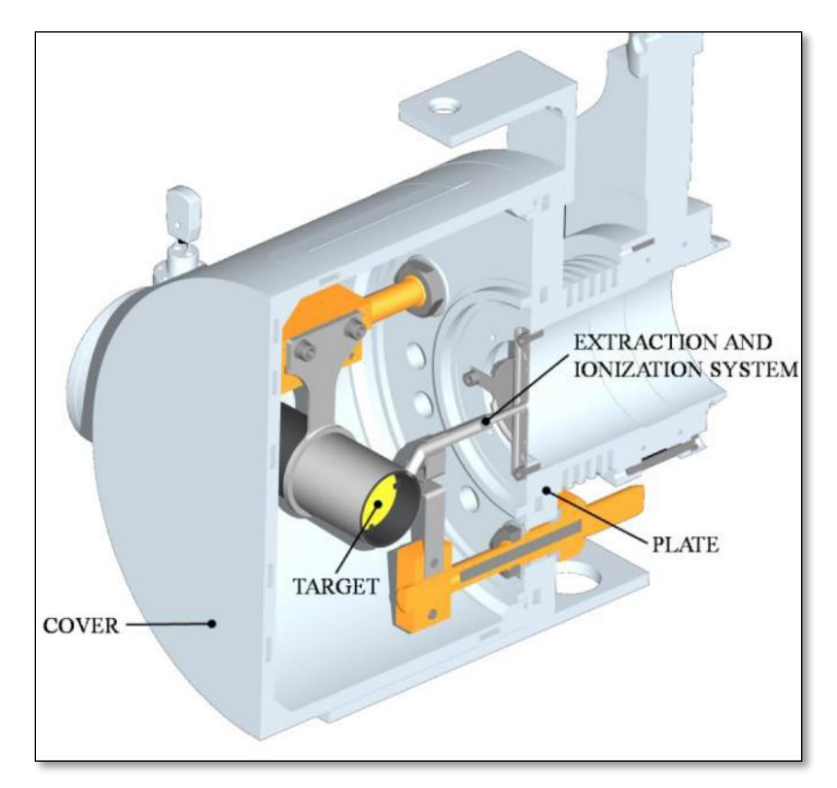

*Figura 1.8: Vista in sezione del sistema camera – target – sorgente.*

 Il target è composto da sette dischi coassiali in UCx, aventi 40 mm di diametro e circa 1 mm di spessore ed opportunamente distanziati in direzione assiale, al fine di dissipare attraverso radiazione termica la potenza sviluppata dal fascio di protoni. Essi sono contenuti in una scatola (*box*), un tubo cavo di grafite, avente un diametro esterno e una lunghezza di 49 e 200 mm rispettivamente (fig 1.9). Il fascio di protoni, prima di impattare contro i dischi, attraversa una finestra in grafite (*window*), molto sottile per non attenuare l'intensità del fascio, ma di fondamentale importanza poiché consente di schermare la zona attiva e di evitare un eccessivo raffreddamento del materiale fissile in corrispondenza dell'ingresso del fascio. Dopo aver investito la finestra di grafite e i dischi di UCx, il fascio primario va a impattare su tre dumper e sul fondo scatola (*box base*); questi elementi provvedono sia all'assorbimento definitivo del fascio, per evitare l'attivazione della camera esterna, sia ad evitare la fuoriuscita di particelle dal lato posteriore del target.

 La scatola deve mantenere la temperatura media di 2000°C, in modo da migliorare l'estrazione dei prodotti di fissione. Essendo la potenza del fascio di protoni non sufficiente a portare il target al livello di temperatura richiesto, è necessario introdurre un dispositivo indipendente avente la funzione di riscaldare e schermare il target. Inoltre, il sistema di riscaldamento supplementare consente di evitare improvvisi sbalzi di temperatura molto pericolosi per l'integrità strutturale dei dischi. Il riscaldatore (*heater*) è composto da un tubo molto sottile (*tube*) saldato ai bordi a due ali (*wings*) direttamente collegate a morsetti in rame (*clamps*); attraverso i morsetti è possibile far dissipare per effetto Joule il desiderato quantitativo di potenza al riscaldatore. La dissipazione di potenza (dovuta all'effetto Joule) in aggiunta al calore sviluppato dalla fissione nucleare, fa in modo che la temperatura del sistema scatola-dischi sia mantenuta al valore di utilizzo. Il materiale scelto per il riscaldatore è il tantalio: si tratta di un metallo altamente resistente alla corrosione, in grado di condurre energia elettrica e termica e di raggiungere temperature molto elevate [7].

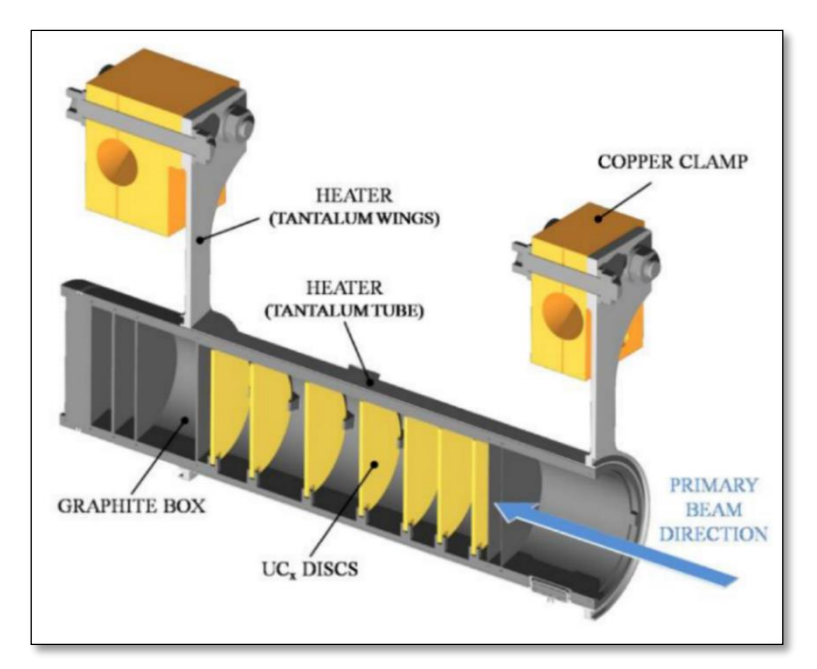

*Figura 1.9: Rappresentazione del bersaglio diretto del progetto SPES.*

 Il processo di fissione nucleare, che si manifesta quando il fascio di protoni investe i sette dischi in carburo di uranio, produce nuclei radioattivi aventi massa compresa tra gli 80 ed i 160 uma; per la produzione di un RIB, la specie esotica desiderata deve essere estratta dal target e ionizzata. Tale processo richiede del tempo e non può essere applicato ad isotopi aventi una vita media inferiore a poche decine di millisecondi.

 Il processo di estrazione avviene mediante la linea di trasferimento (*transfer line*), attraverso la quale gli isotopi in uscita dal target vengono indirizzati verso la sorgente di ionizzazione (*ion source*) dove sono ionizzati positivamente (ioni +1). Nell'attuale configurazione la linea di trasferimento è un tubo sottile in tantalio saldato al riscaldatore ad un'estremità e connesso meccanicamente alla sorgente di ionizzazione all'estremità opposta (fig 1.10). Come accade per il riscaldatore, anche il sistema linea di trasferimento - sorgente di ionizzazione viene riscaldato mediante dissipazione di potenza per effetto Joule; in questo modo la temperatura della sorgente arriva fino ai 2400°C.

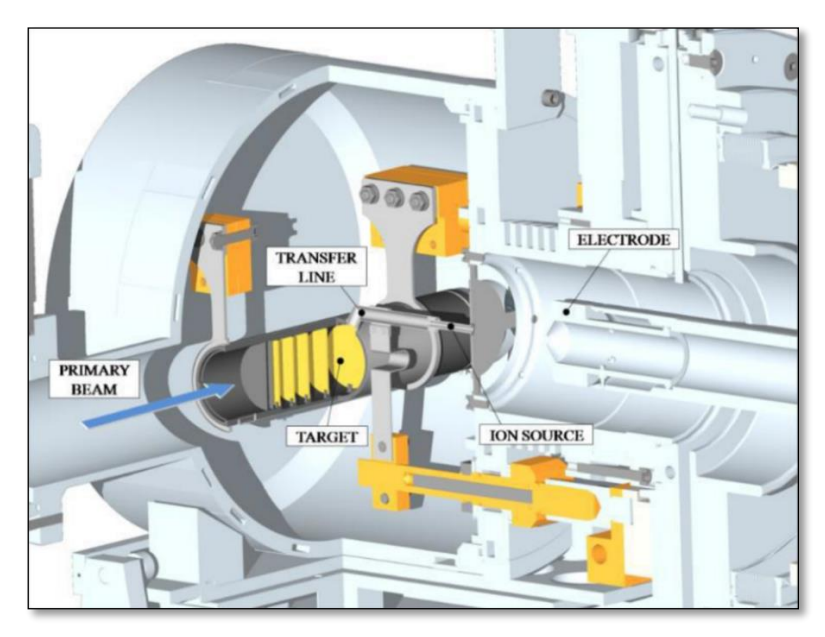

*Figura 1.10: Rappresentazione del sistema di estrazione e ionizzazione del progetto SPES.*

 A seconda del potenziale di ionizzazione dell'elemento possono essere utilizzati diversi metodi di ionizzazione. Il potenziale di ionizzazione è rappresentato dall'energia necessaria per portare un elettrone della sfera di valenza ad una distanza infinita dall'atomo. Metalli alcalini e alcalino-terrosi hanno bassi potenziali di ionizzazione per cui una energia relativamente bassa sarà richiesta per ottenere la loro ionizzazione. In questo caso si può optare per l'uso di una sorgente di ionizzazione superficiale (SIS – Surface Ionization Source). Altri tipi di sorgenti utilizzabili nel frontend SPES sono la sorgente di ionizzazione al plasma (PIS – Plasma Ionization Source), in grado di ionizzare elementi con alto potenziale di ionizzazione, ma senza selettività e la sorgente di ionizzazione laser in grado di ionizzare selettivamente elementi con medio potenziale di ionizzazione. In figura 1.11 vengono visualizzati gli elementi e il metodo di ionizzazione per ciascuno. Gli elementi di transizione da  $Z = 40$  a  $Z = 46$  sono prodotti nel target, ma non estratti per la loro bassa volatilità (refrattari).

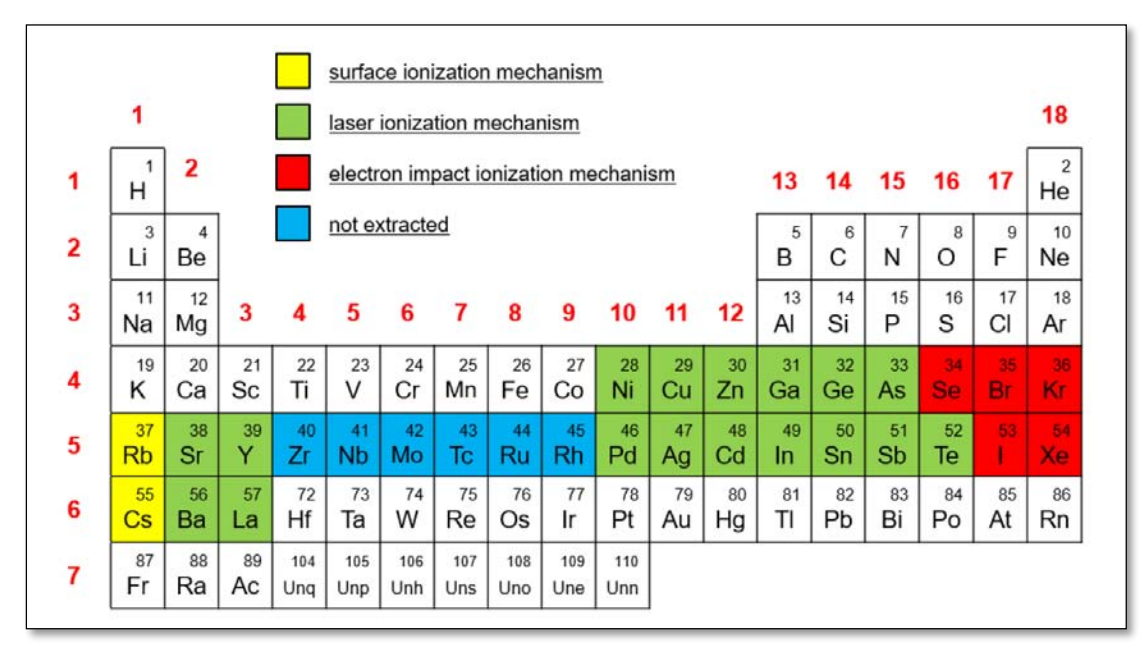

*Figura 1.11: Tavola periodica e metodi di ionizzazione.*

#### <span id="page-21-0"></span>**1.4.3 Le sorgenti di ionizzazione**

 Ai tre meccanismi di ionizzazioni descritti nel paragrafo precedente corrispondono altrettante sorgenti di ionizzazione sviluppate nell'ambito di SPES:

 *Surface Ion Source (SIS)*: è costituita da un corpo cilindrico cavo, detta *hot cavity.* Gli atomi radioattivi prodotti nel target vengono ionizzati dall'impatto con la superficie interna della *hot cavity;* affinché la ionizzazione avvenga è però necessario che la minima energia richiesta per rimuovere un elettrone dalla superficie (funzione di lavoro) sia maggiore del potenziale di ionizzazione dell'isotopo. Se la *hot cavity* è realizzata ad esempio in Renio, allora è possibile ionizzare con buona efficienza isotopi con potenziale inferiore a 5 eV. L'elevata temperatura richiesta in questo tipo di sorgente fa sì che siano ionizzabili solo gli elementi del primo e secondo gruppo.

Per garantire l'estrazione di un fascio di purezza accettabile si rende necessaria l'installazione di un *mass separator,* che comunque non è in grado di separare atomi isobari, ovvero atomi con stesso numero di massa ma diverso numero atomico (ad esempio <sup>132</sup>Cs e 132Sn).

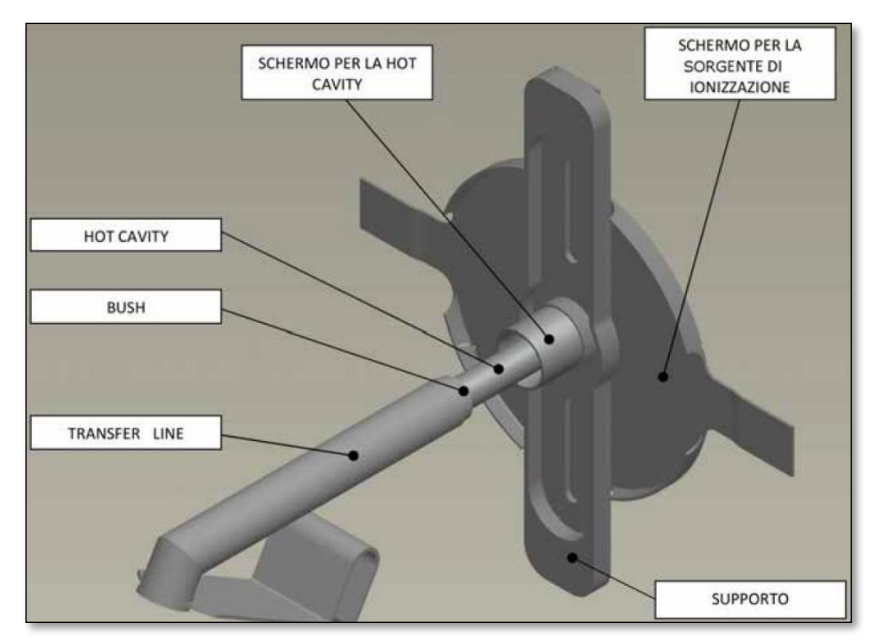

*Figura 1.12: Sorgente di Ionizzazione Superficiale (SIS).*

 *Resonant Ionization Laser Ion Source (RILIS):* è questa la soluzione più performante a disposizione delle facilities di tipo ISOL, in quanto consente una ionizzazione con alto grado di selettività e garantisce la soppressione di contaminanti indesiderati. L'architettura della sorgente è la stessa del metodo SIS con la differenza che all'interno della hot cavity è convogliato un raggio laser.

 Tale laser è ottenuto dalla composizione di due o tre raggi aventi lunghezze d'onda e quindi frequenze diverse, corrispondenti a differenti valori energetici dei fotoni emessi (E =h\*f, con h costante di Planck e f è la frequenza d'onda). Il laser irradia gli isotopi e fornisce l'energia necessaria all'elettrone più esterno per staccarsi dall'atomo, in questo modo si formano ioni 1+.

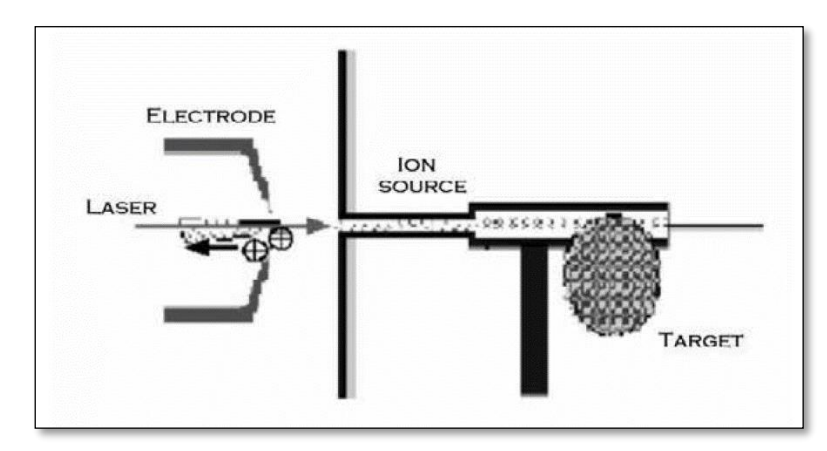

*Figura 1.13: Principio di funzionamento ionizzazione laser (RILIS).*

 Per evitare contaminazioni del fascio dovute a ionizzazione per strisciamento con le pareti interne dell'*hot cavity* è necessario utilizzare un materiale diverso; un'ottima soluzione è l'impiego di niobio. È di fondamentale importanza per avere una buona efficienza di ionizzazione che l'*hot cavity* non si disallinei dal raggio laser a causa di dilatazioni termiche; questo infatti comporterebbe una diminuzione della zona d'azione del laser.

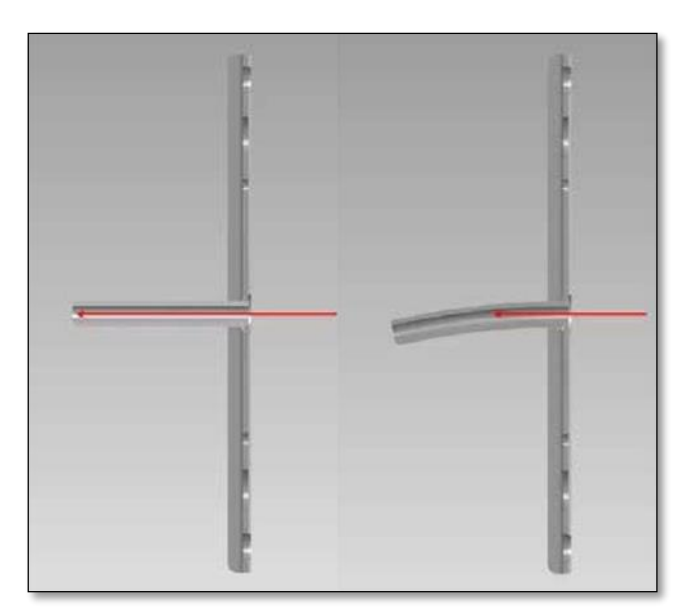

*Figura 1.14: Disallineamento hot cavity.*

 *Plasma Ion Source (PIS)*: all'interno di una struttura costituita da un catodo e un anodo (fig 1.15), gli isotopi vengono ionizzati tramite impatto con elettroni prodotti per effetto termoionico. L'emissione degli elettroni avviene al catodo, attraverso il quale è fatta passare una corrente di circa 330-340 A; il conseguente aumento di temperatura fornisce agli elettroni l'energia necessaria per staccarsi dai propri atomi. Grazie all'effetto combinato di un campo elettrico, generato dalla differenza di potenziale tra catodo e anodo, e di un campo magnetico, gli elettroni sono accelerati e seguono una traiettoria a spirale (forza di Lorentz); in questo modo. Il plasma di elettroni così formato intercetta gli isotopi prodotti dal target ionizzandoli.

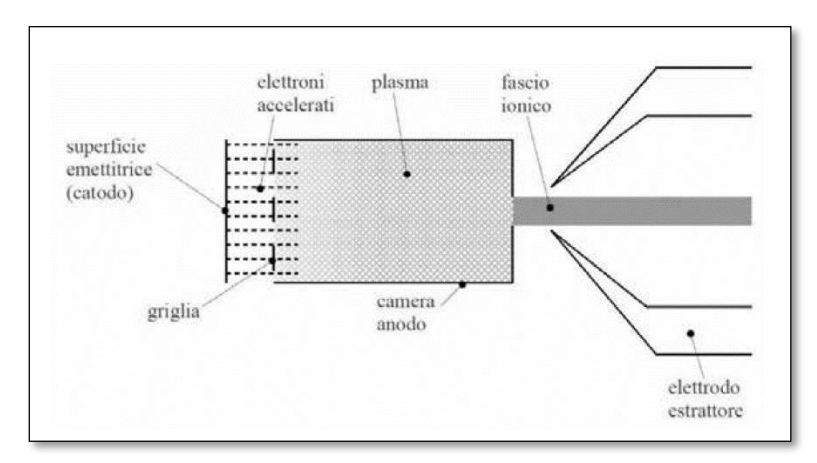

*Figura 1.15: Principio di funzionamento di una sorgente di ionizzazione al plasma.*

### <span id="page-24-0"></span>**1.4.4 Il Front End (FE)**

 Con il termine Front-End si indica l'insieme dei diversi dispositivi che concorrono allo scopo di permettere la produzione ed il trasporto dei fasci di ioni radioattivi e che verranno installati all'interno dell'ISOL bunker. Il Front-End del Progetto SPES, rappresentato in figura 1.16, si compone essenzialmente di due parti:

- *Il Front-End protonico* (FEP), impropriamente detto canale protonico (il canale protonico, in realtà, corrisponde a tutto ciò che è compreso tra la sorgente di ioni, ovvero il ciclotrone, e il Front-End), che è la parte responsabile del trasporto del fascio protonico;
- *Il Front-End radioattivo* (FER), impropriamente detto canale radioattivo, che è responsabile del trasporto e dell'accelerazione del fascio radioattivo.

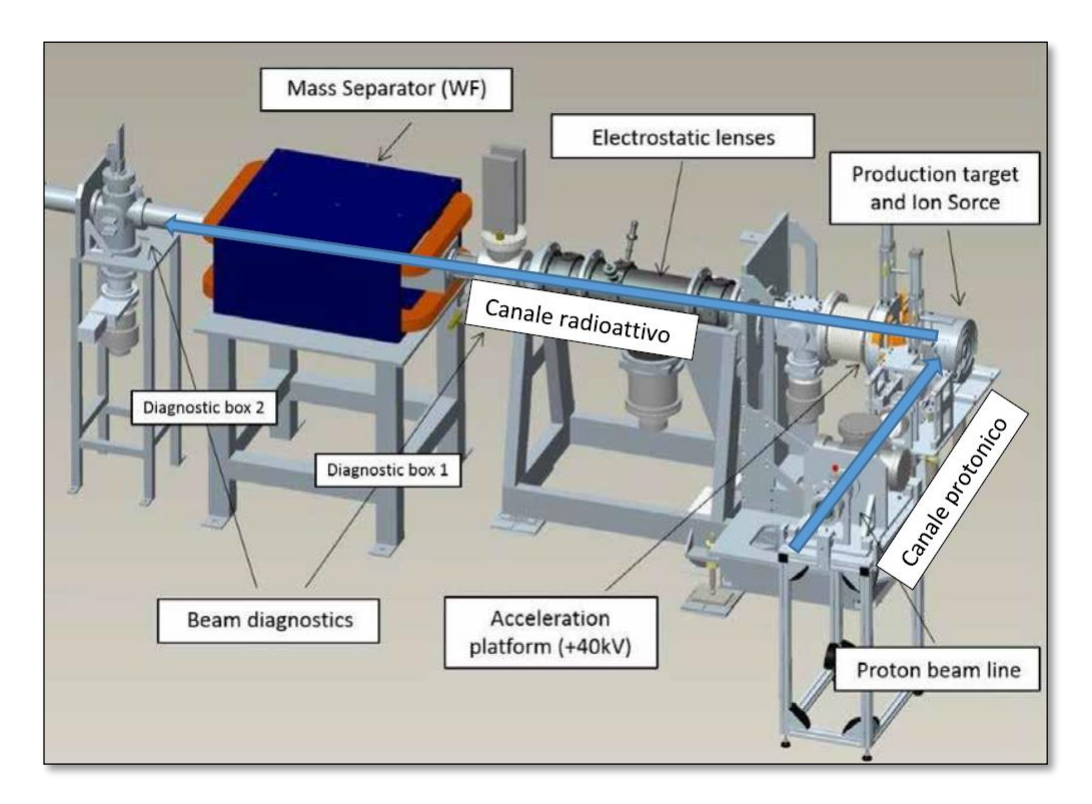

*Figura 1.16: Il Front End.*

 Il Front-End raccoglie anche tutti i dispositivi ausiliari necessari al funzionamento dell'intero sistema. A differenza di quanto avviene per alcuni componenti che vengono periodicamente sostituiti, come ad esempio la camera target, l'insieme dei componenti del Front-End rimane fisso all'interno del bunker e sono sottoposti soltanto alla manutenzione programmata. Le zone più prossime alla camera target, infatti, sono soggette ad un notevole danneggiamento dovuto all'alta dose radioattiva assorbita e proveniente dal target, la quale varia approssimativamente con il quadrato della distanza dalla fonte irradiante. Proprio per questo motivo si stima la sostituzione della camera ogni 15 giorni di lavoro.

Il Front-End svolge le seguenti funzioni:

- Garantisce sostegno e stabilità al canale protonico, alla camera target e agli apparati necessari al trasporto del fascio radioattivo;
- Realizza un grado di vuoto sufficientemente spinto per il corretto funzionamento di tutti gli organi al suo interno e a esso collegati;
- Consente un rapido aggancio della camera target;
- Provvede all'apporto verso la camera target di energia elettrica per il riscaldamento del blocco target e di acqua per il raffreddamento della camera stessa.

L'alto livello di vuoto, dell'ordine di 10<sup>-5</sup> mbar, facilita il transito dei due fasci ed evita l'ossidazione dei componenti del target, aspetto di grande importanza dato che la camera target lavora ad alte temperature. Il vuoto si ottiene in due passaggi: inizialmente una serie di pompe volumetriche tipo scroll raggiungono vuoti dell'ordine di 10-2÷10-3 mbar, successivamente, azionando delle pompe turbo-molecolari si raggiungono le pressioni richieste in esercizio. Vuoti superiori a valori di 10<sup>-5</sup>-10<sup>-6</sup> mbar non sono raggiungibili per problemi di degassamento superficiale legato sia al materiale scelto per la costruzione del Front-End (alluminio), che al rilascio di atomi da parte dei componenti all'interno della camera target sottoposti ad elevate temperature, e alla presenza di guarnizioni polimeriche. L'alluminio è stato preferito all'acciaio poiché quest'ultimo ha la tendenza ad attivarsi in modo significativo e duraturo in presenza di radiazione neutronica.

#### <span id="page-25-0"></span>**1.4.5 Separatori magnetici e post accelerazione**

 Il fascio estratto dalla sorgente di ionizzazione è sottoposto ad una prima fase di purificazione nella quale, attraverso un separatore di massa, viene intrappolata una grande quantità di contaminanti. La risoluzione di tale dispositivo (M/ΔM, dove per M si intende la massa dell'isotopo) è pari a circa 300; si riescono così a separare in base alla massa i vari elementi.

 Il separatore di massa è seguito da un separatore isobaro, avente una risoluzione pari a 15000, e che permette quindi di separare gli isotopi come il 132Cs e lo 132Sn tra loro isobari.

 A questo punto il fascio radioattivo può essere direttamente convogliato alle sale sperimentali ed utilizzato in esperimenti che richiedono fasci radioattivi di bassissima energia, oppure essere post accelerato. La post accelerazione viene ottimizzata mediante l'impiego di un *Charge Breeder*, che è un dispositivo in grado di incrementare la carica degli ioni prima dell'iniezione del fascio esotico attraverso PIAVE, che rappresenta il primo stadio di post accelerazione prima dell'ingresso in ALPI (acceleratore LINAC superconduttore). Il complesso PIAVE-ALPI è da molti anni in funzione ai LNL, ma negli ultimi tempi è stato sottoposto ad un numero significativo di miglioramenti. In particolare, mentre prima consentiva la produzione di fasci ioni stabili, ora può essere impiegato come un acceleratore di RIB.

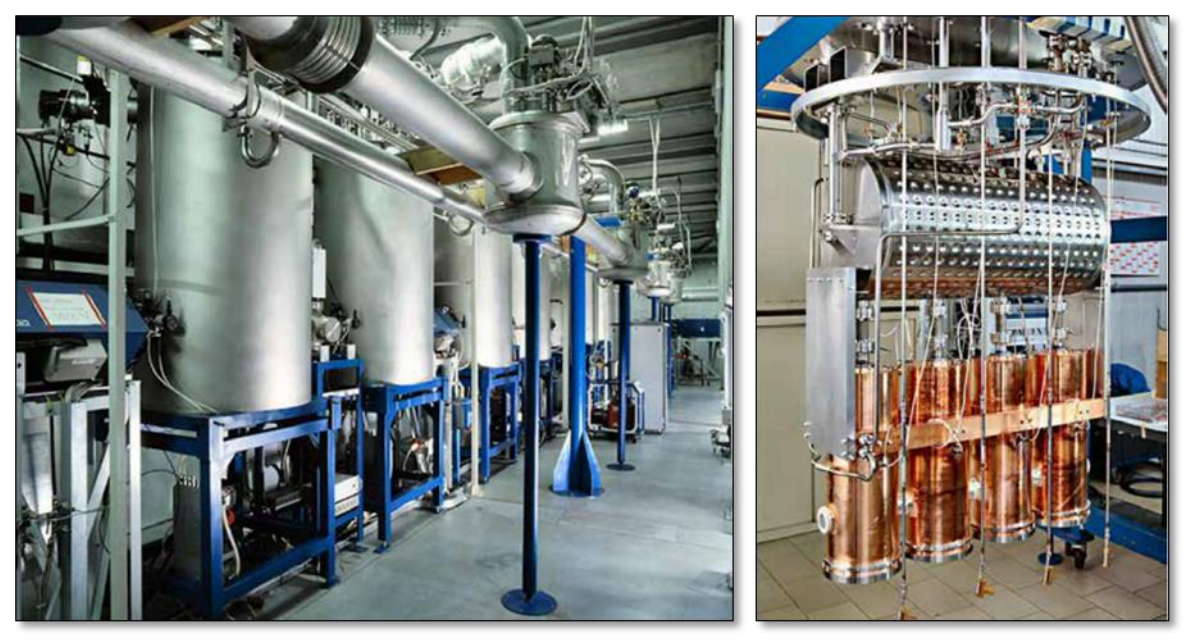

*Figura 1.17: A sinistra un tratto del linac ALPI, con in evidenza i criostati; a destra l'interno di un criostato con 4 cavità acceleranti in Rame.*

#### <span id="page-26-0"></span>**1.5 applicazioni dei fasci di ioni esotici**

 I fasci di ioni esotici hanno suscitato, nel corso degli anni, un crescente interesse dovuto alle loro molteplici applicazioni non solo nel campo della fisica nucleare ma anche in astrofisica, medicina e fisica dello stato solido. Nei prossimi paragrafi viene data una breve panoramica delle applicazioni nei vari ambiti di ricerca.

#### <span id="page-26-1"></span>**1.5.1 Applicazioni in fisica nucleare**

Sono elencate di seguito le principali applicazioni nell'ambito della fisica nucleare.

#### <span id="page-26-2"></span>**1.5.1.1 Miglioramento e verifica del modello standard**

 L'attuale modello su cui si basa la fisica nucleare comprende tre delle quattro interazioni fondamentali, cioè l'interazione nucleare forte, l'elettromagnetismo e l'interazione nucleare debole (queste ultime talvolta identificate con il termine interazione elettrodebole) e descrive la funzione e le proprietà di tutte le particelle (note ed osservate) che costituiscono la materia. Sebbene tale modello abbia avuto un notevole successo l'aspetto poco soddisfacente è che è stato costruito facendo uso di alcune assunzioni ad hoc non ancora pienamente verificate. Per chiarire l'origine e confermare la validità di tali assunzioni sono stati ideati complessi esperimenti di fisica nucleare, suggeriti da convincenti basi di natura teorica. La messa in opera di tali procedure sperimentali comporterebbe l'effettuazione di misure precise sulle proprietà di decadimento di alcuni isotopi, che possono essere ricavate utilizzando come sorgente pura di ioni i fasci radioattivi prodotti nelle *facilities*.

#### <span id="page-26-3"></span>**1.5.1.2 Studio della struttura di nuclei complessi**

 I nucleoni (protoni e neutroni) sono a loro volta costituiti da subparticelle dette quark. Esse esercitano un'azione fisica che va oltre i nucleoni nei quali sono confinate. Si osserva in particolare che tale interazione si manifesta in maniera diversa tra nucleoni liberi e nucleoni appartenenti allo stesso nucleo, in quanto influenzata della densità di protoni e neutroni associata al particolare tipo di nucleo. Attualmente non è stata ancora identificata una formula generale in grado di quantificare l'entità delle interazioni nucleari per tutti i tipi di nuclei, in quanto calcoli di natura quantomeccanica sono applicabili solamente ai nuclei più leggeri. La fisica nucleare quindi si è posta l'obiettivo di ottenere una trattazione unitaria in grado di:

- Permettere di determinare l'effettiva interazione tra le particelle nucleari;
- Eliminare le incongruenze presenti nel modello corrente;
- Essere applicabile anche ai nuclei esotici, ossia quelli con rapporto protoni/neutroni estremo.

A questo proposito i fasci di ioni radioattivi possono fornire un prezioso contributo.

#### <span id="page-26-4"></span>**1.5.1.3 Misure della dimensione del nucleo: i nuclei halo**

 Le dimensioni del nucleo sono direttamente correlate al numero di nucleoni che lo costituiscono, ovvero il numero di massa (A). Tale correlazione è espressa dalla formula:

$$
R = R_0 * A^{\frac{1}{3}} \tag{1.2}
$$

Dove:

- R è il raggio del nucleo;
- A indica il numero di massa;
- Ro rappresenta una costante pari a 1,2 fermi (1 fermi =  $10^{-15}$  m).

 Tuttavia in particolari condizioni, lontane dalla stabilità, si possono incontrare notevoli deviazioni da tale legge poiché le interazioni tra i nucleoni possono diventare così piccole da non garantire la formazione di un nucleo sotto forma di aggregato. Si possono quindi formare nuclei ad anello, detti nuclei "halo". Nuclei di questo tipo presentano una diversa distribuzione dei neutroni; si tratta in particolare di nuclei con sovrabbondanza di neutroni rispetto al corrispondente isotopo stabile, inoltre uno o due di questi neutroni risentono di una debole interazione con il nucleo, e vi orbitano intorno rimanendo quindi separati da esso (neutroni di valenza).

Un esempio di nucleo "halo" è l'isotopo <sup>11</sup>Li, il cui nucleo presenta due neutroni di valenza. In questo nuclide la dimensione media del nucleo è paragonabile a quella dell'isotopo <sup>48</sup>Ca, se però si considera anche l'alone racchiuso dalle orbite dei due neutroni di valenza le dimensioni diventano confrontabili con quelle del nucleo molto più massivo dell'isotopo <sup>208</sup>Pb (fig 1.18).

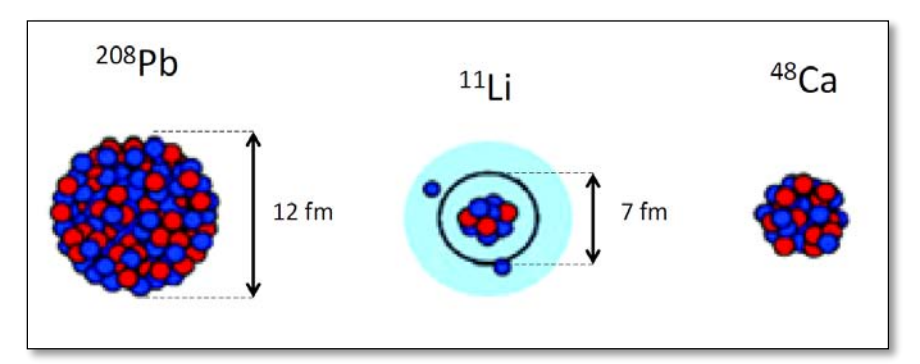

*Figura 1.18: Paragone tra la dimensione del nucleo <sup>11</sup>Li e quella di altri nuclei più massivi.*

 Il nucleo <sup>11</sup>Li è un particolare sistema a tre corpi (i due neutroni ed il core), infatti rappresenta un esempio naturale di sistema borromeico. In topologia si definisce borromeico un sistema costituito da tre anelli tra loro legati inscindibilmente in maniera tale che tuttavia la soppressione di uno comporti la separazione degli altri due (fig 1.19).

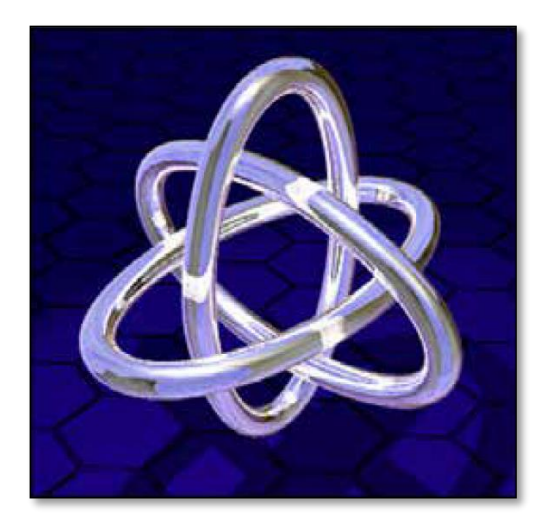

*Figura 1.19: Gli anelli borromeici.*

 I nuclei ad anello sono detti anche borromeici perché se il costituente di uno degli anelli viene in qualche modo rimosso, l'intero sistema diviene immediatamente instabile e i due anelli rimanenti si separano e si allontanano facilmente.

 Attualmente è possibile determinare la distribuzione dei protoni con esperimenti di spettroscopia atomica, utilizzando fasci radioattivi di bassa energia e luce laser collineata. Se si cerca invece di determinare la distribuzione di tutti i nucleoni è necessario disporre di fasci ad alta energia, come quelli prodotti nelle *facilities*.

#### <span id="page-28-0"></span>**1.5.1.4 Produzione di elementi superpesanti**

 In natura si ritrovano all'incirca 90 elementi, dall'idrogeno all'uranio. Grazie a reazioni di fusione nucleare negli ultimi anni è stato possibile sintetizzare elementi con elevato numero di massa estendendo il numero dei costituenti della tavola periodica fino ad elementi con numero atomico pari a 112, prospettando una futura estensione a 116. In particolare partendo da osservazioni preliminari si ritiene che questi elementi detti superpesanti, in cui la repulsione coulombiana assume valori elevati, riescano a formarsi intorno alla cosiddetta isola di stabilità, una configurazione formata da 114 protoni e 184 neutroni che sembra garantire la stabilità del nucleo. Le tecnologie più recenti consentono di disporre di fasci intensi, costituiti da nuclei instabili ricchi di neutroni (n-rich). Se questi vengono accoppiati a target stabili, anch'essi ricchi di neutroni, potrebbero crearsi le condizioni adatte per approfondire tale fenomeno e aprire definitivamente la strada ad uno studio più accurato di questa realtà.

#### <span id="page-28-1"></span>**1.5.2 Applicazioni nella fisica dello stato solido**

 Nel 1920 è stata ideata la tecnica del *Radio Tracer Diffusion*, che consiste nell'impiantare in un sistema solido dei nuclei radioattivi e studiarne il decadimento, rilevando le particelle e le radiazioni gamma che emettono. È possibile rilevare anche il segnale di pochissimi atomi, pertanto questa tecnica risulta particolarmente utile e diffusa per lo studio dei processi di diffusione all'interno dei sistemi solidi.

 Il sistema ospitante può essere drogato con radioisotopi sonda sia per diffusione mediante reazione nucleare, sia per impianto ionico. La scelta dell'isotopo radioattivo da utilizzare nello specifico esperimento viene effettuata sia in base alle caratteristiche chimico-fisiche che alle proprietà nucleari di quest'ultimo [8].

L'utilizzo della tecnica *Radio Tracer Diffusion* consente di:

- Osservare, tramite i prodotti del decadimento le interazioni tra l'atomo sonda e la struttura del reticolo cristallino che lo circonda;
- Ricavare informazioni riguardanti il campo elettrico e magnetico all'interno del reticolo cristallino;
- Studiare i processi diffusivi e le interazioni tra gli atomi sonda;
- Evidenziare la presenza, la distribuzione e la tipologia dei difetti nel reticolo cristallino.

#### <span id="page-28-2"></span>**1.5.2.1 Drogaggio dei semiconduttori**

 Per poter sviluppare semiconduttori di piccole dimensioni è necessario poter avere il miglior controllo possibile sui difetti che governano tali proprietà, cioè sia sulle caratteristiche intrinseche del reticolo cristallino, come vacanze e difetti interstiziali, sia su quelle estrinseche, come droganti e impurità atomiche. Per questo motivo sia la ricerca di base che quella applicata stanno concentrando i propri sforzi nello studio dei difetti e dell'attivazione elettrica dei droganti in diversi tipi di semiconduttori.

 Analogamente agli isotopi droganti stabili, anche quelli radioattivi possono alterare le proprietà elettriche ed ottiche dei semiconduttori nei quali vengono inseriti. Queste caratteristiche sono influenzate dalle loro proprietà chimiche e dalla posizione in cui vengono inseriti nel reticolo. Oltre alla tipologia di semiconduttore le loro proprietà ottiche ed elettroniche sono sensibilmente influenzate anche dalle dimensioni. È stato dimostrato infatti che nel caso di conduttori particolarmente piccoli tali proprietà possono essere alterate in maniera significativa se vi è un difetto con concentrazione inferiore a  $10^{12}$  atomi/cm<sup>3</sup>. Per avere quindi un controllo affidabile delle prestazioni dei semiconduttori di questo tipo è indispensabile poter disporre di tecniche sperimentali con elevata sensibilità, sia dal punto di vista chimico, che da quello della concentrazione di difetti.

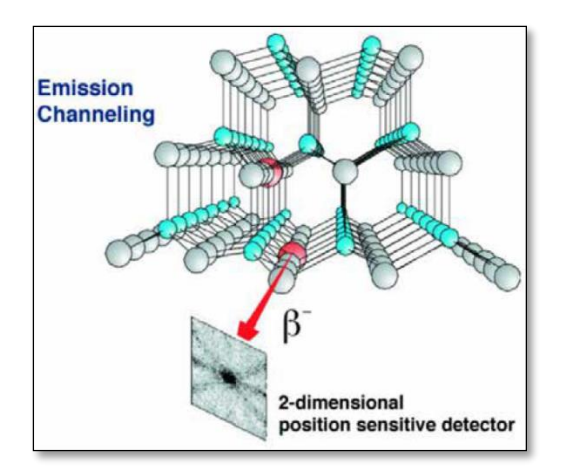

*Figura 1.20: Emission channeling degli elettroni emessi da atomi radioattivi situati in una riga atomica del reticolo.*

 La tecnica diffusa da decenni per la rilevazione delle impurezze è stata il *channeling* (fig 1.20): tale procedura consiste nell'indirizzare un fascio di ioni attraverso le righe atomiche dei cristalli o lungo i piani del cristallo, detti canali; tuttavia non è possibile determinare concentrazioni di difetti inferiori a 101ª atomi/cm<sup>3</sup>. La sensibilità subisce un notevole miglioramento se all'interno del reticolo cristallino vengono impiantate impurezze radioattive che emettono particelle cariche (emission channeling). Misurando l'emissione lungo direzioni diverse è possibile determinare la posizione nel reticolo cristallino dell'atomo emittente con un'accuratezza di pochi decimi di Å.

#### <span id="page-29-0"></span>**1.5.3 Applicazioni in medicina nucleare**

 I fasci di ioni radioattivi possono avere interessanti applicazioni mediche sia nel campo della diagnosi che in quello del trattamento di patologie tumorali. Di seguito sono illustrate le principali applicazioni in campo medico che attualmente sono state prese in considerazione.

#### <span id="page-29-1"></span>**1.5.3.1 La Tomografia ad Emissione Positronica (PET)**

Prima di trattare quest'altra applicazione è bene introdurre alcune definizioni:

- Si dice antimateria la materia costituita dalle antiparticelle: esse hanno massa uguale a quella delle corrispettive particelle della materia ordinaria, ma caratteristiche opposte.
- Viene chiamata positrone (o anche antielettrone) l'antiparticella corrispondente all'elettrone, avente quindi carica +1. Quando un positrone viene associato ad un elettrone la loro carica si annulla e la loro massa viene convertita in energia sotto forma di due fononi ad altissima energia, nella banda dei raggi gamma. I positroni possono essere generati dal decadimento radioattivo con emissione di positroni o dall'interazione con la materia di fotoni con energia superiore a 1,022 MeV.

 L'antimateria è generalmente utilizzata nello studio delle interazioni tra le particelle elementari, tuttavia presenta anche un'importante applicazione tecnologica: la Tomografia ad Emissione Positronica (PET- *Positron Emission Tomography*). Si tratta di una tecnica di medicina nucleare e diagnostica medica che sfrutta l'emissione positronica per monitorare il funzionamento degli organi interni dei pazienti creando mappe tridimensionali ad alta risoluzione della parte del corpo che si vuole osservare.

 La procedura PET prevede di iniziare in genere con l'iniezione per via endovenosa di alcuni isotopi traccianti a vita media breve, legati ad una molecola metabolicamente attiva (in genere uno zucchero). Trascorso un certo periodo di tempo nel quale la molecola contenente il tracciante ha avuto modo di diffondersi nel corpo e legarsi alle cellule con una certa concentrazione nei vari tessuti da esaminare, il soggetto viene posizionato all'interno dello scanner.

 L'isotopo di vita media breve decade emettendo un positrone. Dopo un percorso breve, di al massimo pochi millimetri, il positrone si annichila con un elettrone, emettendo due fotoni con energia paragonabile a quella della radiazione gamma. I fotoni sono emessi lungo una stessa retta ma con direzione opposte (sfasate quindi di 180° tra loro), e vengono poi rilevati dal dispositivo di scansione mediante particolari tubi fotomoltiplicatori. Il principio fondamentale su cui si basa l'efficacia della tecnica è la rilevazione simultanea di coppie di fotoni. Coppie di fotoni che non arrivano al rilevatore in un intervallo di tempo sufficientemente ristretto, di pochi nanosecondi, non vengono presi in considerazione. Misurando la posizione in cui ciascun fotone colpisce il rilevatore (ciascuna coppia identifica una retta) è possibile determinare la posizione del corpo da cui sono stati emessi (teoricamente due coppie di fotoni identificano due rette tra loro incidenti nel punto di emissione), permettendo quindi di monitorare l'attività degli organi osservati.

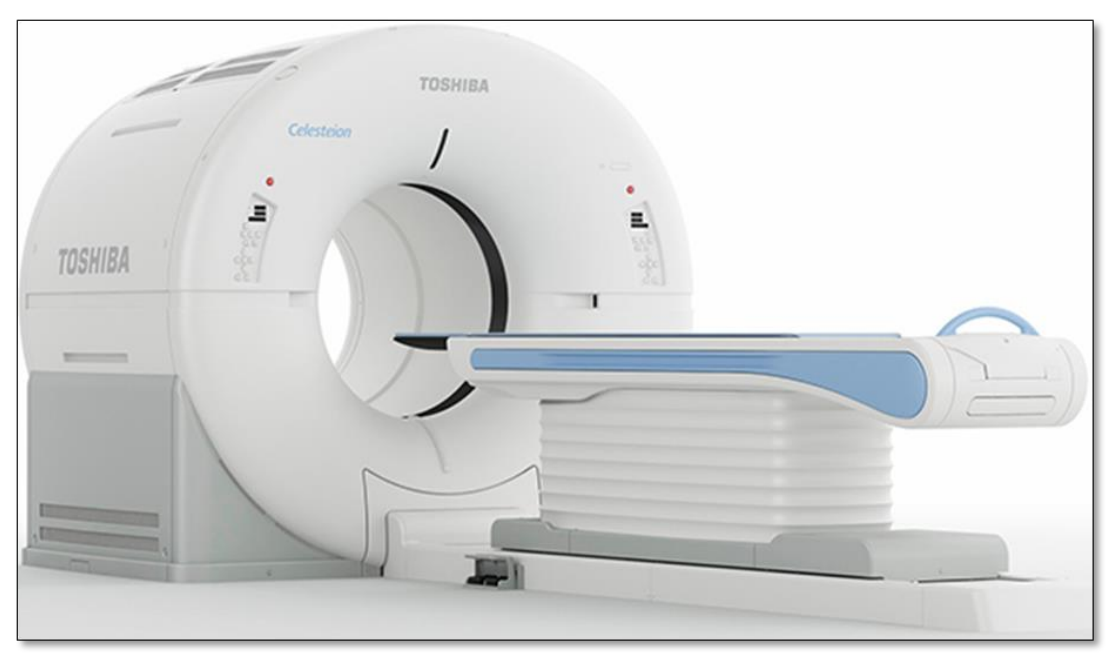

*Figura 1.21: Esempio di scanner basato su tecnologia PET.*

 Lo scanner (fig 1.21) utilizza l'emissione di fotoni per determinare la densità di isotopo nei tessuti analizzati. La mappa risultante rappresenta i tessuti in cui la molecola tracciante si è concentrata maggiormente e viene letta e interpretata da uno specialista in medicina nucleare o in radiologia al fine di effettuare una diagnosi e stabilire il trattamento adeguato per l'eventuale patologia o anomalia riscontrata. Molto spesso i risultati ottenuti dalla Tomografia ad Emissione di Positroni sono integrati e confrontati con gli esiti della Risonanza Magnetica Nucleare, ottenendo così una mappatura completa dei tessuti analizzati, comprendente informazioni sia morfologiche ed anatomiche, che metaboliche.

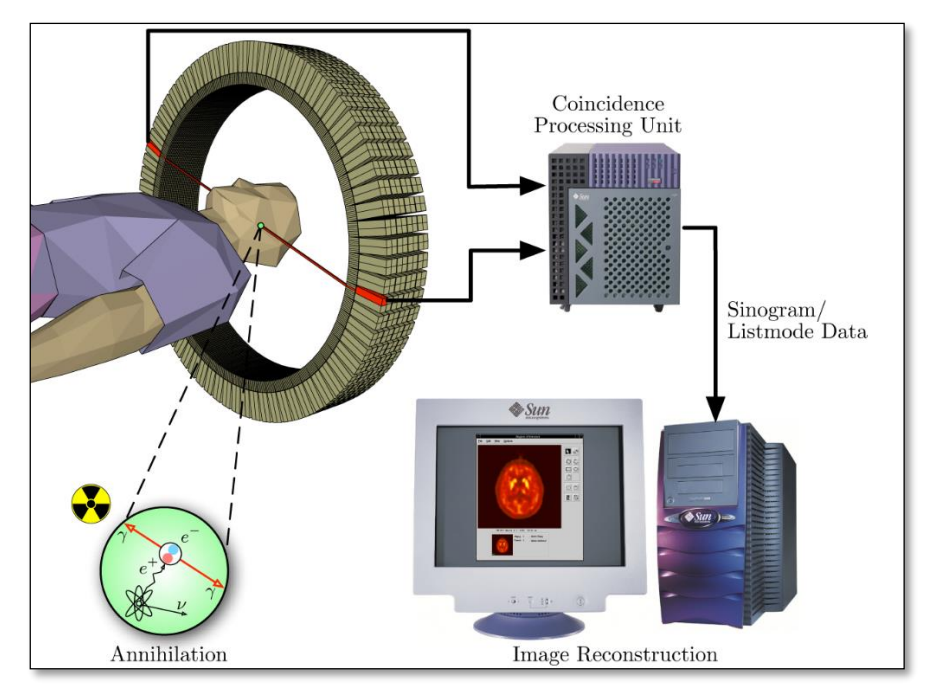

*Figura 1.22: Schema funzionamento di uno scanner PET e modalità di acquisizione e presentazione dei dati.*

 Ad ogni modo mentre le diagnosi effettuate con i metodi di scansione come la RMN e la TAC permettono di identificare alterazioni morfologiche e anatomiche dei tessuti organici, le scansioni PET sono in grado di mostrare eventuali variazioni a livello biologico molecolare con l'utilizzo di marcatori che presentano diversa velocità di assorbimento a seconda del tessuto interessato. Questo tipo di alterazioni in genere precedono quelle morfologiche, pertanto permettono di diagnosticare con maggiore anticipo eventuali anomalie.

 Con una scansione PET si può inoltre determinare con una certa precisione il cambio di afflusso sanguigno nei vari tessuti attraverso la determinazione di concentrazione dell'emissione positronica. I radionuclidi più utilizzati nella scansione PET sono isotopi a breve tempo di dimezzamento, come <sup>11</sup>C (~20 min), <sup>13</sup>N (~10 min), <sup>15</sup>O (~2 min), <sup>18</sup>F (~110 min). Per via del loro basso tempo di dimezzamento i radioisotopi devono essere prodotti in prossimità dello scansionatore PET.

#### <span id="page-31-0"></span>**1.5.3.2 Il progetto ISOLPHARM e la produzione di radiofarmaci**

 ISOLPHARM è quel ramo del progetto SPES che ha come obbiettivo lo studio di nuovi radioisotopi per un eventuale applicazione di medicina nucleare. In tale ambito la ricerca è molto viva e nell'ottica di una collaborazione tra i laboratori di fisica nucleare e gli ospedali, si stanno studiando i possibili radiofarmaci producibili. Saranno prodotti soprattutto radioisotopi *neutron-rich* β*-emitters*, dalle applicazioni in campo terapeutico molto promettenti. Ciò che rende questo studio significativo è la possibilità di produrre radiofarmaci ad altissima purezza, privi di contaminanti. Attualmente è stata condotta con successo una sperimentazione pilota con 89Sr, uno dei radioisotopi più promettenti, per la verifica della realizzabilità del progetto.

#### <span id="page-31-1"></span>**1.5.4 Applicazioni in astrofisica**

 L'astrofisica nucleare è fondamentale per la comprensione delle strutture, dell'evoluzione, delle dinamiche e della composizione dell'universo e dei suoi costituenti.

 Nelle stelle avvengono reazioni nucleari che liberano grandi quantità di energia e che coinvolgono sia nuclei stabili sia nuclei instabili. Tali reazioni possono essere costanti nel tempo, permettendo quindi alla stella di continuare a brillare per miliardi di anni prima di esaurire il carburante

nucleare, oppure liberare un'enorme quantità di energia in un unico evento esplosivo distruggendo di fatto la stella in pochi minuti o secondi.

Nelle differenti fasi della vita di una stella vengono sintetizzati nuovi elementi chimici, sia attraverso reazioni di nucleosintesi, che seguono strettamente la valle di stabilità, sia attraverso processi non ancora identificati dal momento che si svolgono in un territorio sconosciuto.

 Per sviluppare un modello che descriva il processo di nucleosintesi è necessario valutare le rese delle reazioni nucleari dei principali cicli astrofisici e le caratteristiche di decadimento di nuclei tuttora sconosciuti. Queste essenziali informazioni includono i tempi di vita, le masse ed i principali canali di decadimento di un numero di nuclei chiave lontani dalla stabilità. Le reazioni nucleari coinvolgenti nuclei instabili possono essere misurate unicamente con un fascio radioattivo: per tale motivo si prevede che la nuova generazione di *facilities* per la produzione di fasci radioattivi risulterà di fondamentale importanza per la comprensione della sintesi elementare nell'universo.

#### <span id="page-32-0"></span>**1.6 Conclusioni**

 L'importanza assunta negli anni dai fasci radioattivi, sia per la ricerca teorica che applicata, ha spinto la comunità scientifica internazionale a costruire numerose *facilities* per la loro produzione: il progetto SPES ai Laboratori Nazionali di Legnaro rientra nell'ambito della realizzazione di una *facility* europea di tipo ISOL ad alte prestazioni (progetto EURISOL); la realizzazione operativa di tale progetto prevede l'allestimento di una *facility* "intermedia" in grado di ottenere come prestazioni 10<sup>13</sup> fissioni/s in un target formato da 7 dischi in carburo di uranio bombardati da un fascio protonico di 40 MeV a 200 µA.

 Questo lavoro di tesi si inserisce nel progetto SPES nelle sue fasi iniziali, ed ha come obbiettivo lo studio per via numerica dell'unità TIS nella sua configurazione definitiva per la prima installazione. In particolare il primo target che verrà irraggiato è un nuovo target di dimensioni ridotte, detto di bassa potenza, con dischi di diametro da 13 mm a fronte dei 40 mm di quello di piena produzione; dal momento che questo nuovo target non è ancora stato studiato, è indispensabile definirne il campo ottimale di funzionamento, per garantire che operi correttamente e in sicurezza.

Per finalizzare il design del sistema TIS verrà inoltre progettato un sistema di collimazione indispensabile per assicurare l'allineamento e il confinamento del fascio primario quando sarà installato il target di bassa potenza.

# CAPITOLO 2

## **Il Sistema Target-Ion Source (TIS)**

#### <span id="page-34-0"></span>**2.1: Introduzione**

Il fulcro attorno a cui è stato svolto questo lavoro di tesi è il sistema target-sorgente (*targetion source* TIS) del progetto SPES, nella nuova configurazione con target di dimensioni ridotte, detto di bassa potenza. Il target rappresenta il cuore della *facility*, in esso infatti, grazie alle reazioni nucleari indotte dal fascio di protoni, vengono generate le specie atomiche di interesse; queste sono successivamente ionizzate per essere estratte in un fascio.

Questo studio è di fondamentale importanza perché il nuovo target sarà il primo ad essere installato nella facility, e non era ancora stato testato. Questa scelta è stata presa per poter mettere alla prova l'intera struttura in condizioni di maggiore sicurezza, con una forte riduzione delle radiazioni prodotte.

In questo capitolo si vuole fornire una panoramica dettagliata del sistema TIS, spiegando le caratteristiche e il funzionamento dei suoi componenti principali [9].

#### <span id="page-34-1"></span>**2.2: L'unità TIS per sorgente di ionizzazione superficiale**

L'unità target-sorgente (fig 2.1), assieme al front end, si trova all'interno dell'area di produzione del progetto SPES [10], dove il fascio di protoni (PPB), detto primario, viene convertito nel fascio radioattivo (RIB), detto secondario; ne esistono due versioni differenti, a seconda del tipo di sorgente di ionizzazione utilizzato, con leggere differenze sia sul blocco target che sulla camera da vuoto. A valle dell'area di produzione il fascio secondario verrà utilizzato per esperimenti di fisica e medicina nucleare. L'unità TIS si compone di 3 sottoassiemi principali: il blocco target (*target block*), la sorgente di ionizzazione (*ion source*) e la camera target (*target chamber*).

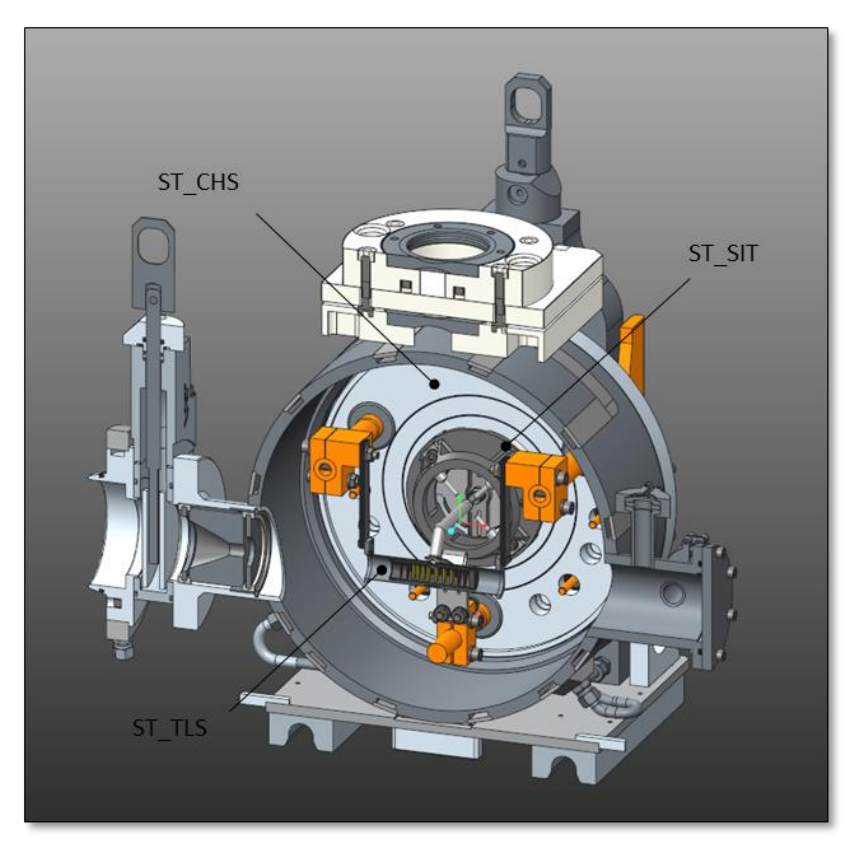

*Figura 2.1: Sezione della camera target con alloggiato il sistema TIS per sorgente superficiale.*

#### <span id="page-35-0"></span>**2.2.1 Il blocco target di bassa potenza per sorgente superficiale (ST\_TLS)**

Il blocco target (fig 2.2) è contenuto assieme alla sorgente di ionizzazione all'interno della camera target, ed è vincolato ai 3 puntali elettici in rame (*main clamps*) tramite altrettanti morsetti (*clamps*); le viti di fissaggio, dovendo resistere ad elevatissime temperature, sono realizzate in tantalio. Il blocco target presenta 3 sottoassiemi principali: la scatola target (*target box)*, il riscaldatore (*target heater*) e la linea di trasferimento (*transfer line)*.

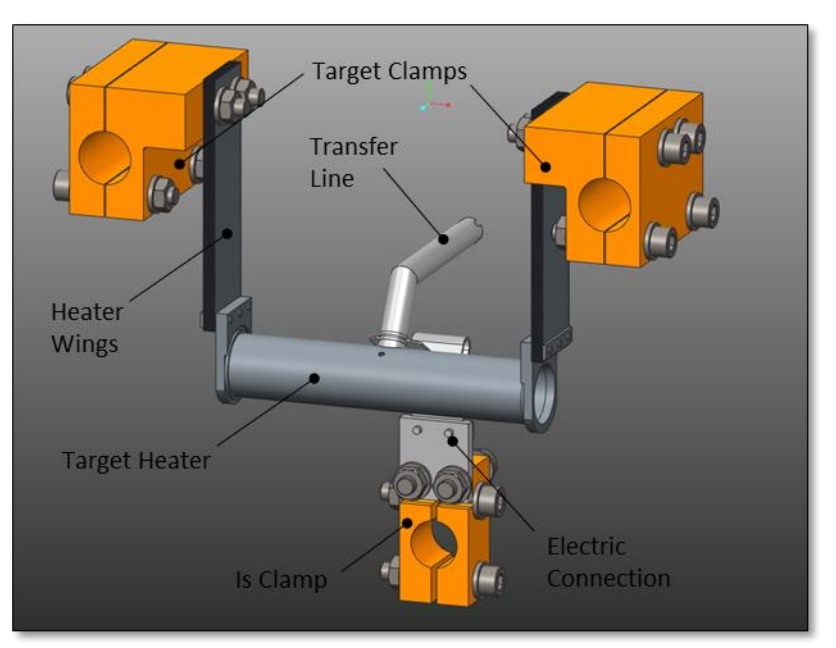

*Figura 2.2: Il blocco target di bassa potenza per sorgente superficiale (ST\_TLS).*

La scatola target è costituita da un contenitore in grafite al cui interno sono alloggiati 7 dischi target coassiali in materiale ceramico (ad esempio carburo di uranio o silicio), posti a distanze opportune per consentire la dissipazione del calore; quando questi sono colpiti dal fascio protonico si manifestano reazioni nucleari, generando isotopi radioattivi.

All'interno della scatola target (fig 2.3), oltre ai dischi, sono presenti due finestre e 3 dumpers in grafite, che hanno il compito di generare un volume chiuso, in questo modo l'unica via di fuga per gli isotopi radioattivi è la linea di trasferimento; i dumpers hanno anche il compito di arrestare il fascio nel caso in cui uno o più dischi si rompano.

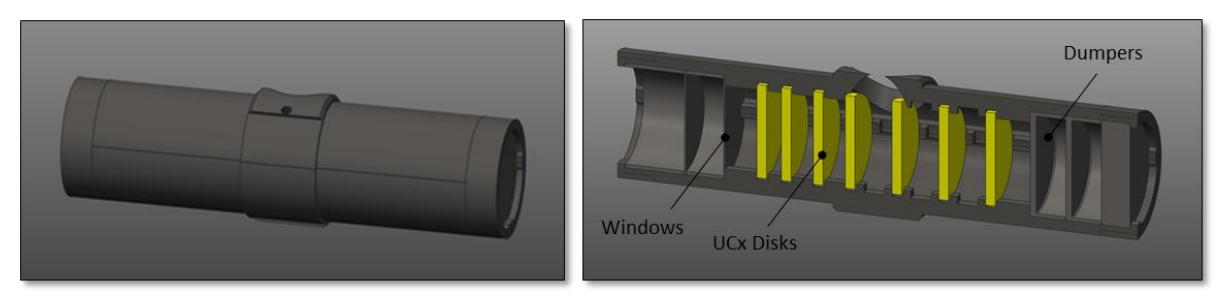

*Figura 2.3: A sinistra la scatola target, a destra le 2 finestre, i 7 dischi e i 3 dumpers.*

Per evitare che i dischi si rompano quando vengono investiti dal fascio, a causa dei forti gradienti termici che verrebbero innescati, è necessario che questi si trovino già a temperature vicine ai 2000°C; questa funzione è svolta dal riscaldatore (fig 2.4), ovvero un componente cilindrico cavo in materiale altamente refrattario (tantalio), attraverso cui si chiude un circuito elettrico, e che riscalda il target per effetto Joule; le correnti in gioco sono dell'ordine dei 1000 A. Il riscaldamento per effetto Joule è molto importante anche in fase di condizionamento off-line per eliminare le impurità presenti
tramite outgassing. Il riscaldatore è collegato ai morsetti in rame tramite due ali in tantalio, costituite da sottili lamelle che consentono la dissipazione delle tensioni generate dalla dilatazione termica.

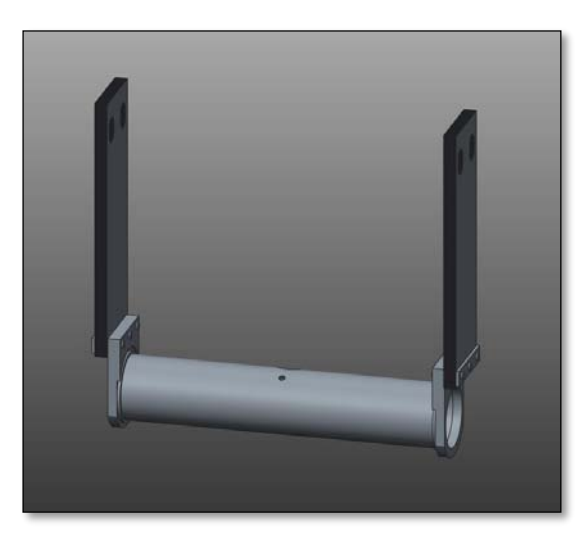

*Figura 2.4: Il riscaldatore e le ali.*

La linea di trasferimento (fig 2.5) è l'elemento di collegamento tra il riscaldatore e la sorgente di ionizzazione; al suo interno gli atomi radioattivi prodotti nella scatola target effondono per gradiente di concentrazione. La linea di trasferimento è percorsa da un secondo circuito elettrico che ha il duplice compito di portare la sorgente ad elevata temperatura, e di riscaldare la line di trasferimento stessa, in modo da aumentare lo stato di agitazione termica delle particelle al suo interno, con conseguente aumento della loro mobilità e del flusso nella direzione della sorgente. Nel caso di sorgente di tipo superficiale le correnti massime adottate sono dell'ordine dei 350-380 A.

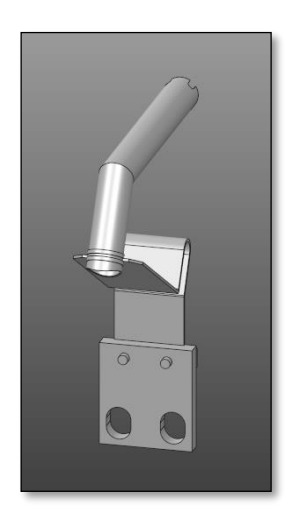

*Figura 2.5: La linea di trasferimento e la connessione elettrica.*

#### **2.2.2: La sorgente di ionizzazione superficiale (ST\_SIT)**

Per generare un fascio radioattivo è necessario applicare agli isotopi una differenza di potenziale, in modo da accelerarli in una direzione preferenziale; ne consegue che gli atomi così come sono prodotti nel target non possono dar vita ad un fascio. La sorgente di ionizzazione ha lo scopo di ionizzare gli atomi radioattivi strappando un elettrone, conferendo quindi carica elettrica 1+.

La scelta della tipologia di sorgente di ionizzazione viene fatta sulla base dell'elemento che si vuole estrarre, come precedentemente descritto nel paragrafo 1.4.3. Gli elementi del primo e secondo gruppo della tavola periodica, detti metalli alcalini e alcalino-terrosi, sono caratterizzati da un potenziale di prima ionizzazione generalmente basso; questo li rende particolarmente adatti ad

essere estratti con una sorgente di tipo superficiale, che è costituita da elementi refrattari con elevata funzione di lavoro. Per funzione di lavoro o lavoro di estrazione si intende l'energia minima necessaria per strappare un elettrone ad un metallo.

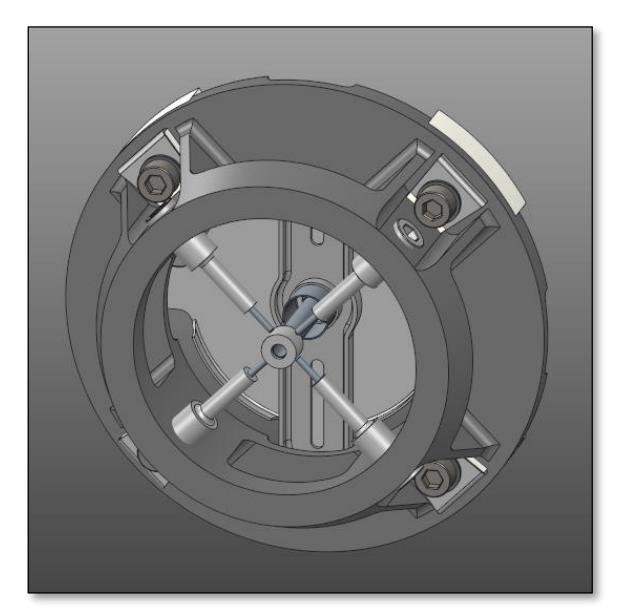

*Figura 2.6: La sorgente di ionizzazione superficiale (ST\_SIT).*

La sorgente superficiale (fig 2.6) genera gli ioni per ionizzazione termica tramite l'urto delle particelle con la superficie interna di un cilindro cavo detto cavità di ionizzazione (*hot cavity)*, ma consente anche la ionizzazione tramite laser; in questa seconda configurazione è essenziale che le dilatazioni termiche non disallineino il sistema. Le sorgenti superficiali vengono classificate in base al materiale con cui viene realizzata la cavità di ionizzazione, ed esistono le versioni in tantalio, in grafite e in renio. In particolare la versione che verrà utilizzata inizialmente è quella con cavità di ionizzazione in tantalio.

La sorgente superficiale è composta da due sottoassiemi: il sistema di allineamento e lo *ionizer* (fig 2.7). Lo *ionizer* è collegato alla linea di trasferimento, ed è costituito dalla cavità di ionizzazione, da uno schermo cilindrico atto a non disperdere il calore (*is screen*), un supporto rigido (*is support*) e un sottile piastra circolare che ha lo scopo di collegare elettricamente la sorgente all'elettrodo di estrazione (*is plate*).

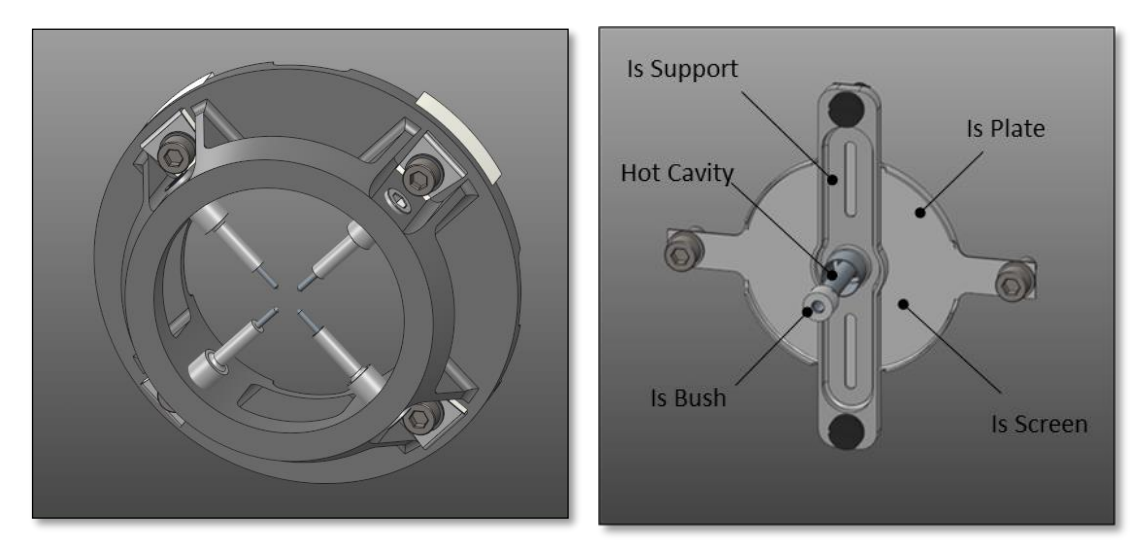

*Figura 2.7: A sinistra il sistema di allineamento, a destra lo ionizer.*

## **2.2.3: La camera target per la sorgente superficiale (ST\_CHS)**

La camera target (fig 2.8) è un componente di fondamentale importanza, al suo interno è alloggiato il sistema target - sorgente (TIS), ed assolve diversi servizi indispensabili per il suo corretto funzionamento. In primo luogo garantisce alti livelli di vuoto (10^-5-10^-6 mbar), il target infatti deve operare in assenza di qualsiasi impurità; la presenza di aria, e quindi di ossigeno, comporterebbe inoltre la rapida ossidazione di tutte le superfici metalliche poste ad elevata temperatura.

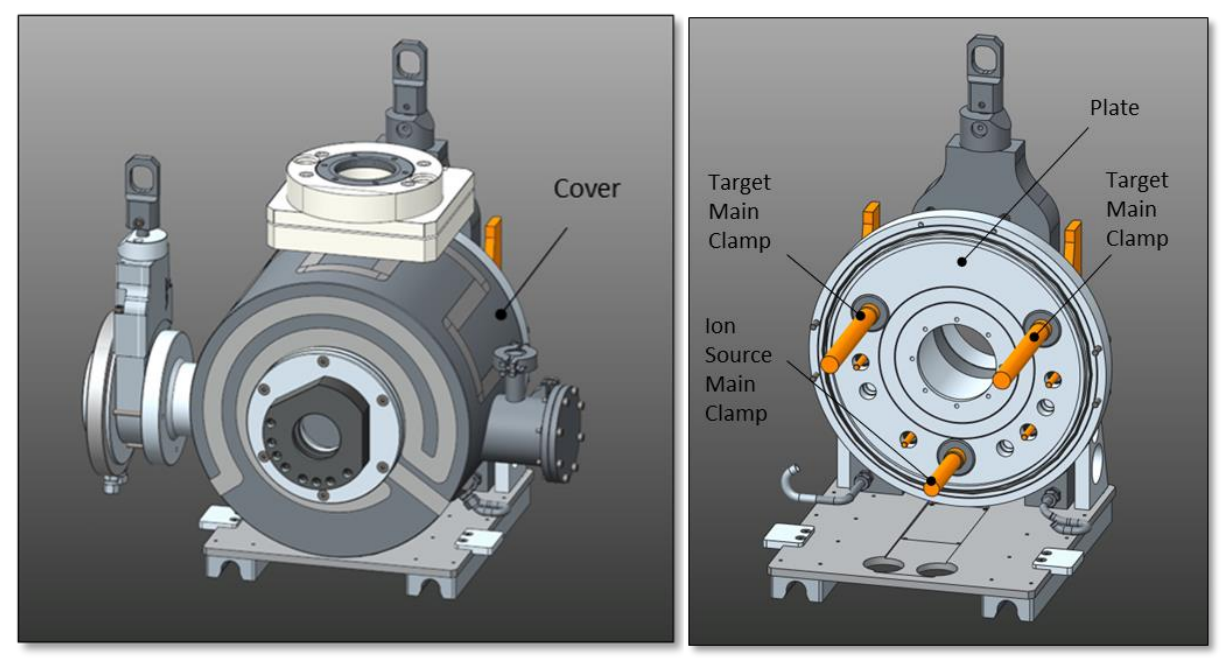

*Figura 2.8: La camera da vuoto raffreddata e suoi principali costituenti.*

I principali costituenti della camera sono il coperchio (*cover)*, il piatto (*plate)*, e i puntali elettrici di target e sorgente (*main clamps*) (fig 2.8). All'interno sia del coperchio che del piatto sono presenti due circuiti di raffreddamento (fig 2.9), che garantiscono lo smaltimento della potenza termica prodotta all' interno. La camera inoltre fornisce la corrente elettrica necessaria al riscaldamento di target e sorgente, attraverso i puntali in rame, i quali sono rivestiti di argento (fig 2.8); per evitarne il surriscaldamento anche questi sono raffreddati internamente.

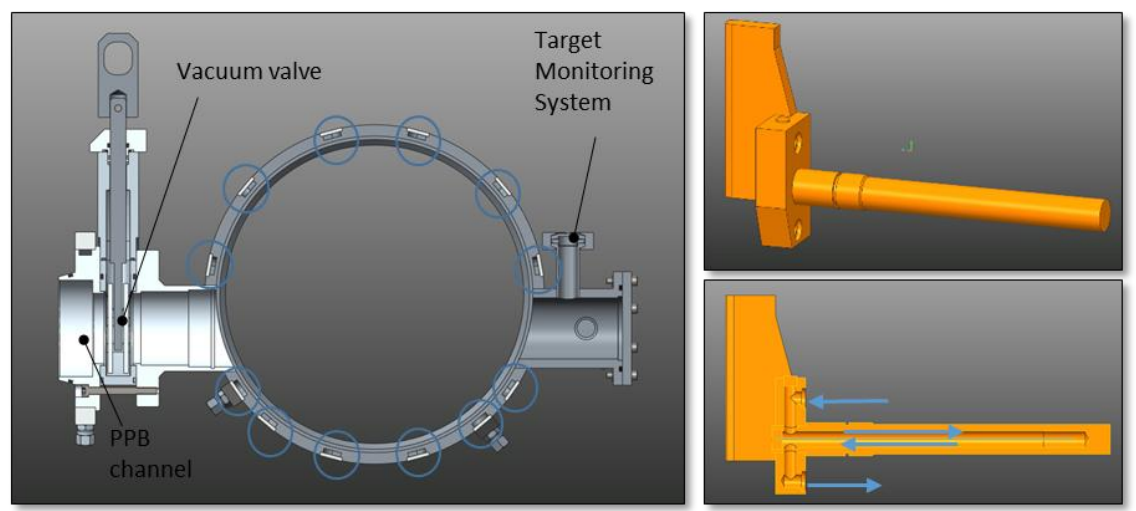

*Figura 2.9: Canali di raffreddamento di camera e puntali.*

Alla sua estremità di sinistra la camera è collegata al canale protonico attraverso una flangia e una valvola da vuoto (*vacuum valve*), mentre all'estremità opposta è presente un'altra flangia al

cui interno viene alloggiato il sistema di monitoraggio del target. Questo consiste in un dumper cilindrico in grafite, isolato elettricamente, su cui incide il fascio che supera il target, e che è monitorato tramite una termocoppia, per estrarre il dato di temperatura, e una connessione elettrica, per determinare la corrente di fascio incidente. Un aumento di temperatura e corrente registrate significherebbe la rottura di uno o più dischi e comporterebbe un segnale di allarme.

#### **2.3: L'unità TIS per sorgente di ionizzazione al plasma**

L'unità TIS dedicata alla sorgente di ionizzazione al plasma (fig 2.10) è molto simile a quella dedicata alla sorgente superficiale; oltre ad alloggiare una diversa sorgente, le uniche differenze significative sono sulla camera target e sulla linea di trasferimento.

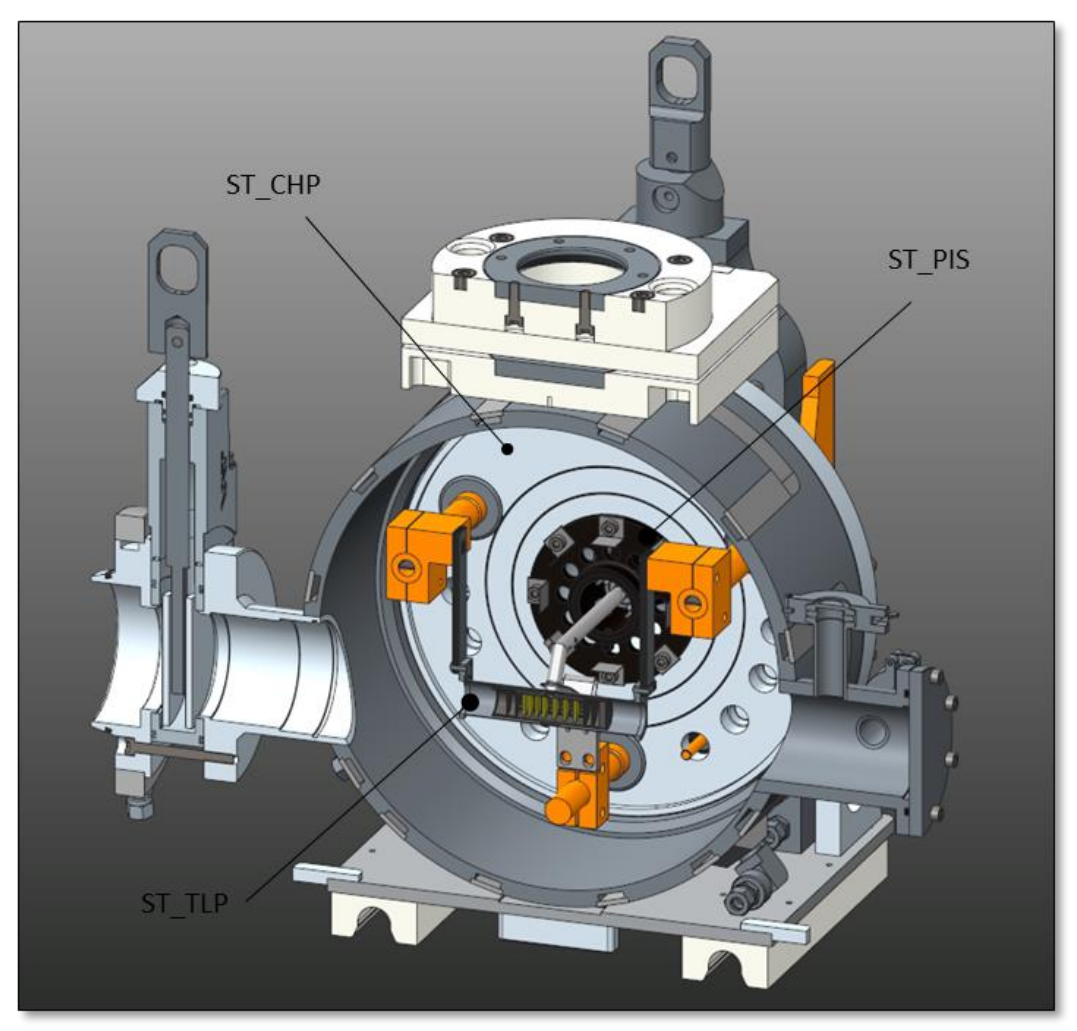

*Figura 2.10: Sezione della camera target con alloggiato il sistema TIS per sorgente al plasma.*

#### **2.3.1: Il blocco target di bassa potenza per sorgente al plasma (ST\_TLP)**

Il blocco target di bassa potenza dedicato alla sorgente al plasma è sostanzialmente identico alla versione precedentemente illustrata, con la sola differenza della linea di trasferimento, che qui risulta più lunga e presenta dei fori che consentono l'immissione di gas.

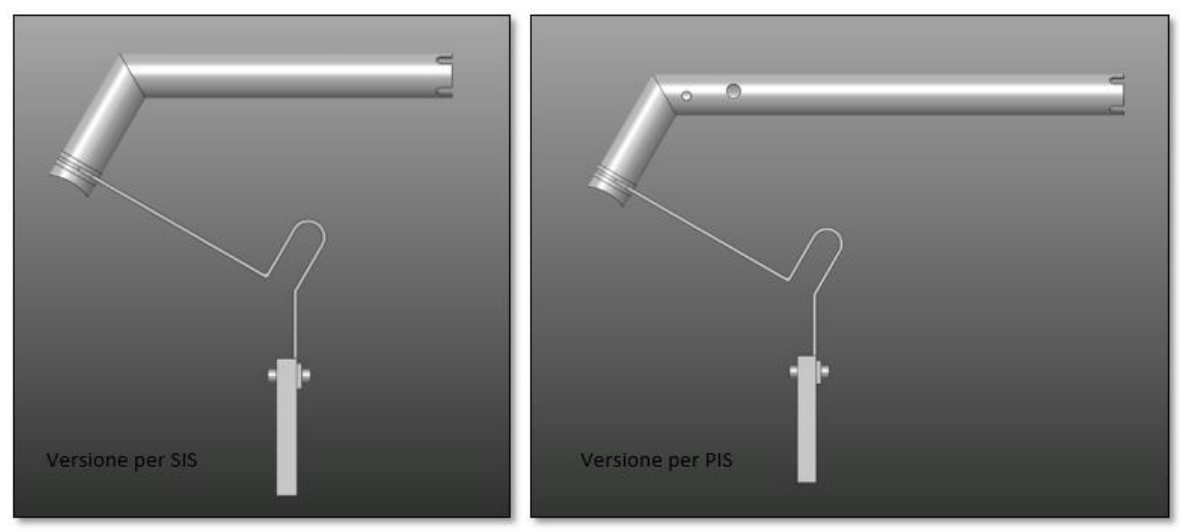

*Figura 2.11: Le due versioni della linea di trasferimento.*

## **2.3.2 La sorgente di ionizzazione al plasma (ST\_PIS)**

La sorgente di ionizzazione al plasma (fig 2.12) è una sorgente versatile, in grado di ionizzare una vasta gamma di specie, ma non in maniera selettiva. La tipologia utilizzata per il progetto SPES è la FEBIAD, "*forced electron beam induced arc discharge*", in cui la ionizzazione avviene per collisione degli atomi con un plasma di elettroni (fig 2.13). I componenti principali di questa sorgente sono l'anodo (*anode*), il catodo (*cathode*), la camera di scarico (*discharge chamber*), e il supporto in grafite (*graphite support*).

Il catodo è un componente in tantalio che viene riscaldato per effetto Joule a temperature vicine ai 2200°C, ed emette elettroni per effetto termoionico. L'anodo è un componente in tantalio o molibdeno, posto ad una differenza di potenziale di 150 V rispetto al catodo, e al cui interno avviene la ionizzazione. La differenza di potenziale tra catodo e anodo unita al campo magnetico fornito dalla camera target induce un moto spiraliforme al plasma di elettroni per massimizzare gli urti con le particelle da ionizzare, e quindi l'efficienza di ionizzazione.

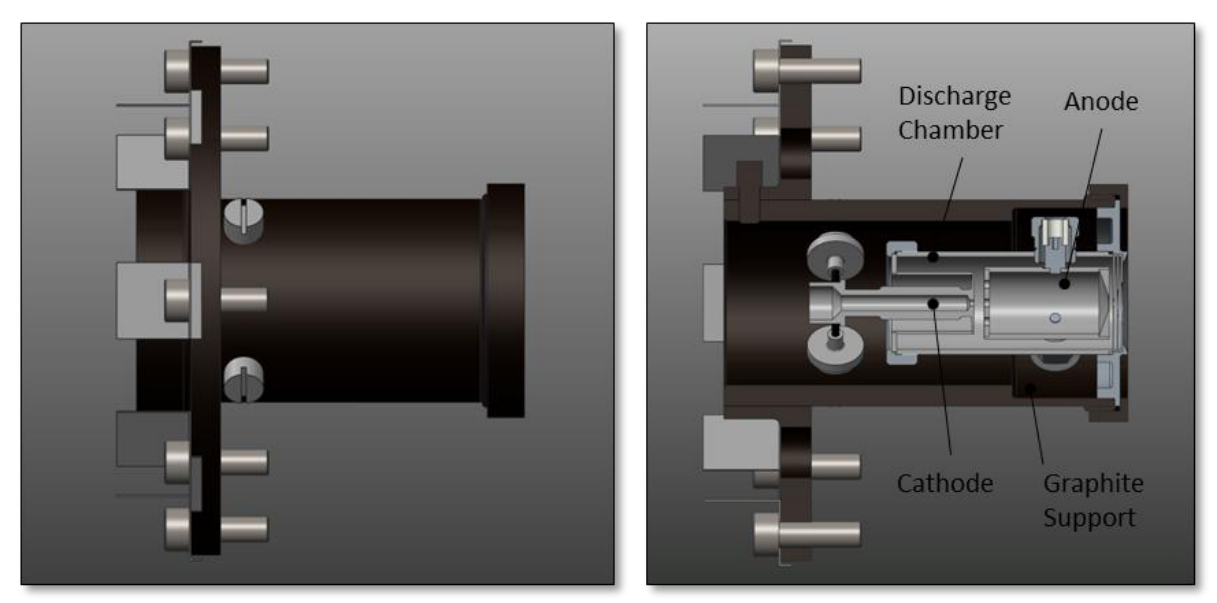

*Figura 2.12: Sorgente di ionizzazione al plasma del progetto SPES e principali componenti.*

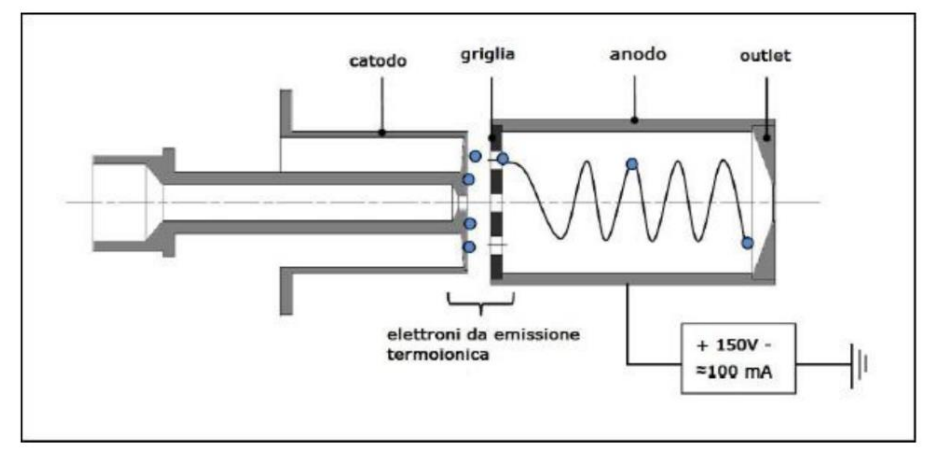

*Figura 2.13: Funzionamento della sorgente al plasma di tipo FEBIAD.*

### **2.3.3: La camera da vuoto per sorgente al plasma (ST\_CHP)**

La camera da vuoto utilizzata con la sorgente al plasma è sostanzialmente identica a quella vista nel paragrafo 2.2.3, con le sole differenze di un minore diametro del foro nel piatto, e della presenza di un circuito magnetico posto posteriormente allo stesso, che ha il compito di fornire un campo magnetico assiale per convogliare in questa direzione il plasma formato nella sorgente (fig 2.14).

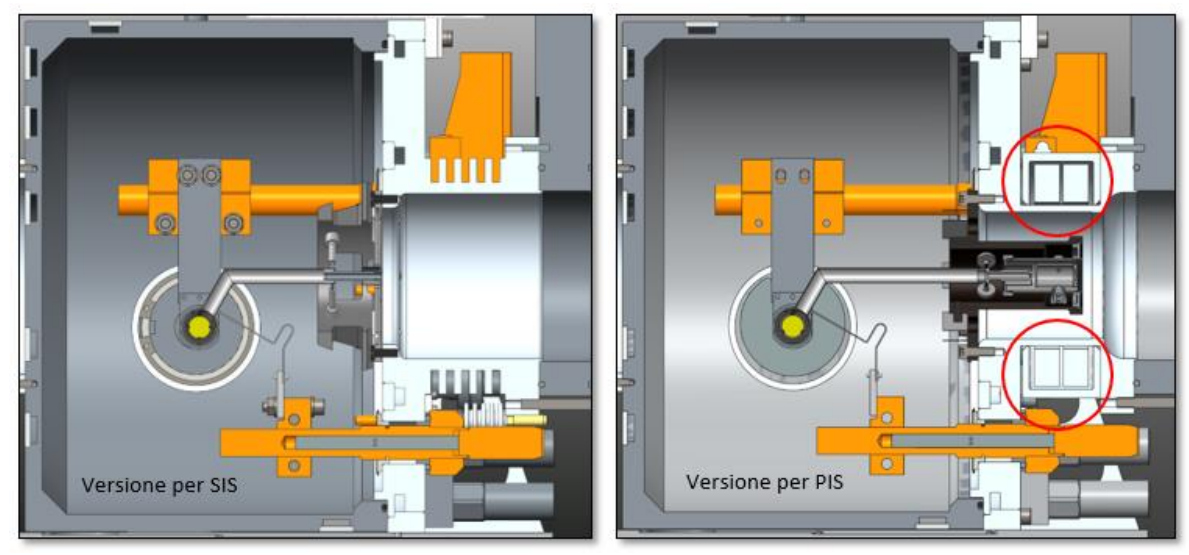

*Figura 2.14: Le due versioni della camera target, in evidenza le bobine.*

### **2.4: Il blocco target di piena potenza (ST\_TBS e ST\_TBP)**

Il blocco target di piena potenza (fig 2.15) mantiene la stessa geometria di quello di bassa potenza ma presenta importanti differenze per quanto riguarda la dimensione dei dischi al suo interno e la corrente di fascio protonico con cui verrà attivato.

I dischi del target di piena produzione presentano un diametro di 40 mm a fronte dei 13 mm dei dischi del target di bassa potenza, e uno spessore di 1,3 mm. Il fascio di protoni utilizzato sarà da 40 MeV di energia e 200 µA di corrente, con una potenza totale di 8 kW, mentre col target di bassa potenza sarà utilizzato un fascio primario con corrente e quindi potenza ridotta di un fattore 10. In entrambe le configurazioni è mantenuta costante la potenza depositata per unità di superficie.

Questa versione del target è ben nota e consolidata all'interno del progetto SPES e non necessita di ulteriori test.

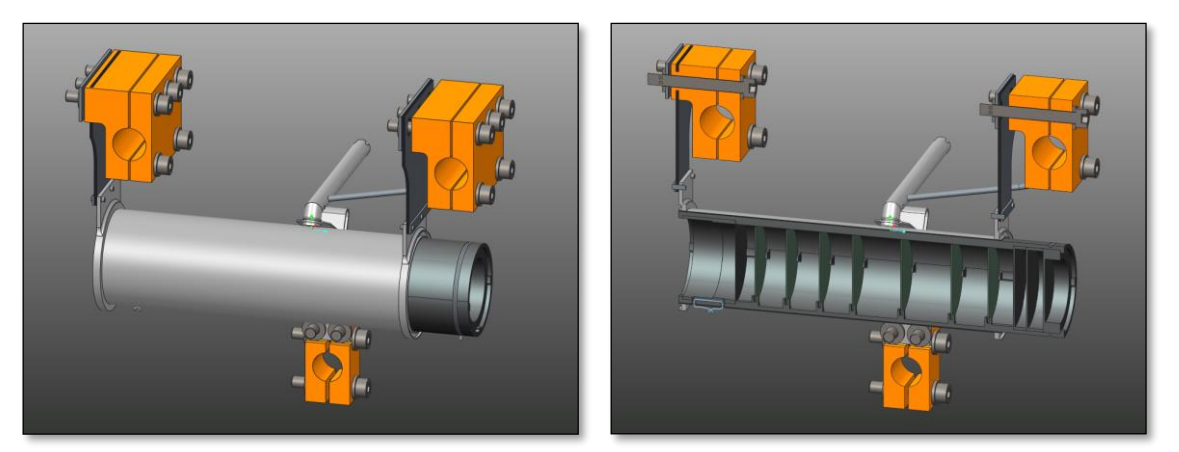

*Figura 2.15: Blocco target di piena potenza per sorgente al plasma (ST\_TBP).*

### **2.5: Conclusioni**

Con questo capitolo si è voluto mostrare il sistema target - sorgente del progetto SPES, spiegando il funzionamento dei vari sottoassiemi di cui si compone. In particolare è stato approfondito il nuovo blocco target di bassa potenza, il quale sarà il primo ad essere installato nella *facility* SPES, e che è stato testato per la prima volta nel corso di questo lavoro di tesi.

Questa introduzione è importante per poter comprendere i modelli numerici elettro-termici che sono stati realizzati, di cui l'unità TIS è l'oggetto.

Nel prossimo capitolo verrà introdotto il primo dei modelli numerici costruiti, dedicato al prototipo disponibile in laboratorio e sul quale sono stati effettuati i test per la validazione sperimentale.

# CAPITOLO 3

# **Validazione sperimentale del modello numerico elettrotermico del Sistema Target-Ion Source**

#### **3.1: Introduzione**

Il sistema target-sorgente (TIS) descritto dettagliatamente nei capitoli precedenti, è il cuore del progetto SPES, dove avviene la produzione e la ionizzazione degli atomi radioattivi, per questo motivo è indispensabile studiarne il comportamento in tutte le possibili situazioni in cui potrà trovarsi prima e durante l'esercizio on-line; inoltre è di fondamentale importanza poter fornire tutti i valori di soglia necessari al *Machine Protection System* (MPS) per organizzare i sistemi di controllo.

Per motivi legati sia al costo di realizzazione e test dei prototipi, sia di radioprotezione, non è possibile studiare il sistema TIS con un approccio puramente sperimentale; altresì non è proponibile nemmeno un approccio analitico vista la complessità del problema. Lo studio del comportamento tramite simulazioni numeriche risulta la strada migliore per ottenere stime previsionali sufficientemente accurate, e individuare eventuali criticità. I vantaggi offerti dalla modellizzazione numerica sono molteplici, ad esempio è possibile ricavare informazioni sui punti in cui non è possibile effettuare misurazioni dirette con i comuni strumenti di misura quali termocoppie o pirometri. I modelli numerici necessitano tuttavia di essere tarati, è infatti indispensabile eseguire una validazione sperimentale accurata prima di poter considerare il modello come rappresentativo dell'oggetto reale.

In questo capitolo verrà descritta la struttura del modello dell'unità TIS con particolare attenzione alle semplificazioni legate alla geometria del prototipo disponibile presso i LNL, che è qualitativamente del tutto rappresentativo dell'originale, con l'obbiettivo di descriverne il funzionamento nei campi fisici termico ed elettrico, simulando il riscaldamento per effetto Joule.

Successivamente verranno descritti nel dettaglio i test eseguiti e si procederà al confronto dei dati ottenuti con i risultati delle simulazioni, per verificarne la concordanza o meno.

Questo primo modello numerico è il punto di partenza per la costruzione dei due modelli completi realizzati successivamente, dedicati rispettivamente all'unità TIS con sorgente di ionizzazione superficiale (SIS) e con sorgente al plasma (PIS), rappresentativi dello stato dell'arte delle due varianti definitive che verranno installate nella *facility* SPES.

#### **3.2: Fondamenti teorici delle analisi FEM**

Il metodo degli elementi finiti (FEM) consente di risolvere in maniera approssimata problemi descritti da equazioni differenziali, sostituendole con un sistema di equazioni algebriche. Per fare questo il sistema continuo viene discretizzato, ovvero suddiviso in un certo numero elementi più piccoli. I campi della fisica a cui questo metodo può essere applicato sono molteplici, in particolar modo nel modello che è stato realizzato si è voluto risolvere un problema accoppiato elettro-termico, dove il calore viene generato per effetto Joule dal passaggio di corrente attraverso alcuni dei componenti che costituiscono il sistema.

Il problema termico ha l'obbiettivo di simulare il comportamento del sistema nei riguardi dello scambio termico in tutte e tre le sue forme: convettivo, conduttivo e radiativo. Le prime due forme di scambio termico citate sono lineari e bene si prestano ad essere simulate con il FEM, mentre l'irraggiamento dipende dalla quarta potenza della temperatura e pertanto ha un comportamento fortemente non lineare.

Per risolvere problemi di irraggiamento il software ANSYS® propone un metodo iterativo detto *Radiosity Solver Method* [11]*,* che accoppia irraggiamento e conduzione; partendo da una condizione iniziale, viene calcolata dapprima la potenza scambiata per radiazione, la quale fa da condizione al contorno per la conduzione; dal campo di temperature ottenuto è possibile quindi ricalcolare il flusso termico per irraggiamento. Il metodo procede fino a convergenza.

In figura 3.1 si può vedere un esempio di quanto appena descritto: all'interno della zona solida D si manifesta la conduzione, mentre tra le superfici interne si manifesta l'irraggiamento.

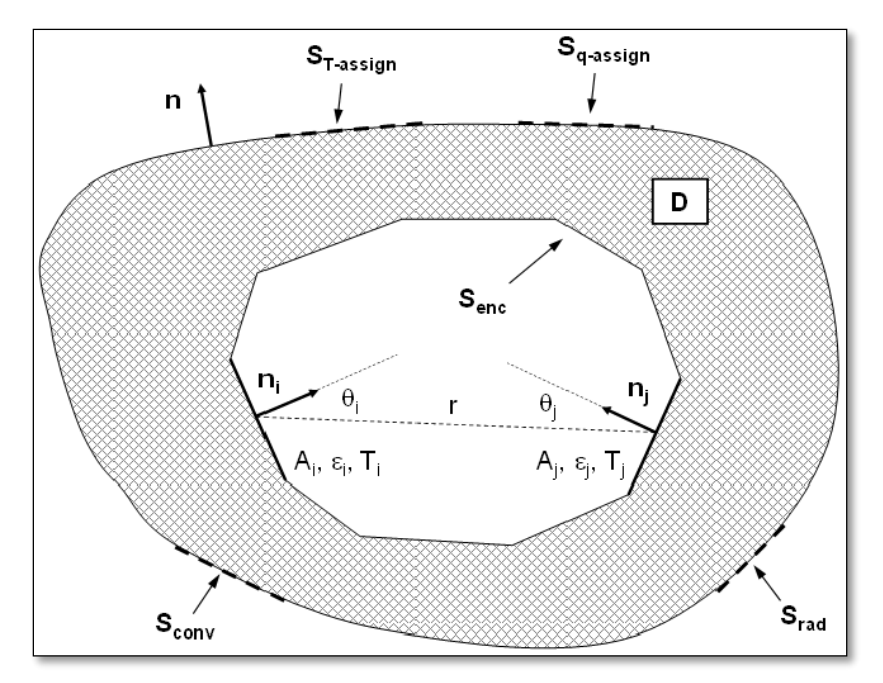

*Figura 3.1: Schema riassuntivo di un problema termico.*

La formula generale che descrive lo scambio termico conduttivo in coordinate cartesiane è la seguente:

$$
\frac{\partial}{\partial x}(\lambda \frac{\partial T}{\partial x}) + \frac{\partial}{\partial y}(\lambda \frac{\partial T}{\partial y}) + \frac{\partial}{\partial z}(\lambda \frac{\partial T}{\partial z}) + h = \rho c \frac{\partial T}{\partial t}
$$
(3.1)

In questa equazione  $T(x,y,z,t)$  rappresenta il campo di temperatura nella regione D,  $\lambda$  è la conducibilità termica, è la densità del materiale, h è il flusso termico volumetrico e t è il tempo. Le condizioni iniziali vengono assegnate attribuendo ad ogni punto del corpo temperatura costante al tempo t=0:

$$
T(x, y, z, 0) = Ti(x, y, z) \quad \forall (x, y, z) \in D
$$
 (3.2)

Le condizioni al contorno invece possono essere assegnate attribuendo un valore alla temperatura delle superfici esterne del corpo, al flusso di calore incidente e al flusso di calore tra le superfici chiuse (puramente radiativo nel caso di vuoto tra le superfici):

$$
T(x, y, z, t) = T \, \text{assign}(x, y, z) \quad \forall (x, y, z) \in D \tag{3.3}
$$

$$
-k\frac{\partial T}{\partial n}(x,y,z) = q_{assign} + q_{conv} + q_{rad} \ \forall (x,y,z) \in (S_{q-assign} \cup S_{conv} \cup S_{rad})
$$
 (3.4)

$$
-k\frac{\partial T}{\partial n}(x,y,z) = q_{enc} \quad \forall (x,y,z) \in \text{Senc}
$$
 (3.5)

L'equazione 3.3 rappresenta un vincolo di temperatura, può essere utilizzata ad esempio quando una superficie è sottoposta a refrigerazione, e mantenuta quindi a temperatura costante, oppure quando è a contatto con un corpo caldo di cui si conosce il campo di temperatura o che ha una capacità termica approssimabile come infinita, e quindi temperatura costante. Le equazioni 3.4 e 3.5 sono scritte in relazione alla normale alla superficie S, e i termini qassign, qconv, qrad e qenc assumono segno positivo se la direzione del flusso termico è concorde con il versore uscente n. In particolare i termini qconv e qrad, non presenti nello schema di figura 3.1, rappresentano rispettivamente lo scambio termico per convezione e radiativo delle superfici esterne S<sub>conv</sub> e S<sub>rad</sub>. Le equazioni che descrivono tali flussi sono le seguenti:

$$
q_{conv} = \alpha (T - T_c) \tag{3.6}
$$

$$
q_{conv} = \varepsilon \sigma (T^4 - T_r^4) \tag{3.7}
$$

Dove  $\alpha$  è il coefficiente di scambio termico convettivo,  $T_c$  è la temperatura del fluido a contatto con la superficie,  $\varepsilon$  è l'emissività emisferica totale, facendo l'ipotesi di superficie grigia,  $\sigma$  è la costante di Stefan-Boltzmann e T<sub>r</sub> è la temperatura assoluta di riferimento dell'ambiente esterno, approssimato come una superficie sferica molto più grande di S che circonda il corpo.

L'eq 3.5 è l'equazione principale che governa il comportamento termico della superficie interna S<sub>enc,</sub> e in assenza di scambio termico convettivo il flusso q<sub>enc</sub> uguaglia il flusso conduttivo q<sub>cond</sub> attraverso il corpo.

La soluzione del problema radiativo, ovvero il calcolo di q<sub>enc</sub>, facendo l'ipotesi di avere N superfici grigie coinvolte, con proprietà di irraggiamento non dipendenti dalla direzione, ognuna caratterizzata da un valore di temperatura e flusso radiativo scambiato netto:

$$
\sum_{i=1}^{N} \left[ \frac{\delta_{ij}}{\varepsilon_i} - F_{i-j} \left( \frac{1 - \varepsilon_i}{\varepsilon_i} \right) \right] q_{enc,1} = \sum_{i=1}^{N} \left( \delta_{ij} - F_{j-i} \right) \sigma T_i^4 \tag{3.8}
$$

Dove  $\delta_{ij}$  è il delta di Kronecker ( $\delta_{ij}=1$  se i=j,  $\delta_{ij}=0$  altrimenti),  $\varepsilon_i$  è l'emissività emisferica globale della generica superficie i,  $F_{i,j}$  è il fattore di vista tra due generiche superfici i e j, q<sub>emc,i</sub> è il flusso termico radiativo netto scambiato dalla superficie e Ti è la sua temperatura assoluta. Il fattore di vista, espresso nella formula 3.9, è il rapporto tra la frazione di energia radiante emessa dalla superficie iesima che colpisce la superficie j-esima, e la totale energia radiante emessa dalla superficie i-esima. Le entità geometriche citate sono riferite alla figura 3.1.

$$
F_{i-j} = \frac{1}{A_j} \int_0^{A_i} \int_0^{A_j} \frac{\cos \theta_i \cos \theta_j}{\pi r^2} dA_i dA_j \tag{3.9}
$$

Per quanto riguarda l'aspetto elettrico del problema, bisogna fare riferimento alla prima legge di Ohm (3.10), nella sua formulazione generale, che lega il campo di densità di corrente **j**(x,y,z) al gradiente del potenziale elettrico V(x,y,z).

$$
\mathbf{j} = -\frac{1}{\rho(T)}\nabla V\tag{3.10}
$$

Con  $p(T)$  si intende la resistività del materiale, la quale è funzione della temperatura assoluta. Nel caso in cui le condizioni del sistema siano stazionarie, è valida anche l'equazione di continuità, espressa nella formula 3.11, dove il simbolo \* rappresenta il prodotto scalare:

$$
\nabla \cdot \mathbf{j} = 0 \tag{3.11}
$$

Questo significa divergenza del vettore **j** nulla; inoltre, dalla formula dell'effetto Joule, è possibile calcolare la dissipazione di calore per unità di volume h (x,y,z) dell'espressione 3.1, con la formula:

$$
h = -\nabla V \cdot \mathbf{j} \tag{3.12}
$$

#### **3.3: Definizione del modello numerico**

Le analisi agli elementi finiti si articolano in tre fasi principali: il *preprocessing*, in cui avviene la creazione del modello, la fase di *solution*, in cui il software esegue i calcoli e genera le soluzioni, e la fase di *postprocessing*, dove l'utente può accedere a tutte le informazioni di cui ha bisogno. Entrando più nel dettaglio, gli step indispensabili per ogni analisi agli elementi finiti sono i seguenti:

#### 1. Preprocessing:

- a. Definizione del modello geometrico.
- b. Importazione della geometra nel software FEM.
- c. Definizione dei tipi di elemento.
- d. Stesura della mesh.
- e. Definizione delle condizioni al contorno.
- f. Applicazione di vincoli e carichi.
- 2. Solution: Soluzione del modello.
- 3. Postprocessing: Analisi dei risultati.

#### **3.3.1: Definizione del modello geometrico**

La prima cosa da fare per la costruzione di un modello numerico è la realizzazione della geometria dell'oggetto che si vuole studiare. Questa, se non è troppo complessa, può essere creata sfruttando il modellatore solido incluso nel software ANSYS®, tuttavia in genere risulta più semplice creare un modello CAD con un software dedicato, come CREO PTC®, e successivamente importarlo nell'ambiente FEM usando un opportuno formato di interscambio (ad esempio IGES).

Il modello geometrico non può tuttavia ricalcare l'oggetto reale in ogni dettaglio ma devono essere introdotte opportune semplificazioni, volte a ridurre i tempi di calcolo e la complessità del problema. Tali semplificazioni devono rispettare il grado di dettaglio dell'analisi che si vuole fare; per simulazioni elettro-termiche è lecito trascurare smussi, arrotondamenti, cordoni di saldatura e viti, così come o-rings ed eventuali strumenti di misura quali termocoppie, poiché non influenzano il comportamento del sistema. Ne consegue che un modello di dettaglio come quello presentato in precedenza non va bene per analisi FEM.

Di seguito (fig 3.2) viene presentato il CAD semplificato utilizzato nel modello numerico dedicato al confronto con il prototipo testato nel laboratorio HT.

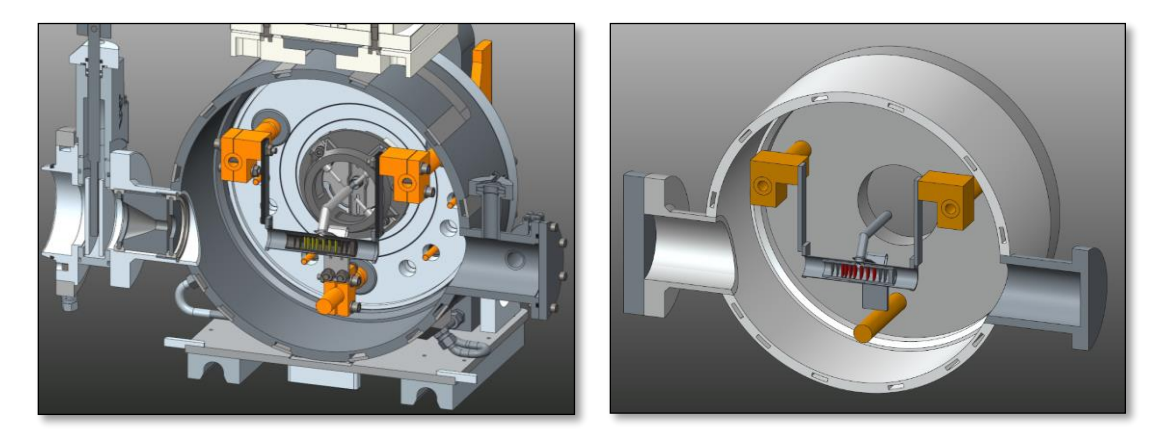

*Figura 3.2: Vista sezionata del CAD di dettaglio del sistema TIS (a sinistra) e versione semplificata per analisi FEM (a destra).*

Per ricalcare la geometria del prototipo usato nei test non sono stati inclusi la sorgente di ionizzazione, il morsetto di rame inferiore, il canale protonico e il sistema di collimazione; inoltre i 7 dischi che compongono il target sono in grafite e non in carburo di uranio o di silicio. Un'altra differenza è nella scatola target adottata, che è una versione leggermente diversa da quella definitiva, con pareti di spessore maggiore ma ingombri totali uguali. I componenti implementati sono i seguenti.

- La camera target raffreddata con le due flange in alluminio.
- Il piatto raffreddato in alluminio.
- Il coperchio per la flangia aperta in alluminio.
- I tre puntali elettrici in rame, raffreddati.
- Il blocco target composto da:
	- o I due morsetti in rame.
	- o Le due ali in tantalio.
	- o Il riscaldatore in tantalio.
	- o La linea di trasferimento in tantalio.
	- o La connessione elettrica in tantalio.
	- o La scatola target in grafite.
	- o Le due finestre, i tre *dumpers* e i sette dischi in grafite.

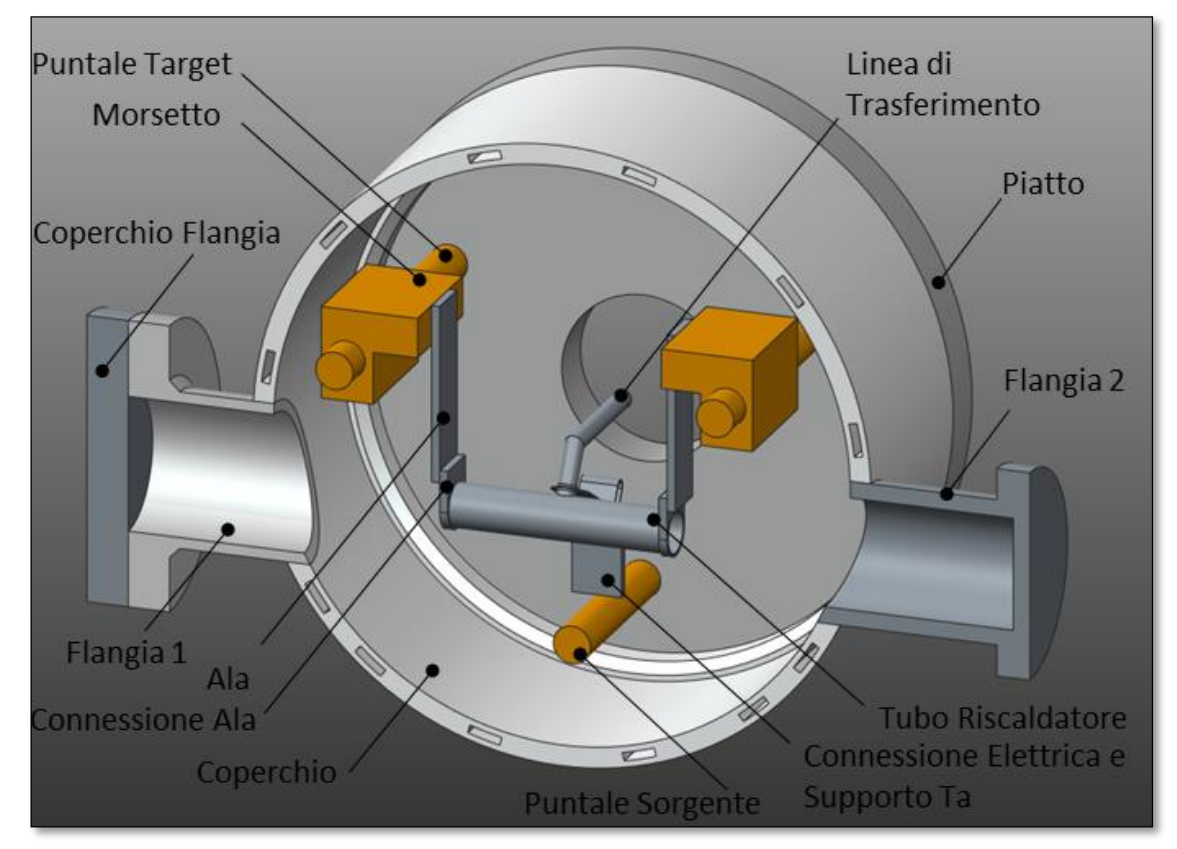

*Figura 3.3: Elementi inclusi nel modello geometrico per analisi FEM.*

I puntali elettrici sono stati schematizzati senza contatto con il piatto della camera. Tale schematizzazione è consentita dal fatto che sia il piatto che i puntali sono raffreddati internamente e sono approssimativamente alla stessa temperatura; inoltre la resistenza termica all'interfaccia risulta molto difficile da stimare.

Anche i 7 dischi in grafite (fig 3.4) sono stati schematizzati senza contatto termico con la scatola target che li contiene. Il motivo è che, viste le elevate temperature raggiunte, circa 2000°C, lo scambio termico per conduzione diventa trascurabile se confrontato con l'irraggiamento. La scatola target è stata schematizzata come un involucro unico, a forma di cilindro cavo e senza i piedini di sostegno dei dischi. Le finestre e i *dumpers,* di forma a tazza*,* sono stati semplificati come dischi.

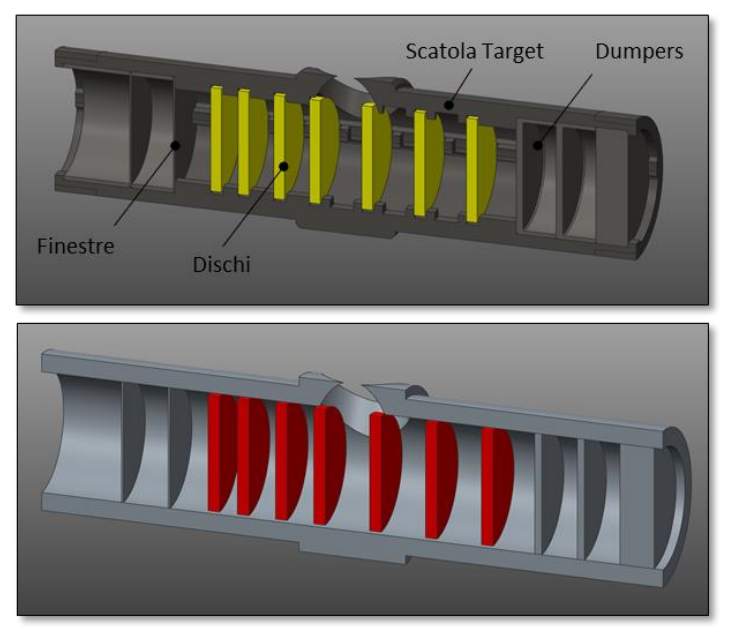

*Figura 3.4: Vista sezionata della target box vera (in alto) e semplificata per analisi FEM (in basso).*

Le ali in tantalio, composte da 40 lamelle di spessore 0,1 mm, sono state implementate nel modello come un singolo parallelepipedo di spessore equivalente 4 mm. Sono stati semplificati anche i morsetti in rame, che nel modello sono stati rappresentati come un pezzo unico.

#### **3.3.2: Importazione dei volumi nel software FEM**

Dopo aver definito la geometria del modello, il passo successivo è quello di importare i volumi nel software FEM; questo è possibile salvando il modello in formato di interscambio IGES (Initial Graphics Exchange Specification).

E' di fondamentale importanza dopo l'importazione dei volumi eseguire il *vglue* dei componenti (fig 3.5); le aree a contatto di volumi consecutivi vengono cancellate e sostituite da un'unica area di interfaccia. In questo modo si garantisce la continuità, e i due volumi condivideranno i nodi sull'area di contatto.

Un errore in questa fase può essere critico, se infatti non venisse eseguito il *vglue* di due volumi di uno stesso corpo questi non sarebbero in contatto termico diretto, e le aree di interfaccia scambieranno calore per irraggiamento con fattori di vista unitari. Inoltre se i volumi in considerazione fossero oggetto di passaggio di corrente il circuito risulterebbe interrotto.

E' bene precisare che dopo l'operazione di *vglue* i volumi risultano accoppiati in modo perfetto, come se fossero saldati, indipendentemente dal materiale di cui sono composti.

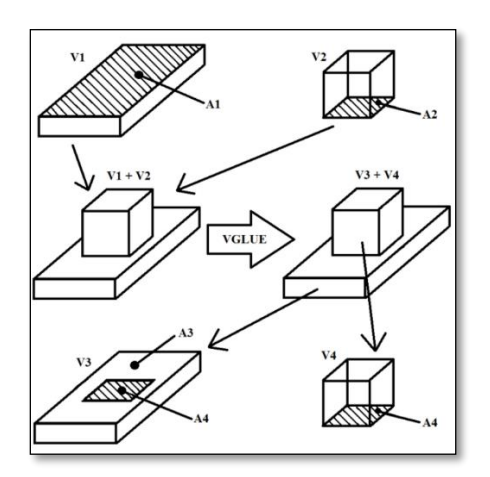

*Figura 3.5: Vglue dei volumi dopo importazione.*

#### **3.3.3: Scelta dell'elemento**

La scelta del tipo di elemento è un passo fondamentale per la realizzazione di un modello numerico, e deve rispecchiare lo scopo dell'analisi che si vuole effettuare. I diversi tipi di elemento che è possibile utilizzare si differenziano in base ad alcune caratteristiche:

- Il numero di dimensioni prevalenti: esistono elementi monodimensionali (1D), come aste e travi, bidimensionali (2D), ad esempio gli elementi shell e tridimensionali (3D), i brick.
- Il numero di nodi per elemento: elementi con molti nodi per elemento vanno a convergenza con mesh meno fitta.
- Il tipo di analisi che è possibile effettuare: alcuni elementi sono dedicati ad un solo tipo di analisi, ad esempio strutturale o termica, altri consentono analisi accoppiate in cui entrano in gioco più campi della fisica. Questa caratteristica è legata al numero e al tipo di gradi di libertà per nodo.

Nel nostro caso dobbiamo simulare il comportamento elettro-termico di un assieme molto complesso, quindi sono stati utilizzati gli elementi SOLID90 e SOLID226 [11].

Nei volumi non soggetti al passaggio di corrente, come la camera, il piatto, le flange e la scatola target con i dischi, è stato utilizzato l'elemento tridimensionale SOLID90 (fig 3.6), ovvero un brick da 20 nodi per elemento, con un solo grado di libertà per nodo, la temperatura. Con questo elemento è possibile simulare lo scambio termico conduttivo, convettivo e radiativo.

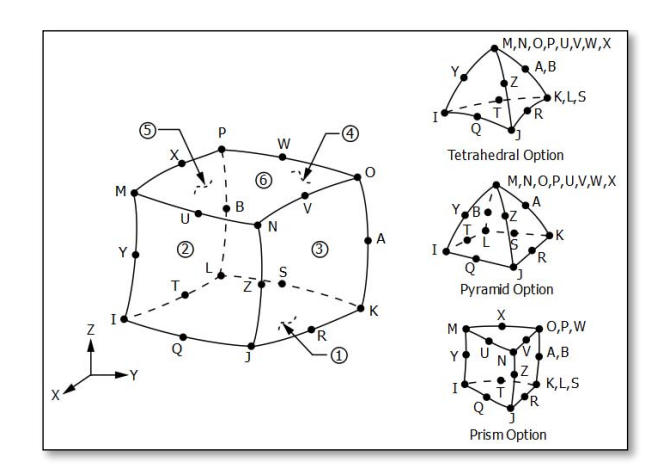

*Figura 3.6: Gli elementi SOLID90 e SOLID226: brick da 20 nodi per elemento ciascuno.*

Nei volumi soggetti a passaggio di corrente, ovvero i puntali elettrici, i morsetti, le ali, il riscaldatore e la linea di trasferimento, è stato adottato l'elemento SOLID226. Questo elemento è anch'esso un brick da 20 nodi per elemento, ma a differenza del SOLID90 consente analisi di vario tipo, tra cui quelle accoppiate elettro-termiche. Tramite una *keyoption* è possibile specificare il numero e il tipo di gradi di libertà per nodo. Nel caso in esame sono stati impostati due gradi di libertà per nodo: la temperatura e il potenziale elettrico [11].

#### **3.3.4: Stesura della mesh**

Per stesura della mesh si intende la discretizzazione della geometria in nodi ed elementi (fig 3.7 e 3.8), ed è un passaggio molto importante da cui dipende la buona riuscita del modello. La dimensione di elemento con cui viene suddiviso un volume o una superficie caratterizza l'approssimazione della soluzione. Una mesh fitta, ovvero con elementi di piccole dimensioni e molti nodi fornisce risultati meno approssimati rispetto ad una mesh più rada, tuttavia appesantisce il modello e allunga i tempi di calcolo. Per questo motivo è opportuno utilizzare mesh fitta solo sui volumi o sulle aree critiche per l'analisi. Nel nostro caso di analisi elettro-termiche quindi bisogna stendere mesh fitta dove ci si aspetta forti variazioni di temperatura, mesh rada invece dove si prevede che la temperatura sia omogenea o vari poco. Nel caso in cui ci siano volumi a contatto che

richiedono mesh diverse è importante che venga discretizzato prima il volume che richiede elementi di dimensione minore. È bene che la dimensione di elemento scelta sia minore o al più uguale alla minima dimensione dell'oggetto, questa può essere ad esempio lo spessore se si considera una lamina sottile. In questo modo gli algoritmi interni di ANSYS® per la stesura della mesh riescono a garantire una discretizzazione più regolare. Questo accorgimento tuttavia può talvolta non essere sufficiente ad ottenere dei risultati sufficientemente accurati.

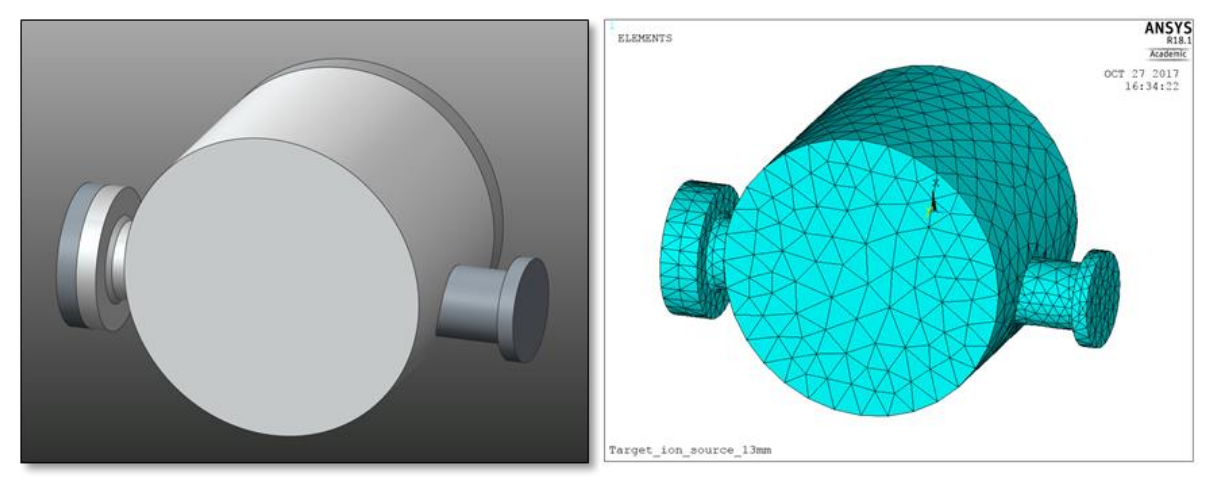

*Figura 3.7: Discretizzazione in nodi ed elementi di camera target e flange.*

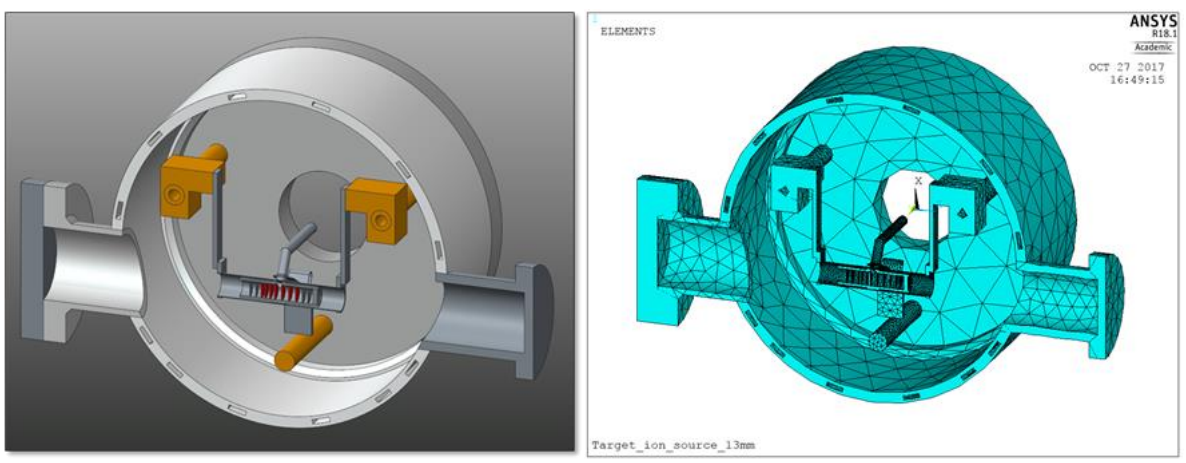

*Figura 3.8: Discretizzazione in nodi ed elementi: sezione dell'assieme camera–target.*

Per essere sicuri di utilizzare elementi di dimensione sufficientemente piccola da ottenere risultati sufficientemente accurati senza appesantire troppo il modello è necessario effettuare un'analisi di convergenza per ogni volume discretizzato

Un'analisi di convergenza consiste nel risolvere il modello con infittimenti progressivi della mesh del volume considerato monitorando l'andamento del massimo valore del parametro interessante per l'analisi, ad esempio la temperatura massima in un'analisi termica. Diagrammando i risultati ottenuti in funzione di un parametro geometrico che rappresenta il grado di infittimento è possibile tracciare una curva in cui si evidenzia una fase iniziale di salita seguita da un plateau. È essenziale impostare la dimensione di elemento più grande possibile che consenta però di essere a convergenza, ovvero alla destra del ginocchio nel diagramma.

Nella tabella 3.1 sono riportate le dimensioni di elemento utilizzate per i vari volumi del modello, per la cui scelta è stata presa come riferimento una precedente tesi svolta presso LNL [12].

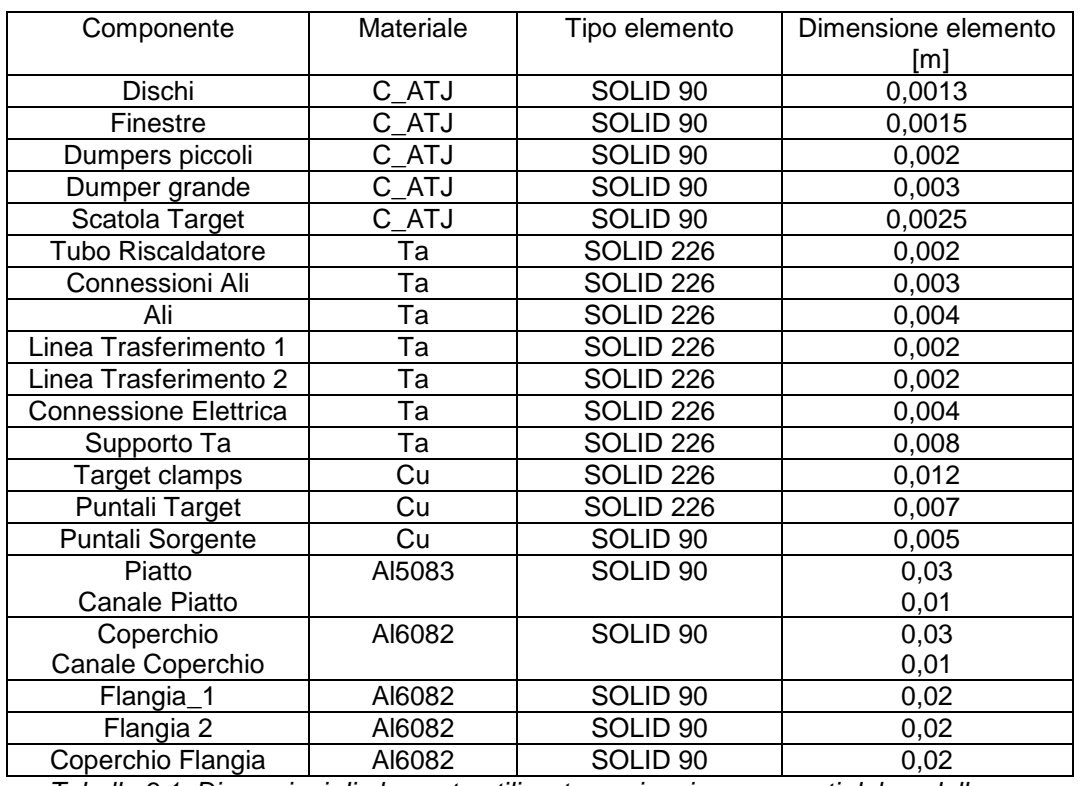

*Tabella 3.1: Dimensioni di elemento utilizzate per i vari componenti del modello.*

Di seguito sono riportate le analisi di convergenza effettuate per i due componenti critici del modello: il riscaldatore e la scatola target (fig 3.9). Per eseguire tali analisi è stato imposto un carico di corrente costante attraverso il riscaldatore pari a 1000 A e della durata di 1800 s; tale intervallo di tempo si è visto essere sufficiente al sistema per raggiungere uno stato di equilibrio.

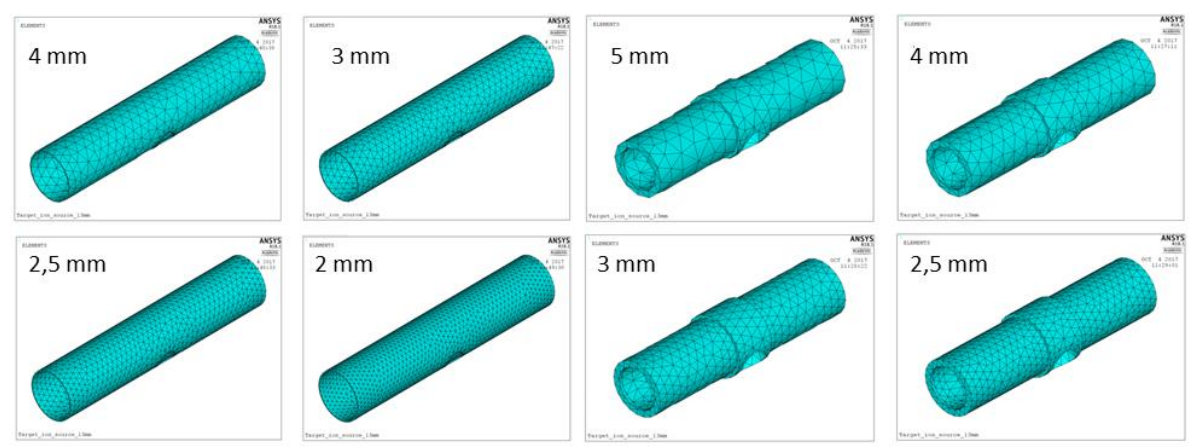

*Figura 3.9: Infittimento della mesh sul riscaldatore e sulla scatola target per analisi di convergenza.*

L'analisi di convergenza sul riscaldatore, i cui risultati sono riportati nella tabella 3.2, è di fondamentale importanza perché ha il compito di riscaldare i dischi che compongono il target, ed è il componente che raggiunge la temperatura maggiore di tutto il sistema. Come evidenzia il diagramma in figura 3.10 la dimensione di elemento minore che garantisce la convergenza è 0,002 m.

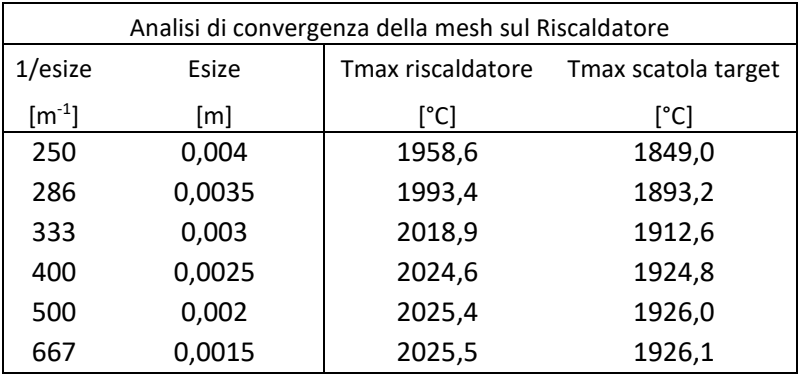

*Tabella 3.2: Risultati dell'analisi di convergenza sul riscaldatore*

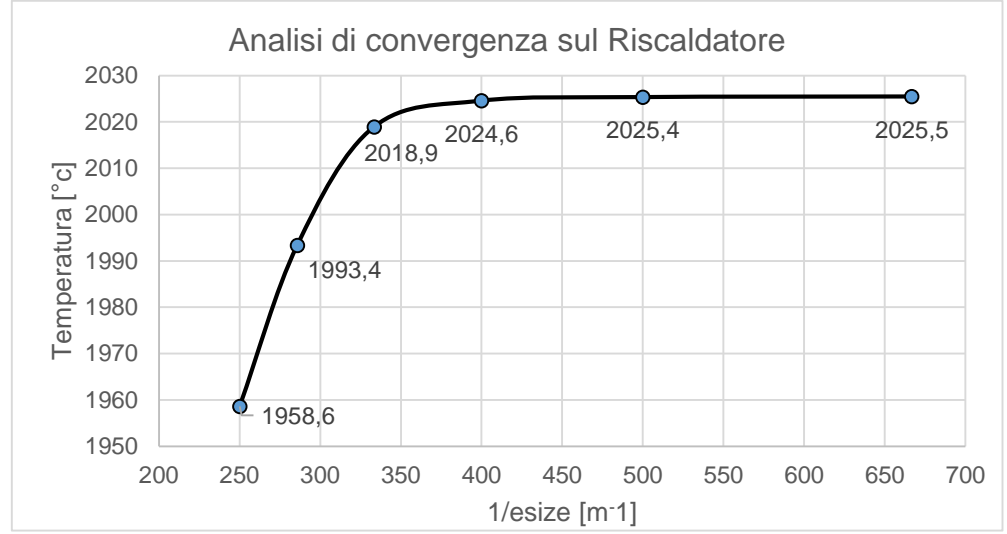

*Figura 3.10: Diagramma di convergenza del riscaldatore.*

L'analisi di convergenza sulla scatola target (fig 3.11) è molto importante perché il calore fornito dal riscaldatore ai dischi passa attraverso di essa, pertanto la temperatura a cui arriva influenza direttamente quella raggiunta dai dischi, come si vede chiaramente dalla tabella 3.3.

| Analisi di convergenza mesh sulla Scatola Target |        |                     |             |  |  |
|--------------------------------------------------|--------|---------------------|-------------|--|--|
| $1/e$ size                                       | esize  | Tmax scatola target | Tmax dischi |  |  |
| $[m^{-1}]$                                       | [m]    | [°C]                | [°C]        |  |  |
| 200                                              | 0,005  | 1844,3              | 1795,6      |  |  |
| 222                                              | 0,0045 | 1880,6              | 1856,6      |  |  |
| 250                                              | 0.004  | 1904,2              | 1887,1      |  |  |
| 286                                              | 0,0035 | 1922,4              | 1909,4      |  |  |
| 333                                              | 0,003  | 1925,6              | 1912,4      |  |  |
| 400                                              | 0,0025 | 1926,0              | 1912,5      |  |  |
| 500                                              | 0,002  | 1925,8              | 1912,2      |  |  |

*Tabella 3.3: Risultati dell'analisi di convergenza sulla scatola target.*

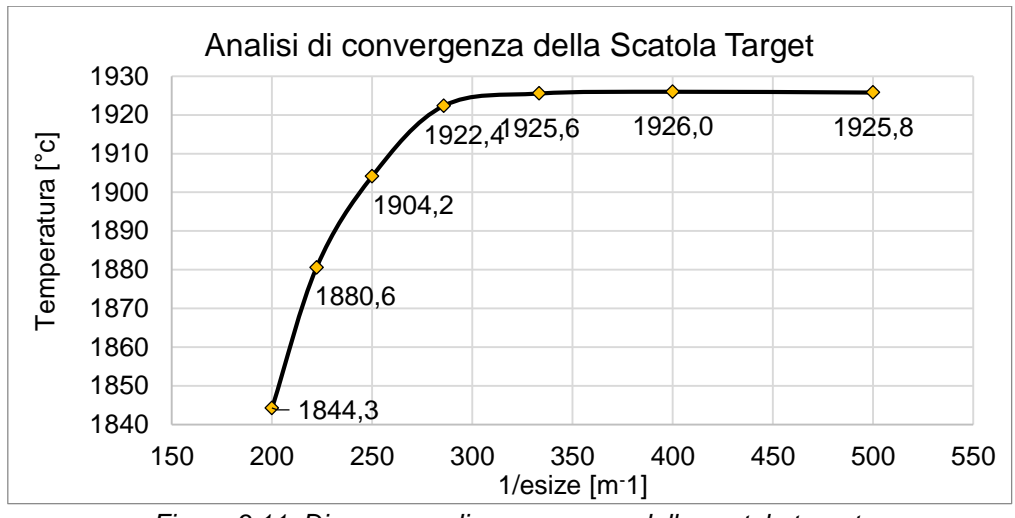

*Figura 3.11: Diagramma di convergenza della scatola target.*

Nella figura seguente è possibile vedere la mesh definitiva che è stata adottata per i componenti principali del blocco target.

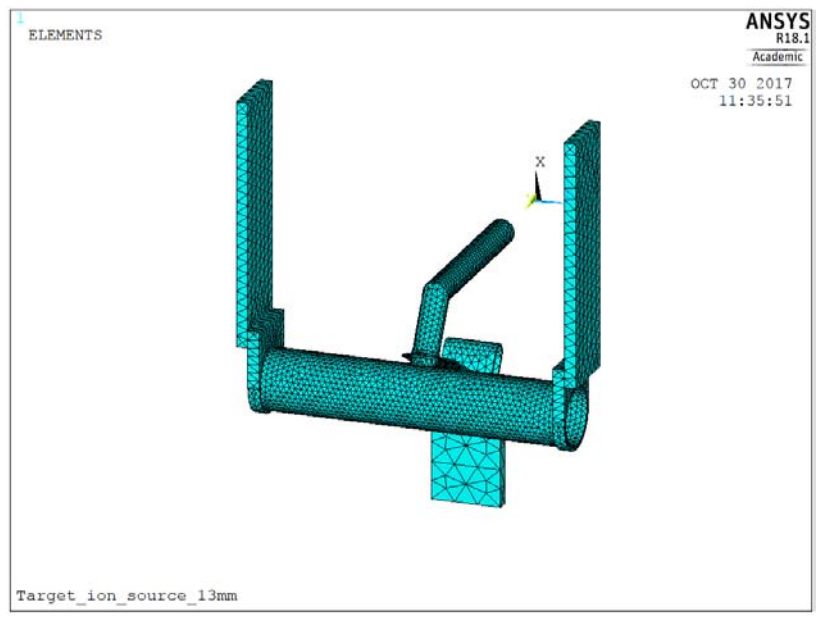

*Figura 3.12: Mesh dei componenti principali del blocco target.*

### **3.3.4: Condizioni al contorno e carichi termici**

Un passo fondamentale nella costruzione di un modello numerico consiste nella definizione delle condizioni al contorno, ovvero dei vincoli sui gradi di libertà, e dei carichi. Per quanto riguarda il campo fisico termico nel modello in esame è stata assegnata la condizione iniziale di temperatura uniforme di tutti i nodi, pari a 20 °C. Successivamente sono state assegnate le seguenti condizioni di carico:

 Convezione naturale sulle superfici rivolte verso l'esterno della camera e delle flange, con i seguenti parametri:

$$
\alpha_{cn} = 10 \frac{W}{m^2 * K} \qquad T_{aria} = 24 \degree C
$$

Convezione forzata sulle superfici dei canali di raffreddamento di camera, piatto e puntali:

$$
\alpha_{cf, camera} = 7876 \frac{W}{m^2 * K} \qquad T_{acqua} = 24
$$
°C

$$
\alpha_{cf,piatto} = 6793 \frac{W}{m^2 * K}
$$
\n
$$
\alpha_{cf,pmitali} = 15825 \frac{W}{m^2 * K}
$$
\n
$$
T_{acqua} = 24°C
$$
\n
$$
T_{acqua} = 24°C
$$

Il calcolo dei coefficienti di scambio termico convettivo è stato effettuato in una precedente tesi di laurea svolta presso i laboratori LNL [13],

Radiazione sulle superfici rivolte verso l'interno della camera.

Per eseguire analisi che coinvolgono l'irraggiamento il software FEM costruisce una matrice contenente i fattori di vista tra le superfici radianti, e nel caso di modelli complessi con molte superfici questa può risultare molto grande e determinare tempi di calcolo lunghi. Per accorciare i tempi di soluzione è utile raggruppare le aree in sottoinsiemi detti *enclosures*, ovvero gruppi di aree con fattore di vista non nullo, che scambiano quindi calore tra loro.

Esistono due tipi di *enclosure*, ci sono quelle aperte, che sono collegate con l'ambiente esterno, e quelle chiuse. Nel caso siano presenti *enclosures* aperte parte del calore viene dissipato verso l'ambiente esterno, che viene simulato come un corpo nero, ed è quindi necessario specificarne la temperatura. Non vengono incluse ad alcuna *enclosure* le superfici esterne della camera da vuoto, in quanto non scambiano calore per irraggiamento con le superfici calde del blocco target, e si troveranno a temperature sufficientemente basse per ritenere trascurabile il flusso termico radiante uscente da esse. Il modello in esame è stato suddiviso in 5 enclosures:

- *Enclosure* 1: comprende le aree interne alla camera ma esterne al blocco target, blu in figura 3.13.
- *Enclosure* 2, 3 e 4: comprendono le aree dei volumi chiusi cilindrici tra le finestre e tra i *dumpers*, rispettivamente in azzurro, verde e giallo in figura 3.13.
- *Enclosure* 5: comprende le aree interne alla scatola target e alla linea di trasferimento, in rosso in figura 3.13*.*

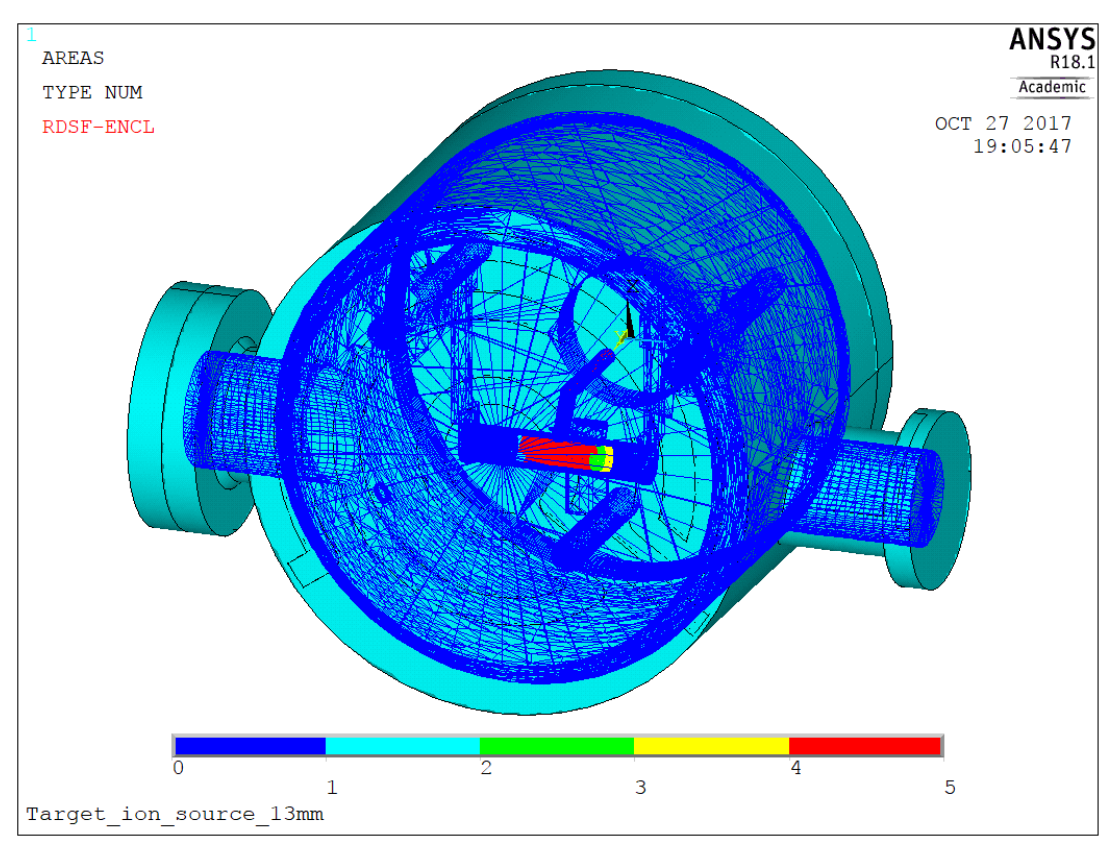

*Figura 3.13: Suddivisione delle superfici radianti in enclosures.*

#### **3.3.5: Condizioni al contorno e carichi elettrici**

Per quanto riguarda l'aspetto elettrico, per generare un circuito che attraversi il riscaldatore del target è necessario imporre un carico corrente entrante nel punto di inizio del circuito, ovvero la base del primo puntale, e un vincolo di messa a terra (potenziale elettrico nullo) nel punto di uscita della corrente, ovvero la base del secondo puntale (fig 3.14).

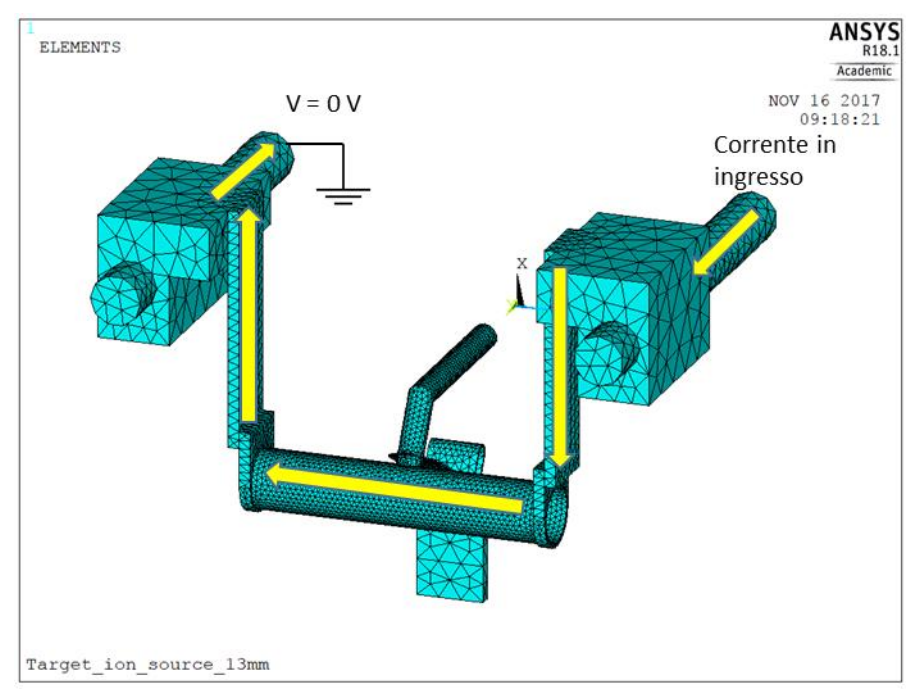

*Figura 3.14: Il circuito elettrico attraverso il riscaldatore del target.*

#### **3.3.6: Soluzione del modello**

Dopo aver definito la geometria del modello, steso la mesh, definito le condizioni al contorno e applicato i carichi, è possibile passare alla soluzione; ne esistono due modalità differenti: *steady state* e *transient.* Nel primo caso il software genererà la soluzione con il modello in regime stazionario, mentre nel secondo caso verranno calcolate anche le fasi transitorie. Risulta evidente che nella seconda modalità i tempi di calcolo sono notevolmente più lunghi ma si hanno molte più informazioni, ed è possibile conoscere l'evoluzione temporale di tutti i parametri del sistema. Vista la natura variabile del carico elettrico applicato al modello è stata utilizzata la modalità di soluzione *transient*, che risulta inoltre particolarmente indicata nel caso in cui si utilizzi il *Radiosity Solver Method*, poiché ne facilità la convergenza.

#### **3.3.7: Analisi dei risultati**

Nella fase conclusiva di una simulazione agli elementi finiti, ovvero l'analisi dei risultati, è possibile visualizzare a video l'andamento dei parametri voluti, nel nostro caso temperatura e potenziale elettrico, in qualsiasi punto dell'oggetto e in qualsiasi momento del carico. Ad esempio in figura 3.15 sono riportati i contour plots di temperatura e potenziale elettrico sul blocco target, con un carico di 1000 A attraverso il riscaldatore.

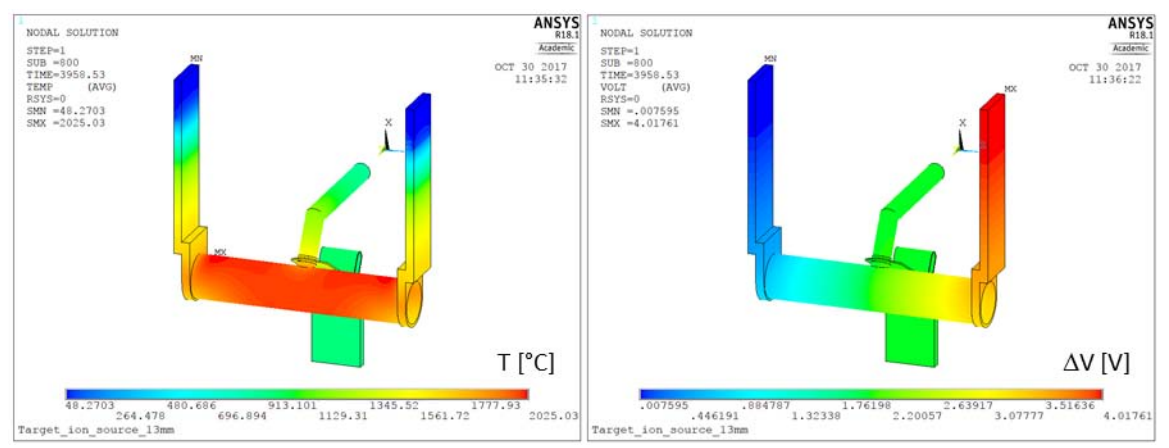

*Figura 3.15: Contour plots di temperatura e potenziale elettrico sul blocco target con 1000 A attraverso il riscaldatore.*

#### **3.4: Il laboratorio HT**

Le prove sperimentali sul nuovo target di bassa potenza sono state eseguite nel laboratorio alte temperature (HT) dei Laboratori Nazionali di Legnaro (LNL), con lo scopo di ottenere dei dati che possano essere confrontati con i risultati delle simulazioni numeriche effettuate col software ANSYS®, e validare quindi il modello realizzato.

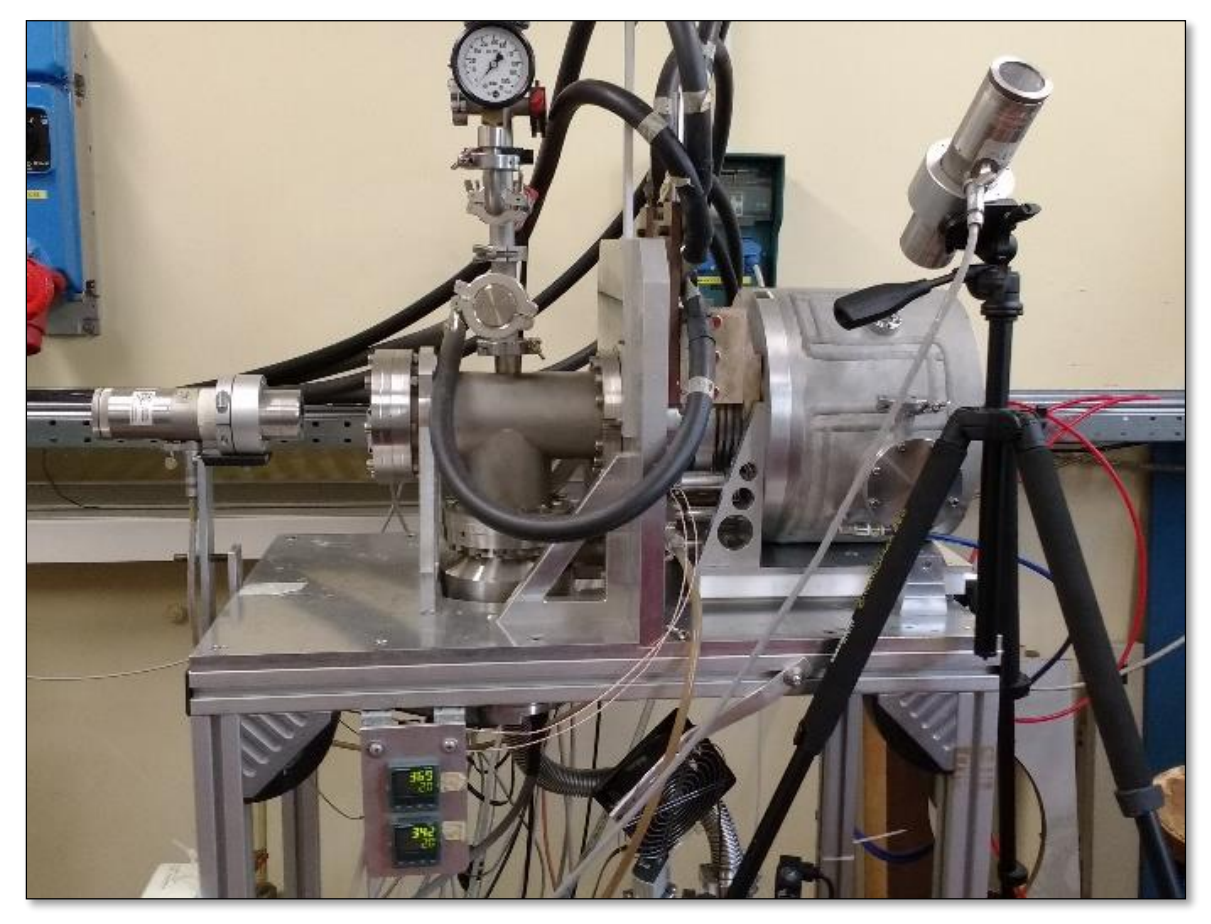

*Figura 3.16: L'apparato sperimentale disponibile nel laboratorio HT con la camera target montata e i pirometri puntati*

L'apparato strumentale che è stato utilizzato è visibile in figura 3.16 e consiste in un "forno" in cui è riprodotta la *coupling table* del FE, ed è possibile accoppiare le camere standard di SPES (fig 3.19), con una procedura semplificata (manuale anziché ad azionamento pneumatico). Tale apparato è dotato di due pompe per il vuoto, una a lobi e una turbomolecolare, di alimentatori elettrici (fig 3.21) e di connessioni per l'acqua di raffreddamento della camera, inoltre garantisce la possibilità di effettuare delle misurazioni tramite due pirometri e due termocoppie.

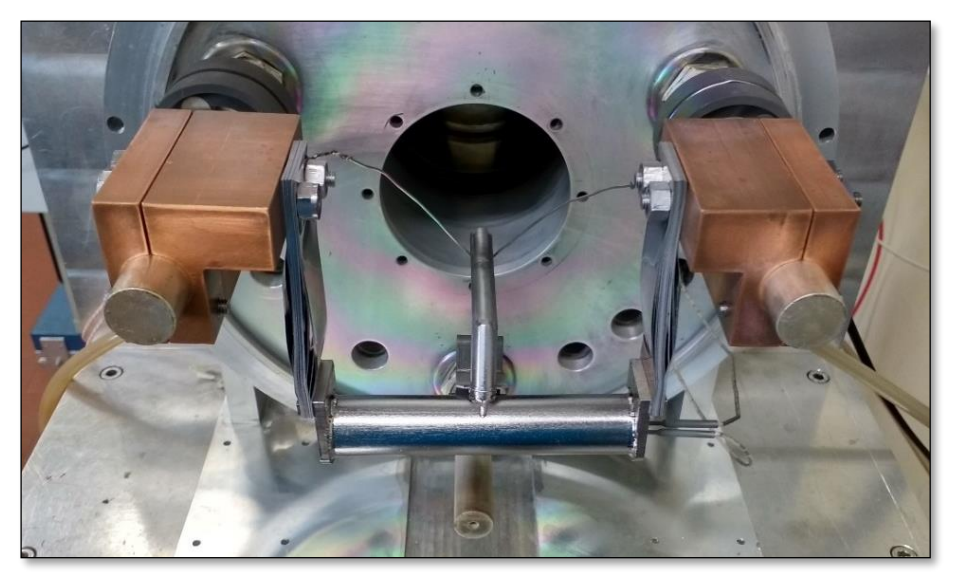

*Figura 3.17: Il blocco target di bassa potenza utilizzato per i test.*

La scatola target utilizzata per i test è mostrata in figura 3.18; per motivi di sicurezza i dischi montati sono in grafite e non in carburo di uranio.

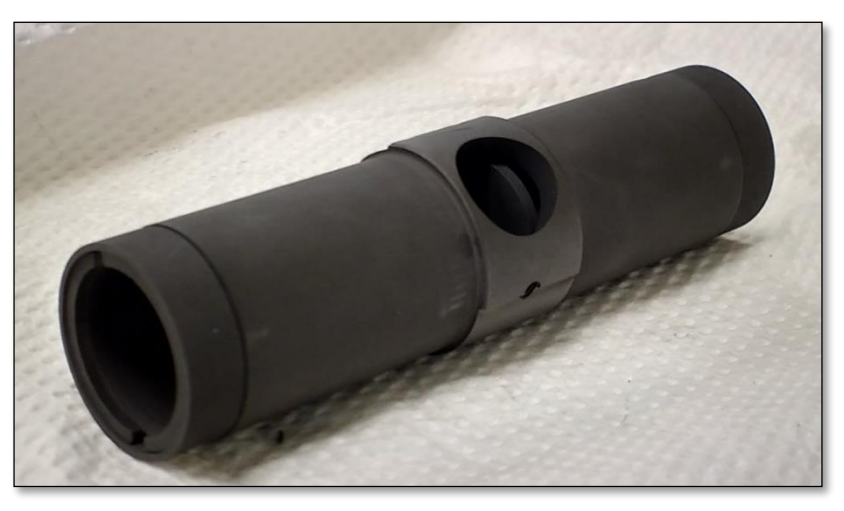

*Figura 3.18: La scatola target utilizzata durante i test.*

Per le misurazioni con i pirometri sono predisposte due finestre in Kodial®, un particolare tipo di vetro che presenta un ridotto coefficiente di dilatazione termica e quindi elevata resistenza agli shock termici. La prima finestra, di grandi dimensioni, è situata sul forno (a sinistra in fig 3.16), mentre l'altra, più piccola, è stata ricavata nel coperchio della camera target (fig 3.19). In questo modo sono garantiti due punti di misura diversi ma, a causa della posizione della finestra sul coperchio, questo è stato montato ruotato di 180° rispetto alla configurazione reale, per facilitare il posizionamento del pirometro. Questo accorgimento tuttavia non ha alcuna influenza sui risultati finali dei tests.

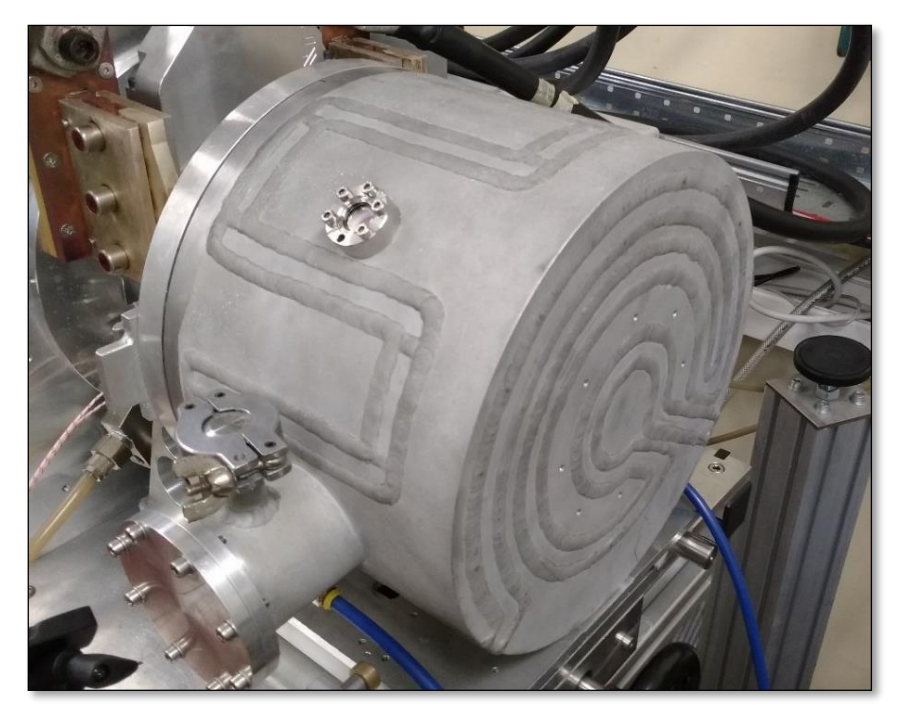

*Figura 3.19: La camera target utilizzata per i test; in evidenza la finestra in Kodial®.*

Le termocoppie che sono state utilizzate durante i test sono di tipo C, ovvero in Tungsteno - Renio (W-5% Re + / W-26% Re -), con i filamenti rivestiti di cilindretti isolanti in allumina. Tali termocoppie sono in grado di misurare temperature fino a 2300°C, quindi ampiamente in grado di registrare le temperature previste per il target, attorno ai 2000°C. Per le misurazioni con questo tipo di strumenti sono predisposte sul piatto degli appositi passanti da vuoto (fig 3.20).

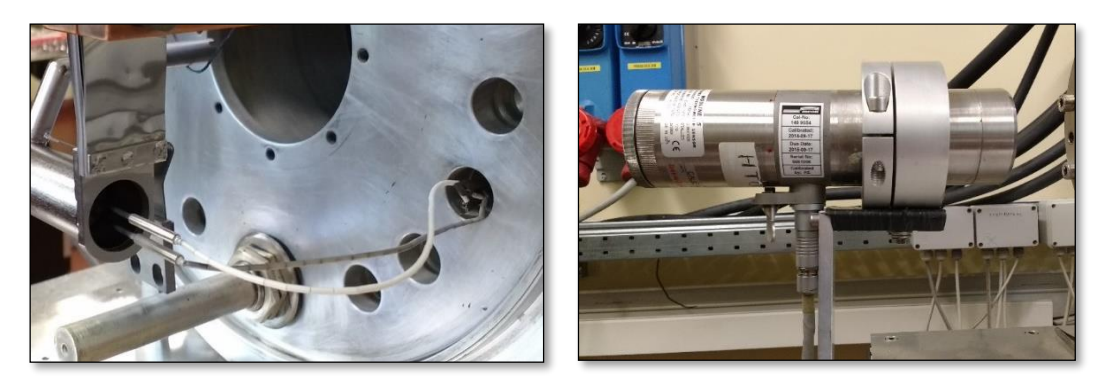

*Figura 3.20: A sinistra le due termocoppie, a destra uno dei due pirometri.*

I due alimentatori che sono stati utilizzati, mostrati in figura 3.21 erogano ciascuno una potenza massima di 10 kW (10 V e 999 A); tramite le apposite manopole è possibile fornire manualmente la corrente e la differenza di potenziale volute, tuttavia per avere il miglior controllo possibile i carichi sono stati assegnati tramite PC con il software LabView, lavorando sempre con la massima potenza disponibile e gestendo la sola corrente.

Il forno è gestito da un PLC che controlla il vuoto, il circuito di raffreddamento del piatto e gli alimentatori (fig 3.21); prima di procedere con la somministrazione della corrente elettrica è necessario che sia il vuoto che la portata del circuito di raffreddamento sino nei range prestabiliti.

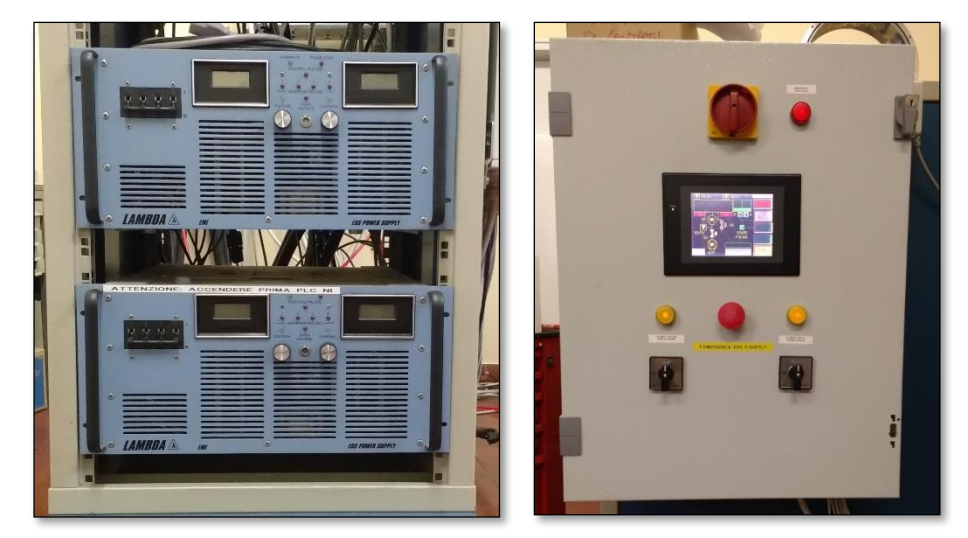

*Figura 3.21: A sinistra i due alimentatori disponibili nel laboratorio HT, a destra l'interfaccia del PLC.*

#### **3.5: Le prove sperimentali**

Quando il sistema TIS sarà installato nella *facility* SPES sarà sottoposto a due diverse tipologie di riscaldamento, la prima per effetto Joule, tramite passaggio di corrente elettrica attraverso il riscaldatore e la sorgente di ionizzazione, e la seconda per effetto del fascio protonico. Per motivi di sicurezza non è stato possibile eseguire i test con il fascio primario, ed è stato testato il solo riscaldamento dovuto al passaggio di corrente attraverso il riscaldatore.

L'obbiettivo è assicurarsi che il target di bassa potenza raggiunga effettivamente le temperature volute, di circa 2000°C, necessarie per far sì che i dischi non si rompano quando colpiti dal fascio di protoni, a causa delle tensioni di natura termica. Parallelamente si vogliono ottenere i dati necessari per il confronto con il modello numerico.

I test consistevano nell'applicazione al riscaldatore di un carico di corrente variabile nel tempo che si articola in tre fasi: una prima rampa di salita dove la corrente è crescente con scalini di ampiezza 100 A e durata 300 s, seguita da un periodo di 3600 s in cui il carico resta costante a 1000 A, e infine una rampa di discesa speculare a quella di salita (fig 3.22). Lo stesso carico di corrente è stato applicato anche al modello numerico.

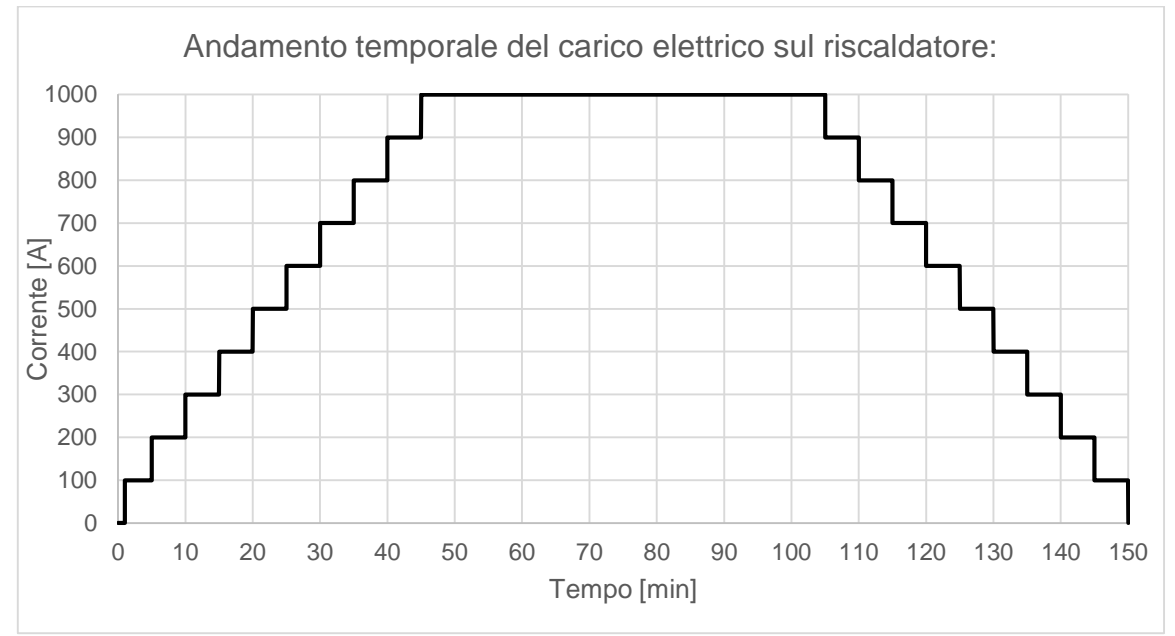

*Figura 3.22: Andamento del carico di corrente sul riscaldatore del target.*

La figura 3.23 rappresenta una foto scattata durante i test, e raffigura il riscaldatore del target mentre è attraversato da una corrente di circa 1000 A e si trova ad una temperatura vicina ai 2000°C.; è possibile apprezzare l'emissione per incandescenza di luce giallo-bianca. Per poter osservare il target a questa temperatura è necessario utilizzare un opportuno DPI per proteggere la vista.

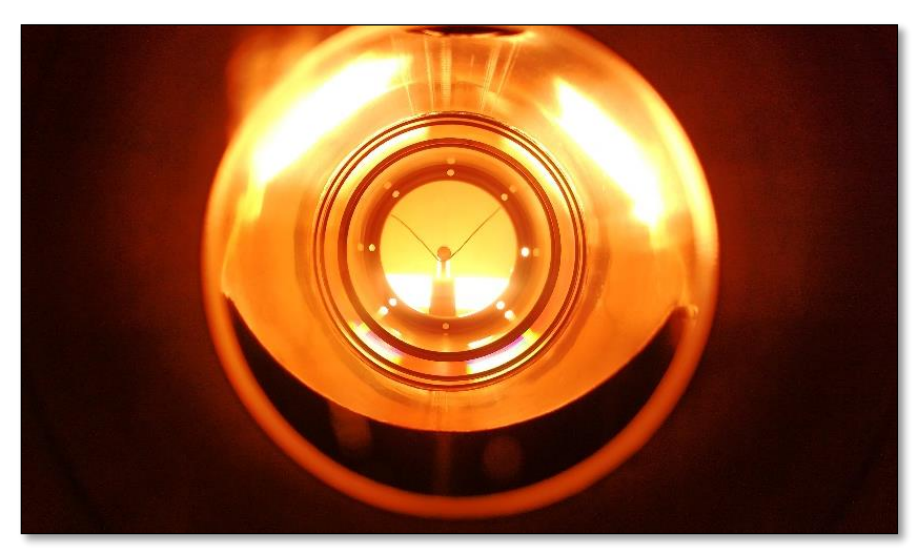

*Figura 3.23: Il riscaldatore ad elevata temperatura durante i test.*

#### **3.5.1: Sistema di controllo degli alimentatori: errore di accuratezza**

Eseguendo le prove ci si è accorti che la somma delle correnti segnate sui display dei due alimentatori era inferiore alla corrente imposta tramite LabView, e che tale differenza aumentava all'aumentare dell'amperaggio. Tale errore di accuratezza è risultato essere sistematico e quindi è stato possibile correggerlo trovando la correlazione tra la corrente imposta in ingresso e quella effettiva in uscita (tab 3.4 e fig 3.24).

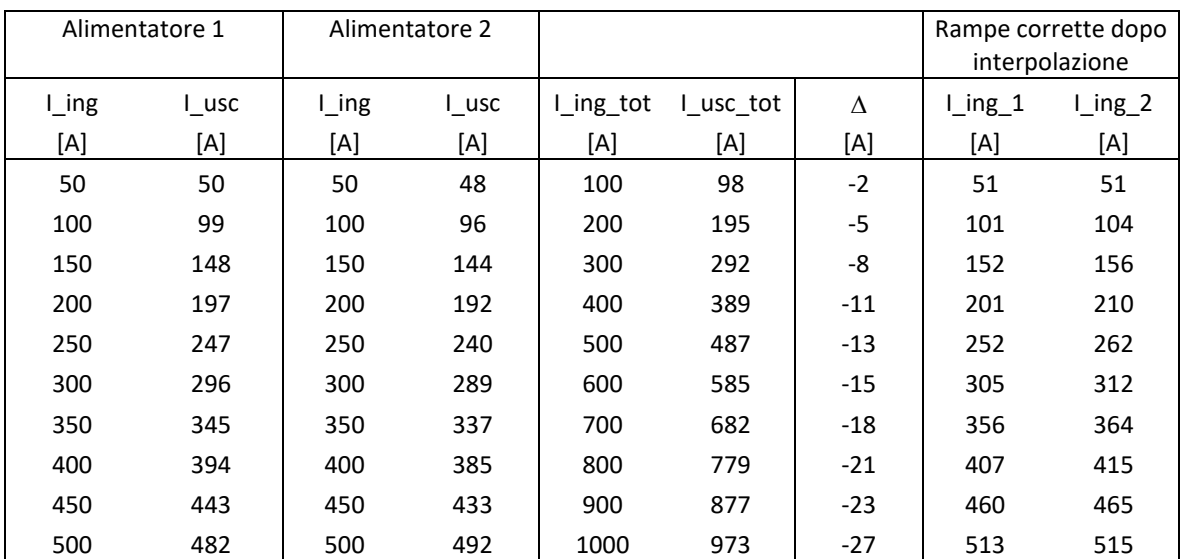

*Tabella 3.4: Correzione dell'errore sistematico sulle correnti*

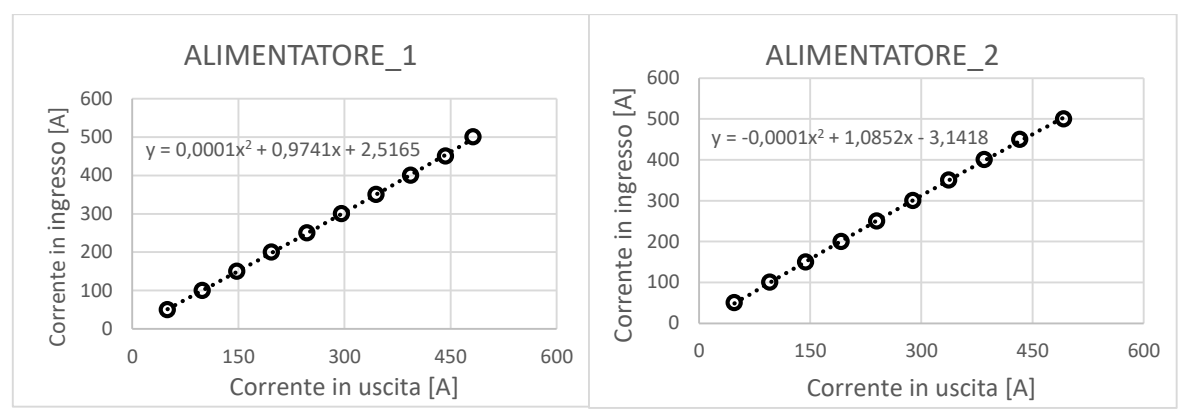

*Figura 3.24: Relazioni tra le correnti in uscita e in ingresso dei due alimentatori.*

#### **3.6: Risultati sperimentali e confronto con il modello numerico**

Durante i test sono state effettuate misurazioni in tre diversi punti: due termocoppie sono state inserite nel dumper in grafite più esterno, su cui sono stati praticati due opportuni fori da 2 mm di profondità, mentre due pirometri sono stati puntati in due punti diversi del riscaldatore. Le termocoppie sono state posizionate vicine l'una all'altra in modo da avere un dato ridondante. Di seguito vengono presentati i risultati ottenuti durante i test, confrontati con quelli delle simulazioni.

#### **3.6.1: Analisi dati del dumper**

Delle due termocoppie utilizzate, il cui punto di inserimento è visibile in figura 3.25, una è risultata essere troppo usurata e non ha funzionato correttamente, pertanto sono stati presi in considerazione solo i dati forniti dall'altra. La termocoppia malfunzionante è facilmente riconoscibile perché presenta il rivestimento isolante del filo di colore scuro.

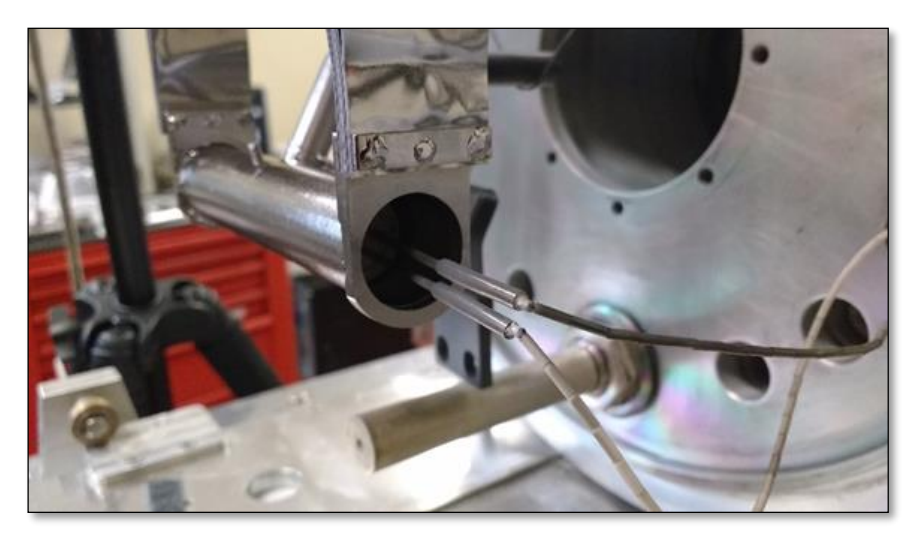

*Figura 3.25: Le due termocoppie alloggiate nel dumper all'interno della scatola target.*

I risultati forniti dalla termocoppia inserita nel dumper in grafite, diagrammati in figura3.26, mostrano un andamento che si discosta molto dal modello FEM per correnti fino a 400 A; questo è dovuto alla semplificazione fatta che i dischi siano sospesi e quindi non scambino calore per conduzione. Tale semplificazione è invece valida alle alte temperature quando lo scambio termico per irraggiamento è predominante su quello conduttivo, e ciò è dimostrato dal fatto che per correnti superiori a 500 A si ha uno scostamento massimo del 3%. Alla fine del plateau da 1000 A la differenza si attesta mediamente allo 0,8% (tab 3.5).

| Termocoppia nel dumper |            |           |          |          |            |            |            |
|------------------------|------------|-----------|----------|----------|------------|------------|------------|
|                        | <b>FEM</b> | test $_1$ | $test_2$ | $test_3$ | $\Delta$ 1 | $\Delta$ 2 | $\Delta$ 3 |
| [A]                    | [°C]       | [°C]      | [°C]     | [°C]     | $\%$       | %          | %          |
| 0                      | 20         | 20        | 20       | 20       | 0,0        | 0,0        | 0,0        |
| 100                    | 24         | 27        | 25       | 27       | $-13,7$    | $-5,3$     | $-13,7$    |
| 200                    | 63         | 136       | 76       | 127      | $-115,9$   | $-20,6$    | $-101,6$   |
| 300                    | 326        | 450       | 387      | 409      | $-38,0$    | $-18,7$    | $-25,5$    |
| 400                    | 751        | 821       | 826      | 825      | $-9,3$     | $-10,0$    | $-9,9$     |
| 500                    | 1091       | 1059      | 1065     | 1060     | 2,9        | 2,4        | 2,8        |
| 600                    | 1291       | 1260      | 1254     | 1254     | 2,4        | 2,9        | 2,9        |
| 700                    | 1441       | 1424      | 1425     | 1419     | 1,2        | 1,1        | 1,5        |
| 800                    | 1574       | 1575      | 1571     | 1565     | $-0,1$     | 0,2        | 0,6        |
| 900                    | 1698       | 1713      | 1712     | 1702     | $-0,9$     | $-0,8$     | $-0,2$     |
| 1000                   | 1816       | 1836      | 1832     | 1824     | $-1,1$     | $-0,9$     | $-0,4$     |

*Tabella 3.5: Temperature ottenute dal modello numerico e dati sperimentali relativi alla termocoppia nel dumper..*

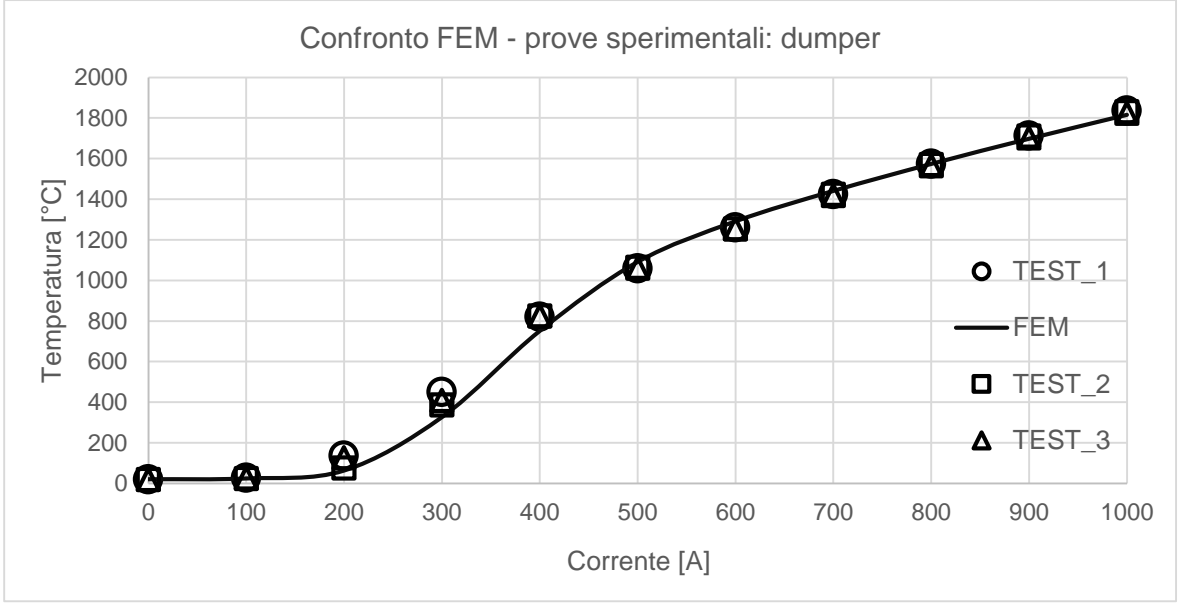

*Figura 3.26: Confronto dei dati sperimentali con i risultati del modello numerico del dumper*

#### **3.6.2: Analisi dati del primo punto di misura sul riscaldatore**

Il primo pirometro è stato puntato sul riscaldatore del target affianco della linea di trasferimento, in direzione perpendicolare alla superficie; il punto e la direzione di misura sono mostrati in figura 3.27.

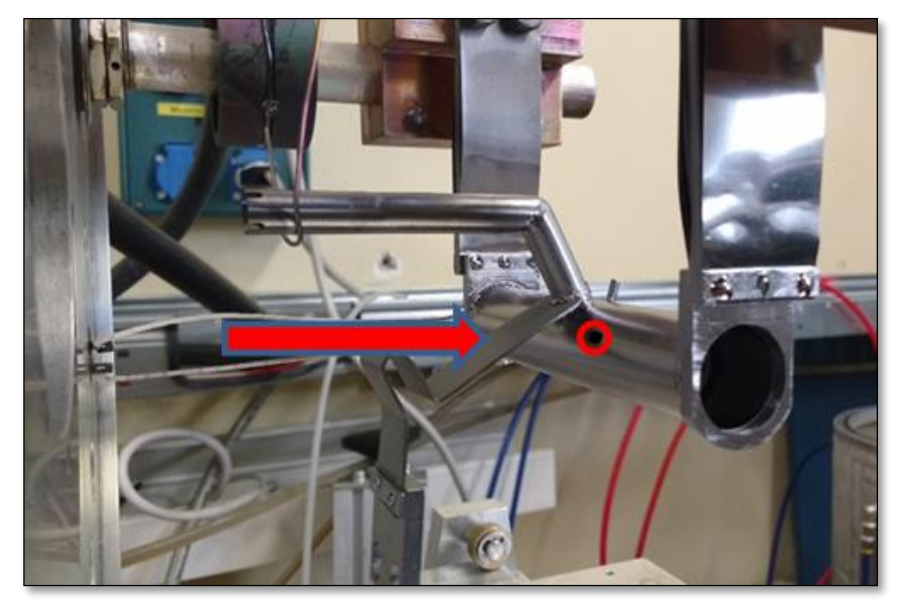

*Figura 3.27: Primo punto di misura sul riscaldatore.*

I valori di temperatura registrati dal pirometro\_A sono sempre maggiori rispetto al modello FEM, con differenza decrescente con la corrente; la precisione quindi è maggiore alle elevate temperature. Alla fine del plateau a 1000 A la differenza è dello 0,9% (tab 3.6 e fig 3.28). Tale andamento può essere attribuibile a vari fattori, tra cui lo sporcamento progressivo della finestra e l'imprecisione di puntamento del pirometro. Nel corso delle varie prove si è notato che la temperatura massima registrata aumentava, suggerendo un progressivo assottigliamento della parete del riscaldatore nel punto di misura, con conseguente aumento della resistenza elettrica.

A causa del range di funzionamento di questi pirometri, non si hanno informazioni per amperaggi inferiori ai 400 A.

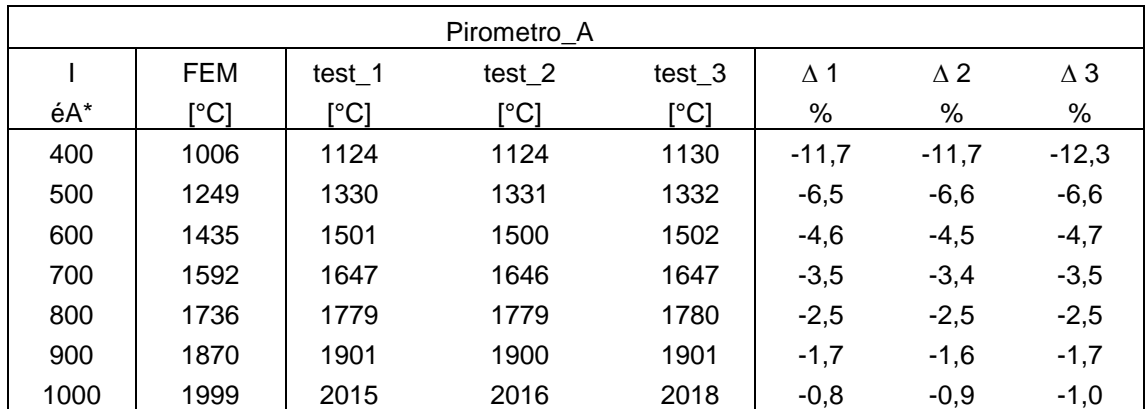

*Tabella 3.6: Temperature ottenute dal modello numerico e dati sperimentali per il primo punto di misura sul riscaldatore.*

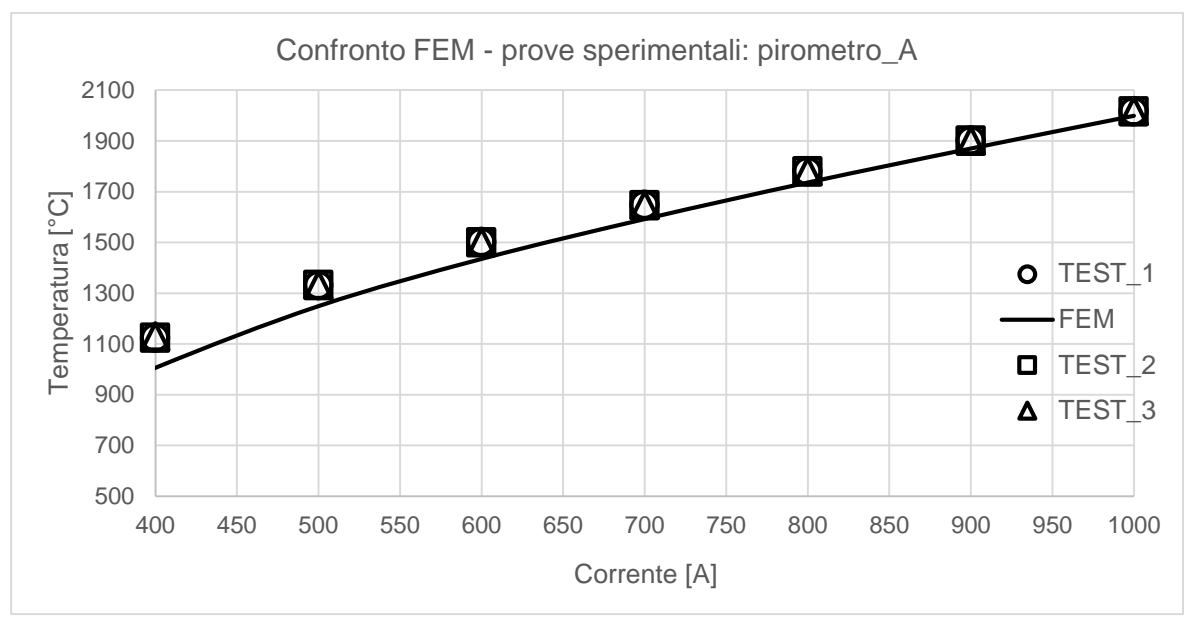

*Figura 3.28: Confronto dei dati sperimentali con i risultati del modello numerico del primo punto di misura sul riscaldatore.*

### **3.6.3: Analisi dati del secondo punto di misura sul riscaldatore**

Il terzo punto di misura si trova sul riscaldatore del target alla base dell'ala, e risulta essere il punto più caldo dell'intero sistema TIS, secondo quanto suggerito dal modello numerico. Il punto e la direzione di puntamento del pirometro sono mostrati in figura 3.29.

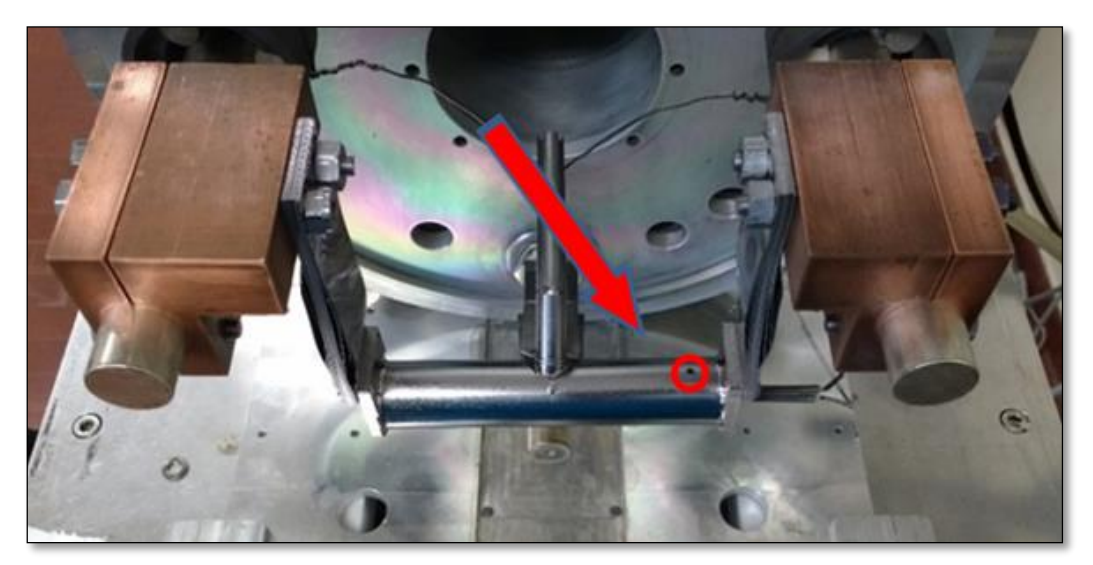

*Figura 3.29: Secondo punto di misura sul riscaldatore.*

Le curve dei dati sperimentali e dei risultati del modello relativi a questo punto di misura si intersecano agli 800 A (tab 3.7 e fig 3.30). Per correnti inferiori il modello sottostima la temperatura, anche del 20% alle basse correnti, mentre per correnti superiori restituisce valori di temperatura maggiori rispetto a quanto letto dal pirometro. La differenza alla fine del plateau dei 1000 A è in media del 3% circa, la maggiore registrata tra i 3 punti di misura. Questo può essere spiegabile innanzitutto dal fatto che il confronto è stato eseguito con una temperatura puntuale, mentre il pirometro restituisce un valore medio su un'area molto piccola; questo può essere importante nel momento in cui sono presenti forti gradienti termici. Inoltre bisogna considerare che l'emissività

impostata nel pirometro è costante, mentre questa nella realtà varia sia con la temperatura che con l'angolo identificato tra la normale alla superficie e la direzione di misura. Per motivi legati all'ingombro delle flange non è stato possibile posizionare il coperchio della camera target, e quindi la finestra, in modo da poter puntare il pirometro in direzione perpendicolare alla superficie del riscaldatore, rendendo meno affidabili i risultati rilevati in questo punto di misura.

| Pirometro B |      |        |          |          |            |            |            |
|-------------|------|--------|----------|----------|------------|------------|------------|
|             | FEM  | test 1 | $test_2$ | $test_3$ | $\Delta$ 1 | $\Delta$ 2 | $\Delta$ 3 |
| [A]         | [°C] | [°C]   | [°C]     | [°C]     | %          | %          | %          |
| 400         | 915  | 1118   | 1119     | 1116     | $-22,2$    | $-22,3$    | $-22,0$    |
| 500         | 1182 | 1320   | 1319     | 1315     | $-11,7$    | $-11,6$    | $-11,3$    |
| 600         | 1394 | 1476   | 1475     | 1475     | $-5,9$     | $-5,8$     | $-5,8$     |
| 700         | 1574 | 1613   | 1613     | 1612     | $-2,5$     | $-2,5$     | $-2,4$     |
| 800         | 1736 | 1736   | 1735     | 1735     | 0,0        | 0,1        | 0,1        |
| 900         | 1885 | 1847   | 1847     | 1848     | 2,0        | 2,0        | 2,0        |
| 1000        | 2026 | 1953   | 1963     | 1971     | 3,6        | 3,1        | 2,7        |

*Tabella 3.7: Temperature ottenute dal modello numerico e dati sperimentali per il secondo punto di misura sul riscaldatore.*

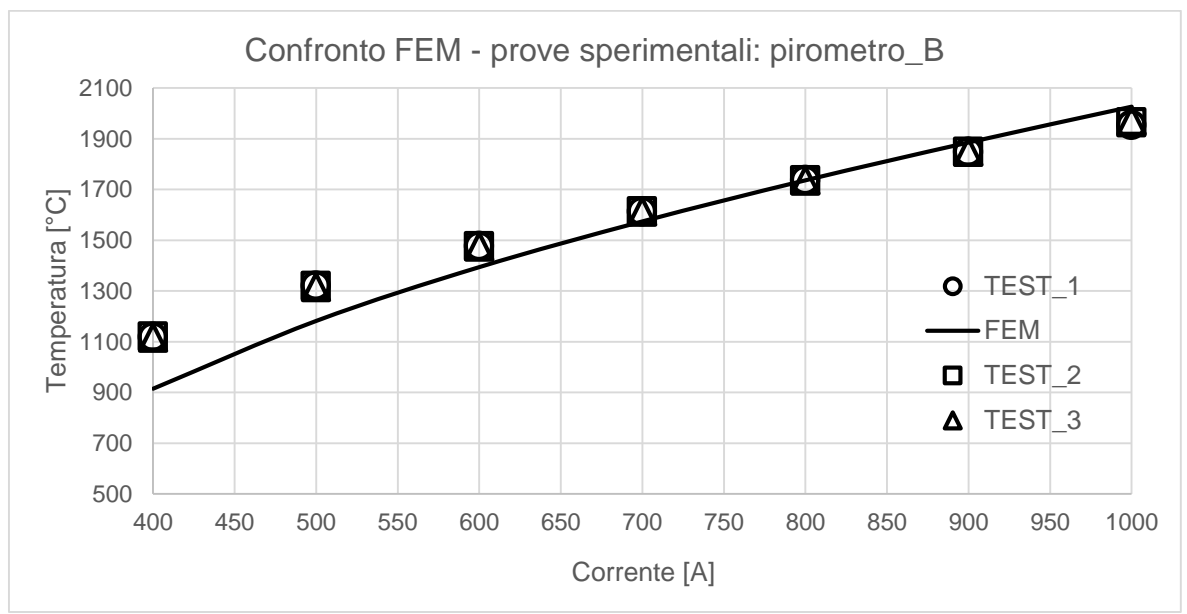

*Figura 3.30: Confronto dei dati sperimentali con i risultati del modello numerico del secondo punto di misura sul riscaldatore.*

#### **3.7: Conclusioni**

Nella prima parte di questo capitolo è stato mostrato il modello numerico elettro-termico dell'unità TIS con il nuovo blocco target di bassa potenza, che è stato costruito prendendo a riferimento il prototipo presente in laboratorio.

Nella seconda parte invece è stato presentato il laboratorio alte temperature e sono stati descritti i test in transitorio eseguiti sul target. I dati raccolti sono stati successivamente confrontati con i risultati del modello numerico.

Dal confronto è emerso che a 1000 A, che è la condizione più gravosa e quindi la più interessante, le temperature fornite dalle simulazioni si discostano dello 0,9% dai valori registrati dalla termocoppia nel dumper, dello 0,8% dai valori forniti dal primo pirometro puntato sul riscaldatore, e del 3,1% da quelli relativi al secondo pirometro; pertanto il modello numerico si considera validato.

Dopo la validazione sperimentale è stato possibile procedere alla realizzazione di due modelli completi del sistema *target-ion-source*, nelle due derivazioni per sorgente superficiale e al plasma. Tali modelli rappresenteranno uno strumento fondamentale per ottenere informazioni sull'unità TIS che non sarebbe possibile ottenere con test in laboratorio.

# CAPITOLO 4

# **I modelli numerici completi del sistema Target-Ion Source**

#### **4.1: Introduzione**

Nel capitolo precedente è stato mostrato il modello numerico elettro-termico del prototipo di sistema *target-ion source* disponibile in laboratorio e i test eseguiti per la sua validazione. Avendo verificato la validità dei dati numerici ottenibili con l'approccio FEM, ora si vogliono illustrare invece i due modelli completi del sistema target-sorgente, dedicati rispettivamente alla sorgente di ionizzazione al plasma e a quella superficiale, inoltre verranno presentati i principali risultati ottenuti per i load case elettrotermici. Il riscaldamento per effetto Joule verrà utilizzato in diverse situazioni: per condizionare il target off-line, per preriscaldare il target prima dell'esercizio e per sopperire a eventuali cali del fascio primario che comporterebbero elevati gradienti di temperatura con rischio di rottura di uno o più dischi.

#### **4.2: Il modello numerico del sistema** *Target-Ion Source* **dedicato alla Sorgente di Ionizzazione al Plasma**

Di seguito viene presentato il modello numerico elettro-termico completo del sistema *targetion source* del progetto SPES, nella configurazione dedicata alla sorgente di ionizzazione al plasma. Il modello in esame è l'evoluzione di quello presentato nel capitolo precedente.

#### **4.2.1: Il modello geometrico**

Il modello geometrico completo dedicato alla sorgente di ionizzazione al plasma, come è possibile vedere dalla figura 4.1, presenta numerose differenze rispetto al modello più semplice visto in precedenza, in particolare sono presenti:

- Nuova scatola target.
- Target con dischi in carburo di Silicio di spessore variabile.
- Il morsetto in Rame inferiore.
- La sorgente di ionizzazione al plasma.
- Il sistema di collimazione del fascio primario.
- La valvola da vuoto.
- Il tratto finale del canale protonico.
- Il dumper in grafite all'interno della flangia chiusa per il monitoraggio del target.

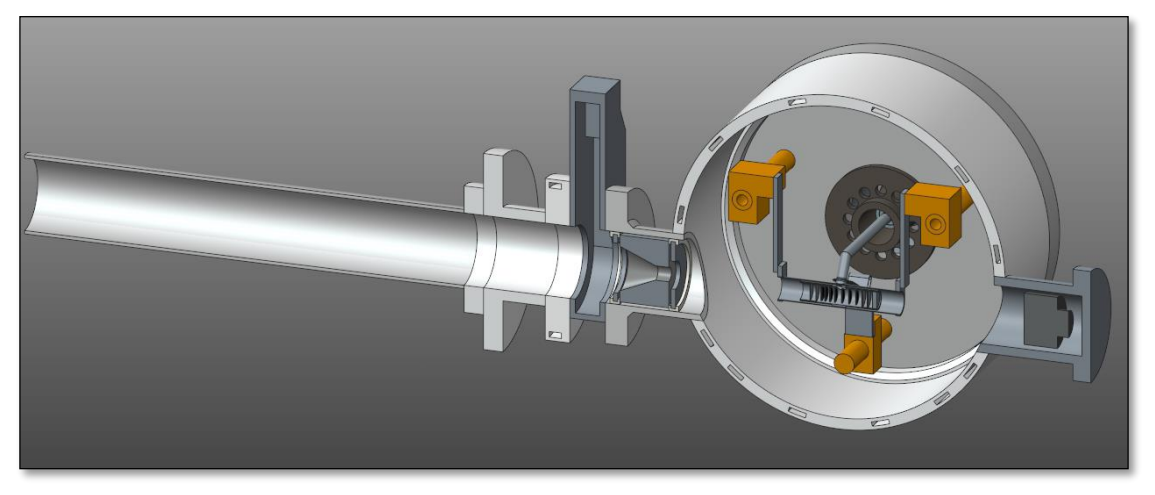

*Figura 4.1: Vista sezionata del CAD completo del sistema target-ion source dedicato alla sorgente di ionizzazione al plasma per analisi FEM.*

Il blocco target, visibile in figura 4.2, è sostanzialmente lo stesso utilizzato nel modello per la validazione dell'approccio FEM, in particolare i componenti in Tantalio e i morsetti non sono stati modificati, mentre numerosi aggiornamenti sono stati apportati alla scatola target e ai dischi in essa contenuti, che differiscono sensibilmente dalla versione presentata nel capitolo scorso.

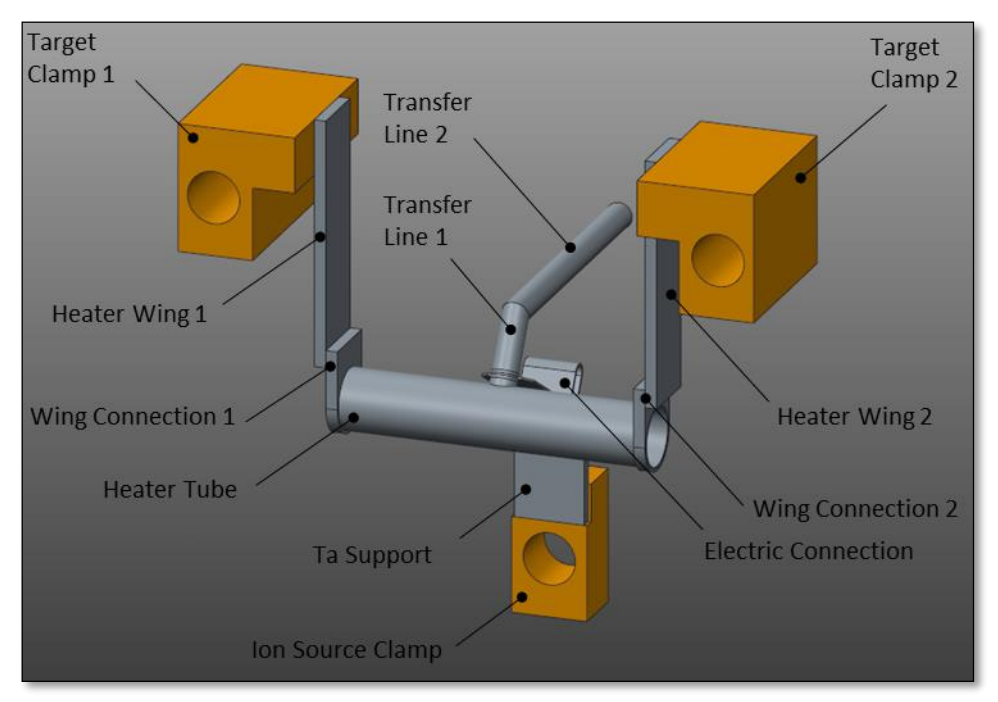

*Figura 4.2: CAD del blocco target per analisi FEM.*

Nell'ottica di riprodurre fedelmente la configurazione che verrà usata on-line lo spessore è stato ridotto in favore del diametro interno, e i dischi target, che prima erano in grafite e di spessore costante di 1,3 mm, ora sono in carburo di Silicio e presentano spessore decrescente. Il carburo di Silicio sarà il primo materiale di costruzione del target, perché la maggior parte degli isotopi radioattivi con esso prodotti presentano un tempo di emivita significativamente inferiore a quello degli elementi prodotti utilizzando il carburo di uranio, e comporta una minore attivazione dell'area di produzione SPES poiché è un materiale non fissile. Nello specifico con questo materiale è possibile estrarre un fascio di <sup>26</sup>Al. La modifica della scatola target ha lo scopo di facilitare l'effusione delle specie prodotte verso la linea di trasferimento, mentre lo spessore decrescente dei dischi è dovuto al fatto che i protoni rilasciano in maniera disomogenea la loro energia durante la loro penetrazione nel materiale target. In particolare depositano la maggior parte della potenza negli ultimi millimetri. Per evitare un eccessivo surriscaldamento e quindi rottura dei dischi è necessario diminuirne progressivamente lo spessore.

In questa nuova configurazione la scatola target, visibile in figura 4.3, è stata suddivisa in 3 volumi distinti: un corpo cilindrico cavo esterno e due cilindri cavi uguali posti all'interno in corrispondenza delle finestre e dei *dumpers,* detti *spacers.*

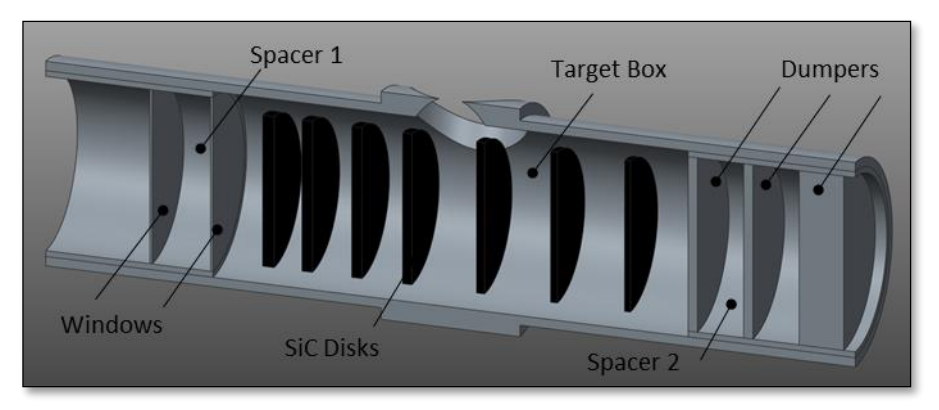

*Figura 4.3: Sezione del CAD della nuova scatola target con dischi in carburo di Silicio e spessore decrescente per analisi FEM.*

Nella tabella seguente sono riportati i parametri geometrici dei dischi; per spaziatura si intende la distanza della superficie destra del generico disco da quella del disco precedente.

| Componente | Diametro | Spessore | Spaziatura |  |
|------------|----------|----------|------------|--|
|            | mm       | mm       | mm         |  |
| Disco 1    | 13       |          |            |  |
| Disco 2    | 13       | 0,9      | 3,3        |  |
| Disco 3    | 13       | 0,9      | 4,3        |  |
| Disco 4    | 13       | 0,8      | 4,3        |  |
| Disco 5    | 13       | 0,       | 6,3        |  |
| Disco 6    | 13       | 0,6      | 6,3        |  |
| Disco 7    | 13       | $_{0,5}$ | 6,3        |  |

*Tabella 4.1: Parametri geometrici dei dischi del target.*

La sorgente di ionizzazione al plasma utilizzata nel progetto SPES è di tipo FEBIAD ("*forced electron beam induced arc discharge"),* all'interno della quale gli isotopi radioattivi vengono ionizzati tramite l'urto con un plasma di elettroni. La schematizzazione adottata per le simulazioni FEM è visibile in figura 4.4:

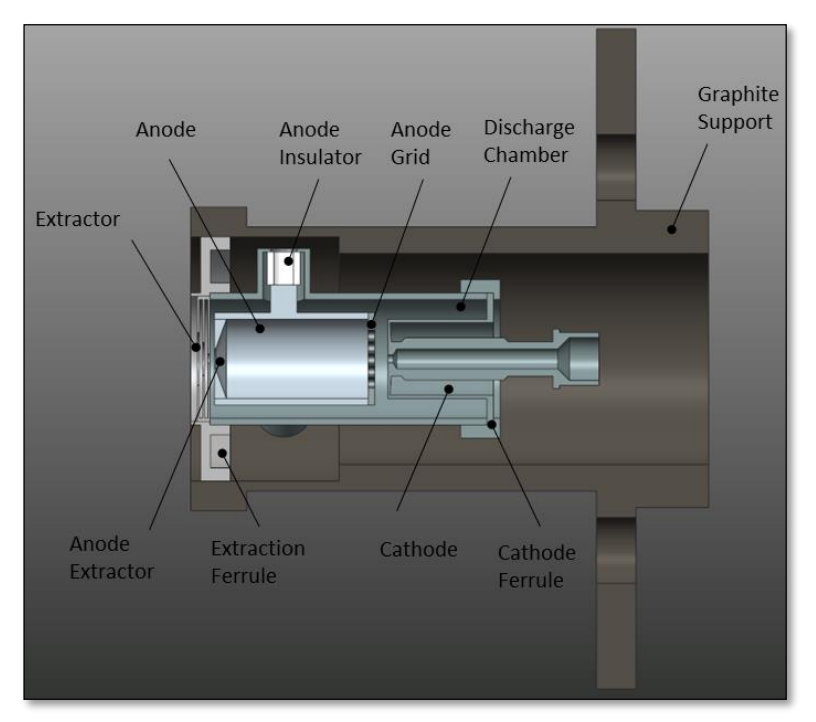

*Figura 4.4: Vista sezionata del CAD della sorgente di ionizzazione al plasma per analisi FEM.*

Il blocco camera adottato nel modello in esame presenta gli stessi componenti del modello semplificato visto nel capitolo scorso, ovvero il piatto, il coperchio, i puntali elettrici e le flange, con le due sole differenze che qui sono stati aggiunti il prolungamento del piatto della camera nella direzione del fascio radioattivo RIB (*plate cylinder*), con lo scopo di creare le giuste condizioni al contorno per la sorgente di ionizzazione nei confronti della scambio termico per irraggiamento, e il *dumper* per il monitoraggio del target (fig 4.5).

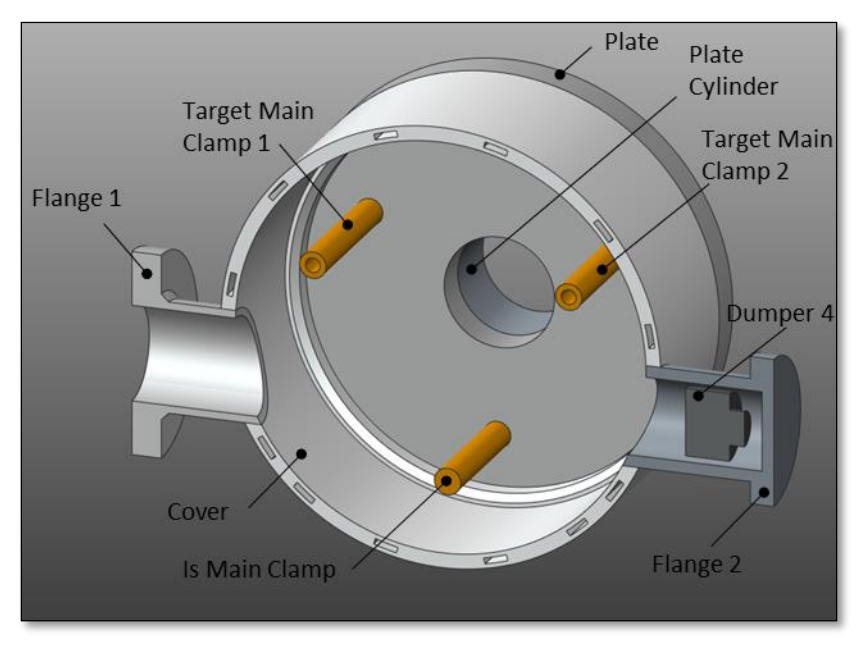

*Figura 4.5: Vista sezionata del CAD del blocco camera per analisi FEM.*

Il sistema di collimazione, mostrato in figura 4.6, la cui progettazione verrà presentata nel capitolo 5, è un componente molto importante che verrà alloggiato all'ingresso della camera target in corrispondenza della flangia di ingresso (a sinistra in figura 4.1), e che ha il compito di tagliare le code del fascio primario; in questo modo il fascio protonico incidente sul target avrà lo stesso diametro dei dischi e non andrà a colpire altri componenti. È composto da 5 elementi: il collimatore (*collimator*), due soppressori di elettroni secondari (*secondary electron suppressors*) e due anelli di allumina (*alumina rings*).

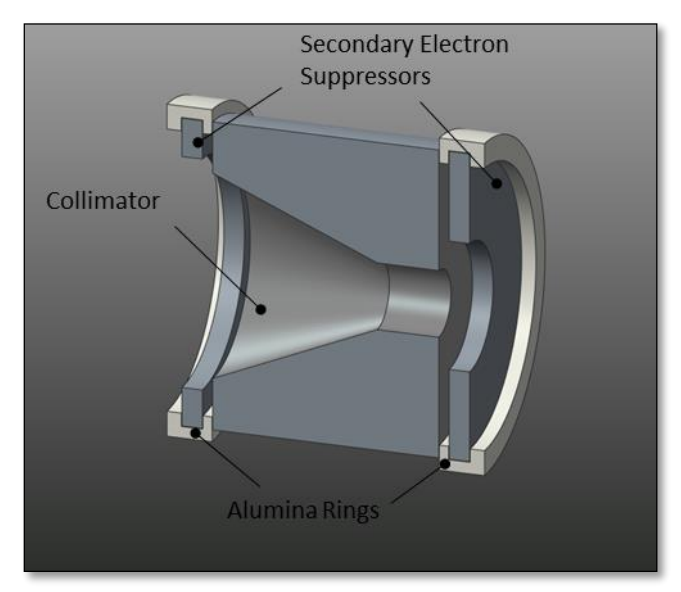

*Figura 4.6: Sezione del CAD del sistema di collimazione per analisi FEM.*
Al fine di creare le corrette condizioni al contorno in cui opera il sistema di collimazione, affianco al blocco camera è stato aggiunto il tratto finale del canale protonico (*protonic channel*) assieme alla flangia raffreddata (*cooled flange*) e alla valvola da vuoto (*vacuum valve*) (fig 4.7). In particolare il circuito di raffreddamento della flangia a monte della valvola da vuoto è molto importante perché il collimatore sarà investito dal fascio primario e sarà oggetto di un forte riscaldamento. Il tratto di tubo con cui è stato schematizzato il canale protonico invece fa da condizione al contorno nei riguardi dello scambio termico per radiazione; se non fosse presente il sistema di collimazione irraggerebbe nel vuoto.

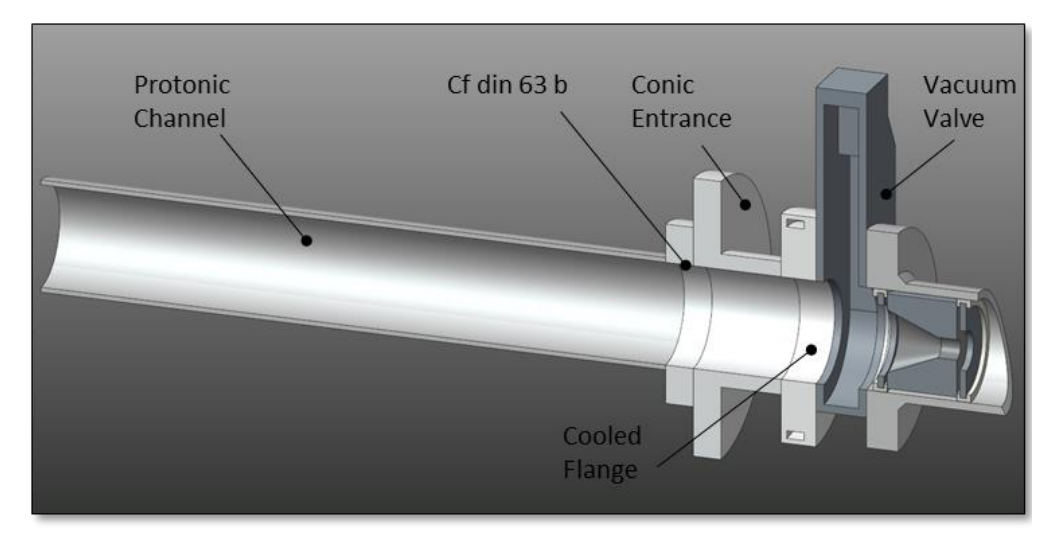

*Figura 4.7: Sezione del CAD di canale protonico, flangia raffreddata, valvola da vuoto e sistema di collimazione per analisi FEM.*

# **4.2.2: La mesh**

Di seguito vengono presentate le mesh adottate per i principali sottoassiemi del sistema target-sorgente (fig 4.8); la suddivisione in elementi dei componenti che erano già presenti nel modello semplificato non è stata modificata.

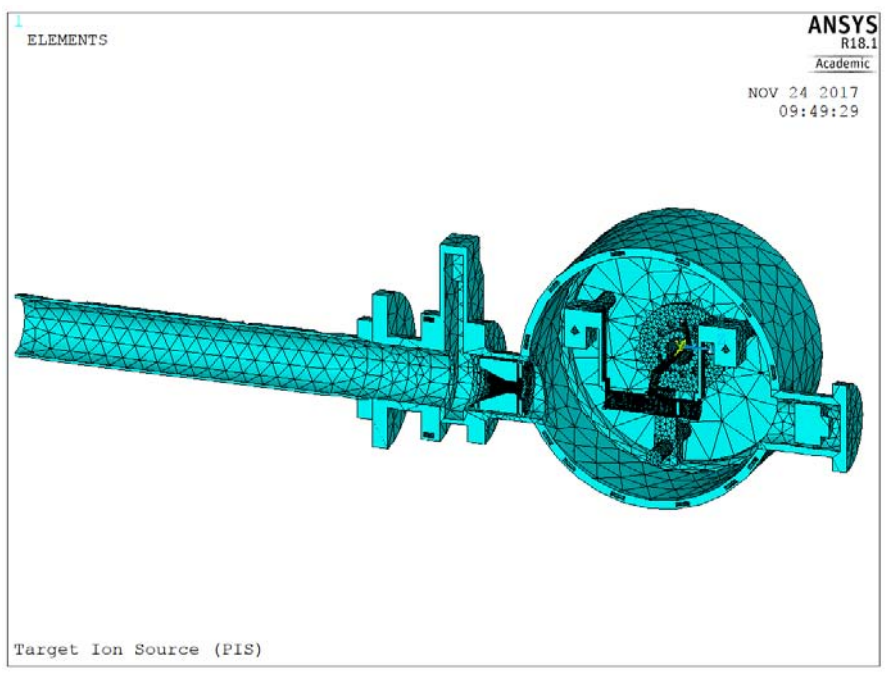

*Figura 4.8: Vista sezionata della discretizzazione in elementi del sistema completo target-ion source relativo alla sorgente di ionizzazione al plasma.*

La discretizzazione del blocco target (fig 4.9) non presenta differenze rispetto a quella del modello semplificato, mentre le dimensioni di elemento per la sorgente di ionizzazione derivano da precedenti lavori all'interno del progetto SPES e sono riportate nella tabella 4.2 [14]. Essendo la sorgente attraversata da un circuito di corrente è stata realizzata con elementi SOLID226.

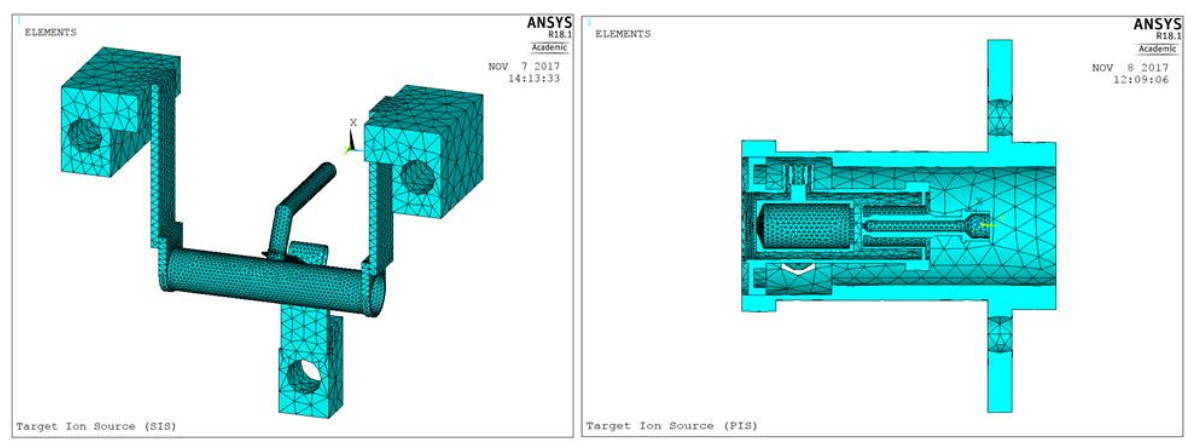

*Figura 4.9: Discretizzazione in nodi ed elementi del blocco target e della sorgente di ionizzazione al plasma.*

| Componente                | Materiale                      | Tipo elemento        | Dimensione elemento |
|---------------------------|--------------------------------|----------------------|---------------------|
|                           |                                |                      | [m]                 |
| Anode                     | Та                             | SOLID <sub>226</sub> | 0,0013              |
| Anode Extractor           | Та                             | SOLID <sub>226</sub> | 0,0008              |
| Anode Insulators          | Al <sub>2</sub> O <sub>3</sub> | SOLID <sub>226</sub> | 0,0018              |
| Anode Grid                | Mo                             | SOLID <sub>226</sub> | 0,0017              |
| Cathode                   | Та                             | SOLID <sub>226</sub> | 0,0013              |
| Extractor                 | Та                             | SOLID <sub>226</sub> | 0,001/0,0005        |
| Discharge Chamber         | Та                             | SOLID <sub>226</sub> | 0,003               |
| <b>Cathode Ferrule</b>    | Та                             | SOLID <sub>226</sub> | 0,0032              |
| <b>Extraction Ferrule</b> | Та                             | SOLID <sub>226</sub> | 0,0032              |
| <b>Graphite Support</b>   | C EDM3                         | SOLID <sub>226</sub> | 0,0058              |

*Tabella 4.2: Dimensione di elemento e materiale adottati per i componenti della sorgente di ionizzazione al plasma.*

Di seguito è mostrata la mesh dei nuovi componenti aggiunti al modello, ovvero il tratto finale del canale protonico, la flangia raffreddata, la valvola da vuoto e il sistema di collimazione; la dimensione di elemento adottata è riportata nella tabella 4.3.

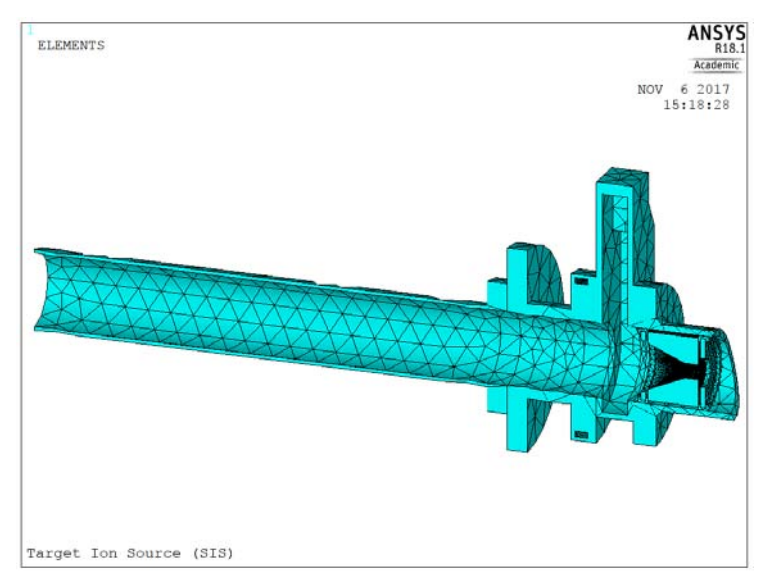

*Figura 4.10: Vista sezionata della discretizzazione del canale protonico con la flangia raffreddata, della valvola da vuoto e del sistema di collimazione.*

| Componente              |                                | Tipo elemento       | Dimensione elemento |
|-------------------------|--------------------------------|---------------------|---------------------|
|                         |                                |                     | [m]                 |
| <b>Protonic Channel</b> | A316L                          | SOLID <sub>90</sub> | 0,02                |
| Cf din 63 b             | A316L                          | SOLID <sub>90</sub> | 0,02                |
| <b>Conic Entrance</b>   | AI6082                         | SOLID <sub>90</sub> | 0,02                |
| Cooled Flange           | AI6082                         | SOLID <sub>90</sub> | 0,02                |
| <b>Cooling Channel</b>  |                                |                     | 0,005               |
| Vacuum Valve            | AI5083                         | SOLID <sub>90</sub> | 0,02                |
| Suppressor 1            | C ATJ                          | SOLID <sub>90</sub> | 0,005               |
| Suppressor 2            | C ATJ                          | SOLID <sub>90</sub> | 0,005               |
| Collimator              | C ATJ                          | SOLID <sub>90</sub> | 0,005/0,001         |
| Alumina Rings           | Al <sub>2</sub> O <sub>3</sub> | SOLID <sub>90</sub> | 0,005               |

*Tabella 4.3: Dimensione di elemento e materiale utilizzato per i componenti del sistema di collimazione.*

#### **4.2.3: Condizioni al contorno e carichi termici**

Le condizioni al contorno e i carichi relativi al campo fisico termico adottati nel modello in esame sono sostanzialmente gli stessi di quelli applicati al modello semplificato:

- o Condizione iniziale di temperatura uniforme di tutti i nodi, pari a 20°C.
- o Convezione naturale all'esterno di camera e canale protonico.
- o Convezione forzata sui circuiti di raffreddamento di camera, piatto, puntali e flangia raffreddata; per quest'ultima i parametri adottati sono i seguenti [13]:

$$
\alpha_{cf} = 8765 \frac{W}{m^2 * K} \qquad T_{acqua} = 24 \degree C
$$

o Radiazione tra le superfici interne della camera target e del canale protonico, e dei componenti in essi contenuti.

La suddivisione delle superfici radianti in *enclosures* del modello in esame rispecchia la quella effettuata nel modello per la validazione del metodo FEM, tuttavia, dal momento che la sorgente di ionizzazione al plasma presenta al suo interno numerose superfici che scambiano calore per irraggiamento solo tra loro e non con l'esterno della sorgente, si è deciso di raggrupparle in una sesta *enclosure*. Le *enclosures* risultano quindi così definite:

 *Enclosure* 1: comprende le aree interne alla camera ma esterne al blocco target, e quelle interne al canale protonico, in blu in figura 4.11.

- *Enclosure* 2,3 e 4: comprendono le aree dei volumi chiusi cilindrici tra le finestre e tra i *dumpers*, rispettivamente in azzurro, verde acqua e verde in figura 4.11.
- *Enclosure* 5: comprende le aree interne alla scatola target, alla linea di trasferimento e al catodo, in giallo in figura 4.11*.*
- *Enclosure 6:* comprende le aree interne alla camera di scarico della sorgente al plasma e quelle dei volumi in essa contenuti, in rosso in figura 4.11.

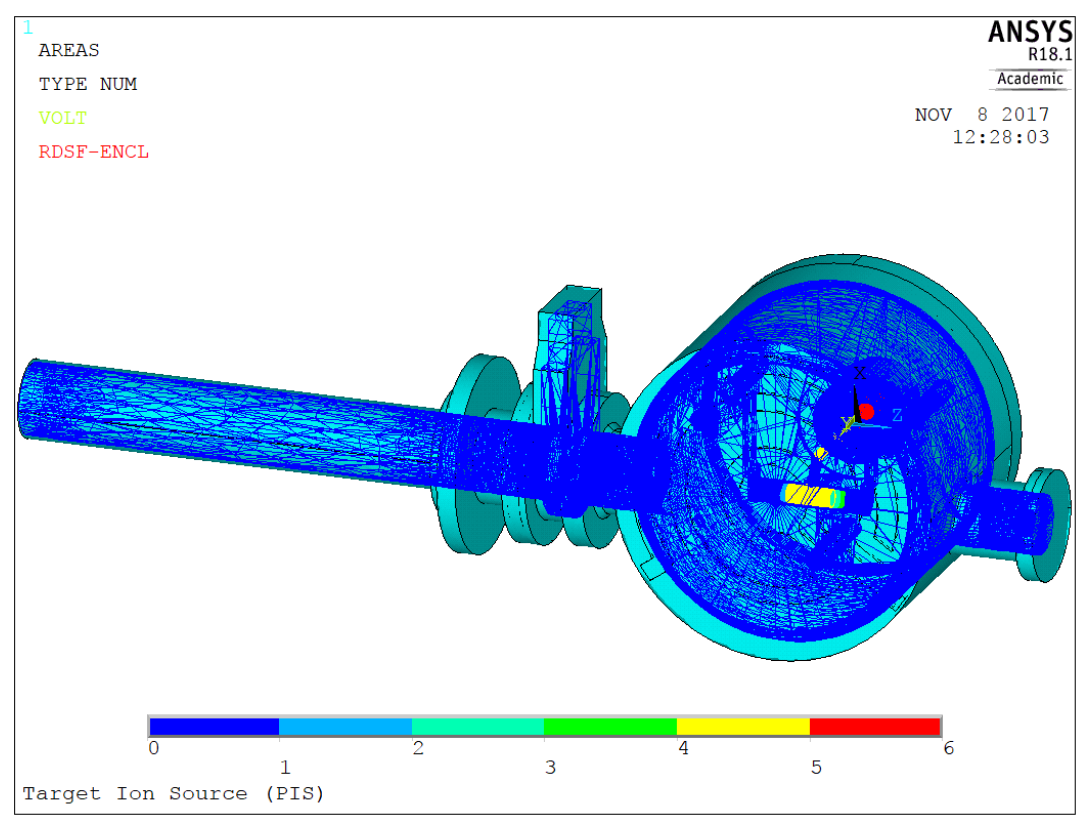

*Figura 4.11: Suddivisione delle superfici radianti in enclosures per il sistema target-ion source dedicato alla sorgente di ionizzazione al plasma.*

# **4.2.4: Condizioni al contorno e carichi elettrici**

Per quanto concerne il campo fisico elettrico, nel modello in esame sono stati implementati due circuiti differenti: il primo attraversa le ali e il riscaldatore, ed è stato realizzato imponendo due carichi di corrente uguali ed opposti sulle aree di base dei puntali superiori, in rosso in figura 4.; il secondo circuito invece attraversa la connessione elettrica, linea di trasferimento e la sorgente di ionizzazione, ed è stato realizzato imponendo un carico di corrente entrante alla base del puntale inferiore, e un vincolo di messa a terra (potenziale nullo) sulla base del supporto in grafite, in giallo in figura 4.12.

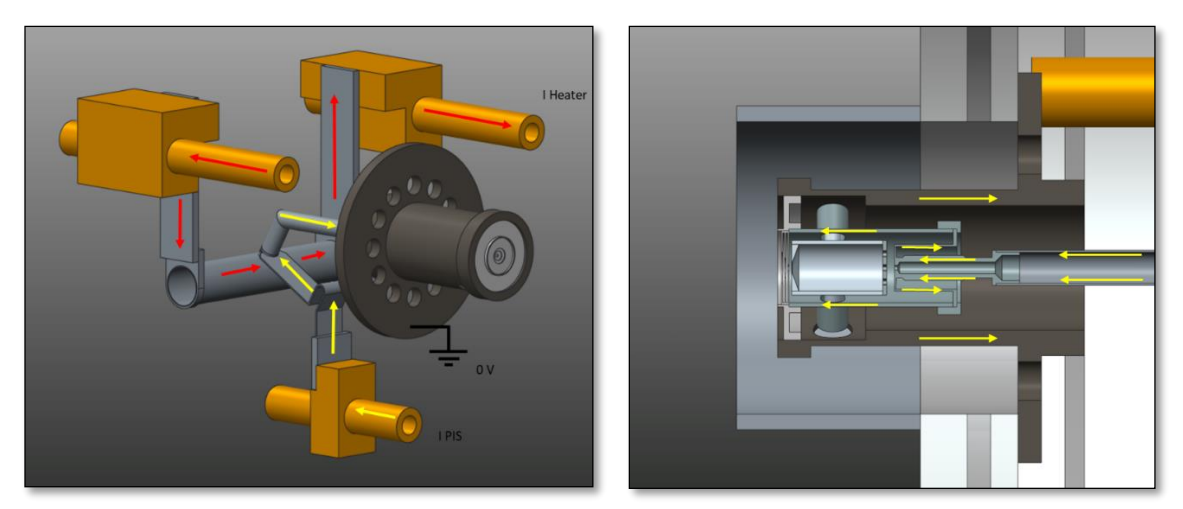

*Figura 4.12: Circuiti di corrente su riscaldatore e sorgente di ionizzazione al plasma*

# **4.3: Il modello numerico del sistema** *Target-Ion Source* **dedicato alla Sorgente di Ionizzazione Superficiale**

Nei paragrafi seguenti è presentato il modello numerico elettro-termico completo del sistema *target-ion source* del progetto SPES, nella configurazione dedicata alla sorgente di ionizzazione superficiale.

# **4.3.1: Il modello geometrico**

Il modello geometrico del sistema *target-ion source* dedicato alla sorgente di ionizzazione superficiale, visibile nella figura seguente, è del tutto simile a quello visto nel paragrafo precedente, con le sole differenze legate a:

- Sorgente di ionizzazione superficiale
- Linea di trasferimento
- Piatto della camera

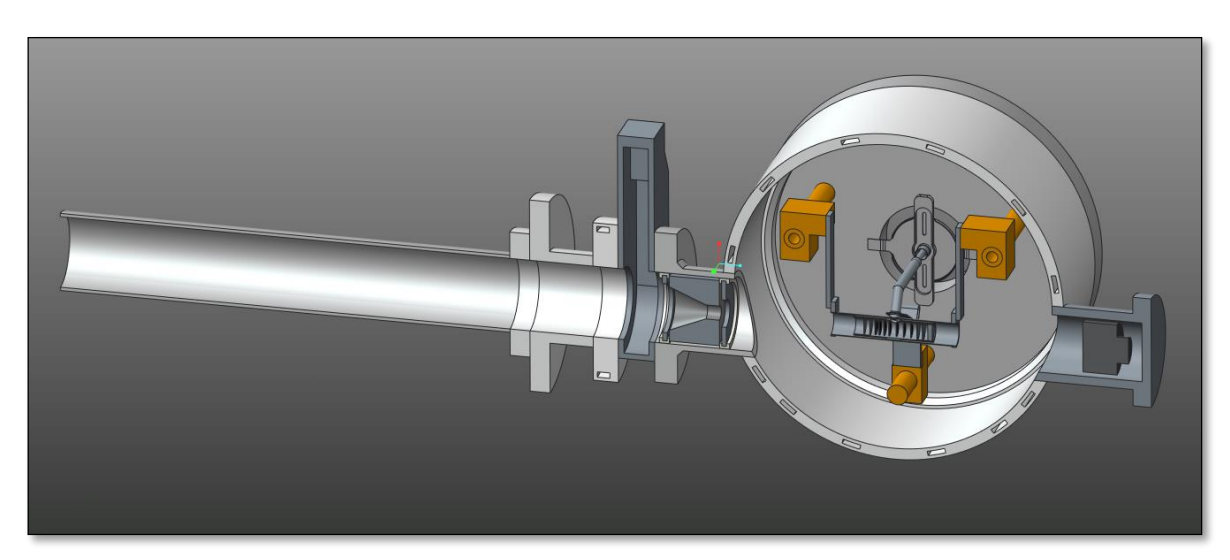

*Figura 4.13: Vista sezionata del CAD completo del sistema target-ion source dedicato alla sorgente di ionizzazione superficiale per analisi FEM*

Il CAD per analisi FEM della sorgente di ionizzazione superficiale, visibile in figura 4.14, si compone di 5 elementi: il bush (*is bush*), la cavità di ionizzazione (*hot cavity*), lo schermo (*is screen*), il supporto (is support) e la piastrina di fissaggio (*is plate*). Il sistema di centraggio della cavità di ionizzazione non è stato implementato, in quanto simulazioni effettuate in passato non hanno evidenziato una sua particolare influenza [15]. Per la descrizione della funzione dei singoli componenti si rimanda al capitolo 2.

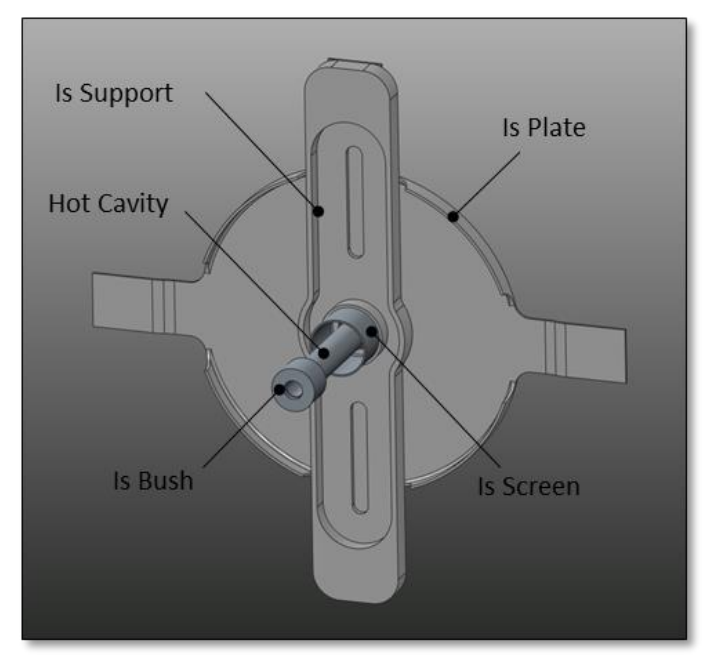

*Figura 4.14: CAD della sorgente di ionizzazione superficiale per analisi FEM..*

Il piatto della camera target dedicato alla sorgente superficiale presenta un foro centrale di diametro di 80 mm a fronte dei 75 mm della versione per la sorgente al plasma; inoltre, siccome la sorgente superficiale non è sporgente rispetto al piatto, non è richiesta l'aggiunta del componente cilindrico visto in precedenza per garantire le corrette condizioni al contorno per quanto riguarda lo scambio termico radiativo (fig 4.15).

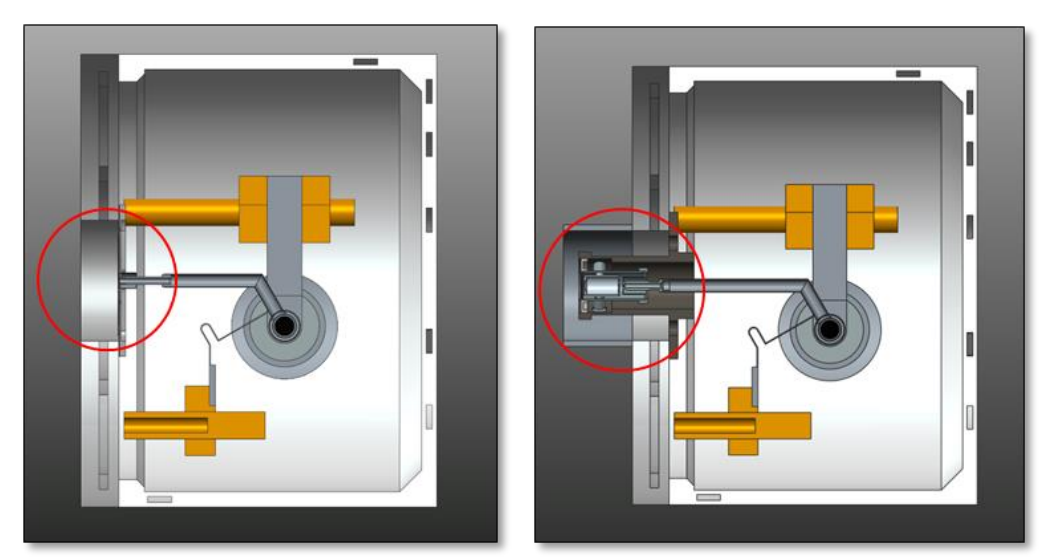

*Figura 4.15: Confronto della sezione del CAD della camera target per analisi FEM per sorgente di ionizzazione superficiale (a sinistra) e al plasma (a destra), con in evidenza la differenza sul piatto della camera.*

## **4.3.2: La mesh**

La discretizzazione in nodi ed elementi della sorgente di ionizzazione superficiale è visibile in figura 4.16; per la scelta delle dimensioni di elemento adottate è stato preso spunto da precedenti lavori all'interno del progetto SPES, ed sono riportate nella tabella 4.4 [12].

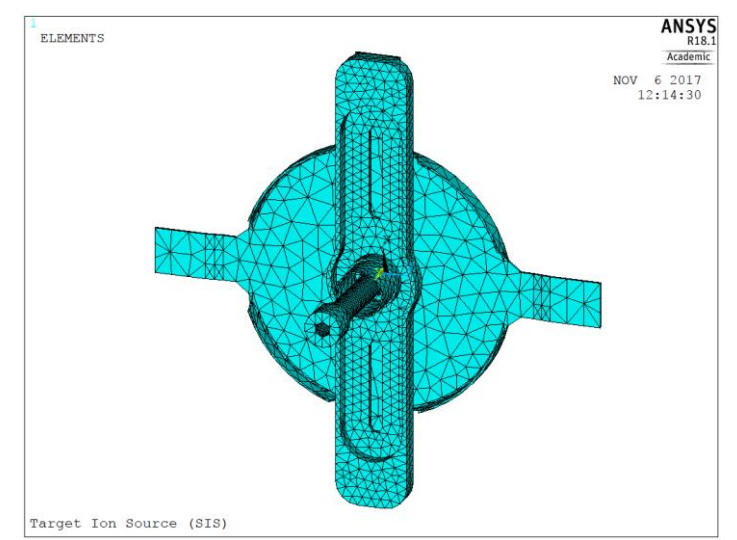

*Figura 4.16: Discretizzazione in nodi ed elementi della sorgente di ionizzazione superficiale*

| Componente        | Materiale | Tipo elemento        | Dimensione elemento<br>[m] |
|-------------------|-----------|----------------------|----------------------------|
| Is Bush           | Га        | SOLID <sub>226</sub> | 0,002                      |
| <b>Hot Cavity</b> | Γа        | SOLID <sub>226</sub> | 0,001                      |
| Is Screen         | Τа        | SOLID <sub>226</sub> | 0,002                      |
| <b>Is Support</b> | Γа        | SOLID <sub>226</sub> | 0,002                      |
| Is Plate          | Га        | SOLID <sub>226</sub> | 0.004                      |

*Tabella 4.4: Dimensioni di elemento e materiale utilizzati per i componenti della sorgente di ionizzazione superficiale*

# **4.3.3: Condizioni al contorno e carichi termici**

Nel modello in esame sono stati imposti gli stessi carichi e le stesse condizioni al contorno di quello precedente, con l'unica differenza legata alla suddivisione delle superfici radianti in *enclosures*, che qui ricalca quella effettuata nel modello semplificato.

- *Enclosure* 1: comprende le aree interne alla camera ma esterne al blocco target, e quelle interne al canale protonico, in blu in figura 4.17.
- *Enclosure* 2,3 e 4: comprendono le aree dei volumi chiusi cilindrici tra le finestre e tra i *dumpers*, rispettivamente in azzurro, verde e giallo in figura 4.17.
- *Enclosure* 5: comprende le aree interne alla scatola target, alla linea di trasferimento e alla cavità di ionizzazione, in rosso in figura 4.17*.*

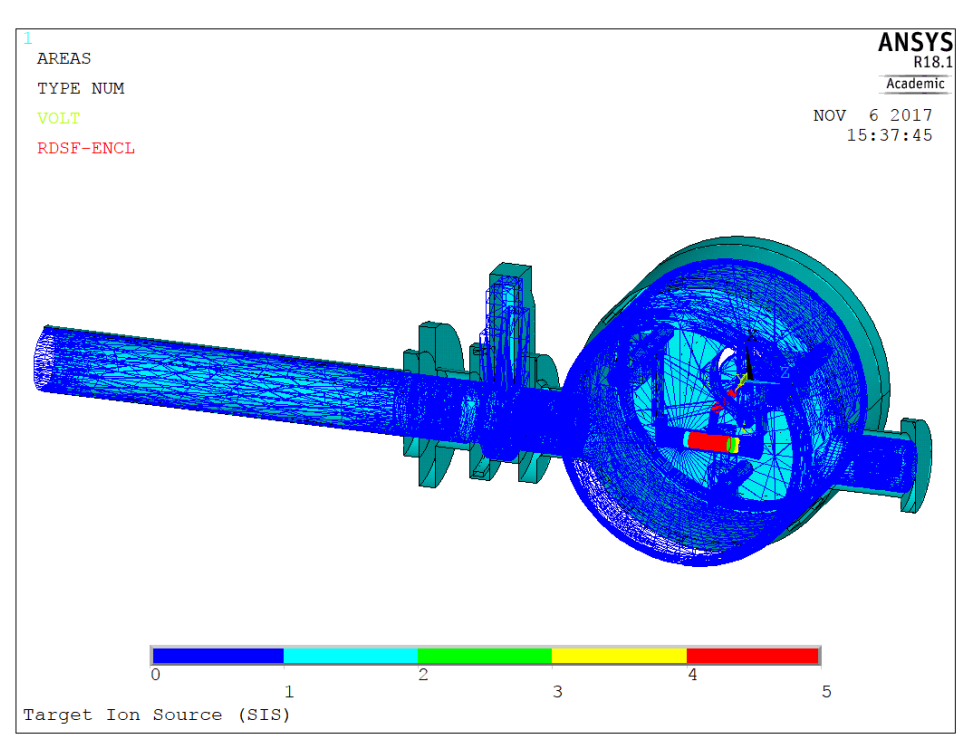

*Figura 4.17: Suddivisione delle superfici radianti in enclosures nel modello FEM del sistema targetion source dedicato alla sorgente di ionizzazione superficiale* 

# **4.3.4: Condizioni al contorno e carichi elettrici**

Il sistema *target-ion source* dedicato alla sorgente di ionizzazione superficiale presenta lo stesso numero di circuiti elettrici di quello dedicato alla sorgente al plasma, con la differenza che il circuito della linea di trasferimento attraversa la cavità di ionizzazione e arriva alla piastrina di fissaggio della sorgente, sulle cui basi è stato imposto il vincolo di messa a terra (fig 4.18).

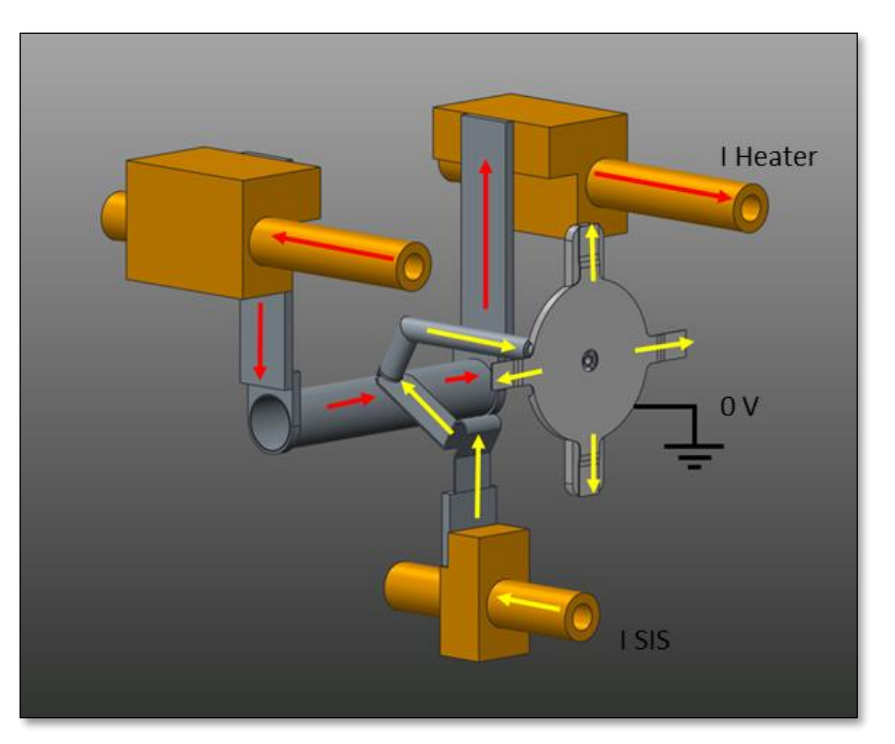

*Figura 4.18: Circuiti di corrente su riscaldatore e sorgente di ionizzazione superficiale*

## **4.4: Riscaldamento per effetto Joule del sistema** *Target-Ion Source* **dedicato alla Sorgente di Ionizzazione al Plasma**

La sorgente di ionizzazione al plasma sarà la prima a venire installata nella *facility* SPES, pertanto i risultati del modello riferito a quest'ultima risultano essere i più interessanti e verranno riportati nei paragrafi seguenti. In particolare verranno analizzati nel dettaglio i sottoassiemi principali: il blocco target, la sorgente e il blocco camera. La condizione di carico considerata è di 1000 A attraverso il riscaldatore del target e 420 A attraverso il circuito della sorgente; questi due valori di corrente sono in grado di portare rispettivamente il target e la sorgente alle temperature ottimali di esercizio. Nella figura seguente è riportato il plot del campo di temperatura sull'intero assieme (fig 4.19).

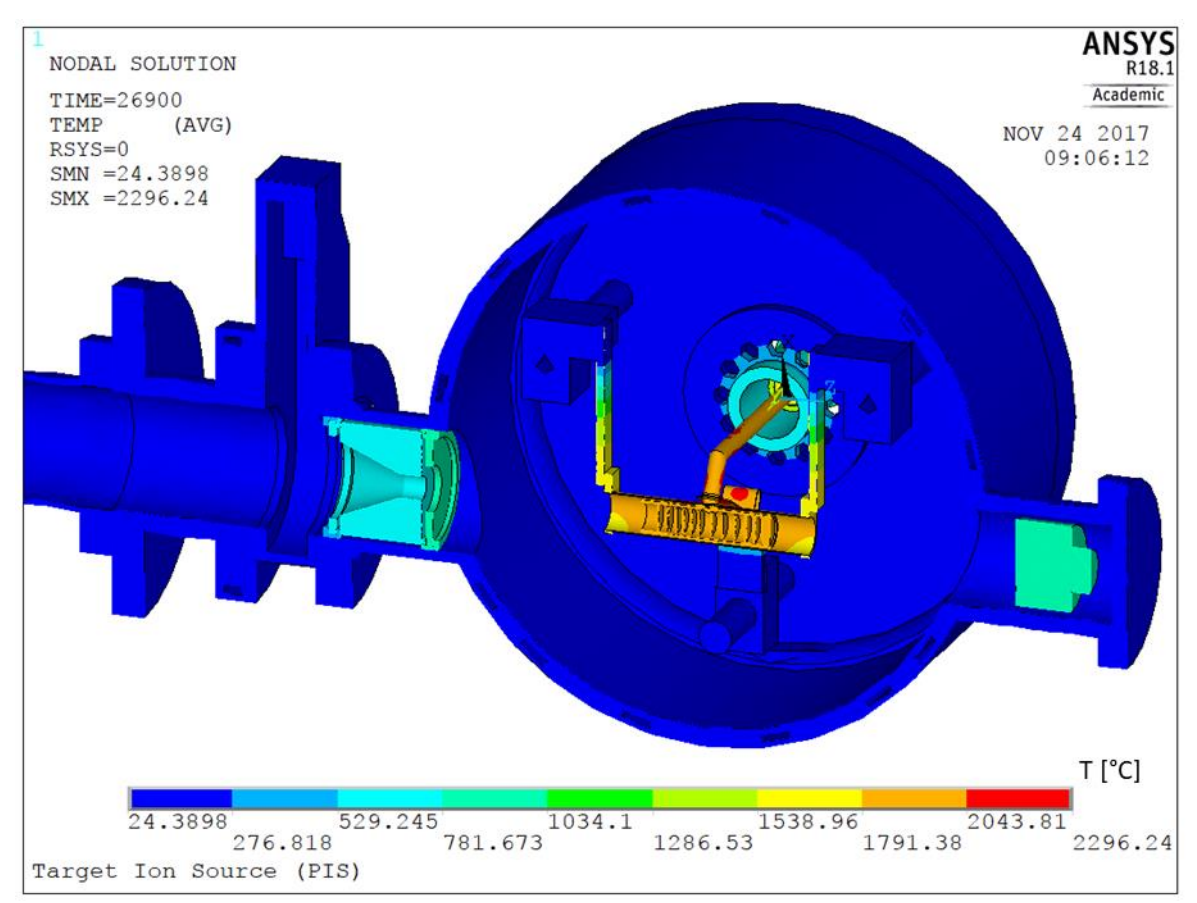

*Figura 4.19: Vista sezionata del plot del campo di temperatura del modello FEM del sistema targetion source dedicato alla sorgente al plasma, con 1000 A attraverso il riscaldatore e 420 A attraverso la linea di trasferimento.*

# **4.4.1: Temperature raggiunte dal Blocco Target ST\_TLP**

Di seguito sono riportati i risultati ottenuti per il blocco target nelle condizioni di 1000 A attraverso il riscaldatore e di 420 A attraverso la linea di trasferimento (tab 4.5).

Come si può notare dalla figura 4.20, i sette dischi del target presentano una temperatura pressoché omogenea, compresa tra i 1958°C e i 1992°C. In particolare il quarto e quinto disco sono quelli che subiscono il maggior gradiente termico, questo perché sono posti in prossimità del foro della scatola target e non sono riscaldati omogeneamente per effetto Joule.

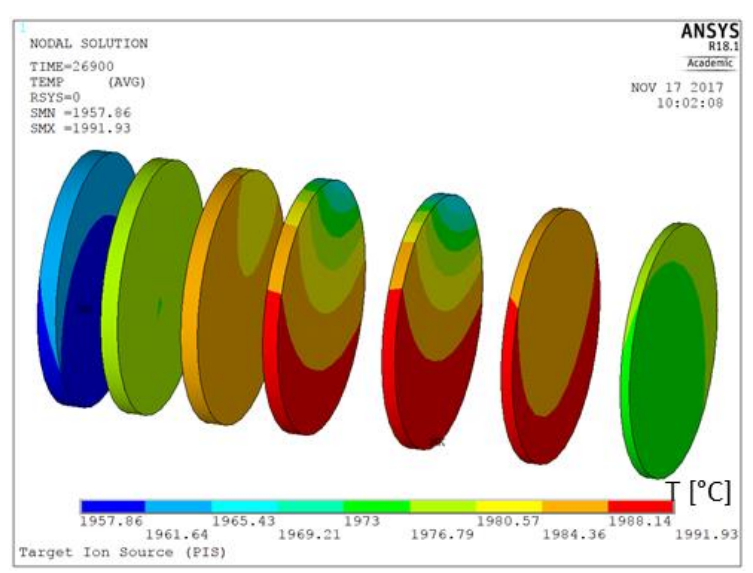

*Figura 4.20: Plot del campo di temperatura sui 7 dischi del target nel caso di 1000 A attraverso il riscaldatore e 420 A attraverso la linea di trasferimento*

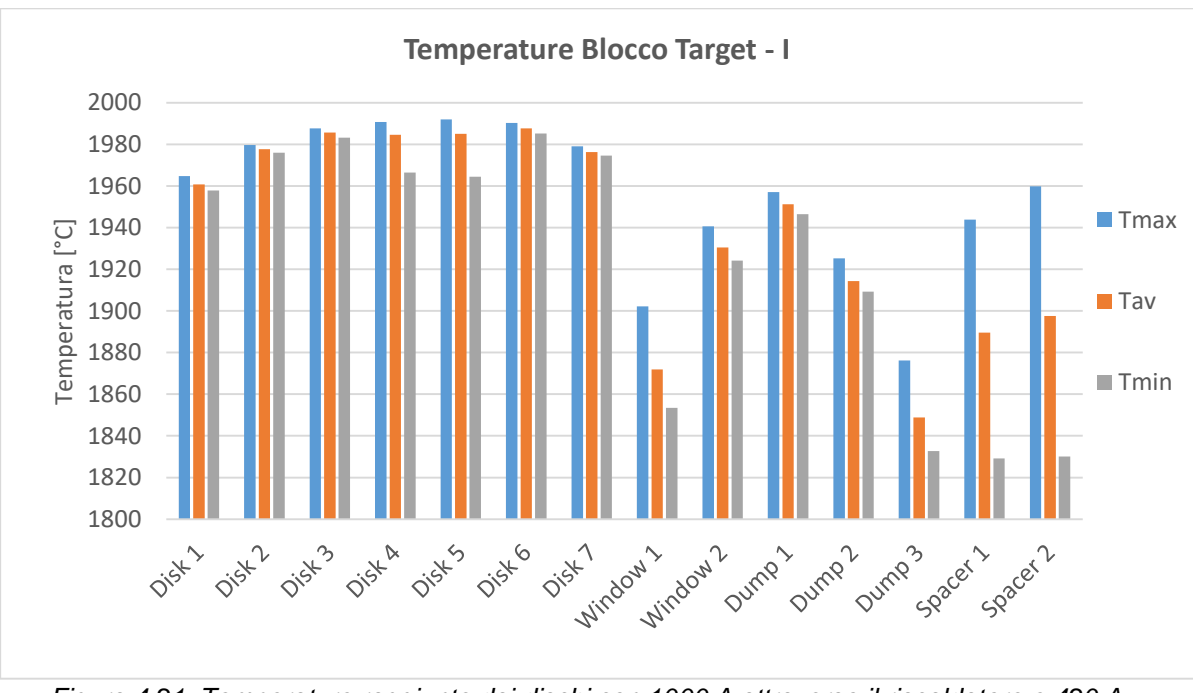

*Figura 4.21: Temperature raggiunte dai dischi con 1000 A attraverso il riscaldatore e 420 A attraverso la linea di trasferimento*

| Componente          | Tmax<br>[°C] | Tav<br>[°C] | Tmin<br>[°C] | ΛT<br>[°C] |
|---------------------|--------------|-------------|--------------|------------|
| Disk 1              | 1964,7       | 1960,7      | 1957,9       | 6,8        |
| Disk 2              | 1979,7       | 1977,6      | 1976,0       | 3,7        |
| Disk 3              | 1987,7       | 1985,7      | 1983,1       | 4,6        |
| Disk 4              | 1990,8       | 1984,6      | 1966,5       | 24,3       |
| Disk 5              | 1991,9       | 1985,1      | 1964,5       | 27,5       |
| Disk 6              | 1990,2       | 1987,6      | 1985,1       | 5,1        |
| Disk 7              | 1979,1       | 1976,3      | 1974,6       | 4,5        |
| <b>TOT Disks</b>    | 1991,9       | 1979,6      | 1957,9       | 34,1       |
| Window 1            | 1902,2       | 1871,9      | 1853,4       | 48,7       |
| Window <sub>2</sub> | 1940,6       | 1930,5      | 1924,1       | 16,5       |
| Dumper 1            | 1957,0       | 1951,2      | 1946,5       | 10,5       |
| Dumper 2            | 1925,3       | 1914,3      | 1909,3       | 16,0       |
| Dumper 3            | 1876,2       | 1848,9      | 1832,7       | 43,5       |
| Spacer 1            | 1943,9       | 1889,6      | 1829,1       | 114,8      |
| Spacer 2            | 1959,9       | 1897,5      | 1830,1       | 129,8      |
| <b>Target Box</b>   | 2006,0       | 1941,1      | 1829,5       | 176,5      |

*Tabella 4.5: Temperature raggiunte dai 7 dischi del target con 1000 A attraverso il riscaldatore e 420 A attraverso la linea di trasferimento.*

I componenti del blocco target che raggiungono la temperatura più elevata sono il riscaldatore del target, che raggiunge i 2117°C, e la linea di trasferimento, con 2144 °C; tali temperature sono comunque ben al di sotto della temperatura di fusione del Tantalio, pari a 3020°C. Le ali e la connessione elettrica, con oltre 1600°C di differenza tra zona calda e zona fredda, sono i componenti del blocco target soggetti ai gradienti termici più elevati; tuttavia questo non rappresenta un problema, perché la loro geometria è stata studiata appositamente per consentire le deformazioni.

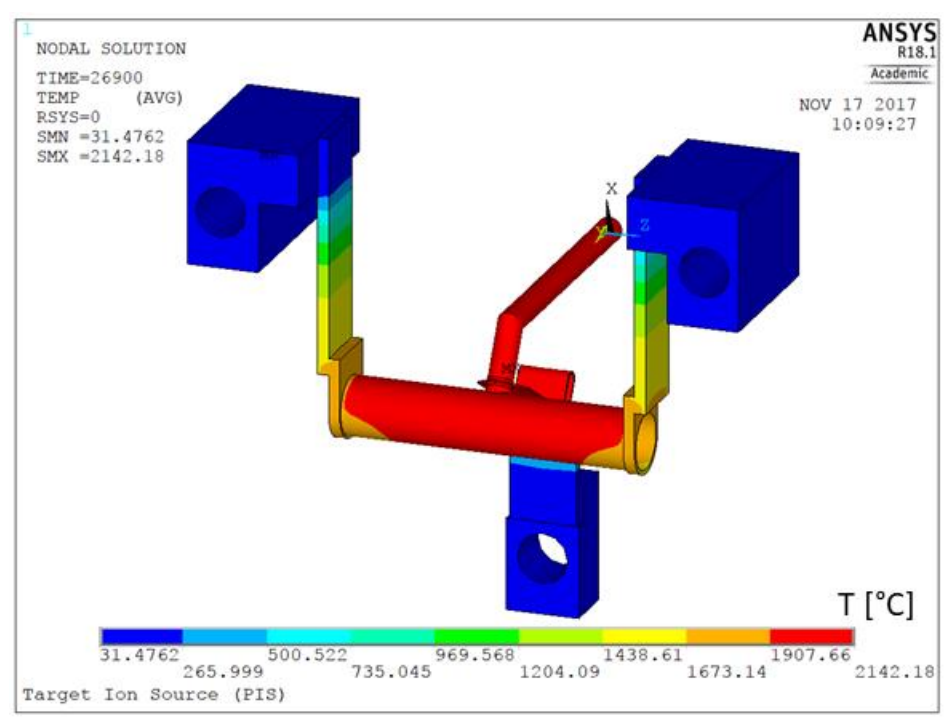

*Figura 4.22: Plot del campo di temperatura sul blocco target con 1000 A attraverso il riscaldatore e 420 A attraverso la linea di trasferimento.*

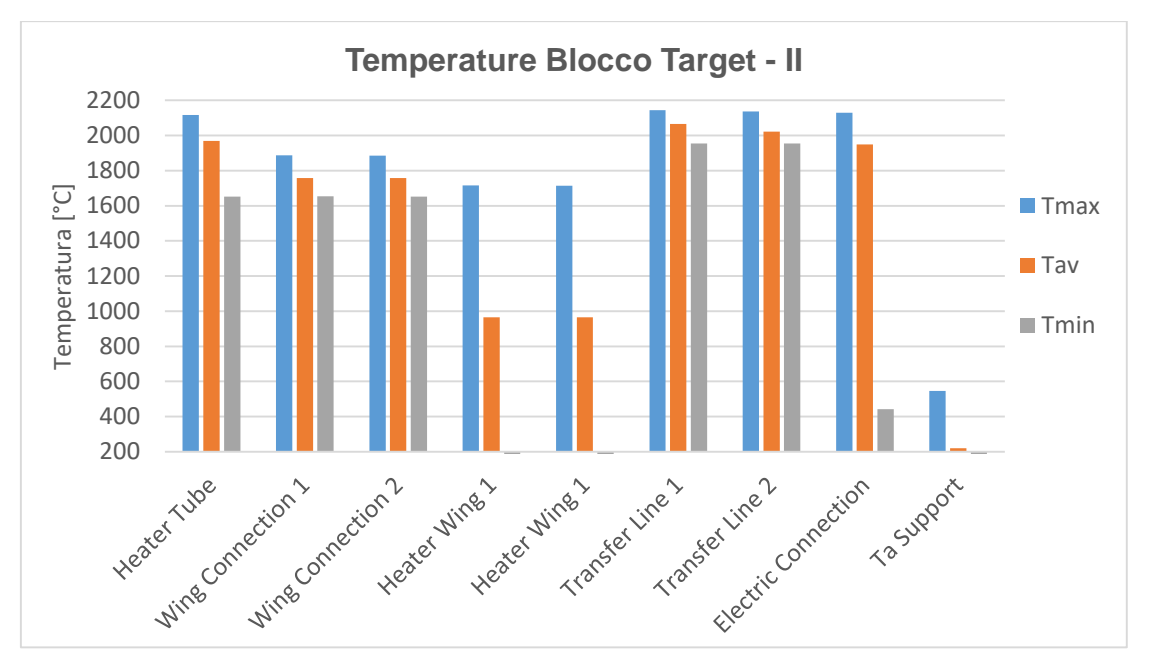

*Figura 4.23: Temperature raggiunte dai componenti in Tantalio del blocco target con 1000 A attraverso il riscaldatore e 420 A attraverso la linea di trasferimento.*

| Componente               | Tmax<br>[°C] | Tav<br>[°C] | Tmin<br>[°C] | ΛT<br>[°C] |
|--------------------------|--------------|-------------|--------------|------------|
|                          |              |             |              |            |
| Heater Tube              | 2116,6       | 1969,2      | 1652,7       | 464,0      |
| <b>Wing Connection 1</b> | 1887,2       | 1757,7      | 1653,8       | 233,4      |
| <b>Wing Connection 2</b> | 1885,4       | 1757,0      | 1651,3       | 234,2      |
| Heater Wing 1            | 1715,5       | 965,0       | 50,4         | 1665,1     |
| Heater Wing 1            | 1714,7       | 964,6       | 50,4         | 1664,2     |
| Transfer Line 1          | 2144,1       | 2065,1      | 1953,9       | 190,1      |
| Transfer Line 2          | 2135,9       | 2021,1      | 1953,9       | 182,0      |
| Electric Connection      | 2128,6       | 1949,2      | 442,4        | 1686,2     |
| Ta Support               | 545,2        | 218,9       | 43,8         | 501,4      |
| Target Clamp 1           | 100,9        | 42,5        | 31,4         | 69,5       |
| Target Clamp 2           | 101,0        | 42,6        | 31,5         | 69,5       |
| Is Clamp                 | 74,2         | 42,4        | 33,18        | 41,0       |

*Tabella 4.6: Riassunto delle temperature raggiunte da alcuni dei componenti del blocco target con 1000 A attraverso il riscaldatore e 420 A attraverso la linea di trasferimento.*

### **4.4.2: Temperature raggiunte dalla Sorgente di Ionizzazione al Plasma ST\_PIS**

Nella figura seguente sono riportate le temperature raggiunte dai componenti principali della sorgente di ionizzazione al plasma, con un carico di corrente pari a 400 A attraverso la linea di trasferimento; questa condizione di carico è quella considerata nominale, che genera una corrente di anodo prossima ai 190-200 mA. Per corrente di anodo si intende l'intensità del plasma di elettroni prodotto per ionizzazione termoionica che lo attraversa, e che è prodotto dal catodo; quest'ultimo è il componente che raggiunge la temperatura maggiore, con 2200°C.

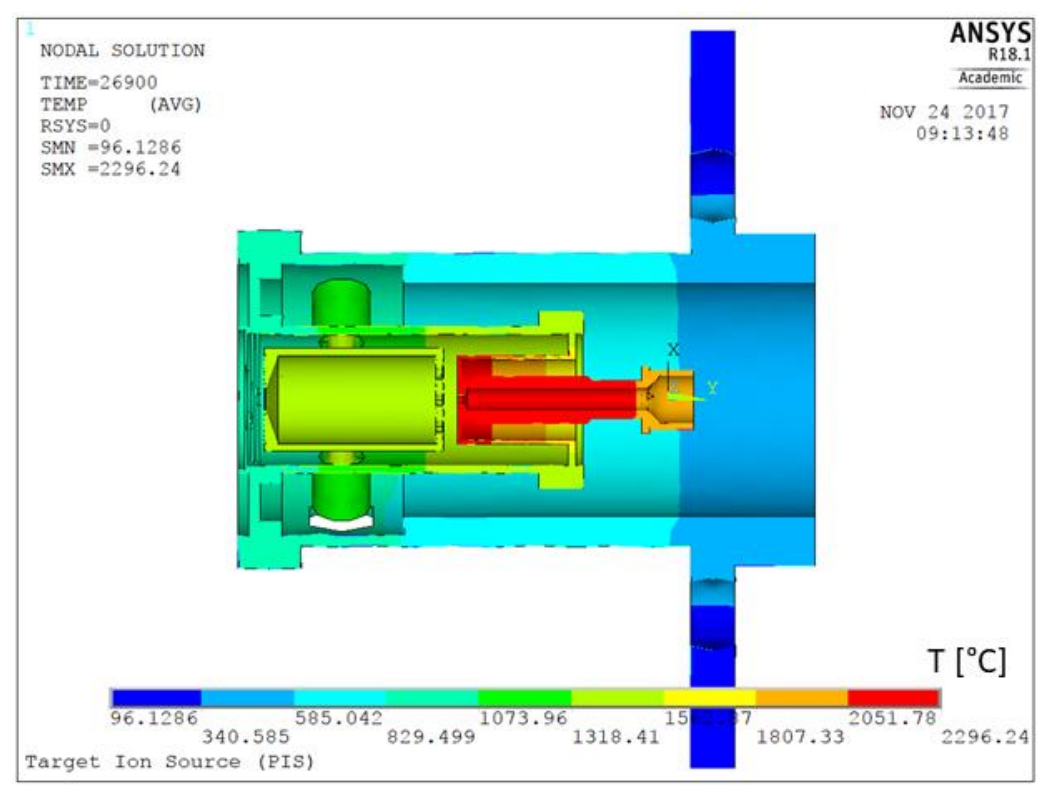

*Figura 4.24: Plot del campo di temperatura sulla sorgente al plasma con 400 A di corrente attraverso la linea di trasferimento.*

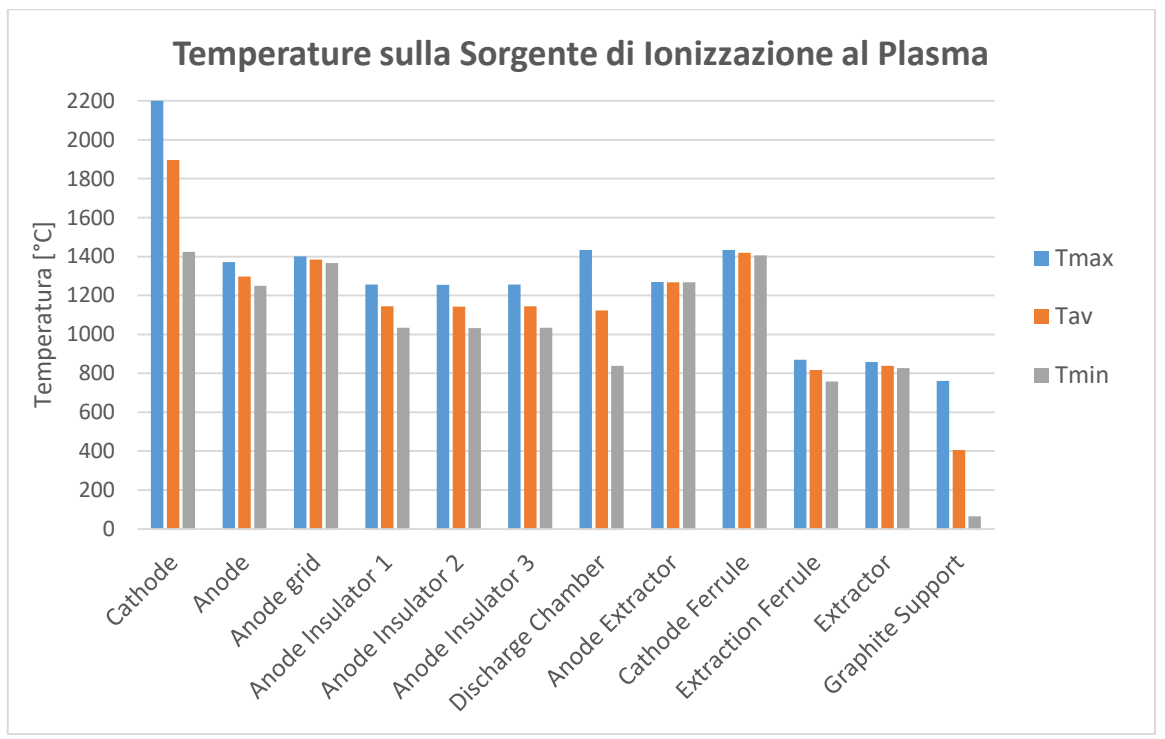

*Figura 4.25: Istogramma delle temperature raggiunte dai componenti della sorgente al plasma con 400 A di corrente attraverso la linea di trasferimento.*

| Componente                | Tmax   | Tav    | Tmin   | ΛT                        |
|---------------------------|--------|--------|--------|---------------------------|
|                           | [°C]   | [°C]   | [°C]   | $\lceil{^{\circ}C}\rceil$ |
| Cathode                   | 2200,3 | 1895,9 | 1423,3 | 777,0                     |
| Anode                     | 1371,2 | 1297,9 | 1250,1 | 121,1                     |
| Anode grid                | 1401,0 | 1383,7 | 1367,1 | 34,0                      |
| Anode Insulator 1         | 1255,4 | 1143,7 | 1033,6 | 221,8                     |
| Anode Insulator 2         | 1255,0 | 1142,1 | 1031,8 | 223,2                     |
| Anode Insulator 3         | 1255,6 | 1143,7 | 1033,8 | 221,8                     |
| Discharge Chamber         | 1433,3 | 1123,6 | 838,0  | 595,2                     |
| Anode Extractor           | 1268,8 | 1267,8 | 1267,5 | 1,3                       |
| Cathode Ferrule           | 1433,7 | 1419,7 | 1405,0 | 28,7                      |
| <b>Extraction Ferrule</b> | 870,3  | 816,4  | 758,2  | 112,1                     |
| Extractor                 | 858,3  | 838,4  | 827,3  | 31,1                      |
| <b>Graphite Support</b>   | 761,2  | 406,3  | 64,9   | 696,3                     |

*Tavella 4.7: Riassunto delle temperature raggiunte dai componenti della sorgente di ionizzazione al plasma con 400 A attraverso la linea di trasferimento.*

## **4.4.3: Temperature raggiunte dal Blocco Camera ST\_CHP**

In questo paragrafo vengono presentati i risultati di temperatura relativi ai componenti del blocco camera, nella condizione di carico di 1000 A attraverso il riscaldatore e 420 A attraverso il circuito della sorgente di ionizzazione al plasma (fig 4.26).

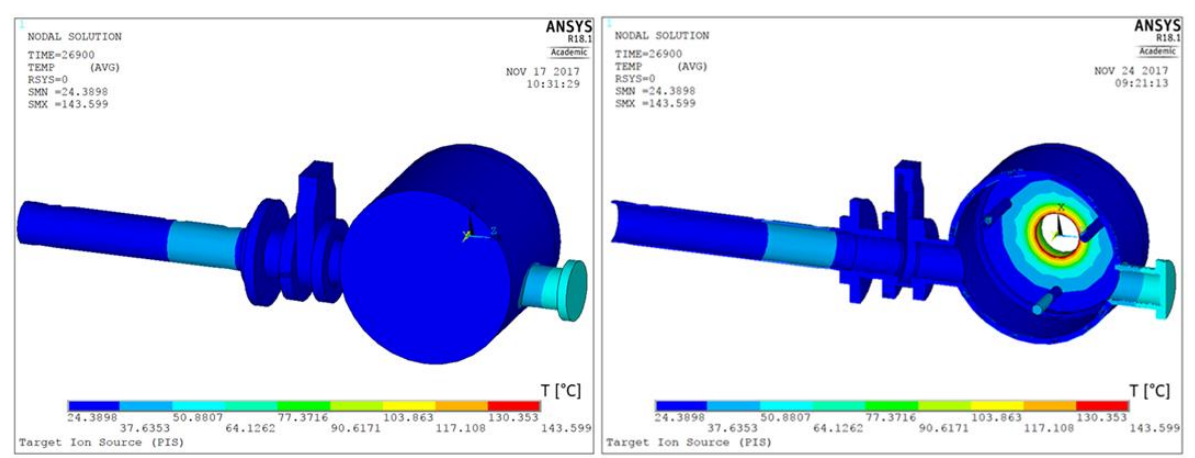

*Figura 4.26: Plot del campo di temperatura sul blocco camera e sul tratto finale del canale protonico nel caso di 1000 A attraverso il riscaldatore e 420 A attraverso la sorgente di ionizzazione al plasma.*

I risultati presentati nel grafico in figura 4.27 mostrano che il piatto della camera è il componente più caldo del sottoassieme, con una temperatura massima di 144°C, appena al di sotto del limite consentito dagli o-ring di 150°C. Questo però non rappresenta un problema perché la zona ad elevata temperatura è localizzata al foro dove è inserita la sorgente, mentre l'o-ring della camera si trova in posizione periferica, dove le temperature sono prossime a quella media pari a 51°C. Gli altri componenti non presentano particolari gradienti di temperatura e sono tutti al di sotto dei 60°C, quindi in piena zona di sicurezza per gli o-ring. I risultati ottenuti sono riassunti nella tabella 4.8.

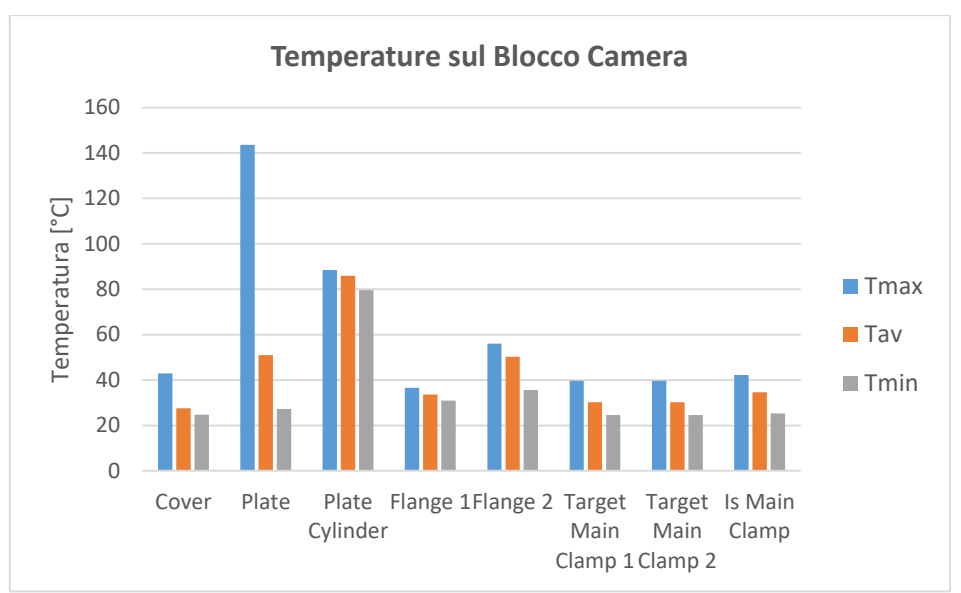

*Figura 4.27: Istogramma delle temperature raggiunte dai componenti del blocco camera nel caso di 1000 A attraverso il riscaldatore e 420 A attraverso la sorgente di ionizzazione al plasma.*

| Componente          | Tmax<br>[°C] | Tav<br>[°C] | Tmin<br>[°C] | $\Delta T$<br>[°C] |
|---------------------|--------------|-------------|--------------|--------------------|
| Cover               | 42,9         | 27,6        | 24,8         | 18,1               |
| Plate               | 143,6        | 51,0        | 27,3         | 116,3              |
| Flange 1            | 36,6         | 33,6        | 30,9         | 5,7                |
| Flange 2            | 56,1         | 50,3        | 35,6         | 20,5               |
| Target Main Clamp 1 | 39,7         | 30,2        | 24,6         | 15,0               |
| Target Main Clamp 2 | 39,7         | 30,2        | 24,6         | 15,1               |
| Is Main Clamp       | 42,2         | 34,6        | 25,4         | 16,9               |
| Dumper              | 807,5        | 797,5       | 787,3        | 20,2               |

*Tabella 4.8: Riassunto delle temperature raggiunte dai componenti del blocco camera nel caso di 1000 A attraverso il riscaldatore e 420 A attraverso la sorgente di ionizzazione al plasma*.

### **4.5: Riscaldamento per effetto Joule del sistema** *Target-Ion Source* **dedicato alla Sorgente di Ionizzazione Superficiale**

I risultati relativi al sistema *target-ion source* dedicato alla sorgente di ionizzazione superficiale ricalcano quelli già mostrati relativi alla sorgente al plasma sia per il blocco target che per il blocco camera, pertanto verranno riportati i soli risultati per la sorgente di ionizzazione. Nella figura seguente è mostrato il plot del campo di temperatura sulla sezione dell'intero assieme nelle condizioni di carico di 1000 A attraverso il riscaldatore e 380 A attraverso il circuito della sorgente.

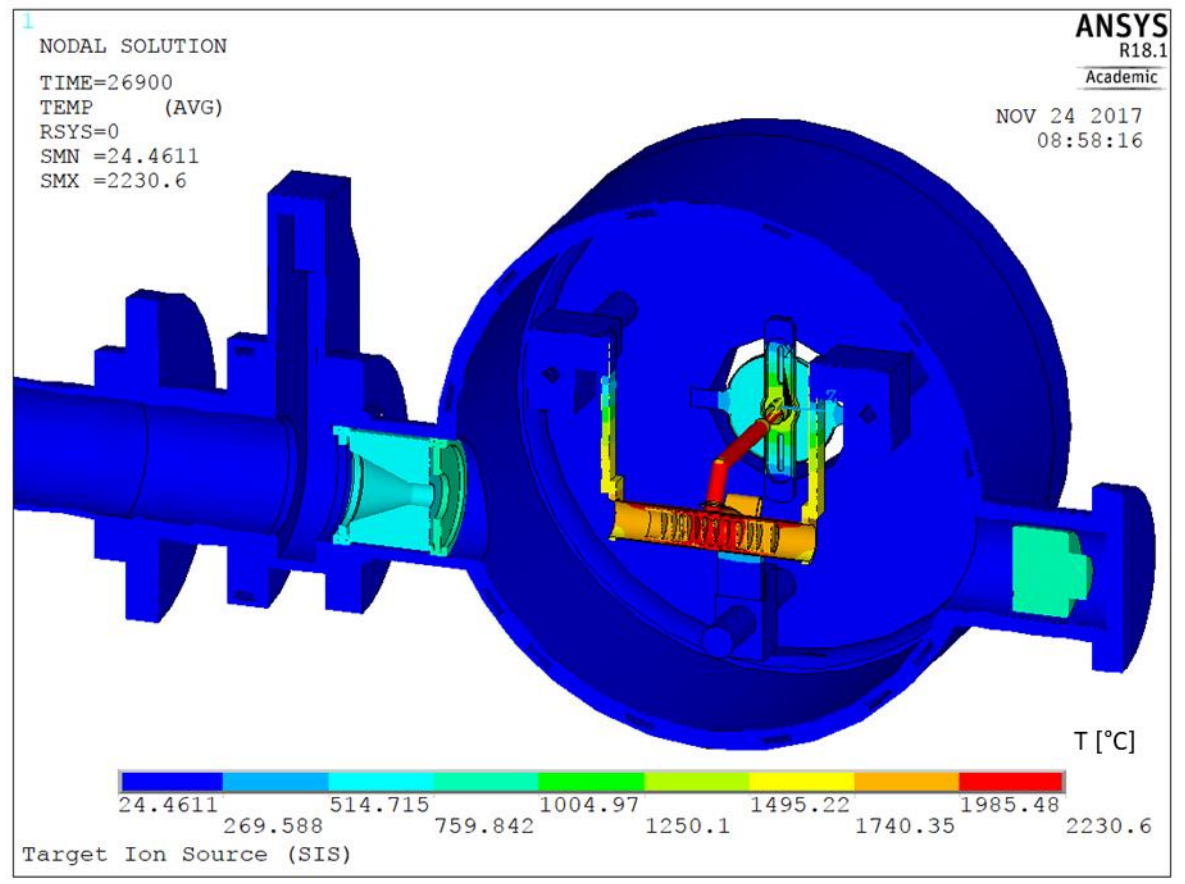

*Figura 4.28: Vista sezionata del plot del campo di temperatura del modello FEM del sistema targetion source dedicato alla sorgente superficiale, con 1000 A attraverso il riscaldatore e 380 A attraverso la linea di trasferimento.*

## **4.5.1: Temperature raggiunte dalla Sorgente di Ionizzazione Superficiale ST\_SIT**

Le simulazioni elettro-termiche effettuate hanno mostrato un andamento delle temperature sulla sorgente di ionizzazione superficiale visibile in figura 4.29. In particolare il componente più caldo è la cavità di ionizzazione che raggiunge i 2058°C. Queste temperature elevate sono indispensabili per avere un'efficiente ionizzazione degli isotopi radioattivi. Nella figura seguente vengono mostrate le temperature raggiunte dai componenti della sorgente di ionizzazione superficiale, nel caso di carico nominale pari a 350 A attraverso la linea di trasferimento.

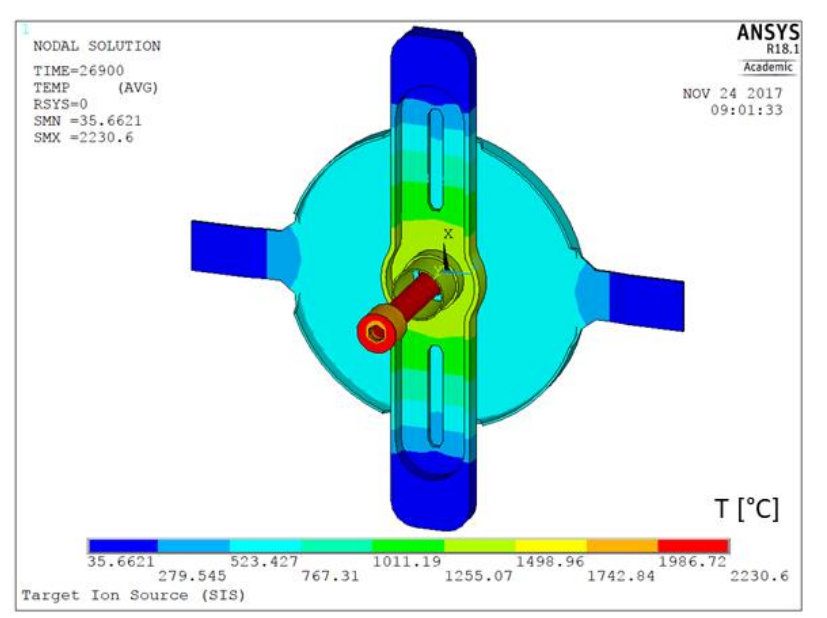

*Figura 4.29: Plot del campo di temperatura sulla sorgente di ionizzazione superficiale, con 350 A attraverso la linea di trasferimento.*

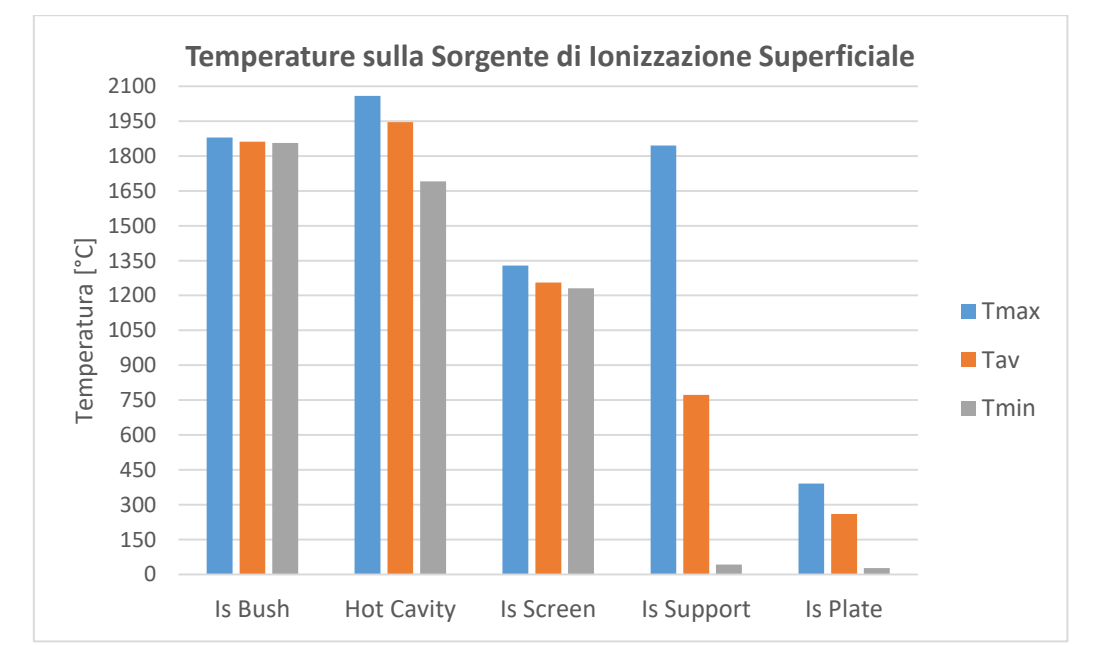

*Figura 4.30: Istogramma delle temperature raggiunte dalla sorgente di ionizzazione superficiale nel caso di 350 A attraverso la linea di trasferimento.*

| Componente        | Tmax   | Tav    | Tmin   | ۸T     |
|-------------------|--------|--------|--------|--------|
|                   | [°C]   | [°C]   | [°C]   | [°C]   |
| Is Bush           | 1879,1 | 1861,3 | 1855,8 | 23,4   |
| <b>Hot Cavity</b> | 2058,0 | 1945,7 | 1691,2 | 366,8  |
| Is Screen         | 1328,8 | 1256,3 | 1230,6 | 98,3   |
| <b>Is Support</b> | 1844,4 | 772,7  | 43,4   | 1801,0 |
| Is Plate          | 391,4  | 260,9  | 28,2   | 363,2  |

*Tabella 4.9: Riassunto delle temperature raggiunte dai componenti della sorgente di ionizzazione superficiale con 350 A attraverso la linea di trasferimento.*

### **4.6: Studio del processo di riscaldamento del sistema** *Target-Ion Source* **dedicato alla Sorgente di Ionizzazione al Plasma**

In questo paragrafo si vuole fornire una panoramica competa del comportamento del sistema *target-ion source* nei riguardi della temperatura massima raggiunta dai suoi componenti principali al variare della corrente di interesse per lo specifico blocco. Come riferimento è stato considerato il modello dedicato alla sorgente al plasma, che dei due è il più interesante perché sarà il primo a venire installato nella *facility* SPES, ma i risultati ottenuti dai due modelli sono del tutto simili.

Le correnti nominali massime che verranno adottate su sorgente e riscaldatore sono rispettivamente 400 A e 1000 A, tuttavia per avere più informazioni possibili nelle simulazioni sono stati impostati valori più elevati, pari a 420 A e 1300 A. In figura 4.31 sono riportate due rampe simili a quelle che verranno utilizzate off-line per il condizionamento del target. La rampa di corrente del riscaldatore comincia quando quella della sorgente è già conclusa, in questo modo è possibile analizzare singolarmente l'effetto dei due circuiti.

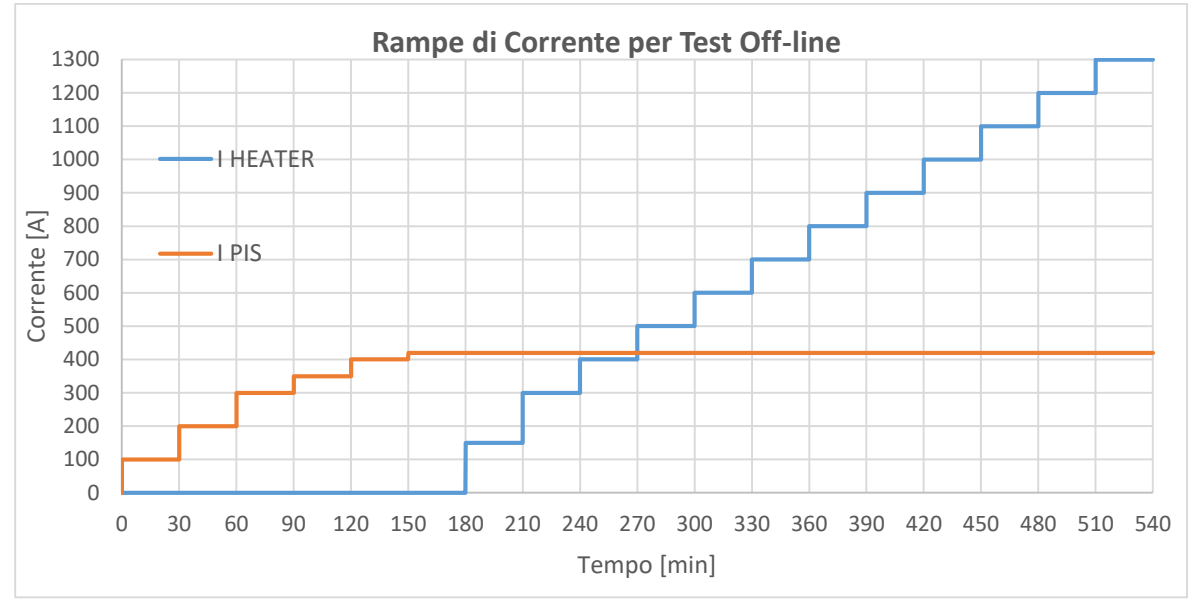

*Figura 4.31: Rampe di corrente per il condizionamento del target off-line relative al sistema targetion source dedicato alla sorgente di ionizzazione al plasma.*

# **4.6.1: Riscaldamento del Blocco Target ST\_TLP**

Sicuramente i risultati di maggior interesse riguardano i sette dischi del target; ossservando il grafico in figura 4.32 si può notare che l'andamento della temperatura massima dei dischi al variare della corrente di riscaldatore è pressoché lineare, a meno di un breve tratto iniziale dove i dischi risentono dell'effetto della corrente sul circuito della sorgente. E' interessante osservare che la corrente nominale di 1000 A garantisce il raggiungmento dei 2000°C.

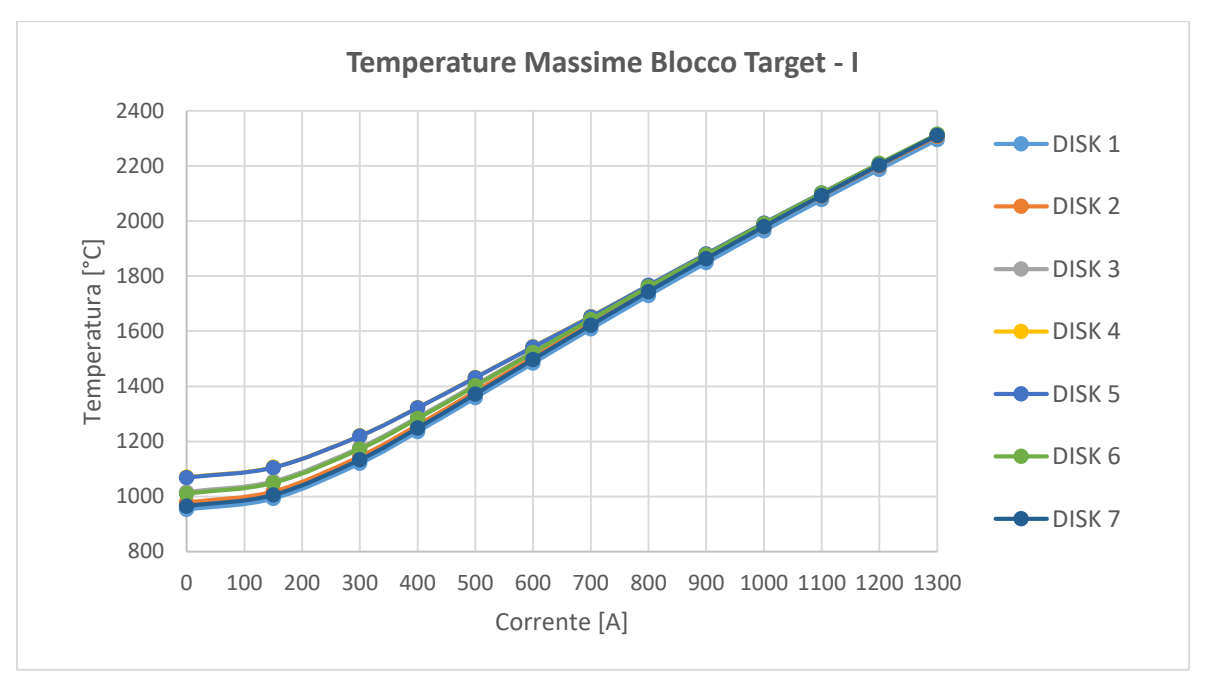

*Figura 4.32: Temperatura massima dei dischi in funzione della corrente attraverso il riscaldatore, con 420 A attraverso il circuito della sorgente.*

La temperatura della scatola target e gli altri componenti in grafite al suo interno, ovvero le finestre e i *dumpers*, presenta lo stesso andamento lineare dei dischi (fig 4.33).

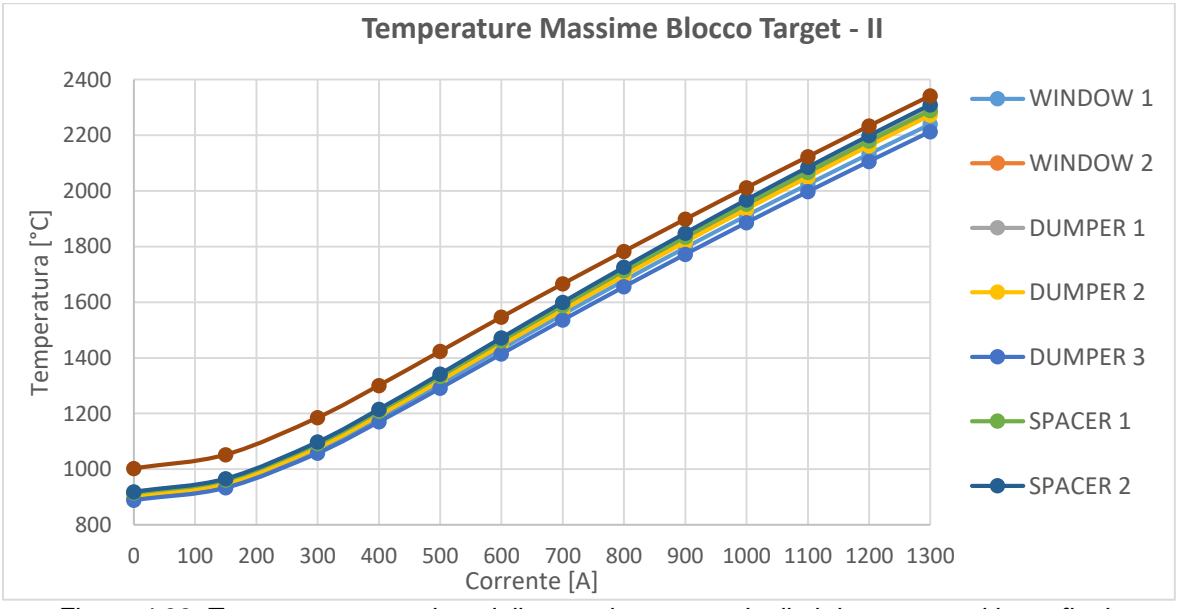

*Figura 4.33: Temperatura massima della scatola target e degli altri componenti in grafite in funzione della corrente attraverso il riscaldatore, con 420 A attraverso il circuito della sorgente.*

Per quanto riguarda i componenti in Tantalio del blocco target (fig 4.34), si nota che la linea di trasferimento e la connessione elettrica non sono influenzate dalla corrente di riscaldatore fino agli 800 A, e si trovano ad elevata temperatura, così come il supporto in Tantalio che però si trova a bassa temperatura, essendo molto vicino al puntale della sorgente di ionizzazione e quindi al suo circuito di raffreddamento. La temperatura di ali e riscaldatore hanno andamento lineare con la corrente, con quest'ultimo molto influenzato anche dalla corrente del circuito della sorgente, essendo la sua temperatura massima inziale di 1450°C.

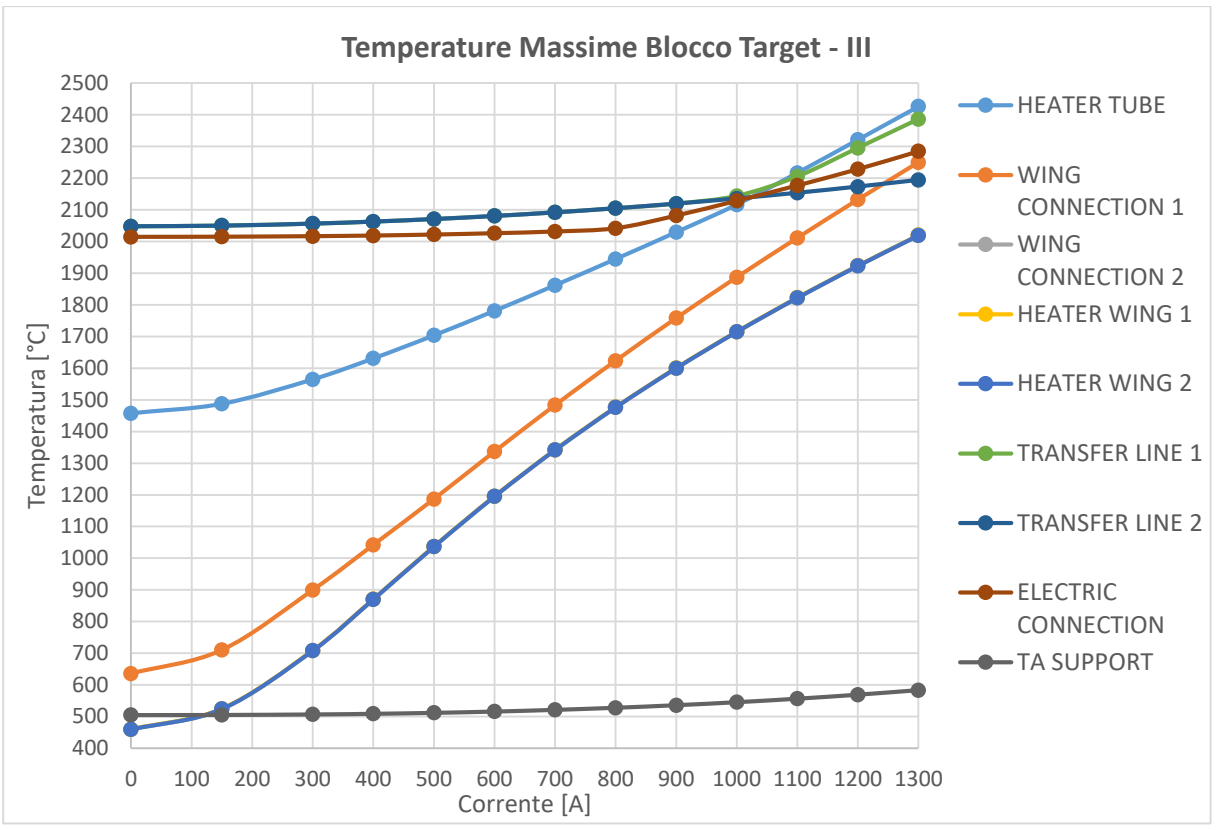

*Figura 4.34: Temperatura massima dei componenti in Tantalio del blocco target in funzione della corrente attraverso il riscaldatore, con 420 A attraverso la linea di trasferimento.*

## **4.6.2: Riscaldamento della Sorgente di Ionizzazione al Plasma ST\_PIS**

Nel grafico successivo (fig 4.35) sono presentati i risultati relativi ai componenti più interessanti della sorgente di ionizzazione al plasma al variare della corrente attraverso la linea di trasferimento, e presentano tutti andamento pressoché lineare. È interessante notare che il catodo raggiunge temperature molto elevate, oltre i 2200°C.

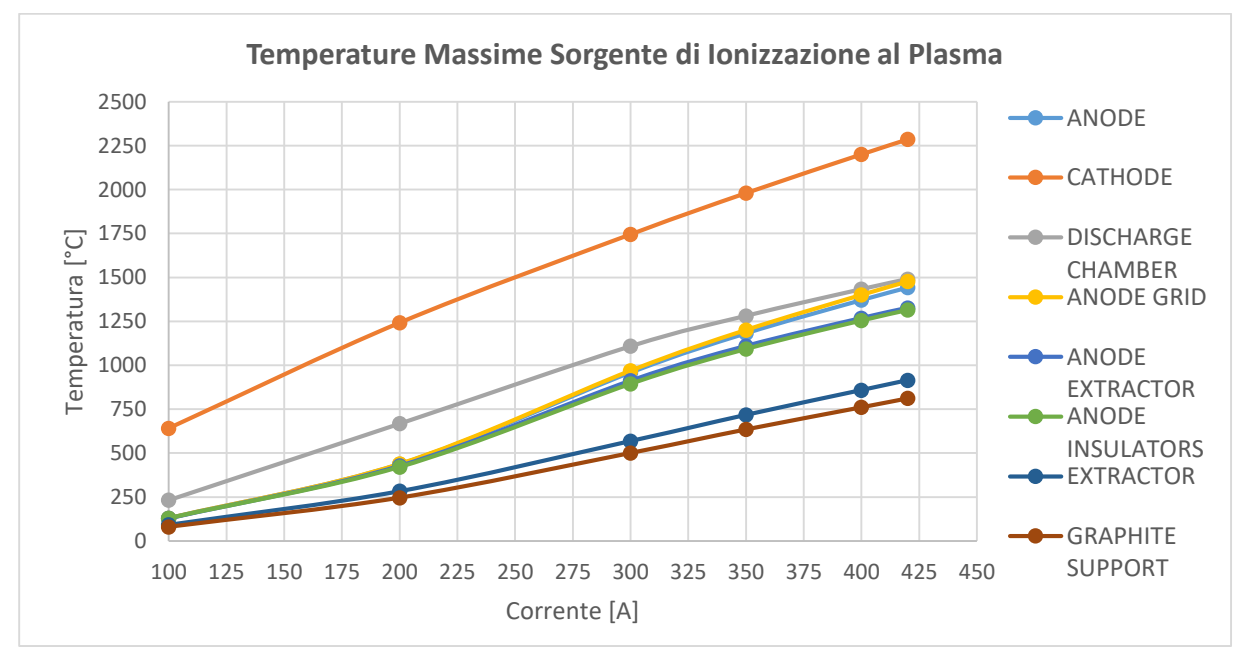

*Figura 4.35: Temperatura massima dei componenti della sorgente di ionizzazione al plasma in funzione della corrente attraverso la linea di trasferimento.*

### **4.6.3: Riscaldamento del Blocco Camera ST\_CHP**

Nel grafico seguente (fig 4.36) sono presentati i risultati relativi ai componenti principali del blocco camera; si può notare che la camera target non raggiunge mai temperature elevate, infatti anche nella condizione di carico più gravosa simulata, con 1300 A attraverso il riscaldatore e 420 A attraverso il circuito della sorgente, non supera i 60°C. I due componenti più caldi di questo sottoassieme sono il piatto della camera e la flangia chiusa, il primo è infatti molto vicino alla sorgente di ionizzazione e si riscalda oltre i 100°C, la seconda ha il problema di essere distante da un circuito di raffreddamento ma resta comunque al di sotto degli 80°C. Su questi componenti sarà importante analizzare il comportamento nel caso di failure dei circuiti di raffreddamento, perché alloggiano degli o-ring. I puntali elettrici sono raffreddati e non superano in alcuna condizione di carico i 45°C.

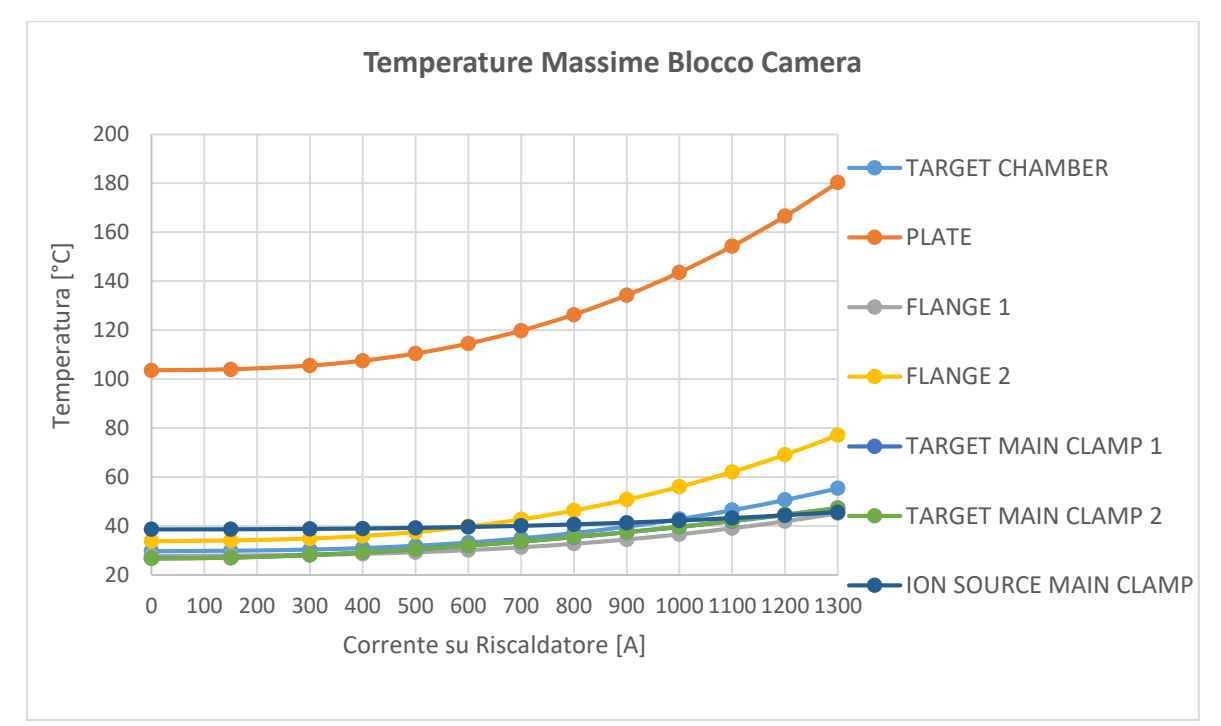

*Figura 4.36: Temperatura massima dei componenti del blocco camera in funzione della corrente attraverso il riscaldatore, con 420 A attraverso la linea di trasferimento.*

### **4.7: Studio del processo di riscaldamento del sistema** *Target-Ion Source* **dedicato alla Sorgente di Ionizzazione Superficiale**

Le rampe di corrente per il condizionamento off-line del sistema *target-ion source* relativo alla sorgente di ionizzazione superficiale sono molto simili a quelle utilizzate per il sistema dedicato alla sorgente al plasma (fig 4.37), e producono gli stessi andamenti di temperatura sia sul blocco target che sul blocco camera, pertanto vengono riportati i soli risultati relativi alla sorgente di ionizzazione.

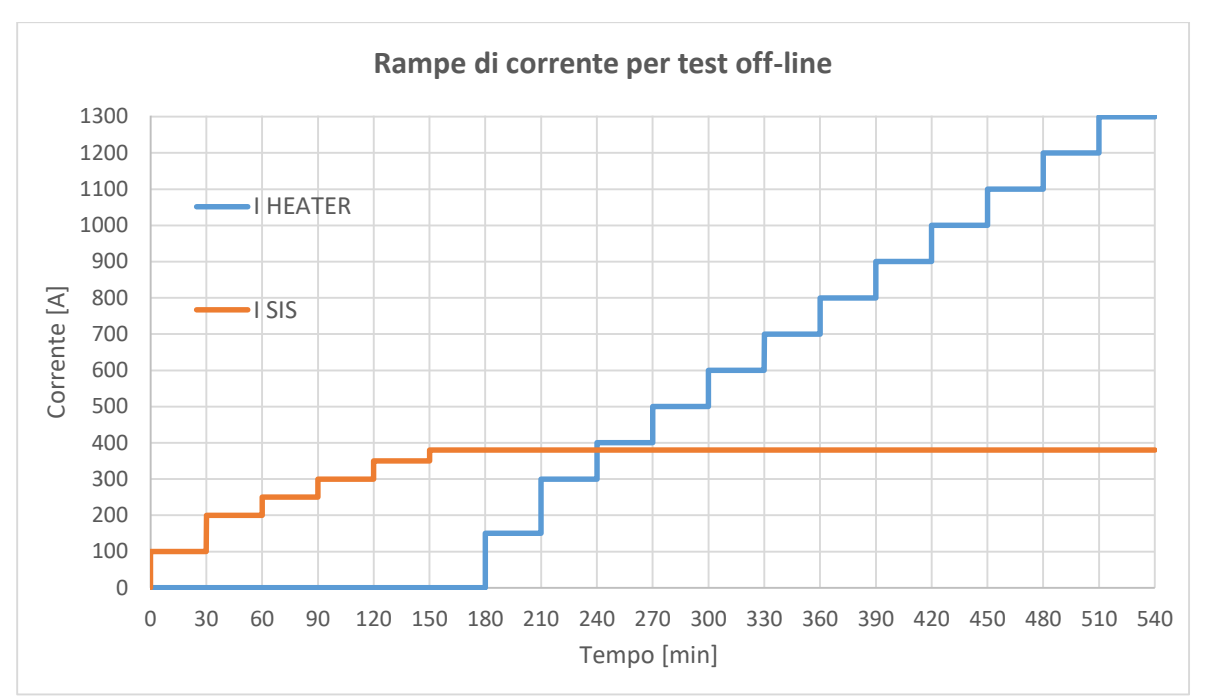

*Figura 4.37: Rampe di corrente per il condizionamento del target off-line relative al sistema targetion source dedicato alla sorgente di ionizzazione superficiale.*

## **4.7.1: Riscaldamento della Sorgente di Ionizzazione Superficiale ST\_TIS**

Per quanto concerne la temperatura massima raggiunta dai componenti della sorgente di ionizzazione superficiale in funzione della corrente attraverso la linea di trasferimento, i risultati sono presentati nel grafico in figura 4.38. Anche i componenti della sorgente hanno temperatura con andamento lineare con la corrente.

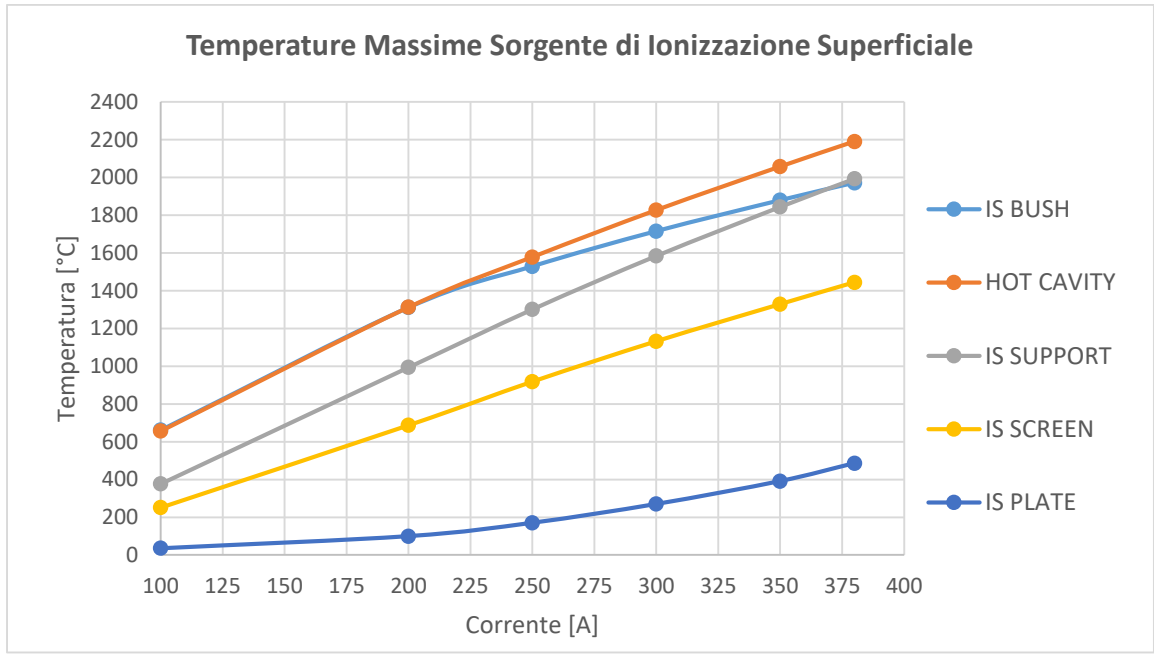

*Figura 4.38: Temperatura massima dei componenti della sorgente di ionizzazione superficiale in funzione della corrente attraverso la linea di trasferimento.*

#### **4.8: Conclusioni**

In questo capitolo sono stati presentati nel dettaglio i due modelli numerici completi del sistema *target-ion source* nelle due configurazioni relative alla sorgente di ionizzazione al plasma e superficiale; inoltre sono stati presentati i principali risultati dei load case elettrotermici, relativi sia al processo di riscaldamento per effetto Joule durante il condizionamento del target off-line, che in condizioni nominali.

Ora che i modelli sono completamente definiti è possibile studiare il comportamento del sistema TIS on-line, ovvero quando il target è investito dal fascio primario.

# CAPITOLO 5

# **Valutazione numerica delle condizioni di funzionamento ottimali della TIS Unit di bassa potenza**

#### **5.1: Introduzione**

Nel capitolo precedente sono stati illustrati i modelli numerici completi del sistema targetsorgente e i principali risultati dei load case elettrotermici; ora si vuole simulare invece il comportamento del target in esercizio, ovvero quando questo è attraversato dal fascio primario. Vengono infatti richieste delle analisi accurate per valutare quale siano i limiti di intensità e forma del fascio che tale target è in grado di accogliere operando in sicurezza.

Prima di poter studiare il comportamento on-line del sistema TIS è tuttavia necessario affrontare il problema della collimazione del fascio. Il canale protonico e i collimatori in esso presenti sono stati progettati infatti per il target di piena produzione con dischi da 40 mm di diametro; per garantire l'allineamento e il confinamento del fascio primario anche col nuovo target con dischi di dimensioni ridotte da 13 mm, è necessario installare a monte di quest'ultimo un ulteriore sistema di collimazione. Questo componente influenza fortemente la distribuzione delle particelle del fascio primario, la sua progettazione sarà presentata all'inizio di questo capitolo.

Per garantire il massimo rilascio di isotopi radioattivi i dischi devono poter operare ad elevata temperatura, e dal momento che in precedenti test di emissività effettuati presso i LNL si è visto che il carburo di Silicio SA resiste a temperature di 2000°C [16], questo verrà considerato come valore massimo di operatività del target.

Siccome nelle fasi di avvio della *facility* SPES non sarà possibile operare con il fascio di protoni a pieno regime, per garantire le condizioni ottimali sopra citate sarà necessario integrare la potenza termica fornita dal fascio protonico con potenza per effetto Joule; lo studio di come accoppiare i carichi sarà oggetto di questo capitolo.

#### **5.2: Progettazione di un sistema di collimazione per il fascio primario**

In questo paragrafo verrà presentata la progettazione del sistema di collimazione, evidenziando le condizioni al contorno e i requisiti che dovrà soddisfare questo componente; in particolare verranno presentate anche le analisi numeriche di carattere termico, termo-strutturale ed elettrostatico che sono state eseguite per studiarne il comportamento in esercizio.

#### **5.2.1: Dati di progetto e problematiche affrontate**

Il fascio primario percorre il canale protonico e entra nella camera target con un diametro di circa 40 mm, come richiesto nel caso sia installato il target di piena produzione. È evidente che con queste caratteristiche non è idoneo per il nuovo target con dischi da 13 mm. Risulta quindi indispensabile studiare un sistema in grado di confinarlo entro un volume cilindrico di diametro pari a quello dei dischi.

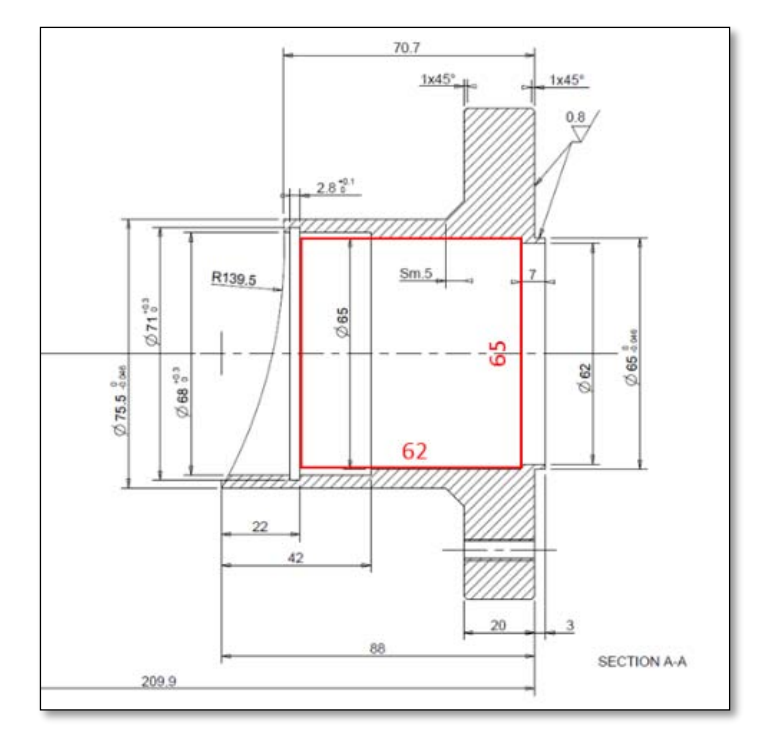

*Figura 5.1: Vincolo sugli ingombri massimi per la progettazione del sistema di collimazione.*

Lo spazio a disposizione per il suo inserimento è molto ridotto, questo nuovo oggetto dovrà essere contenuto all'interno della flangia di ingresso della camera target, che presenta un diametro di 65 mm e una lunghezza utile di 62 mm (fig 5.1), inoltre dovrà presentare le seguenti caratteristiche:

- 1. Capacità di arresto delle particelle del fascio.
- 2. Resistenza ad elevate temperature.
- 3. Capacità di operare in vuoto senza manifestare eccessivo outgassing.
- 4. Capacità di misurare la corrente di fascio intercettata.

Il materiale che soddisfa tutte le proprietà richieste è la grafite, che presenta una temperatura di fusione molto elevata, pari a 3700°C, non manifesta significativo outgassing in vuoto, ha un elevato potere d'arresto (*stopping power*), ed è conduttore; quest'ultima caratteristica è indispensabile per poter rilevare la corrente di particelle intercettata.

Si è deciso di realizzare il collimatore come un cilindro cavo, occupando tutto lo spazio a disposizione. Questa scelta è stata motivata sia dal fatto che una geometria tozza favorisce la distribuzione della potenza termica depositata, e quindi a mantenere le temperature più basse possibile, sia per questioni legate al posizionamento e bloccaggio del collimatore. Alle estremità della flangia sono infatti presenti rispettivamente una cava per un seeger e uno spallamento, e si è scelto si sfruttare queste due features già presenti. Il foro di ingresso ha un diametro di 40 mm, mentre quello di uscita è da 13 mm; lo spessore assiale minimo è 12 mm, più che sufficiente ad arrestare un fascio protonico da 40 MeV (fig 5.2).

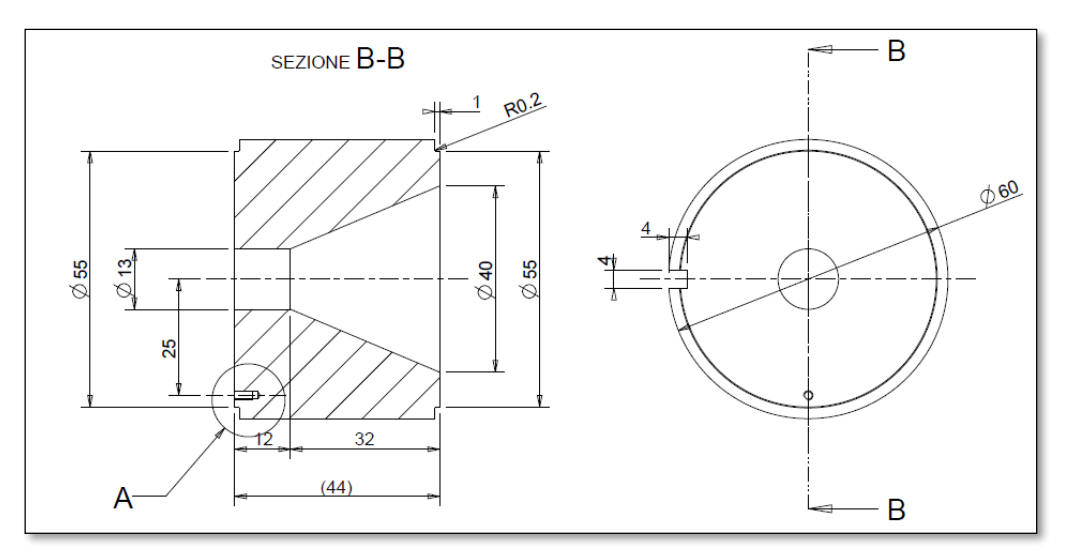

*Figura 5.2: Disegno CAD del collimatore.*

Per monitorare il fascio intercettato dal collimatore si sfrutta il principio della Faraday Cup (fig 5.3), che consiste in un dispositivo in grado di intercettare un fascio di particelle cariche e misurarne l'intensità di corrente. Il nome deriva dal chimico e fisico britannico Michael Faraday (1791- 1867) che, con le sue scoperte, contribuì a sviluppare le conoscenze nei campi dell'elettromagnetismo e dell'elettrochimica. Nella sua forma più semplice la Faraday Cup consiste in una camera metallica conduttrice elettricamente isolata (la "coppa"), che intercetta trasversalmente le particelle del fascio, catturandone gli ioni; un cavo elettrico ad essa collegato conduce la corrente che si stabilisce nella coppa verso l'esterno, dove viene rilevato con l'impiego di un amperometro posto tra il cavo conduttore e la terra, oppure mediante un voltmetro od un oscilloscopio che visualizza l'andamento della differenza di potenziale misurata ai capi di un resistore calibrato posto tra il cavo conduttore e la terra [17].

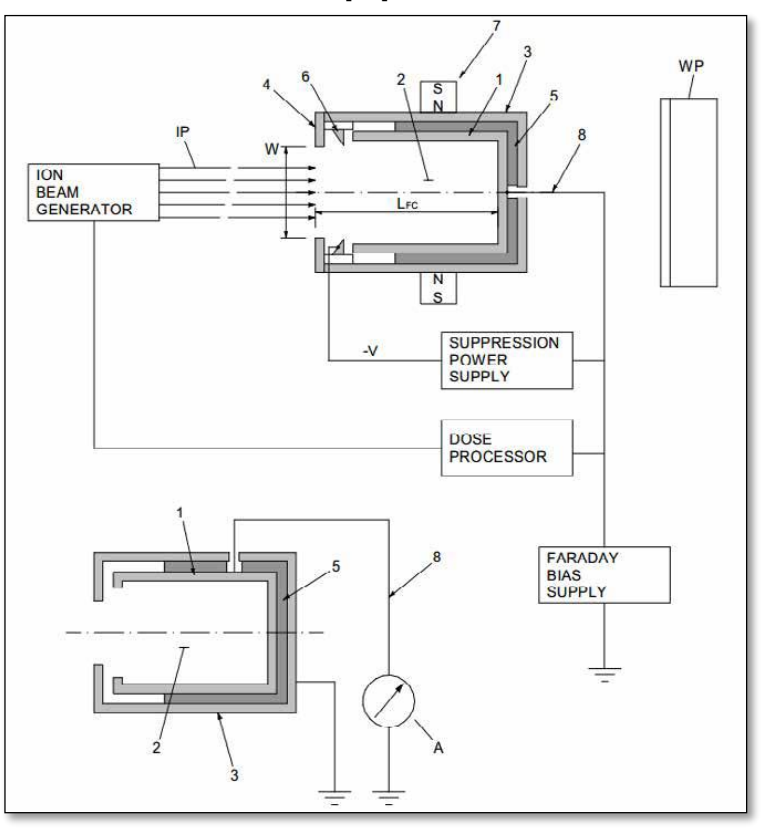

*Figura 5.3: Schematizzazione di una Faraday Cup.*

Affinché i valori di corrente uscenti dal collimatore rispecchino l'effettiva corrente intercettata, è indispensabile eliminare le fonti di disturbo del segnale, che possono essere causati ad esempio da:

- Emissione di elettroni secondari o di altre particelle cariche.
- Generazione di elettroni o di ioni dalla ionizzazione di gas residui.
- Correnti parassite dovute al deterioramento del materiale isolante per sputtering o per le alte temperature.
- Formazioni galvaniche dovute all'impiego di diversi materiali nelle Faraday Cup raffreddate.
- Correnti parassite derivanti dalla conduttanza dell'acqua di raffreddamento.
- Riscaldamento per fasci di grande potenza.

Tra queste la fonte di disturbo quella più rilevante è senz'altro l'emissione gli elettroni secondari, che vengono prodotti quando una particella ad elevata energia cinetica colpisce una superficie, e possono falsare completamente le misure effettuate. Per schermare il collimatore è possibile utilizzare un magnete permanente o un elettrodo-soppressore; nel caso in esame è stata utilizzata la seconda soluzione. Un elettrodo soppressore è un componente conduttore posto a potenziale negativo, in grado di generare un campo elettrico abbastanza forte da non far uscire gli elettroni secondari prodotti all'interno del collimatore, e di non far entrare quelli provenienti dall'esterno. Dal momento che anche dal target, il quale si trova a temperature prossime ai 2000 °C, potrebbero fuoriuscire elettroni secondari, è necessario predisporre un elettrodo-soppressore sia a monte che a valle del collimatore; questi sono stati pensati come dei dischi cavi in grafite di spessore 4 mm, con foro rispettivamente da 45 mm e 25 mm, più grandi dei fori del collimatore per evitare che siano interessati dalle particelle del fascio. Anche la forma conica della cava di ingresso del collimatore contribuisce a non far uscire gli elettroni secondari (fig 5.4).

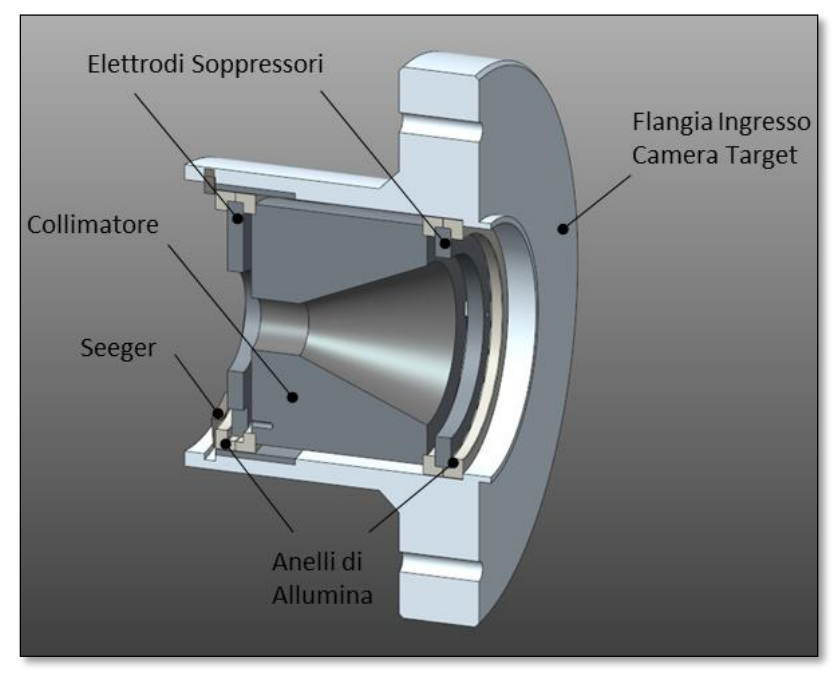

*Figura 5.4: Sezione del CAD del sistema di collimazione.*

Sia gli elettrodi-soppressori che il collimatore necessitano di essere isolati elettricamente dalle pareti interne della flangia e tra loro; questa funzione è garantita da 4 anelli in allumina con sezione ad L, un materiale altamente refrattario e isolante. Gli isolatori sono stati realizzati per sinterizzazione dalla SINTERALL s.r.l., con allumina pura al 99,9%; la purezza è una caratteristica essenziale per poter operare in vuoto senza outgassing.

Nella figura seguente è possibile vedere il sistema di collimazione installato nella camera target.

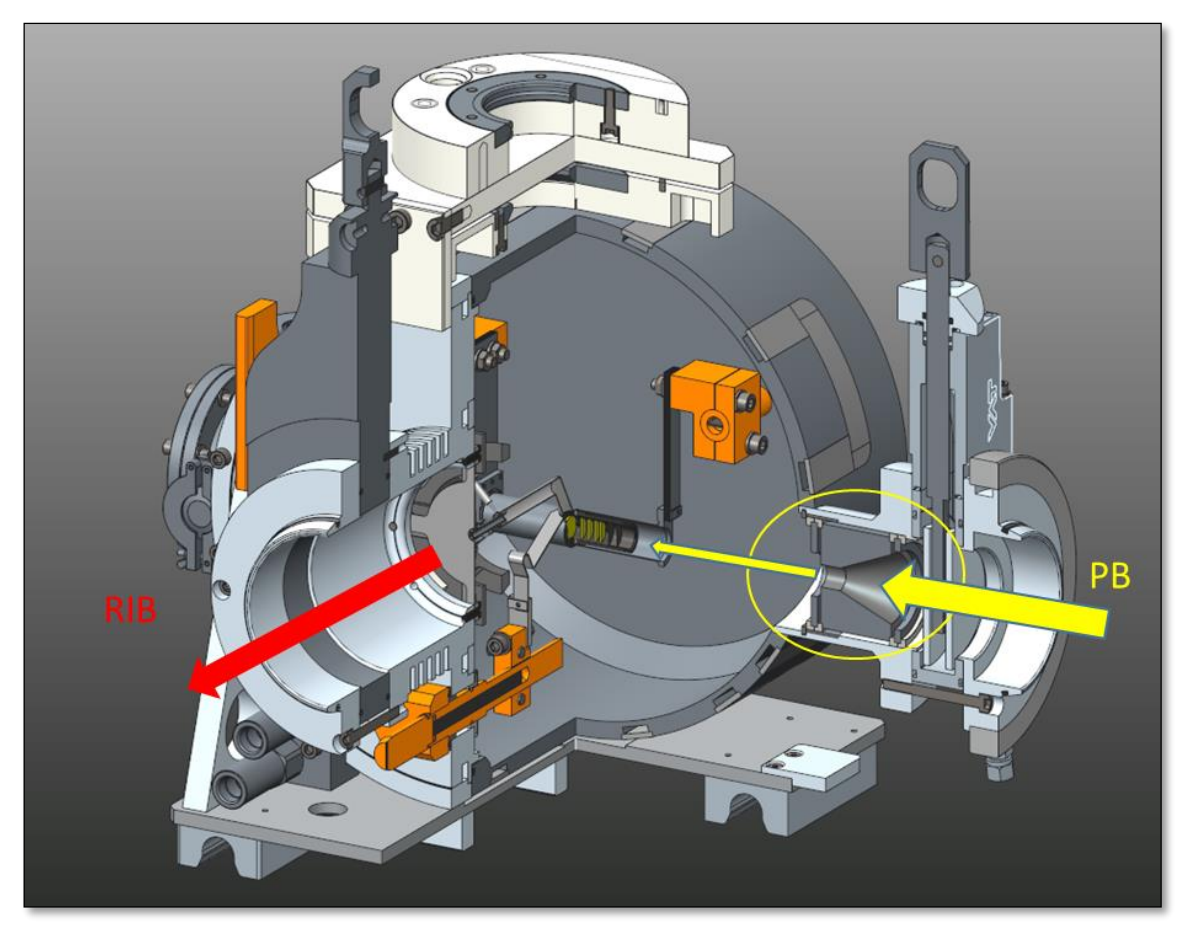

*Figura 5.5: Sezione del CAD di dettaglio della camera target con inserito il sistema di collimazione.*

### **5.2.2: Studio elettrostatico del sistema di collimazione**

Al fine di indagare l'efficacia degli elettrodi-soppressori è stato realizzato un modello numerico con il software Ansys® che simula il comportamento elettrostatico del sistema di collimazione inserito nel sistema target-sorgente; l'obiettivo è quello di determinare l'effettiva distribuzione del potenziale elettrico lungo l'asse.

Dal momento che il sistema di collimazione è assialsimmetrico, al fine di semplificare notevolmente l'analisi la camera target è stata schematizzata come una sfera; così facendo è possibile realizzare un modello bidimensionale sulla sezione di rivoluzione dell'assieme.

L'elemento utilizzato è il PLANE121, visibile in figura 5.6, un elemento elettrico 2D a 8 nodi, con un unico grado di libertà per nodo, il potenziale [11].

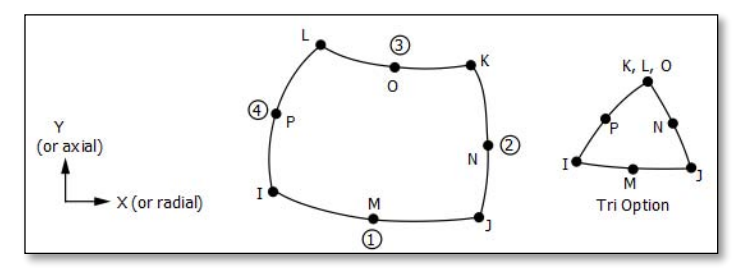

*Figura 5.6: Elemento PLANE121.*

L'unico parametro che è necessario impostare in questo tipo di analisi è la costante dielettrica relativa, che per il vuoto è unitaria. Per quanto riguarda i vincoli, è stato imposto potenziale costante sulle linee di contorno dei soppressori, di valore -1 V, mentre sulle linee delle pareti interne di camera, flangia e canale protonico è stato imposto potenziale 0 V.

Nonostante l'effettiva area di interesse sia molto ridotta, ovvero la sola zona del collimatore, è comunque necessario modellare anche la camera e il tratto finale del canale protonico, poiché questi si trovano a potenziale nullo e costituiscono un importante condizione al contorno; essi contribuiscono infatti a "chiudere" le linee del campo elettrico prodotto dai soppressori, riducendone il campo di influenza. Il modello e la relativa mesh sono visibili in figura 5.7.

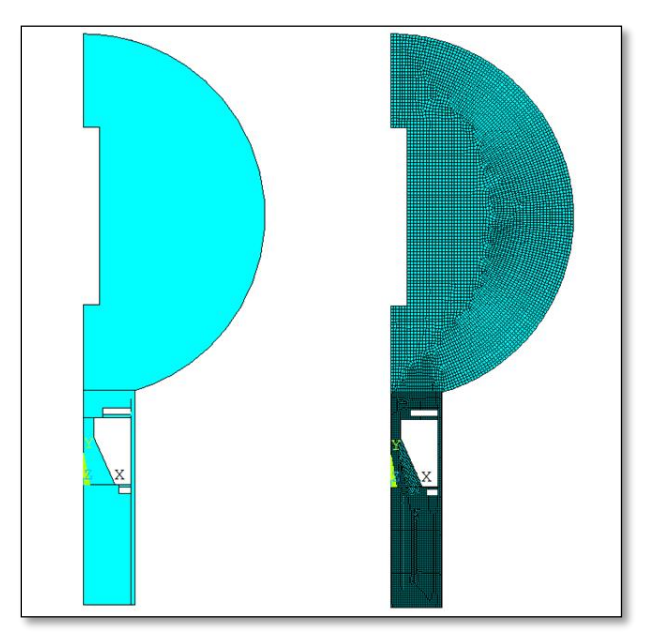

*Figura 5.7: Suddivisione in aree e discretizzazione in elementi del modello numerico elettrostatico del sistema TIS.*

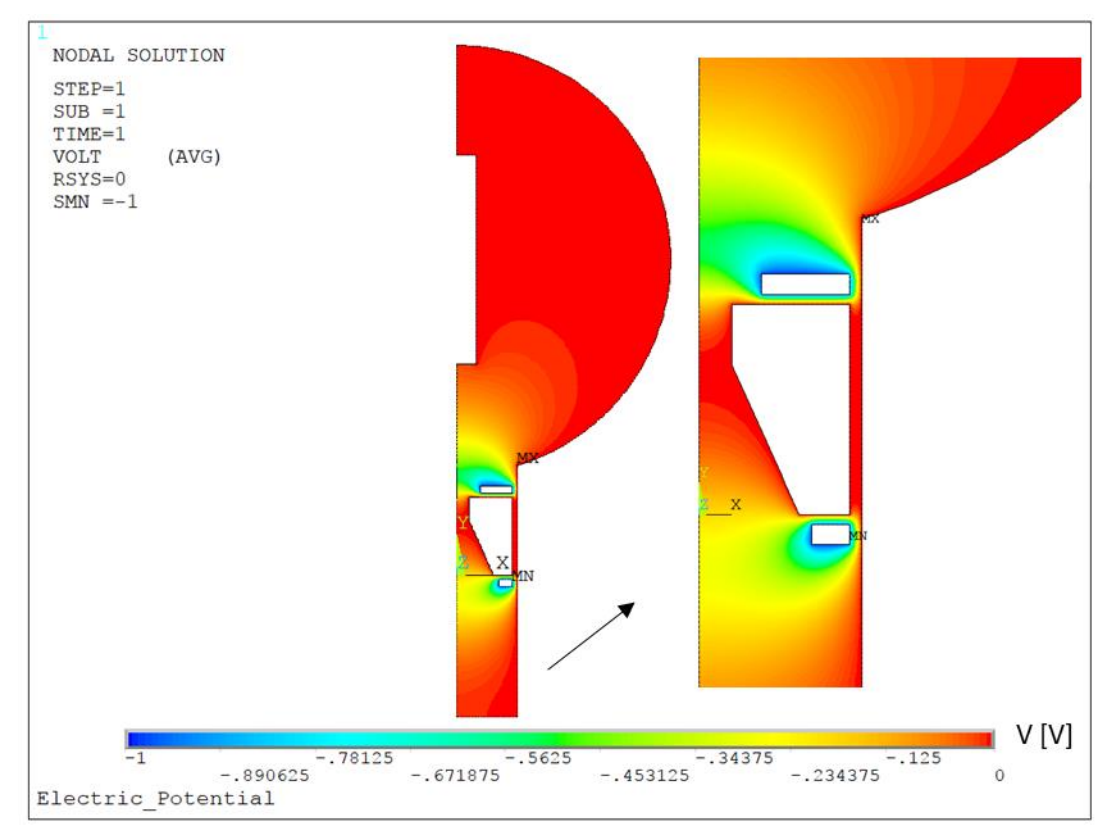

Grazie alle semplificazioni adottate la soluzione è molto rapida, ed è presentata in figura 5.8:

*Figura 5.8: Andamento del potenziale elettrostatico sulla sezione di rivoluzione.*

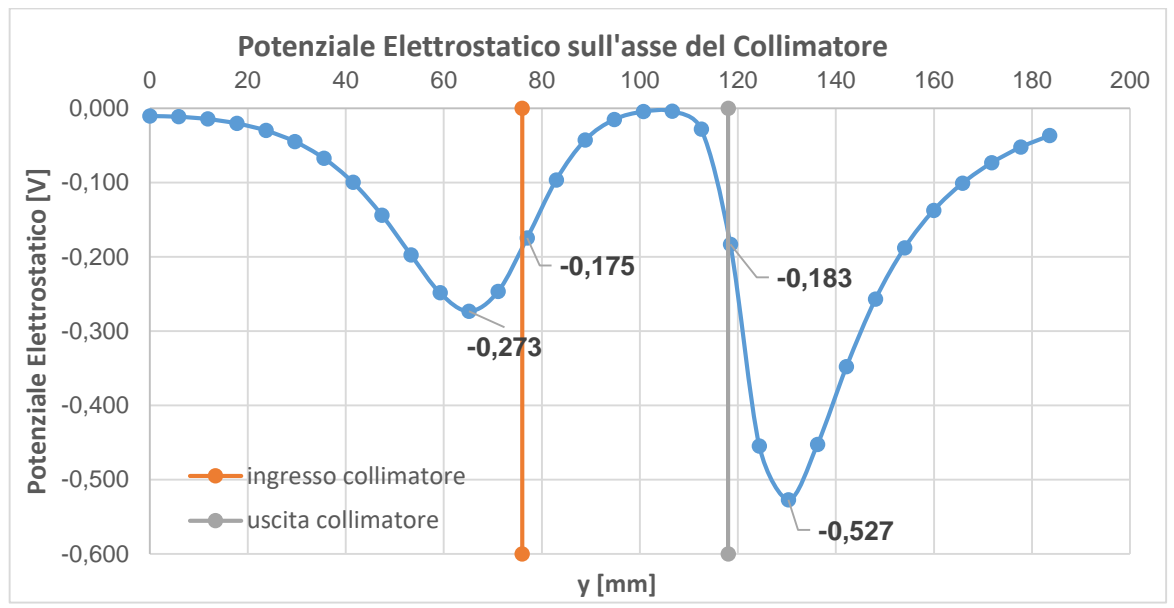

Andando a tracciare un *path* lungo l'asse del modello è possibile ottenere l'effettiva distribuzione del potenziale elettrico, che è stato diagrammato nel grafico seguente:

*Figura 5.9: Andamento del potenziale elettrostatico sull'asse del sistema di collimazione.*

Dal diagramma è possibile notare che i due soppressori presentano un'efficienza rispettivamente del 27,3% e del 52,7%, questo significa che nel caso in cui di preveda che gli elettroni secondari abbiano un'energia massima di 100 eV, è necessario imporre ai soppressori un potenziale di almeno -400 V.

#### **5.2.3: Studio termico del collimatore**

In via preliminare, per avere l'ordine di grandezza delle temperature raggiunte dai componenti del sistema di collimazione, sono state eseguite delle simulazioni termiche col software Ansys®. Infatti conoscere le temperature in gioco è di fondamentale importanza per evidenziare eventuali problemi legati al surriscaldamento di alcuni componenti come ad esempio la flangia della camera che contiene il collimatore, che essendo in alluminio, non deve eccedere la sua temperatura di fusione (660°C), o gli anelli di allumina, la cui operatività è garantita dal costruttore fino a 1400°C.

Al fine di eseguire questa analisi è stato introdotto un modello dedicato, comprendente la sola camera con le flange, con all'interno un cilindro delle dimensioni del riscaldatore del target che irradia una potenza di 800 W, e il sistema di collimazione. Nello specifico i 4 anelli di allumina sono stati schematizzati a due a due come un unico componente.

Tutti i volumi sono stati discretizzati con l'elemento SOLID90, un brick a 20 nodi per elemento con un solo grado di libertà nodale, la temperatura.

Il collimatore è stato discretizzato con elementi di dimensione crescente dal centro alla periferia, da 1 mm a 5 mm (fig 5.); i carichi sono stati ottenuti col codice Monte Carlo FLUKA® [18], e sono stati assegnati come potenza generata all'interno del volume.

Il fascio che si è voluto simulare è quello nominale, che presenta le seguenti caratteristiche:

- $\bullet$  Energia:  $E = 40$  MeV.
- $\bullet$  Intensità sul target: ITARGET = 20 µA.
- Potenza depositata sul target:  $P_{TAREGT} = 800 W$ .
- $\sigma$  = 5mm.

Dato che il valore di intensità del fascio si riferisce alla porzione che raggiunge il target, non coincide con la corrente totale presente a monte del collimatore, che può essere comunque facilmente calcolata. Facendo l'ipotesi che il fascio abbia una distribuzione perfettamente gausssiana, è possibile determinare la percentuale della totale intensità, e quindi della la potenza, intercettata dal collimatore risolvendo il seguente integrale:

$$
\int_{\theta_0}^{\theta_f} \int_{r_0}^{r_f} \frac{1}{2\pi\sigma^2} \cdot e^{\frac{-\rho^2}{2\sigma^2}} \cdot \rho d\rho d\theta \tag{5.1}
$$

$$
\int_{r0}^{rf} \frac{1}{\sigma^2} \cdot e^{\frac{-\rho^2}{2\sigma^2}} \cdot \rho d\rho d\theta \tag{5.2}
$$

$$
e^{\frac{-r0^2}{2\sigma^2}} - e^{\frac{-r f^2}{2\sigma^2}} \tag{5.3}
$$

$$
e^{\frac{-6.5^2}{50}} - e^{\frac{-30^2}{50}} = 0.4296
$$
\n(5.4)

Dove:

$$
\bullet \qquad \theta_0=0.
$$

- $\cdot \quad \theta_f = 2\pi.$
- $r_0=6,5$  mm è il raggio interno del collimatore.
- $r_f$  = 30 mm è il raggio esterno del collimatore.
- $\sigma$  = 5mm è la deviazione standard, ovvero la distanza dall'asse dove la curva del fascio presenta il flesso.

Risulta quindi che il collimatore intercetta circa il 43% del fascio; la corrente e la potenza totali risultano quindi:

$$
I_{TOT} = \frac{I_{TARGE}}{1 - 0.4296} = 35.06 \,\mu A
$$

$$
P_{TOT} = \frac{P_{TARGET}}{1 - 0.4296} = 1402.4 W
$$

Applicando la relazione precedente è possibile calcolare l'intensità del fascio a monte e valle del collimatore per diversi valori di intensità di fascio sul target:

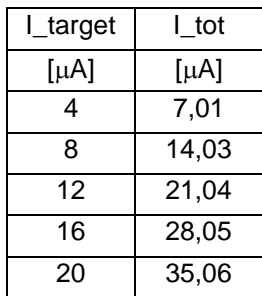

*Tabella 5.1: Intensità di fascio primario a monte del collimatore (I\_tot) e sul target (I\_target).*

In figura 5.10 è visibile la zona effettiva dove il fascio colpisce il collimatore e deposita quindi potenza termica; si nota inoltre che le particelle che lo colpiscono non sono in grado di oltrepassarlo.

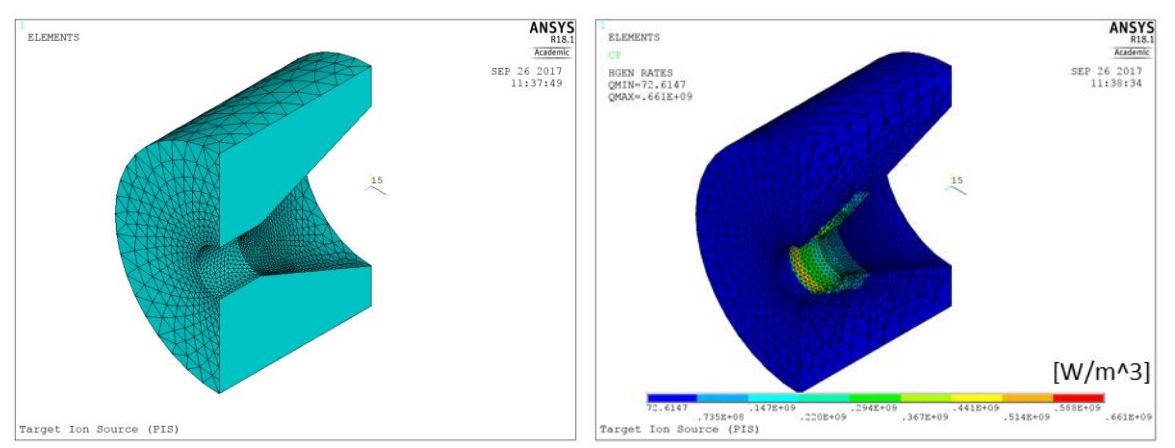

*Figura 5.10: Mesh adottata sul collimatore e distribuzione della potenza depositata dal fascio primario.*

Un altro aspetto da considerare è il fatto che non si conosce con esattezza il comportamento dell'oggetto in esame nei riguardi del contatto termico con gli anelli di allumina che lo sorreggono, e tra quest'ultimi e le pareti interne della flangia. Si è deciso quindi di simulare i due casi estremi di contatto termico perfetto e nessun contatto. Di seguito sono riportati i risultati ottenuti.

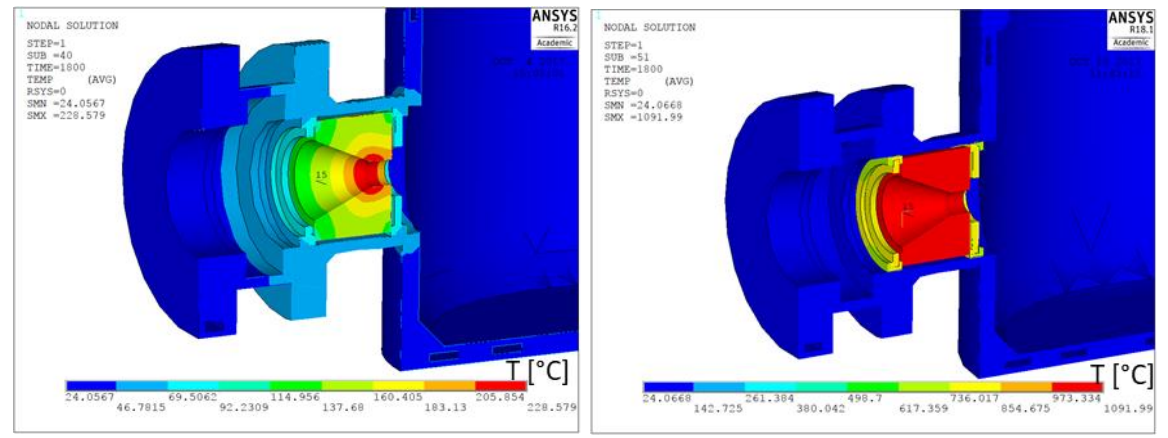

*Figura 5.11: Distribuzione di temperatura nel caso di contatto termico perfetto (a sinistra), e nel caso di assenza di contatto termico (a destra).*

Analizzando i risultati delle simulazioni FEM (tab 5.2) si nota che la temperatura massima raggiunta dal collimatore è pari a 230 °C nel caso di pieno contatto termico e di 1090 °C nel caso di assenza di contatto. La grande differenza tra i due valori è da attribuire al fatto che nel primo dei due casi considerati riveste un ruolo predominante la flangia raffreddata a monte della valvola da vuoto. L'effettiva temperatura raggiunta sarà compresa tra questi due valori, e non desta preoccupazione. La flangia in cui il collimatore è inserito raggiunge nelle due configurazioni rispettivamente i 65,4 °C e i 43,2 °C, ampiamente in zona di sicurezza. Per quanto riguarda gli anelli di allumina, nel caso più critico raggiungono temperature prossime ai 790 °C, al di sotto della soglia di percolo segnalata dal produttore.

Nonostante nessuno dei due casi analizzati comporti particolari problemi nella progettazione, è bene sottolineare che si ritiene che il caso più prossimo alla realtà sia quello di assenza di contatto termico; questo alla luce di due motivazioni: in primo luogo l'effettiva superficie di scambio termico tra due oggetti vicini aumenta con la pressione esercitata tra le due aree a contatto, e il peso complessivo del sistema è di pochi grammi, in secondo luogo, dato che sia la grafite che l'allumina sono materiali fragili, le tolleranze sui diametri sono state imposte in modo da garantire un alloggiamento nella flangia senza interferenza. Di conseguenza le superfici di effettivo contatto tra i componenti saranno estremamente localizzate.

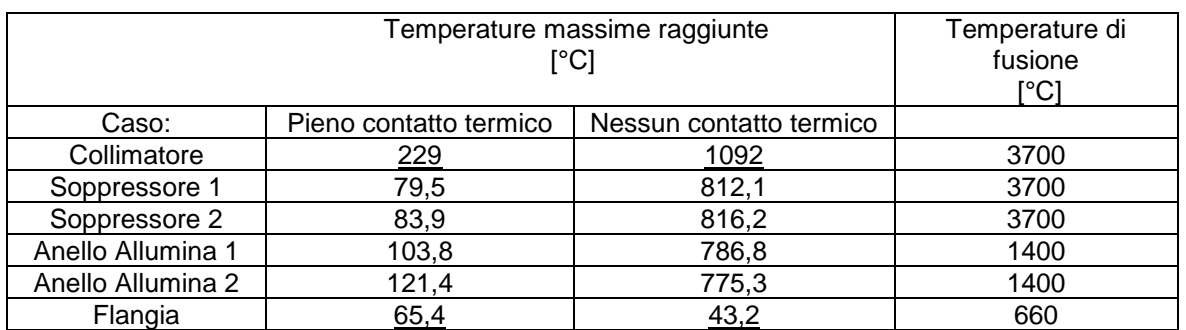

*Tabella 5.2: Risultati di temperatura sul collimatore e sulla flangia.*

#### **5.2.4: Analisi strutturale del collimatore**

Grazie al campo di temperature ottenuto dalle precedenti simulazioni è stato possibile calcolare le tensioni di natura termica che si generano nel collimatore. Per prima cosa è stato cambiato il tipo di elemento utilizzato, passando da SOLID90 a SOLID186, un brick da 20 nodi per elemento, con tre gradi di libertà per nodo, le tre traslazioni nello spazio: UX, UY, e UZ [11].

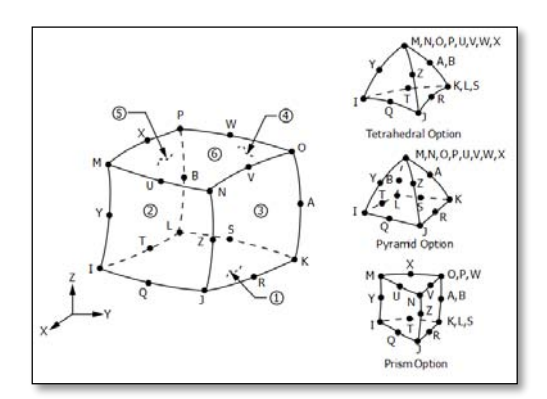

*Figura 5.12: Elemento SOLID186.*

Prima di lanciare la soluzione è stato necessario imporre dei vincoli al collimatore, in modo da bloccare tutti e sei i gradi di libertà che possiede un corpo nello spazio, in maniera isostatica; in questo modo le tensioni rilevate sono unicamente quelle di natura termica. Dopo aver applicato le condizioni al contorno è stata lanciata la soluzione, di tipo steady-state.

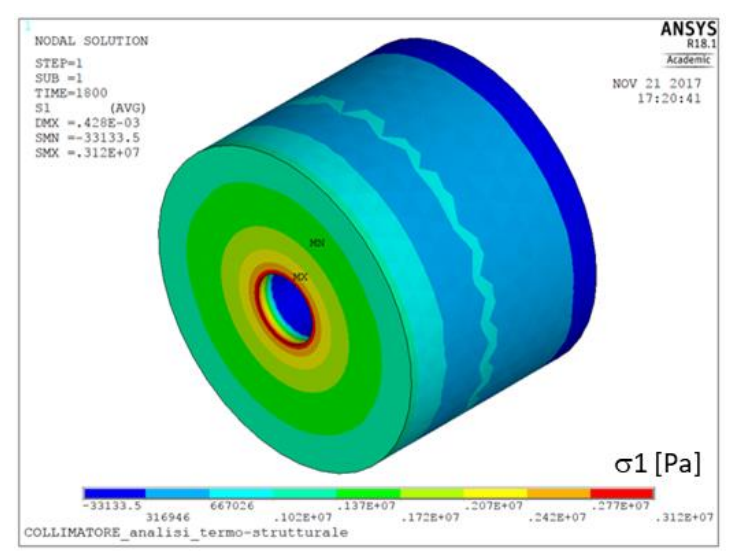

*Figura 5.13: Plot della distribuzione della sollecitazione principale massima di natura termica sul collimatore, nel caso di assenza di contatto termico.*

I risultati delle analisi strutturali sul collimatore forniscono valori di sollecitazioni di natura termica molto ridotte, comprese tra 1,7 e 3,1 MPa, che non destano la minima preoccupazione.

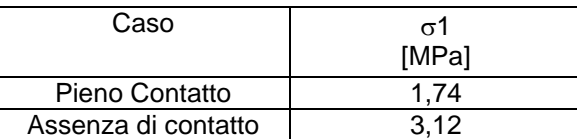

*Tabella 5.3: Sollecitazione principale massima indotta dai gradienti termici sul collimatore nei casi estremi di pieno contatto termico e assenza di contatto.*

### **5.3: Analisi termica del sistema TIS: riscaldamento con solo fascio di protoni**

Il riscaldamento con fascio protonico rappresenta la condizione di esercizio del sistema target-sorgente, ed è sufficiente a portare i dischi alle temperature richieste per il loro corretto funzionamento senza o con un ridotto apporto di calore per effetto Joule.

Con il software Ansys® è possibile simulare questa condizione di carico come generazione interna di potenza termica nei volumi interessati: il collimatore, il riscaldatore e i componenti al suo interno, ovvero la scatola target, i dischi, le finestre e i *dumpers*. Per ottenere la distribuzione della densità di potenza da applicare al modello FEM è stato utilizzato il codice Monte Carlo Fluka® [18].

### **5.3.1: Condizioni di carico per simulare il fascio nominale**

In questo paragrafo verranno presentati i carichi applicati e i risultati ottenuti per simulare il fascio protonico nominale, da 40 MeV di energia, 20  $\mu$ A di intensità e  $\sigma$  5 mm, che in via teorica rilascia sul target una potenza di 800 W. La  $\sigma$  di un fascio, in riferimento ad una distribuzione gaussiana dello stesso, è la distanza rispetto all'asse entro cui è contenuto il 68,3% delle particelle.

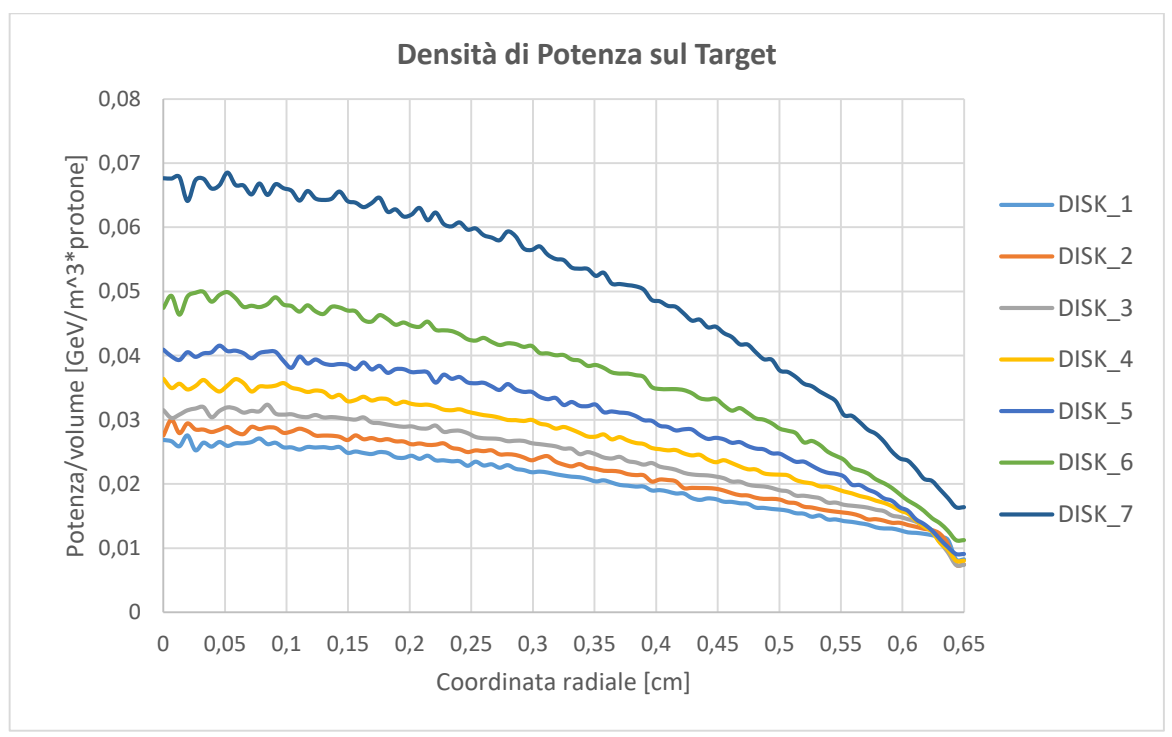

*Figura 5.14: Distribuzione radiale della densità di potenza depositata da un fascio primario da 40 MeV e 5 mm sui dischi del target in carburo di Silicio.*

La distribuzione radiale della densità di potenza depositata dal fascio primario sui dischi in carburo di Silicio è visibile in figura 5.14; si nota che è decrescente dal centro alla periferia, mentre è crescente dal primo all'ultimo disco, sul quale si manifesta il picco. Il settimo disco riceve oltre il

doppio della densità di potenza del primo, e pertanto risulta essere il più critico. Nella figura seguente si può vedere il plot dei carichi applicati ai dischi come potenza generata nel volume nel modello FEM.

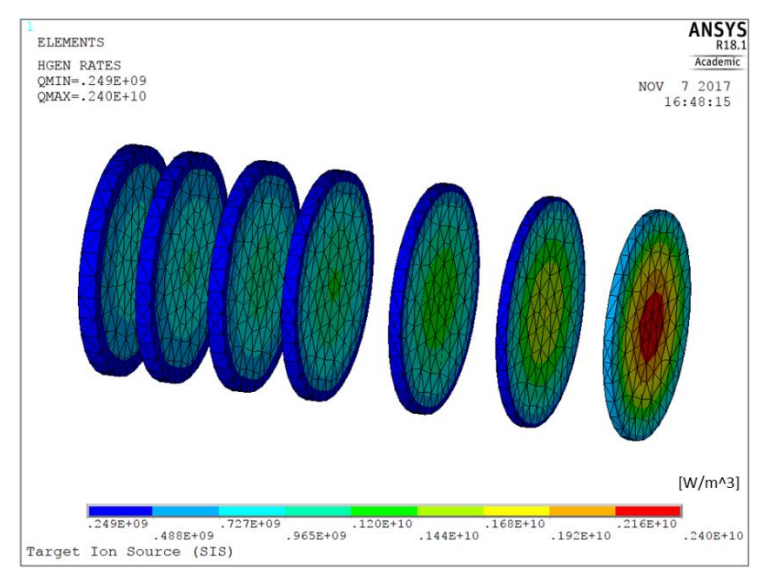

*Figura 5.15: Plot dei carichi di potenza applicati ai dischi nel modello FEM.*

Anche le finestre vengono colpite dal fascio protonico, ma il fatto che questo sia ancora alla massima energia fa sì che la densità di potenza depositata sia inferiore a quella depositata sui dischi, come visibile in figura 5.16. Per quanto riguarda i *dumpers*, il primo è sufficiente ad arrestare completamente il fascio, mentre gli altri due non sono raggiunti da alcuna particella.

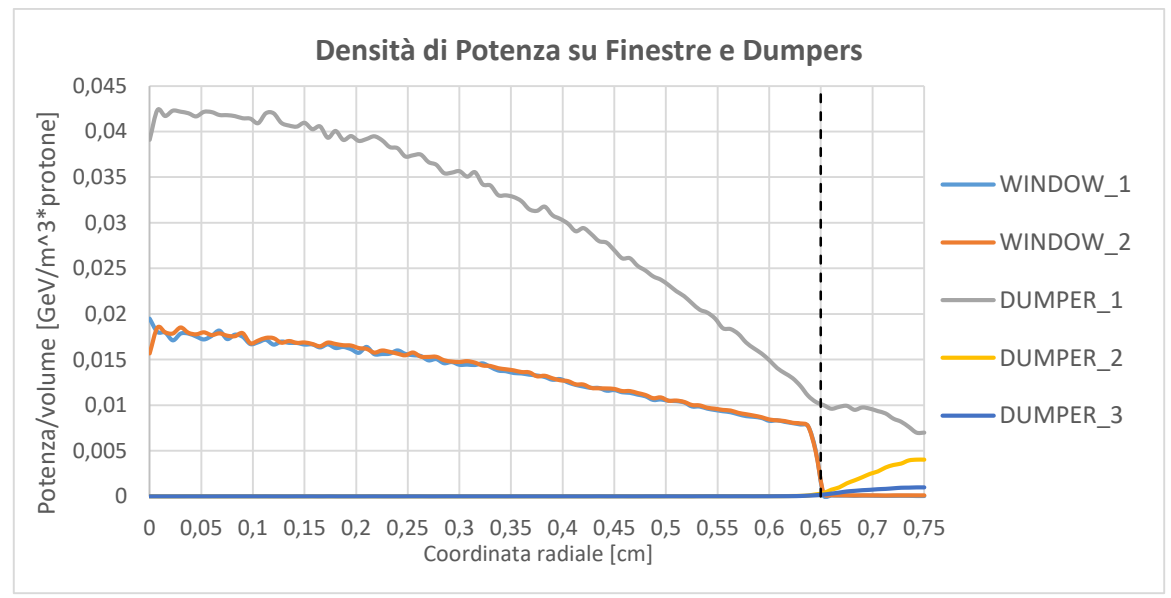

*Figura 5.16: Distribuzione radiale della densità di potenza depositata da un fascio primario da 40 MeV e 5 mm sulle finestre e sui dumpers in grafite.*

La potenza depositata sui singoli volumi interessati dal fascio è riassunta in figura 5.17. Il collimatore è il componente interessato dalla più alta deposizione di potenza, infatti intercetta il 42% del fascio, ovvero 547 W. Questo valore percentuale è lo stesso calcolato per via analitica con la formula 5.1, tuttavia la potenza depositata sul collimatore è inferiore a quella teorica, pari a 600 W. I dischi intercettano in media il 6,5% del fascio l'uno, pari a 86 W, con il picco del settimo disco pari al 7,5%, ovvero 98,5 W. Le finestre, i *dumpers*, la scatola target e il riscaldatore ricevono potenza trascurabile, ad eccezione del primo dumper, che intercetta il l'8% del fascio e sostanzialmente lo
arresta. Complessivamente la potenza totale intercettata dal blocco target e dal collimatore è 1314,3 W, pari al 93,7% di quella totale del fascio, ne risulta quindi che il 6,3% si disperde molto probabilmente sulle pareti interne della camera.

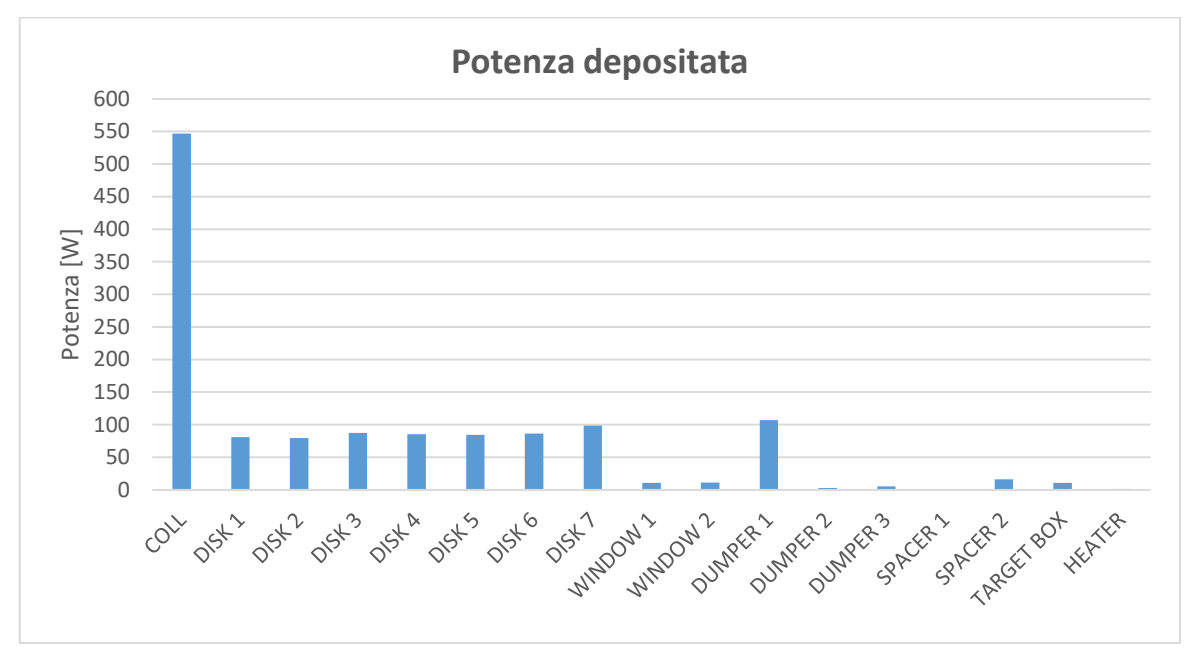

*Figura 5.17: Potenza depositata sui singoli volumi interessati da un fascio di protoni da 40 MeV, 20*   $\mu$ A e  $\sigma$  5 mm.

## **5.3.2: Risultati con fascio nominale**

Di seguito vengono riportati i principali risultati ottenuti dalla simulazione con fascio di protoni nominale sul modello numerico completo del sistema target-sorgente dedicato alla sorgente al plasma (tab 5.4). I componenti più interessanti di questa analisi sono sicuramente i dischi, che raggiungono temperature comprese tra i 2020 °C e i 2240 °C. Il disco che presenta la massima temperatura è il terzo, con 2239,5 °C, mentre il  $\Delta T$  più elevato è stato registrato sul quinto disco, con 154,4 °C. Questi valori di temperatura sono molto elevati, e non è garantita l'integrità strutturale dei dischi in carburo di Silicio, che non è stato ancora testato al di sopra dei 2000°C.

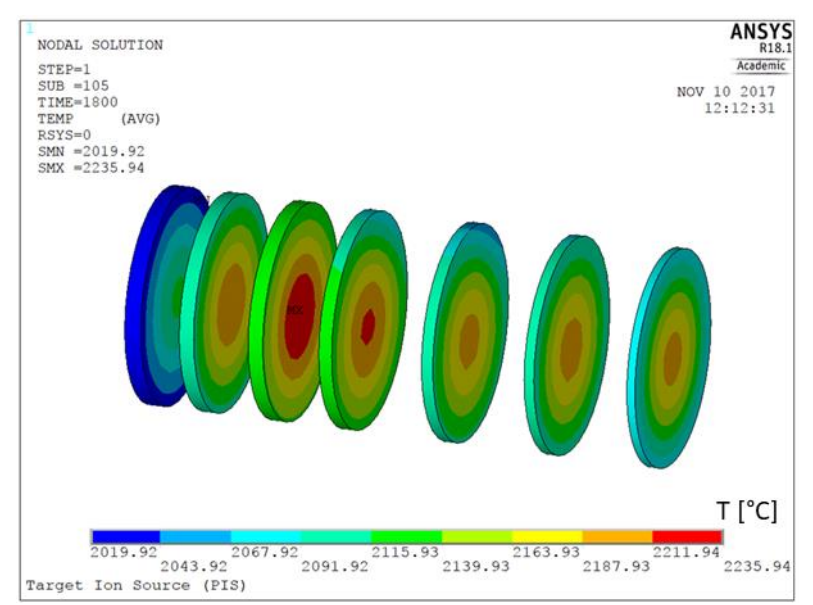

*Figura 5.18: Plot del campo di temperatura sui dischi del target indotto da un fascio primario da 40 MeV, 20*  $\mu$ *A e*  $\sigma$  *5 mm.* 

| Componente         | Tmax          | Tav                       | Tmin   | $\Delta T$ | P      | P           |
|--------------------|---------------|---------------------------|--------|------------|--------|-------------|
|                    | [°C]          | $\lceil{^{\circ}C}\rceil$ | [°C]   | [°C]       | [W]    | ℅           |
| <b>COLLIMATOR</b>  | 1105,3        | 1061,0                    | 1006,0 | 99,3       | 546,5  | 39,0        |
| DISK <sub>1</sub>  | 2121,9        | 2061,3                    | 2019,9 | 102,0      | 81,1   | 5,8         |
| DISK <sub>2</sub>  | 2211,8        | 2145,2                    | 2097,2 | 114,6      | 79,3   | 5,7         |
| DISK <sub>3</sub>  | 2239,5        | 2172,0                    | 2118,2 | 121,3      | 87,1   | 6,2         |
| DISK <sub>4</sub>  | 2222,3        | 2155,6                    | 2069,1 | 153,2      | 85,6   | 6,1         |
| DISK <sub>5</sub>  | 2201,6        | 2136,6                    | 2048,2 | 153,4      | 84,4   | 6,0         |
| DISK <sub>6</sub>  | 2204,1        | 2138,8                    | 2089,8 | 114,3      | 86,2   | 6,1         |
| DISK <sub>7</sub>  | 2202,0        | 2126,2                    | 2076,1 | 126,0      | 98,5   | 7,0         |
| <b>TOT DISKS</b>   | <u>2239,5</u> | 2133,7                    | 2019,9 | 219,6      | 602,1  | <u>42,9</u> |
| <b>WINDOW1</b>     | 1623,3        | 1602,9                    | 1588,6 | 34,7       | 10,8   | 0,8         |
| WINDOW 2           | 1845,0        | 1781,3                    | 1713,2 | 131,8      | 11,0   | 0,8         |
| <b>DUMPER 1</b>    | 2064,1        | 1955,1                    | 1861,4 | 202,8      | 107,0  | 7,6         |
| <b>DUMPER 2</b>    | 1774,0        | 1753,8                    | 1730,8 | 43,2       | 2,8    | 0,2         |
| <b>DUMPER 3</b>    | 1619,4        | 1588,2                    | 1571,1 | 48,3       | 5,5    | 0,4         |
| SPACER 1           | 1719,6        | 1578,1                    | 1462,7 | 256,9      | 0,4    | 0,0         |
| <b>SPACER 2</b>    | 1875,8        | 1699,1                    | 1563,2 | 312,6      | 16,3   | 1,2         |
| <b>TARGET BOX</b>  | 1959,9        | 1773,8                    | 1462,2 | 497,7      | 10,6   | 0,8         |
| <b>HEATER TUBE</b> | 1547,0        | 1213,4                    | 601,9  | 945,0      | 1,3    | 0,1         |
| <b>TOT</b>         |               |                           |        |            | 1314,3 | <u>93,7</u> |
| $\overline{O}$     |               |                           |        |            |        |             |

POTENZA TEORICA FASCIO = 1402,4 W

*Tabella 5.4: Temperature raggiunte e potenza depositata sui componenti interessati dal fascio nominale da 40 MeV e 20 A.*

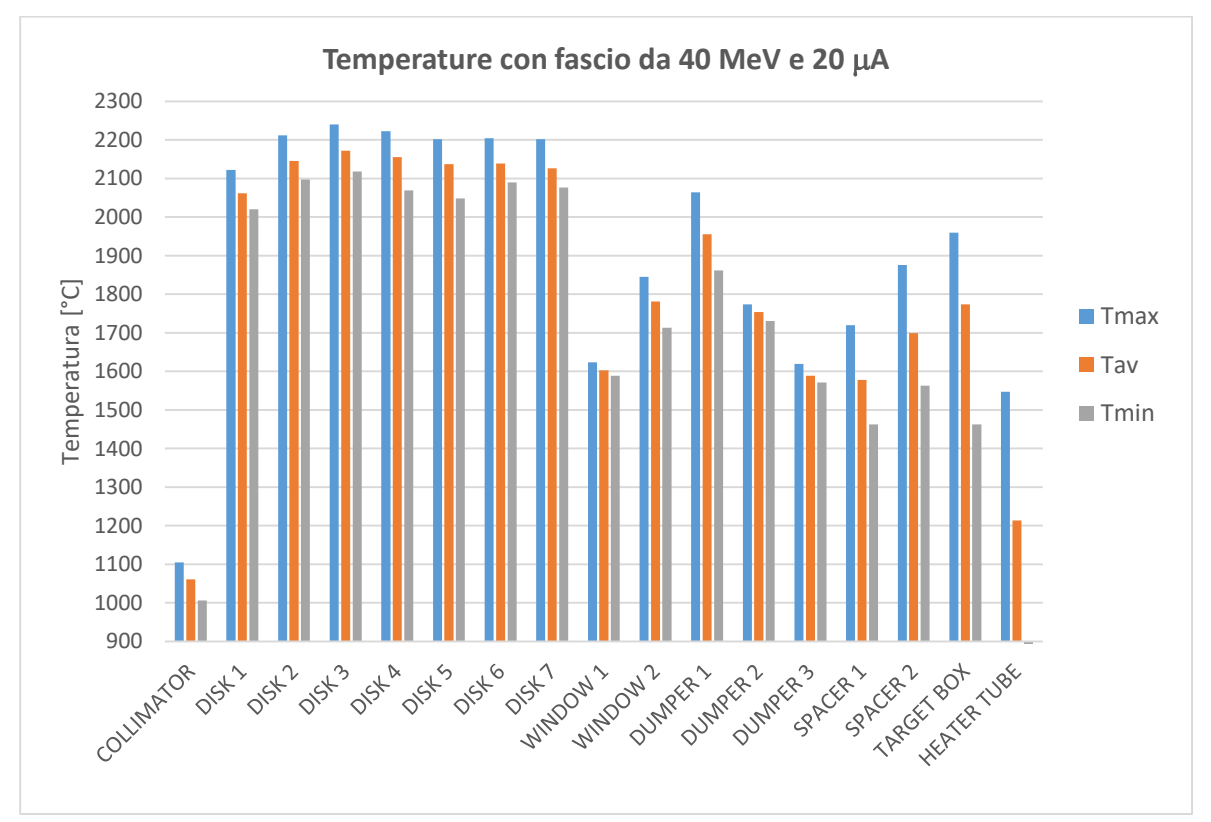

*Figura 5.19: Temperature indotte sui componenti colpiti da fascio primario da 40 MeV e 20 A.*

## **5.4: Analisi elettro-termica del sistema TIS: riscaldamento sia con fascio di protoni che per effetto Joule**

In questo paragrafo si vuole studiare come accoppiare i carichi di riscaldamento con fascio di protoni e per effetto Joule in modo da garantire che il target operi sempre nelle condizioni ottimali di temperatura, al variare della corrente di fascio fornita dal ciclotrone. Questa analisi è importante sia perché nelle fasi iniziali della vita della facility SPES non sarà disponibile un fascio di piena intensità, sia perché è necessario capire come integrare la potenza fornita nel caso in cui il fascio primario subisca un calo inaspettato.

Utilizzando il modello numerico completo del sistema *target-ion source* dedicato alla sorgente al plasma, è stata effettuata una campagna di simulazioni volta a coprire tutti i casi di possibile interesse di accoppiamento di corrente di fascio ed elettrica attraverso il riscaldatore. In questo modo è stato possibile ottenere delle griglie bidimensionali che coprono l'intero campo di funzionamento del target.

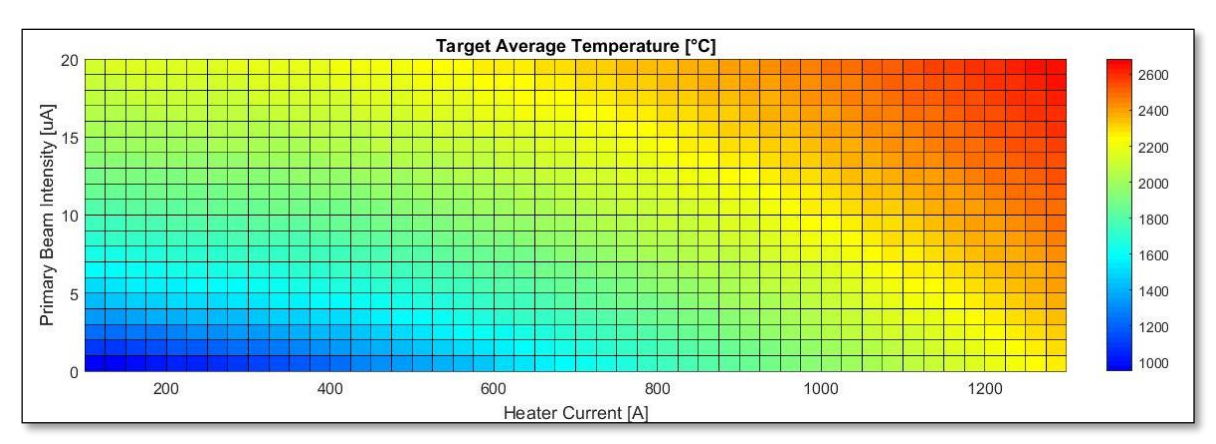

*Figura 5.20: Griglia delle temperature medie del target al variare della corrente di fascio e della corrente elettrica attraverso il riscaldatore.*

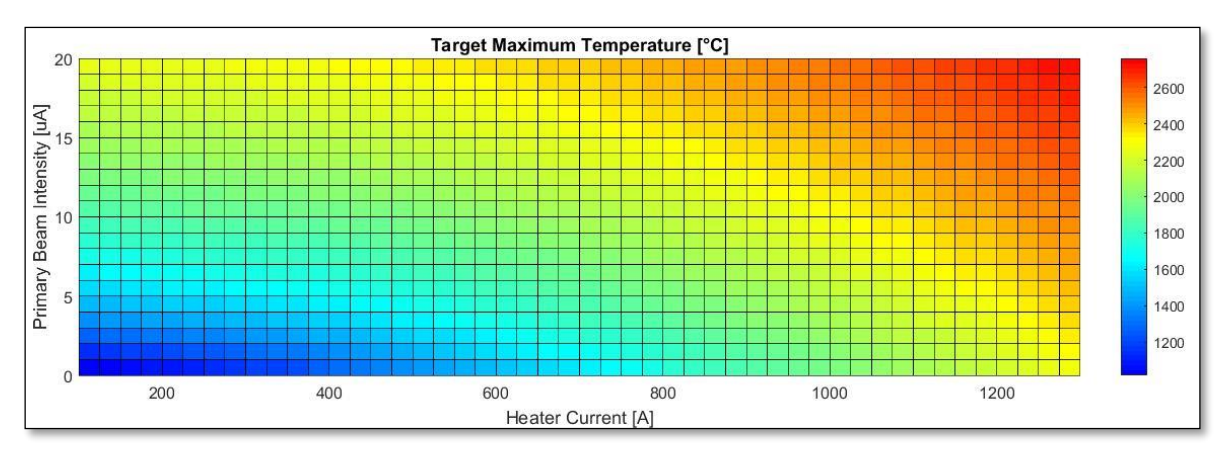

*Figura 5.21: Griglia delle temperature massime del target al variare della corrente di fascio e della corrente elettrica attraverso il riscaldatore.*

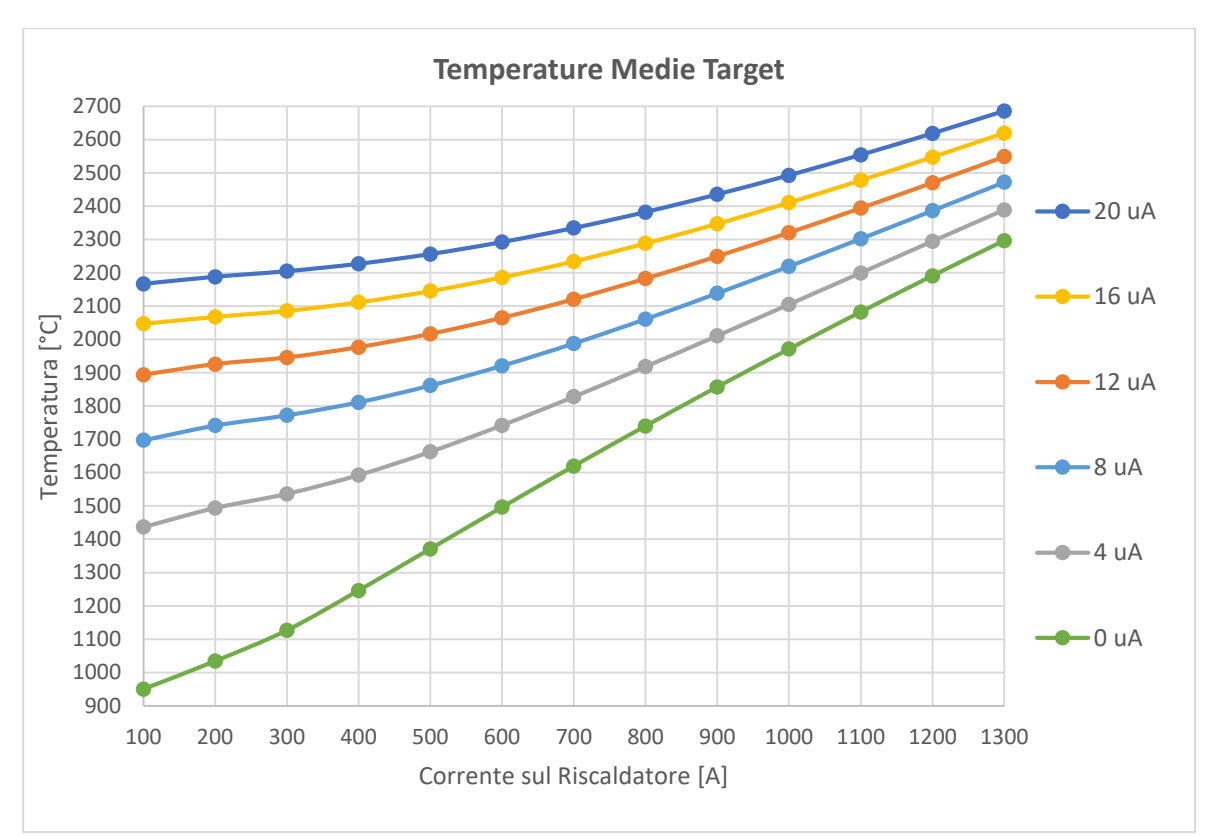

*Figura 5.22: Diagramma delle temperature medie del target al variare della corrente elettrica attraverso il riscaldatore, per diverse intensità di fascio primario.*

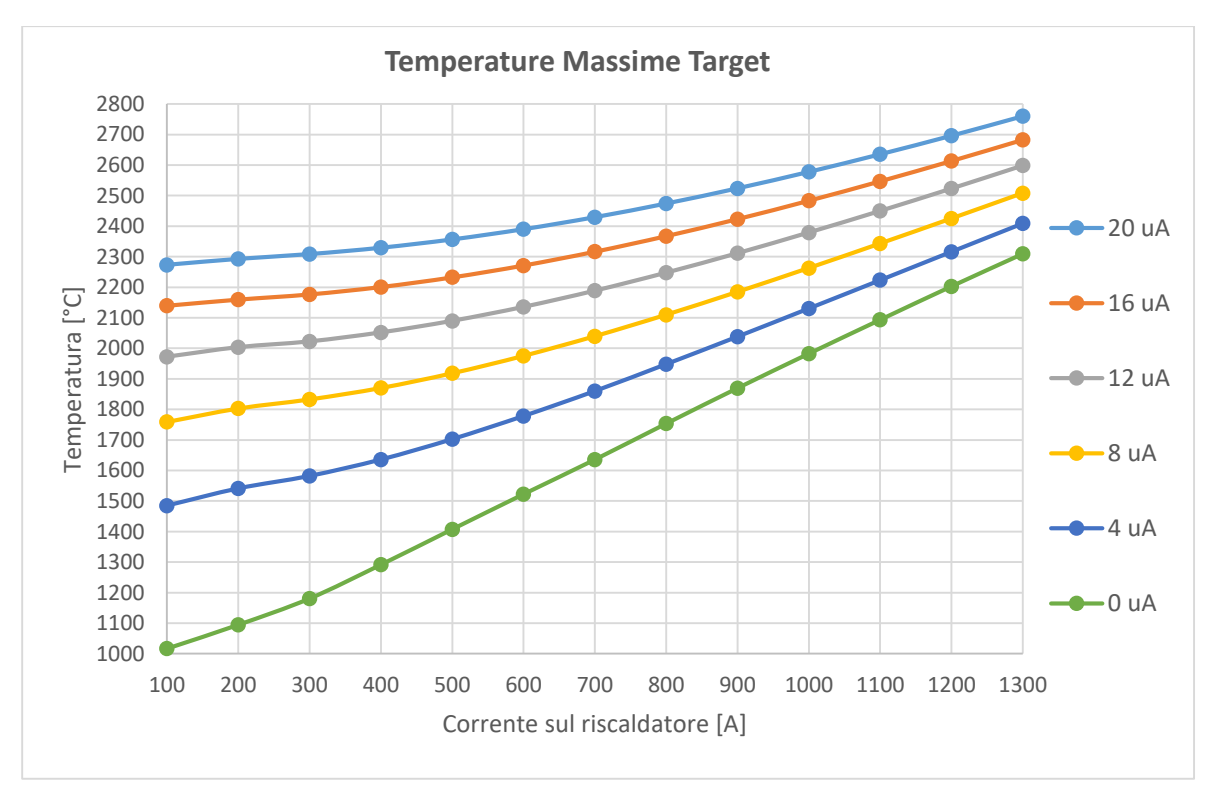

*Figura 5.23: Diagramma delle temperature massime del target al variare della corrente elettrica attraverso il riscaldatore, per diverse intensità di fascio primario.*

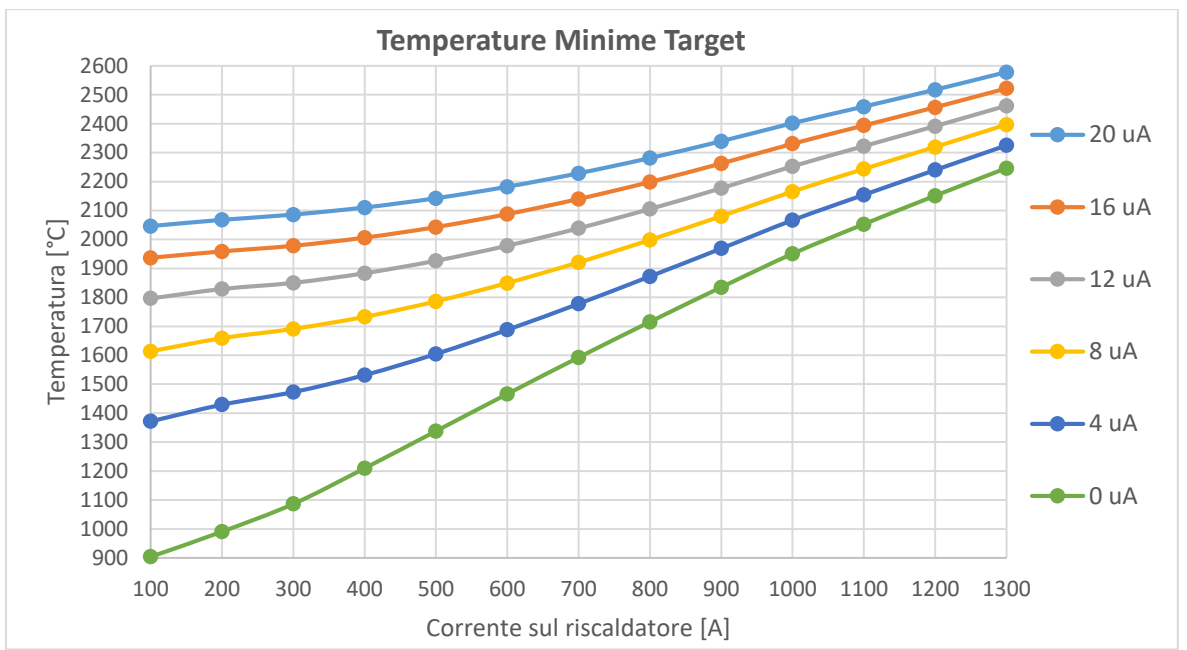

*Figura 5.24: Diagramma delle temperature minime del target al variare della corrente elettrica attraverso il riscaldatore, per diverse intensità di fascio primario.*

Analizzando i risultati ottenuti si nota che con una corrente di fascio di 12  $\mu$ A e una corrente attraverso il riscaldatore pari a 200 A il target presenta una temperatura massima di 2003 °C, e una temperatura media di 1925°C. Questa condizione di carico potrebbe essere quella di effettivo utilizzo del target in carburo di Silicio e verrà considerata come riferimento per le analisi seguenti.

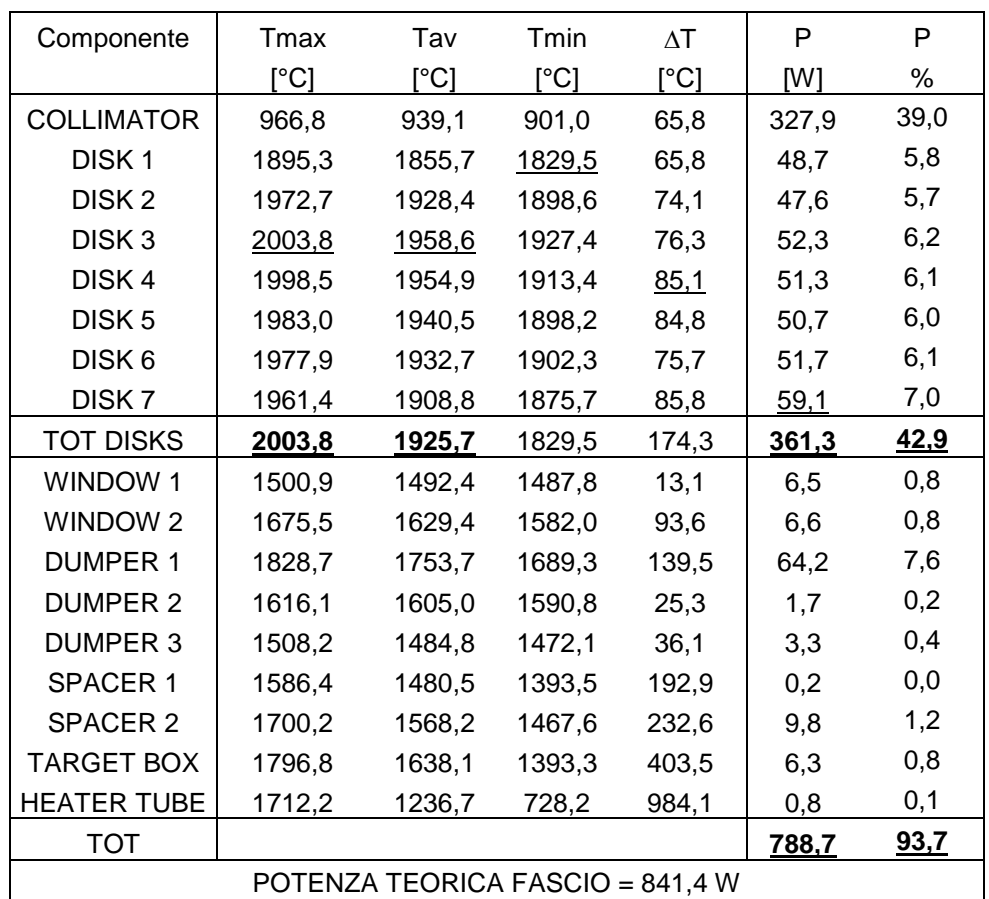

*Tabella 5.5: Temperature raggiunte e potenza depositata sui componenti interessati da fascio primario da 40 MeV e 12 A, e con 200 A attraverso il riscaldatore.*

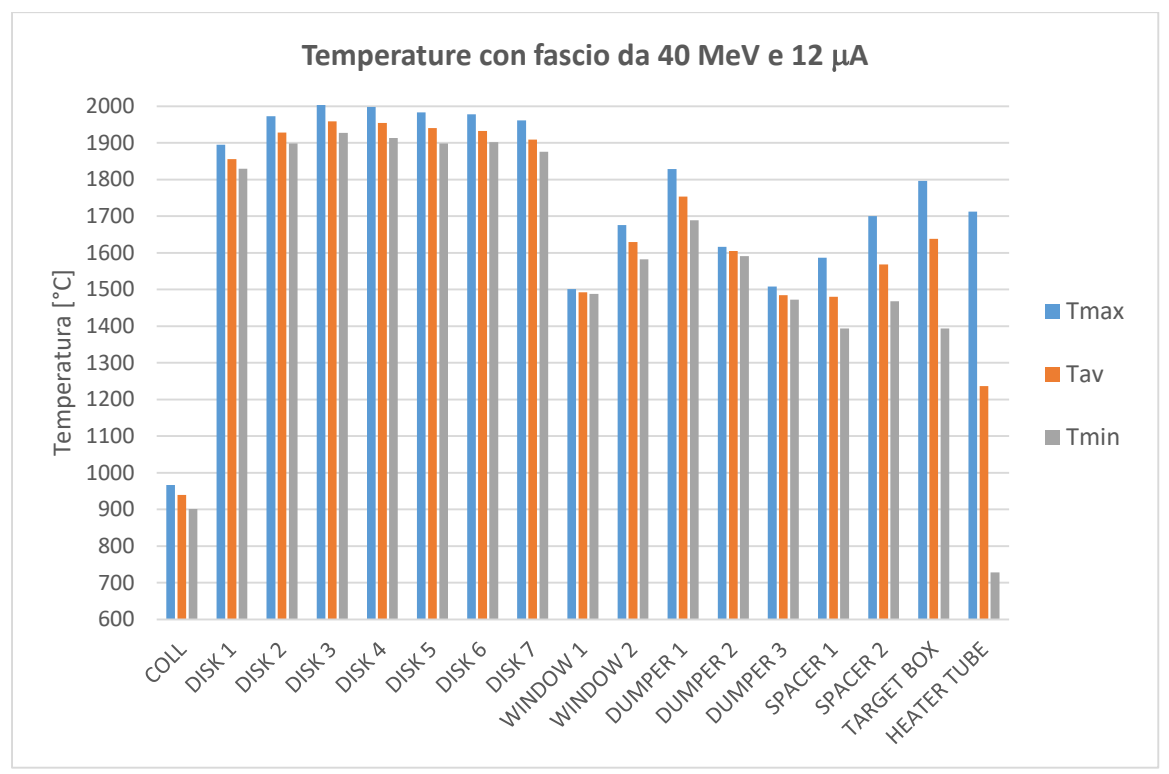

*Figura 5.25: Temperature indotte sui componenti colpiti da fascio primario da 40 MeV e 12 A, e con 200 A attraverso il riscaldatore.*

#### **5.5: Analisi termostrutturale sui dischi**

Il fascio di protoni riscalda i dischi del target dal centro alla periferia generando dei gradienti termici che possono portare a rottura. Tramite un'analisi termostrutturale si vuole indagare il campo di tensioni generato in due configurazioni di carico di particolare interesse:

- 1. Condizione di fascio primario nominale: Target investito da solo fascio in condizioni nominali, ovvero 40 MeV e 20 µA, che rappresenta una condizione sicuramente critica dal punto di vista delle temperature.
- 2. Condizione di esercizio ottimale: Target investito da fascio primario a 40 MeV e 12 A, con 200 A attraverso il riscaldatore e 400 A attraverso il circuito della sorgente.

#### **5.5.1: Condizione di fascio primario nominale**

Al fine di individuare il disco più sollecitato, e su questo condurre un'analisi dettagliata, è stata eseguita una prima simulazione strutturale sui sette dischi, sostituendo l'elemento termico SOLID90 con l'elemento strutturale SOLID186, vincolando isostaticamente i dischi (fig 5.26), e applicando come carico il campo di temperatura ottenuto dalla simulazione termica.

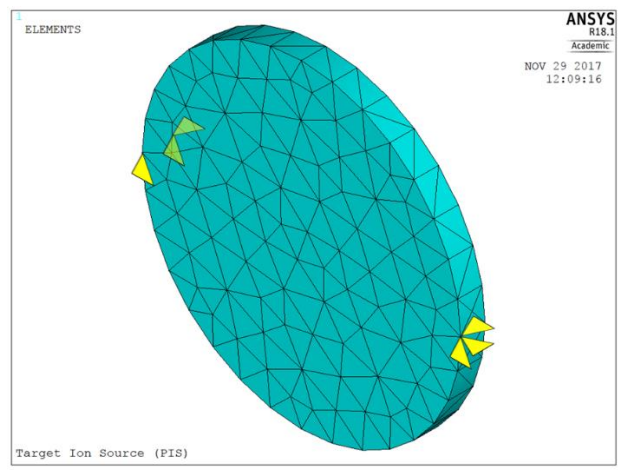

*Figura 5.26: Vincoli applicati al generico disco per analisi strutturali*

Nella figura seguente è riportato il plot del campo di tensione principale massima e, come era prevedibile, il disco più sollecitato risulta essere il settimo, con una tensione di 109 MPa.

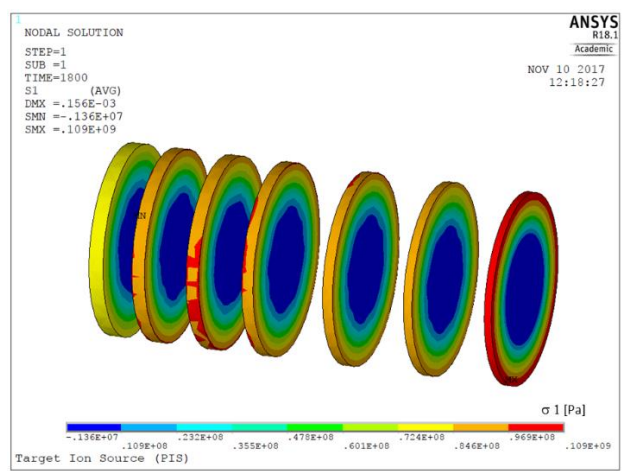

*Figura 5.27: Andamento della tensione principale massima sui dischi del target in carburo di Silicio colpiti da fascio protonico a 40 MeV e 20 A.*

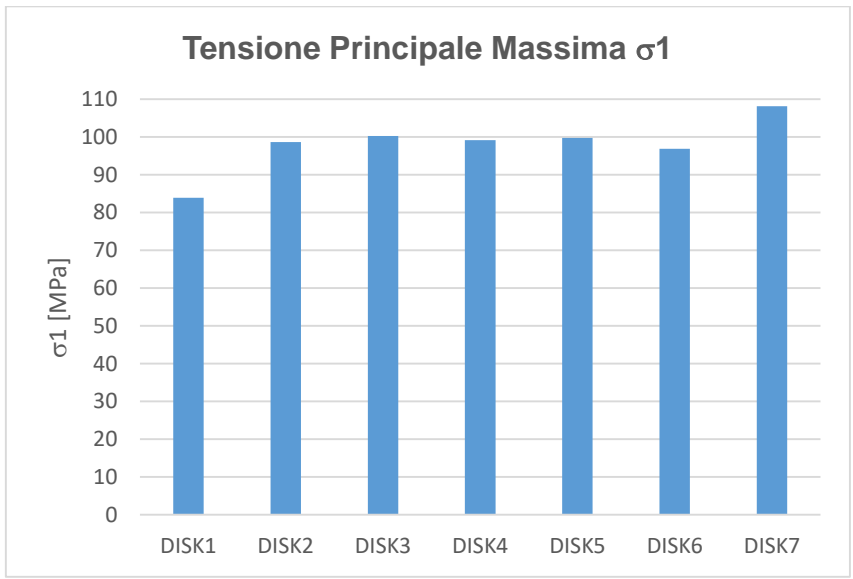

*Figura 5.28: Tensione principale massima sui singoli dischi del target in carburo di Silicio investito da fascio primario nominale da 40 MeV e 20 A.*

Per approfondire il comportamento strutturale del settimo disco è stata condotta un'analisi strutturale di dettaglio; dal momento che il campo di temperatura è pressoché assialsimmetrico, è stato possibile realizzare un'analisi bidimensionale, molto semplice e poco onerosa in termini di tempi di calcolo, prendendo a riferimento la sola sezione generatrice del disco. Il campo di temperatura assegnato come carico in input è stato preso dalla simulazione termica, prendendo 5 *path* radiali lungo lo spessore del disco, riportati in figura 5.29. Il disco presenta una differenza di temperatura tra centro e periferia di 123,6°C.

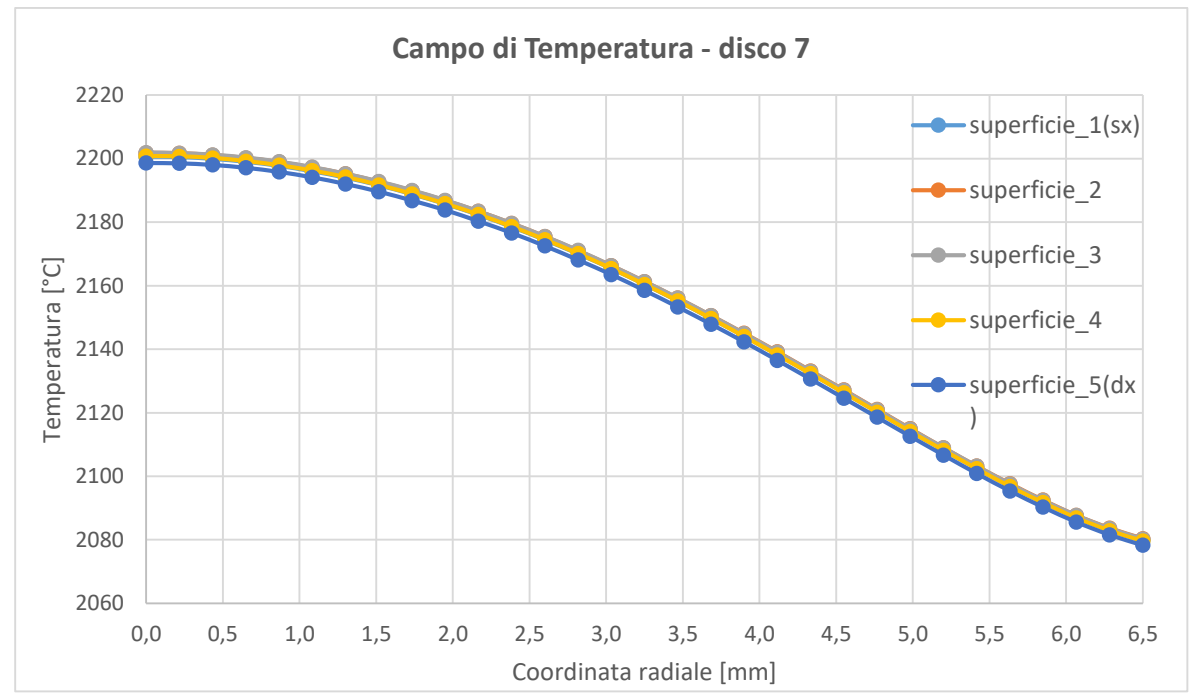

*Figura 5.29: Path radiali di temperatura sul settimo disco del target in carburo di Silicio investito da fascio primario nominale da 40 MeV e 20 A.*

L'elemento utilizzato per la simulazione in esame è il PLANE182 (fig 5.30), un elemento strutturale 2D da 4 nodi, con 2 gradi di libertà per nodo, le traslazioni nel piano UX e UY [11]; tramite un'opportuna *keyoption* è stata specificata la condizione di assialsimmetria rispetto all'asse y.

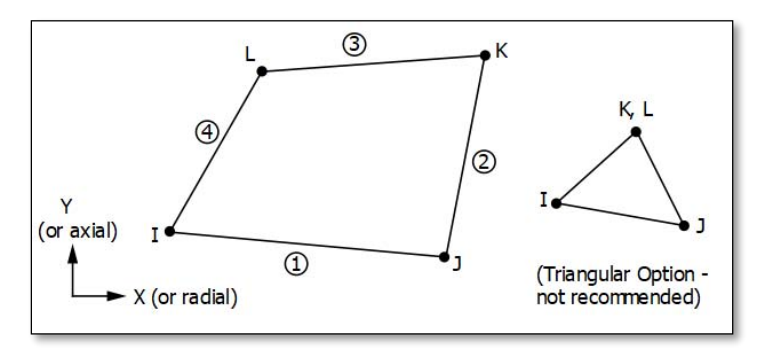

Figura 5.30: Elemento PLANE182.

Al fine di ottenere risultati accurati è stata eseguita un'analisi di convergenza sulla mesh del modello, e alla fine è stata utilizzata una dimensione di elemento di 0,005 mm.

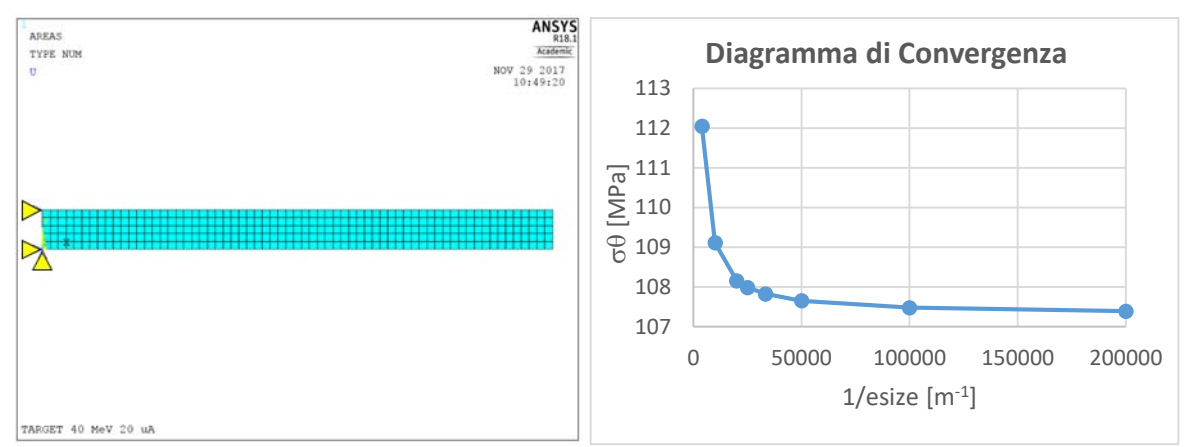

*Figura 5.31: A sinistra il modello discretizzato, a destra il diagramma di convergenza della mesh.*

Nelle figure seguenti sono riportati i plot delle temperature assegnate come carico e di tutti i risultati ottenuti con la simulazione, quindi le tensioni radiali, circonferenziali e assiali, e gli spostamenti radiali e assiali.

Il dato più interessante è senz'altro il valore della tensione principale massima (tab 5.6), che si attesta a 107,4 MPa a fronte di una sollecitazione di rottura del carburo di Silicio SA di 250 MPa [19].

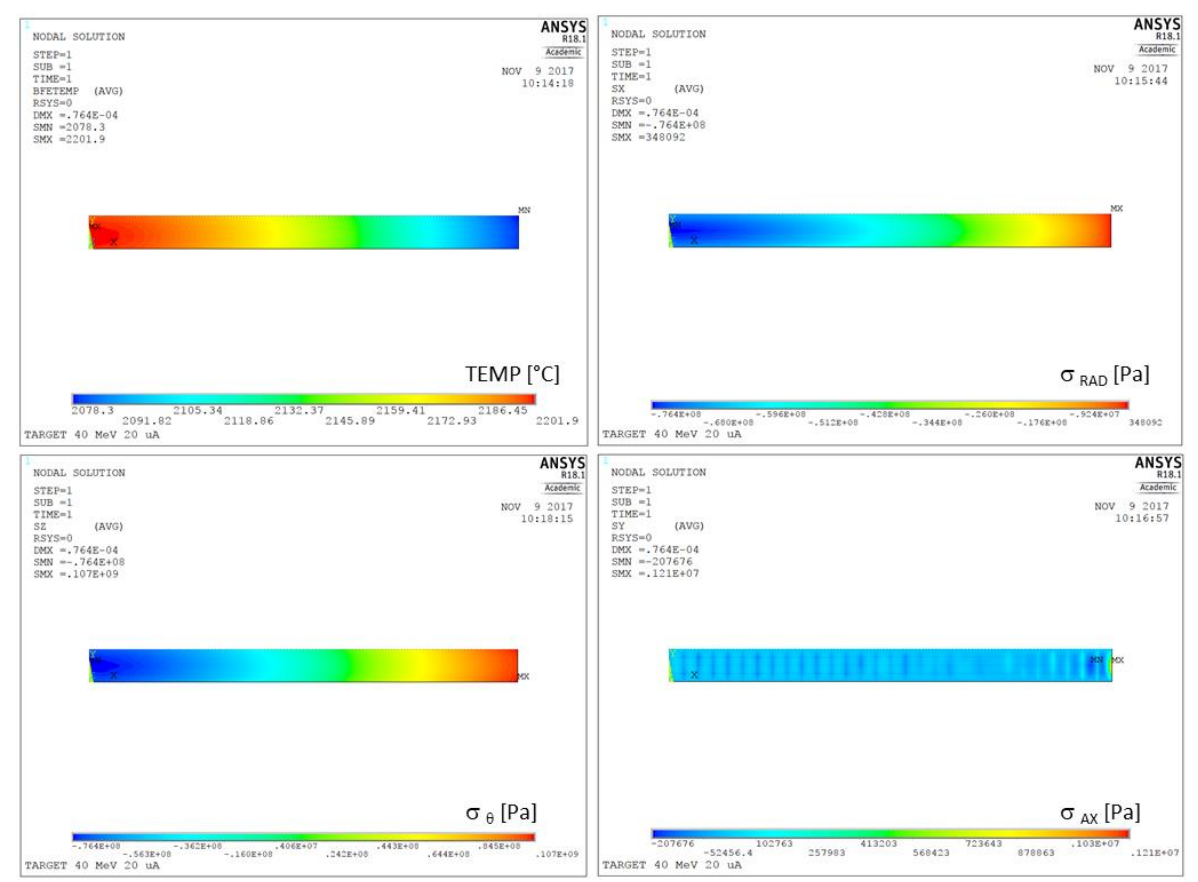

*Figura 5.32: In alto a sinistra il campo di temperatura assegnato alla sezione generatrice del settimo disco in carburo di Silicio con fascio da 40 MeV e 20 A, nelle altre immagini l'andamento delle tensioni radiali, circonferenziali e assiali.*

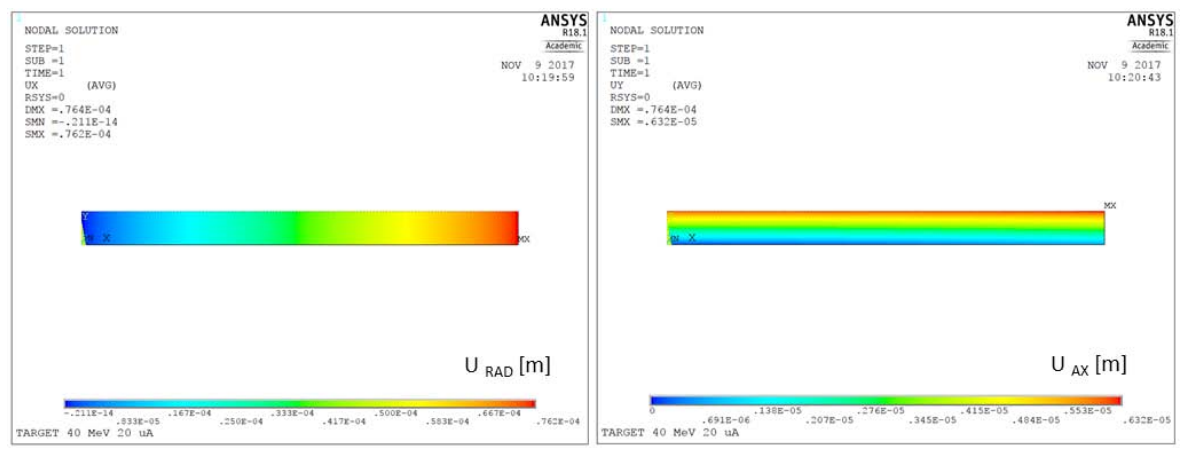

*Figura 5.33: Spostamento radiale e assiale dei nodi del settimo disco in carburo di Silicio con fascio da 40 MeV e 20 A.*

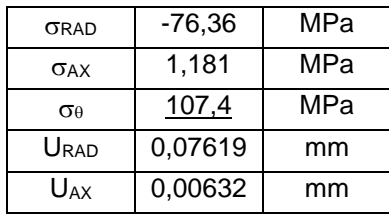

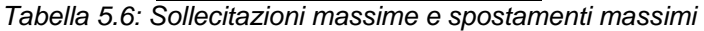

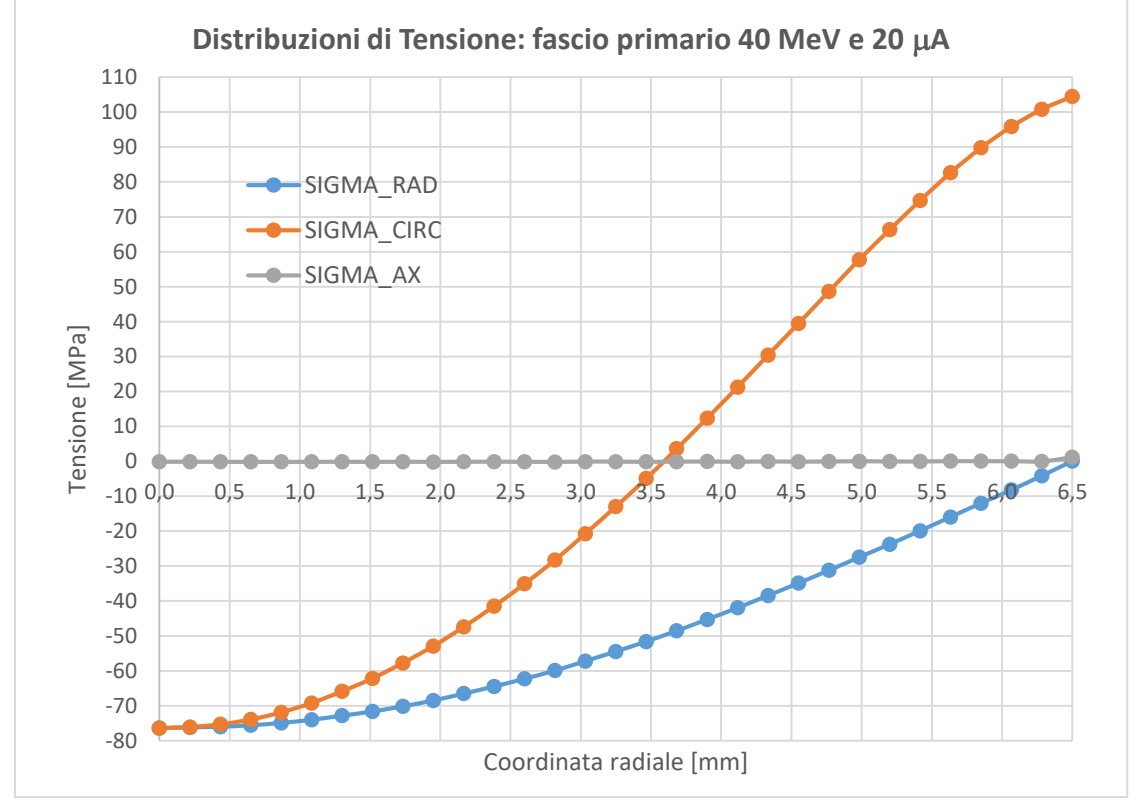

*Figura 5.34: Andamento radiale delle tensioni radiali, assiali e circonferenziali sul piano medio del settimo disco del target in carburo di Silicio, in condizioni di fascio nominale da 40 MeV e 20 A.*

#### **5.5.2: Condizione di esercizio ottimale**

In questo paragrafo si vuole mostrare l'analisi termostrutturale eseguita sul settimo disco del target in carburo di Silicio nelle condizioni di esercizio ottimali stabilite nel precedente paragrafo 5.4, ovvero fascio primario da 40 MeV e 12  $\mu$ A, 200 A attraverso il riscaldatore e 400 A attraverso il circuito della sorgente. Questa configurazione di carico garantisce al target di operare alla temperatura massima di 2000°C.

Il modello in esame è geometricamente identico al precedente, mentre sono diversi i *path* radiali di temperatura assegnati come carico, visibili nella seguente figura 5.35, che sono stati ottenuti dalla simulazione termica relativa alla configurazione di carico in esame. Il disco presenta una differenza di temperatura tra centro e periferia di 85,9°C, inferiore a quella relativa al caso precedente, pertanto ci si aspetta che le tensioni in gioco siano minori.

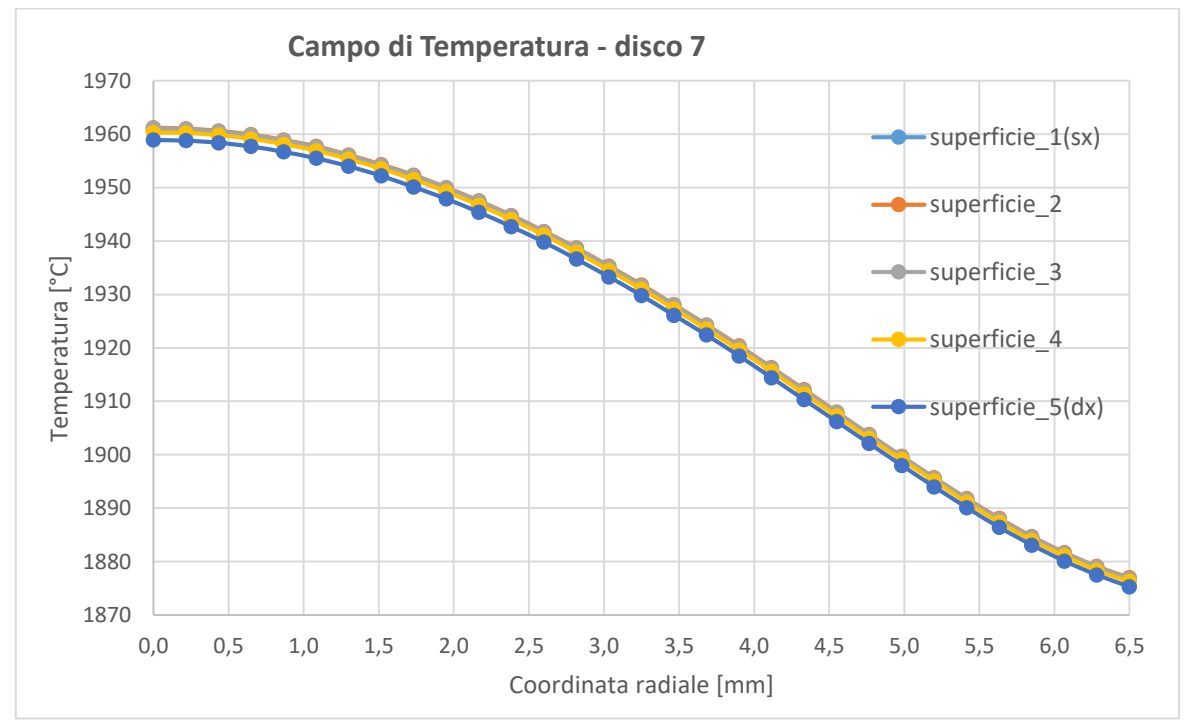

*Figura 5.35: Path di temperatura radiali sul settimo disco del target in carburo di Silicio investito da fascio primario nominale da 40 MeV e 12 A, e con 200 A di corrente attraverso il riscaldatore.*

Nelle figure seguenti sono riportati i risultati ottenuti, in particolare è emersa una sollecitazione principale massima pari a 72,36 MPa, sensibilmente inferiore ai 107,4 MPa del caso precedente.

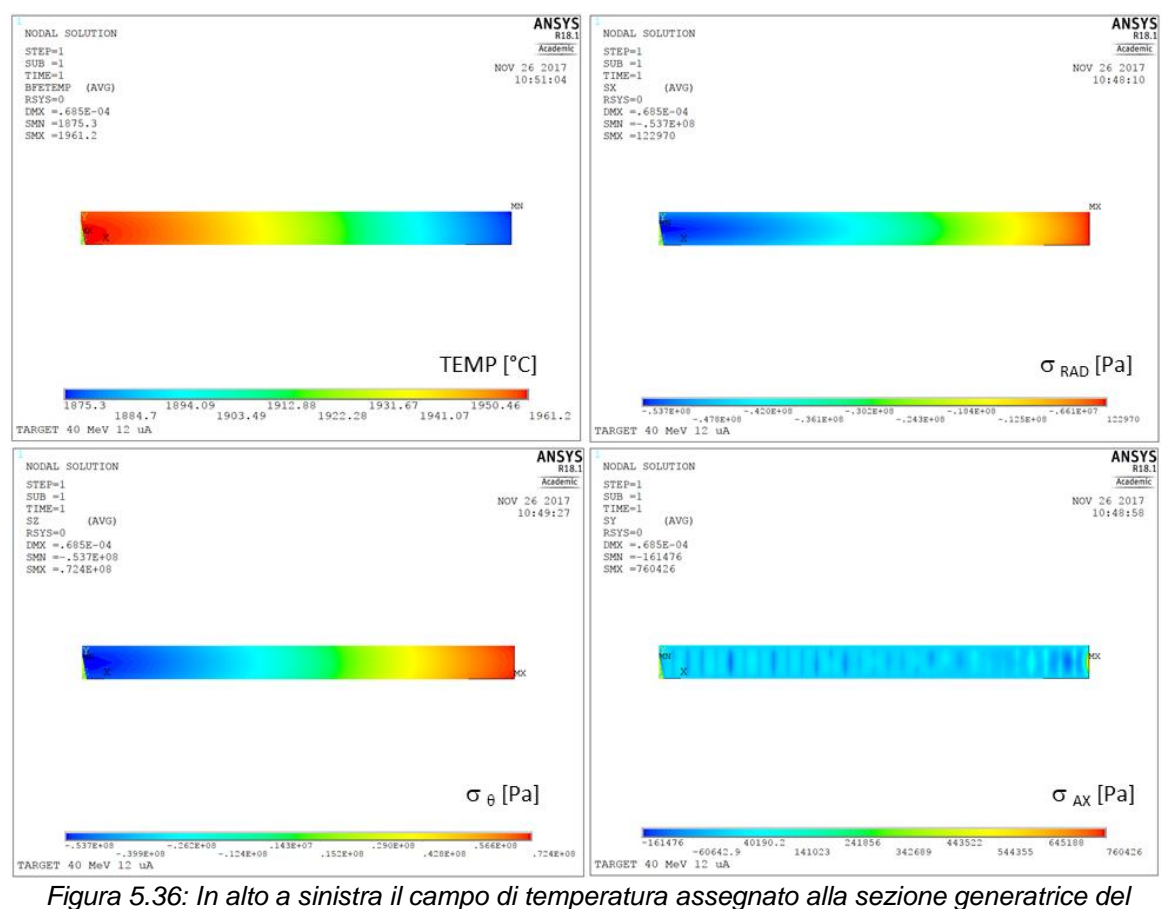

*settimo disco in carburo di Silicio con fascio da 12 MeV e 20 A, e con 200 A attraverso il riscaldatore, nelle altre immagini l'andamento delle tensioni radiali, circonferenziali e assiali.*

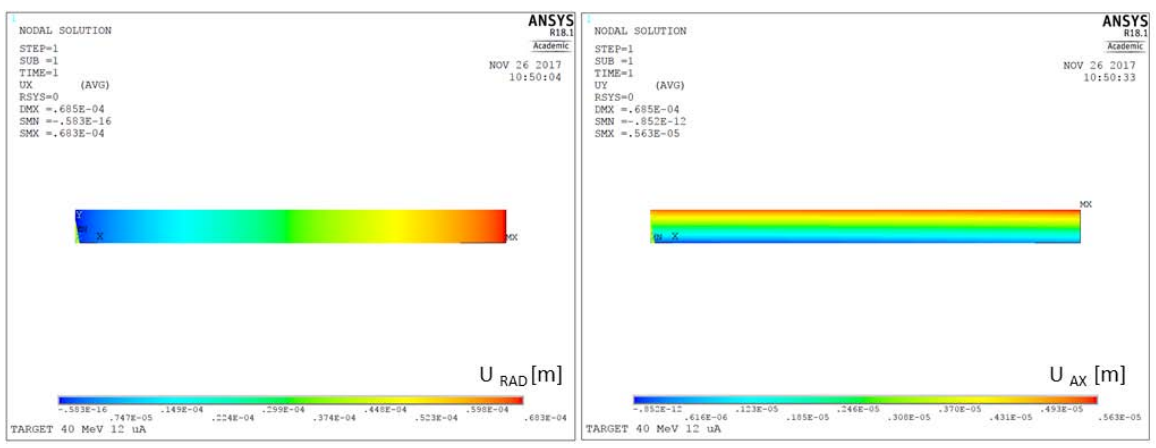

*Figura 5.37: Spostamento radiale e assiale dei nodi del settimo disco in carburo di Silicio con fascio da 40 MeV e 12 A, e 200 A attraverso il riscaldatore.*

| ORAD | $-53,74$ | MPa |
|------|----------|-----|
| OAX  | 0,7604   | MPa |
| σe   | 72,36    | MPa |
| URAD | 0,06833  | mm  |
| UAX  | 0,05630  | mm  |

*Tabella 5.7: Sollecitazioni massime e spostamenti massimi*

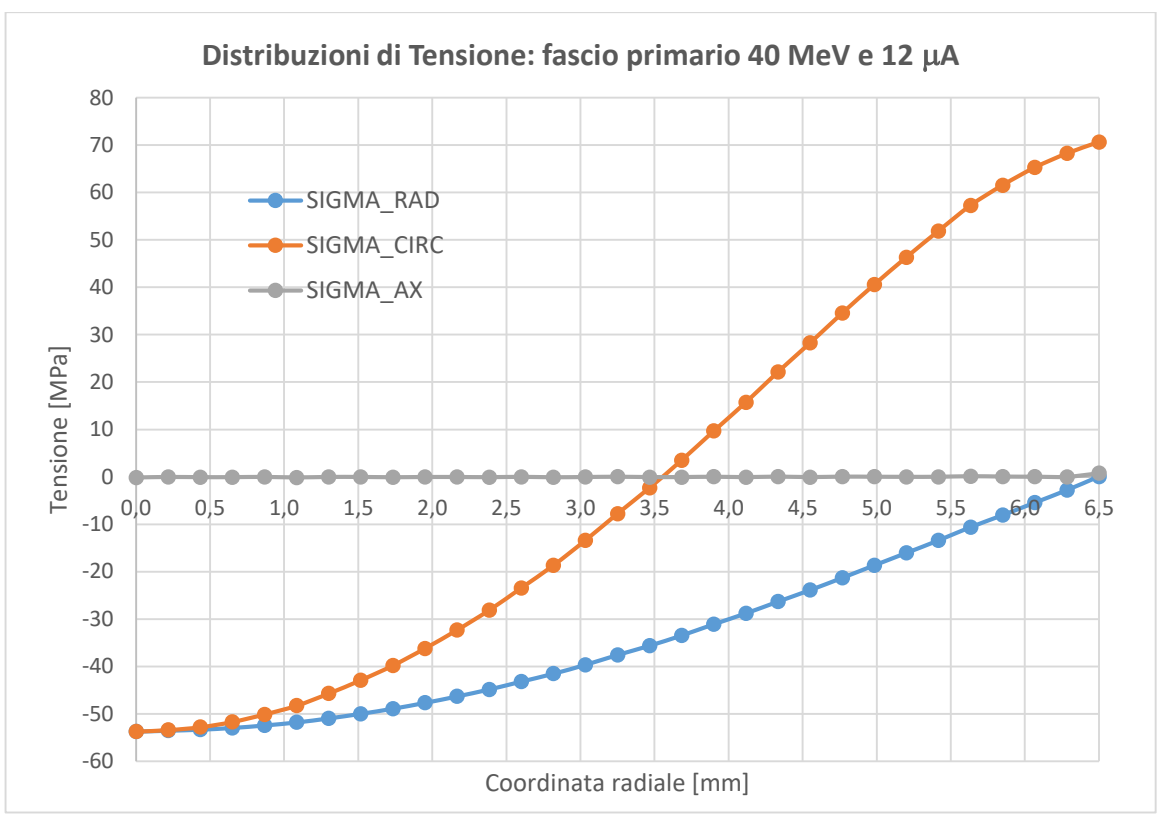

*Figura 5.38: Andamento radiale delle tensioni radiali, assiali e circonferenziali sul piano medio del*  settimo disco del target in carburo di Silicio, in condizioni di fascio da 40 MeV e 12 µA, e 200 A *attraverso il riscaldatore.*

#### **5.5.3 Considerazioni sulle proprietà del carburo di Silicio**

Le caratteristiche fisiche del carburo di Silicio SA implementate nella macro utilizzata per effettuare le simulazioni precedentemente presentate sono definite fino ad una temperatura di 1500°C; per valori di temperatura superiori il software Ansys® considera le proprietà costanti e uguali al valore ultimo specificato. Nel caso in cui le proprietà siano effettivamente costanti, oppure manifestino un andamento con pendenza molto ridotta, non si presenta alcun problema, se invece sono variabili con un certo trend allora si può incorrere in un errore tanto maggiore quanto più aumenta la temperatura.

Nelle analisi termostrutturali le proprietà che entrano maggiormente in gioco sono il modulo elastico, il coefficiente di dilatazione termica e la conducibilità termica, poiché sono i parametri che influenzano il campo di temperatura e le tensioni che nascono a seguito dei gradienti termici, che sono calcolabili con la seguente espressione:

$$
\sigma_t = E \cdot \varepsilon_t , \qquad \varepsilon_t = \alpha \cdot \Delta T \tag{5.5}
$$

$$
\sigma_t = E \cdot \alpha \cdot \Delta T \tag{5.6}
$$

In questo paragrafo si vuole provare a correggere la macro per renderla meno approssimata, estrapolando i valori delle caratteristiche fisiche sopracitate fino a 2000°C, per poi verificare se i risultati delle analisi termostrutturali sono influenzate o meno. E' bene sottolineare che i risultati che saranno ottenuti non dovranno considerarsi esatti perché l'effettivo comportamento del carburo di Silicio al di sopra dei 1500°C è sconosciuto; l'obbiettivo è solo quello di poter capire l'effettiva influenza dei parametri in gioco.

Come è visibile dal primo diagramma in figura 5., la conducibilità termica del carburo di Silicio cala all'aumentare della temperatura, con pendenza che tende ad appianarsi, suggerendo un probabile asintoto orizzontale per temperature più elevate; a 1500°C tuttavia mostra ancora una pendenza negativa, pertanto l'approssimazione effettuata dal software Ansys® è sbagliata (curva blu figura 5.39). Si è deciso di aggiornare la macro estrapolando linearmente i valori di conducibilità fino a 2000°C, con una retta di pendenza pari a quella dell'ultimo tratto della curva (curva arancione in fig 5.39). Così facendo la conducibilità imposta a 2000°C scende da 26,3 a 18,8 W/m°C. Dal momento che il fascio riscalda il disco dal centro alla periferia in maniera non uniforme, una diminuzione della conducibilità termica comporta un aumento del gradiente termico e quindi un aumento delle tensioni sui dischi.

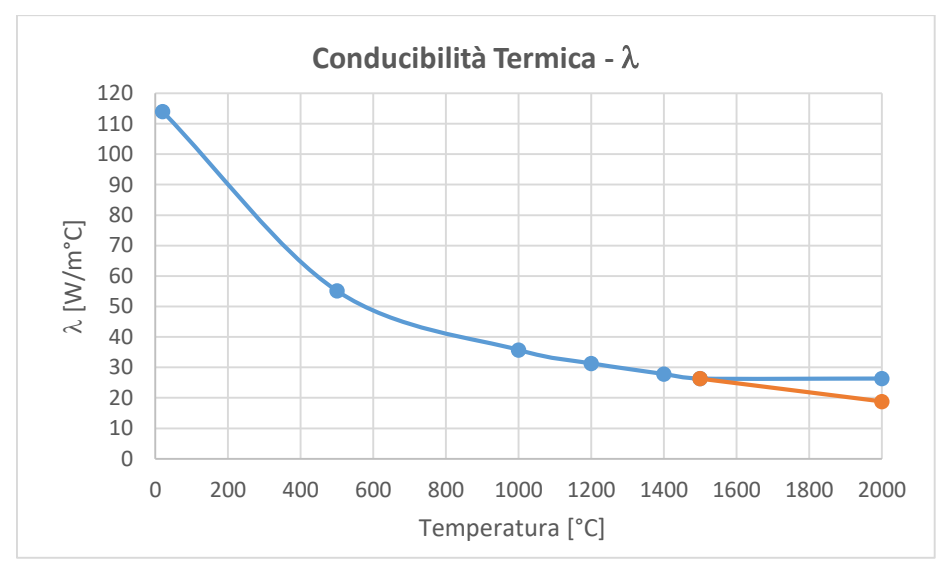

*Figura 5.39: Andamento della conducibilità termica del carburo di Silicio SA in funzione della temperatura; in blu l'approssimazione del software FEM, in arancione la correzione effettuata.*

Il coefficiente di dilatazione termica del carburo di Silicio aumenta con la temperatura, e a 500°C presenta una fase di transizione dopo la quale la pendenza della curva cala e prosegue in maniera lineare, come visibile nella figura seguente. Il dato relativo alla temperatura di 2000°C è stato estrapolato imponendo alla curva la stessa pendenza del tratto da 500°C in poi. Il coefficiente di dilatazione termica così corretto è maggiore di quello utilizzato finora, e passa da 5,5E-6 a 6,0E-6 °C-1 e contribuisce ad aumentare le tensioni ottenute col FEM.

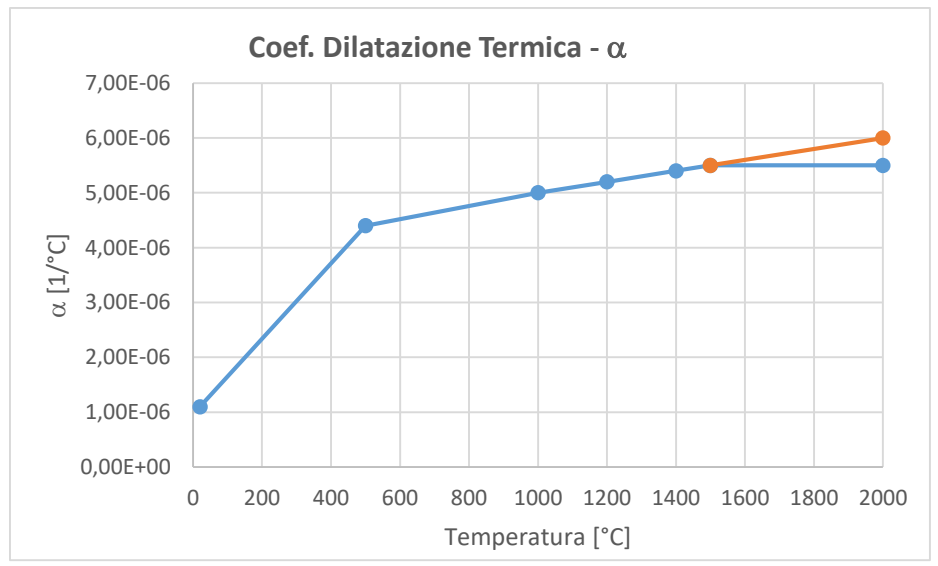

*Figura 5.40: Andamento del coefficiente di dilatazione termica del carburo di Silicio SA in funzione della temperatura; in blu l'approssimazione del software FEM, in arancione la correzione effettuata.*

L'andamento del modulo elastico del carburo di Silicio è lineare decrescente con la temperatura, come visibile dal diagramma seguente. Proseguendo la curva con la sua pendenza media si ottiene un calo del modulo di Young da 380 a 368 GPa, che contribuisce a far calare le tensioni calcolate col FEM.

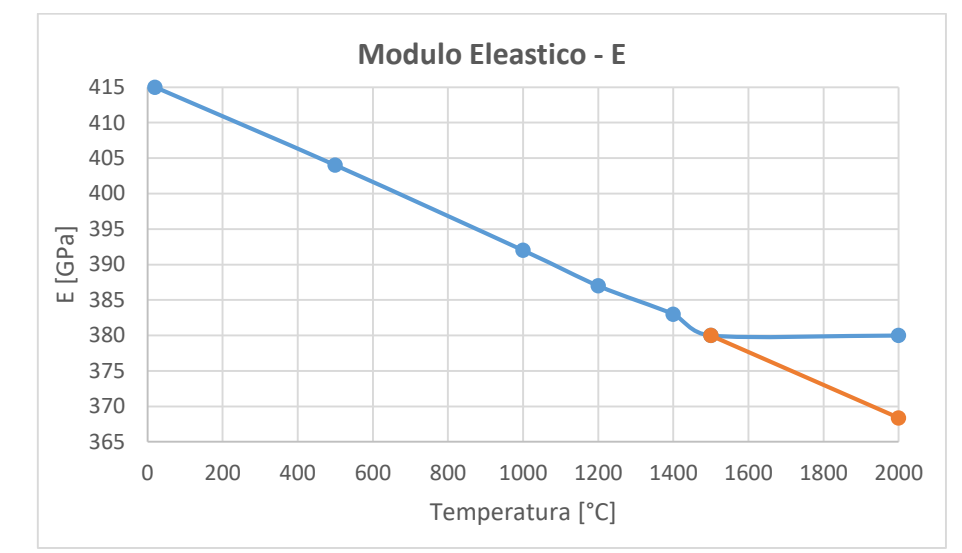

*Figura 5.41: Modulo elastico de carburo di Silicio SA in funzione della temperatura; in blu l'approssimazione del software FEM, in arancione la correzione effettuata.*

Nella figura seguente è riportato l'andamento radiale della temperatura del settimo disco con la conducibilità termica corretta. Si può notare un aumento della temperatura massima e una diminuzione di quella minima, rispettivamente 2213,4°C e 2070,7°C, con un conseguente aumento della differenza di temperatura tra centro e periferia disco da 123,6°C a 142,7°C.

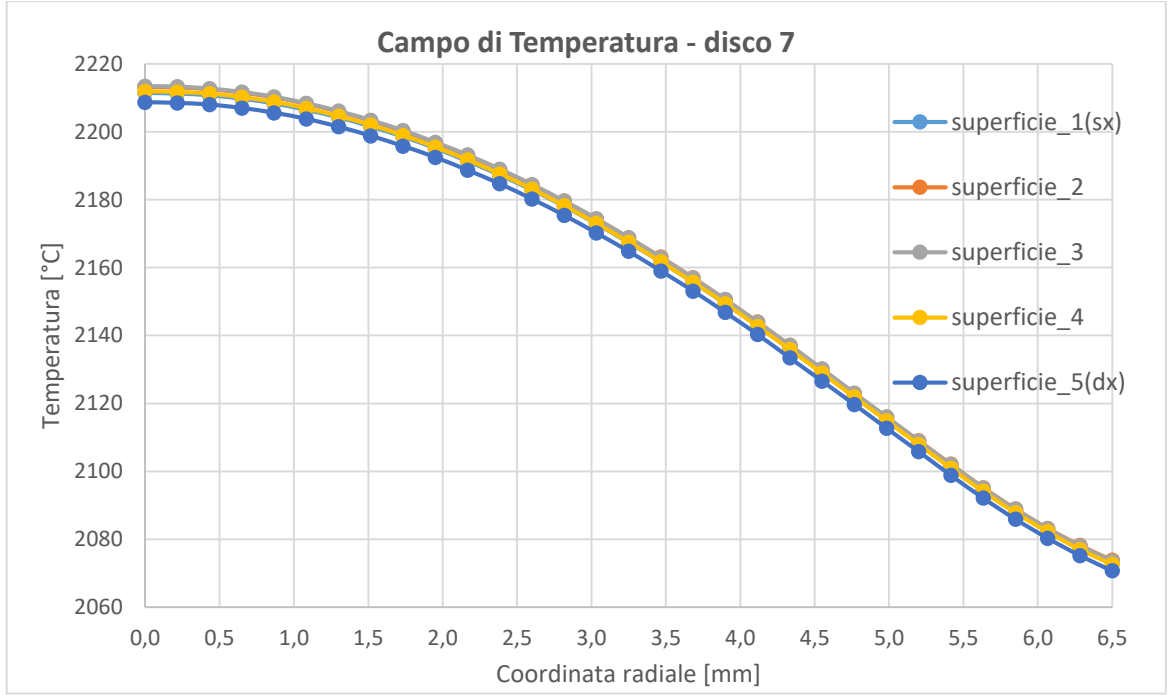

*Figura 5.42: Path di temperatura radiali sul settimo disco del target in carburo di Silicio investito da fascio primario nominale da 40 MeV e 20 A, con implementata la macro rivista.*

Applicando le temperature così ottenute al modello strutturale bidimensionale visto in precedenza, con la macro aggiornata si ottiene una tensione principale massima pari a 134,3 MPa,

maggiore rispetto a quella ottenuta precedentemente di 107,4 MPa, con un aumento quindi di 26,9 MPa (tab 5.8). La correzione sulla macro si è mostrata quindi peggiorativa, denotando un aumento delle tensioni instaurate nel disco, e dimostrando ruolo predominante della conducibilità termica e del coefficiente di dilatazione termica sul modulo elastico. Tuttavia le sollecitazioni così trovate rimangono comunque al di sotto della tensione di rottura di 250 MPa.

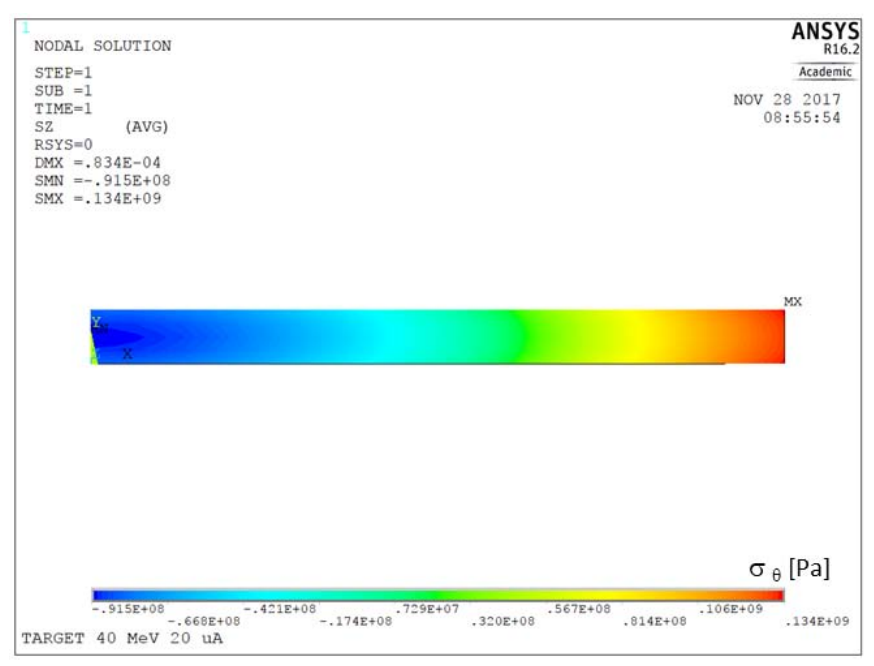

Figura 5.43: Andamento della tensione circonferenziale sul settimo disco con fascio primario da 40 MeV e 20 µA, e con la macro del carburo di Silicio corretta.

| <b>ORAD</b> | $-91,50$ | MPa |
|-------------|----------|-----|
| <b>OAX</b>  | 1,790    | MPa |
| σθ          | 134,3    | MPa |
| URAD        | 0,08322  | mm  |
| Uax         | 0,007080 | mm  |

*Tabella 5.8: Sollecitazioni massime e spostamenti massimi con fascio da 40 MeV e 20 µA, e macro corretta.*

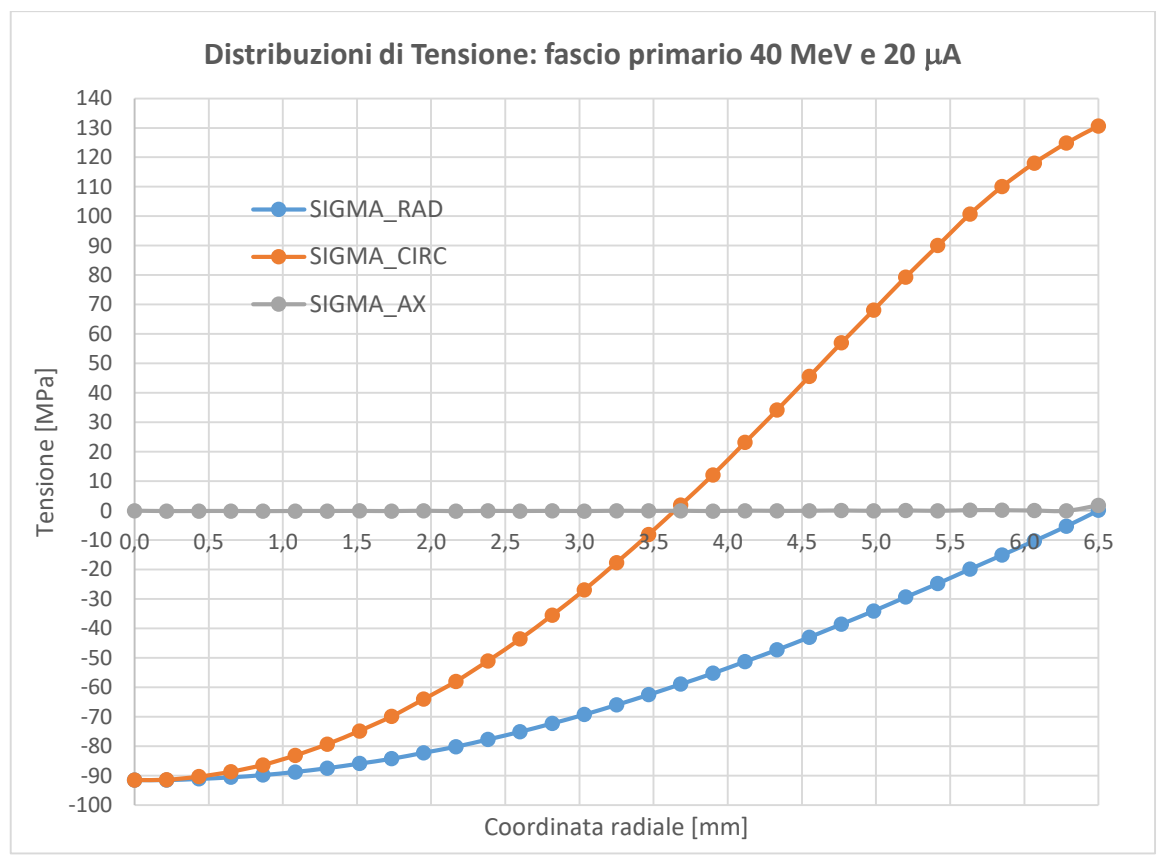

*Figura 5.44: Andamento radiale delle tensioni radiali, assiali e circonferenziali sul piano medio del settimo disco del target in carburo di Silicio, in condizioni di fascio da 40 MeV e 20 A, e con macro corretta.*

#### **5.6: Conclusioni**

In questo capitolo è stata presentata la progettazione del sistema di collimazione necessario per l'allineamento e il confinamento del fascio primario con il target di bassa potenza, e indispensabile per lo studio del comportamento on-line del sistema target-sorgente, ovvero quando il target è attraversato dal fascio primario.

Tramite codici Monte Carlo è stato possibile conoscere la distribuzione delle particelle del fascio protonico, che nel modello FEM è stato simulato come generazione di potenza interna ai volumi. Dopo un primo studio con fascio nominale da 40 MeV e 20 µA di intensità, che porta il target a temperature superiori ai 2200°C, si è proceduto alla determinazione di una configurazione di carico ottimale che garantisca al target di operare a temperature massime vicine ai 2000°C. La configurazione così trovata è fascio primario da 12 µA e 200 A di corrente attraverso il circuito del riscaldatore.

Successivamente sono state eseguite delle analisi termostrutturali volte a conoscere le sollecitazioni termiche subite dai dischi durante l'esercizio, da cui è emerso che il disco più sollecitato, ovvero il settimo, subisce una tensione principale massima di 107,4 MPa nel caso di solo fascio primario da 20  $\mu$ A, e 72,4 MPa nella configurazione di esercizio ottimale. Questi valori di tensione non destano preoccupazione essendo sensibilmente inferiori al valore di rottura del carburo di Silicio SA pari a 250 MPa.

Dal momento che le informazioni in nostro possesso sulle caratteristiche fisiche del carburo di Silicio si fermano a 1500°C, è stato fatto un breve studio su come estrapolare le proprietà in modo critico. Con la macro aggiornata è emerso un peggioramento delle tensioni instaurate nei dischi, che nel caso di fascio nominale arrivano a 134,3 MPa, ed è causato dall'aumento del coefficiente di dilatazione termica e dalla diminuzione della conducibilità, che hanno un ruolo predominante sul modulo elastico, il quale diminuisce tenderebbe a appianare le tensioni.

Nel prossimo capitolo verrà affrontata la tematica della sicurezza, in particolare il modello numerico verrà utilizzato per simulare i principali e più pericolosi failure del ciclotrone e dei circuiti di raffreddamento.

# CAPITOLO 6

## **Sicurezza del Sistema Target – Ion Source**

#### **6.1: Introduzione**

Nel capitolo precedente sono state determinate le condizioni ottimali di corrente di fascio e di riscaldatore che garantiscono il corretto funzionamento in esercizio del sistema *target-ion source*. Per il suo funzionamento però, oltre ai carichi corretti, devono essere garantite altre condizioni, legate in primo luogo al mantenimento del vuoto, dei circuiti di raffreddamento e della stabilità del fascio primario. A causa di guasti o malfunzionamenti di uno o più apparati corollari al sistema TIS, potrebbero manifestarsi diverse situazioni di rischio sia per l'integrità e il funzionamento della struttura, sia, nel peggiore dei casi, per gli operatori e per l'ambiente. È bene sottolineare che in una facility ISOL sono distinguibili 4 diversi livelli di sicurezza, che in ordine di importanza sono:

- 1. L'ambiente esterno e le persone non devono essere esposte a radiazioni ionizzanti o contaminanti.
- 2. Gli operatori non devono essere esposti a radiazioni ionizzanti o contaminati.
- 3. Gli apparati devono rimanere funzionali, perché una rottura significa un intervento di manutenzione straordinaria, con conseguente esposizione di operatori alla radioattività.
- 4. Integrità e funzionamento di tutti gli apparati.

Per evitare che le persone coinvolte siano oggetto di dosi massicce di radiazioni o che venga contaminato l'ambiente circostante, è indispensabile predisporre un efficiente sistema di controllo che sia in grado di monitorare in tempo reale tutti i parametri sensibili del sistema target-sorgente, tramite opportuni sensori e strumenti di misura, e che sia in grado di intervenire prima che si verifichi una situazione di criticità.

In questo capitolo verranno analizzate le seguenti casistiche:

- Variazioni dei parametri del fascio primario:
	- o Aumento dell'energia del fascio primario da 40 a 70 MeV.
	- o Riduzione della  $\sigma$  del fascio primario da 5 a 2 mm.
- Malfunzionamenti in esercizio:
	- o Arresto improvviso del fascio primario.
	- o Aumento improvviso dell'intensità del fascio primario da 12 a 20 µA.
	- o Blocco improvviso dei circuiti di raffreddamento.

Nei primi due casi si vuole analizzare l'effetto della variazione di uno solo dei parametri del fascio per individuare le problematiche associate, pertanto si farà il paragone col caso di fascio nominale a 40 MeV, 20  $\mu$ A e  $\sigma$  5 mm; negli altri tre casi si vuole simulare invece un malfunzionamento durante l'esercizio, quindi si farà riferimento alla condizione ottimale di funzionamento con fascio da 12 uA, 200 A attraverso il riscaldatore e 400 A sulla linea di trasferimento.

#### **6.2: Aumento dell'energia del fascio primario da 40 MeV a 70 MeV**

Uno dei possibili malfunzionamenti del ciclotrone che comporterebbe dei problemi è la generazione di un fascio a energia troppo elevata, in grado quindi di oltrepassare il target. Questo si traduce in meno potenza depositata sui dischi, comportando sia la riduzione del rilascio degli isotopi voluti, che un mancato confinamento del fascio da parte dei collimatori e dei *dumpers*. Il fascio residuo non assorbito potrebbe quindi interagire con le pareti interne della camera attivando grandemente i componenti, o addirittura nel peggiore dei casi forarle.

#### **6.2.1: Condizioni di carico per simulare il fascio primario a 70 MeV**

Per analizzare il caso più critico dal punto di vista dell'energia del fascio, si è deciso di simulare il caso a 70 MeV, che è la massima energia che il ciclotrone è in grado di conferire. Al fine di poter fare un confronto con i risultati del modello già in nostro possesso in cui era stato simulato il fascio nominale da 40 MeV e 20  $\mu$ A, si è deciso di applicare anche in questo caso 20  $\mu$ A di intensità sul target, e quindi 35,06 µA a monte del collimatore; i carichi da applicare come generazione di potenza interna ai volumi sono stati ottenuti col codice Monte Carlo Fluka® [18].

Le densità di potenza depositata dal fascio a 70 MeV sui dischi (fig 6.1) mostra lo stesso andamento decrescente dal centro alla periferia del caso a 40 MeV, ma è sensibilmente inferiore e molto più omogenea; tutti i dischi ricevono infatti una densità di potenza massima compresa tra 0,018 e 0,022 GeV/m<sup>3</sup>p+, a fronte del caso nominale in cui variava da 0,03 a 0,07 GeV/m<sup>3</sup>p+.

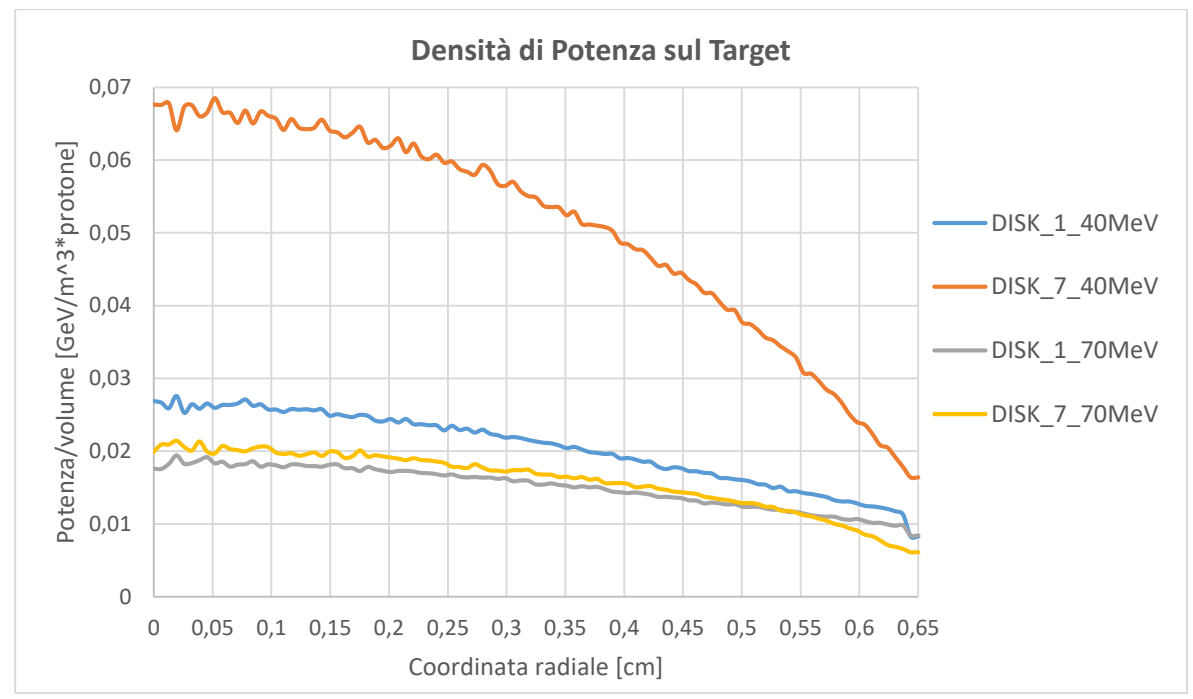

*Figura 6.1: Distribuzione radiale della densità di potenza depositata da un fascio primario da 70 MeV e 5 mm sui dischi del target in carburo di Silicio, confrontata col caso di fascio nominale.*

Per quanto riguarda le finestre e i *dumpers* la densità di potenza è omogenea e presenta valori massimi compresi tra gli 0,012 e i 0,015 GeV/m<sup>3</sup>p+ (fig 6,2).

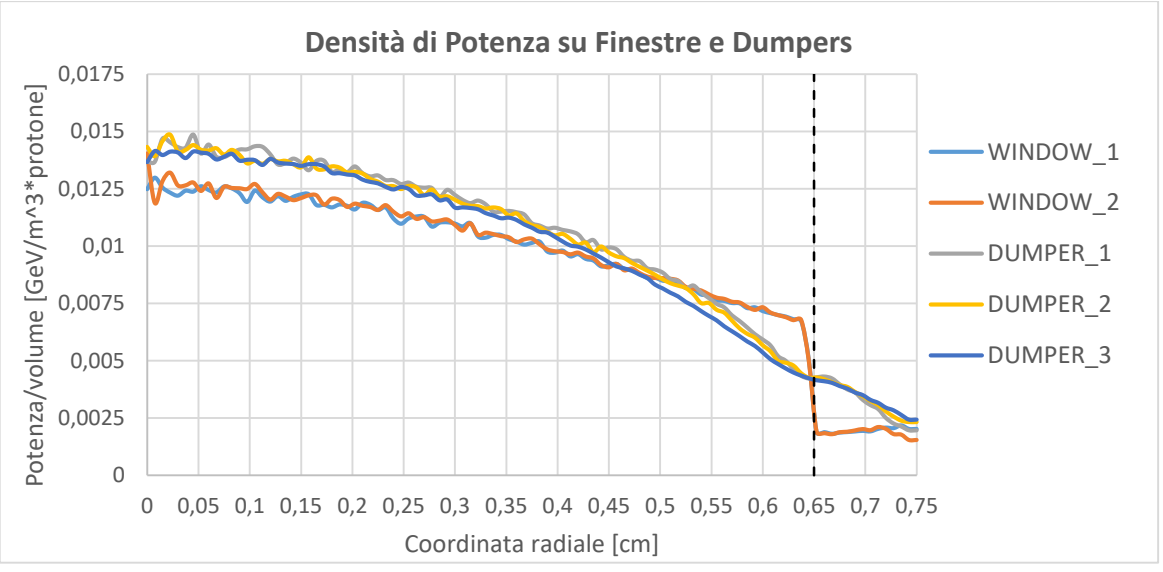

*Figura 6.2: Distribuzione radiale della densità di potenza depositata da un fascio primario da 70 MeV e 5 mm sulle finestre e sui dumpers in grafite.*

Nelle figure seguenti sono riportati i plot dei carichi di potenza applicati ai volumi interessati dal fascio. Il primo componente a venire colpito è il collimatore (fig 6.3), il quale non è in grado di arrestare le code del fascio a 70 MeV, che quindi prosegue e colpisce elementi diversi dal target, quali le ali e il riscaldatore, e molto probabilmente anche le pareti interne della camera. Ne consegue che la corrente di fascio a valle del collimatore sarà maggiore di 20 µA. Per sviluppi futuri potrebbe essere importante rivedere la geometria del collimatore, riducendo la conicità del foro e aumentando quindi la lunghezza del tratto cilindrico in grado di assorbire le particelle del fascio.

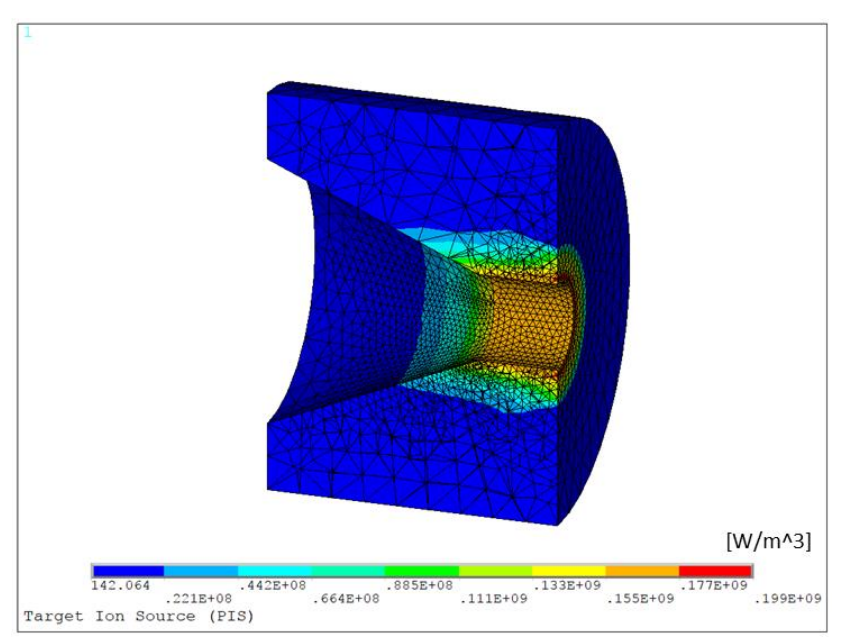

*Figura 6.3: Plot dei carichi di potenza applicati al collimatore nel modello FEM, relativi al fascio primario da 70 MeV* e  $\sigma$  5 mm.

Nella figura seguente è rappresentato il plot dei carichi applicati al target e al riscaldatore; si nota subito che il tratto iniziale del riscaldatore è interessato dal fascio, e così dovrebbe essere anche per l'ala, tuttavia tale componente non è stato implementato nella simulazione Fluka® con cui i carichi sono stati ottenuti. Un altro aspetto importante è che i tre dumper nella scatola target non sono in grado di arrestare il fascio, che quindi andrà a colpire il dumper posto nella flangia della camera target.

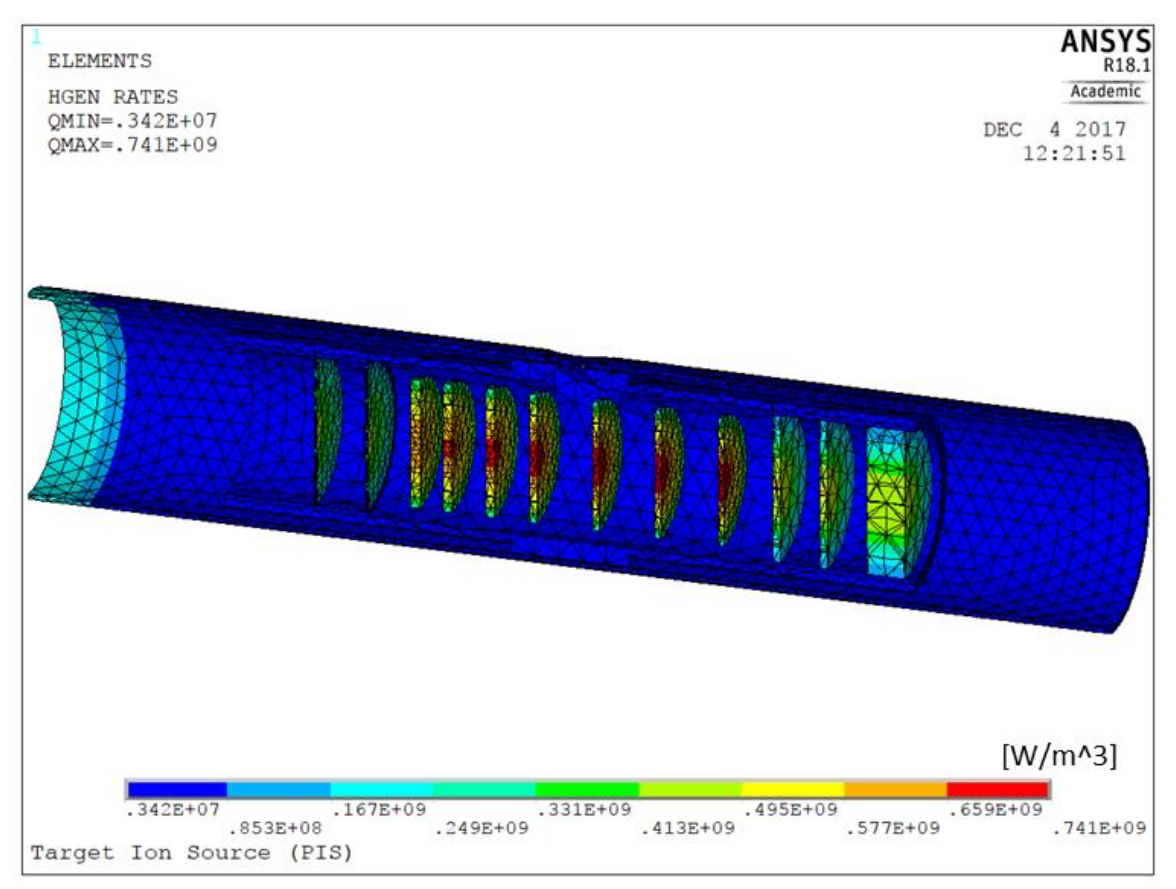

*Figura 6.4: Plot dei carichi di potenza applicati al blocco target nel modello FEM, relativi al fascio primario da 70 MeV* e 5 mm*.*

Nel grafico seguente (fig 6.5) sono riportate le potenze depositate sui singoli volumi interessati dal fascio nei due casi a 40 e a 70 MeV. Si nota che la totale potenza depositata sul collimatore aumenta, passando da 546,5 a 637,4 W, ma cala quella percentuale, che scende dal 39,0 al 26,0%. La potenza depositata sui dischi cala sensibilmente: nel caso nominale i dischi del target intercettano in media una potenza di 86 W l'uno, pari al 6,1% di quella totale, mentre nel caso in esame solo 49,7 W pari al 2,0%. In totale quindi il target intercetta il 14,2% della potenza del fascio a fronte del 42,9% del caso nominale. Nel caso in esame quindi l'85,8% del fascio primario non è utilizzato per la produzione delle specie radioattive volute. Per quanto riguarda i *dumpers* nel caso nominale solo il primo riceveva una potenza significativa, mentre ora è depositata potenza in tutti e tre, con un picco sul terzo che riceve 176 W a fronte dei 5,5 W del caso precedente. Si registra un forte aumento della potenza anche sulla target box e sul riscaldatore, a ulteriore conferma che il fascio non è più confinato in un volume cilindrico di diametro 13mm.

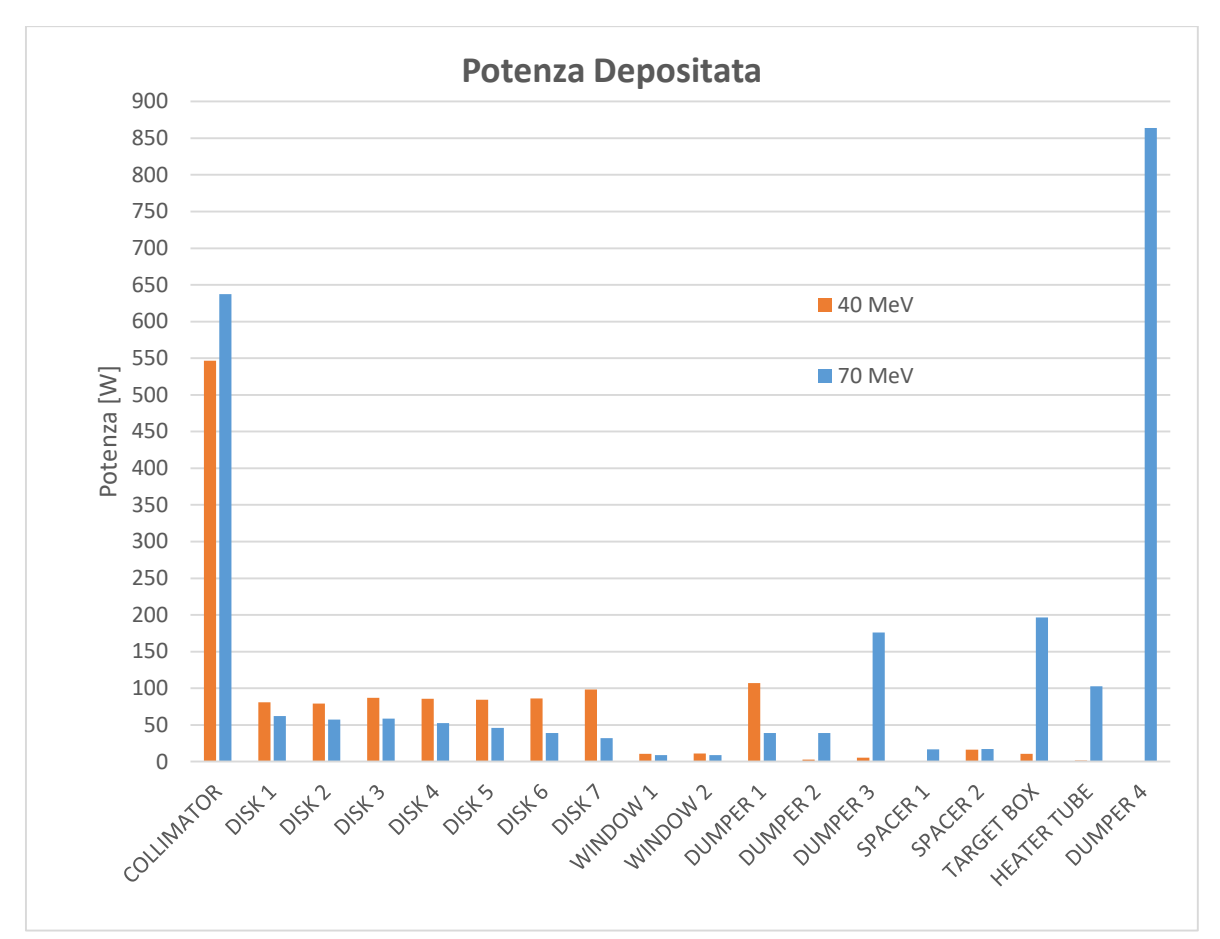

*Figura 6.5: Potenza depositata sui singoli volumi interessati da fascio primario a 20*  $\mu$ *A e*  $\sigma$  *5 mm; in blu il caso a 70 MeV e in arancione il caso a 40 MeV. Nel dumper 4 è stata depositata la potenza non intercettata dagli altri componenti.*

Complessivamente i componenti sopracitati intercettano una potenza complessiva di fascio pari a 1590,1 W, e considerando che la potenza teorica totale del fascio è 2454,2 W, risulta che 864,1 W sono depositati tra il dumper nella flangia, le pareti interne della camera e le ali del riscaldatore del target. Per porci in una situazione di vantaggio di sicurezza, si è deciso di assegnare questa potenza mancante come carico omogeneamente distribuito nel dumper della flangia.

#### **6.2.2: Risultati con fascio primario a 70 MeV**

Di seguito vengono riportati i principali risultati ottenuti dalla simulazione con fascio di protoni a 70 MeV sul modello numerico completo del sistema target-sorgente dedicato alla sorgente al plasma (tab 6.1). Nella figura seguente è riportata la sezione del sistema target-ion source con il plot delle temperature raggiunte.

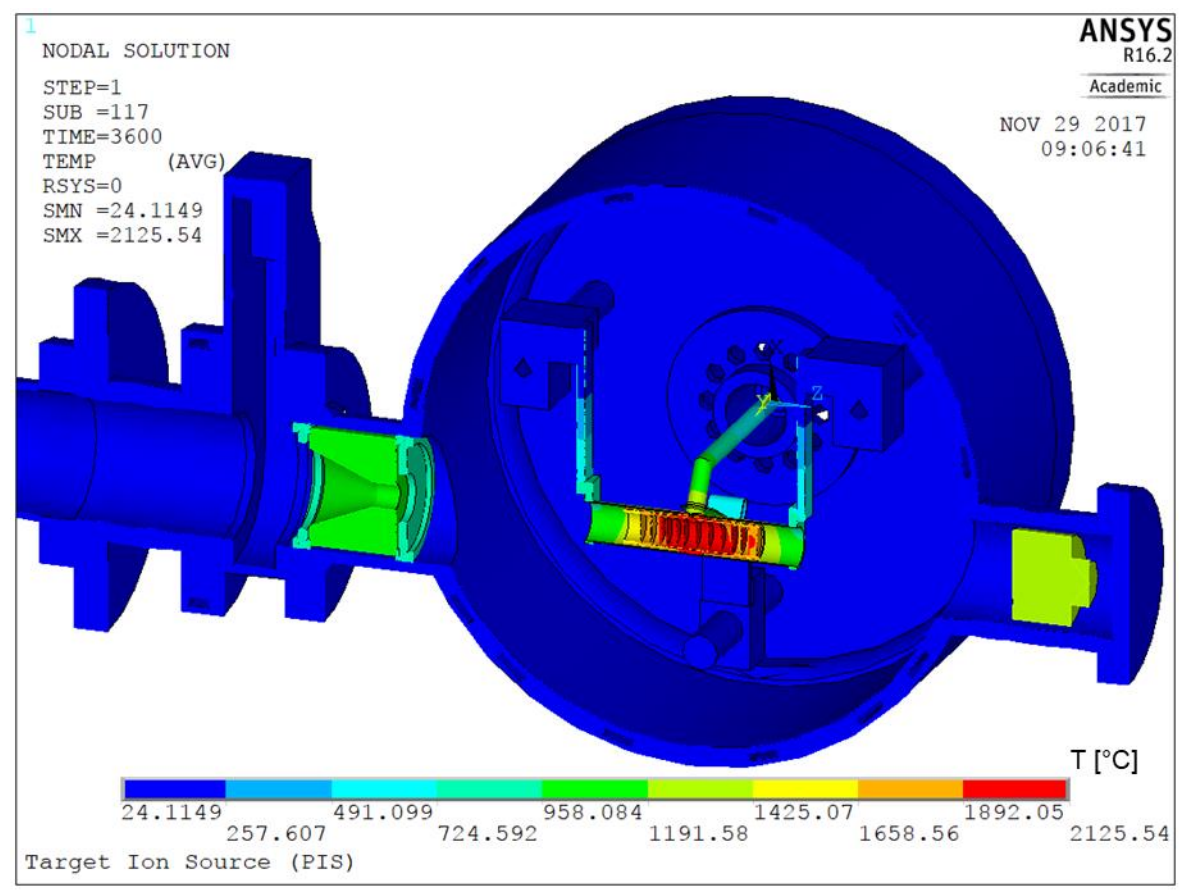

*Figura 6.6: Vista sezionata del plot del campo di temperatura del modello FEM del sistema targetion source dedicato alla sorgente al plasma, con fascio primario da 70 MeV e 20 A.*

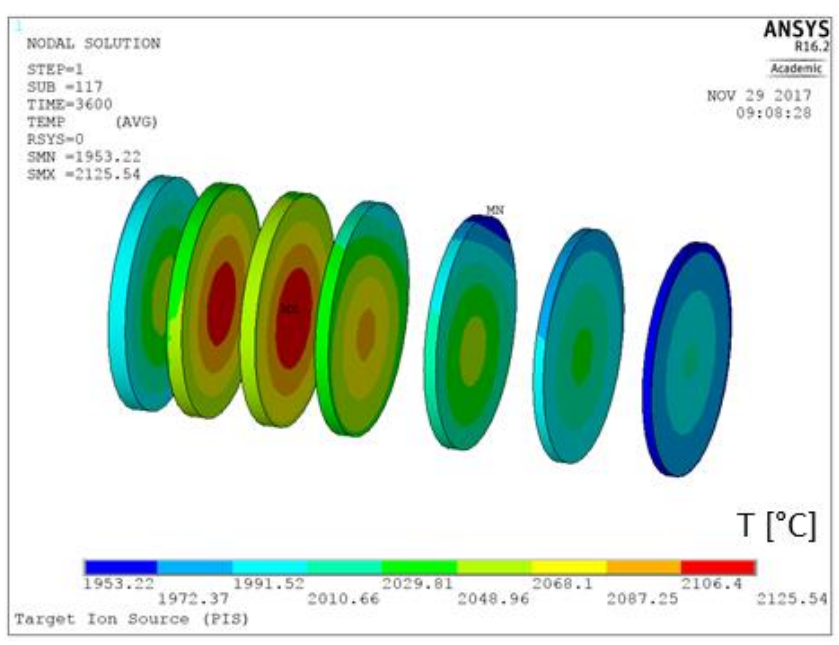

*Figura 6.7: Plot del campo di temperatura sui dischi del target indotto da un fascio primario da 70 MeV, 20*  $\mu$ *A e*  $\sigma$  *5 mm.* 

Nell'istogramma in figura 6.8 È riportato il confronto tra le temperature massime di tutti i componenti interessati dal fascio primario nei due casi a 40 e 70 MeV, e si può notare che l'andamento ricalca quello della potenza depositata. In particolare i sette dischi del target, che sono oggetto di una potenza depositata minore, raggiungono una temperatura media di 2048,9°C, mentre

quella massima vale 2127,3°C a fronte del caso precedente dove valevano rispettivamente 2133,7 e 2239,5°C. Nel caso in esame la temperatura massima non si manifesta più sul settimo disco, bensì sul secondo. È interessante notare come la differenza tra le temperature massime aumenta dal primo all'ultimo disco, da 62,6 a 188,2°C.

Tra gli altri componenti risaltano sicuramente il terzo e il quarto dumper, che nel caso di fascio nominale non sono raggiunti da alcuna particella, mentre ora vedono la propria temperatura massima aumentata rispettivamente di 296,3 e 1064,4°C.

Dal momento che la temperatura del quarto dumper è monitorata da una termocoppia, un eventuale aumento dell'energia del fascio può da questa essere facilmente registrata.

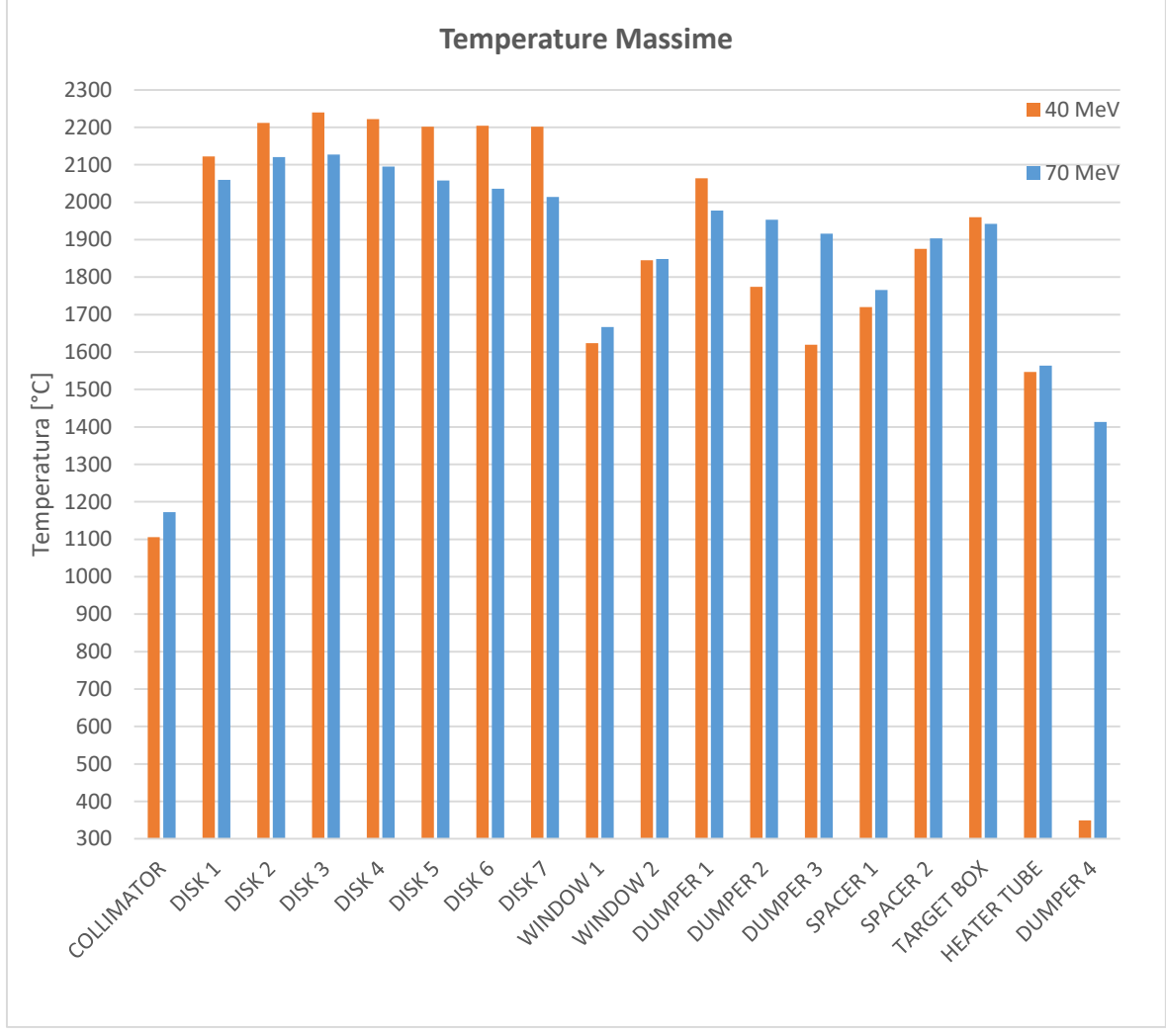

*Figura 6.8: Confronto tra le temperature massime raggiunte dai componenti interessati dal fascio primario nel caso di fascio a 40 MeV (in arancione) e a 70 MeV (in blu).*

Grazie ai campi di temperatura ottenuti con l'analisi termica è stato possibile eseguire l'analisi strutturale dei dischi del target, con lo scopo di verificare l'entità delle tensioni di natura termica indotte dal fascio primario a 70 MeV. Come si può notare della figura seguente, le tensioni indotte nel caso in esame sono sensibilmente inferiori a quelle indotte dal fascio nominale, con una differenza compresa tra 26,1 e 69,2 MPa, crescente dal primo all'ultimo disco. In particolare la tensione principale massima non è stata registrata sul settimo disco come in precedenza, bensì sul secondo, e vale 67,2 MPa. Questo andamento delle tensioni, così come è successo alle temperature, è dovuto alla minore potenza depositata dal fascio, e quindi ai minori gradienti termici indotti. Ne consegue che le tensioni sui dischi non rappresentano la criticità di questo caso studio, che è invece rappresentata dalla dispersione all'interno della camera delle particelle del fascio, con conseguente attivazione di materiali radioattivi indesiderati.

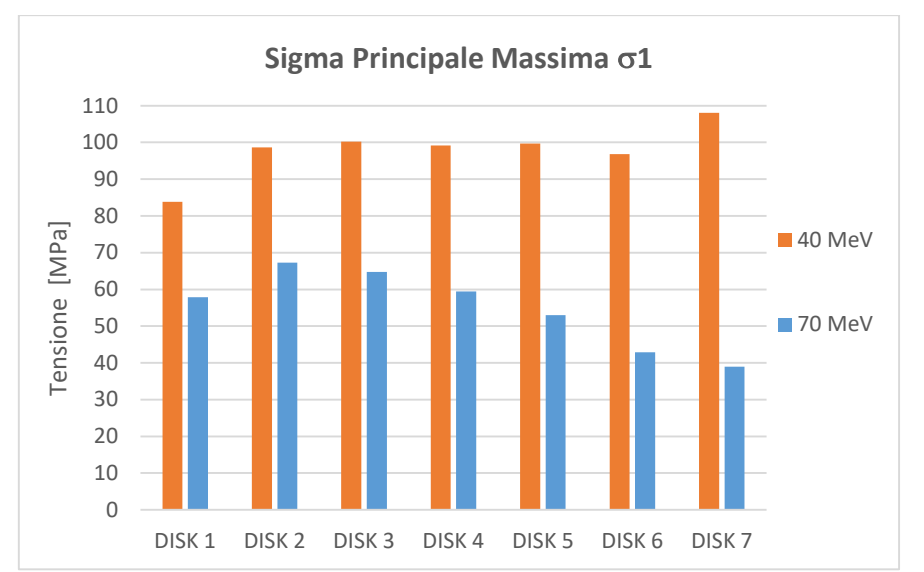

*Figura 6.9: Confronto tra le tensioni principali massime indotte sui dischi del target in carburo di Silicio da fascio a 20 A e 40 MeV (in arancione), e 70 MeV (in blu).*

Nella tabella 6.1 Sono riportate nel dettaglio tutte le temperature massime, medie e minime, e le potenze depositate sui componenti interessati dal fascio primario.

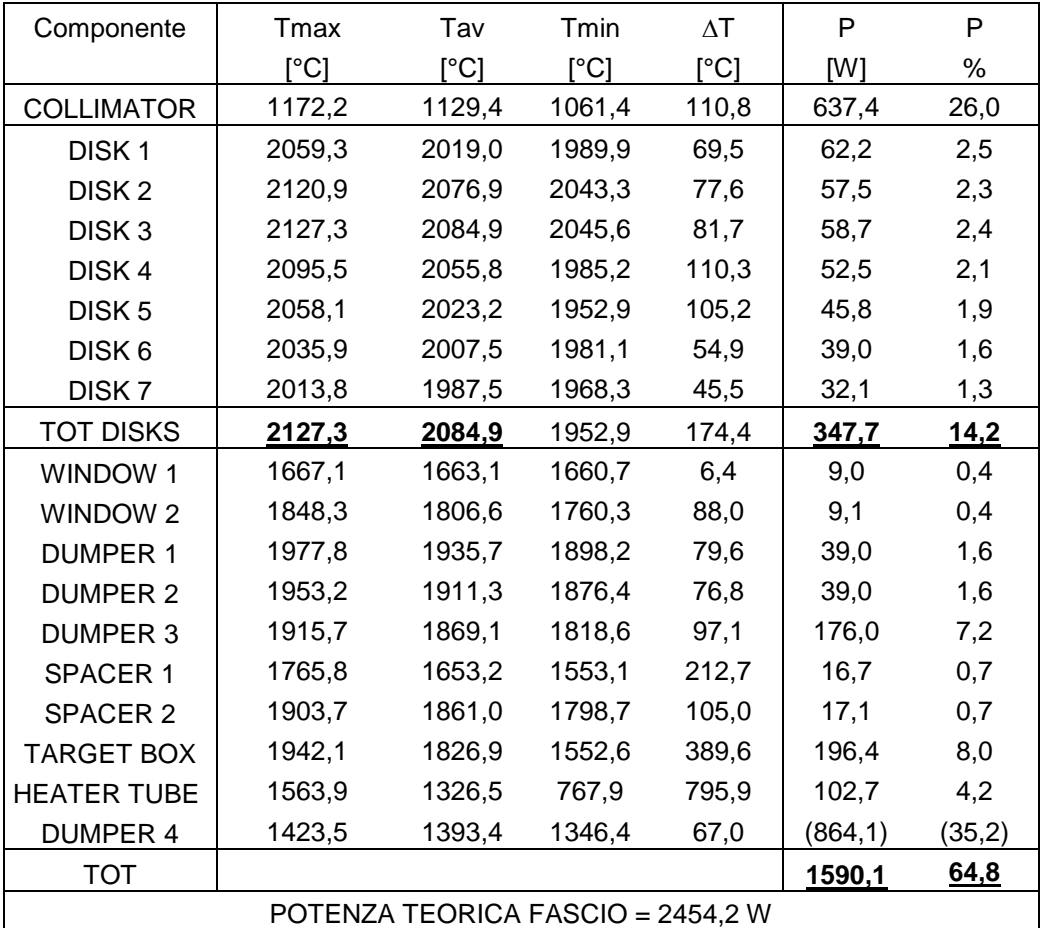

*Tabella 6.1: Temperature raggiunte e potenze depositate sui componenti interessati da fascio primario da 70 MeV e 20 A.*

## **6.3: Riduzione della σ di fascio da 5 mm a 2 mm**

Un altro possibile caso di malfunzionamento del ciclotrone è la riduzione della  $\sigma$  di fascio, ovvero una maggiore concentrazione delle particelle vicino all'asse. Questo scenario è particolarmente critico perché a parità di intensità del fascio primario a monte del collimatore, aumenterebbero sia la potenza depositata sui dischi del target, che la disomogeneità con cui tale potenza è depositata, quindi se nel caso nominale si hanno 35  $\mu$ A a monte del collimatore e 20  $\mu$ A sul target, con  $\sigma$  2 mm si avrebbero 35  $\mu$ A sul target, che comporterebbero il raggiungimento di oltre 2800°C e la rottura sicura dei dischi. Al fine di valutare il solo effetto della  $\sigma$  si è deciso di riportare l'analisi termica con 20  $\mu$ A effettivi sul target, come nel caso nominale.

## **6.3.1: Condizioni di carico per simulare il fascio primario con 2 mm**

Al fine di studiare un caso di sicura criticità, è stato deciso di simulare un fascio primario da 40 MeV di energia e 20  $\mu$ A di intensità sul target, con  $\sigma$  ridotta da 5 a 2 mm, col quale si prevede che i dischi incorrano in sollecitazioni tali da causare rottura. I risultati ottenuti saranno poi confrontati con quelli del caso di fascio nominale.

Analizzando l'andamento della densità di potenza depositata sui dischi del target dal fascio  $\cos \sigma$  2 mm (fig 6.10), si nota subito che non è più parabolico, ma presenta una doppia concavità, tipica delle curve gaussiane, è marcatamente maggiore a centro disco e poi decresce rapidamente verso la periferia tendendo a zero. La densità di potenza risulta crescente dal primo all'ultimo disco con valori massimi che vanno da 0,16 a 0,32 GeV/ m<sup>3</sup>p+; nel caso a  $\sigma$  5 mm andavano invece da 0,028 a 0,069 GeV/ m<sup>3</sup>p+.

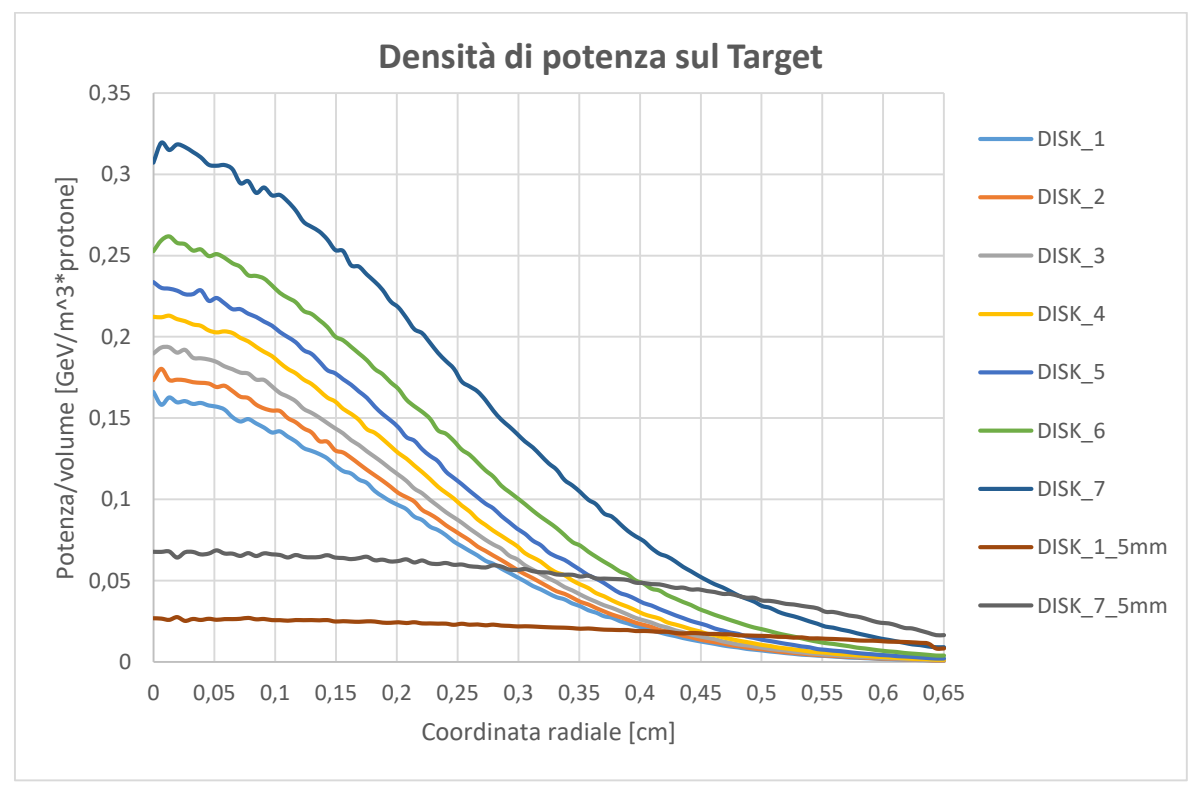

*Figura 6.10: Distribuzione radiale della densità di potenza depositata da un fascio primario da 40 MeV e 2 mm sui dischi del target in carburo di Silicio.*

Come è visibile dalla figura 6.11 anche le finestre e il primo *dumper* ricevono una densità di potenza a centro disco sensibilmente maggiore del caso nominale, rispettivamente 0,11 e 0,18 GeV/ m<sup>3</sup>p+, mentre prima 0,018 e 0,042 GeV/ m<sup>3</sup>p+; il secondo e il terzo *dumper* invece non sono quasi raggiunti da alcuna particella.

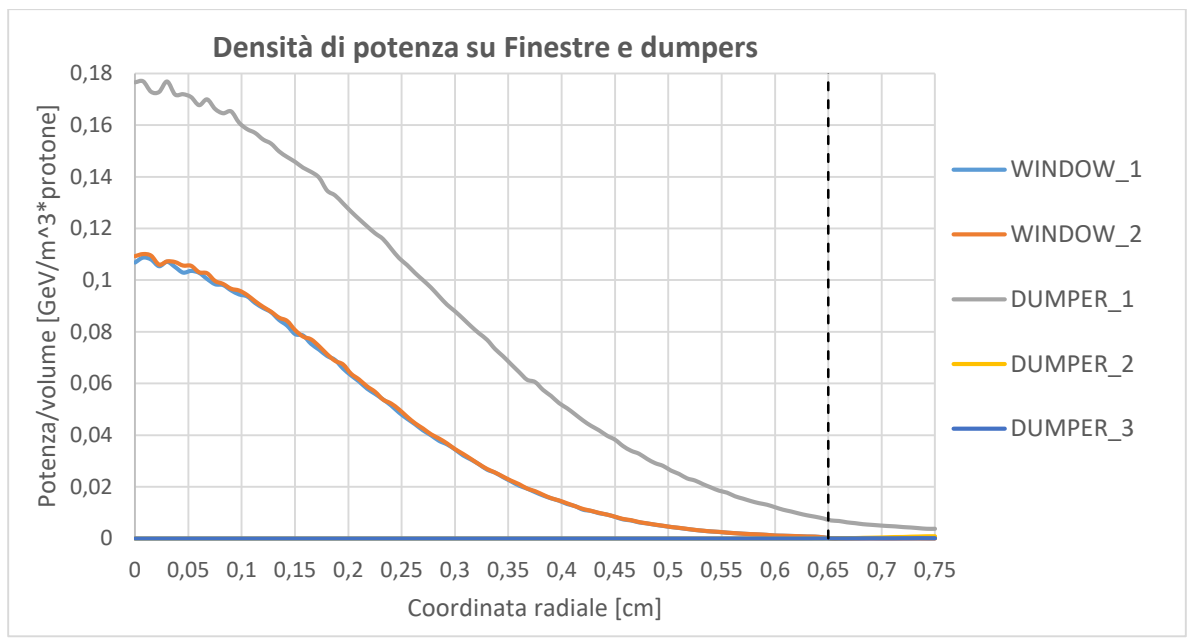

*Figura 6.11: Distribuzione radiale della densità di potenza depositata da un fascio primario da 40 MeV e*  $\sigma$  *2 mm sulle finestre e sui dumpers in grafite.* 

Nelle figure seguenti sono riportati i plot dei carichi di potenza applicati ai volumi interessati dal fascio. Si può notare che il collimatore (fig 6.12) quasi non riceve potenza, perché a causa della ridotta il fascio è contenuto in un volume cilindro dal diametro minore dei 13 mm del caso nominale. Ne consegue che quasi tutta la corrente di fascio a monte del collimatore viene depositata sul target.

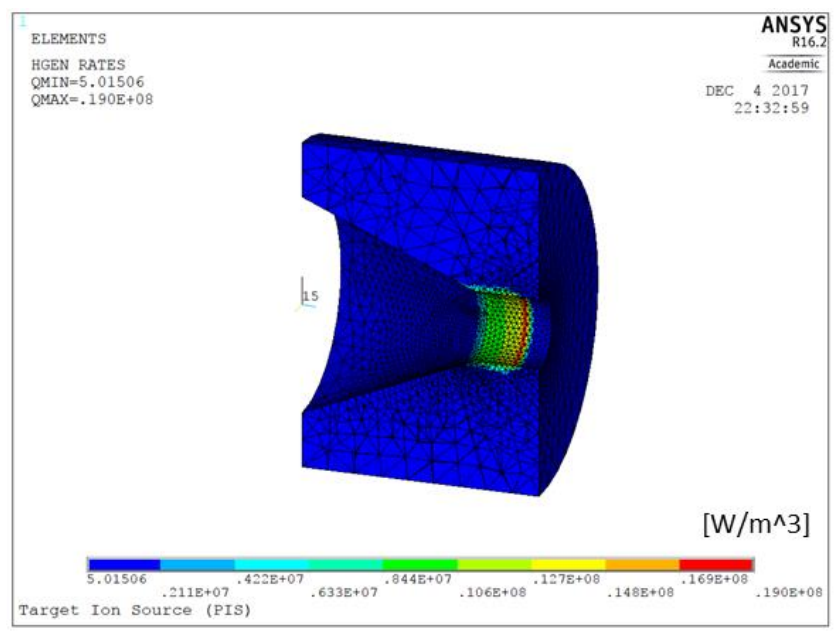

*Figura 6.12: Plot dei carichi di potenza applicati al collimatore nel modello FEM, relativi al fascio primario da 40 MeV* e  $\sigma$  2 mm.

Nella figura seguente è rappresentato il plot dei carichi di potenza applicati al tubo riscaldatore e al target. Si può notare che il fascio è confinato tra la prima finestra e il primo dumper, che è in grado di arrestarlo completamente, inoltre mostra un andamento delle particelle fortemente divergente nel suo cammino.

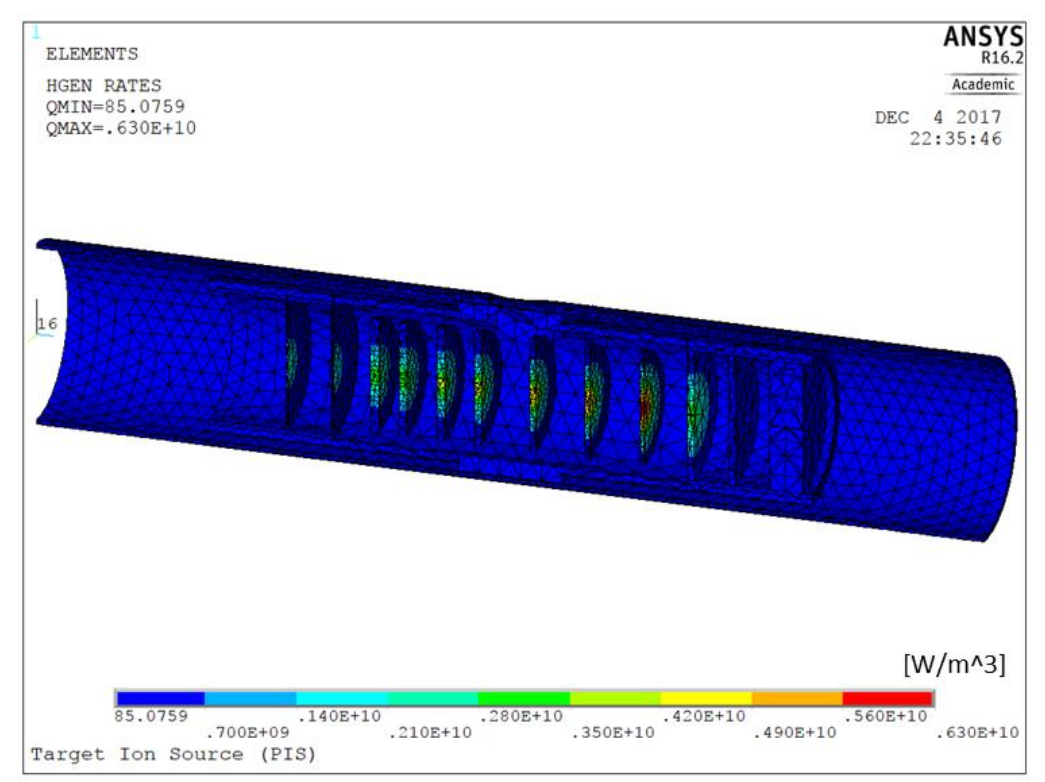

*Figura 6.13: Plot dei carichi di potenza applicati al blocco target nel modello FEM, relativi al fascio primario da 40 MeV e*  $\sigma$  *2 mm.* 

Nel grafico seguente (fig 6.14) sono riportate le potenze depositate sui singoli volumi interessati dal fascio nei due casi con  $\sigma$  5 e 2 mm. Si nota che la totale potenza depositata sul collimatore cala drasticamente, passando da 546,5 a 3,7 W, pari allo 0,5% del totale. La potenza depositata sui dischi cresce leggermente: nel caso nominale i dischi del target intercettano in media una potenza di 86 W l'uno, pari al 6,1% di quella totale, mentre nel caso in esame 90,2 W pari all'11,3%. In totale quindi il target intercetta il 78,9% della potenza del fascio a fronte del 42,9% del caso nominale.

Per quanto riguarda i *dumpers* l'unico a ricevere potenza è il primo, con 116,1 W, pari al 14,5%, a fronte dei 107,0 W del caso nominale. A rimarcare il fatto che il fascio è più ristretto calano sia la potenza depositata sugli *spacers* che sul tubo riscaldatore, quasi nulle.

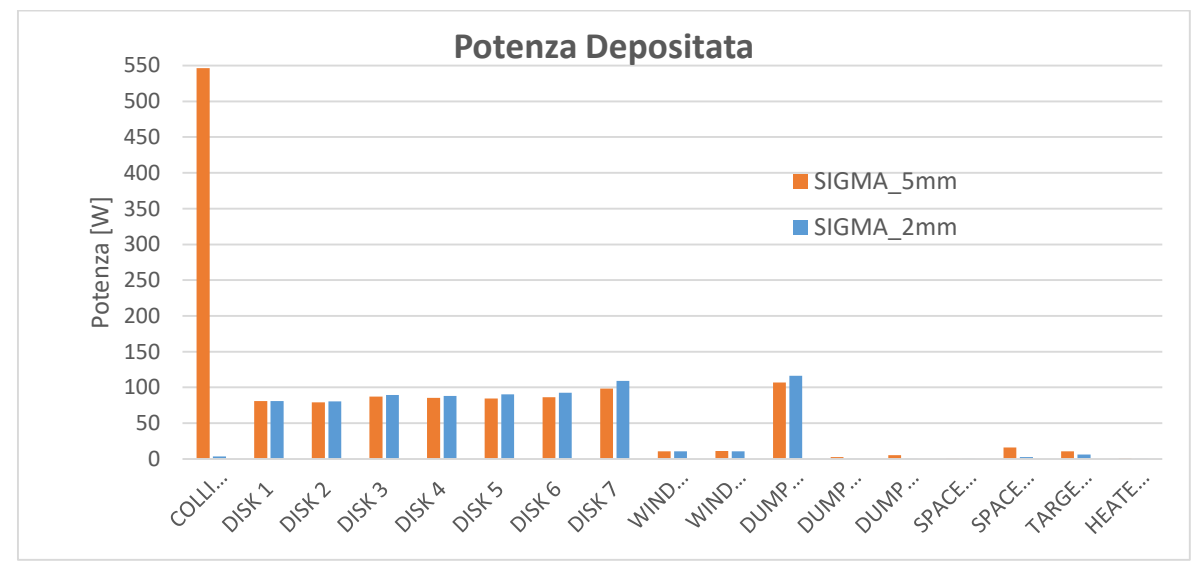

*Figura 6.14: Potenza depositata sui singoli volumi interessati da fascio primario a 40 MeV; in blu il caso con*  $\sigma$  *2 mm e in arancione il caso con*  $\sigma$  *5 mm.* 

Complessivamente i componenti sopracitati intercettano una potenza complessiva di fascio pari a 778,5 W, e considerando che la potenza teorica totale del fascio è 800 W, risulta che vengono intercettate il 97,8% delle particelle.

## **6.3.2: Risultati con fascio primario con 2 mm**

Di seguito vengono riportati i principali risultati ottenuti dalla simulazione con fascio di protoni a 40 MeV e  $\sigma$  2 mm sul modello numerico completo del sistema target-sorgente dedicato alla sorgente al plasma (tab 6.2). Nella figura seguente è riportata la sezione del sistema *target-ion source* con il plot delle temperature raggiunte.

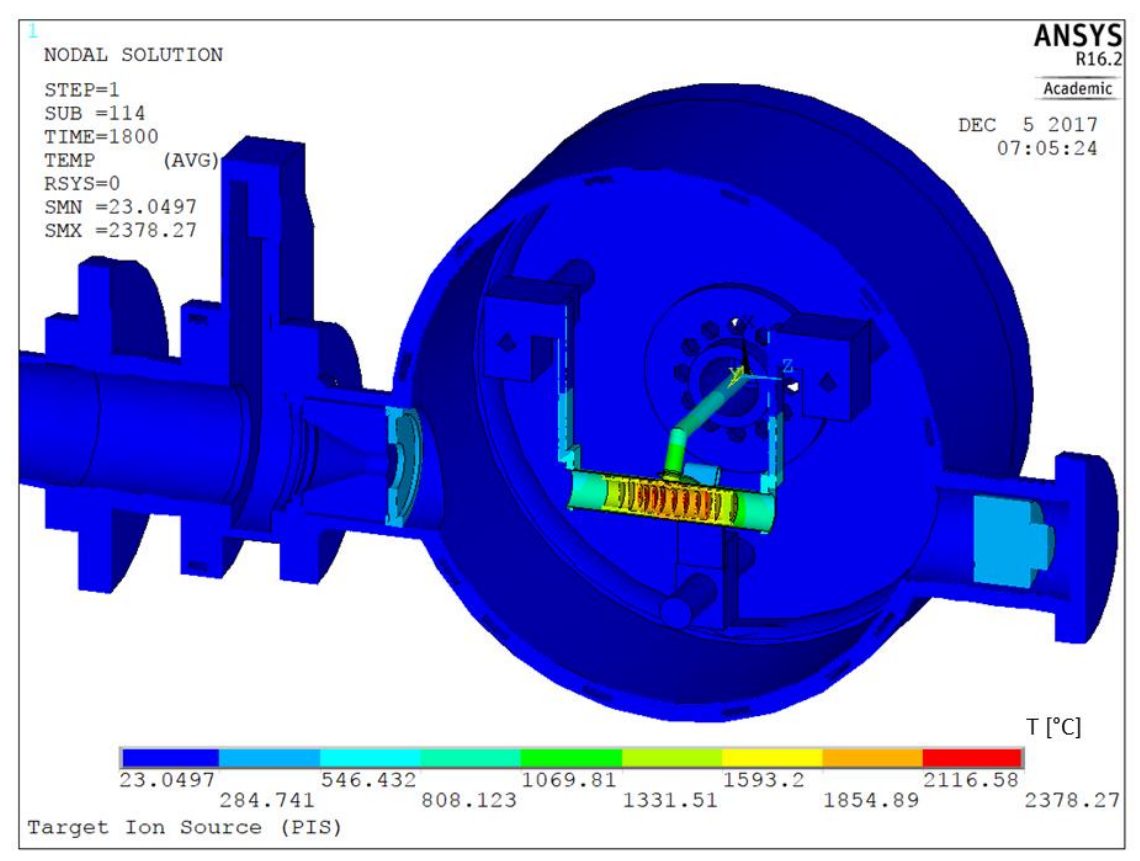

*Figura 6.15: Vista sezionata del plot del campo di temperatura del modello FEM del sistema targetion source dedicato alla sorgente al plasma, con fascio primario da 40 MeV, 20 A e 2 mm.*

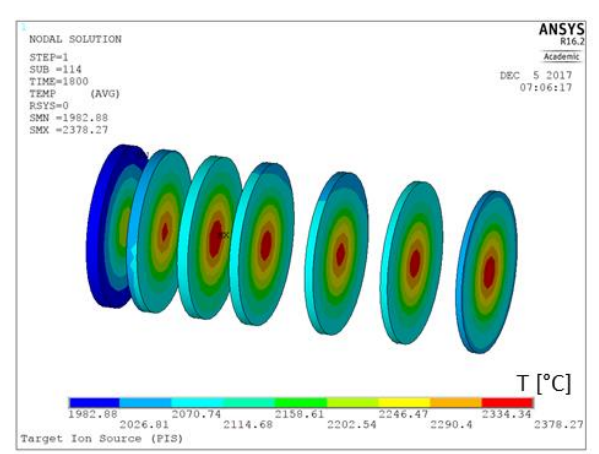

*Figura 6.16: Plot del campo di temperatura sui dischi del target indotto da un fascio primario da 40 MeV, 20 μA e σ 2 mm.* 

Nell'istogramma in figura 6.17 è riportato il confronto tra le temperature massime di tutti i componenti interessati dal fascio primario nei due casi a  $\sigma$  5 e 2 mm. Si può notare che il collimatore, non essendo quasi colpito dalle particelle del fascio primario, vede calare drasticamente la sua temperatura da 1100 a 300°C; i dischi del target vedono la propria temperatura aumentare, da un massimo di 2239,5°C del caso nominale a 2390,5°C, come conseguenza della maggiore concentrazione del fascio; anche il primo dumper vede la propria temperatura innalzata, da 2064 a 2064,1 a 2170,4°C, mentre gli altri componenti colpiti dal fascio primario mostrano un temperatura massima in linea col caso nominale.

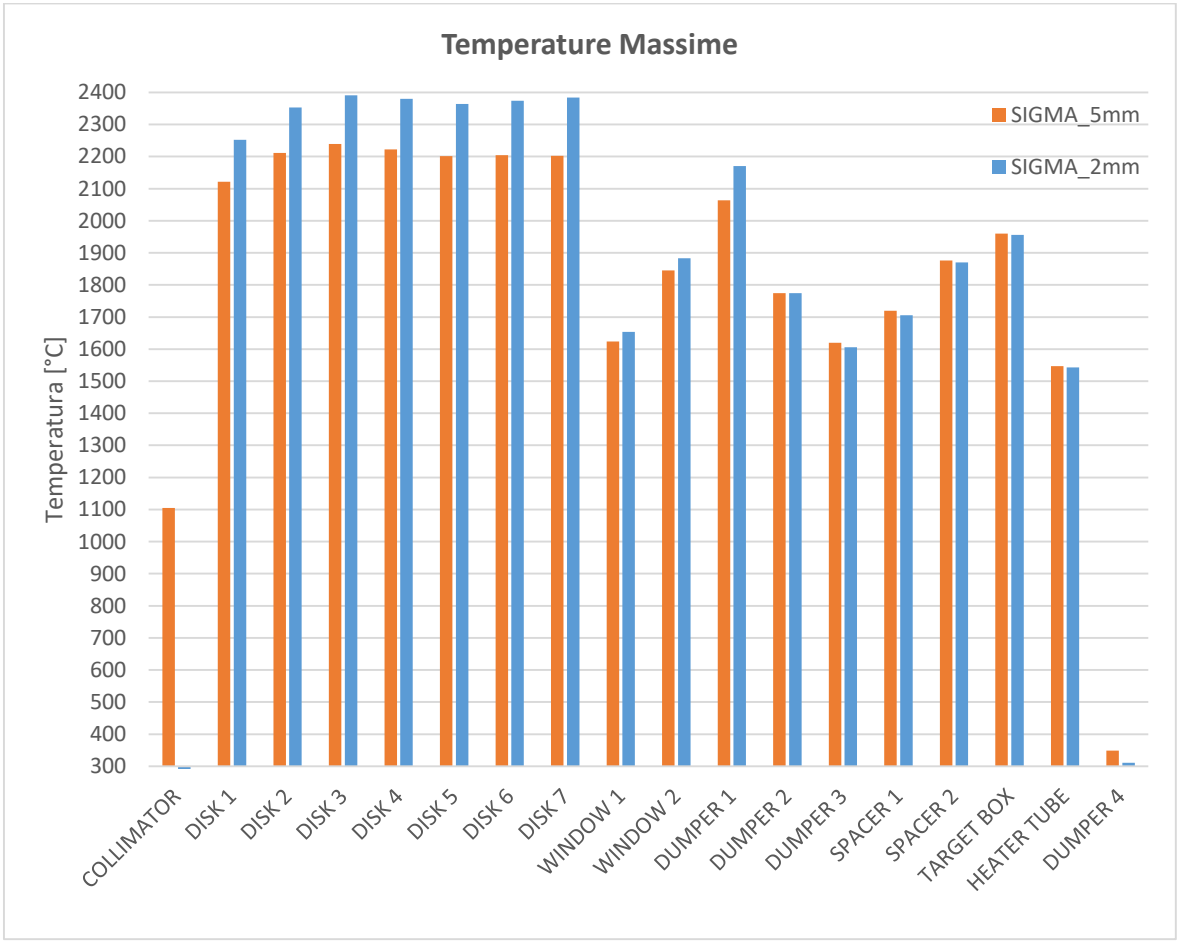

*Figura 6.17: Confronto tra le temperature massime raggiunte dai componenti interessati dal fascio primario nel caso di fascio con*  $\sigma$  *5 mm (in arancione) e*  $\sigma$  *2 mm (in blu).* 

L'andamento della tensione principale massima, visibile nella figura seguente, ricalca quello del caso nominale, crescente verso l'ultimo disco, ma presenta valori sensibilmente maggiori. Nel caso a s 5 mm la tensione principale massima valeva 107,4 MPa, mentre ora vale 203,9 MPa; questo aumento è motivato dal forte aumento dei gradienti termici che rappresentano il vero problema di questo caso studio; mentre nel caso di fascio nominale il gradiente massimo valeva 153,4°C, qui vale 340,5°C.

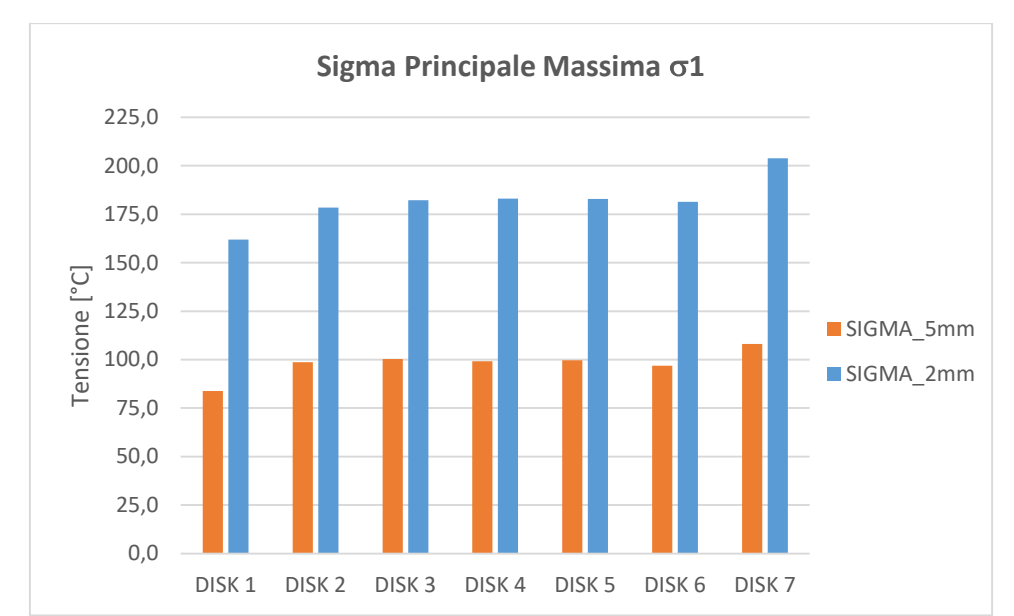

*Figura 6.18: Confronto tra le tensioni principali massime indotte sui dischi del target in carburo di Silicio da fascio a 40 MeV e*  $\sigma$  *5 mm (in arancione) e*  $\sigma$  *2 mm (in blu).* 

Nella tabella 6.2 Sono riportate nel dettaglio tutte le temperature massime, medie e minime, e le potenze depositate sui componenti interessati dal fascio primario.

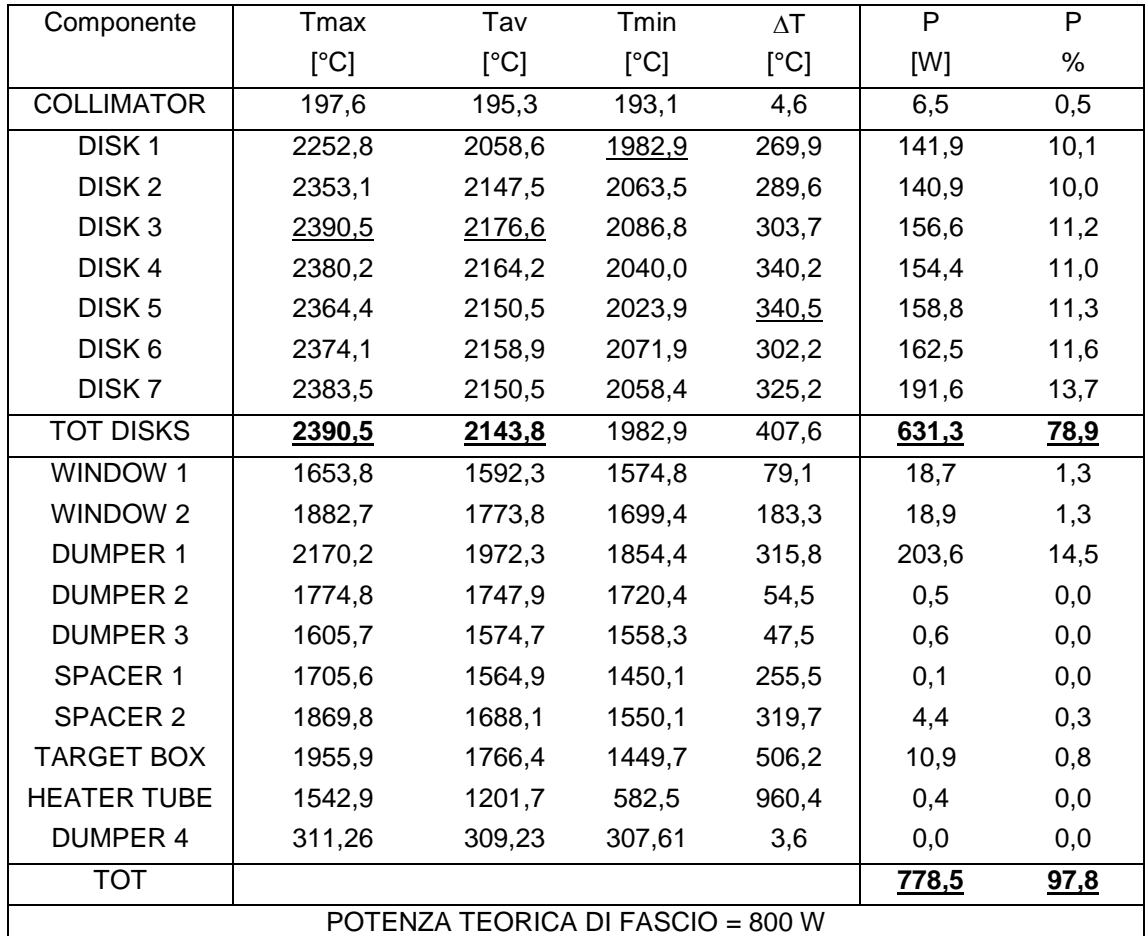

*Tabella 6.2: Temperature raggiunte e potenze depositate sui componenti interessati da fascio primario da 40 MeV e*  $\sigma$  *2 mm.* 

## **6.4: Arresto improvviso del fascio primario**

In questo paragrafo si vuole studiare il caso in cui il fascio primario subisca un arresto improvviso, comportando la rapida diminuzione della temperatura del target. Quando i dischi si trovano alla temperatura di esercizio, vicina quindi ai 2000°C, questi hanno comportamento elastoplastico nei riguardi della deformazione, se la temperatura però dovesse scendere al di sotto dei 1500°C, si manifesterebbe la transizione a un comportamento elastico lineare, e quindi fragile. Per garantire l'integrità strutturale del target, è indispensabile che la temperatura non scenda mai al di sotto di una soglia limite, e nel caso il fascio subisca un arresto improvviso è necessario compensare tempestivamente il ridotto apporto di potenza termica con calore per effetto Joule, fornendo maggiore corrente elettrica al riscaldatore.

Al fine di conoscere i limiti temporali entro cui è necessario intervenire, è stata eseguita un'analisi termica in cui è stato riprodotto il caso studio sopracitato. Come condizioni di carico di partenza sono state imposte le condizioni ottimali di funzionamento del target, ovvero intensità di fascio 12 µA, corrente di riscaldatore 200 A e corrente attraverso la sorgente 400 A. In figura 6.19 è riportato l'andamento temporale della temperatura del target dopo l'arresto del fascio.

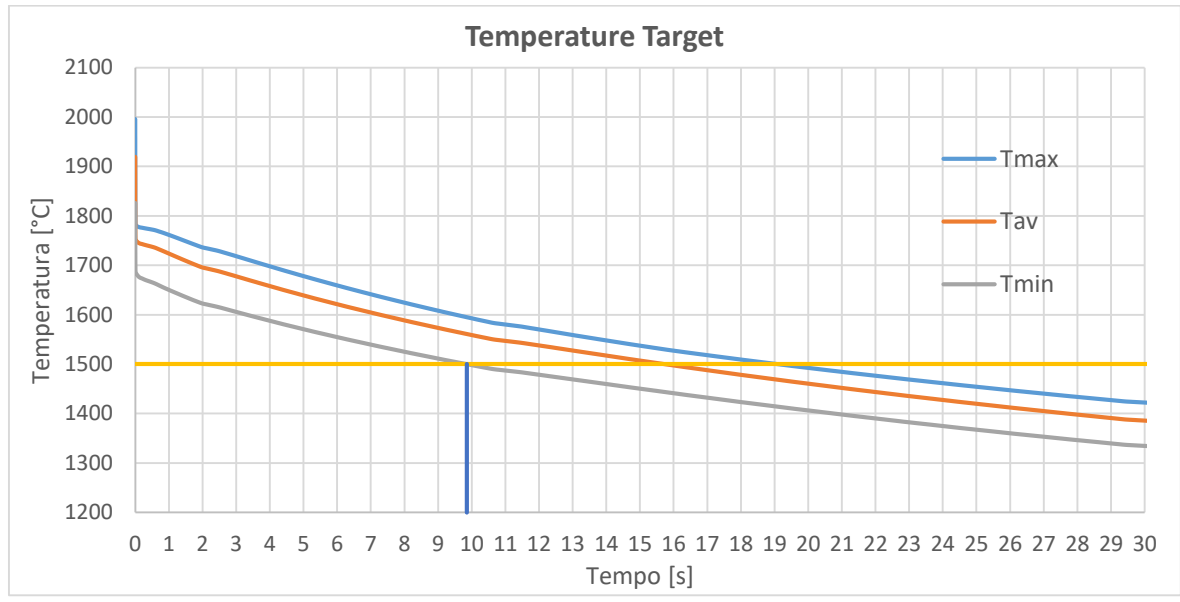

*Figura 6.19: Andamento temporale delle temperature massima, media e minima del target nei 30s che seguono l'arresto improvviso del fascio primario.*

Come evidenziato nella figura precedente, la temperatura del target subisce un brusco calo di circa 200°C nel momento in cui il fascio primario si spegne, e scende al di sotto del valore di soglia di 1500°C dopo circa 9,9s; questo significa che l'aumento dell'apporto di potenza termica tramite il riscaldatore deve essere fornito in un tempo minore, preferibilmente entro 1s.

#### **6.5: Aumento improvviso dell'intensità del fascio primario**

Un altro scenario potenzialmente pericoloso che è interessante studiare è l'aumento improvviso dell'intensità del fascio primario, che causerebbe un repentino aumento della temperatura del target, con il rischio di innescare gradienti che potrebbero portare i dischi a rottura. Nel caso in cui si manifesti un malfunzionamento simile, è indispensabile spegnere l'erogazione del fascio di protoni e fornire calore al target per effetto Joule con il riscaldatore, dopodiché il fascio andrebbe ricalibrato con una faraday cup, e solo successivamente si potrebbe riprendere l'irraggiamento del target.

Tramite un'analisi FEM è stato simulato il caso in cui il fascio aumenta improvvisamente da 12 a 20 µA, e sono state monitorate le temperature massima, media e minima del target nel tempo (fig 6.20).

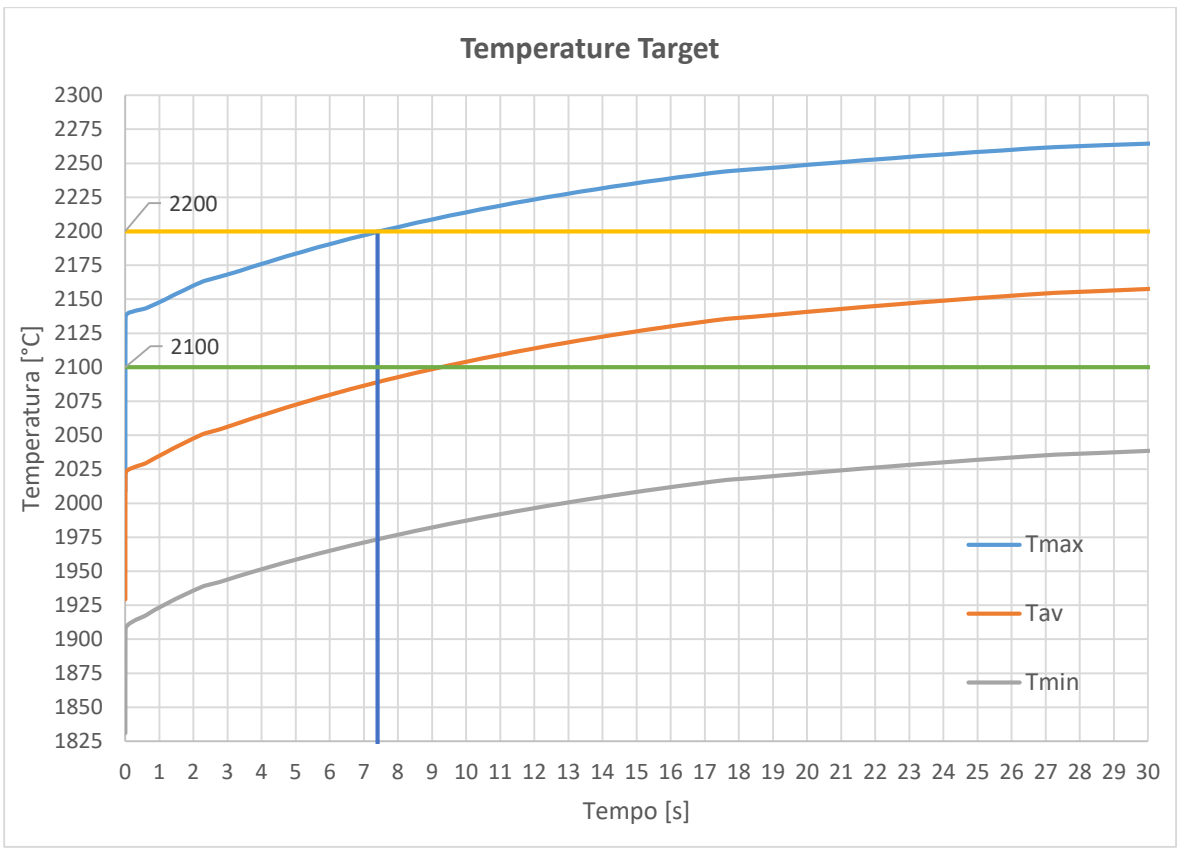

*Figura 6.20: Andamento temporale delle temperature massima, media e minima del target nei 30s che seguono l'improvviso aumento del fascio primario da 12 a 20 A.*

Analizzando i risultati ottenuti è emerso che il target subisce un aumento improvviso della temperatura massima, che passa da circa 2000°C a 2140,1°C in 0,1s, raggiunge la soglia dei 2200°C dopo 7,4s, e in un minuto raggiunge il valore asintotico di 2075°C. Ipotizzando che il valore di temperatura massima limite sia 2200°C, è importante bloccare il fascio nell'arco di 1-2s.

#### **6.6: Blocco improvviso dei circuiti di raffreddamento**

Nel caso in cui si verifichi un guasto ai circuiti di raffreddamento e non venisse più asportato il calore prodotto all'interno della camera target, il principale problema sarebbe legato al superamento del limite di temperatura di operatività degli o-ring, che si attesta a 150°C, e non sarebbe più garantita la tenuta del vuoto. Se dell'aria dovesse entrare nella camera target comporterebbe la contaminazione con radiazioni dell'ambiente circostante mettendo in pericoli gli operatori, e inoltre tutti i componenti in tantalio ad elevata temperatura si ossiderebbero rapidamente compromettendo l'operatività di tutto il sistema target-sorgente.

Nello specifico gli o-ring critici che è necessario monitorare sono tre: il primo è posizionato tra il coperchio e il piatto della camera, il secondo tra la flangia di ingresso della camera e la valvola da vuoto e il terzo sulla testa della flangia chiusa.

Per poter conoscere i tempi limite entro cui è necessario intervenire a ripristinare l'asportazione di calore, o nel caso questo non fosse possibile a spegnere il target, è stata lanciata una simulazione FEM in cui la convezione forzata attraverso le superfici dei canali di raffreddamento viene bloccata durante l'esercizio. Per porci in vantaggio di sicurezza l'inerzia termica del fluido che resta nei canali è stata trascurata. La configurazione di carico scelta è quella con 12 µA di fascio primario, 200 A di riscaldatore e 400 A attraverso il circuito della sorgente. Nella figura seguente è rappresentato il plot di temperatura sulla sezione del sistema target-sorgente dopo 3600 s dal totale arresto dei circuiti di raffreddamento.

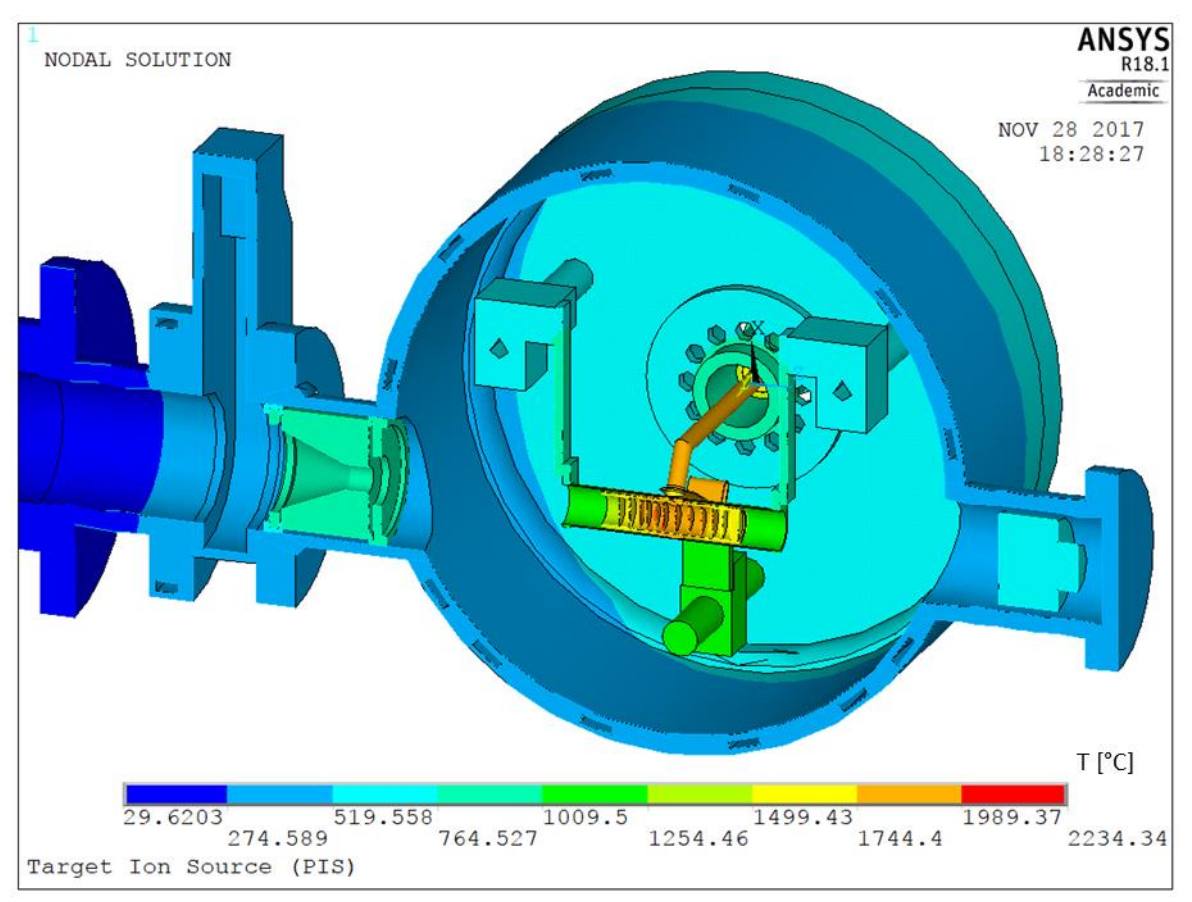

*Figura 6.21: Plot di temperatura dopo 3600 s dall'arresto dei circuiti di raffreddamento, con fascio primario da 12 A, 200 A attraverso il riscaldatore e 400 A attraverso il circuito della sorgente.*

## **6.6.1: O-ring tra coperchio e piatto della Camera Target**

Per conoscere la temperatura nella cava dell'o-ring tra il piatto e il coperchio della camera target in caso di arresto del sistema di raffreddamento sono state monitorate le temperature massima e media dei nodi che giacciono sull'area di contatto tra piatto e coperchio; queste temperature sono risultate essere molto vicine tra loro. L'andamento ottenuto è riportato in figura 6.23, dove si può notare che l'o-ring raggiunge la soglia dei 150°C dopo circa 450 s, ovvero 7,5 min, mentre raggiunge i 120°C, una soglia di maggiore sicurezza, dopo circa 330 s, ovvero 5,5 min.

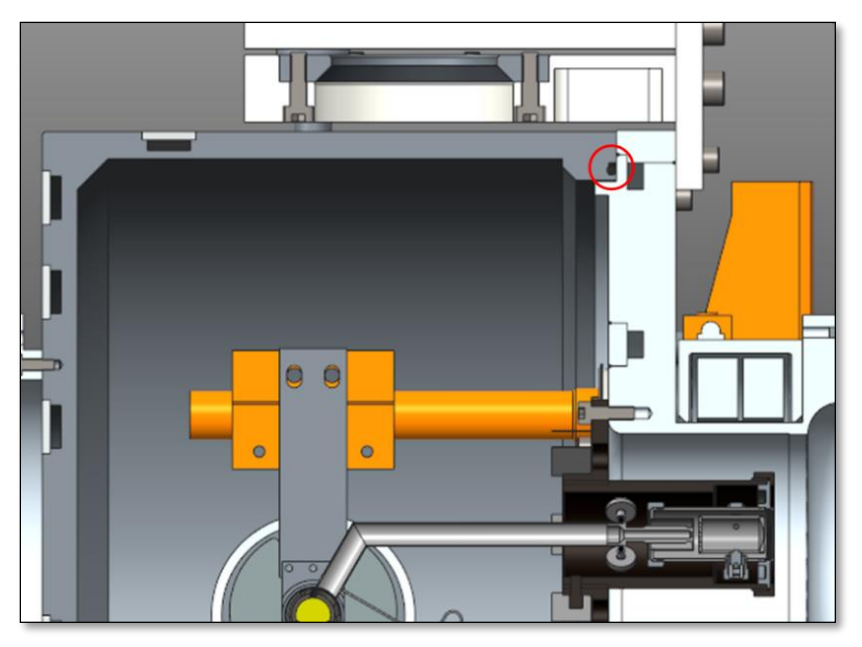

*Figura 6.22: O-ring tra piatto e coperchio della camera target.*

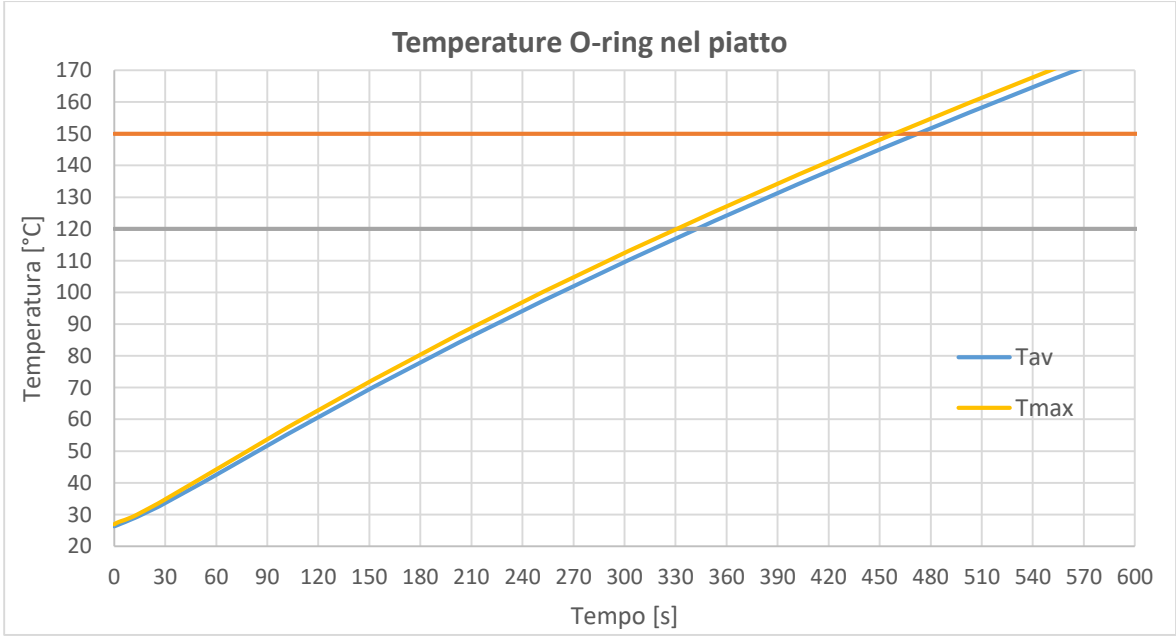

*Figura 6.23: Andamento delle temperature massima e media dell'o-ring tra il piatto e il coperchio della camera target nel caso di arresto improvviso del circuito di raffreddamento.*

#### **6.6.2: O-ring tra flangia di ingresso della Camera Target e valvola da vuoto**

Per conoscere la temperatura nella cava dell'o-ring tra la valvola da vuoto e la flangia di ingresso della camera target in caso di bloccaggio del sistema di raffreddamento sono state monitorate le temperature massima e media dei nodi che giacciono sull'area di contatto tra questi due componenti. L'andamento di temperatura così ottenuto è riportato in figura 6.25, anche in questo caso le due temperature sono molto vicine tra loro, e si può notare che l'o-ring raggiunge la soglia dei 150°C dopo circa 1110 s, pari a 18,5 min, mentre raggiunge i 120°C dopo 810 s, ovvero 13,5 min.
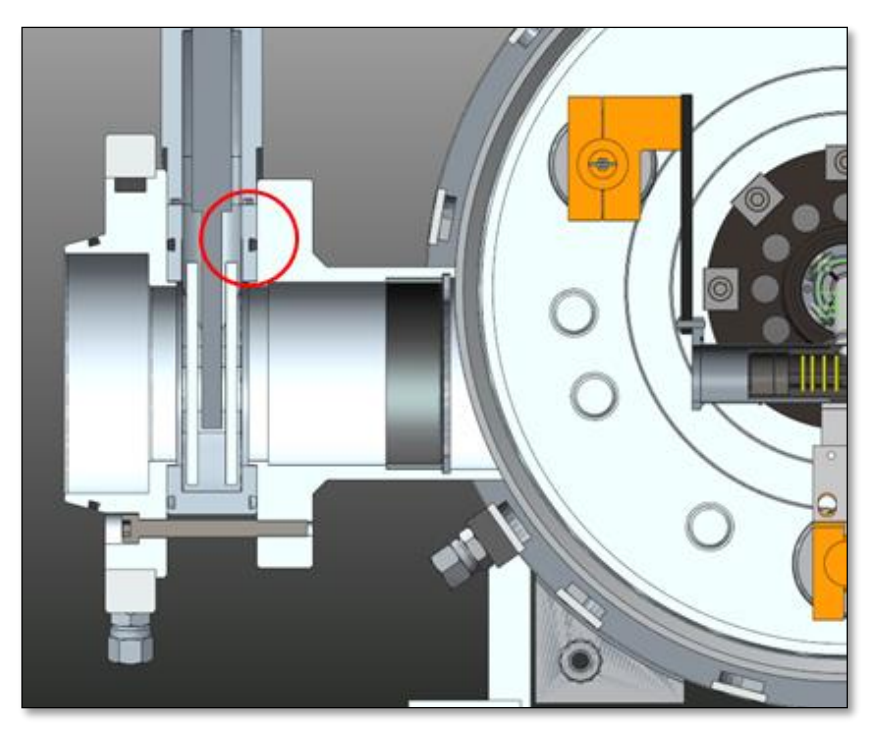

*Figura 6.24: Cava dell'o-ring tra la flangia di ingresso della camera e la valvola da vuoto.*

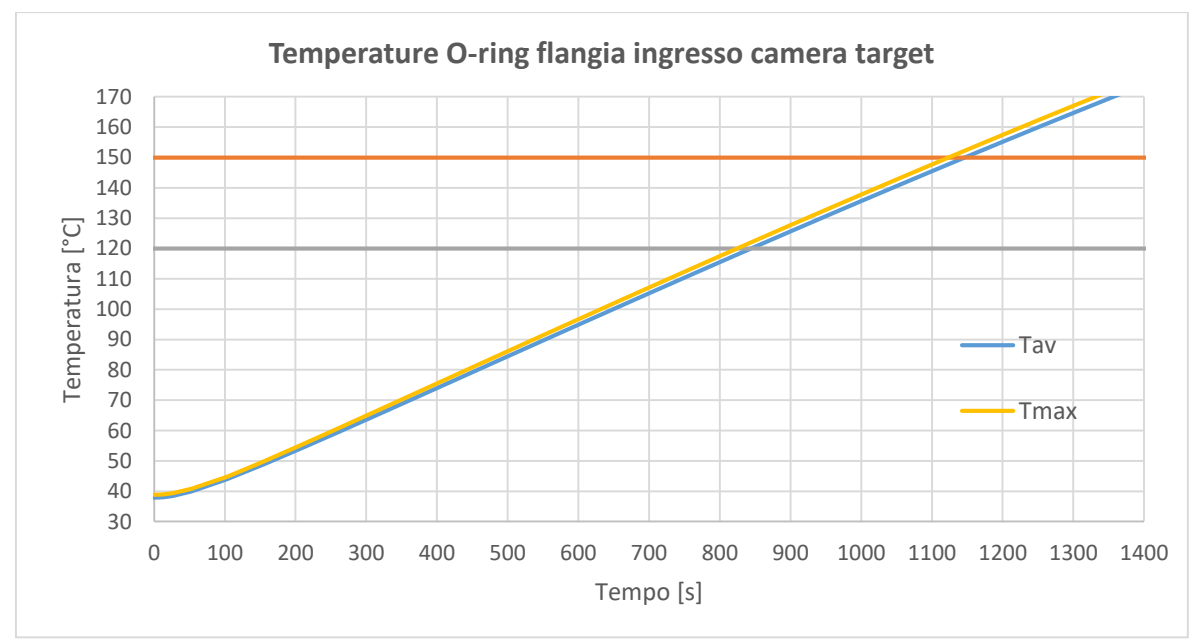

*Figura 6.25: Andamento delle temperature massima e media dell'o-ring tra la flangia di ingresso della camera target e la valvola da vuoto nel caso di arresto improvviso del circuito di raffreddamento.*

### **6.6.3: O-ring della flangia chiusa della Camera Target**

Per conoscere la temperatura nella cava dell'o-ring della flangia chiusa della camera target in caso di malfunzionamento del sistema di raffreddamento sono state monitorate le temperature massima e media della flangia stessa. L'andamento di temperatura risultante è riportato in figura 6.27, e si può notare che le due temperature mostrano un andamento divergente; per restare in condizioni di maggiore sicurezza è stata presa come riferimento per la temperatura dell'o-ring quella massima della flangia. Nel caso in esame la soglia dei 150°C viene raggiunta dopo circa 580 s, ovvero 9,7 min, mentre quella dei 120°C viene raggiunta dopo circa 430 s, pari a 7,2 min.

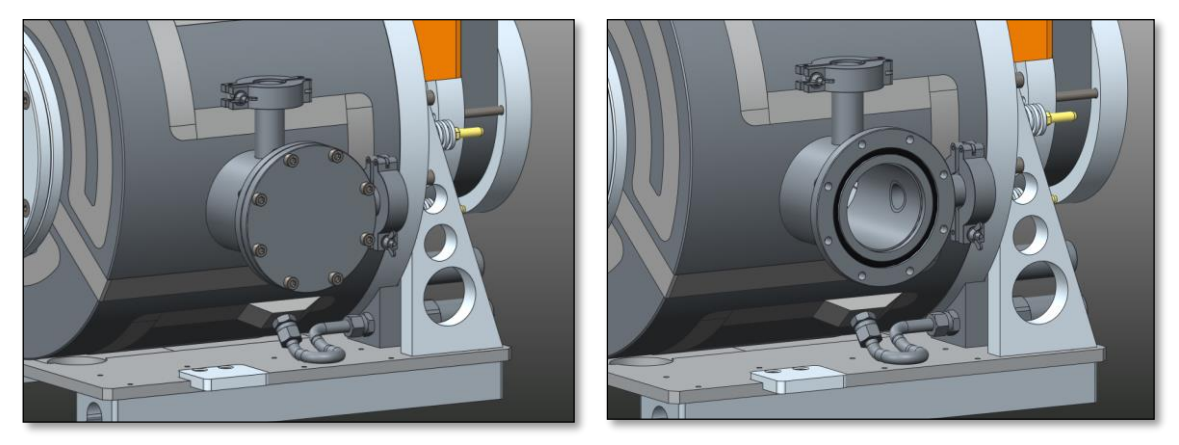

*Figura 6.26: O-ring nella testa della flangia chiusa.*

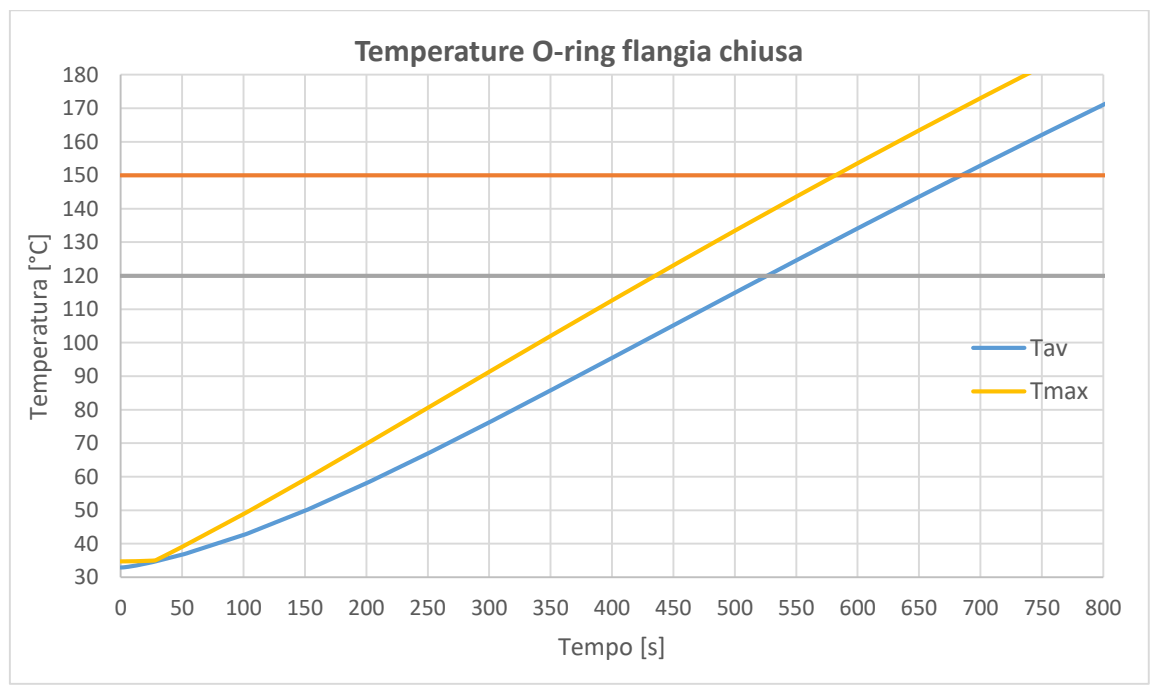

*Figura 6.27: Andamento delle temperature massima e media dell'o-ring nella flangia chiusa della camera target nel caso di arresto improvviso del circuito di raffreddamento.*

Riassumendo i risultati ottenuti per i 3 casi studio considerati (tab 6.), risulta che l'o-ring più sfavorito è quello posizionato tra il piatto è il coperchio della camera target.

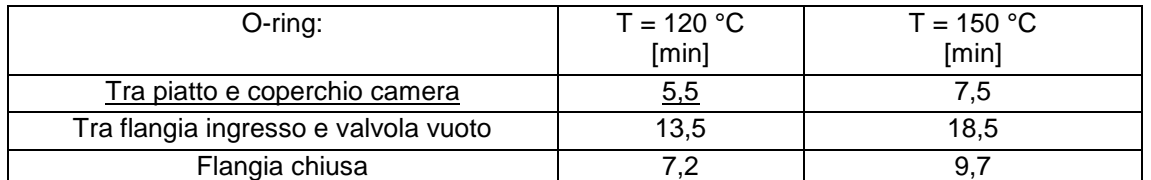

*Tabella 6.3: Riassunto tempi per il superamento delle temperature critiche degli o-ring.*

#### **6.7: Conclusioni**

In questo sesto e ultimo capitolo sono stati analizzati cinque diversi scenari di pericolo che potrebbero manifestarsi durante l'esercizio del sistema *target-ion source,* di questi quattro sono legati ad un malfunzionamento del ciclotrone e uno al guasto del chiller.

Nel caso in cui aumenti improvvisamente l'energia del fascio primario la criticità sarebbe legata al mancato arresto delle particelle da parte del collimatore e dei dumpers nella scatola target, e alla ridotta potenza depositata sui dischi, comportando un netto calo dell'efficienza del sistema. Nel caso in cui l'energia del fascio aumentasse da 40 a 70 MeV la potenza depositata dai dischi scenderebbe dal 42,9 al 14,2%.

Nel caso in cui di riduca la  $\sigma$  del fascio, il problema principale sarebbe legato all'aumento dei gradienti termici sui dischi del target e conseguentemente delle tensioni innescate. In particolare con una riduzione da 5 a 2 mm la tensione massima registrata aumenta da 107,4 a 203,9 MPa.

Se il fascio subisse un arresto improvviso, la temperatura del target scenderebbe al di sotto dei 1500°C in 10s, comportando un infragilimento dei dischi, pertanto è indispensabile compensare con potenza termica attraverso il riscaldatore, in un tempo inferiore a 1s.

Se, durante l'esercizio, il ciclotrone aumentasse improvvisamente l'intensità del fascio primario da 12 a 20 µA, il target vedrebbe la propria temperatura aumentare da 2000 a 2200°C in 7,4s, e in 60s raggiungerebbe i 2275°C; dato che tale temperatura è molto vicina al limite per il carburo di Silicio di 2300°C, per evitare il surriscaldamento dei dischi è indispensabile arrestare il fascio in pochi decimi di secondo, e aumentare la corrente di riscaldatore.

L'ultimo caso considerato riguarda il blocco dei circuiti di raffreddamento a causa di un guasto del chiller, che causerebbe il surriscaldamento dei componenti contenuti nella camera target, e in particolare degli o-ring che garantiscono il vuoto; l'o-ring più critico è risultato essere quello tra il piatto e il coperchio della camera, che esce dal suo campo di operatività dopo 5,5 min.

## **CONCLUSIONE**

Nell'arco di questo lavoro di tesi sono stati realizzati tre diversi modelli numerici agli elementi finiti del sistema *target-ion source* del progetto SPES, con il nuovo target di dimensioni ridotte detto di bassa potenza, ed è stato sviluppato il progetto di un sistema di collimazione del fascio primario in grado di adattarlo al funzionamento con il nuovo target.

Il primo dei modelli realizzati, è una versione semplificata rappresentativa del prototipo di TIS *unit* presente ai LNL, sul quale sono stati eseguiti dei test ad alta temperatura; con i dati delle prove sperimentali è stato possibile effettuare un confronto con i risultati del modello numerico, dall'esito positivo, e quindi validare l'affidabilità dell'approccio FEM.

Dopo la validazione sperimentale sono stati realizzati gli altri due modelli, rappresentativi della TIS *unit* che verrà installata nella *facility* SPES, nelle due varianti dedicate rispettivamente alla sorgente di ionizzazione superficiale e al plasma. Grazie a questi modelli è stato possibile studiare il comportamento elettro-termico del sistema *target-ion source* nelle diverse configurazioni di carico a cui sarà sottoposto, al fine di ottenere informazioni sia sullo stato di operatività dal target che su alcuni parametri legati alla sicurezza del sistema. In particolare sono stati studiati i load case elettrotermici, rappresentativi dell'utilizzo del target off-line, e l'effetto del fascio di protoni, che rappresenta il principale carico che verrà utilizzato durante l'esercizio.

Analizzando i risultati ottenuti da una campagna di simulazioni effettuate con diversi valori di corrente attraverso il riscaldatore e diverse intensità di fascio primario, è stato possibile mappare la temperatura raggiunta dal target in ogni principale configurazione di carico, e di individuare la condizione di funzionamento ottimale nel caso di dischi in carburo di Silicio.

Infine sono stati studiati alcuni casi di possibile malfunzionamento del ciclotrone e del chiller che fornisce l'acqua ai circuiti di raffreddamento, individuando le criticità e fornendo in alcuni casi i tempi limite di intervento per il *Machine Protection System.* 

Si può concludere che i modelli numerici sviluppati nel corso di questo lavoro di tesi si propongono come dei potenti e versatili strumenti per conoscere il comportamento elettro-termico del sistema target-ion source nelle più diverse condizioni, e in futuro potranno essere utilizzati nuovamente per dare risposta ai quesiti che nasceranno.

## **BIBLIOGRAFIA**

- [1] M. Manzolaro, «Analisi termica e strutturale del bersaglio diretto per la produzione di fasci radioattivi per il progetto SPES»Tesi di Laurea Magistrale, Università degli Studi di Padova, a.a. 2006-2007.
- [2] G. Diavola, «Fasci di ioni radioattivi ai laboratori nazionali del sud dell'INFN: il progetto EXCYT» Il Saggiatore, 1999.
- [3] F. Borgna, «Potenzialità della tecnologia Isotope Separation On-Line (ISOL) per la realizzazione di un radiofarmaco a base di 89Sr e preliminare sviluppo tecnologico della forma farmaceutica», Tesi di Laurea Magistrale, Università degli Studi di Padova, a.a. 2013- 2014.
- [4] M. Lindroos, «Review of ISOL-type radioactive beam facilities», EPAC, 2004.
- [5] «http://www. ganil.fr/eurisol/EURISOLlinks.html», [Online].
- [6] A. Andrighetto et al., «The SPES Project at LNL», AIP (American Institute of Physics), 2009.
- [7] G. Meneghetti, M. Manzolaro, A. Andrighetto, «Design of the SPES Target Heating System: theoretical analyses and comparison with experimental data», TCN CAE, 2008.
- [8] M. Deicher, «Radioactive isotopes in solid state physics», Vol. 33 No 3, Europhysycs News, 2002.
- [9] M. Manzolaro, S. Corradetti, L. De Ruvo, «The SPES target ion source system life cycle» LNL internal report, 2015.
- [10] M. Manzolaro, «Description of the SPES production area» LNL, 2014.
- [11] «Ansys® 16.2 Online Help», 2015.
- [12] M. Ballan, «Progettazione e test di componenti e sistemi per l'operazione e la sicurezza del sistema target-sorgente del progetto SPES», Tesi di Laurea Magistrale, Università degli Studi di Padova, a.a. 2013-2014.
- [13] A. Cvazza, «Progettazione termica e meccanica dell'apparato di produzione di ioni del progetto SPES», Tesi di Laurea Magistrale, Università degli Studi di Padova, a.a. 2009-2010.
- [14] F. Visentin, «Sviluppo e caratterizzazione della sorgente di ionizzazione ad alta efficienza al plasma del progetto SPES», Tesi di Laurea Magistrale, Università degli Studi di Padova, a.a. 2015-2016.
- [15] A. Prevedello, «Studio elettro-termico progettazione meccanica e test del sistema targetsorgente per il progetto SPES», Tesi di Laurea Magistrale, Università degli Studi di Padova, a.a. 2012-2013.
- [16] L. Biasetto, M. Manzolaro, A. Andrighetto, «Emissivity measurements of opaque gray bodies up to 2000°C», The European Physycs Journal, 2008.
- [17] L. Martin, «Progettazione meccanica delle box di diagnostica del front-end del progetto SPES», Tesi di Laurea Magistrale, Univerità degli Studi di Padova, a.a. 2014-2015.
- [18] «http://www.fluka.org», [Online].
- [19] R. G. Munro, «Material Properties of a Sintered a-SiC», The Journal of Physical Chemistry, 1997.

### **APPENDICE A**

# **Principali listati APDL utilizzati nelle simulazioni FEM**

### **A.1: Listato APDL per simulazioni elettro-termiche del sistema Target-Ion Source dedicato alla sorgente di ionizzazione al plasma**

/FILNAME,FEM\_PIS,1

/PREP7 *Ientra nel preprocessor* 

/TITLE,Target Ion Source (PIS)

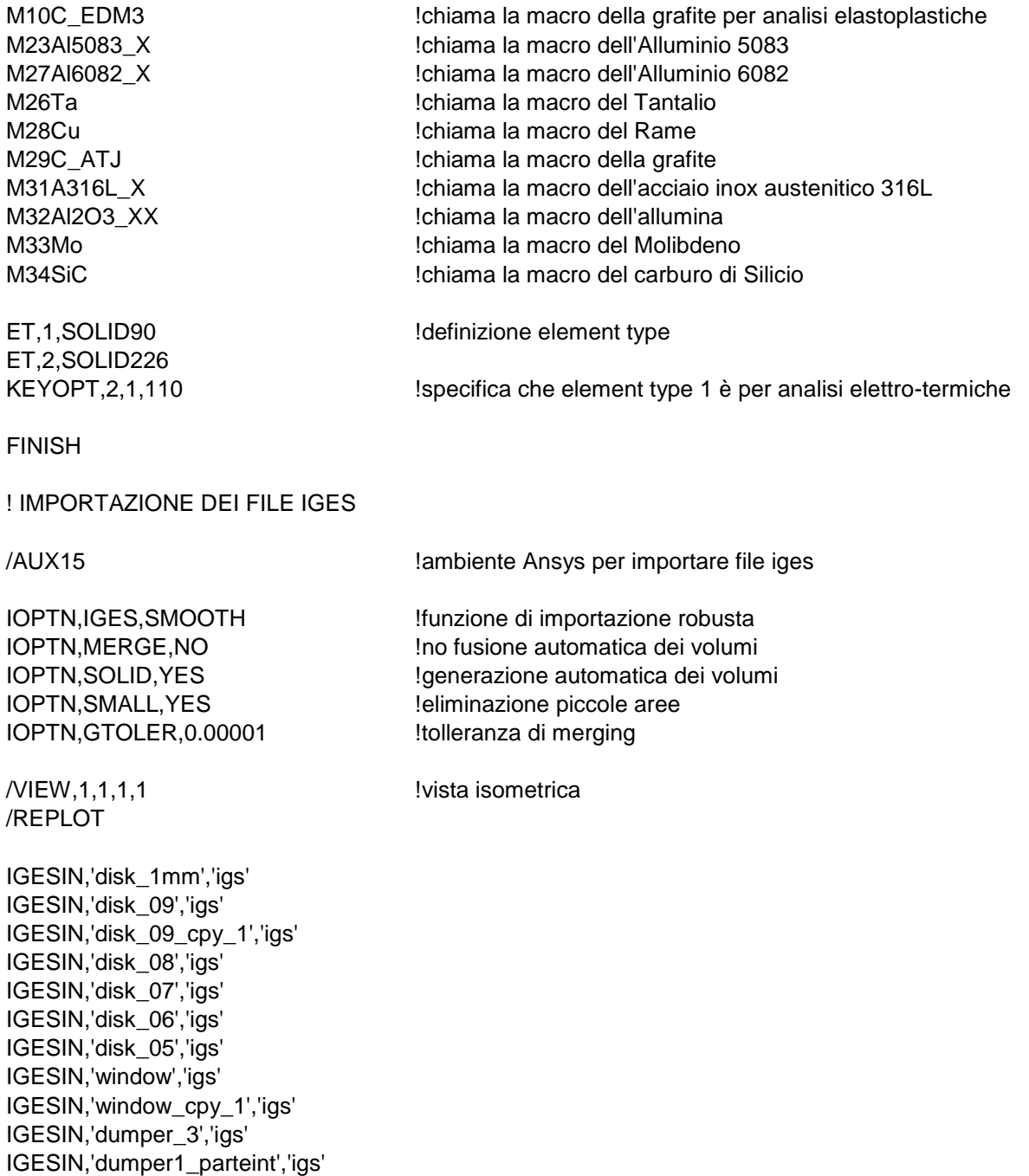

IGESIN,'dumper1\_parteint\_cpy\_1','igs' IGESIN,'spacer','igs' IGESIN,'spacer\_cpy\_1','igs' IGESIN,'box\_semplificato','igs' IGESIN,'heater\_tube\_modificato','igs' IGESIN,'wing\_connection','igs' IGESIN,'wing\_connection\_cpy\_1','igs' IGESIN,'wing','igs' IGESIN,'wing\_cpy\_1','igs' IGESIN,'clampdx\_semplificato','igs' IGESIN,'clampsx\_semplificato','igs' IGESIN,'targetmainclamp','igs' IGESIN,'targetmainclamp\_cpy\_1','igs' IGESIN,'transferlinetube2','igs' IGESIN,'transferlinetube\_semplificato','igs' IGESIN,'elettconnection\_semplificata','igs' IGESIN,'supportota\_semplificato','igs' IGESIN,'ionclamp\_semplificata','igs' IGESIN,'ionsourcemainclamp','igs' IGESIN,'st\_cr531\_001','igs' IGESIN,'st\_cr530\_001b','igs' IGESIN,'flange\_cover','igs' IGESIN,'cover\_spes\_raff','igs' IGESIN,'plate','igs' IGESIN,'soppressore\_grande\_semplificato','igs' IGESIN,'fc\_semplificata','igs' IGESIN,'soppressore\_2','igs' IGESIN,'anelloallumina','igs' IGESIN,'anelloallumina\_cpy\_1','igs' IGESIN,'prt0001','igs' IGESIN,'flange\_vat\_raff','igs' IGESIN,'conic\_entrance','igs' IGESIN,'cf\_dn63\_b','igs' IGESIN,'tube\_dn63','igs' IGESIN,'anode\_body','igs' IGESIN,'anode\_insulator','igs' IGESIN,'anode\_insulator\_cpy\_1','igs' IGESIN,'anode\_insulator\_cpy\_2','igs' IGESIN,'anode\_cathode\_body','igs' IGESIN,'anode\_grid','igs' IGESIN,'anode\_extractor','igs' IGESIN,'cathode','igs' IGESIN,'cathode\_ferrule','igs' IGESIN,'extraction\_ferrule','igs' IGESIN,'st\_pis\_03\_002','igs' IGESIN,'box\_graphite','igs' IGESIN,'cilindro\_sorgente\_pis','igs'

FINISH

/PREP7

! Vglue di disks, windows, dumpers, spacers, box, clamps e main clamps VSEL,S,,,1,24,1 ALLSEL,BELOW,VOLU BTOL,DEFA

VGLUE,ALL ALLSEL

! Vglue di heater tube, transfer line tube, is clamp e main clamp, supporto Ta e connessione elett VSEL,S,,,25,30,1 VSEL,A,,,72 ALLSEL,BELOW,VOLUME BTOL,0.01 VGLUE,ALL ALLSEL

! Vglue di camera raffreddata, due flange esterne, st531, plate VSEL,S,,,31,35,1 ALLSEL,BELOW,VOLUME BTOL,0.01 VGLUE,ALL ALLSEL

! Vglue di flangia esterna con valvola vat, tubo, collimatore, soppressori e anelli VSEL,S,,,36,45 VSEL,A,,,16 ALLSEL,BELOW,VOLU BTOL,DEFA VGLUE,ALL ALLSEL

! Vglue di PIS, transfer line e plate VSEL,S,,,46,58 VSEL,A,,,8 VSEL,A,,,18 ALLSEL,BELOW,VOLU BTOL,0.001 VGLUE,ALL ALLSEL

VLSCALE,ALL,,,0.001,0.001,0.001,,0,1 !riduzione scala da mm a m (macro in m) ALLSEL

! DEFINIZIONE DELLA MESH

!disks meshin TYPE,1  $l$  :  $l$  are elementi di tipo 1 MSHKEY,0 !mesh di tipo free MAT,SiC VSEL,S,,,1,7,1 ALLSEL,BELOW,VOLU ESIZE,0.0013 VMESH,1,7,1 ALLSEL

!windows meshing TYPE,1 MSHAPE,1,3D MSHKEY,0 MAT,C\_ATJ

MSHAPE.1.3D **Imesh a elementi tetraedrici** 

VSEL,S,,,59,60,1 ALLSEL,BELOW,VOLU AESIZE,ALL,0.0015 VMESH,ALL ALLSEL !dumper3 meshing (dumper grande) TYPE,1 MSHAPE,1,3D MSHKEY,0 MAT,C\_ATJ VSEL,S,,,61 ALLSEL,BELOW,VOLU ESIZE,0.002 VMESH,ALL ALLSEL !dumpers meshing (dumpers piccoli) TYPE,1 MSHAPE,1,3D MSHKEY,0 MAT,C\_ATJ VSEL,S,,,62,63,1 ALLSEL,BELOW,VOLU AESIZE,ALL,0.002 VMESH,ALL ALLSEL !spacers TYPE,1 MSHAPE,1,3D MSHKEY,0 MAT,C\_ATJ VSEL,S,,,73,75,2 ALLSEL,BELOW,VOLU AESIZE,ALL,0.002 VMESH,ALL ALLSEL !box in grafite TYPE,1 MSHAPE,1,3D MSHKEY,0 MAT,C\_ATJ VSEL,S,,,74 ALLSEL,BELOW,VOLU AESIZE,ALL,0.0025 ESIZE,0.0025 VMESH,ALL ALLSEL !tubo riscaldatore TYPE,2 MSHAPE,1,3D MSHKEY,0 MAT,Ta

VSEL,S,,,12 ALLSEL,BELOW,VOLU AESIZE,ALL,0.002 AESIZE,56,0.001 AESIZE,57,0.001 AESIZE,166,0.001 ESIZE,0.002 VMESH,ALL ALLSEL !wing connections TYPE, 2 MSHAPE,1,3D MSHKEY,0 MAT,Ta VSEL,S,,,66,67,1 ALLSEL,BELOW,VOLU ESIZE,0.003 VMESH,ALL ALLSEL !wings TYPE,2 MSHAPE,1,3D MSHKEY,0 MAT,Ta VSEL,S,,,64,65,1 ALLSEL,BELOW,VOLU ESIZE,0.004 VMESH,ALL ALLSEL !right e left main clamps TYPE,2 MSHAPE,1,3D MSHKEY,0 MAT,Cu VSEL,S,,,68,69,1 ALLSEL,BELOW,VOLU ESIZE,0.007 VMESH,ALL ALLSEL !right e left clamps TYPE,2 MSHAPE,1,3D MSHKEY,0 MAT,Cu VSEL,S,,,70,71,1 ALLSEL,BELOW,VOLU ESIZE,0.012 VMESH,ALL ALLSEL

!transfer line primo tratto TYPE,2

MSHAPE,1,3D MSHKEY,0 MAT,Ta VSEL,S,,,13 ALLSEL,BELOW,VOLU AESIZE,ALL,0.002 ESIZE,0.002 VMESH,13 ALLSEL !elett\_connection TYPE,2 MSHAPE,1,3D MSHKEY,0 MAT,Ta VSEL,S,,,14 ALLSEL,BELOW,VOLU AESIZE,207,0.0015 AESIZE,195,0.0015 ESIZE,0.004 VMESH,14 ALLSEL !supporto Ta TYPE,2 MSHAPE,1,3D MSHKEY,0 MAT,Ta VSEL,S,,,9 ALLSEL,BELOW,VOLU ESIZE,0.008 VMESH,9 ALLSEL !is main clamp TYPE,2 MSHAPE,1,3D MSHKEY,0 MAT,Cu VSEL,S,,,10 ALLSEL,BELOW,VOLU ESIZE,0.005 VMESH,ALL ALLSEL !is clamp TYPE,2 MSHAPE,1,3D MSHKEY,0 MAT,Cu VSEL,S,,,11 ALLSEL,BELOW,VOLU ESIZE,0.012 VMESH,ALL ALLSEL

!camera (cover) TYPE,1 MSHAPE,1,3D MSHKEY,0 MAT,Al6082 VSEL,S,,,17 ALLSEL,BELOW,VOLU AESIZE,90,0.01 laree a contatto con le flange AESIZE,89,0.01 AESIZE,105,0.01 AESIZE,103,0.01 AESIZE,95,0.01 AESIZE,97,0.01 AESIZE,452,0.004 AESIZE,110,0.03 **EXECUTE:** laree esterne camera AESIZE,115,0.03 AESIZE,455,0.03 ASEL,S,,,355,358,1 laree interne camera ASEL, A,,, 113 **and ASEL, A**,,, 113 ASEL,A,,,456,458,1 ASEL,A,,,109,111,2 ASEL,A,,,360 AESIZE,ALL,0.03 ASEL,S,,,364,451,1 laree canale di raffreddamento AESIZE,ALL,0.01 ALLSEL,BELOW,VOLU ESIZE,0.025 VMESH,17 ALLSEL !flangia con dumper TYPE,1 MSHAPE,1,3D MSHKEY,0 MAT,Al6082 VSEL,S,,,15 ALLSEL,BELOW,VOLU AESIZE,ALL,0.015 ESIZE,0.02 VMESH,15 ALLSEL !dumper st\_cr\_531 TYPE,1 MSHAPE,1,3D MSHKEY,0 MAT,C\_ATJ VSEL,S,,,31 ALLSEL,BELOW,VOLU AESIZE,ALL,0.01 ESIZE,0.015 VMESH,ALL ALLSEL

AESIZE,363,0.004 !aree ingresso sistema di raffreddamento

!flangia del collimatore

TYPE,1 MSHAPE,1,3D MSHKEY,0 MAT,Al6082 VSEL,S,,,22 ALLSEL,BELOW,VOLU AESIZE,ALL,0.015 ESIZE,0.02 VMESH,22 ALLSEL !soppressore lato target TYPE,1 MSHAPE,1,3D MSHKEY,0 MAT,C\_ATJ VSEL,S,,,36 ALLSEL,BELOW,VOLU AESIZE,ALL,0.005 ESIZE,0.005 VMESH,ALL ALLSEL !collimatore (fc) TYPE,1 MSHAPE,1,3D MSHKEY,0 MAT,C\_ATJ VSEL,S,,,37 ALLSEL,BELOW,VOLU LDIV,834 LDIV,837 LDIV,852 LDIV,853 LDIV,854 LDIV,855 LDIV,859 LDIV,860 LDIV,861 LDIV,856 LSTR,1193,1220 LSTR,1220,1530 LSTR,1200,1216 LSTR,1216,1524 LSTR,1718,1721 LSTR,1561,1560 ASBL,281,1267 ASBL,280,1264 ASBL,257,1149 ASBL,258,1208 ASBL,259,1209 ASBL,260,1152 AESIZE,280,0.001 AESIZE,281,0.001 AESIZE,482,0.001 AESIZE,257,0.001

AESIZE,120,0.005 AESIZE,261,0.005 AESIZE,33,0.005 AESIZE,34,0.005 AESIZE,279,0.005 LESIZE,851,0.001,,,5 LESIZE,850,0.001,,,5 LESIZE,1209,0.001,,,5 LESIZE,1088,0.001,,,5 VMESH,ALL ALLSEL !soppressore lato fascio TYPE,1 MSHAPE,1,3D MSHKEY,0 MAT,C\_ATJ VSEL,S,,,38 ALLSEL,BELOW,VOLU AESIZE,ALL,0.005 ESIZE,0.005 VMESH,ALL ALLSEL !anelli allumina TYPE,1 MSHAPE,1,3D MSHKEY,0 MAT,Al2O3\_XX VSEL,S,,,39,40,1 ALLSEL,BELOW,VOLU AESIZE,ALL,0.005 VMESH,ALL ALLSEL !vat valve TYPE,1 MSHAPE,1,3D MSHKEY,0 MAT,Al5083 VSEL,S,,,23 ALLSEL,BELOW,VOLU AESIZE,ALL,0.02 ESIZE,0.02 VMESH,23 ALLSEL !flange valve vat raffreddata TYPE,1 MSHAPE,1,3D MSHKEY,0 MAT,Al6082 VSEL,S,,,24 ALLSEL,BELOW,VOLU

AESIZE,ALL,0.02

AESIZE,ALL,0.005 ALLSEL,BELOW,VOLU ESIZE,0.02 VMESH,24 ALLSEL !conic entrance TYPE,1 MSHAPE,1,3D MSHKEY,0 MAT,Al6082 VSEL,S,,,21 ALLSEL,BELOW,VOLU AESIZE,ALL,0.02 ESIZE,0.02 VMESH,21 ALLSEL !cf din63 b TYPE,1 MSHAPE,1,3D MSHKEY,0 MAT,A316L VSEL,S,,,20 ALLSEL,BELOW,VOLU AESIZE,ALL,0.02 ESIZE,0.02 VMESH,20 ALLSEL !tube dn63 TYPE,1 MSHAPE,1,3D MSHKEY,0 MAT,A316L VSEL,S,,,19 ALLSEL,BELOW,VOLU AESIZE,ALL,0.02 ESIZE,0.02 VMESH,19 ALLSEL !anode\_body TYPE,2 MSHAPE,1,3D MSHKEY,0 MAT,Ta VSEL,S,,,34 ALLSEL,BELOW,VOLU AESIZE,ALL,0.0013 VMESH,ALL ALLSEL !anode\_extractor TYPE,2

MSHAPE,1,3D

MSHKEY,0 MAT,Ta VSEL,S,,,25 ALLSEL,BELOW,VOLU AESIZE,ALL,0.0008 VMESH,25 ALLSEL !anode\_insulator TYPE,2 MSHAPE,1,3D MSHKEY,0 MAT,Al2O3\_XX VSEL,S,,,27,29,1 ALLSEL,BELOW,VOLU AESIZE,ALL,0.0018 VMESH,ALL ALLSEL !anode\_grid TYPE,2 MSHAPE,1,3D MSHKEY,0 MAT,Mo VSEL,S,,,43 ALLSEL,BELOW,VOLU AESIZE,ALL,0.0017 VMESH,43 ALLSEL !cathode TYPE,2 MSHAPE,1,3D MSHKEY,0 MAT,Ta VSEL,S,,,35 ALLSEL,BELOW,VOLU AESIZE,ALL,0.0013 VMESH,ALL ALLSEL !transfer line secondo tratto TYPE,2 MSHAPE,1,3D MSHKEY,0 MAT,Ta VSEL,S,,,26 ALLSEL,BELOW,VOLU ESIZE,0.003 VMESH,26 ALLSEL !st\_pis\_003\_02 TYPE,2 MSHAPE,1,3D MSHKEY,0

MAT,Ta VSEL,S,,,32 ALLSEL,BELOW,VOLU AESIZE,ALL,0.001 AESIZE,698,0.0005 AESIZE,699,0.0005 VMESH,32 ALLSEL !anode\_cathode\_body TYPE,2 MSHAPE,1,3D MSHKEY,0 MAT,Ta VSEL,S,,,41 ALLSEL,BELOW,VOLU AESIZE,ALL,0.003 VMESH,41 ALLSEL !cathode\_ferrule TYPE,2 MSHAPE,1,3D MSHKEY,0 MAT,Ta VSEL,S,,,30 ALLSEL,BELOW,VOLU AESIZE,ALL,0.0032 VMESH,ALL ALLSEL !extraction\_ferrule TYPE,2 MSHAPE,1,3D MSHKEY,0 MAT,Ta VSEL,S,,,33 ALLSEL,BELOW,VOLU AESIZE,ALL,0.0033 VMESH,33 ALLSEL !box\_graphite TYPE,2 MSHAPE,1,3D MSHKEY,0 MAT,C\_EDM3 VSEL,S,,,42 ALLSEL,BELOW,VOLU AESIZE,ALL,0.0058 VMESH,42 ALLSEL !cilindro\_sorgente

TYPE,1 MSHAPE,1,3D

MSHKEY,0 MAT,Al5083 VSEL,S,,,16 ALLSEL,BELOW,VOLU AESIZE,ALL,0.015 VMESH,16 ALLSEL !plate TYPE,1 MSHAPE,1,3D MSHKEY,0 MAT,Al5083 VSEL,S,,,44 ALLSEL,BELOW,VOLU AESIZE,ALL,0.03 ASEL, S,,,267, 278,1 laree canale raffreddamento AESIZE,ALL,0.01 VMESH,ALL ALLSEL /REPLOT,FAST ! DEFINIZIONE DELLE CONDIZIONI AL CONTORNO E DEI CARICHI ! Definizione delle superfici radianti (enclosure) VSEL,R,MAT,,Ta ALLSEL,BELOW,VOLU SFA,ALL,,RDSF,-Ta,1 ALLSEL VSEL,R,MAT,,C\_ATJ ALLSEL,BELOW,VOLU SFA,ALL,,RDSF,-C\_ATJ,1 ALLSEL VSEL,R,MAT,,Cu ALLSEL,BELOW,VOLU SFA,ALL,,RDSF,-Cu,1 ALLSEL VSEL,R,MAT,,Al5083 ALLSEL,BELOW,VOLU SFA,ALL,,RDSF,-Al5083,1 ALLSEL VSEL,R,MAT,,Al6082 ALLSEL,BELOW,VOLU SFA,ALL,,RDSF,-Al6082,1 ALLSEL VSEL,R,MAT,,A316L ALLSEL,BELOW,VOLU SFA,ALL,,RDSF,-A316L,1 ALLSEL

VSEL,R,MAT,,Al2O3\_XX ALLSEL,BELOW,VOLU SFA,ALL,,RDSF,-Al2O3\_XX,1 ALLSEL

VSEL,R,MAT,,C\_EDM3 ALLSEL,BELOW,VOLU SFA,ALL,,RDSF,-C\_EDM3,1 ALLSEL

VSEL,R,MAT,,Mo ALLSEL,BELOW,VOLU SFA,ALL,,RDSF,-Mo,1 ALLSEL

VSEL,R,MAT,,SiC ALLSEL,BELOW,VOLU SFA,ALL,,RDSF,-SiC,1 ALLSEL

! Rimozione della radiazione da superfici appartenenti a circuiti di raffreddamento, ad altre enclosure ! e a superfici esterne

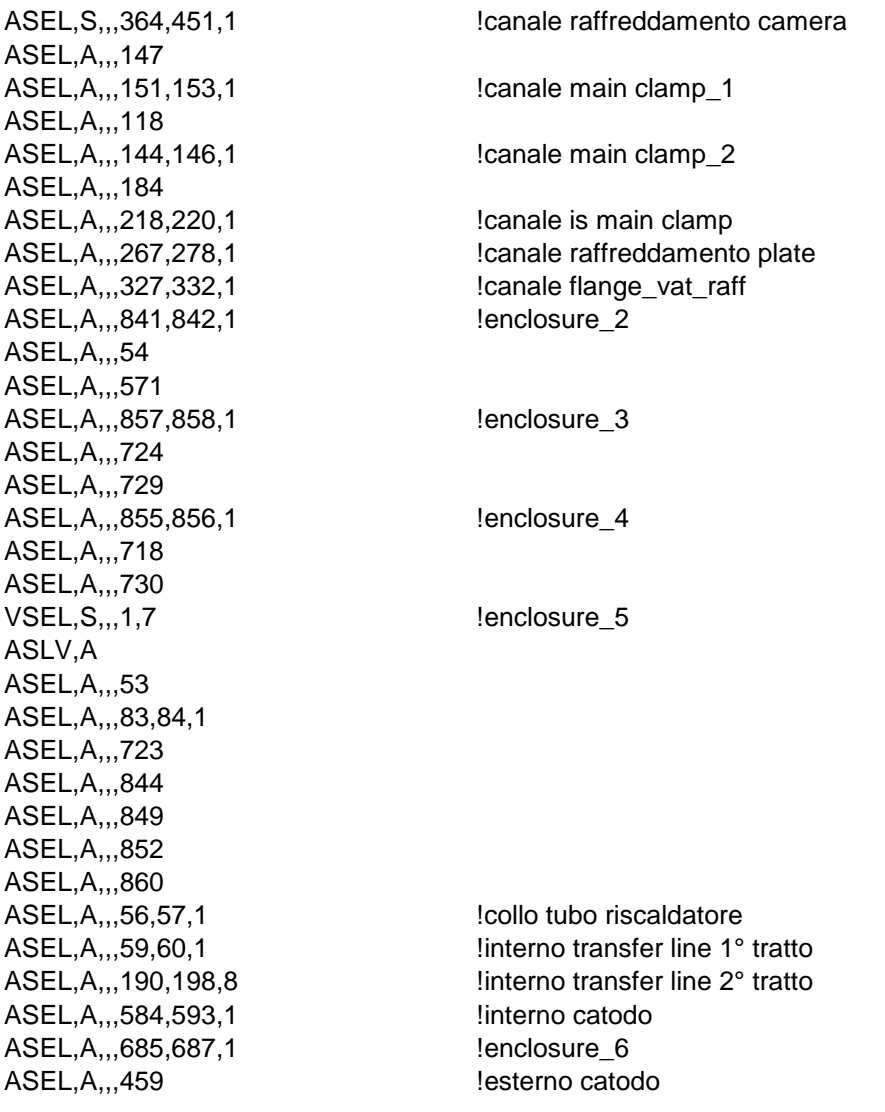

ASEL,A,,,548,555,1 <br>
linterno anode\_cathode\_body ASEL,A,,,467,469,1 ASEL, A,,,483,484,1 lanode\_insulators ASEL,A,,,489,490,1 ASEL,A,,,510,511,1 ASEL,A,,,202 ASEL,A,,,216 ASEL,A,,,243 VSEL,A,,,25 !anode\_extractor VSEL,A,,,32 !st\_pis\_03\_002 VSEL,A,,,34,43,9 !anode\_grid e anode\_body ASLV,A ASEL,U,,,703 ASEL, A,,, 116, 119, 3 lesterno plate ASEL,A,,,872 ASEL, A,,,535,536 lesterno cilindro sorgente ASEL,A,,,515 ASEL,A,,,110 esterno camera (fondo e pareti laterali) ASEL,A,,,115 ASEL,A,,,455 ASEL,A,,,94 **!esterno flangia st\_cr\_530 (flangia con dumper)** ASEL,A,,,99 ASEL,A,,,232,235 ASEL,A,,,101,102,1 !esterno flange\_cover (flangia senza dumper) ASEL,A,,,149 ASEL,A,,,154,155,1 ASEL,A,,,157 ASEL,A,,,250,252,1 ASEL, A,,, 163, 165, 1 lesterno vat valve ASEL,A,,,167 ASEL,A,,,350 ASEL,A,,,460,464,1 ASEL, A,,, 169, 170, 1 lesterno flange\_vat\_raf ASEL,A,,,172,175,3 ASEL, A,,,470, 474, 1 lesterno conic entrance ASEL,A,,,139 ASEL,A,,,129 lesterno cf\_dn63\_b ASEL,A,,,288,289,1 ASEL,A,,,476,478,1 !esterno tube\_dn63 SFADELE,ALL,,RDSF ALLSEL ! Enclosure 2: zona tra le windows ASEL,S,,,841,842,1 ASEL,A,,,54 ASEL,A,,,571 SFA,ALL,,RDSF,-C\_ATJ,2 ALLSEL

! Enclosure 3: zona tra dumper piccoli ASEL,S,,,857,858,1 ASEL,A,,,724 ASEL,A,,,729 SFA,ALL,,RDSF,-C\_ATJ,3 ALLSEL,ALL

! Enclosure 4: zona tra dumper 3 e dumper piccolo ASEL,S,,,855,856,1 ASEL,A,,,718 ASEL,A,,,730 SFA,ALL,,RDSF,-C\_ATJ,4 ALLSEL,ALL ! Enclosure 5: zona box, transfer line e interno catodo VSEL,S,,,1,7 ASLV,S ASEL,A,,,53 ASEL,A,,,83,84,1 ASEL,A,,,723 ASEL,A,,,844 ASEL,A,,,849 ASEL,A,,,852 ASEL,A,,,860 SFA,ALL,,RDSF,-C\_ATJ,5 ALLSEL,ALL ASEL,S,,,56,57,1 !collo tubo riscaldatore ASEL,A,,,59,60,1 linterno transfer line 1° tratto ASEL,A,,,190,198,8 linterno transfer line 2° tratto ASEL, A,,,584,593,1 linterno catodo SFA,ALL,,RDSF,-Ta,5 ALLSEL,ALL ! Enclosure 6: zona interna PIS ma esterna al catodo ASEL,S,,,685,687,1 !enclosure\_6 ASEL, A,,,459 lesterno catodo ASEL,A,,,548,555,1 !interno anode\_cathode\_body ASEL,A,,,467,469,1 VSEL,S,,,25 !anode\_extractor VSEL, A, 32 **1999 120 121 132 121 132 133 134 135 136 137 138 139 139 130 131 132 133 134 135 136 137 138 139 130 131 132 133 134 135 136 137 138 139 130 131 132 133 134 135 136 137 138 139 130 131 132 133 134 135 136 13** VSEL,A,,,34 !anode\_body ASLV,A ASEL,U,,,703 !esterno st\_pis\_03\_002 SFA,ALL,,RDSF,-Ta,6 ALLSEL,ALL VSEL, S,,,43 !anode\_grid ASLV,S SFA,ALL,,RDSF,-Mo,6 ALLSEL,ALL ASEL, S,,,483,484,1 lanode insulators ASEL,A,,,489,490,1 ASEL,A,,,510,511,1 ASEL,A,,,202 ASEL,A,,,216 ASEL,A,,,243 SFA,ALL,,RDSF,-Al2O3\_XX,6 ALLSEL,ALL

! Rimozione dei carichi sulle superfici di contatto tra volumi

### \*GET,nvolu,VOLU,0,COUNT  $nn=0$ \*DO,ii,1,nvolu nn=vlnext(nn) VSEL,ALL VSEL,U,VOLU,,nn ALLSEL,BELOW,VOLU VSEL,S,VOLU,,nn ASLV,R SFADELE,ALL,,RDSF ALLSEL,ALL \*ENDDO ! APPLICAZIONE DEI CARICHI TERMICI TUNIF,20 *DETERDITUNIF,20* **1** *definisce temperatura iniziale uniforme a tutti i nodi* !definizione CONVEZIONE FORZATA attraverso circuiti di raffreddamento ASEL,S,,,364,451,1 !circuito raffreddamento camera SFA,ALL,,CONV,7876,24 !alfa=7876 W/m^2°C ; Tfl=24°C ALLSEL ASEL,S,,,267,278,1 !cicruito raffreddamento plate SFA,ALL,,CONV,6793,24 !alfa=6793 W/m^2°C ; Tfl=24°C ALLSEL ASEL,S,,,151,153,1 !circuito di raffreddamento dei main clamp ASEL,A,,,144,146,1 ASEL,A,,,218,220,1 SFA, ALL,, CONV, 15825, 24 !alfa=15825 W/m^2°C; Tfl=24°C ALLSEL ASEL,S,,,327,332,1 !canale flange\_vat\_raff SFA,ALL,,CONV,8765,24 !alfa=8765 W/m^2°C ; Tfl=24°C ALLSEL !definizione CONVEZIONE NATURALE verso l'ambiente ASEL, S,,,116,119,3 lesterno plate ASEL,A,,,872 ASEL, A,,,535,536 | esterno cilindro sorgente ASEL,A,,,515 ASEL,A,,,110 esterno camera (fondo e pareti laterali) ASEL,A,,,115 ASEL,A,,,455 ASEL,A,,,94 **In the state of the state of the state of the state of the state of the state of the state of the state of the state of the state of the state of the state of the state of the state of the state of the state o** ASEL,A,,,99 ASEL,A,,,232,235 ASEL,A,,,101,102,1 !esterno flange\_cover (flangia senza dumper) ASEL,A,,,149 ASEL,A,,,154,155,1 ASEL,A,,,157 ASEL,A,,,250,252,1 ASEL, A,,, 163, 165, 1 lesterno vat valve

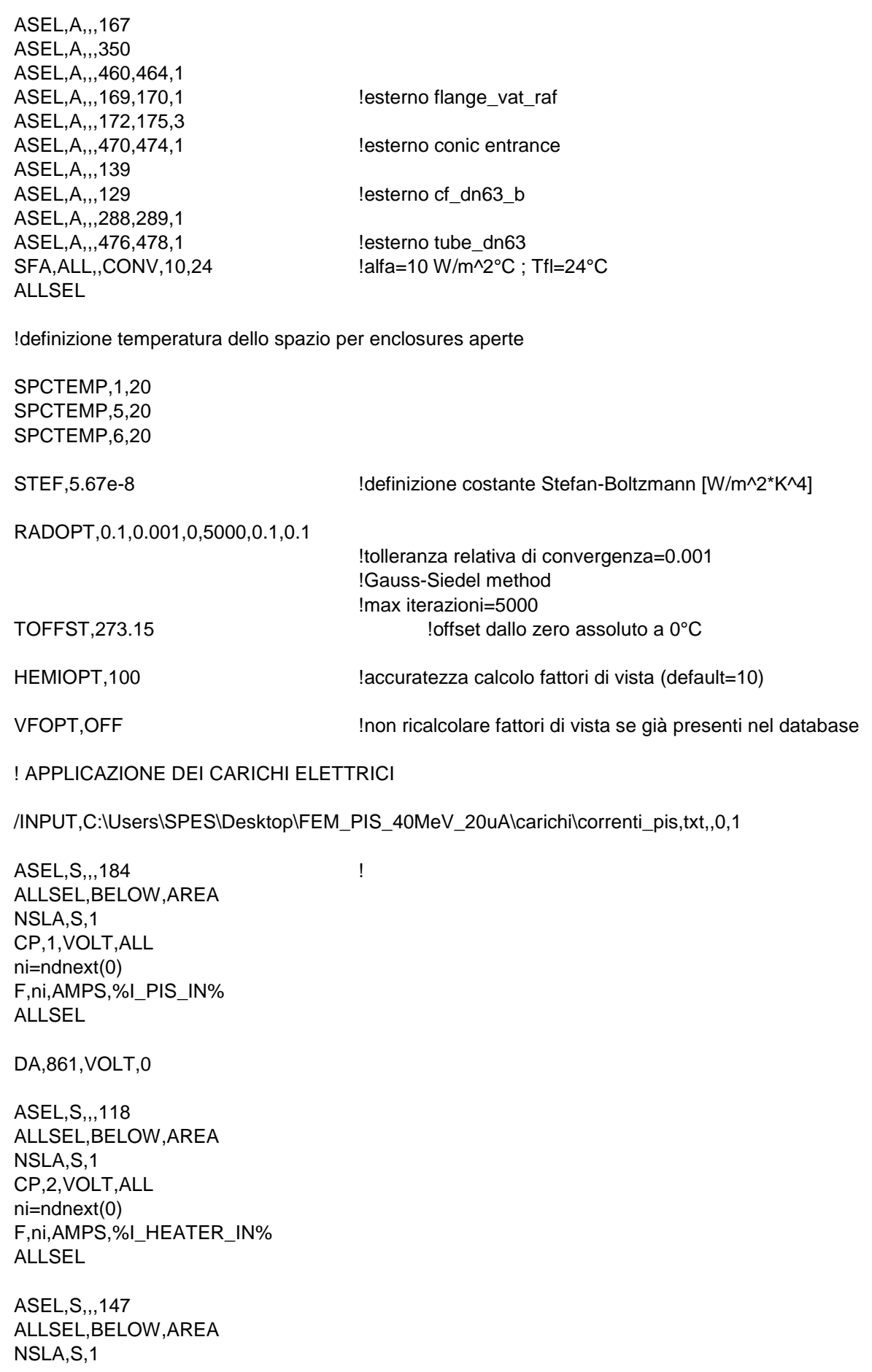

```
CP,3,VOLT,ALL
ni=ndnext(0) 
F,ni,AMPS,%I_HEATER_OUT%
ALLSEL
CLOCAL,15,1,-0.03,0.1125,-0.196943,0,0,0 
CSYS,15
fatt=1000000000
I_beam=35.06 !corrente totale fascio [microA]
nrcoll=101
nzcoll=101
/INPUT,C:\Users\SPES\Desktop\FEM_PIS_40MeV_20uA\carichi\geo_coll,txt,,0,1
/INPUT,C:\Users\SPES\Desktop\FEM_PIS_40MeV_20uA\carichi\input_coll,txt,,0,1
!preparo la TABLE per il collimatore
!++++++++++++++++++++++++COLLIMATORE++++++++++++++++++++++++++++++++++++++
*DIM,pot_coll,TABLE,nrcoll,nzcoll,1,X,Z,,15
*DO,i,1,nrcoll
       pot_coll(i,0)=rcoll(i)
*ENDDO
*DO,j,1,nzcoll
       pot_coll(0,j)=zcoll(j)
*ENDDO
*DO,i,1,nrcoll
       *DO,j,1,nzcoll
              pot_coll(i,j)=vcoll(i,j)*I_beam*fatt
       *ENDDO
*ENDDO
BFV,37,HGEN,%pot_coll%
CSYS,0
CLOCAL,16,1,-0.03,0.1125,-0.055,0,0,0 !creo il sistema di coordinate per le condizioni al contorno
CSYS,16
nrdisk=101
ntdisk=181
/INPUT,C:\Users\SPES\Desktop\FEM_PIS_40MeV_20uA\carichi\geo_disk,txt,,0,1
/INPUT,C:\Users\SPES\Desktop\FEM_PIS_40MeV_20uA\carichi\input_disk,txt,,0,1
!preparo le TABLE per i dischi:
!+++++++++++++++++++++++++DISCO 1 ++++++++++++++++++++++++++++++++++++++++++
*DIM,pot_disk1,TABLE,nrdisk,ntdisk,1,X,Y,,16
*DO,i,1,nrdisk
       pot_disk1(i,0)=rdisk(i)
*ENDDO
*DO,j,1,ntdisk
       pot_disk1(0,j)=tdisk(j)
*ENDDO
```

```
*DO,i,1,nrdisk
       *DO,j,1,ntdisk
              pot_disk1(i,j)=vdisk1(i,j)*I_beam*fatt
       *ENDDO
*ENDDO
BFV,1,HGEN,%pot_disk1%
!+++++++++++++++++++++++++DISCO 2 ++++++++++++++++++++++++++++++++++++++++++
*DIM,pot_disk2,TABLE,nrdisk,ntdisk,1,X,Y,,16
*DO,i,1,nrdisk
       pot_disk2(i,0)=rdisk(i)
*ENDDO
*DO,j,1,ntdisk
       pot_disk2(0,j)=tdisk(j)
*ENDDO
*DO,i,1,nrdisk
       *DO,j,1,ntdisk
              pot_disk2(i,j)=vdisk2(i,j)*I_beam*fatt
       *ENDDO
*ENDDO
BFV,2,HGEN,%pot_disk2%
!+++++++++++++++++++++++++DISCO 3 ++++++++++++++++++++++++++++++++++++++++++
*DIM,pot_disk3,TABLE,nrdisk,ntdisk,1,X,Y,,16
*DO,i,1,nrdisk
       pot_disk3(i,0)=rdisk(i)
*ENDDO
*DO,j,1,ntdisk
       pot_disk3(0,j)=tdisk(j)
*ENDDO
*DO,i,1,nrdisk
       *DO,j,1,ntdisk
              pot_disk3(i,j)=vdisk3(i,j)*I_beam*fatt
       *ENDDO
*ENDDO
BFV,3,HGEN,%pot_disk3%
!+++++++++++++++++++++++++DISCO 4 ++++++++++++++++++++++++++++++++++++++++++
*DIM,pot_disk4,TABLE,nrdisk,ntdisk,1,X,Y,,16
*DO,i,1,nrdisk
       pot_disk4(i,0)=rdisk(i)
*ENDDO
*DO,j,1,ntdisk
       pot_disk4(0,j)=tdisk(j)
*ENDDO
*DO,i,1,nrdisk
       *DO,j,1,ntdisk
              pot_disk4(i,j)=vdisk4(i,j)*I_beam*fatt
       *ENDDO
*ENDDO
BFV,4,HGEN,%pot_disk4%
!+++++++++++++++++++++++++DISCO 5 ++++++++++++++++++++++++++++++++++++++++++
```

```
*DIM,pot_disk5,TABLE,nrdisk,ntdisk,1,X,Y,,16
*DO,i,1,nrdisk
       pot_disk5(i,0)=rdisk(i)
*ENDDO
*DO,j,1,ntdisk
       pot_disk5(0,j)=tdisk(j)
*ENDDO
*DO,i,1,nrdisk
       *DO,j,1,ntdisk
              pot_disk5(i,j)=vdisk5(i,j)*I_beam*fatt
       *ENDDO
*ENDDO
BFV,5,HGEN,%pot_disk5%
!+++++++++++++++++++++++++DISCO 6 ++++++++++++++++++++++++++++++++++++++++++
*DIM,pot_disk6,TABLE,nrdisk,ntdisk,1,X,Y,,16
*DO,i,1,nrdisk
       pot_disk6(i,0)=rdisk(i)
*ENDDO
*DO,j,1,ntdisk
       pot_disk6(0,j)=tdisk(j)
*ENDDO
*DO,i,1,nrdisk
       *DO,j,1,ntdisk
              pot_disk6(i,j)=vdisk6(i,j)*I_beam*fatt
       *ENDDO
*ENDDO
BFV,6,HGEN,%pot_disk6%
!+++++++++++++++++++++++++DISCO 7 ++++++++++++++++++++++++++++++++++++++++++
*DIM,pot_disk7,TABLE,nrdisk,ntdisk,1,X,Y,,16
*DO,i,1,nrdisk
       pot_disk7(i,0)=rdisk(i)
*ENDDO
*DO,j,1,ntdisk
       pot_disk7(0,j)=tdisk(j)
*ENDDO
*DO,i,1,nrdisk
       *DO,j,1,ntdisk
              pot_disk7(i,j)=vdisk7(i,j)*I_beam*fatt
       *ENDDO
*ENDDO
BFV,7,HGEN,%pot_disk7%
!+++++++++++++++++++++++++WINDOWS ++++++++++++++++++++++++++++++++++++++
nrwind=101
ntwind=181
/INPUT,C:\Users\SPES\Desktop\FEM_PIS_40MeV_20uA\carichi\geo_wind,txt,,0,1
/INPUT,C:\Users\SPES\Desktop\FEM_PIS_40MeV_20uA\carichi\input_wind,txt,,0,1
!preparo le TABLE per le windows:
```

```
!+++++++++++++++++++++++++WINDOW 1++++++++++++++++++++++++++++++++++++++
```

```
*DIM,pot_wind1,TABLE,nrwind,ntwind,1,X,Y,,16
*DO,i,1,nrwind
       pot_wind1(i,0)=rwind(i)
*ENDDO
*DO,j,1,ntwind
       pot_wind1(0,j)=twind(j)
*ENDDO
*DO,i,1,nrwind
       *DO,j,1,ntwind
              pot_wind1(i,j)=vwind1(i,j)*I_beam*fatt
       *ENDDO
*ENDDO
BFV,60,HGEN,%pot_wind1%
!+++++++++++++++++++++++++WINDOW 2++++++++++++++++++++++++++++++++++++++++
*DIM,pot_wind2,TABLE,nrwind,ntwind,1,X,Y,,16
*DO,i,1,nrwind
       pot_wind2(i,0)=rwind(i)
*ENDDO
*DO,j,1,ntwind
       pot_wind2(0,j)=twind(j)
*ENDDO
*DO,i,1,nrwind
       *DO,j,1,ntwind
              pot_wind2(i,j)=vwind2(i,j)*I_beam*fatt
       *ENDDO
*ENDDO
BFV,59,HGEN,%pot_wind2%
!+++++++++++++++++++++++++DUMPERS+++++++++++++++++++++++++++++++++++++++++
nrdump=101
ntdump=181
/INPUT,C:\Users\SPES\Desktop\FEM_PIS_40MeV_20uA\carichi\geo_dump,txt,,0,1
/INPUT,C:\Users\SPES\Desktop\FEM_PIS_40MeV_20uA\carichi\input_dump,txt,,0,1
!preparo le TABLE per i dumpers:
!+++++++++++++++++++++++++DUMPER 1++++++++++++++++++++++++++++++++++++++++
*DIM,pot_dump1,TABLE,nrdump,ntdump,1,X,Y,,16
*DO,i,1,nrdump
       pot_dump1(i,0)=rdump(i)
*ENDDO
*DO,j,1,ntdump
       pot_dump1(0,j)=tdump(j)
*ENDDO
*DO,i,1,nrdump
       *DO,j,1,ntdump
              pot_dump1(i,j)=vdump1(i,j)*I_beam*fatt
       *ENDDO
```

```
*ENDDO
```

```
BFV,62,HGEN,%pot_dump1%
!+++++++++++++++++++++++++DUMPER 2++++++++++++++++++++++++++++++++++++++++
*DIM,pot_dump2,TABLE,nrdump,ntdump,1,X,Y,,16
*DO,i,1,nrdump
       pot_dump2(i,0)=rdump(i)
*ENDDO
*DO,j,1,ntdump
       pot_dump2(0,j)=tdump(j)
*ENDDO
*DO,i,1,nrdump
       *DO,j,1,ntdump
             pot_dump2(i,j)=vdump2(i,j)*I_beam*fatt
       *ENDDO
*ENDDO
BFV,63,HGEN,%pot_dump2%
!+++++++++++++++++++++++++DUMPER 3++++++++++++++++++++++++++++++++++++++++
*DIM,pot_dump3,TABLE,nrdump,ntdump,1,X,Y,,16
*DO,i,1,nrdump
       pot_dump3(i,0)=rdump(i)
*ENDDO
*DO,j,1,ntdump
       pot_dump3(0,j)=tdump(j)
*ENDDO
*DO,i,1,nrdump
       *DO,j,1,ntdump
              pot_dump3(i,j)=vdump3(i,j)*I_beam*fatt
       *ENDDO
*ENDDO
BFV,61,HGEN,%pot_dump3%
!+++++++++++++++++++++++++TARGET BOX+++++++++++++++++++++++++++++++++++++
ntbox=181
nzbox=101
/INPUT,C:\Users\SPES\Desktop\FEM_PIS_40MeV_20uA\carichi\geo_box,txt,,0,1
/INPUT,C:\Users\SPES\Desktop\FEM_PIS_40MeV_20uA\carichi\input_box,txt,,0,1
!preparo le TABLE per la target box:
!+++++++++++++++++++++++++BOX W ++++++++++++++++++++++++++++++++++++++++++
*DIM,pot_boxw,TABLE,ntbox,nzbox,1,Y,Z,,16
*DO,i,1,ntbox
       pot_boxw(i,0)=tbox(i)
*ENDDO
*DO,j,1,nzbox
       pot_boxw(0,j)=zboxw(j)
*ENDDO
*DO,i,1,ntbox
       *DO,j,1,nzbox
              pot_boxw(i,j)=vboxw(i,j)*I_beam*fatt
       *ENDDO
*ENDDO
```

```
BFV,73,HGEN,%pot_boxw%
!+++++++++++++++++++++++++BOX D ++++++++++++++++++++++++++++++++++++++++++
*DIM,pot_boxd,TABLE,ntbox,nzbox,1,Y,Z,,16
*DO,i,1,ntbox
       pot_boxd(i,0)=tbox(i)
*ENDDO
*DO,j,1,nzbox
       pot_boxd(0,j)=zboxd(j)
*ENDDO
*DO,i,1,ntbox
       *DO,j,1,nzbox
              pot_boxd(i,j)=vboxd(i,j)*I_beam*fatt
       *ENDDO
*ENDDO
BFV,75,HGEN,%pot_boxd%
!+++++++++++++++++++++++++BOX T ++++++++++++++++++++++++++++++++++++++++++
*DIM,pot_boxt,TABLE,ntbox,nzbox,1,Y,Z,,16
*DO,i,1,ntbox
       pot_boxt(i,0)=tbox(i)
*ENDDO
*DO,j,1,nzbox
       pot_boxt(0,j)=zboxd(j)
*ENDDO
*DO,i,1,ntbox
       *DO,j,1,nzbox
              pot_boxt(i,j)=vboxt(i,j)*I_beam*fatt
       *ENDDO
*ENDDO
BFV,74,HGEN,%pot_boxt%
!+++++++++++++++++++++++++TARGET HEATER+++++++++++++++++++++++++++++++++++
ntheater=181
nzheater=101
/INPUT,C:\Users\SPES\Desktop\FEM_PIS_40MeV_20uA\carichi\geo_heater,txt,,0,1
/INPUT,C:\Users\SPES\Desktop\FEM_PIS_40MeV_20uA\carichi\input_heater,txt,,0,1
!preparo la TABLE per il target heater:
!+++++++++++++++++++++++++HEATER ++++++++++++++++++++++++++++++++++++++++++
*DIM,pot_heater,TABLE,ntbox,nzbox,1,Y,Z,,16
*DO,i,1,ntheater
       pot_heater(i,0)=theater(i)
*ENDDO
*DO,j,1,nzheater
       pot_heater(0,j)=zheater(j)
*ENDDO
*DO,i,1,ntheater
       *DO,j,1,nzheater
              pot_heater(i,j)=vheater(i,j)*I_beam*fatt
       *ENDDO
*ENDDO
```
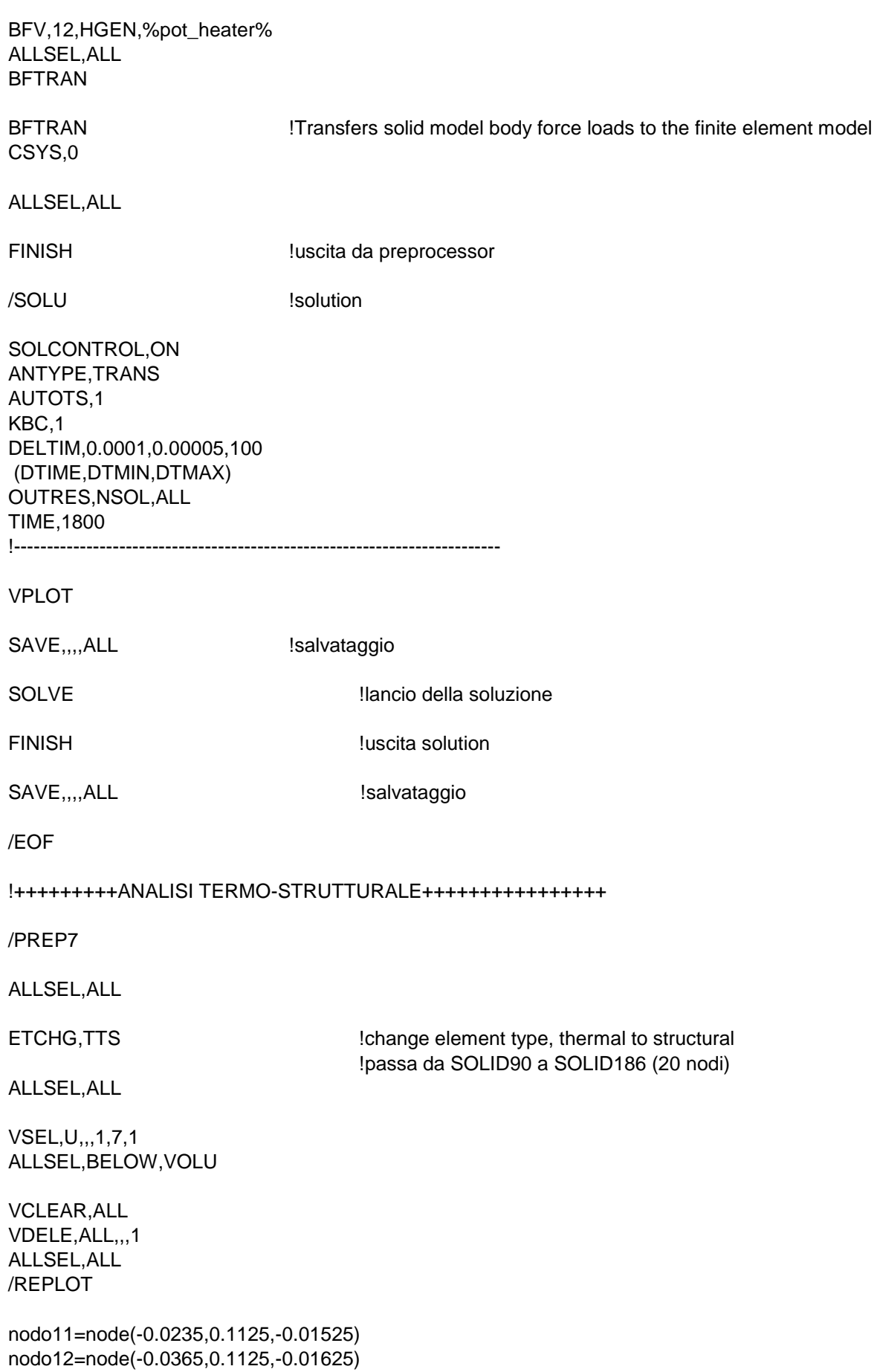

nodo13=node(-0.0365,0.1125,-0.01525)

D,nodo11,UX !vincolo isostaticamente i dischi D,nodo11,UY D,nodo11,UZ D,nodo12,UZ D,nodo12,UY D,nodo13,UY nodo21=node(-0.0235,0.1125,-0.01195) nodo22=node(-0.0365,0.1125,-0.01285) nodo23=node(-0.0365,0.1125,-0.01195) D,nodo21,UX D,nodo21,UY D,nodo21,UZ D,nodo22,UZ D,nodo22,UY D,nodo23,UY nodo31=node(-0.0235,0.1125,-0.00765) nodo32=node(-0.0365,0.1125,-0.00855) nodo33=node(-0.0365,0.1125,-0.00765) D,nodo31,UX D,nodo31,UY D,nodo31,UZ D,nodo32,UZ D,nodo32,UY D,nodo33,UY nodo41=node(-0.0235,0.1125,-0.00335) nodo42=node(-0.0365,0.1125,-0.00415) nodo43=node(-0.0365,0.1125,-0.00335) D,nodo41,UX D,nodo41,UY D,nodo41,UZ D,nodo42,UZ D,nodo42,UY D,nodo43,UY nodo51=node(-0.0235,0.1125,0.00295) nodo52=node(-0.0365,0.1125,0.00225) nodo53=node(-0.0365,0.1125,0.00295) D,nodo51,UX D,nodo51,UY D,nodo51,UZ D,nodo52,UZ D,nodo52,UY D,nodo53,UY nodo61=node(-0.0235,0.1125,0.00925) nodo62=node(-0.0365,0.1125,0.00865) nodo63=node(-0.0365,0.1125,0.00925)

D,nodo61,UX D,nodo61,UY D,nodo61,UZ D,nodo62,UZ D,nodo62,UY D,nodo63,UY nodo71=node(-0.0235,0.1125,0.01555) nodo72=node(-0.0365,0.1125,0.01505) nodo73=node(-0.0365,0.1125,0.01555) D,nodo71,UX D,nodo71,UY D,nodo71,UZ D,nodo72,UZ D,nodo72,UY D,nodo73,UY TREF,0 LDREAD,TEMP,,,1800,0, FEM\_PIS\_40MeV\_20uA,RTH FINISH /SOLU SOLCONTROL,ON ANTYPE,STATIC SOLVE

FINISH

### **A.2: Listato APDL per simulazioni elettro-termiche del sistema Target-Ion Source dedicato alla sorgente di ionizzazione superficiale**

/FILNAME,FEM\_SIS\_40MeV\_20uA,1

IGESIN,'wing\_connection\_cpy\_1','igs'

/PREP7 !entra nel preprocessor /TITLE,Target Ion Source (SIS) M10C\_EDM3 !chiama la macro della grafite per analisi elastoplastiche M23Al5083\_X !chiama la macro dell'Alluminio 5083 M27Al6082\_X !chiama la macro dell'Alluminio 6082 M26Ta !chiama la macro del Tantalio M28Cu **International International International International International International International International International International International International International International International Inter** M29C\_ATJ !chiama la macro della grafite M31A316L X Ichiama la macro dell'acciaio inox austenitico 316L M32Al2O3\_XX !chiama la macro dell'allumina M34SiC !chiama la macro del carburo di Silicio ET,1,SOLID90 !definizione element type ET,2,SOLID226 KEYOPT,2,1,110 Specifica che element type 1 è per analisi elettro-termiche FINISH !++++++++++++IMPORTAZIONE DEI FILE IGES /AUX15 !ambiente ansys per importare file iges IOPTN,IGES,SMOOTH !funzione di importazione robusta IOPTN,MERGE,NO !no fusione automatica dei volumi IOPTN,SOLID,YES !generazione automatica dei volumi IOPTN, SMALL, YES
leliminazione piccole aree IOPTN,GTOLER,0.00001 !tolleranza di merging /VIEW,1,1,1,1 /REPLOT IGESIN,'disk\_1mm','igs' IGESIN,'disk\_09','igs' IGESIN,'disk\_09\_cpy\_1','igs' IGESIN,'disk\_08','igs' IGESIN,'disk\_07','igs' IGESIN,'disk\_06','igs' IGESIN,'disk\_05','igs' IGESIN,'window','igs' IGESIN,'window\_cpy\_1','igs' IGESIN,'dumper\_3','igs' IGESIN,'dumper1\_parteint','igs' IGESIN,'dumper1\_parteint\_cpy\_1','igs' IGESIN,'spacer','igs' IGESIN,'spacer\_cpy\_1','igs' IGESIN,'box\_semplificato','igs' IGESIN,'heater\_tube\_modificato','igs' IGESIN,'wing\_connection','igs'
IGESIN,'wing','igs' IGESIN,'wing\_cpy\_1','igs' IGESIN,'clampdx\_semplificato','igs' IGESIN,'clampsx\_semplificato','igs' IGESIN,'targetmainclamp','igs' IGESIN,'targetmainclamp\_cpy\_1','igs' IGESIN,'transferlinetube2','igs' IGESIN,'transferlinetube\_semplificato','igs' IGESIN,'elettconnection\_semplificata','igs' IGESIN,'supportota\_semplificato','igs' IGESIN,'ionclamp\_semplificata','igs' IGESIN,'ionsourcemainclamp','igs' IGESIN,'st\_cr531\_001','igs' IGESIN,'st\_cr530\_001b','igs' IGESIN,'flange\_cover','igs' IGESIN,'cover\_spes\_raff','igs' IGESIN,'plate','igs' IGESIN,'soppressore\_grande\_semplificato','igs' IGESIN,'fc\_semplificata','igs' IGESIN,'soppressore\_2','igs' IGESIN,'anelloallumina','igs' IGESIN,'anelloallumina\_cpy\_1','igs' IGESIN,'prt0001','igs' IGESIN,'flange\_vat\_raff','igs' IGESIN,'conic\_entrance','igs' IGESIN,'cf\_dn63\_b','igs' IGESIN,'tube\_dn63','igs' IGESIN,'is\_bush\_2','igs' IGESIN,'hot\_cavity\_2','igs' IGESIN,'is\_support\_2','igs' IGESIN,'schermo','igs' IGESIN,'is\_screen\_001\_new','igs'

## FINISH

/PREP7

! vglue di disks, windows, dumpers, spacers, box, clamps , main clamps e heater tube VSEL,S,,,1,24,1 ALLSEL,BELOW,VOLU BTOL,DEFA **1990** !considera unite aree con distanza inferiore della tolleranza VGLUE,ALL ALLSEL

! vglue di heater tube, transfer line tube, is clamp e main clamp, supporto Ta e connessione elett VSEL,S,,,24,30,1 VSEL,A,,,64 ALLSEL,BELOW,VOLUME BTOL,0.001 VGLUE,ALL ALLSEL

! vglue di camera raffreddata, due flange esterne, st531, plate VSEL,S,,,31,35,1 ALLSEL,BELOW,VOLUME BTOL,0.01

VGLUE,ALL ALLSEL ! vglue di flangia esterna con valvola vat, tubo, collimatore, soppressori e anelli VSEL,S,,,36,45 VSEL,A,,,16 ALLSEL,BELOW,VOLU BTOL,DEFA VGLUE,ALL ALLSEL ! vglue contatto is\_bush\_2-transferlinetube VSEL,S,,,8 VSEL,A,,,46 ALLSEL,BELOW,VOLU BTOL,DEFA VGLUE,ALL ALLSEL ! vglue is\_bush e hot\_cavity VSEL,S,,,25 VSEL,A,,,47 ALLSEL,BELOW,VOLU BTOL,DEFA VGLUE,ALL ALLSEL ! vglue hot\_cavity, schermo e is\_support VSEL,S,,,8 VSEL,A,,,48,49 ALLSEL,BELOW,VOLU BTOL,DEFA VGLUE,ALL ALLSEL ! vglue is\_screen e plate VSEL,S,,,50 VSEL,A,,,18 ALLSEL,BELOW,VOLU BTOL,DEFA VGLUE,ALL ALLSEL ! vglue is\_screen e is\_support VSEL,S,,,8 VSEL,A,,,28 ALLSEL,BELOW,VOLU BTOL,defa VGLUE,ALL ALLSEL !++++++++++++++++++++++++++++++++++++++++++++++++++++++++++++++++++++++++++ VLSCALE,ALL,,,0.001,0.001,0.001,,0,1 !riduzione scala da mm a m (macro in m) ALLSEL

! DEFINIZIONE DELLA MESH

!disks meshing TYPE,1 **IDENTIFYPE,1 CONSUMING EXAMPLE 12 IDENTIFYPE**,1 MSHAPE,1,3D **Imesh a elementi tetraedrici** MSHKEY,0  $\blacksquare$  !mesh di tipo free MAT,SiC VSEL,S,,,1,7,1 ALLSEL,BELOW,VOLU ESIZE,0.0013 VMESH,1,7,1 ALLSEL !windows meshing TYPE,1 MSHAPE,1,3D MSHKEY,0 MAT,C\_ATJ VSEL,S,,,51,52,1 ALLSEL,BELOW,VOLU AESIZE,ALL,0.0015 VMESH,ALL ALLSEL !dumper3 meshing (dumper grande) TYPE,1 MSHAPE,1,3D MSHKEY,0 MAT,C\_ATJ VSEL,S,,,53 ALLSEL,BELOW,VOLU ESIZE,0.002 VMESH,ALL ALLSEL !dumpers meshing (dumpers piccoli) TYPE,1 MSHAPE,1,3D MSHKEY,0 MAT,C\_ATJ VSEL,S,,,54,55,1 ALLSEL,BELOW,VOLU AESIZE,ALL,0.002 VMESH,ALL ALLSEL !spacers TYPE,1 MSHAPE,1,3D MSHKEY,0 MAT,C\_ATJ VSEL,S,,,65,67,2 ALLSEL,BELOW,VOLU AESIZE,ALL,0.002 VMESH,ALL ALLSEL

!box in grafite TYPE,1 MSHAPE,1,3D MSHKEY,0 MAT,C\_ATJ VSEL,S,,,66 ALLSEL,BELOW,VOLU AESIZE,ALL,0.0025 ESIZE,0.0025 VMESH,ALL ALLSEL !tubo riscaldatore TYPE,1 MSHAPE,1,3D MSHKEY,0 MAT,Ta VSEL,S,,,12 ALLSEL,BELOW,VOLU AESIZE,ALL,0.002 AESIZE,55,0.001 AESIZE,56,0.001 AESIZE,166,0.001 ESIZE,0.002 VMESH,ALL ALLSEL !wings connections TYPE,1 MSHAPE,1,3D MSHKEY,0 MAT,Ta VSEL,S,,,59,60,1 ALLSEL,BELOW,VOLU ESIZE,0.003 VMESH,ALL ALLSEL !wings TYPE,1 MSHAPE,1,3D MSHKEY,0 MAT,Ta VSEL,S,,,56,57,1 ALLSEL,BELOW,VOLU ESIZE,0.004 VMESH,ALL ALLSEL !right e left main clamp TYPE,1 MSHAPE,1,3D MSHKEY,0 MAT,Cu VSEL,S,,,58,61,3 ALLSEL,BELOW,VOLU ESIZE,0.007 VMESH,ALL ALLSEL !right e left clamp TYPE,1 MSHAPE,1,3D MSHKEY,0 MAT,Cu VSEL,S,,,62,63,1 ALLSEL,BELOW,VOLU ESIZE,0.012 VMESH,ALL ALLSEL !transfer line primo tratto TYPE,1 MSHAPE,1,3D MSHKEY,0 MAT,Ta VSEL,S,,,13 ALLSEL,BELOW,VOLU AESIZE,ALL,0.002 ESIZE,0.002 VMESH,13 ALLSEL !elett\_connection TYPE,1 MSHAPE,1,3D MSHKEY,0 MAT,Ta VSEL,S,,,14 ALLSEL,BELOW,VOLU AESIZE,207,0.002 AESIZE,195,0.002 ESIZE,0.004 VMESH,14 ALLSEL !supporto Ta TYPE,1 MSHAPE,1,3D MSHKEY,0 MAT,Ta VSEL,S,,,9 ALLSEL,BELOW,VOLU ESIZE,0.008 VMESH,9 ALLSEL !is main clamp TYPE,1 MSHAPE,1,3D MSHKEY,0 MAT,Cu

VSEL,S,,,10 ALLSEL,BELOW,VOLU ESIZE,0.005 VMESH,ALL ALLSEL !is clamp TYPE,1 MSHAPE,1,3D MSHKEY,0 MAT,Cu VSEL,S,,,11 ALLSEL,BELOW,VOLU ESIZE,0.012 VMESH,ALL ALLSEL !camera (cover) TYPE,1 MSHAPE,1,3D MSHKEY,0 MAT,Al6082 VSEL,S,,,17 ALLSEL,BELOW,VOLU AESIZE,89,0.01 !aree a contatto con le flange AESIZE,90,0.01 AESIZE,95,0.01 AESIZE,97,0.01 AESIZE,103,0.01 AESIZE,105,0.01 AESIZE,363,0.004 !aree ingresso sistema di raffreddamento AESIZE,452,0.004 AESIZE, 111, 0.03 **EXECUTE:** laree esterne camera AESIZE,361,0.03 AESIZE,455,0.03 AESIZE, 109, 0.03 **and 13** laree interne camera AESIZE,110,0.03 AESIZE,355,0.03 AESIZE,356,0.03 AESIZE,357,0.03 AESIZE,358,0.03 AESIZE,389,0.03 AESIZE,456,0.03 AESIZE,457,0.03 AESIZE,458,0.03 AESIZE, 359, 0.03 **!** area contatto con plate ASEL,S,,,364,451,1 !aree canale di raffreddamento AESIZE,ALL,0.01 ALLSEL,BELOW,VOLU ESIZE,0.025 VMESH,17 ALLSEL !flangia con dumper TYPE,1 MSHAPE,1,3D

MSHKEY,0 MAT,Al6082 VSEL,S,,,15 ALLSEL,BELOW,VOLU AESIZE,ALL,0.015 ESIZE,0.02 VMESH,15 ALLSEL !dumper st\_cr\_531 TYPE,1 MSHAPE,1,3D MSHKEY,0 MAT,C\_ATJ VSEL,S,,,31 ALLSEL,BELOW,VOLU AESIZE,ALL,0.01 ESIZE,0.015 VMESH,ALL ALLSEL !flangia del collimatore TYPE,1 MSHAPE,1,3D MSHKEY,0 MAT,Al6082 VSEL,S,,,22 ALLSEL,BELOW,VOLU AESIZE,ALL,0.015 ESIZE,0.02 VMESH,22 ALLSEL !soppressore lato target TYPE,1 MSHAPE,1,3D MSHKEY,0 MAT.C\_ATJ VSEL,S,,,36 ALLSEL,BELOW,VOLU AESIZE,ALL,0.005 ESIZE,0.005 VMESH,ALL ALLSEL !collimatore TYPE,1 MSHAPE,1,3D MSHKEY,0 MAT,C\_ATJ VSEL,S,,,37 ALLSEL,BELOW,VOLU LDIV,837 LDIV,834 LDIV,852 LDIV,853

LDIV,854 LDIV,855 LDIV,859 LDIV,856 LDIV,860 LDIV,861 LSTR,1503,1507 LSTR,1507,1509 LSTR,1504,1508 LSTR,1508,1511 LSTR,1517,1513 LSTR,1519,1516 ASBL, 281,295 ASBL,280,1296 ASBL,258,1191 ASBL,257,1293 ASBL,259,1292 ASBL,260,1294 AESIZE,281,0.005 AESIZE,262,0.005 AESIZE,325,0.005 AESIZE,323,0.005 AESIZE,279,0.005 AESIZE,280,0.001 AESIZE,346,0.001 AESIZE,334,0.001 AESIZE,258,0.001 LESIZE,851,0.001,,,5 LESIZE,850,0.001,,,5 LESIZE,1294,0.001,,,5 LESIZE,1292,0.001,,,5 VMESH,ALL ALLSEL !soppressore lato fascio TYPE,1 MSHAPE,1,3D MSHKEY,0 MAT,C\_ATJ VSEL,S,,,38 ALLSEL,BELOW,VOLU AESIZE,ALL,0.005 ESIZE,0.005 VMESH,ALL ALLSEL !anelli allumina TYPE,1 MSHAPE,1,3D MSHKEY,0 MAT,Al2O3\_XX VSEL,S,,,39,40,1 ALLSEL,BELOW,VOLU AESIZE,ALL,0.005 VMESH,ALL

ALLSEL

!vat valve TYPE,1 MSHAPE,1,3D MSHKEY,0 MAT,Al5083 VSEL,S,,,23 ALLSEL,BELOW,VOLU AESIZE,ALL,0.02 ESIZE,0.02 VMESH,23 ALLSEL !flange valve vat raffreddata TYPE,1 MSHAPE,1,3D MSHKEY,0 MAT,Al6082 VSEL,S,,,24 ALLSEL,BELOW,VOLU AESIZE,ALL,0.02 ASEL,S,,,327,332,1 AESIZE,ALL,0.005 ALLSEL,BELOW,VOLU ESIZE,0.02 VMESH,24 ALLSEL !conic entrance TYPE,1 MSHAPE,1,3D MSHKEY,0 MAT,Al6082 VSEL,S,,,21 ALLSEL,BELOW,VOLU AESIZE,ALL,0.02 ESIZE,0.02 VMESH,21 ALLSEL !cf din63 b TYPE,1 MSHAPE,1,3D MSHKEY,0 MAT,A316L VSEL,S,,,20 ALLSEL,BELOW,VOLU AESIZE,ALL,0.02 ESIZE,0.02 VMESH,20 ALLSEL !tube dn63 TYPE,1 MSHAPE,1,3D MSHKEY,0

MAT,A316L VSEL,S,,,19 ALLSEL,BELOW,VOLU AESIZE,ALL,0.02 ESIZE,0.02 VMESH,19 ALLSEL !hot cavity\_2 TYPE,1 MSHAPE,1,3D MSHKEY,0 MAT,Ta VSEL,S,,,27 ALLSEL,BELOW,VOLU AESIZE,ALL,0.001 VMESH,ALL ALLSEL !is bush 2 TYPE,1 MSHAPE,1,3D MSHKEY,0 MAT,Ta VSEL,S,,,25 ALLSEL,BELOW,VOLU AESIZE,ALL,0.002 VMESH,ALL ALLSEL !transfer line secondo tratto TYPE,1 MSHAPE,1,3D MSHKEY,0 MAT,Ta VSEL,S,,,16 ALLSEL,BELOW,VOLU AESIZE,ALL,0.002 VMESH,16 ALLSEL !is support 2 TYPE,1 MSHAPE,1,3D MSHKEY,0 MAT,Ta VSEL,S,,,18 ALLSEL,BELOW,VOLU AESIZE,ALL,0.002 VMESH,ALL ALLSEL !is screen (schermo) TYPE,1 MSHAPE,1,3D MSHKEY,0

MAT,Ta VSEL,S,,,26 ALLSEL,BELOW,VOLU AESIZE,ALL,0.002 VMESH,ALL **ALLSEL** !is plate TYPE,1 MSHAPE,1,3D MSHKEY,0 MAT,Ta VSEL,S,,,30 ALLSEL,BELOW,VOLU AESIZE,ALL,0.004 VMESH,30 ALLSEL !plate TYPE,1 MSHAPE,1,3D MSHKEY,0 MAT,Al5083 VSEL,S,,,29 ALLSEL,BELOW,VOLU AESIZE,ALL,0.03 ASEL, S.,, 267, 278, 1 laree canale raffreddamento AESIZE,ALL,0.01 VMESH,ALL ALLSEL /REPLOT,FAST ! DEFINIZIONE DELLE CONDIZIONI AL CONTORNO E DEI CARICHI ! Definizione delle superfici radianti (enclosure) VSEL,R,MAT,,Ta ALLSEL,BELOW,VOLU SFA,ALL,,RDSF,-Ta,1 ALLSEL VSEL,R,MAT,,C\_ATJ ALLSEL,BELOW,VOLU SFA,ALL,,RDSF,-C\_ATJ,1 ALLSEL VSEL,R,MAT,,Cu ALLSEL,BELOW,VOLU SFA,ALL,,RDSF,-Cu,1 ALLSEL VSEL,R,MAT,,Al5083 ALLSEL,BELOW,VOLU SFA,ALL,,RDSF,-Al5083,1 ALLSEL

VSEL,R,MAT,,Al6082 ALLSEL,BELOW,VOLU SFA,ALL,,RDSF,-Al6082,1 ALLSEL

VSEL,R,MAT,,A316L ALLSEL,BELOW,VOLU SFA,ALL,,RDSF,-A316L,1 ALLSEL

VSEL,R,MAT,,Al2O3\_XX ALLSEL,BELOW,VOLU SFA,ALL,,RDSF,-Al2O3\_XX,1 ALLSEL

VSEL,R,MAT,,SiC ALLSEL,BELOW,VOLU SFA,ALL,,RDSF,-SiC,1 ALLSEL

! Rimozione della radiazione da superfici appartenenti a circuiti di raffreddamento, ad altre enclosure ! e a superfici esterne

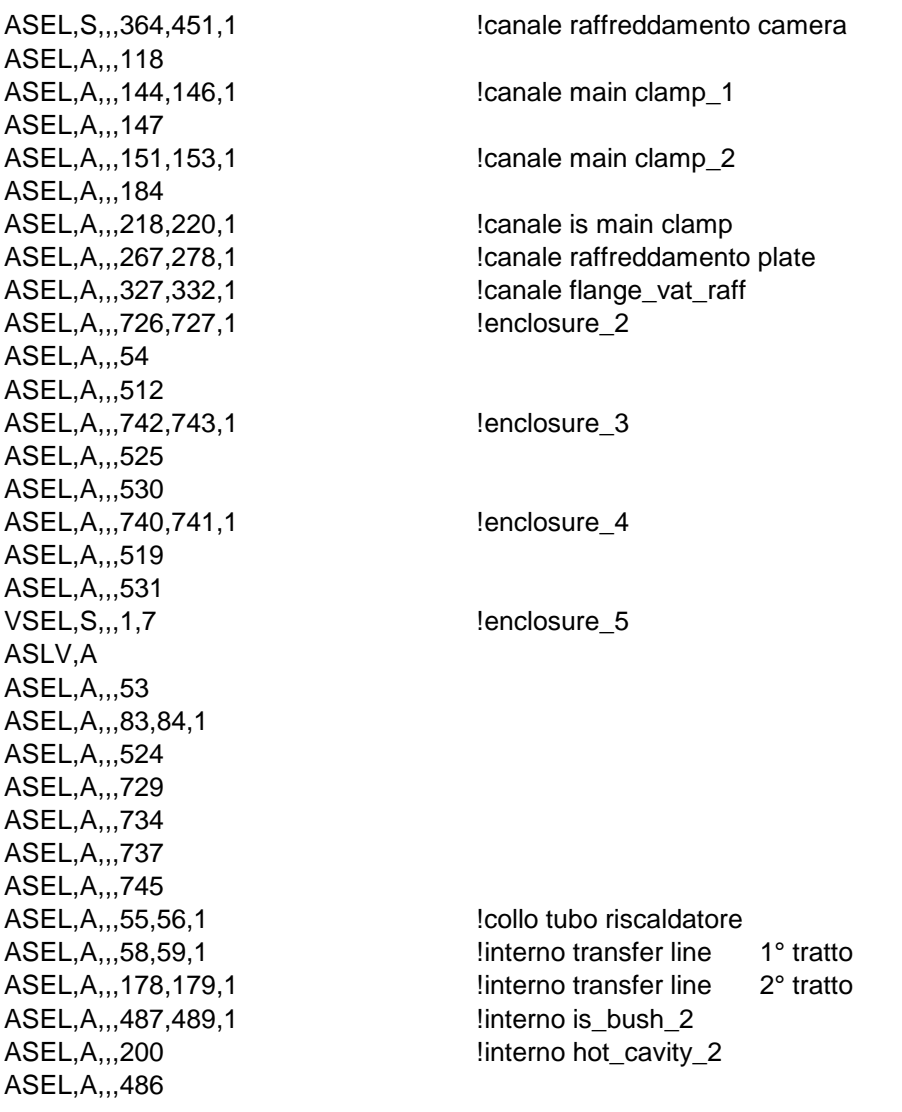

ASEL,A,,,498 ASEL, A,,, 111, 113, 2 lesterno plate ASEL,A,,,261 ASEL,A,,,110 1890 !esterno camera (fondo e pareti laterali) ASEL,A,,,361 ASEL,A,,,455 ASEL,A,,,93 !esterno flangia st\_cr\_530 (flangia con dumper) ASEL,A,,,97 ASEL,A,,,232,235,1 ASEL,A,,,100,101,1 Iesterno flange\_cover (flangia senza dumper) ASEL,A,,,154,156,1 ASEL,A,,,250,252,1 ASEL, A,,, 167, 169, 1 lesterno vat valve ASEL,A,,,165 ASEL,A,,,350 ASEL,A,,,460,464,1 ASEL, A,,, 172, 174, 1 lesterno flange\_vat\_raf ASEL,A,,,177 ASEL, A,,,470,474,1 lesterno conic entrance ASEL,A,,,140 ASEL,A,,,288,289,1 **!esterno cf** dn63 b ASEL,A,,,124 ASEL,A,,,476,478,1 !esterno tube\_dn63 SFADELE,ALL,,RDSF ALLSEL

! Enclosure 2: zona tra le windows ASEL,S,,,726,727,1 ASEL,A,,,54 ASEL,A,,,512 SFA,ALL,,RDSF,-C\_ATJ,2 ALLSEL

! Enclosure 3: zona tra dumper piccoli ASEL,S,,,742,743,1 ASEL,A,,,525 ASEL,A,,,530 SFA,ALL,,RDSF,-C\_ATJ,3 ALLSEL,ALL

! Enclosure 4: zona tra sumper 3 e dumper centrale ASEL,S,,,740,741,1 ASEL,A,,,519 ASEL,A,,,531 SFA,ALL,,RDSF,-C\_ATJ,4 ALLSEL,ALL

! Enclosure 5: zona box, transfer line, interno is\_bush e hot cavity

ASEL,S,,,53 ASEL,A,,,83,84,1 ASEL,A,,,524 ASEL,A,,,729 ASEL,A,,,734 ASEL,A,,,737 ASEL,A,,,745

SFA,ALL,,RDSF,-C\_ATJ,5 ALLSEL,ALL VSEL,S,,,1,7,1 ASLV,S SFA,ALL,,RDSF,-SiC,5 ALLSEL,ALL ASEL,S,,,55,56,1 !collo tubo riscaldatore ASEL,A,,,58,59,1 linterno transfer line 1° tratto ASEL, A,,, 178, 179, 1 **Interno transfer line 2° tratto** ASEL, A,,,487, 489, 1 **!interno** is\_bush\_2 ASEL, A,,, 200 **!interno hot\_cavity\_2** ASEL,A,,,486 ASEL,A,,,498 SFA,ALL,,RDSF,-Ta,5 ALLSEL,ALL ! Rimozione dei carichi sulle superfici di contatto tra volumi \*GET,nvolu,VOLU,0,COUNT nn=0 \*DO,ii,1,nvolu nn=vlnext(nn) VSEL,ALL VSEL,U,VOLU,,nn ALLSEL,BELOW,VOLU VSEL,S,VOLU,,nn ASLV,R SFADELE,ALL,,RDSF ALLSEL,ALL \*ENDDO ! APPLICAZIONE DEI CARICHI TERMICI TUNIF,20 !definisce temperatura iniziale uniforme a tutti i nodi !definizione CONVEZIONE FORZATA attraverso circuiti di raffreddamento ASEL,S,,,364,451,1 leircuito raffreddamento camera SFA, ALL,, CONV, 7876, 24 !alfa=7876 W/m^2°C; Tfl=24°C ALLSEL ASEL,S,,,267,278,1 !cicruito raffreddamento plate SFA,ALL,,CONV,6793,24 !alfa=6793 W/m^2°C ; Tfl=24°C ALLSEL ASEL, S,,, 144, 146, 1 **... I canale main clamp\_1** ASEL, A,,, 151, 153, 1 **120. IDENSI 120. IDENSI 120. IDENSi 20. IDENSi 20. IDENSi 20. IDENSi 20. IDENSi 20. IDENSi 20. IDENSi 20. IDENSi 20. IDENSi 20. IDENSi 20. IDENSi 20. IDENSi 20. IDENSi 20. IDENSi 20. IDENSi 20. IDEN** ASEL, A,,, 218, 220, 1 **Example 1** location is main clamp SFA,ALL,,CONV,15825,24 !alfa=15825 W/m^2°C ; Tfl=24°C ALLSEL ASEL,S,,,327,332,1 **I canale flange** vat raff SFA,ALL,,CONV,8765,24 !alfa=8765 W/m^2°C ; Tfl=24°C ALLSEL

! definizione della COMVEZIONE NATURALE verso l'ambiente

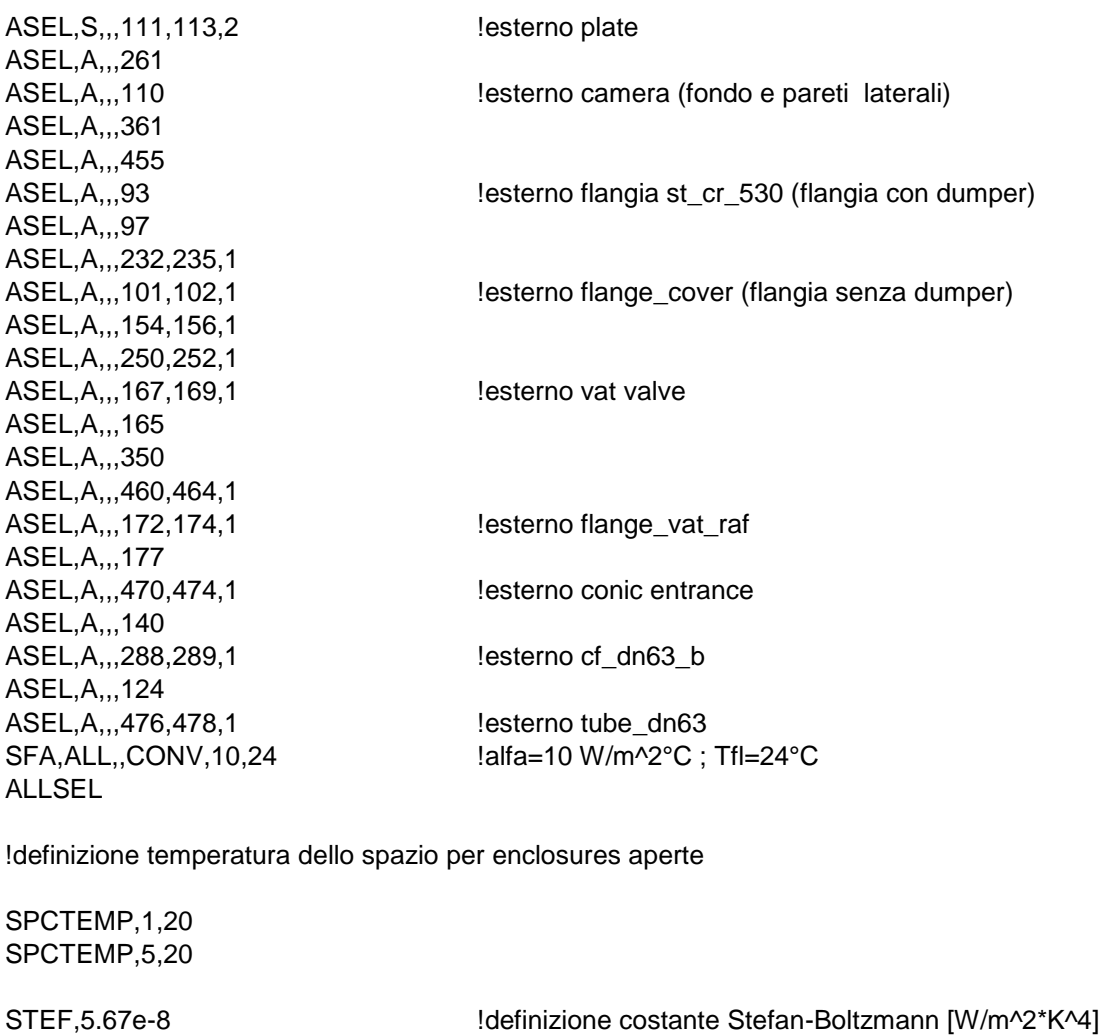

TOFFST,273.15 Infinity loffset dallo zero assoluto a 0°C HEMIOPT,100 | laccuratezza calcolo fattori di vista (default=10) VFOPT,OFF !non ricalcolare fattori di vista se già presenti nel database

!tolleranza relativa di convergenza=0.001

!Gauss-Siedel method !max iterazioni=5000

! APPLICAZIONE DEI CARICHI ELETTRICI

RADOPT,0.1,0.001,0,5000,0.1,0.1

/INPUT,C:\Users\SPES\Desktop\FEM\_SIS\_40MeV\_20uA\carichi\correnti\_sis,txt,,0,1

ASEL,S,,,184 ALLSEL,BELOW,AREA NSLA,S,1 CP,1,VOLT,ALL ni=ndnext(0) F,ni,AMPS,1!%I\_SIS\_IN% ALLSEL

DA,264,VOLT,0 DA,287,VOLT,0 DA,291,VOLT,0 DA,293,VOLT,0 ASEL,S,,,118 ALLSEL,BELOW,AREA NSLA,S,1 CP,2,VOLT,ALL ni=ndnext(0) F,ni,AMPS,%I\_HEATER\_IN% ALLSEL ASEL,S,,,147 ALLSEL,BELOW,AREA NSLA,S,1 CP,3,VOLT,ALL ni=ndnext(0) F,ni,AMPS,%I\_HEATER\_OUT% ALLSEL CLOCAL,15,1,-0.03,0.1125,-0.196943,0,0,0 CSYS,15 fatt=1000000000 I\_beam=35.06 !corrente totale fascio [uA] nrcoll=101 nzcoll=101 /INPUT,C:\Users\SPES\Desktop\FEM\_SIS\_40MeV\_20uA\carichi\geo\_coll,txt,,0,1 /INPUT,C:\Users\SPES\Desktop\FEM\_SIS\_40MeV\_20uA\carichi\input\_coll,txt,,0,1 !preparo la TABLE per il collimatore !++++++++++++++++++++++++COLLIMATORE+++++++++++++++++++++++++++++++++++++ \*DIM,pot\_coll,TABLE,nrcoll,nzcoll,1,X,Z,,15 \*DO,i,1,nrcoll pot\_coll(i,0)=rcoll(i) \*ENDDO \*DO,j,1,nzcoll pot\_coll(0,j)=zcoll(j) \*ENDDO \*DO,i,1,nrcoll \*DO,j,1,nzcoll pot\_coll(i,j)=vcoll(i,j)\*I\_beam\*fatt \*ENDDO \*ENDDO BFV,37,HGEN,%pot\_coll% CSYS,0 CLOCAL,16,1,-0.03,0.1125,-0.055,0,0,0 !creo il sistema di coordinate per le condizioni al contorno

CSYS,16

```
nrdisk=101
ntdisk=181
/INPUT,C:\Users\SPES\Desktop\FEM_SIS_40MeV_20uA\carichi\geo_disk,txt,,0,1
/INPUT,C:\Users\SPES\Desktop\FEM_SIS_40MeV_20uA\carichi\input_disk,txt,,0,1
!preparo le TABLE per i dischi:
!+++++++++++++++++++++++++DISCO 1 ++++++++++++++++++++++++++++++++++++++++++
*DIM,pot_disk1,TABLE,nrdisk,ntdisk,1,X,Y,,16
*DO,i,1,nrdisk
       pot_disk1(i,0)=rdisk(i)
*ENDDO
*DO,j,1,ntdisk
       pot_disk1(0,j)=tdisk(j)
*ENDDO
*DO,i,1,nrdisk
       *DO,j,1,ntdisk
              pot_disk1(i,j)=vdisk1(i,j)*I_beam*fatt
       *ENDDO
*ENDDO
BFV,1,HGEN,%pot_disk1%
!+++++++++++++++++++++++++DISCO 2 ++++++++++++++++++++++++++++++++++++++++++
*DIM,pot_disk2,TABLE,nrdisk,ntdisk,1,X,Y,,16
*DO,i,1,nrdisk
       pot_disk2(i,0)=rdisk(i)
*ENDDO
*DO,j,1,ntdisk
       pot_disk2(0,j)=tdisk(j)
*ENDDO
*DO,i,1,nrdisk
       *DO,j,1,ntdisk
              pot_disk2(i,j)=vdisk2(i,j)*I_beam*fatt
       *ENDDO
*ENDDO
BFV,2,HGEN,%pot_disk2%
!+++++++++++++++++++++++++DISCO 3 ++++++++++++++++++++++++++++++++++++++++++
*DIM,pot_disk3,TABLE,nrdisk,ntdisk,1,X,Y,,16
*DO,i,1,nrdisk
       pot_disk3(i,0)=rdisk(i)
*ENDDO
*DO,j,1,ntdisk
       pot_disk3(0,j)=tdisk(j)
*ENDDO
*DO,i,1,nrdisk
       *DO,j,1,ntdisk
              pot_disk3(i,j)=vdisk3(i,j)*I_beam*fatt
       *ENDDO
*ENDDO
```
BFV,3,HGEN,%pot\_disk3%

```
!+++++++++++++++++++++++++DISCO 4 ++++++++++++++++++++++++++++++++++++++++++
*DIM,pot_disk4,TABLE,nrdisk,ntdisk,1,X,Y,,16
*DO,i,1,nrdisk
       pot_disk4(i,0)=rdisk(i)
*ENDDO
*DO,j,1,ntdisk
       pot_disk4(0,j)=tdisk(j)
*ENDDO
*DO,i,1,nrdisk
       *DO,j,1,ntdisk
              pot_disk4(i,j)=vdisk4(i,j)*I_beam*fatt
       *ENDDO
*ENDDO
BFV,4,HGEN,%pot_disk4%
!+++++++++++++++++++++++++DISCO 5 ++++++++++++++++++++++++++++++++++++++++++
*DIM,pot_disk5,TABLE,nrdisk,ntdisk,1,X,Y,,16
*DO,i,1,nrdisk
       pot_disk5(i,0)=rdisk(i)
*ENDDO
*DO,j,1,ntdisk
       pot_disk5(0,j)=tdisk(j)
*ENDDO
*DO,i,1,nrdisk
       *DO,j,1,ntdisk
              pot_disk5(i,j)=vdisk5(i,j)*I_beam*fatt
       *ENDDO
*ENDDO
BFV,5,HGEN,%pot_disk5%
!+++++++++++++++++++++++++DISCO 6 ++++++++++++++++++++++++++++++++++++++++++
*DIM,pot_disk6,TABLE,nrdisk,ntdisk,1,X,Y,,16
*DO,i,1,nrdisk
       pot_disk6(i,0)=rdisk(i)
*ENDDO
*DO,j,1,ntdisk
       pot_disk6(0,j)=tdisk(j)
*ENDDO
*DO,i,1,nrdisk
       *DO,j,1,ntdisk
              pot_disk6(i,j)=vdisk6(i,j)*I_beam*fatt
       *ENDDO
*ENDDO
BFV,6,HGEN,%pot_disk6%
!+++++++++++++++++++++++++DISCO 7 ++++++++++++++++++++++++++++++++++++++++++
*DIM,pot_disk7,TABLE,nrdisk,ntdisk,1,X,Y,,16
*DO,i,1,nrdisk
       pot_disk7(i,0)=rdisk(i)
*ENDDO
*DO,j,1,ntdisk
       pot_disk7(0,j)=tdisk(j)
```

```
*ENDDO
*DO,i,1,nrdisk
       *DO,j,1,ntdisk
              pot_disk7(i,j)=vdisk7(i,j)*I_beam*fatt
       *ENDDO
*ENDDO
BFV,7,HGEN,%pot_disk7%
!+++++++++++++++++++++++++WINDOWS++++++++++++++++++++++++++++++++++++++++
nrwind=101
ntwind=181
/INPUT,C:\Users\SPES\Desktop\FEM_SIS_40MeV_20uA\carichi\geo_wind,txt,,0,1
/INPUT,C:\Users\SPES\Desktop\FEM_SIS_40MeV_20uA\carichi\input_wind,txt,,0,1
!preparo le TABLE per le windows:
!+++++++++++++++++++++++++WINDOW 1+++++++++++++++++++++++++++++++++++++++
*DIM,pot_wind1,TABLE,nrwind,ntwind,1,X,Y,,16
*DO,i,1,nrwind
       pot_wind1(i,0)=rwind(i)
*ENDDO
*DO,j,1,ntwind
       pot_wind1(0,j)=twind(j)
*ENDDO
*DO,i,1,nrwind
       *DO,j,1,ntwind
              pot_wind1(i,j)=vwind1(i,j)*I_beam*fatt
       *ENDDO
*ENDDO
BFV,52,HGEN,%pot_wind1%
!+++++++++++++++++++++++++WINDOW 2++++++++++++++++++++++++++++++++++++++
*DIM,pot_wind2,TABLE,nrwind,ntwind,1,X,Y,,16
*DO,i,1,nrwind
       pot_wind2(i,0)=rwind(i)
*ENDDO
*DO,j,1,ntwind
       pot_wind2(0,j)=twind(j)
*ENDDO
*DO,i,1,nrwind
       *DO,j,1,ntwind
              pot_wind2(i,j)=vwind2(i,j)*I_beam*fatt
       *ENDDO
*ENDDO
BFV,51,HGEN,%pot_wind2%
!+++++++++++++++++++++++++DUMPERS +++++++++++++++++++++++++++++++++++++++
nrdump=101
ntdump=181
/INPUT,C:\Users\SPES\Desktop\FEM_SIS_40MeV_20uA\carichi\geo_dump,txt,,0,1
```
/INPUT,C:\Users\SPES\Desktop\FEM\_SIS\_40MeV\_20uA\carichi\input\_dump,txt,,0,1

!preparo le TABLE per i dumpers:

```
!+++++++++++++++++++++++++DUMPER 1 ++++++++++++++++++++++++++++++++++++++
*DIM,pot_dump1,TABLE,nrdump,ntdump,1,X,Y,,16
*DO,i,1,nrdump
      pot_dump1(i,0)=rdump(i)
*ENDDO
*DO,j,1,ntdump
       pot_dump1(0,j)=tdump(j)
*ENDDO
*DO,i,1,nrdump
       *DO,j,1,ntdump
             pot_dump1(i,j)=vdump1(i,j)*I_beam*fatt
       *ENDDO
*ENDDO
BFV,54,HGEN,%pot_dump1%
!+++++++++++++++++++++++++DUMPER 2 ++++++++++++++++++++++++++++++++++++++
*DIM,pot_dump2,TABLE,nrdump,ntdump,1,X,Y,,16
*DO,i,1,nrdump
       pot_dump2(i,0)=rdump(i)
*ENDDO
*DO,j,1,ntdump
       pot_dump2(0,j)=tdump(j)
*ENDDO
*DO,i,1,nrdump
       *DO,j,1,ntdump
             pot_dump2(i,j)=vdump2(i,j)*I_beam*fatt
       *ENDDO
*ENDDO
BFV,55,HGEN,%pot_dump2%
!+++++++++++++++++++++++++DUMPER 3 +++++++++++++++++++++++++++++++++++++++
*DIM,pot_dump3,TABLE,nrdump,ntdump,1,X,Y,,16
*DO,i,1,nrdump
      pot_dump3(i,0)=rdump(i)
*ENDDO
*DO,j,1,ntdump
       pot_dump3(0,j)=tdump(j)
*ENDDO
*DO,i,1,nrdump
       *DO,j,1,ntdump
             pot_dump3(i,j)=vdump3(i,j)*I_beam*fatt
       *ENDDO
*ENDDO
BFV,53,HGEN,%pot_dump3%
!+++++++++++++++++++++++++TARGET BOX +++++++++++++++++++++++++++++++++++++
ntbox=181
nzbox=101
/INPUT,C:\Users\SPES\Desktop\FEM_SIS_40MeV_20uA\carichi\geo_box,txt,,0,1
/INPUT,C:\Users\SPES\Desktop\FEM_SIS_40MeV_20uA\carichi\input_box,txt,,0,1
```
!preparo le TABLE per la target box:

```
!+++++++++++++++++++++++++BOX W ++++++++++++++++++++++++++++++++++++++++++
*DIM,pot_boxw,TABLE,ntbox,nzbox,1,Y,Z,,16
*DO,i,1,ntbox
       pot_boxw(i,0)=tbox(i)
*ENDDO
*DO,j,1,nzbox
       pot_boxw(0,j)=zboxw(j)
*ENDDO
*DO,i,1,ntbox
       *DO,j,1,nzbox
              pot_boxw(i,j)=vboxw(i,j)*I_beam*fatt
       *ENDDO
*ENDDO
BFV,65,HGEN,%pot_boxw%
!+++++++++++++++++++++++++BOX D ++++++++++++++++++++++++++++++++++++++++++
*DIM,pot_boxd,TABLE,ntbox,nzbox,1,Y,Z,,16
*DO,i,1,ntbox
       pot_boxd(i,0)=tbox(i)
*ENDDO
*DO,j,1,nzbox
       pot_boxd(0,j)=zboxd(j)
*ENDDO
*DO,i,1,ntbox
       *DO,j,1,nzbox
              pot_boxd(i,j)=vboxd(i,j)*I_beam*fatt
       *ENDDO
*ENDDO
BFV,67,HGEN,%pot_boxd%
!+++++++++++++++++++++++++BOX T ++++++++++++++++++++++++++++++++++++++++++
*DIM,pot_boxt,TABLE,ntbox,nzbox,1,Y,Z,,16
*DO,i,1,ntbox
       pot_boxt(i,0)=tbox(i)
*ENDDO
*DO,j,1,nzbox
       pot_boxt(0,j)=zboxd(j)
*ENDDO
*DO,i,1,ntbox
       *DO,j,1,nzbox
              pot_boxt(i,j)=vboxt(i,j)*I_beam*fatt
       *ENDDO
*ENDDO
BFV,66,HGEN,%pot_boxt%
!+++++++++++++++++++++++++TARGET HEATER ++++++++++++++++++++++++++++++++++
ntheater=181
nzheater=101
/INPUT,C:\Users\SPES\Desktop\FEM_SIS_40MeV_20uA\carichi\geo_heater,txt,,0,1
```
/INPUT,C:\Users\SPES\Desktop\FEM\_SIS\_40MeV\_20uA\carichi\input\_heater,txt,,0,1

!preparo la TABLE per il target heater: !+++++++++++++++++++++++++HEATER ++++++++++++++++++++++++++++++++++++++++++ \*DIM,pot\_heater,TABLE,ntbox,nzbox,1,Y,Z,,16 \*DO,i,1,ntheater pot\_heater(i,0)=theater(i) \*ENDDO \*DO,j,1,nzheater pot\_heater(0,j)=zheater(j) \*ENDDO \*DO,i,1,ntheater \*DO,j,1,nzheater pot\_heater(i,j)=vheater(i,j)\*I\_beam\*fatt \*ENDDO \*ENDDO BFV,12,HGEN,%pot\_heater% ALLSEL,ALL BFTRAN FINISH !uscita da preprocessor /SOLU | solution SOLCONTROL,ON ANTYPE,TRANS AUTOTS,1 KBC,1 DELTIM,0.0001,0.00005,100 (DTIME,DTMIN,DTMAX) OUTRES,NSOL,ALL TIME,1800 !-------------------------------------------------------------------------- VPLOT SAVE,,,,ALL !salvataggio SOLVE !lancio della soluzione FINISH !uscita solution SAVE,,,,ALL !salvataggio /EOF /POST1 ! Creazione 5 path radiali di temperatura lungo lo spessore del settimo disco CSYS,0

PATH,T\_D7\_1,2,30,30 PPATH,1,,-0.03,0.1125,0.01505 PPATH,2,,-0.03,0.119,0.01505 PDEF,,TEMP

PLPATH,TEMP /OUTPUT,T\_D7\_1,txt PRPATH,TEMP /OUTPUT

PATH,T\_D7\_2,2,30,30 PPATH,1,,-0.03,0.1125,0.015175 PPATH,2,,-0.03,0.119,0.015175 PDEF,,TEMP PLPATH,TEMP /OUTPUT,T\_D7\_2,txt PRPATH,TEMP /OUTPUT

PATH,T\_D7\_3,2,30,30 PPATH,1,,-0.03,0.1125,0.0153 PPATH,2,,-0.03,0.119,0.0153 PDEF,,TEMP PLPATH,TEMP /OUTPUT,T\_D7\_3,txt PRPATH,TEMP /OUTPUT

PATH,T\_D7\_4,2,30,30 PPATH,2,,-0.03,0.119,0.015425 PPATH,1,,-0.03,0.1125,0.015425 PDEF,,TEMP PLPATH,TEMP /OUTPUT,T\_D7\_4,txt PRPATH,TEMP /OUTPUT

PATH,T\_D7\_5,2,30,30 PPATH,2,,-0.03,0.119,0.01555 PPATH,1,,-0.03,0.1125,0.01555 PDEF,,TEMP PLPATH,TEMP /OUTPUT,T\_D7\_5,txt PRPATH,TEMP /OUTPUT

FINISH

## **A.3 Listato APDL per analisi elettrotermiche del sistema Target-Ion Source dedicato alla validazione sperimentale del metodo FEM**

/FILNAME,PROVE\_SPERIMENTALI,0

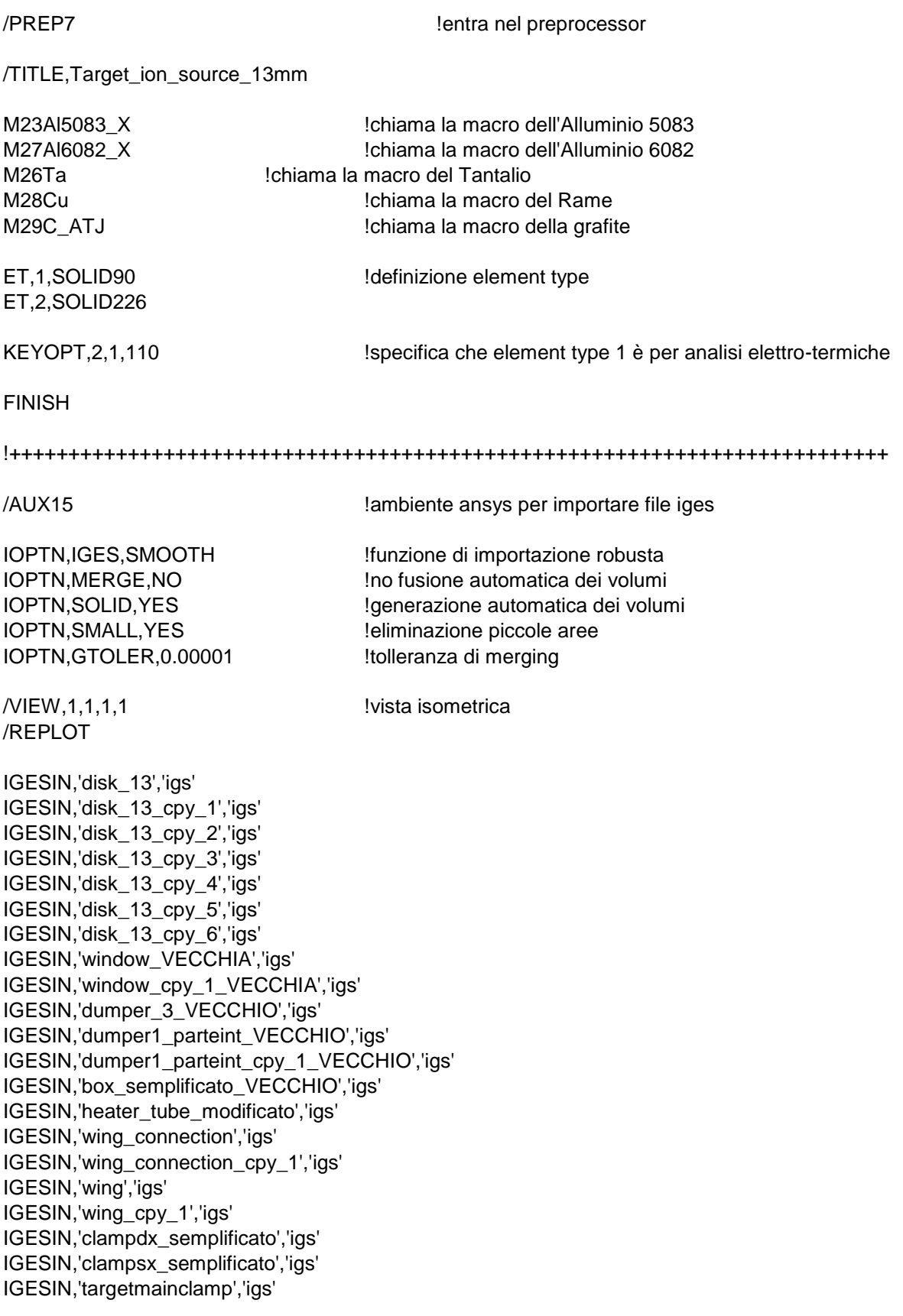

IGESIN,'targetmainclamp\_cpy\_1','igs' IGESIN,'transferlinetube2','igs' IGESIN,'transferlinetube\_semplificato','igs' IGESIN,'elettconnection\_semplificata','igs' IGESIN,'supportota\_semplificato','igs' IGESIN,'ionclamp\_semplificata','igs' IGESIN,'ionsourcemainclamp','igs' IGESIN,'st\_cr531\_001','igs' IGESIN,'st\_cr530\_001b','igs' IGESIN,'flange\_cover','igs' IGESIN,'cover\_spes\_raff','igs' IGESIN,'plate','igs' IGESIN,'coperchio\_flangia','igs'

FINISH

/PREP7

!++++++++++++++++++ vglue di disks, windows, dumpers, box, clamps , main clamps e heater tube

VSEL,S,,,1,22,1 ALLSEL,BELOW,VOLU BTOL,DEFA !considera unite aree con distanza inferiore della tolleranza VGLUE,ALL ALLSEL

!++++vglue di heater tube, transfer line tube, is clamp e main clamp, supporto Ta e connessione elett

VSEL,S,,,23,28,1 VSEL,A,,,43 ALLSEL,BELOW,VOLUME BTOL,0.001 VGLUE,ALL ALLSEL

!++++++++++++++++++++++++++++ vglue di camera raffreddata, due flange esterne, st531, plate

VSEL,S,,,29,34,1 ALLSEL,BELOW,VOLUME BTOL,0.01 VGLUE,ALL ALLSEL

!++++++++++++++++++++++++++++++++++++++++++++++++++++++++++++++++++++++++++ VLSCALE,ALL,,,0.001,0.001,0.001,,0,1 !riduzione scala da mm a m (macro in m) ALLSEL !++++++++++++++++++++++++++++++++++++++++++++++++++++++++++++++++++++++++++

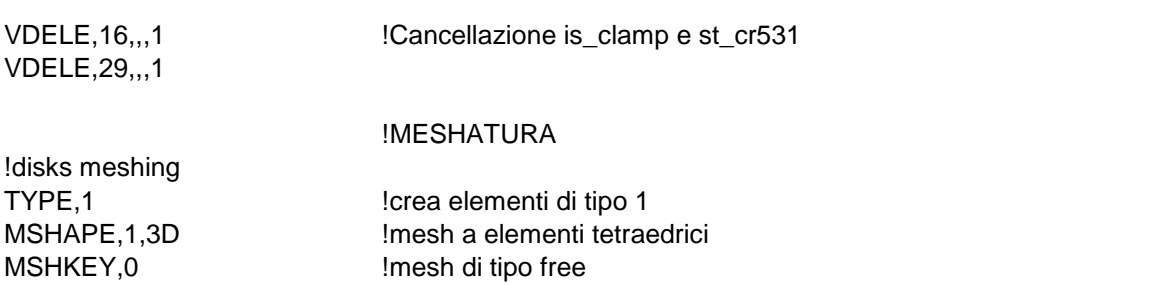

MAT,C\_ATJ VSEL,S,,,1,7,1 ALLSEL,BELOW,VOLU ESIZE,0.0013 VMESH,ALL ALLSEL !windows meshing TYPE,1 MSHAPE,1,3D MSHKEY,0 MAT,C\_ATJ VSEL,S,,,8,9,1 ALLSEL,BELOW,VOLU AESIZE,ALL,0.0015 VMESH,ALL ALLSEL !dumper3 meshing (dumper grande) TYPE,1 MSHAPE,1,3D MSHKEY,0 MAT,C\_ATJ VSEL,S,,,10 ALLSEL,BELOW,VOLU ESIZE,0.002 VMESH,ALL ALLSEL !dumpers meshing (dumpers piccoli) TYPE,1 MSHAPE,1,3D MSHKEY,0 MAT,C\_ATJ VSEL,S,,,11,12 ALLSEL,BELOW,VOLU AESIZE,ALL,0.002 VMESH,ALL ALLSEL !box in grafite TYPE,1 MSHAPE,1,3D MSHKEY,0 MAT,C\_ATJ VSEL,S,,,44 ALLSEL,BELOW,VOLU AESIZE,ALL,0.0025 ESIZE,0.0025 VMESH,ALL ALLSEL !tubo riscaldatore TYPE,2 MSHAPE,1,3D MSHKEY,0

MAT,Ta VSEL,S,,,17 ALLSEL,BELOW,VOLU AESIZE,ALL,0.002 AESIZE,98,0.001 AESIZE,99,0.001 AESIZE,154,0.001 ESIZE,0.002 VMESH,ALL ALLSEL !wings connections TYPE,2 MSHAPE,1,3D MSHKEY,0 MAT,Ta VSEL,S,,,38,39,1 ALLSEL,BELOW,VOLU ESIZE,0.003 VMESH,ALL ALLSEL !wings TYPE,2 MSHAPE,1,3D MSHKEY,0 MAT,Ta VSEL,S,,,36,37 ALLSEL,BELOW,VOLU ESIZE,0.004 VMESH,ALL ALLSEL !right e left main clamp TYPE,2 MSHAPE,1,3D MSHKEY,0 MAT,Cu VSEL,S,,,35,40,5 ALLSEL,BELOW,VOLU ESIZE,0.007 VMESH,ALL ALLSEL !right e left clamp TYPE,2 MSHAPE,1,3D MSHKEY,0 MAT,Cu VSEL,S,,,41,42,1 ALLSEL,BELOW,VOLU ESIZE,0.012 VMESH,ALL ALLSEL

!transfer line primo tratto

TYPE,2 MSHAPE,1,3D MSHKEY,0 MAT,Ta VSEL,S,,,18 ALLSEL,BELOW,VOLU AESIZE,ALL,0.002 ESIZE,0.002 VMESH,ALL ALLSEL !transfer line secondo tratto TYPE,2 MSHAPE,1,3D MSHKEY,0 MAT,Ta VSEL,S,,,13 ALLSEL,BELOW,VOLU AESIZE,ALL,0.002 VMESH,ALL ALLSEL !elett\_connection TYPE,2 MSHAPE,1,3D MSHKEY,0 MAT,Ta VSEL,S,,,19 ALLSEL,BELOW,VOLU AESIZE,183,0.002 AESIZE,195,0.002 ESIZE,0.004 VMESH,ALL ALLSEL !supporto Ta TYPE,2 MSHAPE,1,3D MSHKEY,0 MAT,Ta VSEL,S,,,14 ALLSEL,BELOW,VOLU ESIZE,0.008 VMESH,ALL ALLSEL !is main clamp TYPE,1 MSHAPE,1,3D MSHKEY,0 MAT,Cu VSEL,S,,,15 ALLSEL,BELOW,VOLU ESIZE,0.005 VMESH,ALL ALLSEL

!camera (cover) TYPE,1 MSHAPE,1,3D MSHKEY,0 MAT,Al6082 VSEL,S,,,23 ALLSEL,BELOW,VOLU AESIZE,143,0.01 **Iaree a contatto con le flange** AESIZE,144,0.01 AESIZE,146,0.01 AESIZE,147,0.01 AESIZE,153,0.01 AESIZE,155,0.01 AESIZE,440,0.004 AESIZE,160,0.03 !aree esterne camera AESIZE,349,0.03 AESIZE,443,0.03 AESIZE,346,0.03 **Iaree** interne camera AESIZE,348,0.03 AESIZE,444,0.03 AESIZE,445,0.03 AESIZE,446,0.03 AESIZE,158,0.03 AESIZE,157,0.03 AESIZE,343,0.03 AESIZE,344,0.03 AESIZE,345,0.03 AESIZE, 347, 0.03 **!** area contatto con plate ASEL,S,,,352,439,1 <sup>2</sup> !aree canale di raffreddamento AESIZE,ALL,0.01 ALLSEL,BELOW,VOLU ESIZE,0.025 VMESH,ALL ALLSEL !flangia con dumper TYPE,1 MSHAPE,1,3D MSHKEY,0 MAT,Al6082 VSEL,S,,,21 ALLSEL,BELOW,VOLU AESIZE,ALL,0.015 ESIZE,0.02 VMESH,ALL ALLSEL !flange cover TYPE,1 MSHAPE,1,3D

MSHKEY,0 MAT,Al6082 VSEL,S,,,22 ALLSEL,BELOW,VOLU

AESIZE,351,0.004 !aree ingresso sistema di raffreddamento

AESIZE,ALL,0.015 ESIZE,0.02 VMESH,ALL ALLSEL !coperchio flangia TYPE,1 MSHAPE,1,3D MSHKEY,0 MAT,Al6082 VSEL,S,,,20 ALLSEL,BELOW,VOLU AESIZE,ALL,0.015 ESIZE,0.02 VMESH,ALL ALLSEL !plate TYPE,1 MSHAPE,1,3D MSHKEY,0 MAT,Al5083 VSEL,S,,,24 ALLSEL,BELOW,VOLU AESIZE,ALL,0.03 ASEL,S,,,255,266,1 laree canale raffreddamento AESIZE,ALL,0.01 VMESH,ALL ALLSEL !++++++++++++++++++ CONDIZIONI AL CONTORNO E CARICHI ! Definizione delle superfici radianti (enclosure) VSEL,R,MAT,,Ta ALLSEL,BELOW,VOLU SFA,ALL,,RDSF,-Ta,1 ALLSEL VSEL,R,MAT,,C\_ATJ ALLSEL,BELOW,VOLU SFA,ALL,,RDSF,-C\_ATJ,1 ALLSEL VSEL,R,MAT,,Cu ALLSEL,BELOW,VOLU SFA,ALL,,RDSF,-Cu,1 ALLSEL VSEL,R,MAT,,Al5083 ALLSEL,BELOW,VOLU SFA,ALL,,RDSF,-Al5083,1 ALLSEL

VSEL,R,MAT,,Al6082 ALLSEL,BELOW,VOLU SFA,ALL,,RDSF,-Al6082,1 ALLSEL

! Rimozione della radiazione da superfici appartenenti a circuiti di raffreddamento, ad altre enclosure ! e a superfici esterne

ASEL,S,,,352,439,1 !canale raffreddamento camera ASEL,A,,,106 ASEL,A,,,132,134,1 !canale main clamp\_1 ASEL,A,,,135 ASEL, A,,, 139, 141, 1 **120, 120, 139, 141, 1** canale main clamp\_2 ASEL,A,,,172 ASEL,A,,,206,208,1 <sup>1</sup> canale is main clamp ASEL,A,,,255,266,1 !canale raffreddamento plate ASEL, A,,, 308, 309, 1 lenclosure\_2 ASEL,A,,,36,37,1 ASEL, A,,, 316, 317, 1 lenclosure\_3 ASEL,A,,,48,49,1 ASEL, A,,, 314, 315, 1 **.** lenclosure\_4 ASEL,A,,,44 ASEL,A,,,52 VSEL, S,,, 1, 7 **DEFECUAL ENGLISHER IN THE SECURITIES** Lenclosure\_5 ASLV,A ASEL,A,,,45 ASEL,A,,,33 ASEL,A,,,307 ASEL,A,,,318 ASEL,A,,,71,72,1 ASEL, A,,,98,99,1 **ICOL** !collo tubo riscaldatore ASEL,A,,,103,104,1 linterno transfer line 1° tratto ASEL,A,,,55,57,2 linterno transfer line 2° tratto ASEL, A,,, 161, 162, 1 ASEL,A,,,249 ASEL,A,,,160 esterno camera (fondo e pareti laterali) ASEL,A,,,349 ASEL,A,,,443 ASEL,A,,,145 !esterno flangia st\_cr\_530 (flangia con dumper) ASEL,A,,,149 ASEL,A,,,220,223,1 ASEL,A,,,151,152,1 !esterno flange\_cover (flangia senza dumper) ASEL,A,,,236,240,1 ASEL,A,.,78 **BEL,A,,,78 Example 10** *coperchio flangia* ASEL,A,,,216 ASEL,A,,,142 SFADELE,ALL,,RDSF ALLSEL ! Enclosure 2: zona tra le windows ASEL,S,,,308,309,1 !enclosure\_2 ASEL,A,,,36,37,1 SFA,ALL,,RDSF,-C\_ATJ,2 ALLSEL ! Enclosure 3: zona tra dumper piccoli ASEL, S,,, 316, 317, 1 lenclosure\_3

ASEL,A,,,48,49,1 SFA,ALL,,RDSF,-C\_ATJ,3 ALLSEL,ALL ! Enclosure 4: zona tra sumper 3 e dumper centrale ASEL, S,,, 314, 315, 1 **.** lenclosure\_4 ASEL,A,,,44 ASEL,A,,,52 SFA,ALL,,RDSF,-C\_ATJ,4 ALLSEL,ALL ! Enclosure 5: zona box, transfer line, interno is\_bush e hot cavity VSEL,S,,,1,7 !enclosure\_5 ASLV,S ASEL,A,,,45 ASEL,A,,,33 ASEL,A,,,307 ASEL,A,,,318 ASEL,A,,,71,72,1 SFA,ALL,,RDSF,-C\_ATJ,5 ALLSEL,ALL ASEL, S,,,98,99,1 **ICOL !collo tubo riscaldatore** ASEL,A,,,103,104,1 **!**interno transfer line 1° tratto ASEL, A,,, 55, 57, 2 <br>
linterno transfer line 2° tratto SFA,ALL,,RDSF,-Ta,5 ALLSEL,ALL ! Rimozione dei carichi sulle superfici di contatto tra volumi \*GET,nvolu,VOLU,0,COUNT nn=0 \*DO,ii,1,nvolu nn=vlnext(nn) VSEL,ALL VSEL,U,VOLU,,nn ALLSEL,BELOW,VOLU VSEL,S,VOLU,,nn ASLV,R SFADELE,ALL,,RDSF ALLSEL,ALL \*ENDDO !++++++++++++++++ APPLICAZIONE CARICHI TERMICI TUNIF,20 !definisce temperatura iniziale uniforme a tutti i nodi !definizione CONVEZIONE FORZATA attraverso circuiti di raffreddamento ASEL,S,,,352,439,1 leircuito raffreddamento camera SFA,ALL,,CONV,7876,24 !alfa=7876 W/m^2°C ; Tfl=24°C ALLSEL ASEL, S,,,255,266,1 let :cicruito raffreddamento plate SFA,ALL,,CONV,6793,24 !alfa=6793 W/m^2°C ; Tfl=24°C ALLSEL

ASEL,S,,,132,134,1 !canale main clamp\_1 ASEL, A,,, 139, 141, 1 **120, 120, 139, 141, 1** canale main clamp 2 ASEL,A,,,206,208,1 <sup>1</sup> !canale is main clamp ALLSEL

SFA, ALL,, CONV, 15825, 24 !alfa=15825 W/m^2°C; Tfl=24°C

!definizione CONVEZIONE NATURALE verso l'ambiente

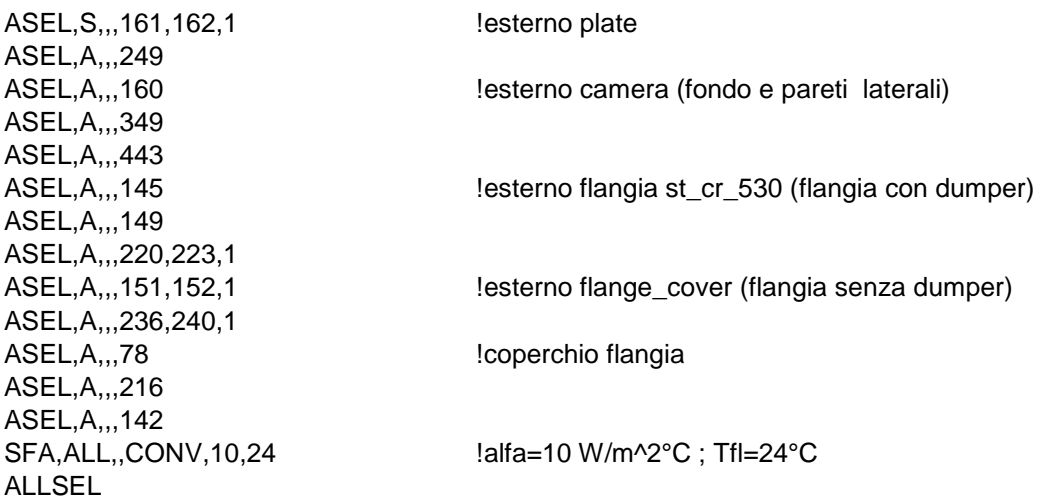

!definizione temperatura dello spazio per enclosures aperte

SPCTEMP,1,20 SPCTEMP,5,20

STEF,5.67e-8 !definizione costante Stefan-Boltzmann [W/m^2\*K^4]

RADOPT,0.1,0.001,0,5000,0.1,0.1

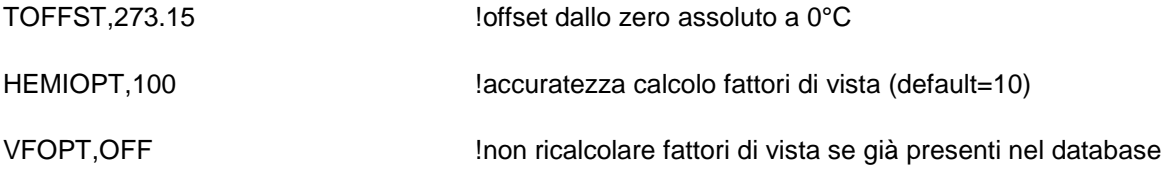

!++++++++++++++++++++++ APPLICAZIONE CARICHI ELETTRICI

\*DIM,I\_HEATER\_IN,TABLE,38,1,1,TIME

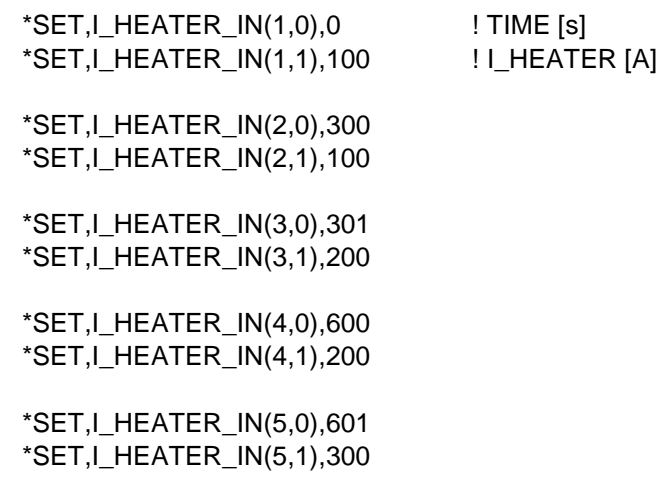

 \*SET,I\_HEATER\_IN(6,0),900 \*SET,I\_HEATER\_IN(6,1),300 \*SET,I\_HEATER\_IN(7,0),901 \*SET,I\_HEATER\_IN(7,1),400 \*SET,I\_HEATER\_IN(8,0),1200 \*SET,I\_HEATER\_IN(8,1),400 \*SET,I\_HEATER\_IN(9,0),1201 \*SET,I\_HEATER\_IN(9,1),500 \*SET,I\_HEATER\_IN(10,0),1500 \*SET,I\_HEATER\_IN(10,1),500 \*SET,I\_HEATER\_IN(11,0),1501 \*SET,I\_HEATER\_IN(11,1),600 \*SET,I\_HEATER\_IN(12,0),1800 \*SET,I\_HEATER\_IN(12,1),600 \*SET,I\_HEATER\_IN(13,0),1801 \*SET,I\_HEATER\_IN(13,1),700 \*SET,I\_HEATER\_IN(14,0),2100 \*SET,I\_HEATER\_IN(14,1),700 \*SET,I\_HEATER\_IN(15,0),2101 \*SET,I\_HEATER\_IN(15,1),800 \*SET,I\_HEATER\_IN(16,0),2400 \*SET,I\_HEATER\_IN(16,1),800 \*SET,I\_HEATER\_IN(17,0),2401 \*SET,I\_HEATER\_IN(17,1),900 \*SET,I\_HEATER\_IN(18,0),2700 \*SET,I\_HEATER\_IN(18,1),900 \*SET,I\_HEATER\_IN(19,0),2701 \*SET,I\_HEATER\_IN(19,1),1000 \*SET,I\_HEATER\_IN(20,0),6300 \*SET,I\_HEATER\_IN(20,1),1000 \*SET,I\_HEATER\_IN(21,0),6301 \*SET,I\_HEATER\_IN(21,1),900 \*SET,I\_HEATER\_IN(22,0),6600 \*SET,I\_HEATER\_IN(22,1),900 \*SET,I\_HEATER\_IN(23,0),6601 \*SET,I\_HEATER\_IN(23,1),800

\*SET,I\_HEATER\_IN(24,0),6900

 \*SET,I\_HEATER\_IN(24,1),800 \*SET,I\_HEATER\_IN(25,0),6901 \*SET,I\_HEATER\_IN(25,1),700 \*SET,I\_HEATER\_IN(26,0),7200 \*SET,I\_HEATER\_IN(26,1),700 \*SET,I\_HEATER\_IN(27,0),7201 \*SET,I\_HEATER\_IN(27,1),600 \*SET,I\_HEATER\_IN(28,0),7500 \*SET,I\_HEATER\_IN(28,1),600 \*SET,I\_HEATER\_IN(29,0),7501 \*SET,I\_HEATER\_IN(29,1),500 \*SET,I\_HEATER\_IN(30,0),7800 \*SET,I\_HEATER\_IN(30,1),500 \*SET,I\_HEATER\_IN(31,0),7801 \*SET,I\_HEATER\_IN(31,1),400 \*SET,I\_HEATER\_IN(32,0),8100 \*SET,I\_HEATER\_IN(32,1),400 \*SET,I\_HEATER\_IN(33,0),8101 \*SET,I\_HEATER\_IN(33,1),300 \*SET,I\_HEATER\_IN(34,0),8400 \*SET,I\_HEATER\_IN(34,1),300 \*SET,I\_HEATER\_IN(35,0),8401 \*SET,I\_HEATER\_IN(35,1),200 \*SET,I\_HEATER\_IN(36,0),8700 \*SET,I\_HEATER\_IN(36,1),200 \*SET,I\_HEATER\_IN(37,0),8701 \*SET,I\_HEATER\_IN(37,1),100 \*SET,I\_HEATER\_IN(38,0),9000 \*SET,I\_HEATER\_IN(38,1),100 DA,106,VOLT,0 ASEL,S,,,135 ALLSEL,BELOW,AREA NSLA,S,1 CP,2,VOLT,ALL ni=ndnext(0) F,ni,AMPS,%I\_HEATER\_IN%

ALLSEL

FINISH **International Electronic Contracts** in the luscita da preprocessor

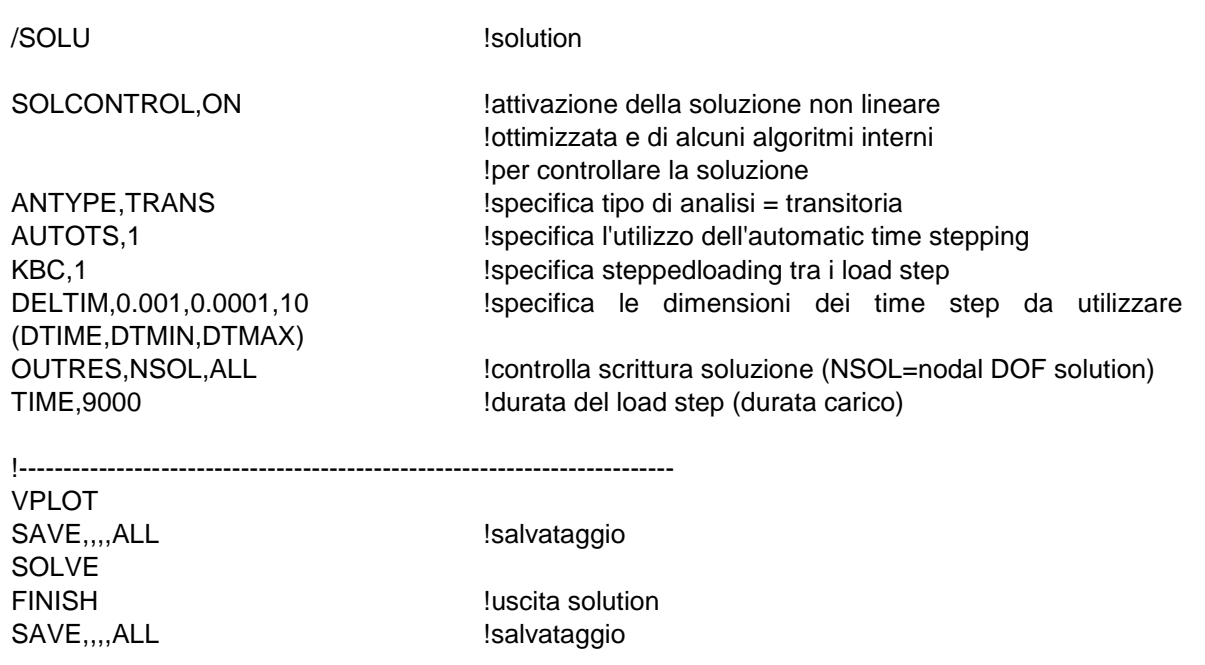
## **A.4: Listato APDL per l'analisi strutturale 2D di un disco**

/FILNAME,STR\_ANALISYS\_DISK7,1

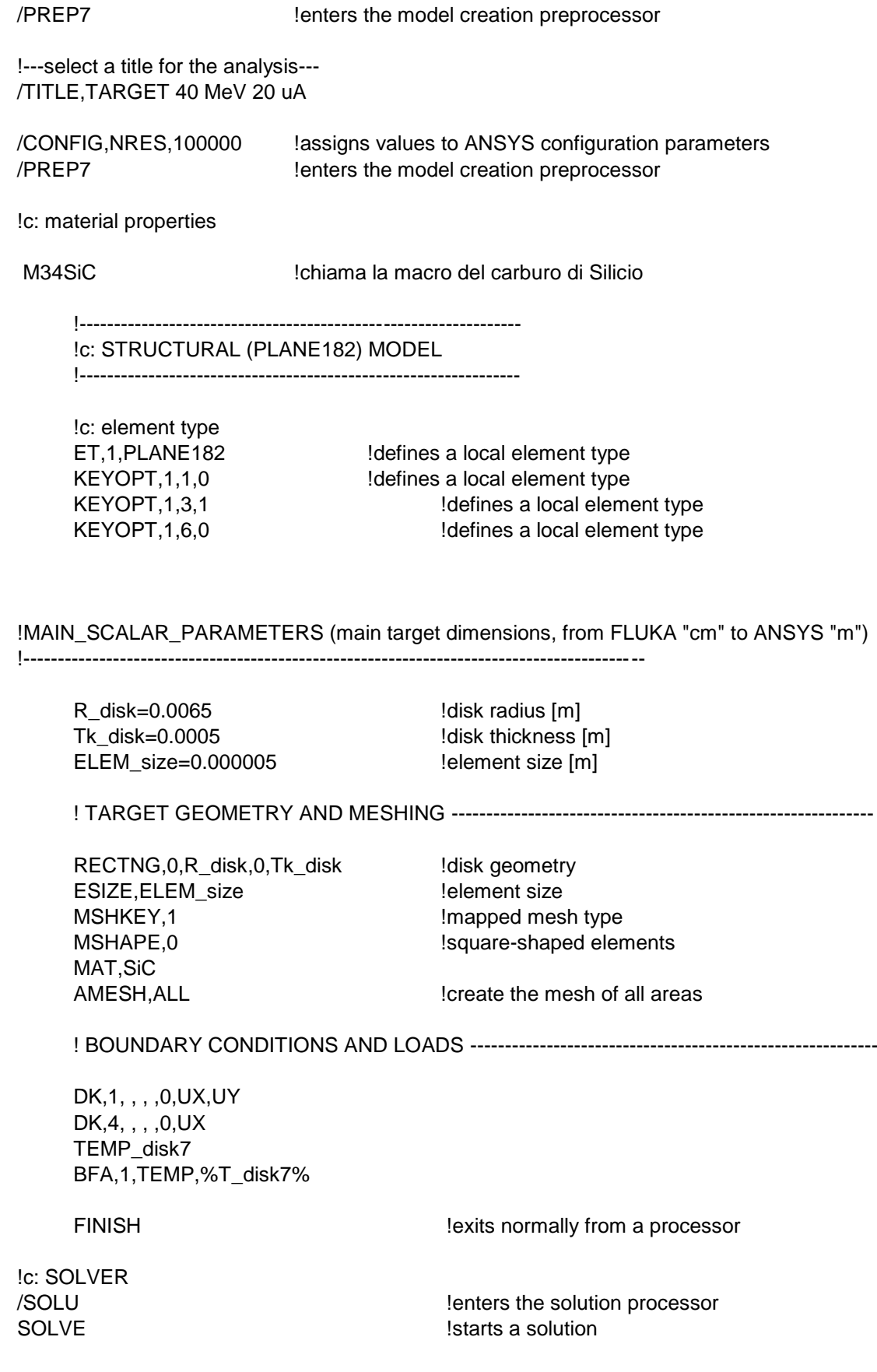

SAVE,,,,ALL <br>
FINISH **I** Exits normally from a processor<br>
lexits normally from a processor lexits normally from a processor

## **A.5: Listato APDL per l'analisi elettrostatica del collimatore**

!STUDIO ELETTROSTATICO DEL COLLIMATORE PER FASCI PROTONICI

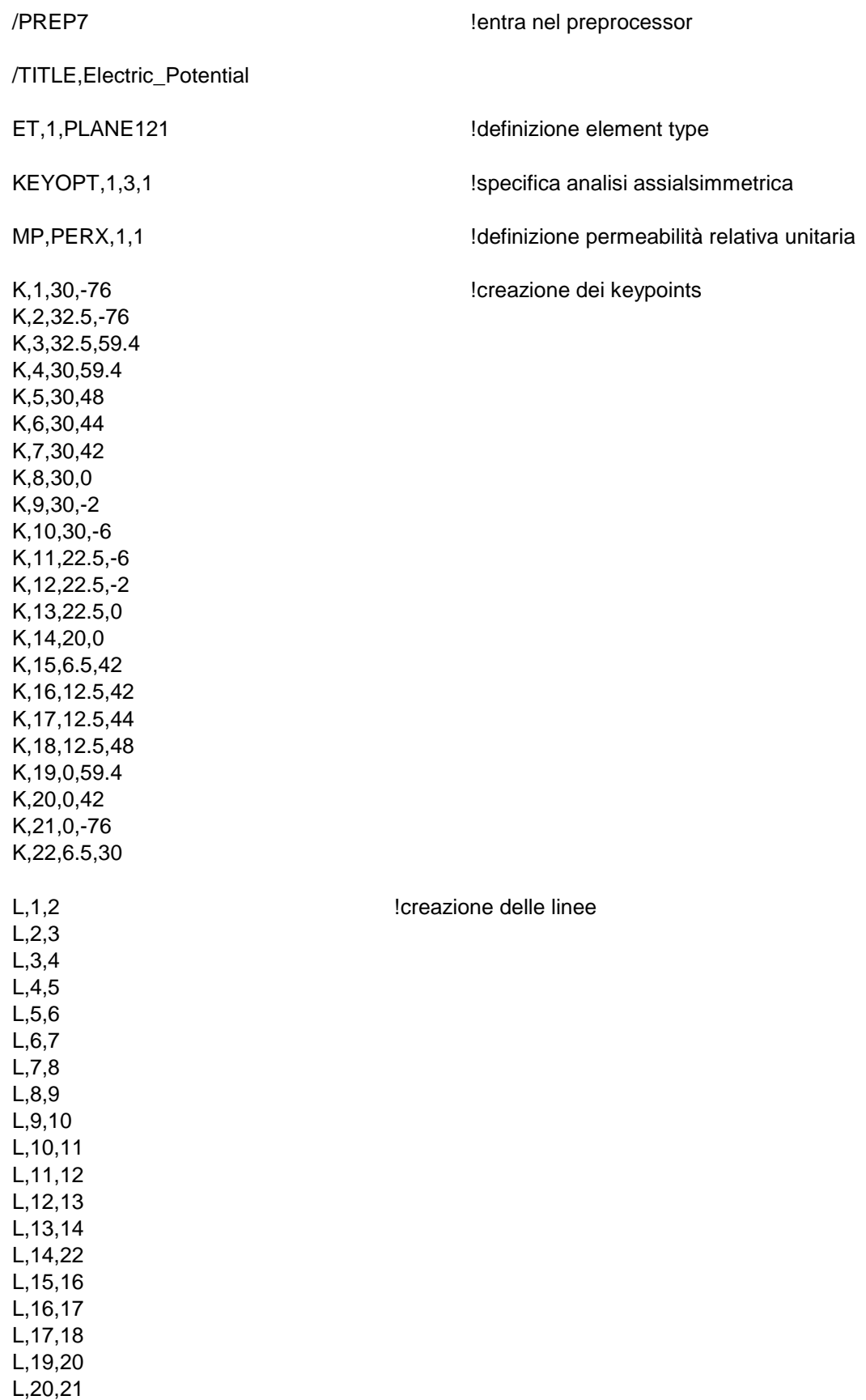

L,1,10 L,5,18 L,6,17 L,7,16 L,4,19 L,1,21 L,9,12 L,8,13 L,15,20 L,22,15 AL,1,2,3,4,5,6,7,8,9,20 !creazione delle aree AL,6,16,22,23 AL,8,12,26,27 AL,4,15,16,17,18,21,24,28 AL,10,11,12,13,14,19,20,25,28,29 CYL4,0,169.4,0,-90,115,90 ASBA,6,4,,DELETE,KEEP ASBA,7,1,,DELETE,KEEP RECTNG,0,10.5,113.4,225.4 ASBA,6,7,,DELETE,DELETE ASEL,S,,,1,5,1 MSHAPE,0,2D **!definizione mesh a elementi quadrangolari su area** MSHKEY,0  $\blacksquare$  !definizione mesh tipo di free AESIZE, ALL, 1 **Immunity** 1 **CONTENTS** 1 **CONTENTS** 1 **CONTENTS** 1 **CONTENTS** 10 **CONTENTS** 10 **CONTENTS** 10 **CONTENTS** 10 **CONTENTS** 10 **CONTENTS** 10 **CONTENTS** 10 **CONTENTS** 10 **CONTENTS** 10 **CONTENTS** 10 **CONTENTS** 10 AMESH,ALL !stesura della mesh ALLSEL,ALL ASEL,S,,,8 MSHAPE,0,2D MSHKEY,0 AESIZE,ALL,2 AMESH,ALL ALLSEL,ALL DL,2,,VOLT,0 !vincoli su collimatore e su flangia DL,7,,VOLT,0 DL,13,,VOLT,0 DL,14,,VOLT,0 DL,15,,VOLT,0 DL,23,,VOLT,0 DL,27,,VOLT,0 DL,29,,VOLT,0 DL,31,, VOLT, 0  $\qquad \qquad$  !vincoli su camera e sul target DL,32,,VOLT,0 DL,34,,VOLT,0 DL,35,,VOLT,0 DL,5,, VOLT,-1 !vincoli sui soppressori DL,17,,VOLT,-1 DL,21,,VOLT,-1 DL,22,,VOLT,-1 DL,9,,VOLT,-1

DL,10,,VOLT,-1 DL,11,,VOLT,-1 DL,26,,VOLT,-1

DL,ALL,,SYMM

SOLVE FINISH

/POST1 PPATH,2,,0,279.4,0 PLPATH, VOLT **I** lplot path on graph PRPATH, S, VOLT | ||ist path items

FINISH

/SOL | Isoluzione

PATH,potenziale, 2,30,60 lcreazione path definito da 2 nodi, 60 suddivisioni PPATH,1,,0,-76,0 !selezione punti estremi del path

PDEF,,VOLT !definizione della variabile da prendere

# **APPENDICE B**

# **Macro delle proprietà dei materiali**

Di seguito vengono riportate le macro utilizzate per implementare le proprietà dei materiali nelle simulazioni FEM.

#### **B.1: Carburo di Silicio SA**

!---------1----------2----------3----------4----------5----------6----------7----------8

 !------------------------------------------------------------------------------------ ! !SiC Silicon Carbide Hexoloy SA ! !------------------------------------------------------------------------------------ ! !Version 1.1 (Oct. 17) by !Dott. Matteo Sturaro !Istituto Nazionale di Fisica Nucleare !Laboratori di Legnaro !Viale dell'Universita' n. 2; 35020 Legnaro (PD) - Italy !e-mail: matteo.sturaro@lnl.infn.it ! !------------------------------------------------------------------------------------

/prep7

 SiC=34 !Material number in the ANSYS library MPDELE,all,SiC

!------------------------------------------------------------------------------------

!ELECTRICAL RESISTIVITY

 !NOTE 1 - Data are taken from: !Saint-Gobain Ceramics, Structural Ceramics, !Typical Physical Properties (Sept. 2017).

!NOTE 2 - Dependent upon dopants which will decrease electrical resistivity.

!

!

!

!

!

!

!

!NOTE 3 - The S.I. system of units is used.

!NOTE 4 - Range of variation @RT : 1 - 1E6.

!NOTE 5 - Range of variation @1000°C : 1E-04 - 2E-03.

!------------------------------------------------------------------------------------

 !Temperature table [°C] MPTEMP ! erase previous table MPTEMP, 1, 20., 1000.,

 !Electrical resistivity table [ohm m] MPDATA, RSVX, SiC , 1, 1000, 1.0E-01,

 !------------------------------------------------------------------------------------ ! !THERMAL CONDUCTIVITY ! !NOTE 1 - Data are taken from: !R.G. Munro, Material Properties of a Sintered alfa-SiC !American Institute of Physics and American Chemical Society !J. Phys. Chem. Ref. Data, Vol.26, No.5, (1997). ! !NOTE 2 - 8% error. ! !NOTE 3 - The S.I. system of units is used. ! !------------------------------------------------------------------------------------ !Temperature table [°C] MPTEMP ! erase previous table MPTEMP, 1, 20., 500., 1000., MPTEMP, 4, 1200., 1400., 1500., !Thermal conductivity table [W/m°C] MPDATA,KXX , SiC , 1, 11.4E+01, 5.51E+01, 3.57E+01, MPDATA,KXX , SiC , 4, 3.13E+01, 2.78E+01, 2.63E+01, !------------------------------------------------------------------------------------ ! !EMISSIVITY (hemispherical total emissivity) ! !NOTE 1 - Data are taken from: !Matteo Sturaro measurements (Sept. 2017) !with a dual-frequency pyrometer (LT). ! !NOTE 2 - SiC as fired (unpolished). ! !------------------------------------------------------------------------------------ !Temperature table [°C] MPTEMP ! erase previous table MPTEMP, 1, 600, 750, 1300, MPTEMP, 4, 1500, !Emissivity table [-] MPDATA,EMIS , SiC , 1, 0.66, 0.72, 0.73, MPDATA, EMIS, SiC , 4, 0.73, !------------------------------------------------------------------------------------ ! !DENSITY !

 !NOTE 1 - Data are taken from: !R.G. Munro, Material Properties of a Sintered alfa-SiC !American Institute of Physics and American Chemical Society !J. Phys. Chem. Ref. Data, Vol.26, No.5, (1997). ! !NOTE 2 - 1% error. ! !NOTE 3 - The S.I. system of units is used. ! !------------------------------------------------------------------------------------ !Temperature table [°C] MPTEMP ! erase previous table MPTEMP, 1, 20., 500., 1000., MPTEMP, 4, 1200., 1400., 1500., !Density table [kg/m^3] MPDATA,DENS , SiC , 1, 3.16E+03, 3.14E+03, 3.11E+0.3, MPDATA,DENS , SiC , 1, 3.10E+03, 3.09E+03, 3.08E+0.3, !------------------------------------------------------------------------------------ ! !SPECIFIC HEAT ! !NOTE 1 - Data are taken from: !R.G. Munro, Material Properties of a Sintered alfa-SiC !American Institute of Physics and American Chemical Society !J. Phys. Chem. Ref. Data, Vol.26, No.5, (1997). ! !NOTE 2 - 5% error. ! !NOTE 3 - The S.I. system of units is used. ! !------------------------------------------------------------------------------------ !Temperature table [°C] MPTEMP ! erase previous table MPTEMP, 1, 20., 500., 1000., MPTEMP, 4, 1200., 1400., 1500., !Specific heat table [J/kg°C] MPDATA,C , SiC , 1, 715, 1086, 1240, MPDATA,C , SiC , 4, 1282, 1318, 1336, !------------------------------------------------------------------------------------ ! !THERMAL DIFFUSIVITY ! !NOTE 1 - Data are taken from: !R.G. Munro, Material Properties of a Sintered alfa-SiC !American Institute of Physics and American Chemical Society !J. Phys. Chem. Ref. Data, Vol.26, No.5, (1997). !

!NOTE 2 - 12% error.

 ! !NOTE 3 - The S.I. system of units is used. ! !------------------------------------------------------------------------------------ !Temperature table [°C] MPTEMP ! erase previous table MPTEMP, 1, 20., 500., 1000., MPTEMP, 4, 1200., 1400., 1500., !Thermal diffusivity table [m^2/s] MPDATA, DXX, SiC, 1, 5.0E-05, 1.6E-05, 9.2E-06, MPDATA, DXX, SiC, 4, 7.9E-06, 6.8E-06, 6.4E-06, !------------------------------------------------------------------------------------ ! !COEFFICIENT OF THERMAL EXPANSION ! !NOTE 1 - Data are taken from: !R.G. Munro, Material Properties of a Sintered alfa-SiC !American Institute of Physics and American Chemical Society !J. Phys. Chem. Ref. Data, Vol.26, No.5, (1997). ! !NOTE 2 - 10% error. ! !NOTE 3 - The S.I. system of units is used. ! !------------------------------------------------------------------------------------ !Temperature table [°C] MPTEMP ! erase previous table MPTEMP. 1. 20., 500., 1000., MPTEMP, 4, 1200., 1400., 1500., !Secant coefficient of thermal expansion table [1/°C] MPDATA,ALPX , SiC , 1, 1.1E-06, 4.4E-06, 5.0E-06, MPDATA,ALPX , SiC , 4, 5.2E-06, 5.4E-06, 5.5E-06, !------------------------------------------------------------------------------------ ! !FRICTION COEFFICIENT ! !NOTE 1 - Data are taken from: !R.G. Munro, Material Properties of a Sintered alfa-SiC !American Institute of Physics and American Chemical Society !J. Phys. Chem. Ref. Data, Vol.26, No.5, (1997). ! !NOTE 2 - Measures at 0.2 m/s, 5 N. ! !NOTE 3 - 21% error. ! !NOTE 4 - The S.I. system of units is used. ! !------------------------------------------------------------------------------------ !Temperature table [°C] MPTEMP ! erase previous table MPTEMP, 1, 20., 500., 1000., !Friction coefficient table [-]

 MPDATA,MU , SiC , 1, 7E-01, 4E-01, 4E-01, !------------------------------------------------------------------------------------ ! !ELASTIC MODULUS ! !NOTE 1 - Data are taken from: !R.G. Munro, Material Properties of a Sintered alfa-SiC !American Institute of Physics and American Chemical Society !J. Phys. Chem. Ref. Data, Vol.26, No.5, (1997). ! !NOTE 2 - 3% error. ! !NOTE 3 - the S.I. system of units is used. ! !------------------------------------------------------------------------------------ !Temperature table [°C] MPTEMP ! erase previous table MPTEMP, 1, 20., 500., 1000., MPTEMP, 4, 1200., 1400., 1500., !Elastic modulus table [Pa] MPDATA,EX , SiC , 1, 4.15E+11, 4.04E+11, 3.92E+11, MPDATA, EX, SiC , 4, 3.87E+11, 3.83E+11, 3.80E+11, !------------------------------------------------------------------------------------ ! !SHEAR MODULUS ! !NOTE 1 - Data are taken from: !R.G. Munro, Material Properties of a Sintered alfa-SiC !American Institute of Physics and American Chemical Society !J. Phys. Chem. Ref. Data, Vol.26, No.5, (1997). ! !NOTE 2 - 3% error. ! !NOTE 3 - The S.I. system of units is used. ! !------------------------------------------------------------------------------------ !Temperature table [°C] MPTEMP ! erase previous table MPTEMP, 1, 20., 500., 1000., MPTEMP. 4. 1200.. 1400.. 1500.. !Elastic modulus table [Pa] MPDATA,GXY , SiC , 1, 1.79E+11, 1.74E+11, 1.69E+11, MPDATA,GXY , SiC , 4, 1.67E+11, 1.66E+11, 1.65E+11, !------------------------------------------------------------------------------------ ! !POISSON'S RATIO ! !NOTE 1 - Data are taken from: !R.G. Munro, Material Properties of a Sintered alfa-SiC !American Institute of Physics and American Chemical Society

 <sup>!</sup>J. Phys. Chem. Ref. Data, Vol.26, No.5, (1997).

 ! !NOTE 2 - 25% error. ! !------------------------------------------------------------------------------------ !Temperature table [°C] MPTEMP ! erase previous table MPTEMP, 1, 20., !Poisson's ratio table [-] MPDATA, PRXY, SiC , 1, 1.60E-01, !------------------------------------------------------------------------------------ ! !SONIC VELOCITY ! !NOTE 1 - Data are taken from: !R.G. Munro, Material Properties of a Sintered alfa-SiC !American Institute of Physics and American Chemical Society !J. Phys. Chem. Ref. Data, Vol.26, No.5, (1997). ! !NOTE 2 - Longitudinal speed of sound ! !NOTE 3 - 2% error. ! !NOTE 4 - The S.I. system of units is used. ! !------------------------------------------------------------------------------------ !Temperature table [°C] MPTEMP ! erase previous table MPTEMP, 1, 20., 500., 1000., MPTEMP, 4, 1200., 1400., 1500., !Sonic velocity table [m/s] MPDATA,SONC , SiC , 1, 1.182E-02, 1.169E-02, 1.157E-02, MPDATA,SONC , SiC , 1, 1.152E-02, 1.147E-02, 1.144E-02,

#### **B.2: Allumina**

!---------1----------2----------3----------4----------5----------6----------7----------8 !\*\*\*\*\*\*\*\*\*\*\*\*\*\*\*\*\*\*\*\*\*\*\*\*\*\*\*\*\*\*\*\*\*\*\*\*\*\*\*\*\*\*\*\*\*\*\*\*\*\*\*\*\*\*\*\*\*\*\*\*\*\*\*\*\*\*\*\*\*\*\*\*\*\*\*\*\*\*\*\* !Al2O3\_XX (alpha) !\*\*\*\*\*\*\*\*\*\*\*\*\*\*\*\*\*\*\*\*\*\*\*\*\*\*\*\*\*\*\*\*\*\*\*\*\*\*\*\*\*\*\*\*\*\*\*\*\*\*\*\*\*\*\*\*\*\*\*\*\*\*\*\*\*\*\*\*\*\*\*\*\*\*\*\*\*\*\*\* !create by !Nicola Baccini !University of Padova !Phone: +39 3289455733 !e-mail: nicola.baccini@yahoo.it !\*\*\*\*\*\*\*\*\*\*\*\*\*\*\*\*\*\*\*\*\*\*\*\*\*\*\*\*\*\*\*\*\*\*\*\*\*\*\*\*\*\*\*\*\*\*\*\*\*\*\*\*\*\*\*\*\*\*\*\*\*\*\*\*\*\*\*\*\*\*\*\*\*\*\*\*\*\*\*\* ! !Ver. 1.0 - 9 Sept 2009 !\*\*\*\*\*\*\*\*\*\*\*\*\*\*\*\*\*\*\*\*\*\*\*\*\*\*\*\*\*\*\*\*\*\*\*\*\*\*\*\*\*\*\*\*\*\*\*\*\*\*\*\*\*\*\*\*\*\*\*\*\*\*\*\*\*\*\*\*\*\*\*\*\*\*\*\*\*\*\*\* !PREP7 Al2O3 XX=32 **!material number in the ANSYS library**  MPDELE,ALL,Al2O3\_XX !\*\*\*\*\*\*\*\*\*\*\*\*\*\*\*\*\*\*\*\*\*\*\*\*\*\*\*\*\*\*\*\*\*\*\*\*\*\*\*\*\*\*\*\*\*\*\*\*\*\*\*\*\*\*\*\*\*\*\*\*\*\*\*\*\*\*\*\*\*\*\*\*\*\*\*\*\*\*\*\* !THERMAL CONDUCTIVITY !Composition: 99.5 Al2O3\_XX

 !Note: 98% dense; error is 6% from 500-1000K, 6-10% at others; alpha !Reference: Thermophysical Properties of Matter, v2, !Y.S. Touloukian, R.W. Powell, C.Y. Ho & P.G. Klemens, 1970, IFI/Plenum, NY, NY !\*\*\*\*\*\*\*\*\*\*\*\*\*\*\*\*\*\*\*\*\*\*\*\*\*\*\*\*\*\*\*\*\*\*\*\*\*\*\*\*\*\*\*\*\*\*\*\*\*\*\*\*\*\*\*\*\*\*\*\*\*\*\*\*\*\*\*\*\*\*\*\*\*\*\*\*\*\*\*\* !Temperature table [°C] MPTEMP !erase previous table MPTEMP, 1, 0, 100, 200, MPTEMP, 4, 300, 400, 500, MPTEMP, 7, 600, 700, 800, MPTEMP, 10, 900, 1000, 1100, MPTEMP, 13, 1200, 1300, 1400, MPTEMP, 16, 1500, 1600, 1700, MPTEMP, 19, 1800 !Thermal conductivity table [W/m°C] MPDATA,KXX,Al2O3\_XX, 1, 3.9486E+01, 2.8637E+01, 2.1662E+01, MPDATA,KXX,Al2O3\_XX, 4, 1.6899E+01, 1.3406E+01, 1.0908E+01, MPDATA,KXX,Al2O3\_XX, 7, 9.3546E+00, 8.1919E+00, 7.3374E+00, MPDATA,KXX,Al2O3\_XX, 10, 6.7210E+00, 6.2846E+00, 5.9824E+00, MPDATA,KXX,Al2O3\_XX, 13, 5.7812E+00, 5.6599E+00, 5.6097E+00, MPDATA,KXX,Al2O3\_XX, 16, 5.6342E+00, 5.7491E+00, 5.9828E+00, MPDATA,KXX,Al2O3\_XX, 19, 6.3756E+00, !\*\*\*\*\*\*\*\*\*\*\*\*\*\*\*\*\*\*\*\*\*\*\*\*\*\*\*\*\*\*\*\*\*\*\*\*\*\*\*\*\*\*\*\*\*\*\*\*\*\*\*\*\*\*\*\*\*\*\*\*\*\*\*\*\*\*\*\*\*\*\*\*\*\*\*\*\*\*\*\* !HEMISFERICAL TOTAL EMISSIVITY !Composition: 52,9 Al, 47,1 O (wt%) !Note: sapphire; depends on purity; alpha !Reference: R.J. Tiernan and J.E. Saunders, J. Applied Physics, v 64(2), p459 (1988) !\*\*\*\*\*\*\*\*\*\*\*\*\*\*\*\*\*\*\*\*\*\*\*\*\*\*\*\*\*\*\*\*\*\*\*\*\*\*\*\*\*\*\*\*\*\*\*\*\*\*\*\*\*\*\*\*\*\*\*\*\*\*\*\*\*\*\*\*\*\*\*\*\*\*\*\*\*\*\*\* !Temperature table [°C] MPTEMP !erase previous table MPTEMP, 1, 750, 800, 850, MPTEMP, 4, 900, 950, 1000, MPTEMP, 7, 1050, 1100, 1150, MPTEMP, 10, 1200, !Emissivity table [-] MPDATA,EMIS,Al2O3\_XX, 1, 2.6511E-01, 2.5020E-01, 2.3588E-01, MPDATA,EMIS,Al2O3\_XX, 4, 2.2216E-01, 2.0903E-01, 1.9649E-01, MPDATA,EMIS,Al2O3\_XX, 7, 1.8454E-01, 1.7319E-01, 1.6243E-01, MPDATA,EMIS,Al2O3\_XX, 10, 1.5227E-01, !\*\*\*\*\*\*\*\*\*\*\*\*\*\*\*\*\*\*\*\*\*\*\*\*\*\*\*\*\*\*\*\*\*\*\*\*\*\*\*\*\*\*\*\*\*\*\*\*\*\*\*\*\*\*\*\*\*\*\*\*\*\*\*\*\*\*\*\*\*\*\*\*\*\*\*\*\*\*\*\* !ELECTRICAL RESISTIVITY !Composition: !Note: !Reference: !\*\*\*\*\*\*\*\*\*\*\*\*\*\*\*\*\*\*\*\*\*\*\*\*\*\*\*\*\*\*\*\*\*\*\*\*\*\*\*\*\*\*\*\*\*\*\*\*\*\*\*\*\*\*\*\*\*\*\*\*\*\*\*\*\*\*\*\*\*\*\*\*\*\*\*\*\*\*\*\* !Temperature table [°C] MPTEMP !erase previous table MPTEMP, 1, 0, 500, 600, MPTEMP, 4, 700, 800, 900, MPTEMP, 7, 1000, 1100, 1200, MPTEMP, 10, 1300 !Electrical resistivity table [Kg/m^3] MPDATA,RSVX,Al2O3\_XX, 1, 1E+14, 5.012E+13, 2.09E+13,

 MPDATA,RSVX,Al2O3\_XX, 4, 1.585E+13, 1.7380E+12, 7.586E+10, MPDATA,RSVX,Al2O3\_XX, 7, 1.38E+09, 5.012E+07, 3.02E+06, MPDATA,RSVX,Al2O3\_XX, 10, 2.884E+05, !\*\*\*\*\*\*\*\*\*\*\*\*\*\*\*\*\*\*\*\*\*\*\*\*\*\*\*\*\*\*\*\*\*\*\*\*\*\*\*\*\*\*\*\*\*\*\*\*\*\*\*\*\*\*\*\*\*\*\*\*\*\*\*\*\*\*\*\*\*\*\*\*\*\*\*\*\*\*\*\* !DENSITY !Composition: 52,9 Al, 47,1 O (wt%) !Note: alpha !Reference: calculated from the linear expansion !\*\*\*\*\*\*\*\*\*\*\*\*\*\*\*\*\*\*\*\*\*\*\*\*\*\*\*\*\*\*\*\*\*\*\*\*\*\*\*\*\*\*\*\*\*\*\*\*\*\*\*\*\*\*\*\*\*\*\*\*\*\*\*\*\*\*\*\*\*\*\*\*\*\*\*\*\*\*\*\* !Temperature table [°C] MPTEMP !erase previous table MPTEMP, 1, 0, 100, 200, MPTEMP, 4, 300, 400, 500, MPTEMP, 7, 600, 700, 800, MPTEMP, 10, 900, 1000, 1100, MPTEMP, 13, 1200, 1300, 1400, MPTEMP, 16, 1500, 1600, !Density table [Kg/m^3] MPDATA,DENS,Al2O3\_XX, 1, 3.9896E+03, 3.9826E+03, 3.9745E+03, MPDATA,DENS,Al2O3\_XX, 4, 3.9656E+03, 3.9560E+03, 3.9460E+03, MPDATA,DENS,Al2O3\_XX, 7, 3.9356E+03, 3.9250E+03, 3.9142E+03, MPDATA,DENS,Al2O3\_XX, 10, 3.9032E+03, 3.8922E+03, 3.8810E+03, MPDATA,DENS,Al2O3\_XX, 13, 3.8696E+03, 3.8579E+03, 3.8459E+03, MPDATA,DENS,Al2O3\_XX, 16, 3.8333E+03, 3.8201E+03, !\*\*\*\*\*\*\*\*\*\*\*\*\*\*\*\*\*\*\*\*\*\*\*\*\*\*\*\*\*\*\*\*\*\*\*\*\*\*\*\*\*\*\*\*\*\*\*\*\*\*\*\*\*\*\*\*\*\*\*\*\*\*\*\*\*\*\*\*\*\*\*\*\*\*\*\*\*\*\*\* !SPECIFIC HEAT !Composition: 52,9 Al, 47,1 O (wt%) !Note: less than 1% error; alpha !Reference: D.A. Archer, J. Phys. Chem. Ref. Data, v22(6), p1441 (1993) !\*\*\*\*\*\*\*\*\*\*\*\*\*\*\*\*\*\*\*\*\*\*\*\*\*\*\*\*\*\*\*\*\*\*\*\*\*\*\*\*\*\*\*\*\*\*\*\*\*\*\*\*\*\*\*\*\*\*\*\*\*\*\*\*\*\*\*\*\*\*\*\*\*\*\*\*\*\*\*\* !Temperature table [°C] MPTEMP !erase previous table MPTEMP, 1, 0, 100, 200, MPTEMP, 4, 300, 400, 500, MPTEMP, 7, 600, 700, 800, MPTEMP, 10, 900, 1000, 1100, MPTEMP, 13, 1200, 1300, 1400, MPTEMP, 16, 1500, 1600, 1700, MPTEMP, 19, 1800, 1900, !Specific Heat table MPDATA,C,Al2O3\_XX, 1, 7.1784E+02, 9.0600E+02, 1.0187E+03, MPDATA,C,Al2O3\_XX, 4, 1.0885E+03, 1.1357E+03, 1.1701E+03, MPDATA,C,Al2O3\_XX, 7, 1.1948E+03, 1.2157E+03, 1.2336E+03, MPDATA,C,Al2O3\_XX, 10, 1.2493E+03, 1.2634E+03, 1.2762E+03, MPDATA,C,Al2O3\_XX, 13, 1.2883E+03, 1.2998E+03, 1.3110E+03, MPDATA,C,Al2O3\_XX, 16, 1.3220E+03, 1.3329E+03, 1.3435E+03, MPDATA,C,Al2O3\_XX, 19, 1.3537E+03, 1.3633E+03,

!\*\*\*\*\*\*\*\*\*\*\*\*\*\*\*\*\*\*\*\*\*\*\*\*\*\*\*\*\*\*\*\*\*\*\*\*\*\*\*\*\*\*\*\*\*\*\*\*\*\*\*\*\*\*\*\*\*\*\*\*\*\*\*\*\*\*\*\*\*\*\*\*\*\*\*\*\*\*\*\*

!COEFFICIENT OF THERMAL EXPANSION

!Composition: 52,9 Al, 47,1 O (wt%)

!Note: the reference temperature is 20C; 3% error; alpha

!Reference: Thermophysical Properties of Matter, v13,

!Y.S. Touloukian, R.K. Kirby, R.E. Taylor & T.Y.R. Lee, 1977, IFI/Plenum, NY, NY

 !\*\*\*\*\*\*\*\*\*\*\*\*\*\*\*\*\*\*\*\*\*\*\*\*\*\*\*\*\*\*\*\*\*\*\*\*\*\*\*\*\*\*\*\*\*\*\*\*\*\*\*\*\*\*\*\*\*\*\*\*\*\*\*\*\*\*\*\*\*\*\*\*\*\*\*\*\*\*\*\* !Temperature table [°C] MPTEMP !erase previous table MPTEMP, 1, 0, 100, 200, MPTEMP, 4, 300, 400, 500, MPTEMP, 7, 600, 700, 800, MPTEMP, 10, 900, 1000, 1100, MPTEMP, 13, 1200, 1300, 1400, MPTEMP, 16, 1500, 1600, !Coefficient of thermal expansion table MPDATA,ALPX,Al2O3\_XX, 1, 5.0548E-06, 6.8436E-06, 7.4041E-06, MPDATA,ALPX,Al2O3\_XX, 4, 7.7599E-06, 8.1000E-06, 8.4243E-06, MPDATA,ALPX,Al2O3\_XX, 7, 8.7329E-06, 9.0257E-06, 9.3027E-06, MPDATA,ALPX,Al2O3\_XX, 10, 9.5640E-06, 9.8095E-06, 1.0039E-05, MPDATA,ALPX,Al2O3\_XX, 13, 1.0253E-05, 1.0452E-05, 1.0634E-05, MPDATA,ALPX,Al2O3\_XX, 16, 1.0801E-05, 1.0952E-05, !\*\*\*\*\*\*\*\*\*\*\*\*\*\*\*\*\*\*\*\*\*\*\*\*\*\*\*\*\*\*\*\*\*\*\*\*\*\*\*\*\*\*\*\*\*\*\*\*\*\*\*\*\*\*\*\*\*\*\*\*\*\*\*\*\*\*\*\*\*\*\*\*\*\*\*\*\*\*\*\* !ELASTIC MODULUS !Composition: 52,9 Al, 47,1 O (wt%) !Note: average of hot-pressed (from Avco) and sintered samples (from GE), ! >99% pure, >99% dense; the modulus decreases by approx. 5% per 1% of density; ! dynamic method; alpha !Reference: N. Soga and O.L. Anderson, J. American Ceramic Society, v49(7), p355, (1966) !\*\*\*\*\*\*\*\*\*\*\*\*\*\*\*\*\*\*\*\*\*\*\*\*\*\*\*\*\*\*\*\*\*\*\*\*\*\*\*\*\*\*\*\*\*\*\*\*\*\*\*\*\*\*\*\*\*\*\*\*\*\*\*\*\*\*\*\*\*\*\*\*\*\*\*\*\*\*\*\* !Temperature table [°C] MPTEMP !erase previous table MPTEMP, 1, 50, 100, 200, MPTEMP, 4, 300, 400, 500, MPTEMP, 7, 600, 700, 800, MPTEMP, 10, 900, 1000, 1100, !Elastic modulus table MPDATA,EX,Al2O3\_XX, 1, 3.9110E+11, 3.8866E+11, 3.8373E+11, MPDATA,EX,Al2O3\_XX, 4, 3.7874E+11, 3.7368E+11, 3.6855E+11, MPDATA,EX,Al2O3\_XX, 7, 3.6336E+11, 3.5811E+11, 3.5278E+11, MPDATA,EX,Al2O3\_XX, 10, 3.4740E+11, 3.4194E+11, 3.3642E+11, !\*\*\*\*\*\*\*\*\*\*\*\*\*\*\*\*\*\*\*\*\*\*\*\*\*\*\*\*\*\*\*\*\*\*\*\*\*\*\*\*\*\*\*\*\*\*\*\*\*\*\*\*\*\*\*\*\*\*\*\*\*\*\*\*\*\*\*\*\*\*\*\*\*\*\*\*\*\*\*\* !POISSON'S RATIO !Composition: 52,9 Al, 47,1 O (wt%) !Note: calculated from E and G; errors may be large; alpha !Reference: see E and G !\*\*\*\*\*\*\*\*\*\*\*\*\*\*\*\*\*\*\*\*\*\*\*\*\*\*\*\*\*\*\*\*\*\*\*\*\*\*\*\*\*\*\*\*\*\*\*\*\*\*\*\*\*\*\*\*\*\*\*\*\*\*\*\*\*\*\*\*\*\*\*\*\*\*\*\*\*\*\*\* !Temperature table [°C] MPTEMP !erase previous table MPTEMP, 1, 50, 100, 200, MPTEMP, 4, 300, 400, 500, MPTEMP, 7, 600, 700, 800, MPTEMP, 10, 900, 1000, 1100, !Poisson's ratio table MPDATA,PRXY,Al2O3\_XX, 1, 2.2849E-01, 2.2932E-01, 2.3093E-01, MPDATA,PRXY,Al2O3\_XX, 4, 2.3249E-01, 2.3401E-01, 2.3547E-01, MPDATA,PRXY,Al2O3\_XX, 7, 2.3689E-01, 2.3825E-01, 2.3957E-01, MPDATA,PRXY,Al2O3\_XX, 10, 2.4084E-01, 2.4205E-01, 2.4322E-01,

### **B.3: Grafite C\_ATJ**

!---------1----------2----------3----------4----------5----------6----------7----------8 !-------------------------------------------------------- !ATJ graphite !Composition: isomolded graphite !-------------------------------------------------------- !Version 1.0 (Mar 08) by !Ing. Mattia Manzolaro !Istituto Nazionale di Fisica Nucleare !Laboratori di Legnaro !Viale dell'Universita' n. 2; 35020 Legnaro (PD) - Italy !Phone: +39 049 8068423 !fax: +39 049 641925 !e-mail: Mattia.Manzolaro@lnl.infn.it !-------------------------------------------------------- ! !Ver. 1.0 - 01 Apr 08 !-------------------------------------------------------- /prep7 C\_ATJ=29 !Material number in the ANSYS library MPDELE,all,C\_ATJ !------------------------------------------------------- !ELECTRICAL RESISTIVITY ! !NOTE 1 - Data are taken from: !R.E. Taylor, F.E. Davis and R.W. Powell, High Temperatures-High Pressures, v1, !p663 (1969). ! !NOTE 2 - values over 2126.9°C are calculated by linear extrapolation. ! !NOTE 3 - 5% error; National Carbon Co. ! !NOTE 4 - the S.I. system of units is used. !------------------------------------------------------- !Temperature table [°C] MPTEMP ! erase previous table MPTEMP, 1, 727., 800., 900., MPTEMP, 4, 1000., 1100., 1200., MPTEMP, 7, 1300., 1400., 1500., MPTEMP, 10, 1600., 1700., 1800., MPTEMP, 13, 1900., 2000., 2100., MPTEMP, 16, 2126., 2200., 2300., MPTEMP, 19, 2400., !Electrical resistivity table [ohm m] MPDATA,RSVX , C\_ATJ , 1, 6.6151E-06, 6.7224E-06, 6.8702E-06, MPDATA,RSVX , C\_ATJ , 4, 7.0193E-06, 7.1698E-06, 7.3215E-06, MPDATA,RSVX , C\_ATJ , 7, 7.4746E-06, 7.6290E-06, 7.7847E-06, MPDATA,RSVX , C\_ATJ , 10, 7.9417E-06, 8.1001E-06, 8.2598E-06, MPDATA,RSVX , C\_ATJ , 13, 8.4208E-06, 8.5831E-06, 8.7468E-06, MPDATA,RSVX , C\_ATJ , 16, 8.7909E-06, 8.9105E-06, 9.0742E-06, MPDATA,RSVX , C\_ATJ , 19, 9.2379E-06,

!------------------------------------------------------------------

 !THERMAL CONDUCTIVITY ! !NOTE 1 - Data are taken from: !R.E. Taylor, F.E. Davis and R.W. Powell, High Temperatures-High Pressures, !v1, p663 (1969). ! !NOTE 2 - thermal conductivity is strongly dependent on impurities. ! !NOTE 3 - 5% error; National Carbon Co. ! !NOTE 4 - the S.I. system of units is used. !------------------------------------------------------------------ !Temperature table [°C] MPTEMP ! erase previous table MPTEMP, 1, 1227., 1300., 1400., MPTEMP, 4, 1500., 1600., 1700., MPTEMP, 7, 1800., 1900., 2000., MPTEMP, 10, 2100., 2127., !Thermal conductivity table [W/m°C] MPDATA,KXX , C\_ATJ , 1, 5.6386E+01, 5.4953E+01, 5.3090E+01, MPDATA,KXX , C\_ATJ , 4, 5.1337E+01, 4.9695E+01, 4.8163E+01, MPDATA,KXX , C\_ATJ , 7, 4.6743E+01, 4.5433E+01, 4.4233E+01, MPDATA,KXX , C\_ATJ , 10, 4.3145E+01, 4.2871E+01, !------------------------------------------------------------ !EMISSIVITY (hemispherical total emissivity) ! !NOTE 1 - Data are taken from: !L. Biasetto, M. Manzolaro, A. Andrighetto Emissivity measurements !of opaque gray bodies up to 2000°C by a dual-frequency pyrometer (2008) ! !NOTE 2 - Isotropic graphite 2114 (unpolished) ! !------------------------------------------------------------ !Temperature table [°C] MPTEMP ! erase previous table MPTEMP, 1, 1270, 1380, 1450, MPTEMP, 4, 1560, 1660, 1775, MPTEMP, 7, 1870, 1970, !Emissivity table [-] MPDATA,EMIS , C\_ATJ , 1, 0.815, 0.820, 0.825, MPDATA,EMIS , C\_ATJ , 4, 0.835, 0.840, 0.845, MPDATA,EMIS , C\_ATJ , 7, 0.850, 0.855 !------------------------------------------------------------------ !DENSITY ! !NOTE 1 - UCAR "Tecnical Data Sheet: 31": Grade ATJ Isomolded Graphite. ! !NOTE 2 - the S.I. system of units is used. !------------------------------------------------------------------ !Temperature table [°C] MPTEMP ! erase previous table MPTEMP, 1, 20., !Density table [kg/m^3] MPDATA,DENS , C\_ATJ , 1, 1.76E+03,

 !------------------------------------------------------------------ !SPECIFIC HEAT ! !NOTE 1 - Data are taken from: !UCAR Data Sheet (file "UCAR\_vol.2.pdf") !------------------------------------------------------------------ MPTEMP ! erase previous table MPTEMP, 1, 0., 500., 1000., MPTEMP, 4, 1500., 2000., 2500., !Specific heat table [J/kg°C] MPDATA,C , C\_ATJ , 1, 600, 1550, 1800, MPDATA,C , C\_ATJ , 4, 1900, 2000, 2000, !------------------------------------------------------------------ !COEFFICIENT OF THERMAL EXPANSION ! !NOTE 1 - Data are taken from: !Thermophysical Properties of Matter, v13, Y.S. Touloukian, R.K. !Kirby, R.E. Taylor & T.Y.R. Lee, 1977, IFI/Plenum, NY, NY. ! !NOTE 2 - Orientation: with grain ! !NOTE 3 - 10% error; National Carbon Co.. ! !NOTE 4 - the S.I. system of units is used. !------------------------------------------------------------------ !Temperature table [°C] MPTEMP ! erase previous table MPTEMP, 1, 20., 100., 500., MPTEMP, 4, 1000., 1500., 1600., MPTEMP, 7, 1700., 1800., 1900., MPTEMP, 10, 2000., 2100., 2200., MPTEMP, 13, 2300., 2400., 2500., MPTEMP, 16, 2600., 2700., 2800., !Secant coefficient of thermal expansion [1/°C] MPDATA,ALPX , C\_ATJ , 1, 2.2162E-06, 2.4088E-06, 3.2597E-06, MPDATA,ALPX , C\_ATJ , 4, 4.1250E-06, 4.8376E-06, 4.9649E-06, MPDATA,ALPX , C\_ATJ , 7, 5.0872E-06, 5.2044E-06, 5.3162E-06, MPDATA,ALPX , C\_ATJ , 10, 5.4224E-06, 5.5227E-06, 5.6165E-06, MPDATA,ALPX , C\_ATJ , 13, 5.7034E-06, 5.7828E-06, 5.8539E-06, MPDATA,ALPX , C\_ATJ , 16, 5.9159E-06, 5.9681E-06, 6.0096E-06, !--------------------------------------------------------------------------- !ELASTIC MODULUS ! !NOTE 1 - Data are taken from: !UCAR "Tecnical Data Sheet: 31": Grade ATJ Isomolded Graphite ! !NOTE 2 - the S.I. system of units is used. !--------------------------------------------------------------------------- !Temperature table [°C] MPTEMP ! erase previous table MPTEMP, 1, 20., !Elastic modulus [Pa]

MPDATA,EX , C\_ATJ , 1, 9.8E+09,

!--------------------------------------------------------------------------

!POISSON'S RATIO

 ! !NOTE 1 - No data available: !To perform thermo-structural analysis we assign the "reasonable" value of 0.3. !-------------------------------------------------------------------------- !Temperature table [°C] MPTEMP ! erase previous table MPTEMP, 1, 20., !Poisson's ratio [-] MPDATA,PRXY , C\_ATJ , 1, 3.0E-01,

#### **B.3: Grafite EDM3**

 !-------------------------------------------------------- !EDM-3 graphite !Composition: isotropic ultrafine grain graphite !-------------------------------------------------------- !Version 1.0 (May 2015) by !Fabio D'Agostini !University of Padova !Master's Thesis Work at INFN - LNL !-------------------------------------------------------- ! !Ver. 1.0 - May 2015 !-------------------------------------------------------- /prep7 ! C\_EDM3=10 !Material number in the ANSYS library MPDELE,all,C\_EDM3 !------------------------------------------------------- !ELECTRICAL RESISTIVITY ! !NOTE 1 - Data are taken from: ! Properties and Characteristics of Graphite for the EDM Industry, Poco Graphite, Decatur, 2002. ! !NOTE 2 - The S.I. system of units is used. !------------------------------------------------------- !Temperature table [°C] MPTEMP ! erase previous table

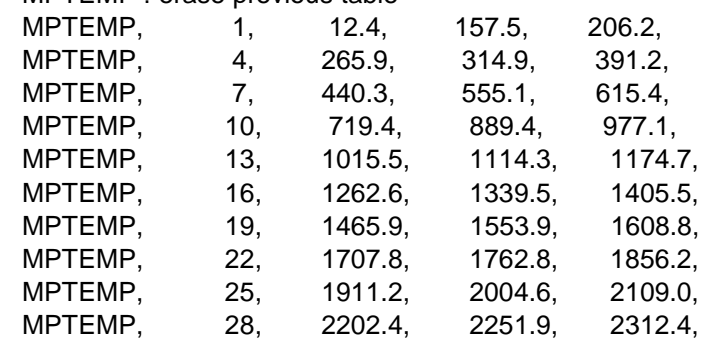

!Electrical resistivity table [ohm m]

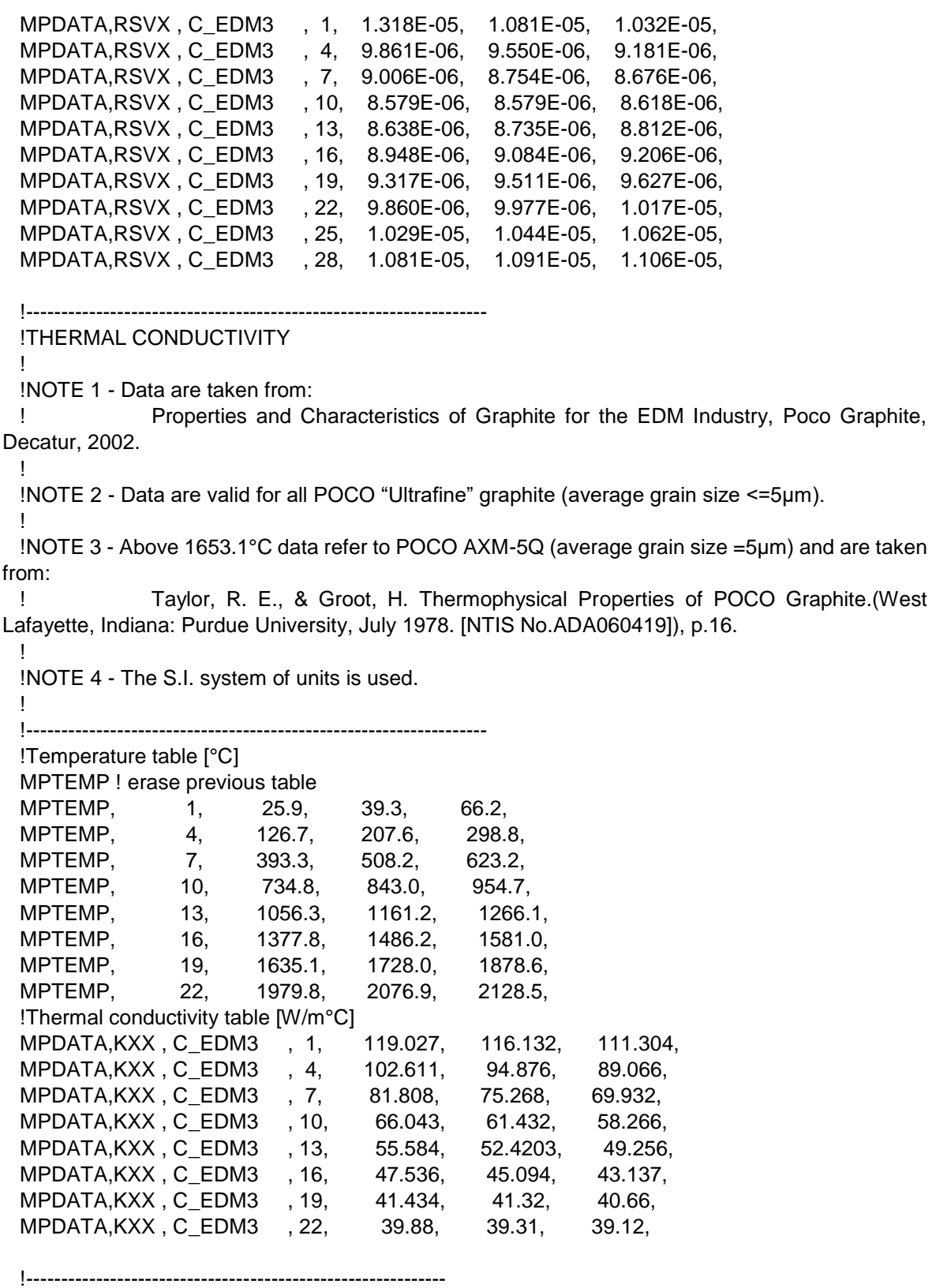

!EMISSIVITY (hemispherical total emittance)

!NOTE 1 - Data are taken from:

 !Properties and Characteristics of Graphite for the EDM Industry, Poco Graphite, Decatur, 2002. !

!NOTE 2 - the S.I. system of units is used.

!

!

 !------------------------------------------------------------ !Temperature table [°C] MPTEMP ! erase previous table MPTEMP, 1, 1426.85, 1526.85, 1626.85,<br>MPTEMP, 4, 1726.85, 1826.85, 1926.85,<br>MPTEMP, 7, 2026.85, 2126.85, 2226.85, MPTEMP, 4, 1726.85, 1826.85, 1926.85, MPTEMP, 7, 2026.85, 2126.85, 2226.85, MPTEMP, 10, 2326.85, 2426.85, 2526.85, MPTEMP, 13, 2626.85, !Emissivity table [-] MPDATA,EMIS , C\_EDM3 , 1, 0.833, 0.835, 0.837, MPDATA,EMIS , C\_EDM3 , 4, 0.840, 0.842, 0.844, MPDATA,EMIS , C\_EDM3 , 7, 0.846, 0.849, 0.851, MPDATA,EMIS , C\_EDM3 , 10, 0.853, 0.856, 0.858, MPDATA,EMIS , C\_EDM3 , 13, 0.86, !------------------------------------------------------------------ !DENSITY ! !NOTE 1 - Data are taken from: ! Properties and Characteristics of Graphite for the EDM Industry, Poco Graphite, Decatur, 2002. ! !NOTE 2 - The S.I. system of units is used. !------------------------------------------------------------------ !Temperature table [°C] MPTEMP ! erase previous table MPTEMP, 1, 20, !Density table [kg/m^3] MPDATA,DENS , C\_EDM3 , 1, 1810, !------------------------------------------------------------------ !SPECIFIC HEAT ! !NOTE 1 - Data are taken from: ! Properties and Characteristics of Graphite for the EDM Industry, Poco Graphite, Decatur, 2002. ! !NOTE 2 - the S.I. system of units is used. !------------------------------------------------------------------ MPTEMP ! erase previous table MPTEMP, 1, 25.1, 128.0, 224.8, MPTEMP, 4, 327.2, 423.5, 525.6,<br>MPTEMP, 7, 627.5, 729.3, 825.1,<br>MPTEMP, 10, 926.8, 1028.4, 1130. MPTEMP, 7, 627.5, 729.3, 825.1, MPTEMP, 10, 926.8, 1028.4, 1130.0, MPTEMP, 13, 1225.6, 1327.2, 1428.7, MPTEMP, 16, 1530.2, 1631.7, 1727.2, MPTEMP, 19, 1828.7, 1930.2, 2031.6, MPTEMP, 22, 2133.1, 2228.6, 2330.0, MPTEMP, 25, 2431.5, 2527.0, 2628.4, MPTEMP, 28, 2729.9, !Specific heat table [J/kg°C] MPDATA,C , C\_EDM3 , 1, 711.332, 956.655, 1184.858, MPDATA,C , C\_EDM3 , 4, 1367.325, 1509.815, 1623.712, MPDATA,C , C\_EDM3 , 7, 1714.752, 1782.936, 1845.428, MPDATA,C , C\_EDM3 , 10, 1896.469, 1936.082, 1969.980,

 MPDATA,C , C\_EDM3 , 13, 1998.188, 2026.373, 2048.842, MPDATA,C , C\_EDM3 , 16, 2065.599, 2082.355, 2099.134, MPDATA,C , C\_EDM3 , 19, 2115.890, 2126.933, 2137.975, MPDATA,C , C\_EDM3 , 22, 2149.017, 2160.082, 2171.124, MPDATA,C , C\_EDM3 , 25, 2182.166, 2193.230, 2198.558, MPDATA,C , C\_EDM3 , 28, 2209.600, !------------------------------------------------------------------ !COEFFICIENT OF THERMAL EXPANSION ! !NOTE 1 - Data are taken from: ! Properties and Characteristics of Graphite for the EDM Industry, Poco Graphite, Decatur, 2002. ! !NOTE 2 - The S.I. system of units is used. !------------------------------------------------------------------ !Temperature table [°C] MPTEMP ! erase previous table MPTEMP, 1, 100, 200, 300, MPTEMP, 4, 400, 500, 600, MPTEMP, 7, 700, 800, 901, MPTEMP, 10, 1000, 1100, 1200, MPTEMP, 13, 1300, 1400, 1500, MPTEMP, 16, 1600, 1700, 1800, MPTEMP, 19, 1900, 2000, 2100, MPTEMP, 22, 2200, 2300, 2400, MPTEMP, 25, 2500, !Secant coefficient of thermal expansion [1/°C] MPDATA,ALPX , C\_EDM3 , 1, 7.27E-06, 7.34E-06, 7.44E-06, MPDATA,ALPX , C\_EDM3 , 4, 7.51E-06, 7.60E-06, 7.68E-06, MPDATA,ALPX , C\_EDM3 , 7, 7.77E-06, 7.86E-06, 7.95E-06, MPDATA,ALPX , C\_EDM3 , 10, 8.03E-06, 8.10E-06, 8.20E-06, MPDATA,ALPX , C\_EDM3 , 13, 8.29E-06, 8.38E-06, 8.46E-06, MPDATA,ALPX , C\_EDM3 , 16, 8.53E-06, 8.62E-06, 8.71E-06, MPDATA,ALPX , C\_EDM3 , 19, 8.79E-06, 8.88E-06, 8.96E-06, MPDATA,ALPX , C\_EDM3 , 22, 9.03E-06, 9.10E-06, 9.20E-06, MPDATA,ALPX , C\_EDM3 , 25, 9.27E-06, !--------------------------------------------------------------------------- !ELASTIC MODULUS ! !NOTE 1 - Data are taken from: ! Properties and Characteristics of Graphite for the EDM Industry, Poco Graphite, Decatur, 2002. ! !NOTE 2 - The S.I. system of units is used. !--------------------------------------------------------------------------- !Temperature table [°C] MPTEMP ! erase previous table MPTEMP, 1, 20., !Elastic modulus [Pa] MPDATA,EX , C\_EDM3 , 1, 1.03E+10, !-------------------------------------------------------------------------- !POISSON'S RATIO

!NOTE 1 - Data are taken from:

 ! Seisson, Gabriel, et al. "Dynamic cratering of graphite: Experimental results and simulations." International Journal of Impact Engineering 63 (2014): 18-28.

!--------------------------------------------------------------------------

 !Temperature table [°C] MPTEMP ! erase previous table MPTEMP, 1, 20., !Poisson's ratio [-] MPDATA,PRXY , C\_EDM3 , 1, 3.0E-01,

#### **B.4: Tantalio**

!

!

!---------1----------2----------3----------4----------5----------6----------7----------8 !-------------------------------------------------------- !Tantalum !Composition: purity 99.9% or higher !-------------------------------------------------------- !Version 1.0 (Mar 08) by !Ing. Mattia Manzolaro !Istituto Nazionale di Fisica Nucleare !Laboratori di Legnaro !Viale dell'Universita' n. 2; 35020 Legnaro (PD) - Italy !Phone: +39 049 8068423 !fax: +39 049 641925 !e-mail: Mattia.Manzolaro@lnl.infn.it !-------------------------------------------------------- !Ver. 1.0 - 19 Mar 08 !-------------------------------------------------------- /prep7 Ta=26 !Material number in the ANSYS library MPDELE,all,Ta !------------------------------------------------------- !ELECTRICAL RESISTIVITY ! !NOTE 1 - Data are taken from: !P.D. Desai, T.K. Chu, H.M. James and C.Y. Ho, J. Phys. Ref. Data, !vol 13, no. 4, p1069 (1984). ! !NOTE 2 - data below 60K is for Ta with a residual resistivity of 0.1 x 10E-8 ohm-m; !not corrected for thermal expansion; 2% error. ! !NOTE 3 - the S.I. system of units is used. !------------------------------------------------------- !Temperature table [°C] MPTEMP ! erase previous table MPTEMP, 1, 0., 100., 200., MPTEMP, 4, 300., 400., 500., MPTEMP, 7, 600., 700., 800., MPTEMP, 10, 900., 1000., 1100., MPTEMP, 13, 1200., 1300., 1400., MPTEMP, 16, 1500., 1600., 1700., MPTEMP, 19, 1800., 1900., 2000., MPTEMP, 22, 2100., 2200., 2300.,

 MPTEMP, 25, 2400., 2500., 2600., !Electrical resistivity table [ohm m] MPDATA,RSVX , Ta , 1, 1.2237E-07, 1.7023E-07, 2.1664E-07, MPDATA,RSVX , Ta , 4, 2.6165E-07, 3.0533E-07, 3.4774E-07, MPDATA,RSVX , Ta , 7, 3.8895E-07, 4.2902E-07, 4.6802E-07, MPDATA,RSVX , Ta , 10, 5.0601E-07, 5.4305E-07, 5.7922E-07, MPDATA,RSVX , Ta , 13, 6.1458E-07, 6.4918E-07, 6.8311E-07, MPDATA,RSVX , Ta , 16, 7.1641E-07, 7.4916E-07, 7.8142E-07, MPDATA,RSVX , Ta , 19, 8.1326E-07, 8.4474E-07, 8.7592E-07, MPDATA,RSVX , Ta , 22, 9.0687E-07, 9.3766E-07, 9.6835E-07, MPDATA,RSVX , Ta , 25, 9.9900E-07, 1.0297E-06, 1.0605E-06, !------------------------------------------------------------------ !THERMAL CONDUCTIVITY ! !NOTE 1 - Data are taken from: !Thermophysical Properties of Matter, v1, Y.S. Touloukian, R.W. Powell, !C.Y. Ho & P.G. Klemens, 1970, IFI/Plenum, NY, NY. ! !NOTE 2 - thermal conductivity is strongly dependent on impurities. ! !NOTE 3 - error is 5% near RT, 5-10% at others. ! !NOTE 4 - the S.I. system of units is used. !------------------------------------------------------------------ !Temperature table [°C] MPTEMP ! erase previous table MPTEMP, 1, 0., 100., 200., MPTEMP, 4, 300., 400., 500., MPTEMP, 7, 600., 700., 800., MPTEMP, 10, 900., 1000., 1100., MPTEMP, 13, 1200., 1300., 1400., MPTEMP, 16, 1500., 1600., 1700., MPTEMP, 19, 1800., 1900., 2000., MPTEMP, 22, 2100., 2200., 2300., MPTEMP, 25, 2400., 2500., 2600., !Thermal conductivity table [W/m°C] MPDATA,KXX , Ta , 1, 5.7415E+01, 5.7703E+01, 5.8047E+01, MPDATA,KXX , Ta , 4, 5.8503E+01, 5.8887E+01, 5.9279E+01, MPDATA,KXX , Ta , 7, 5.9677E+01, 6.0080E+01, 6.0485E+01, MPDATA,KXX , Ta , 10, 6.0891E+01, 6.1297E+01, 6.1701E+01, MPDATA,KXX , Ta , 13, 6.2100E+01, 6.2494E+01, 6.2880E+01, MPDATA,KXX , Ta , 16, 6.3258E+01, 6.3624E+01, 6.3978E+01, MPDATA,KXX , Ta , 19, 6.4318E+01, 6.4642E+01, 6.4948E+01, MPDATA,KXX , Ta , 22, 6.5235E+01, 6.5501E+01, 6.5745E+01, MPDATA,KXX , Ta , 25, 6.5964E+01, 6.6157E+01, 6.6322E+01, !------------------------------------------------------------ !EMISSIVITY (hemispherical total emissivity) ! !NOTE 1 - Data are taken from: !Thermophysical Properties of Matter, v7, Y.S. Touloukian & D.P. DeWitt, !1970, IFI/Plenum, NY, NY. ! !NOTE 2 - polished; 10% error. !------------------------------------------------------------

```
 !Temperature table [°C]
  MPTEMP ! erase previous table
  MPTEMP, 1, 727., 800., 900.,
  MPTEMP, 4, 1000., 1100., 1200.,
  MPTEMP, 7, 1300., 1400., 1500.,
  MPTEMP, 10, 1600., 1700., 1800.,
  MPTEMP, 13, 1900., 2000., 2100.,
  MPTEMP, 16, 2200., 2300., 2400.,
  MPTEMP, 19, 2500., 2600.,
  !Emissivity table [-]
  MPDATA,EMIS , Ta , 1, 1.0811E-01, 1.1867E-01, 1.3273E-01,
  MPDATA,EMIS , Ta , 4, 1.4634E-01, 1.5952E-01, 1.7225E-01,
  MPDATA,EMIS , Ta , 7, 1.8455E-01, 1.9640E-01, 2.0782E-01,
  MPDATA,EMIS , Ta , 10, 2.1879E-01, 2.2932E-01, 2.3942E-01,
  MPDATA,EMIS , Ta , 13, 2.4907E-01, 2.5828E-01, 2.6705E-01,
  MPDATA,EMIS , Ta , 16, 2.7538E-01, 2.8328E-01, 2.9073E-01,
  MPDATA,EMIS , Ta , 19, 2.9774E-01, 3.0431E-01,
  !------------------------------------------------------------------
  !DENSITY
  ! 
  !NOTE 1 - Data are calculated from the linear expansion.
  !
  !NOTE 2 - the S.I. system of units is used.
 !-----------------------------------------------------------------
  !Temperature table [°C]
  MPTEMP ! erase previous table
 MPTEMP, 1, 0., 100., 200.,
  MPTEMP, 4, 300., 400., 500.,
  MPTEMP, 7, 600., 700., 800.,
 MPTEMP. 10, 900., 1000., 1100.,
  MPTEMP, 13, 1200., 1300., 1400.,
  MPTEMP, 16, 1500., 1600., 1700.,
  MPTEMP, 19, 1800., 1900., 2000.,
  MPTEMP, 22, 2100., 2200., 2300.,
  MPTEMP, 25, 2400., 2500., 2600.,
  !Density table [kg/m^3]
  MPDATA,DENS , Ta , 1, 1.6606E+04, 1.6574E+04, 1.6542E+04,
  MPDATA,DENS , Ta , 4, 1.6509E+04, 1.6475E+04, 1.6441E+04,
  MPDATA,DENS , Ta , 7, 1.6406E+04, 1.6371E+04, 1.6336E+04,
  MPDATA,DENS , Ta , 10, 1.6300E+04, 1.6264E+04, 1.6227E+04,
  MPDATA,DENS , Ta , 13, 1.6190E+04, 1.6152E+04, 1.6113E+04,
  MPDATA,DENS , Ta , 16, 1.6072E+04, 1.6031E+04, 1.5987E+04,
  MPDATA,DENS , Ta , 19, 1.5942E+04, 1.5894E+04, 1.5843E+04,
  MPDATA,DENS , Ta , 22, 1.5789E+04, 1.5731E+04, 1.5668E+04,
  MPDATA,DENS , Ta , 25, 1.5601E+04, 1.5528E+04, 1.5448E+04,
  !------------------------------------------------------------------
  !SPECIFIC HEAT
  ! 
  !NOTE 1 - Data are taken from:
  !I. Barin, Thermochemical Data of Pure Substances, pub. VCH, Weinheim (1993)
  !
  !NOTE 2 - the S.I. system of units is used.
  !------------------------------------------------------------------
```
MPTEMP ! erase previous table

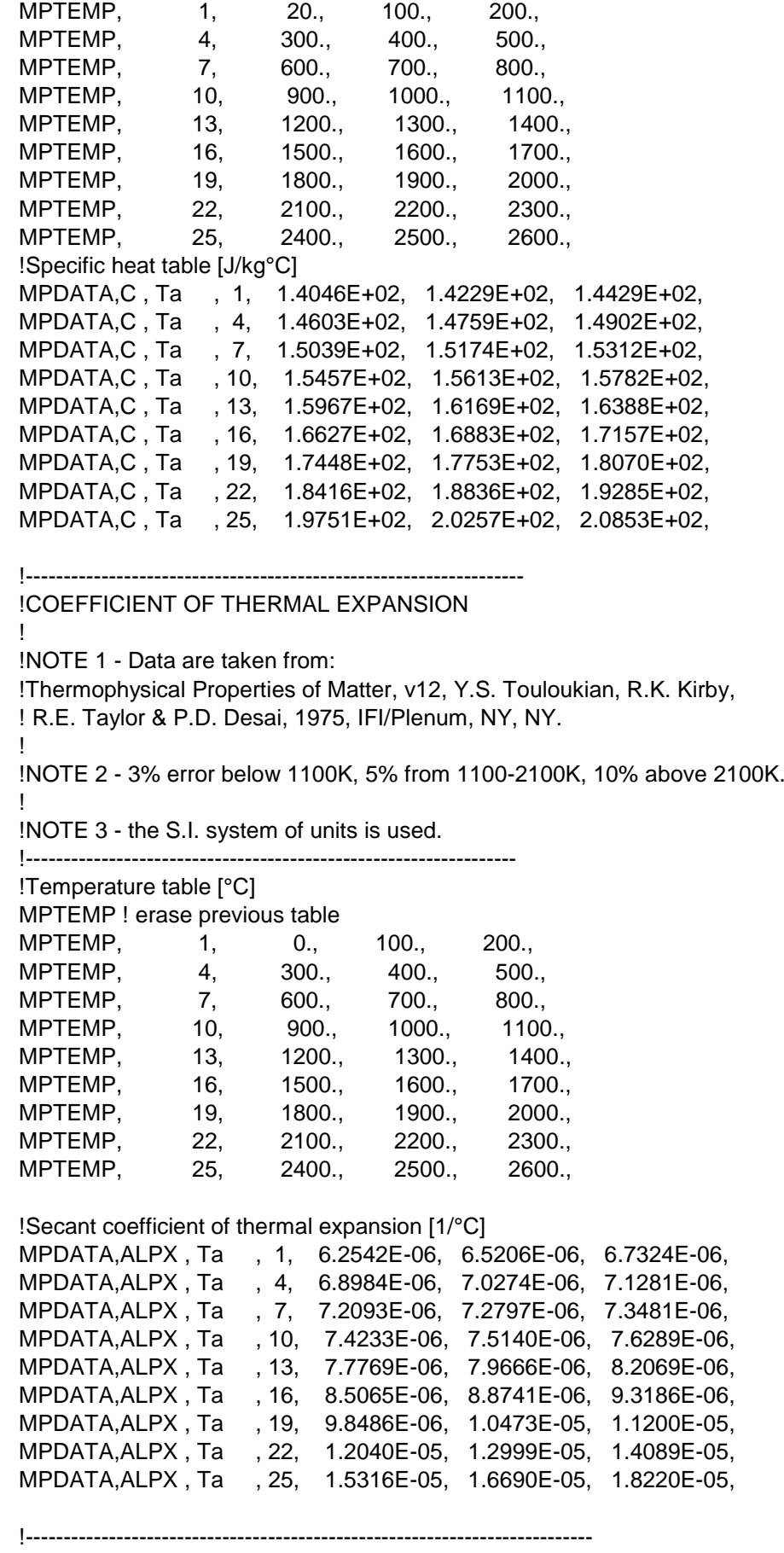

!ELASTIC MODULUS

 ! !NOTE 1 - Data are taken from: !R. Farraro and R.B. McLellan, Metall. Trans., vol 10A, p1699, (1979); !above 2100K P.E. Armstrong and H.L. Brown, Trans. AIME, v230, p962 (1964). ! !NOTE 2 - fully annealed; 3% error. ! !NOTE 2 - the S.I. system of units is used. !--------------------------------------------------------------------------- !Temperature table [°C] MPTEMP ! erase previous table MPTEMP, 1, 0., 100., 200., MPTEMP, 4, 300., 400., 500., MPTEMP, 7, 600., 700., 800., MPTEMP, 10, 900., 1000., 1100., MPTEMP, 13, 1200., 1300., 1400., MPTEMP, 16, 1500., 1600., 1700., MPTEMP, 19, 1800., 1900., 2000., MPTEMP, 22, 2100., 2200., 2300., MPTEMP, 25, 2400., !Elastic modulus [Pa] MPDATA,EX , Ta , 1, 1.8328E+11, 1.8220E+11, 1.7904E+11, MPDATA,EX , Ta , 4, 1.7240E+11, 1.6647E+11, 1.6216E+11, MPDATA,EX , Ta , 7, 1.5946E+11, 1.5813E+11, 1.5689E+11, MPDATA,EX , Ta , 10, 1.5563E+11, 1.5434E+11, 1.5302E+11, MPDATA,EX , Ta , 13, 1.5167E+11, 1.5030E+11, 1.4890E+11, MPDATA,EX , Ta , 16, 1.4890E+11, 1.4602E+11, 1.4453E+11, MPDATA,EX , Ta , 19, 1.4302E+11, 1.3980E+11, 1.3472E+11, MPDATA,EX , Ta , 22, 1.3472E+11, 1.2030E+11, 1.1097E+11, MPDATA,EX , Ta , 25, 1.0024E+11,

!--------------------------------------------------------------------------

#### !POISSON'S RATIO

!NOTE 1 - Data are taken from:

!calculated from Elastic modulus and Shear modulus: errors may be large.

!

!

 !NOTE 2 - values above 600°C are kept constant to match the temperature table !used for the Elastic Modulus (this is a constraint imposed by ANSYS)

 ! !-------------------------------------------------------------------------- !Temperature table [°C] MPTEMP ! erase previous table MPTEMP, 1, 0., 100., 200., MPTEMP, 4, 300., 400., 500., MPTEMP, 7, 600., 700., 800., MPTEMP, 10, 900., 1000., 1100., MPTEMP, 13, 1200., 1300., 1400., MPTEMP, 16, 1500., 1600., 1700., MPTEMP, 19, 1800., 1900., 2000., MPTEMP, 22, 2100., 2200., 2300., MPTEMP, 25, 2400., !Poisson's ratio [-] MPDATA,PRXY , Ta , 1, 2.7745E-01, 2.7760E-01, 2.7778E-01, MPDATA,PRXY , Ta , 4, 2.7797E-01, 2.7816E-01, 2.7835E-01, MPDATA,PRXY , Ta , 7, 2.7853E-01, 2.7868E-01, 2.7868E-01,

```
 MPDATA,PRXY , Ta , 10, 2.7868E-01, 2.7868E-01, 2.7868E-01,
 MPDATA,PRXY , Ta , 13, 2.7868E-01, 2.7868E-01, 2.7868E-01,
 MPDATA,PRXY , Ta , 16, 2.7868E-01, 2.7868E-01, 2.7868E-01,
 MPDATA,PRXY , Ta , 19, 2.7868E-01, 2.7868E-01, 2.7868E-01,
 MPDATA,PRXY , Ta , 22, 2.7868E-01, 2.7868E-01, 2.7868E-01,
 MPDATA,PRXY , Ta , 25, 2.7868E-01,
```
#### **B.5: Molibdeno**

!---------1----------2----------3----------4----------5----------6----------7----------8 !\*\*\*\*\*\*\*\*\*\*\*\*\*\*\*\*\*\*\*\*\*\*\*\*\*\*\*\*\*\*\*\*\*\*\*\*\*\*\*\*\*\*\*\*\*\*\*\*\*\*\*\*\*\*\*\*\*\*\*\*\*\*\*\*\*\*\*\*\*\*\*\*\*\*\*\*\*\*\*\* !Molibdenum !\*\*\*\*\*\*\*\*\*\*\*\*\*\*\*\*\*\*\*\*\*\*\*\*\*\*\*\*\*\*\*\*\*\*\*\*\*\*\*\*\*\*\*\*\*\*\*\*\*\*\*\*\*\*\*\*\*\*\*\*\*\*\*\*\*\*\*\*\*\*\*\*\*\*\*\*\*\*\*\* !create by !Nicola Baccini !University of Padova !Phone: +39 3289455733 !e-mail: nicola.baccini@yahoo.it !\*\*\*\*\*\*\*\*\*\*\*\*\*\*\*\*\*\*\*\*\*\*\*\*\*\*\*\*\*\*\*\*\*\*\*\*\*\*\*\*\*\*\*\*\*\*\*\*\*\*\*\*\*\*\*\*\*\*\*\*\*\*\*\*\*\*\*\*\*\*\*\*\*\*\*\*\*\*\*\* !Ver. 1.0 - 9 Sept 2009 !\*\*\*\*\*\*\*\*\*\*\*\*\*\*\*\*\*\*\*\*\*\*\*\*\*\*\*\*\*\*\*\*\*\*\*\*\*\*\*\*\*\*\*\*\*\*\*\*\*\*\*\*\*\*\*\*\*\*\*\*\*\*\*\*\*\*\*\*\*\*\*\*\*\*\*\*\*\*\*\* !PREP7 Mo=33 **Imaterial number in the ANSYS library**  MPDELE,ALL,Mo !\*\*\*\*\*\*\*\*\*\*\*\*\*\*\*\*\*\*\*\*\*\*\*\*\*\*\*\*\*\*\*\*\*\*\*\*\*\*\*\*\*\*\*\*\*\*\*\*\*\*\*\*\*\*\*\*\*\*\*\*\*\*\*\*\*\*\*\*\*\*\*\*\*\*\*\*\*\*\*\* !ELECTRICAL RESISTIVITY !Reference: P.D. Desai, T.K. Chu, H.M. James and C.Y. Ho, J. !Phys. Ref. Data, vol 13, no. 4, p1069 (1984) !\*\*\*\*\*\*\*\*\*\*\*\*\*\*\*\*\*\*\*\*\*\*\*\*\*\*\*\*\*\*\*\*\*\*\*\*\*\*\*\*\*\*\*\*\*\*\*\*\*\*\*\*\*\*\*\*\*\*\*\*\*\*\*\*\*\*\*\*\*\*\*\*\*\*\*\*\*\*\*\* !Temperature table [°C] MPTEMP !erase previous table MPTEMP, 1, 0, 100, 200, MPTEMP, 4, 300, 400, 500, MPTEMP, 7, 600, 700, 800, MPTEMP, 10, 900, 1000, 1100, MPTEMP, 13, 1200, 1300, 1400, MPTEMP, 16, 1500, 1600, 1700, MPTEMP, 19, 1800, 1900, 2000, MPTEMP, 22, 2100, 2200, 2300, !Electrical resistivity table [ohm m] MPDATA,RSVX,Mo, 1, 4.9147E-08, 7.3993E-08, 9.9298E-08, MPDATA,RSVX,Mo, 4, 1.2505E-07, 1.5122E-07, 1.7780E-07, MPDATA,RSVX,Mo, 7, 2.0478E-07, 2.3214E-07, 2.5986E-07, MPDATA,RSVX,Mo, 10, 2.8792E-07, 3.1632E-07, 3.4503E-07, MPDATA,RSVX,Mo, 13, 3.7404E-07,4.0333E-07, 4.3288E-07, MPDATA,RSVX,Mo, 16, 4.6269E-07, 4.9273E-07, 5.2299E-07, MPDATA,RSVX,Mo, 19, 5.5345E-07, 5.8410E-07, 6.1492E-07, MPDATA,RSVX,Mo, 22, 6.4589E-07, 6.7700E-07, 7.0823E-07,

!\*\*\*\*\*\*\*\*\*\*\*\*\*\*\*\*\*\*\*\*\*\*\*\*\*\*\*\*\*\*\*\*\*\*\*\*\*\*\*\*\*\*\*\*\*\*\*\*\*\*\*\*\*\*\*\*\*\*\*\*\*\*\*\*\*\*\*\*\*\*\*\*\*\*\*\*\*\*\*\*

!THERMAL CONDUCTIVITY

!Composition: 99.95%

!Note: well-annealed with residual resistivity of 0.167 uohm-cm;

 !error is 4% near RT, 4-10% at others !Reference: Thermophysical Properties of Matter, v1, !Y.S. Touloukian, R.W. Powell, C.Y. Ho & P.G. Klemens, 1970, IFI/Plenum, NY, NY !\*\*\*\*\*\*\*\*\*\*\*\*\*\*\*\*\*\*\*\*\*\*\*\*\*\*\*\*\*\*\*\*\*\*\*\*\*\*\*\*\*\*\*\*\*\*\*\*\*\*\*\*\*\*\*\*\*\*\*\*\*\*\*\*\*\*\*\*\*\*\*\*\*\*\*\*\*\*\*\* !Temperature table [°C] MPTEMP !erase previous table MPTEMP, 1, 0, 100, 200, MPTEMP, 4, 300, 400, 500, MPTEMP, 7, 600, 700, 800, MPTEMP, 10, 900, 1000, 1100, MPTEMP, 13, 1200, 1300, 1400, MPTEMP, 16, 1500, 1600, 1700, MPTEMP, 19, 1800, 1900, 2000, MPTEMP, 22, 2100, 2200, 2300, !Thermal conductivity table [W/m°C] MPDATA,KXX,Mo, 1, 1.3904E+02, 1.3505E+02, 1.3106E+02, MPDATA,KXX,Mo, 4, 1.2711E+02, 1.2322E+02, 1.1944E+02, MPDATA,KXX,Mo, 7, 1.1578E+02, 1.1228E+02, 1.0895E+02, MPDATA,KXX,Mo, 10, 1.0580E+02, 1.0285E+02, 1.0012E+02, MPDATA,KXX,Mo, 13, 9.7601E+01, 9.5305E+01, 9.3229E+01, MPDATA,KXX,Mo, 16, 9.1369E+01, 8.9720E+01, 8.8270E+01, MPDATA,KXX,Mo, 19, 8.7006E+01, 8.5910E+01, 8.4962E+01, MPDATA,KXX,Mo, 22, 8.4138E+01, 8.3411E+01, 8.2750E+01, !\*\*\*\*\*\*\*\*\*\*\*\*\*\*\*\*\*\*\*\*\*\*\*\*\*\*\*\*\*\*\*\*\*\*\*\*\*\*\*\*\*\*\*\*\*\*\*\*\*\*\*\*\*\*\*\*\*\*\*\*\*\*\*\*\*\*\*\*\*\*\*\*\*\*\*\*\*\*\*\* !HEMISPHERICAL TOTAL EMISSIVITY !note: polished; 25% error !Reference: Thermophysical Properties of Matter, v7, !Y.S. Touloukian & D.P. DeWitt, 1970, IFI/Plenum, NY, NY !\*\*\*\*\*\*\*\*\*\*\*\*\*\*\*\*\*\*\*\*\*\*\*\*\*\*\*\*\*\*\*\*\*\*\*\*\*\*\*\*\*\*\*\*\*\*\*\*\*\*\*\*\*\*\*\*\*\*\*\*\*\*\*\*\*\*\*\*\*\*\*\*\*\*\*\*\*\*\*\* !Temperature table [°C] MPTEMP !erase previous table MPTEMP, 1, 200, 300, 400, MPTEMP, 4, 500, 600, 700, MPTEMP, 7, 800, 900, 1000, MPTEMP, 10, 1100, 1200, 1300, MPTEMP, 13, 1400, 1500, 1600, MPTEMP, 16, 1700, 1800, 1900, MPTEMP, 19, 2000, 2100, 2200, !Emissivity table MPDATA,EMIS,Mo, 1, 6.2388E-02, 7.3011E-02, 8.3558E-02, MPDATA,EMIS,Mo, 4, 9.4030E-02, 1.0443E-01, 1.1475E-01, MPDATA,EMIS,Mo, 7, 1.2499E-01, 1.3516E-01, 1.4525E-01, MPDATA,EMIS,Mo, 10, 1.5527E-01, 1.6521E-01, 1.7508E-01, MPDATA,EMIS,Mo, 13, 1.8487E-01, 1.9459E-01, 2.0423E-01, MPDATA,EMIS,Mo, 16, 2.1379E-01, 2.2328E-01, 2.3269E-01, MPDATA,EMIS,Mo, 19, 2.4203E-01, 2.5129E-01, 2.6048E-01, !\*\*\*\*\*\*\*\*\*\*\*\*\*\*\*\*\*\*\*\*\*\*\*\*\*\*\*\*\*\*\*\*\*\*\*\*\*\*\*\*\*\*\*\*\*\*\*\*\*\*\*\*\*\*\*\*\*\*\*\*\*\*\*\*\*\*\*\*\*\*\*\*\*\*\*\*\*\*\*\* !DENSITY !calculated from the linear expansion !\*\*\*\*\*\*\*\*\*\*\*\*\*\*\*\*\*\*\*\*\*\*\*\*\*\*\*\*\*\*\*\*\*\*\*\*\*\*\*\*\*\*\*\*\*\*\*\*\*\*\*\*\*\*\*\*\*\*\*\*\*\*\*\*\*\*\*\*\*\*\*\*\*\*\*\*\*\*\*\* !Temperature table [°C] ! MPTEMP !erase previous table ! MPTEMP, 1, 00, 100, 200, ! MPTEMP, 4, 300, 400, 500,

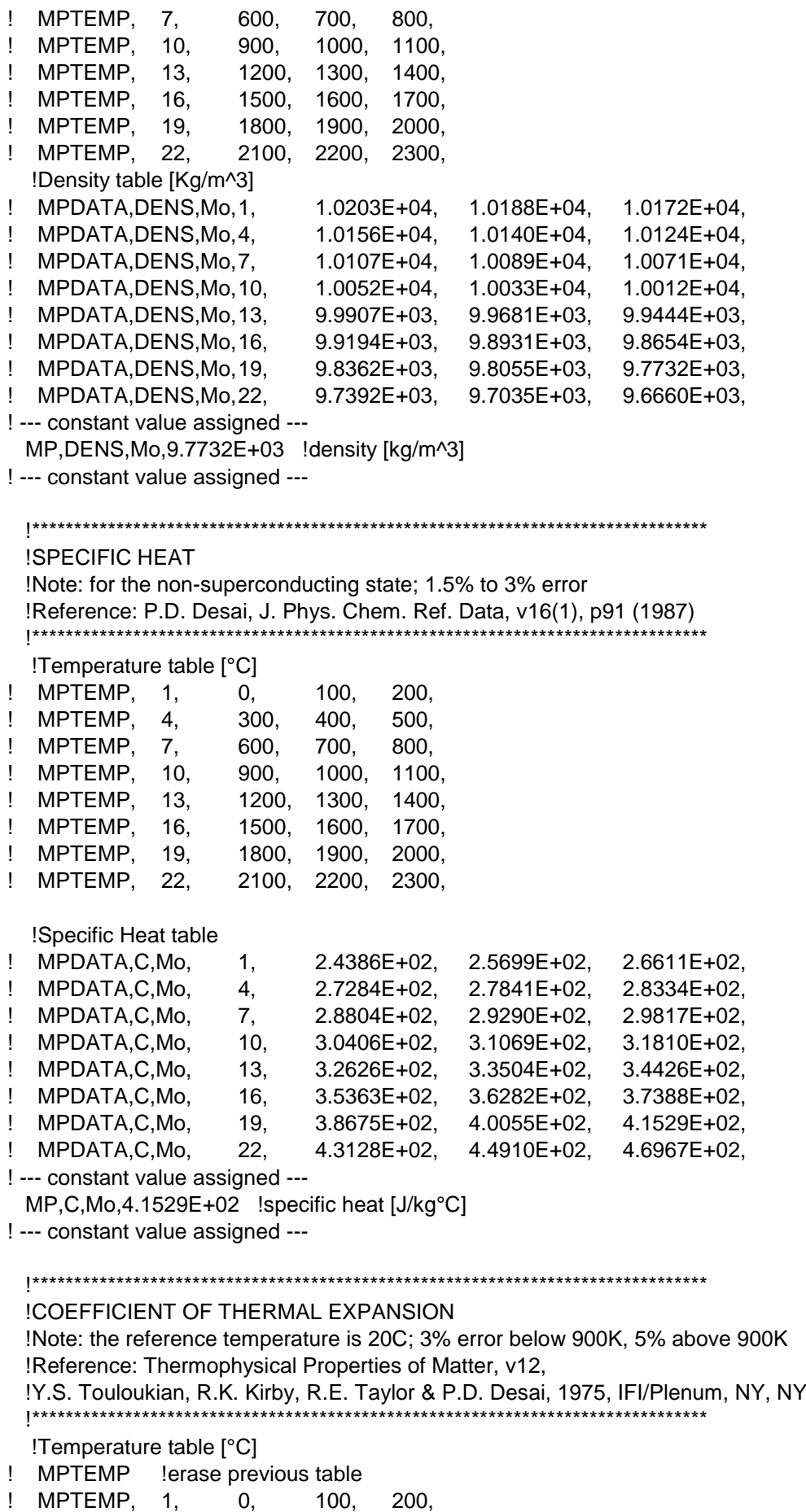

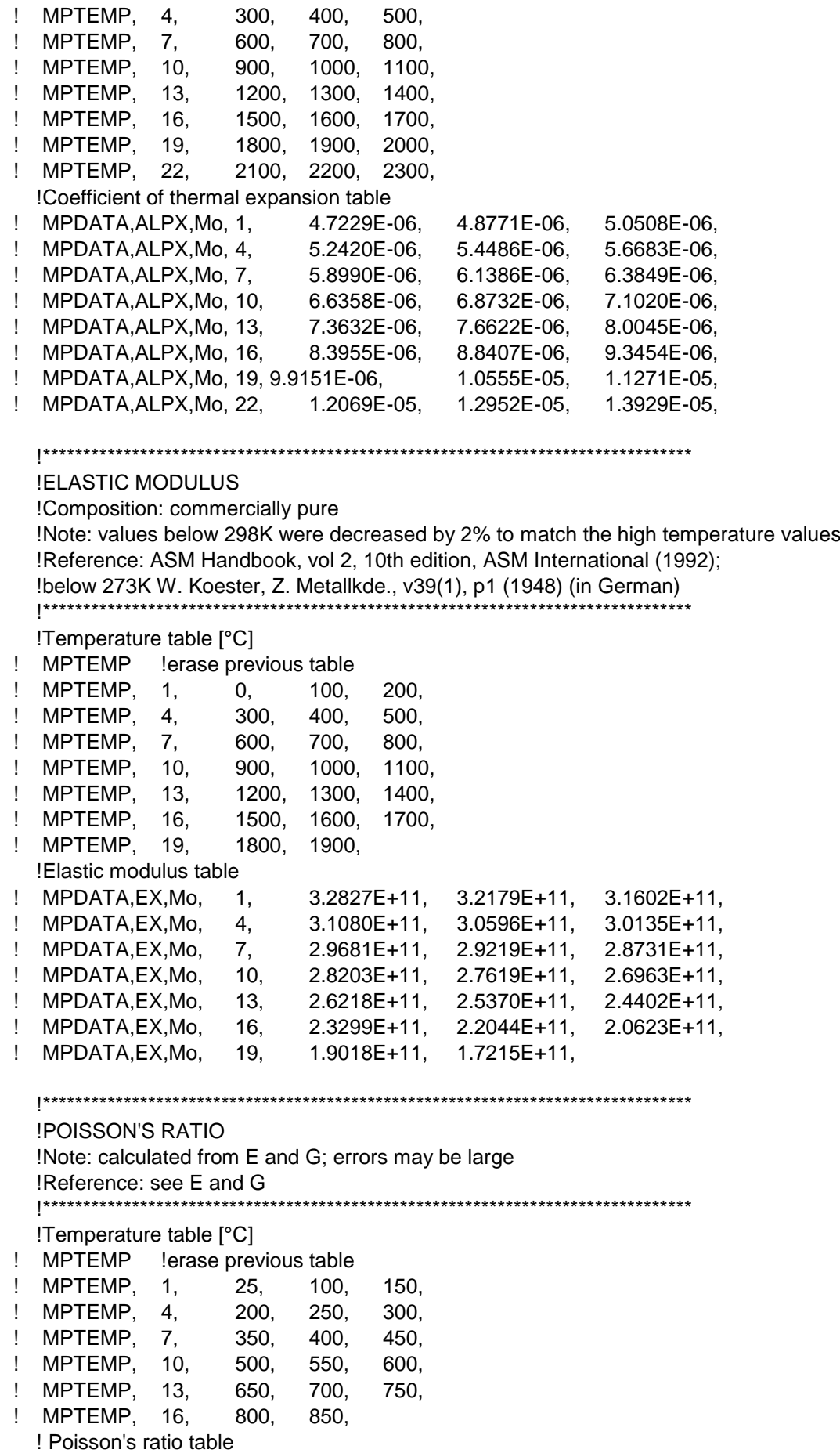

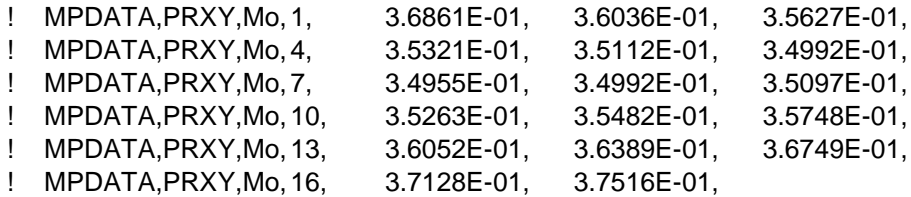

#### **B.6: Rame**

!---------1----------2----------3----------4----------5----------6----------7----------8 !-------------------------------------------------------- !Copper !Composition: purity 99.9% or higher !-------------------------------------------------------- !Version 1.0 (Mar 08) by !Ing. Mattia Manzolaro !Istituto Nazionale di Fisica Nucleare !Laboratori di Legnaro !Viale dell'Universita' n. 2; 35020 Legnaro (PD) - Italy !Phone: +39 049 8068423 !fax: +39 049 641925 !e-mail: Mattia.Manzolaro@lnl.infn.it !-------------------------------------------------------- !Ver. 1.0 - 01 Apr 08 !-------------------------------------------------------- /prep7 Cu=28 !Material number in the ANSYS library MPDELE,all,Cu !------------------------------------------------------- !ELECTRICAL RESISTIVITY !NOTE 1 - Data are taken from: !R.A. Matula, J. Phys. Chem. Ref. Data, vol 8, no. 4, p 1147 (1979). !NOTE 3 - the S.I. system of units is used. !------------------------------------------------------- !Temperature table [°C] MPTEMP ! erase previous table MPTEMP, 1, 0., 100., 200., MPTEMP, 4, 300., 400., 500., MPTEMP, 7, 600., 700., 800., MPTEMP, 10, 900., 1000., 1085., !Electrical resistivity table [ohm m] MPDATA,RSVX , Cu , 1, 1.5327E-08, 2.2139E-08, 2.9003E-08, MPDATA,RSVX , Cu , 4, 3.5980E-08, 4.3132E-08, 5.0520E-08, MPDATA,RSVX , Cu , 7, 5.8206E-08, 6.6251E-08, 7.4717E-08, MPDATA,RSVX , Cu , 10, 8.3666E-08, 9.3160E-08, 1.0169E-07,

!THERMAL CONDUCTIVITY

!NOTE 1 - Data are taken from:

 !Thermophysical Properties of Matter, v1, Y.S. Touloukian, R.W. Powell, !C.Y. Ho & P.G. Klemens, 1970, IFI/Plenum, NY, NY.

!NOTE 2 - thermal conductivity is strongly dependent on impurities.

!NOTE 3 - error is 3% near RT, 3-5% at others.

!------------------------------------------------------------------

 !NOTE 4 - the S.I. system of units is used. !------------------------------------------------------------------

 !Temperature table [°C] MPTEMP ! erase previous table MPTEMP, 1, 0., 100., 200., MPTEMP, 4, 300., 400., 500., MPTEMP, 7, 600., 700., 800., MPTEMP, 10, 900., 1000., 1083., !Thermal conductivity table [W/m°C] MPDATA,KXX , Cu , 1, 4.0253E+02, 3.9389E+02, 3.8911E+02, MPDATA,KXX , Cu , 4, 3.8393E+02, 3.7835E+02, 3.7237E+02, MPDATA,KXX , Cu , 7, 3.6598E+02, 3.5920E+02, 3.5201E+02, MPDATA,KXX , Cu , 10, 3.4442E+02, 3.3643E+02, 3.2950E+02, !------------------------------------------------------------ !EMISSIVITY (hemispherical total emissivity) !NOTE 1 - Data are taken from: !Thermophysical Properties of Matter, v7, Y.S. Touloukian & D.P. DeWitt, !1970, IFI/Plenum, NY, NY. !NOTE 2 - polished. !------------------------------------------------------------ !Temperature table [°C] MPTEMP ! erase previous table MPTEMP, 1, 0, 100, 200, MPTEMP, 4, 300, 400, 500, MPTEMP, 7, 600, 700, 800, MPTEMP, 10, 900, !Emissivity table [-] MPDATA,EMIS , Cu , 1, 2.9484E-02, 3.0726E-02, 3.1491E-02, MPDATA,EMIS , Cu , 4, 3.2118E-02, 3.2949E-02, 3.4322E-02, MPDATA,EMIS , Cu , 7, 3.6578E-02, 4.0057E-02, 4.5099E-02, MPDATA,EMIS , Cu , 10, 5.2044E-02, !------------------------------------------------------------------ !DENSITY !NOTE 1 - Data are calculated from the linear expansion. !NOTE 2 - the S.I. system of units is used. !------------------------------------------------------------------ !Temperature table [°C] MPTEMP ! erase previous table MPTEMP, 1, 0., 100., 200., MPTEMP, 4, 300., 400., 500., MPTEMP, 7, 600., 700., 800., MPTEMP, 10, 900., 1000., !Density table [kg/m^3] MPDATA,DENS , Cu , 1, 8.9659E+03, 8.9226E+03, 8.8768E+03, MPDATA,DENS , Cu , 4, 8.8288E+03, 8.7787E+03, 8.7265E+03, MPDATA,DENS , Cu , 7, 8.6723E+03, 8.6163E+03, 8.5586E+03, MPDATA,DENS , Cu , 10, 8.4991E+03, 8.4382E+03, !------------------------------------------------------------------ !SPECIFIC HEAT !NOTE 1 - Data are taken from:

 !G.K. White and S.J. Collocott, J. Phys. Chem. Ref. Data, vol 13, no 4, p1251 (1984) !NOTE 2 - error less than 2%

 !NOTE 3 - the S.I. system of units is used. !------------------------------------------------------------------ MPTEMP ! erase previous table MPTEMP, 1, 0., 100., 200., MPTEMP, 4, 300., 400., 500., MPTEMP, 7, 600., 700., 800., MPTEMP, 10, 900., 1000., 1027., !Specific heat table [J/kg°C] MPDATA,C , Cu , 1, 3.7967E+02, 3.9238E+02, 4.0332E+02, MPDATA,C , Cu , 4, 4.1285E+02, 4.2123E+02, 4.2899E+02, MPDATA,C , Cu , 7, 4.3691E+02, 4.4607E+02, 4.5781E+02, MPDATA,C , Cu , 10, 4.7376E+02, 4.9580E+02, 5.0303E+02, !------------------------------------------------------------------ !COEFFICIENT OF THERMAL EXPANSION !NOTE 1 - Data are taken from: !Thermophysical Properties of Matter, v12, Y.S. Touloukian, R.K. Kirby, !R.E. Taylor & P.D. Desai, 1975, IFI/Plenum, NY, NY. !NOTE 2 - 3% error. !NOTE 3 - the S.I. system of units is used. !------------------------------------------------------------------ !Temperature table [°C] MPTEMP ! erase previous table MPTEMP, 1, 0., 100., 200., MPTEMP, 4, 300., 400., 500., MPTEMP, 7, 600., 700., 800., MPTEMP, 10, 900., 1000., 1027., !Secant coefficient of thermal expansion [1/°C] MPDATA,ALPX , Cu , 1, 1.6312E-05, 1.7368E-05, 1.8131E-05, MPDATA,ALPX , Cu , 4, 1.8737E-05, 1.9283E-05, 2.0036E-05, MPDATA,ALPX , Cu , 7, 2.1019E-05, 2.2150E-05, 2.3343E-05, MPDATA,ALPX , Cu , 10, 2.4515E-05, 2.5582E-05, 2.5840E-05, !--------------------------------------------------------------------------- !ELASTIC MODULUS !NOTE 1 - Data are taken from: !N.J. Simon, E.S. Drexler, R.P. Reed, NIST Monograph 177, Properties !of Copper and Copper Alloys at Cryogenic Temperatures (1992). !NOTE 2 - annealed; 2% error. !NOTE 2 - the S.I. system of units is used. !--------------------------------------------------------------------------- !Temperature table [°C] MPTEMP ! erase previous table MPTEMP, 1, 20., !Elastic modulus [Pa] MPDATA,EX , Cu , 1, 1.2632E+11, !-------------------------------------------------------------------------- !POISSON'S RATIO !NOTE 1 - Data are taken from: !calculated from Elastic modulus and Shear modulus: errors may be large. !-------------------------------------------------------------------------- !Temperature table [°C] MPTEMP ! erase previous table MPTEMP, 1, 20., !Poisson's ratio [-]

MPDATA,PRXY , Cu , 1, 3.3507E-01,

#### **B.7: Acciaio A316L**

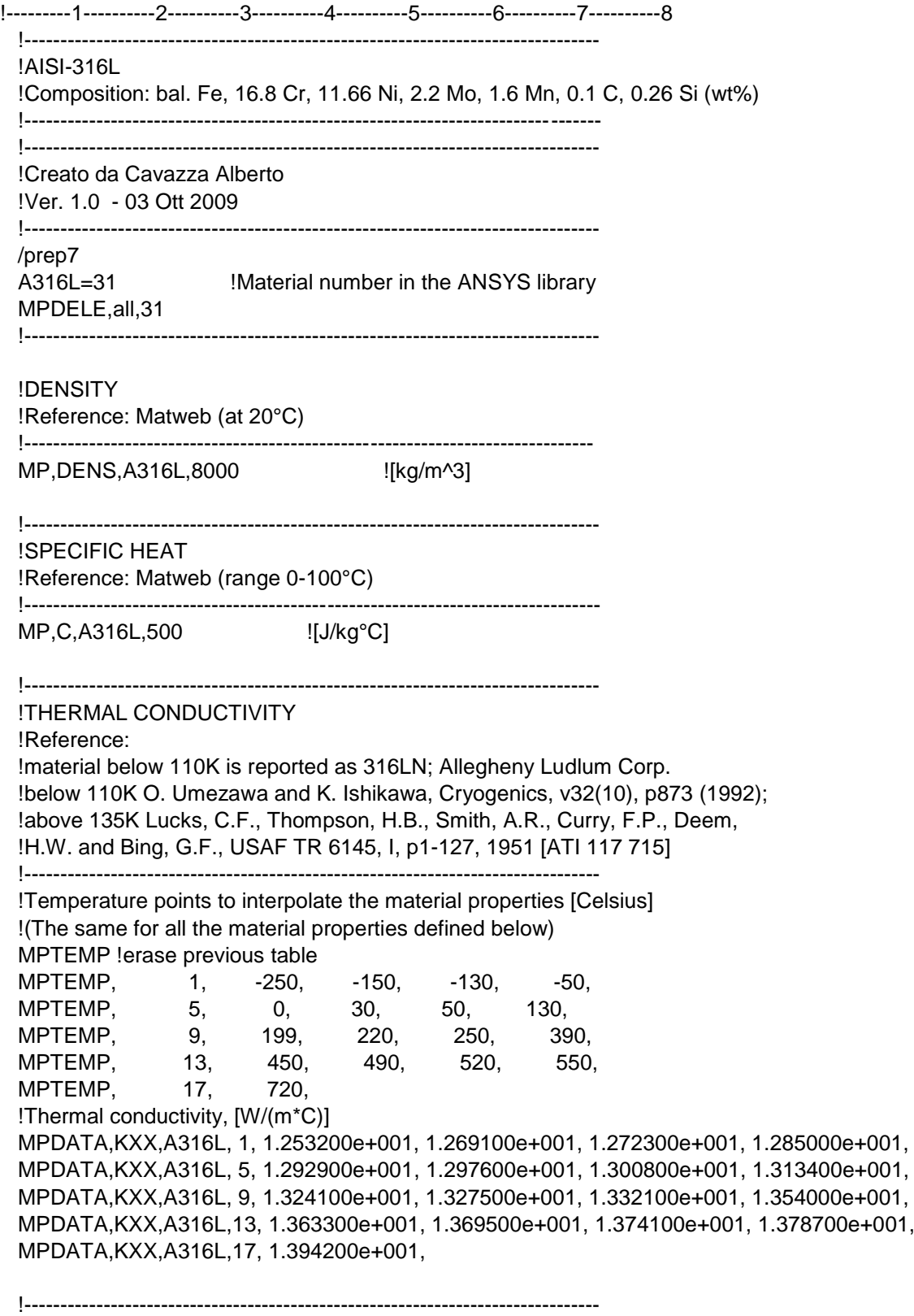

!EMISSIVITY

#### !Reference:

!ASM-ready reference: "Thermal properties of metals",Fran Cverna,ASM international;

 !Materials properties database committee p528 !Surface status: cleaned with alcohol,normal total emittance (at 150°C)

!--------------------------------------------------------------------------------

 em\_A316L=0.247 MP,EMIS,A316L,em\_A316L

 !-------------------------------------------------------------------------------- !ELECTRICAL RESISTIVITY !Reference: Matweb (at 20°C)

!--------------------------------------------------------------------------------

MP,RSVX,A316L,7.4e-007 ![ohm\*m]

 !-------------------------------------------------------------------------------- !THERMAL EXPANSION COEFFICIENT !Reference: "Gli acciai inossidabili",Gabriele di Caprio HOEPLI editore 2003 p74 !(range 20-200°C)

!--------------------------------------------------------------------------------

MP,ALPX,A316L,1.65e-007 ![1/°C]

 !-------------------------------------------------------------------------------- !ELASTIC MODULUS !Reference: Matweb

!--------------------------------------------------------------------------------

MP, EX, A316L, 1.93e + 011 ![Pa]

!--------------------------------------------------------------------------------

!POISSON'S RATIO

 !-------------------------------------------------------------------------------- MP,PRXY,A316L,0.28

#### **B.8: Alluminio AL5083**

!---------1----------2----------3----------4----------5----------6----------7----------8 !-------------------------------------------------------- !Aluminium alloy 5083 H111, sheet !Version 1.0, Feb 08 !-------------------------------------------------------- !by !Luca Bruno !C.E.R.N. tel. 0041-22-76.75372 !Accelerators & Beams Dep. 0041-76-487.3885 !Mailbox C26200 fax 0041-22-76.69627 !1211 Geneve 23 e-mail luca.bruno@cern.ch !SWITZERLAND web www.cern.ch !-------------------------------------------------------- !Ver. 1.0 - 19 Feb 08 - Only thermal properties !-------------------------------------------------------- /prep7 Al5083 = 23 !Material number in the ANSYS library MPDELE,all,23 !----------------------------------------------------------------- !NOTE 1 - Unless otherwise stated, data are taken from: !E.A.Brandes & G.B.Brook Eds., "Smithells metals reference book", !Table 14.4b, p.14-15 !NOTE 2 - the S.I. system of units is used. !-----------------------------------------------------------------
!------- !Density !------- !Temperature points to interpolate the material properties [Celsius] !(The same for all the material properties defined below) MPTEMP ! erase previous table MPTEMP. 1. 0. !Density, [kg/(m3)] MPDATA,DENS, Al5083, 1, 2670. !-------------------- !Thermal conductivity !Data taken from NIST Cryogenic Technologies Group, Bolder CO and C.Y.Ho, !M.W.Ackerman, K.Y.Wu, S.G.Oh and T.N.Havill, !J. Phys, Chem. Ref. Data, v7(3), p959 (1978) !-------------------- !Temperature points to interpolate the material properties [Celsius] !(The same for all the material properties defined below) MPTEMP ! erase previous table MPTEMP, 1, -269.1, -219.1, -169.1, -119.1, MPTEMP, 5, -69.1, -19.1, 30.9, 80.9, MPTEMP, 9, 130.9, 180.9, 230.9, 280.9, MPTEMP, 13, 330.9, 380.9, 430.9, 480.9, MPTEMP, 17, 530.9, 575.9 !Thermal conductivity, [W/(m\*C)] MPDATA,KXX,Al5083, 1, 2.875192e+000, 4.217026e+001, 6.798818e+001, 8.640142e+001, MPDATA,KXX,Al5083, 5, 1.002552e+002, 1.110588e+002, 1.199628e+002, 1.268330e+002, MPDATA,KXX,Al5083, 9, 1.321078e+002, 1.360260e+002, 1.388263e+002, 1.407474e+002, MPDATA,KXX,Al5083,13, 1.420279e+002, 1.429067e+002, 1.436224e+002, 1.444138e+002, MPDATA,KXX,Al5083,17, 1.455195e+002, 1.469807e+002 !-------------------- !Specific heat - Alloy 1050 (99.5% aluminium) !Data taken from B.J. McBride, S. Gordon and M.A. Reno, !NASA Technical Paper 3287 (1993) !-------------------- !Temperature points to interpolate the material properties [Celsius] !(The same for all the material properties defined below) MPTEMP ! erase previous table MPTEMP, 1, -173.1, -123.1, -73.1, -23.1, MPTEMP, 5, 26.9, 76.9, 126.9, 176.9, MPTEMP, 9, 226.9, 276.9, 326.9, 376.9, MPTEMP, 13, 426.9, 476.9, 526.9, 576.9, MPTEMP, 17, 626.9, 659.9 !Specific Heat, [J/(kg\*C)] MPDATA,C, Al5083, 1, 4.816635e+002, 6.752455e+002, 7.909130e+002, 8.578184e+002, MPDATA,C, Al5083, 5, 8.982018e+002, 9.275278e+002, 9.530906e+002, 9.761246e+002, MPDATA,C, Al5083, 9, 9.976077e+002, 1.018518e+003, 1.039832e+003, 1.062528e+003, MPDATA,C, Al5083,13, 1.087584e+003, 1.115978e+003, 1.148687e+003, 1.186689e+003, MPDATA,C, Al5083,17, 1.230962e+003, 1.264092e+003

 !------------------------------ !Hemispherical total emissivity

!------------------------------

 !Temperature points to interpolate the material properties [Celsius] !(The same for all the material properties defined below) MPTEMP ! erase previous table MPTEMP, 1, 0. !Hemispherical total emissivity, [-] !Data are taken from Table No.1, Curve 31, of Y.S.Toulokian,D.P.DeWitt !Note: hand polished plate, measured in vacuum, T=227-282K, err +/-3% !Vol.7, p.7. MPDATA,EMIS, Al5083, 1, 0.1

 !---------------------- !Electrical resistivity !---------------------- !Temperature points to interpolate the material properties [Celsius] !(The same for all the material properties defined below) MPTEMP ! erase previous table MPTEMP, 1, 0. !Hemispherical total emissivity, [Ohm.m] MPDATA,RSVX, Al5083, 1, 1000000

#### **B.9: Alluminio AL6082**

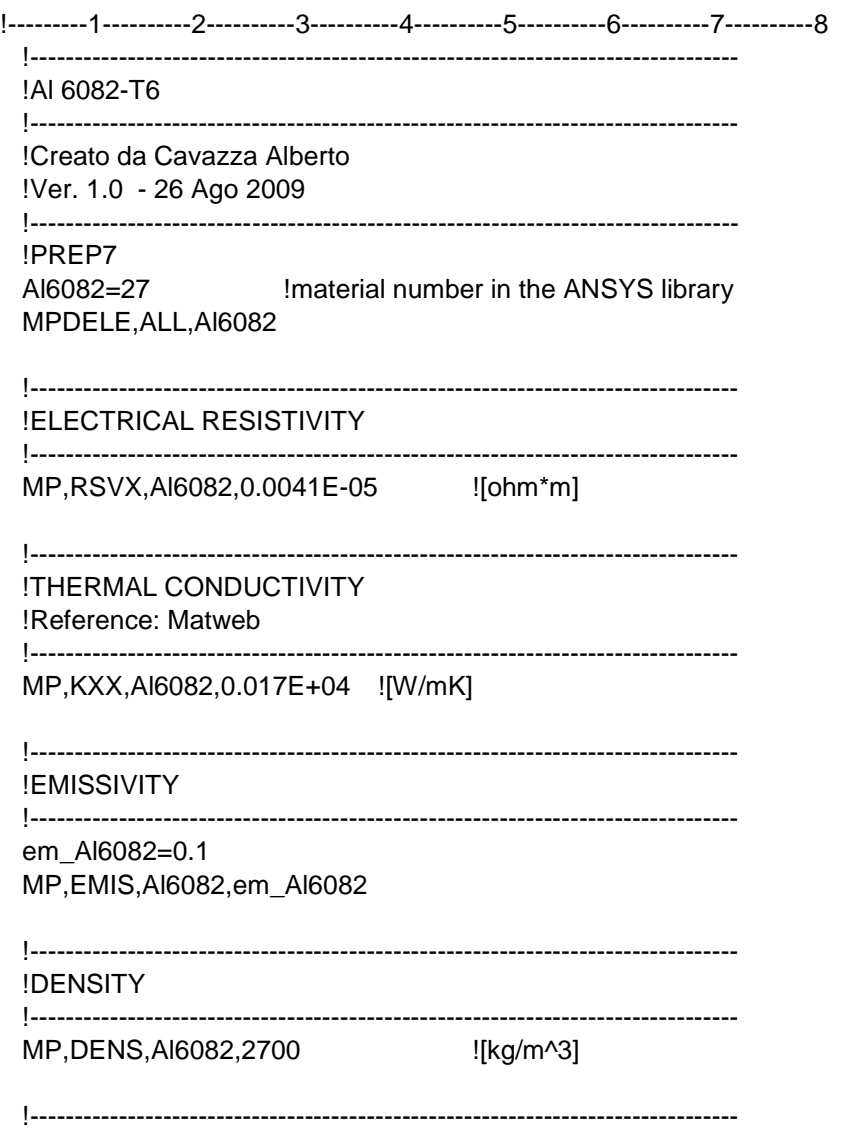

**ISPECIFIC HEAT** 

MP,C,Al6082,900 [J/kgK]

!THERMAL EXPANSION COEFFICIENT 

MP, ALPX, AI6082, 0.0231E-03![1/°C]

**!ELASTIC MODULUS** 

MP, EX, AI6082, 7.2000 E+08 ! [Pa]

**!POISSON'S RATIO** 

MP, PRXY, AI6082, 0.33

#### **APPENDICE C**

### **Calcolo analitico dei coefficienti di scambio termico convettivo**

I coefficienti medi di scambio termico convettivo relativi ai circuiti di raffreddamento del coperchio della camera e del piatto con i puntali elettrici implementati nei modelli FEM presentati in questa tesi sono stati stimati in un precedente lavoro presso i LNL [20]. In questa appendice si vuole riproporre lo stesso procedimento analitico ma con gli effettivi valori delle portate fornite dal chiller nel bunker SPES. Tra le varie correlazioni empiriche disponibili in letteratura per il calcolo di questi coefficienti è stata scelta quella di Dittus-Boelter [21]:

$$
Nu = 0.023 \cdot Re^{0.8} \cdot Pr^{0.4}
$$
 (C.1)

Per Nu si intende il numero di Nusselt, un parametro adimensionale che esprime il rapporto tra calore scambiato per convezione e per conduzione, Re è il numero di Reynolds, un paramentro adimensionale che esprime il rapporto tra forze d'inerzia e forze viscose, e dà informazioni sullo stato di moto di un fluido, e Pr è il numero di Prandtl, un parametro adimensionale che esprime il rapporto tra diffusività cinematica e termica.

$$
Nu = \frac{\alpha \cdot d}{\lambda} \qquad Re = \frac{\rho \cdot w \cdot d}{\mu} \qquad Pr = \frac{c \cdot \mu}{\lambda} \qquad d = \frac{4 \cdot A}{p} \tag{C.2}
$$

Nelle formule precedenti d rappresenta il diametro idraulico del generico condotto, A è l'area della sezione, p il perimetro bagnato, w è la velocità del fluido,  $\rho$ ,  $\lambda$ , c e  $\mu$  sono rispettivamente densità, conducibilità termica, calore specifico e viscosità dinamica del fluido, e  $\alpha$  è il coefficiente di scambio termico convettivo. La correlazione C.1 è valida se sono ripettate le seguenti condizioni:

$$
10000 < Re < 120000
$$
\n
$$
0.7 < Pr < 120
$$
\n
$$
\frac{L}{d} > 60
$$
\n(C.3)

La terza condizione è necessaria per considerare trascurabile l'effetto di imbocco, dove il campo termico non è ancora ben definito e il coefficiente di scambio termico convettivo è variabile. Nel caso in cui ciò non sia verificato bisogna utilizzare la correlazione così modificata:

$$
Nu = 0.023 \cdot Re^{0.8} \cdot Pr^{0.4} \cdot \left[1 + \left(\frac{d}{L}\right)^{0.7}\right]
$$
 (C.4)

Il chiller fornisce ai circuiti acqua alla temperatura di 18°C, con una portata di 200l/h sia per il circuito dl coperchio che del piatto-puntali, per un totale di 400 l/h. Ipotizzando che i circuiti debbano asportare una potenza termica totale di 12 kW, è possibile stimare le potenze asportate dai singoli circuiti facendo una proporzione sulle aree di scambio termico. Per il circuito del coperchio è stata considerata l'area laterale del cilindro inscritto nella camera più una base, mentre per il circuito del piatto-puntali è stata presa l'area circolare del piatto a meno del foro più l'area esterna dei puntali.

$$
q_{coperchio} + q_{piatto-puntali} = 12 \, kW \tag{C.5}
$$

$$
A_{coperchio} = 0.2052 m^2 \t A_{piatto} = 0.04991 m^2 \t A_{puntali} = 0.02325 m^2 \t (C.6)
$$

(C.7)

$$
\frac{q_{coperchio}}{A_{coperchio}} = \frac{q_{piatto-puntali}}{A_{piatto-puntali}} = \frac{q_{tot}}{A_{tot}}
$$
\n(C.8)\n
$$
q_{coperchio} = 8846 \, W \qquad q_{piatto-puntali} = 3154 \, W
$$

#### **C.1: Circuito del coperchio della camera**

Il circuito del coperchio presenta condotti a sezione rettangolare come mostrato nella figura seguente, con a=16mm e b=4mm.

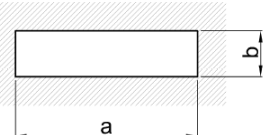

*Figura C.1: Sezione condotto del coperchio*

$$
d = \frac{4 \cdot a \cdot b}{2 \cdot (a+b)} = 0,0064 \, m \quad w = \frac{Q_v}{a \cdot b} = 0,868 \, m/s \tag{C.9}
$$

Facendo riferimento alle proprietà dell'acqua a 40°C (tab C.1) è possibile calclolare la temperatura di uscita dell'acqua dal circuito, e quella media:

 $\frac{asc}{2} = 37,2^{\circ}C$ 

 $T_{ing} + T_{usc}$ 

 $T_{av} =$ 

$$
T_{usc} = T_{ing} + \frac{q_{coperchio}}{\rho \cdot c \cdot Q_v} = 56.4^{\circ}C
$$
 (C.10)

$$
P \circ \mathcal{L}_v \tag{C.11}
$$

T ρ c λ μ Pr [°C] [kg/m3] [J/kg°C] [W/m°C] [kg/ms] 10 999,69 4188 0,58 0,001306 9,43 20 998,19 4183 0,5984 0,001002 7 30 995,61 4183 0,6154 0,000798 5,42 40 992,17 4182 0,6305 0,000653 4,33 100 960,63 4216 0,68 0,000282 1,75 200 866,76 4505 0,665 0,000139 0,94 300 714,26 5728 0,54 0,000096 1,02

*Tabella C.1: Proprietà termofisiche dell'acqua al variare della temperatura*

Interpolando i valori presenti in tabella è possibile iterare per ottenere una stima più precesa della temperatura media, che in questo caso però non cambia in maniera apprezzabile. Per i calcoli successivi sa farà riferimento alle proprietà termifisiche alla temperatura media stimata del fluido, ottenute interpolando i valori presenti nella tabella C.1.

$$
\rho = 993, 1 \frac{kg}{m^3} \quad \lambda = 0,626 \frac{W}{m^2 K} \quad c = 4182, 3 \frac{J}{kgK} \quad \mu = 0,000694 \frac{kg}{ms} \quad Pr = 4,64 \quad (C.12)
$$

Note le proprietà del fluido è possibile calcolare il numero di Reynolds e il numero di Nusselt:

$$
Re = \frac{\rho \cdot w \cdot d}{\mu} = 7954.7 \qquad Nu = 0.023 \cdot Re^{0.8} \cdot Pr^{0.4} = 56.1 \tag{C.13}
$$

Il numero di Reynolds è leggermente al di sotto del campo di validità della correlazione di Dittus-Boelter, ma visto l'entità delle approssimazioni in atto si è deciso di trascurarlo. E' ora possibile stimare il coefficiente di scambio termico per convezione del circuito di raffreddamento del coperchio:

$$
\alpha_{coperchio} = \frac{Nu \cdot \lambda}{d} = 5485.8 \frac{W}{m^2 \cdot K}
$$
 (C.14)

#### **C.2: Circuito piatto-puntali: il piatto**

Il piatto e i puntali elettrici sono attraversati dallo stesso circuito di raffreddamento, pertanto per entrambi verrà considerato il fluido alla stessa temperatura, ma presentano sezioni di condotto diverse. Il circuito del piatto presenta condotti a sezione rettangolare come mostrato nella figura seguente, con a=6mm e b=10mm.

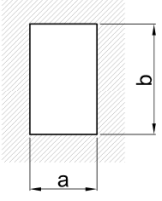

*Figura C.2: Sezione condotto del piatto*

$$
d = \frac{4 \cdot a \cdot b}{2 \cdot (a+b)} = 0,0075 \, m \quad w = \frac{Q_v}{a \cdot b} = 0,926 \, m/s \tag{C.15}
$$

Facendo riferimento alle proprietà dell'acqua a 30°C (tab C.1) è possibile calclolare la temperatura di uscita dell'acqua dal circuito, e quella media:

$$
T_{usc} = T_{ing} + \frac{q_{piatto-puntali}}{\rho \cdot c \cdot Q_v} = 31,6^{\circ}C
$$
 (C.16)

$$
T_{av} = \frac{T_{ing} + T_{usc}}{2} = 24.8^{\circ}C
$$
 (C.17)

Anche in questo caso reiterando il calcolo con le proprietà ricalcolate alla temperatura media appena trovata i risultati non variano sensibilmente. Di seguito sono riportate le proprietà termofisiche dell'acqua alla temperatura media appena calcolata:

$$
\rho = 997.0 \frac{kg}{m^3} \quad \lambda = 0.607 \frac{W}{m^2 K} \quad c = 4183 \frac{J}{kgK} \quad \mu = 0.000904 \frac{kg}{ms} \quad Pr = 6.24 \quad (C.18)
$$

Note le proprietà dell'acqua è ora possibile calcolare il numero di Reynolds e il numero di Nusselt:

$$
Re = \frac{\rho \cdot w \cdot d}{\mu} = 7657.8 \qquad Nu = 0.023 \cdot Re^{0.8} \cdot Pr^{0.4} = 61.3
$$
 (C.19)

Anche nel caso in esame il numero di Reynolds è di poco al di sotto del campo di validità della correlazione di Dittus-Boelter, ma visto l'entità delle approssimazioni in atto si è deciso di

trascurarlo. E' ora possibile stimare il coefficiente di scambio termico per convezione del circuito del piatto:

$$
\alpha_{piato} = \frac{Nu \cdot \lambda}{d} = 4953.8 \frac{W}{m^2 \cdot K}
$$
 (C.20)

#### **C.3: Circuito piatto-puntali: i puntali**

Il circuito di raffreddamento dei puntali presenta condotti a sezione semicircolare come mostrato nella figura seguente, con un setto a dividere il percorso del fluido; il diametro è pari a c=10mm, e la lunghezza totale utile allo scambio termico L vale 280mm.

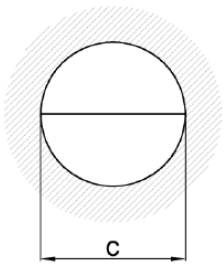

*Figura C.3: Sezione condotto dei puntali*

Di seguito vengono calcolati i parametri geometrici del condotto:

$$
A = \frac{1}{2} \cdot \frac{\pi \cdot c^2}{4} = 3.93 \times 10^{-5} m^2 \qquad p = \frac{\pi \cdot c}{2} + c = 0.0257 m \qquad d = \frac{4A}{p} = 0.00611 m \tag{C.21}
$$

La velocità e il numero di Reynolds valgono rispettivamente:

$$
w = \frac{Q_v}{a \cdot b} = 1,41m/s \qquad Re = \frac{\rho \cdot w \cdot d}{\mu} = 9532,1 \tag{C.22}
$$

Utilizzando ora la formula C.4 è possibile calcolare i numero di Nusselt e successivamente il oefficiente di scambio termico convettivo:

$$
Nu = 0.023 \cdot Re^{0.8} \cdot Pr^{0.4} \cdot \left[1 + \left(\frac{d}{L}\right)^{0.7}\right] = 78.0
$$
 (C.23)

$$
\alpha_{puntali} = \frac{Nu \cdot \lambda}{d} = 7742.7 \frac{W}{m^2 \cdot K}
$$
 (C.24)

## **APPENDICE D**

### **Collegamento elettrico del Sistema di collimazione**

Nella figura seguente è mostrato come dovranno essere collegati elettricamente gli elettrodi soppressori e il collimatore. L'elettrodo lato target, a destra in figura D.1, presenta due fori passanti, il primo lo collega al circuito e il secondo all'altro elettrodo; il cavo di collegamento dei due soppressori passa attraverso il collimatore grazie ad una scanalatura. Il collimatore è collegato da un solo cavo che passa attraverso un'apposita scanalatura sul primo elettrodo.

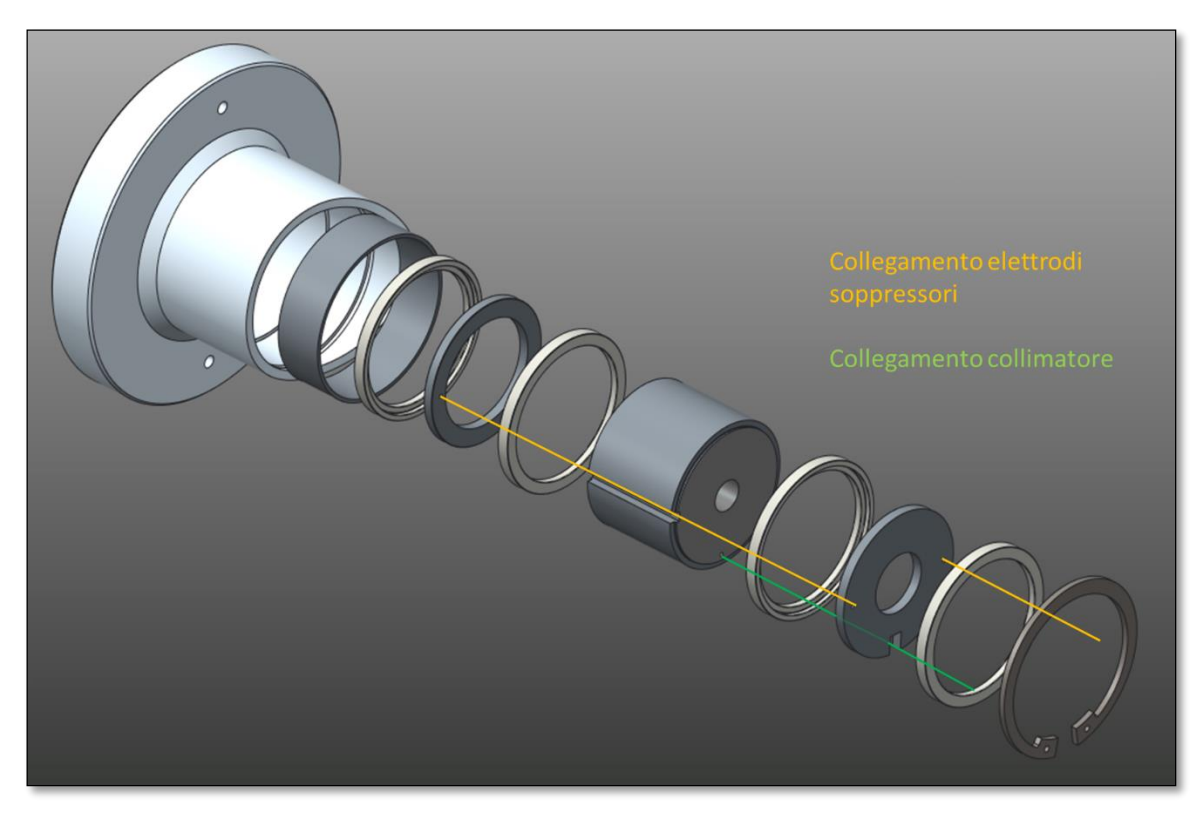

*Figura D.1: Collegamento elettrico dei componenti del sistema di collimazione.*

## **APPENDICE E**

# **Tavole costruttive del sistema di collimazione**

### **RINGRAZIAMENTI**

Arrivato a questo punto mi sembra doveroso ringraziare tutti coloro che mi hanno permesso di portare a termine questo viaggio. Voglio ringraziare per primi i miei genitori Mauro e Annalisa e mia sorella Lara, che mi hanno dato la possibilità di studiare e di crescere in un ambiente che mi ha reso la persona che sono oggi; il prof. Meneghetti per essere stato fonte di ispirazione e avermi dato la possibilità di svolgere il mio lavoro di tesi presso i Laboratori Nazionali di Legnaro, dove ho potuto conoscere moltissime persone e farmi molti amici; voglio ringraziare il Dott. Andrighetto, mio responsabile presso i laboratori, l'Ing. Manzolaro e l'Ing. Ballan, con cui ho condiviso l'ufficio e che mi hanno seguito per tutto il lavoro di tesi, insegnandomi moltissimo; ci tengo inoltre a ringraziare l'Ing. Monetti, l'Ing. Corradetti e la Dott. Borgna, per l'aiuto e i consigli che mi hanno dato, e per aver contribuito assieme a tutti gli altri membri del progetto SPES a rendere questo periodo indimenticabile.

Alessio Mario

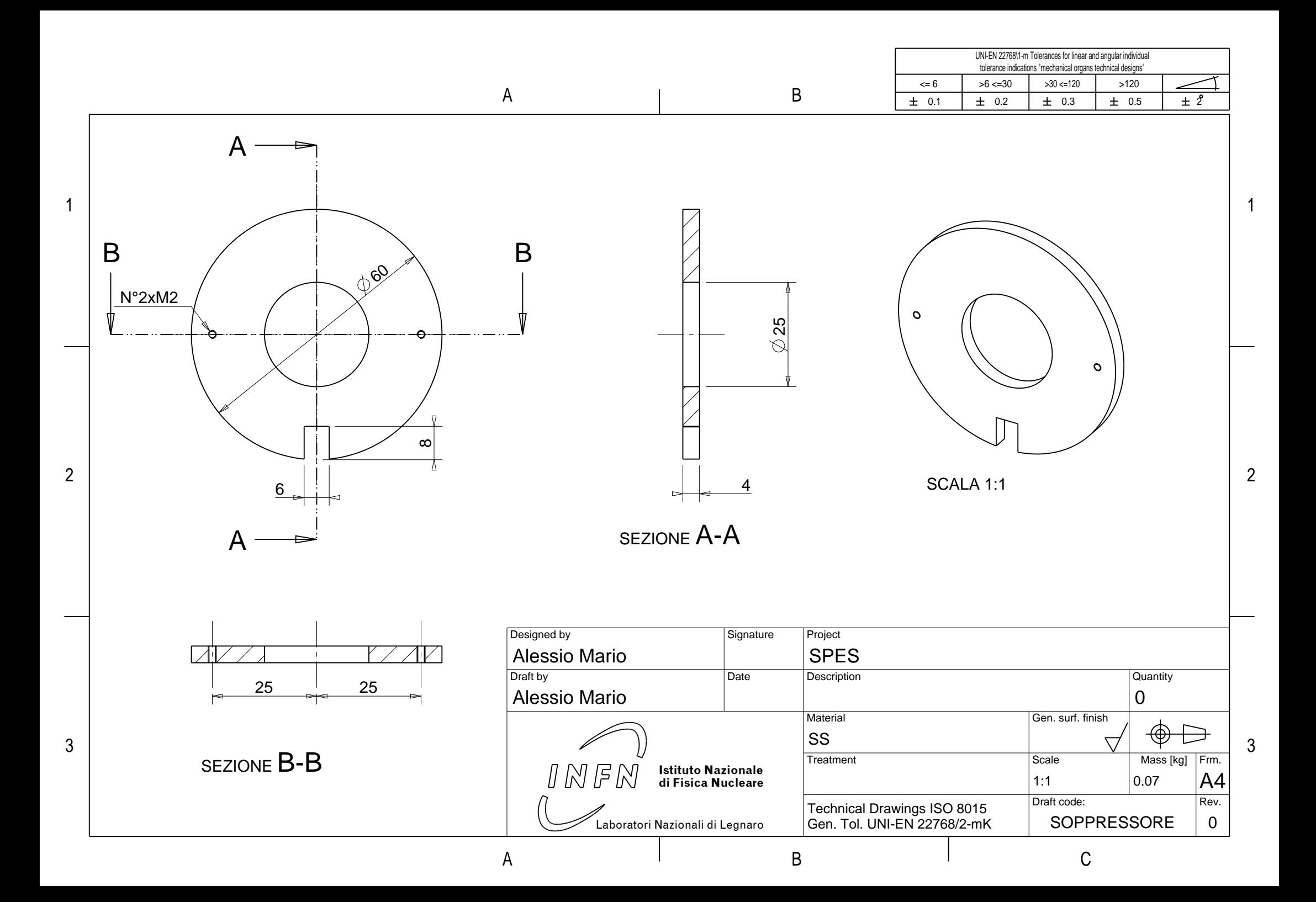

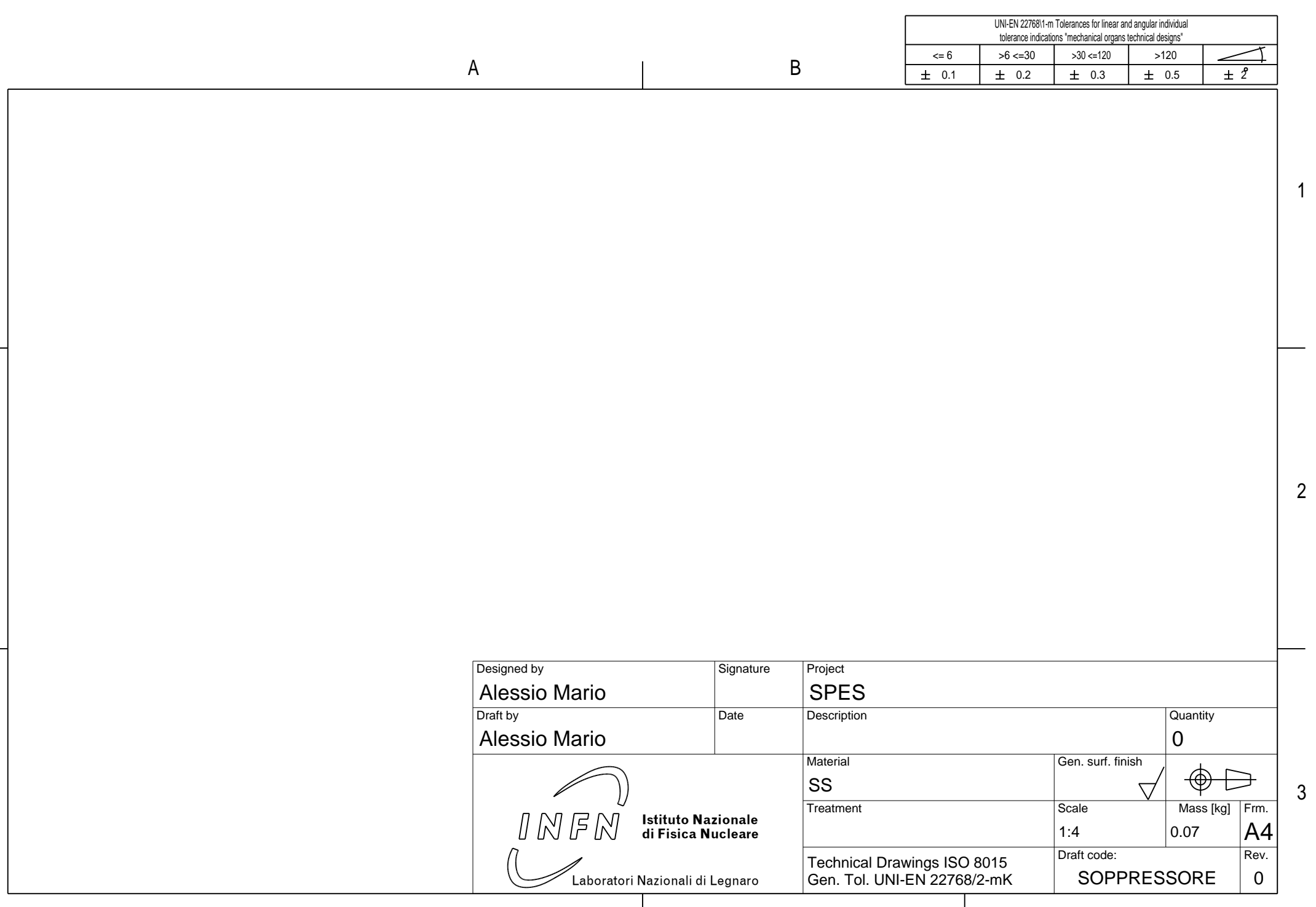

1

3

2

A I B I C

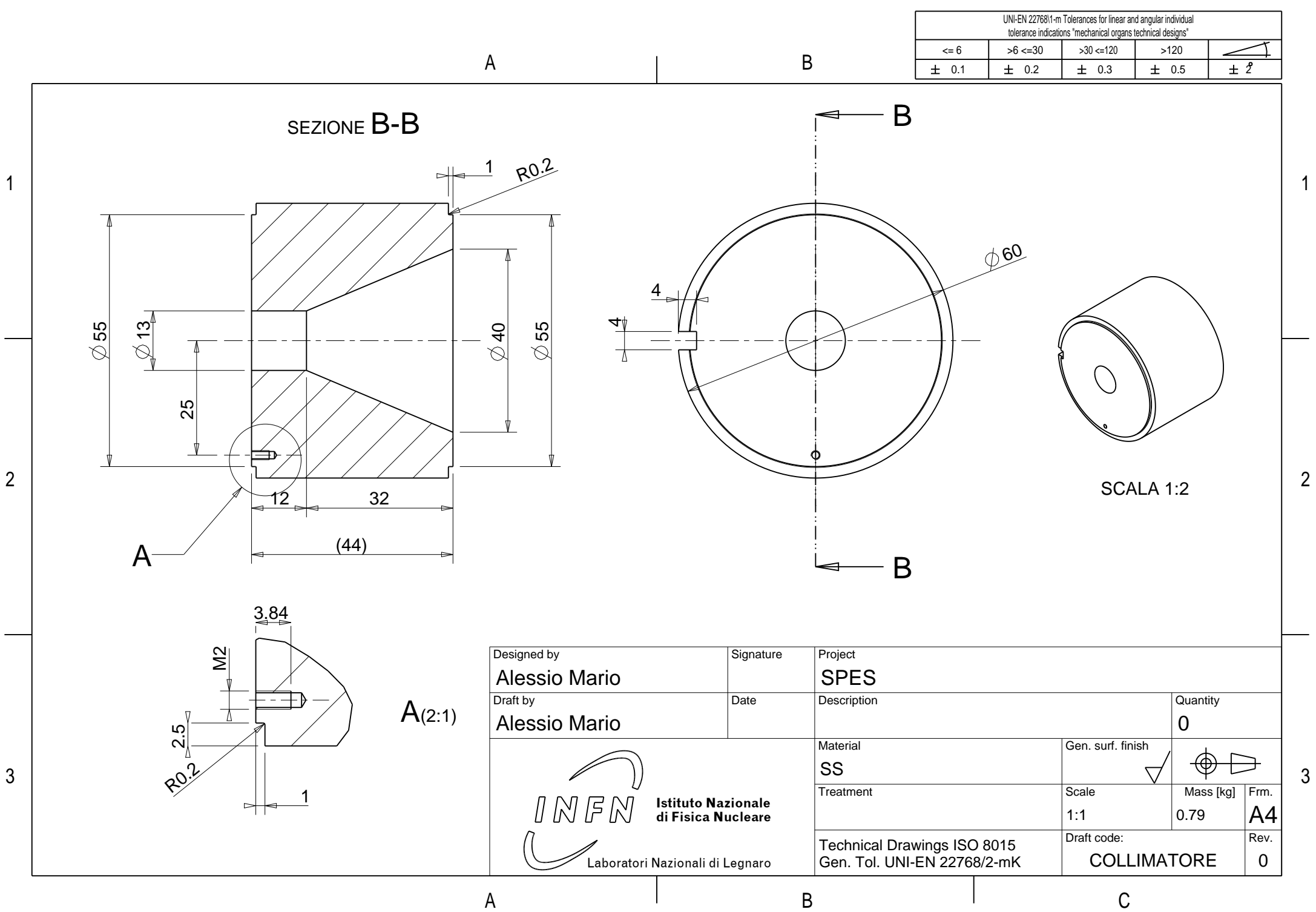

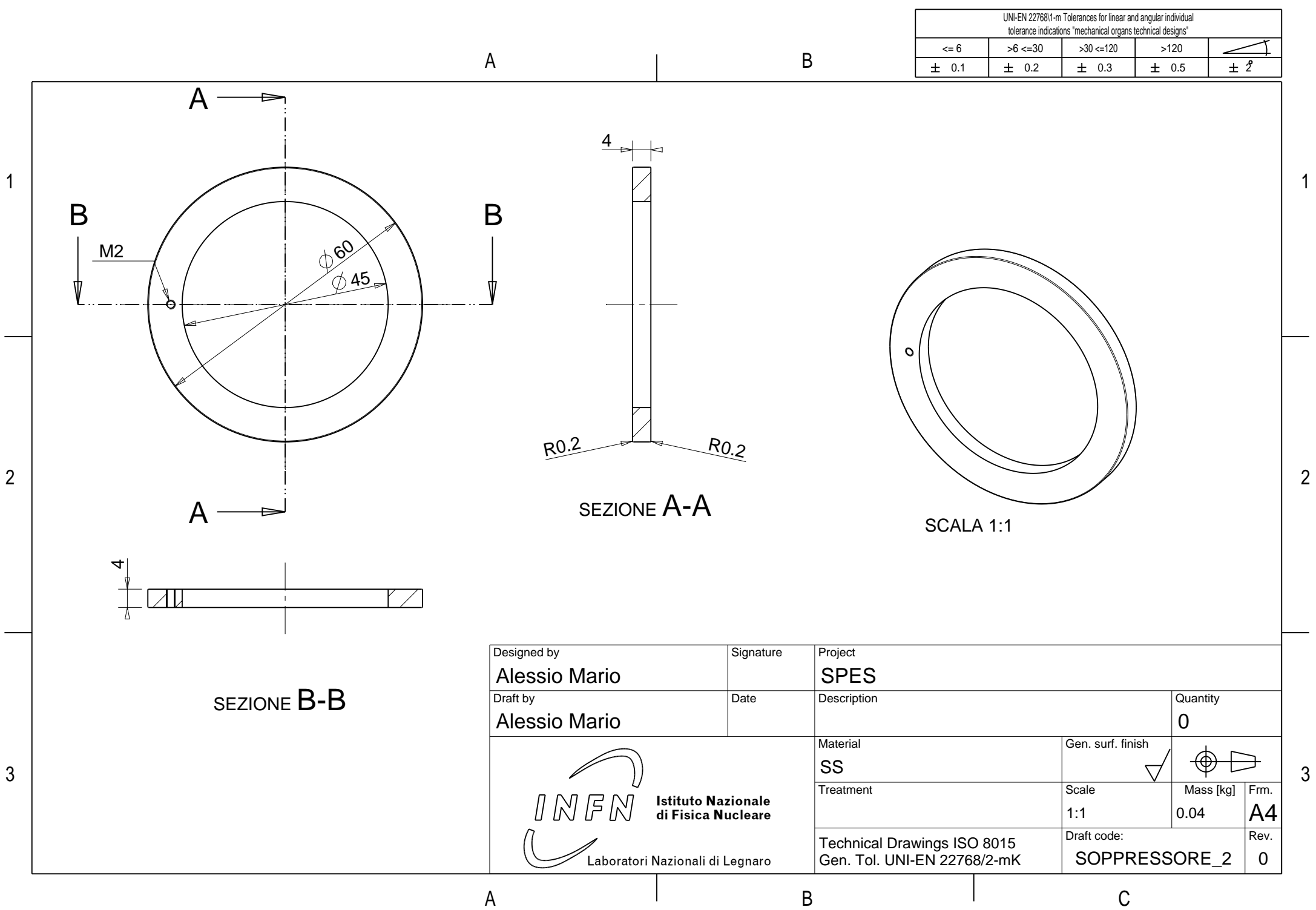

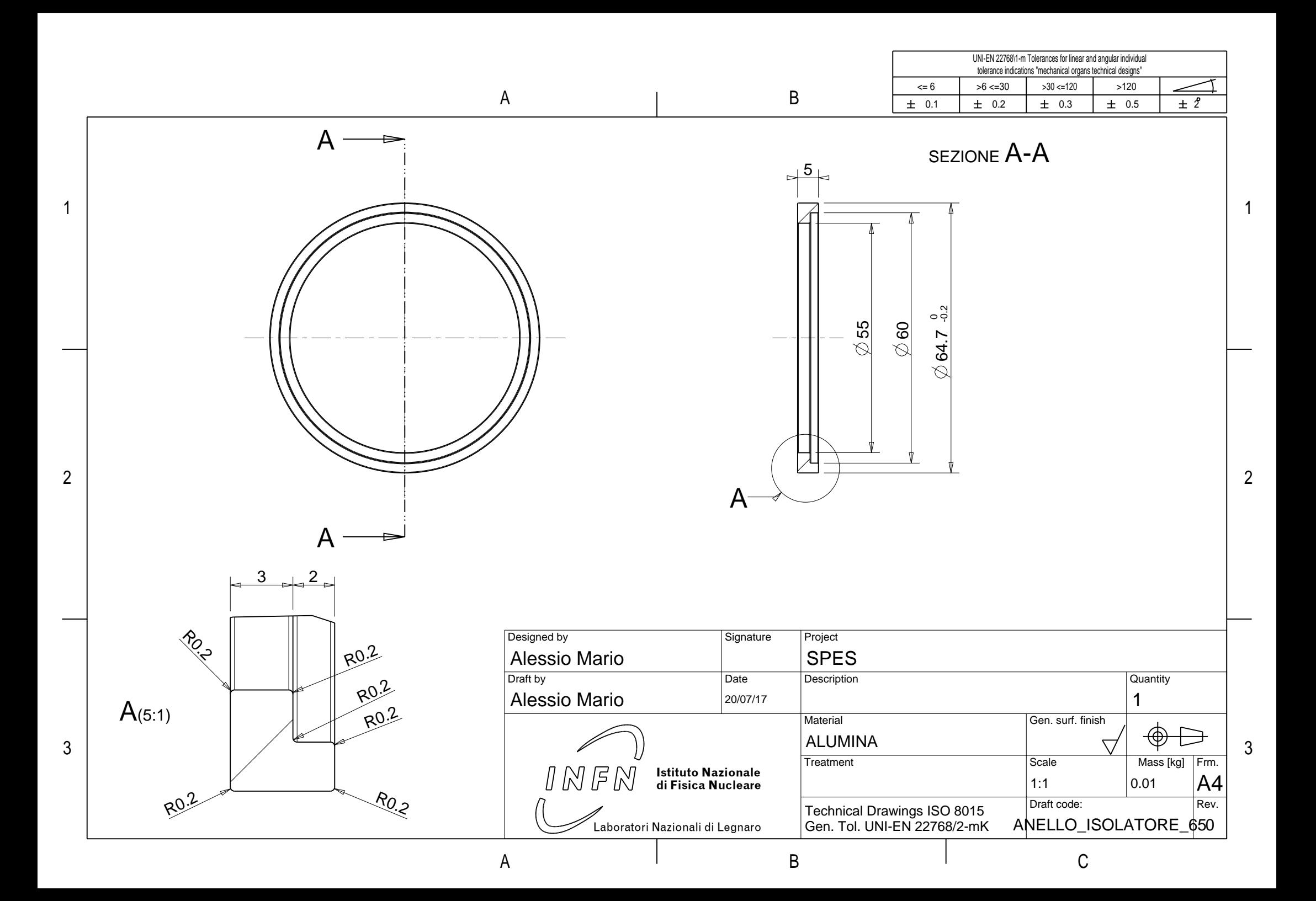

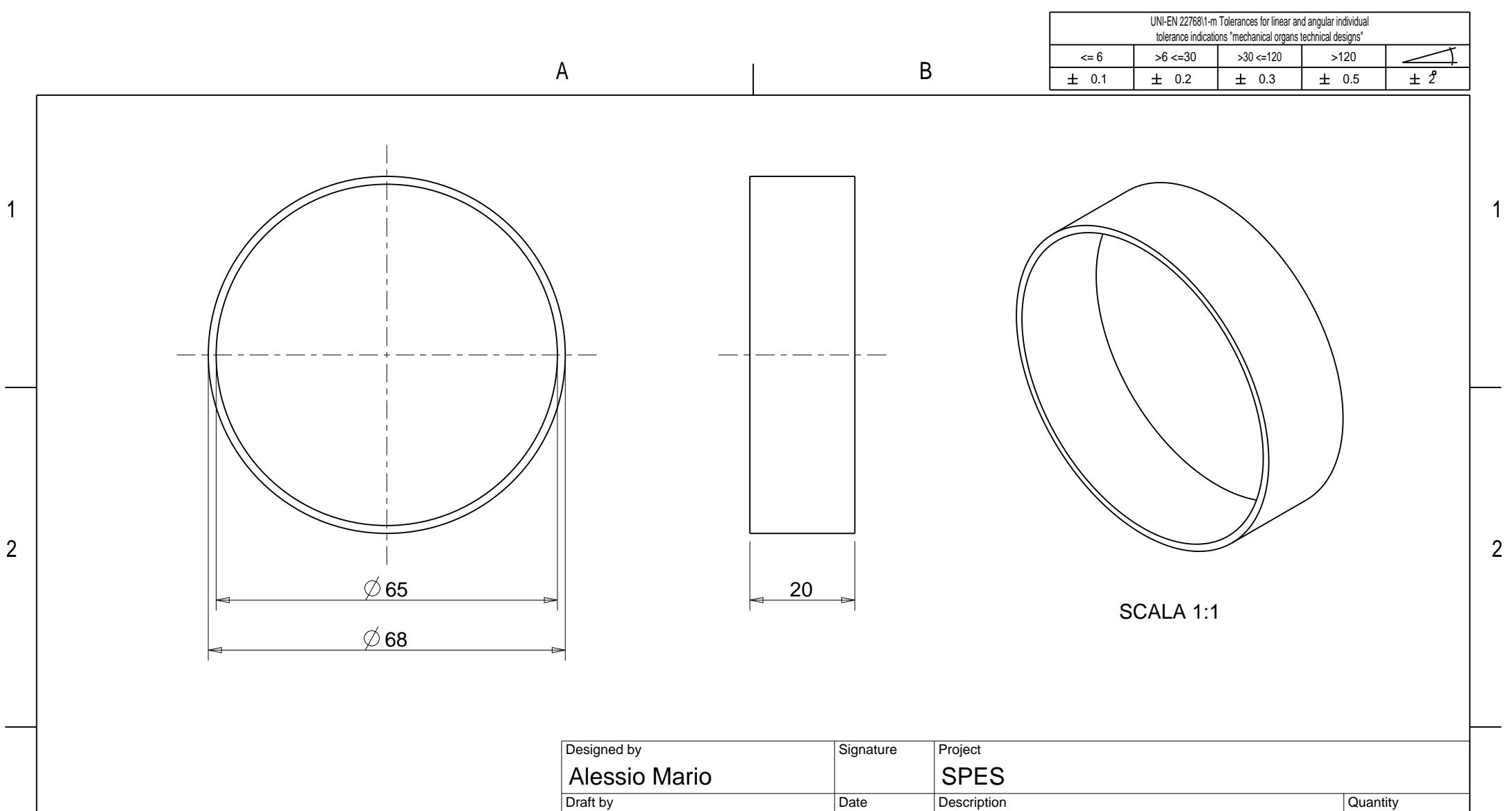

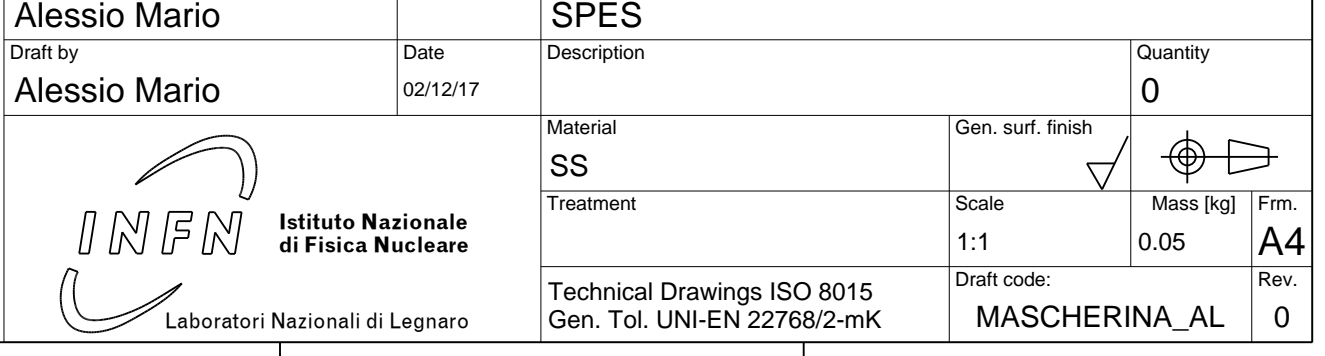

3

A I B I C

3